# Unterrichtsmaterialien zum Kurs

# Grundlagen der Elektrotechnik

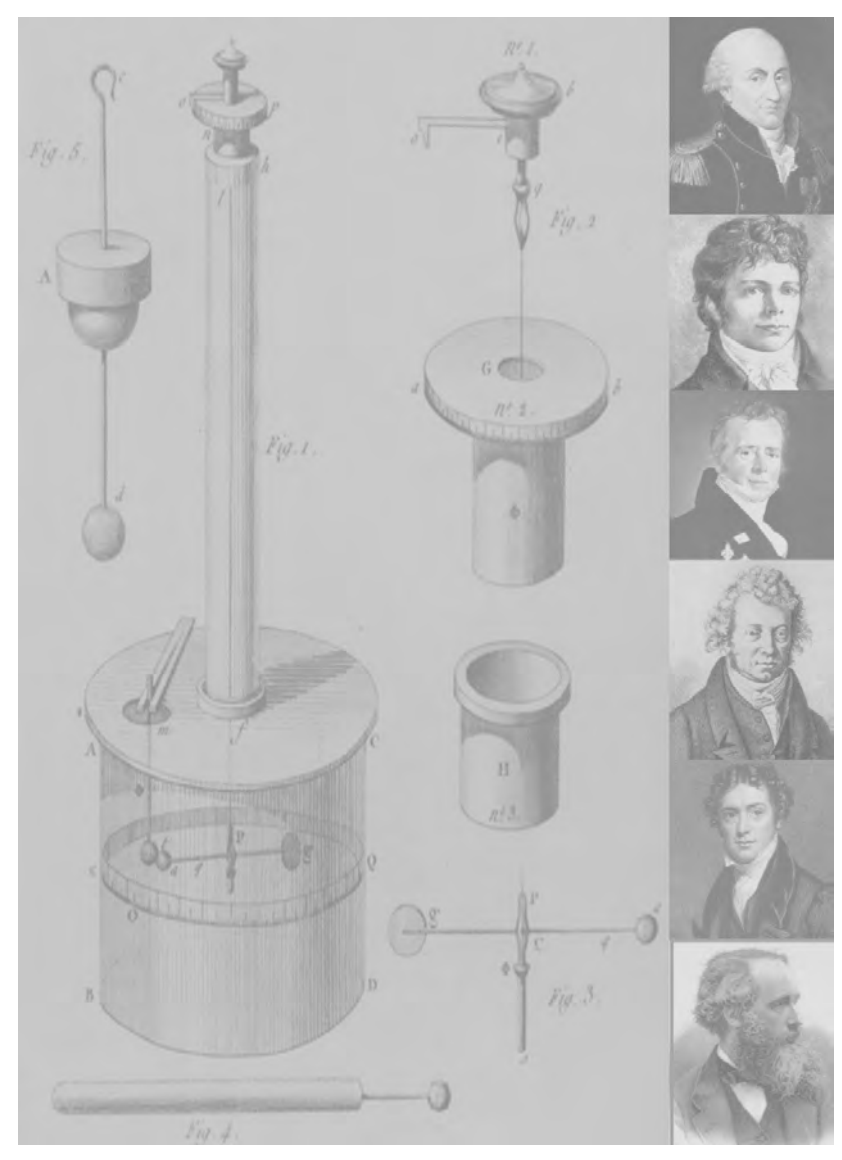

Coulomb Schelling Oersted Ampere Faraday Maxwell Coulombsche Drehwaage – Entwurfsskizze Coulombs von 1784

Erarbeitet und zusammengestellt für den Elektrotechnikunterricht in der Klasse 12 der Fachoberschule

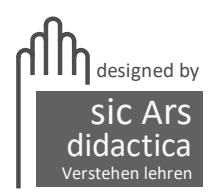

Jochen Sicars Trautheim bei Darmstadt jochensicars@gmail.de © Jochen Sicars – Stand: 29.8.2021

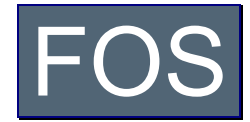

# **· Fachoberschule – Didaktisches Konzept**

**www.hems.de**

# **Schwerpunktfach Elektrotechnik in der Fachoberschule**

Klasse 12 – Organisationsform **B**

Technik kommt ohne Physik aus, wie der Filmstar ohne Lehrzeit und der faschistische Staatsmann ohne Bildung.

(Max Horkheimer)

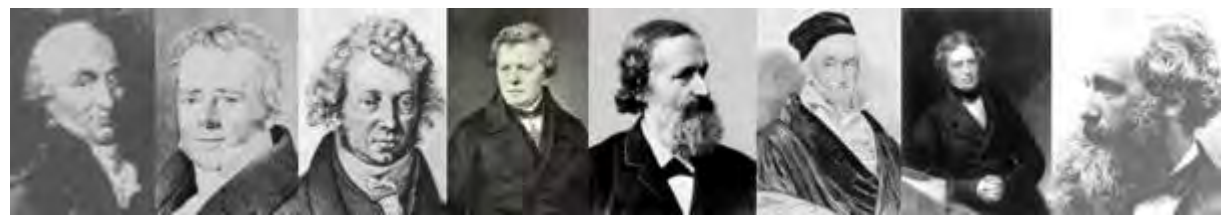

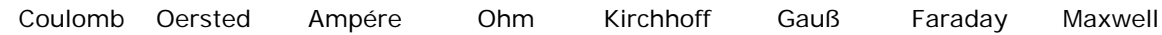

# Themenfeld ET **1** : **[Elektrisches Strömungsfeld und GS-Netzwerke](#page-5-0)** A. Mechanik B. Elektrische Ladung C. Elektrisches Feld D. Potential und Spannung E. Kapazität und Kondensator F. Laden und Entladen G. Strömungsfeld H. Gleichstrom-Netzwerke Themenfeld ET **2** : **[Magnetisches Feld](#page-119-0)** A. Magnetische Kraft B. Grundgrößen des Magnetfeldes C. Stoffe im Magnetfeld D. Magnetischer Kreis Themenfeld ET **3** : **[Induktion und Wechselstrom](#page-170-0)** A. Induktionsvorgänge und B. Selbstinduktion und C. Sinusförmige<br>deren Gesetze RL-Schaltvorgänge Wechselgröß RL-Schaltvorgänge Wechselgrößen D. Mathematischer Exkurs: E. Komplexe Komplexe Zahlen Themenfeld ET **4** : **[Elektrische Messtechnik](#page-240-0)** A. Oszilloskop **B. Strom- und Spannungsmesser** C. Leistungsmesser

# **Fachoberschule – Schwerpunkt Elektrotechnik**

Zur didaktischen Konzeption des Faches »Elektrotechnik« für die Organisationsform **B**

# **Didaktische Vorbemerkung**

In der folgenden thematischen Kurzdarstellung einiger Themenfelder soll stichwortartig das derzeit an der Fachoberschule der Heinrich-Emanuel-Merck-Schule praktizierte didaktische Strukturkonzept des Schwerpunktfaches »Elektrotechnik« skizziert werden. Es wurde entwickelt auf der Grundlage des von der zuständigen Fachkonferenz im Jahre 2008 nach Themenfeldern modifizierten und modularisierten Kursstrukturplanes für die schwerpunktbezogenen Fächer der Fachoberschule und ist darüberhinaus konzeptioneller Bestandteil des Schulprogramms der Heinrich-Emanuel-Merck-Schule.

Schülerinnen und Schüler, die eine Fachoberschule mit dem Schwerpunkt »Elektrotechnik« in der Form B besuchen, haben in der Regel eine mindestens dreijährige Berufsausbildung in einem anerkannten Elektroberuf mit dem Gesellen- oder Facharbeiterbrief abgeschlossen. Daher kann bei diesen Schülern ein Grundverständnis elektrotechnischer Zusammenhänge vorausgesetzt werden. Was die Grundlagen der Elektrotechnik anbelangt, kann angenommen werden, daß im Berufsschulunterricht die Begriffe Strom, Spannung, Widerstand, elektrische Leistung und Arbeit sowie die Kirchhoffschen Gesetze, die Grundschaltungen der Elektrotechnik, Grundlegungen zum magnetischen Feld, die elektromagnetische Induktion sowie die Grundlagen der Wechselstromlehre erarbeitet worden sind. Auf diesen Voraussetzungen baut das folgende Unterrichtskonzept für die Fom B der Fachoberschule auf. Durch teilweise intensive Wiederholungen einzelner Themen und ergänzende Vertiefungen sollen Unterschiede in den Voraussetzungen weitgehend kompensiert werden. Das Konzept kann sowohl hinsichtlich der zeitlichen Schwerpunktsetzungen einzelner Themensequenzen als auch im Hinblick auf die thematische Abfolge so flexibel variiert werden, dass auch Schüler aus vollschulischen Berufsbildungsgängen mit Assistentenabschluß (wie z.B. aus zweijährigen Berufsfachschulen für Informationstechnik oder verwandten Fachrichtungen) durchaus ohne besonderen zusätzlichen Lernaufwand das Schwerpunktfach »Elektrotechnik« erfolgreich bewältigen können.

Im Hinblick auf die **Verknüpfung von allgemeiner und beruflicher Bildung** handelt es sich um ein integriertes Konzept, das sowohl in den Organisationsformen A und B der Fachoberschule als auch mit einigen unwesentlichen Änderungen in der Grundstufe der Berufsschule mehrere Jahre erprobt und weiterentwickelt wurde, dies allerdings nur in einer Zeit, als es in der Berufsschule noch um die wissenschaftsorientierte Vermittlung systematischen Grundlagenwissens ging. Bekanntlich ist diese Zielsetzung inzwischen der Lernfeld-Didaktik geopfert worden. Gleichwohl bleibt es seiner didaktischen Intention nach schulformunabhängig, kann also immer dort Anwendung finden, wo es um die Vermittlung der Grundlagen der Elektrotechnik geht – und darum geht es zumindest in rudimentärer Form und punktuell auch bei lernfeldstrukturierten Lehrplänen.

Das Konzept ist zugleich auch **wissenschaftsorientiert**, denn es ist in seiner systematischen Strukturierung durch die Prinzipien der Theorie der Elektrodynamik von Faraday und Maxwell bestimmt. Für die Fachoberschule ist es im Hinblick auf die angestrebte Studierfähigkeit zugleich auch insoweit propädeutisch, als es sich von den Themengebieten her an dem orientiert, was im Grundstudium des Studienganges »Elektrotechnik« an der Fachhochschule vermittelt wird.

Soweit es für das Verständnis insbesondere so zentraler Grundbegriffe wie »Bewegung«, »Kraft«, »Feld«, »Spannung« und »Strom« von Bedeutung ist, greift das folgende Konzept auch auf Elemente einer **historischgenetischen Darstellung** zurück. Damit ist es zugleich auch prinzipiell **fachübergreifend** angelegt. So erfordert beispielsweise ein umfassendes Verständnis der Entwicklung der Elektrodynamik und ihrer Begriffssystematik seit den ersten systematischen, durch fernwirkungstheoretische Modelle geprägten Bemühungen von Coulomb gegen Ende des 18. Jahrhunderts neben solidem Grundlagenwissen in der Mechanik sowohl Kenntnisse über die philosophischen Grundlagen etwa der Faradayschen Nahewirkungstheorie (Dynamismus) als auch über die gesellschaftlich-politischen und ökonomischen Veränderungen in der Epoche der Industrialisierung.

# Heinrich-Emanuel-Merck-Schule Darmstadt Fachoberschule Fachoberschule

# **Modularisierter Strukturplan** für das Schwerpunktfach **Elektrotechnik** in der **Fachoberschule**

Beschluß der Fachkonferenz »Elektrotechnik« der Fachoberschule vom **19.2.2008**

# Klasse **11**: Elektrotechnik

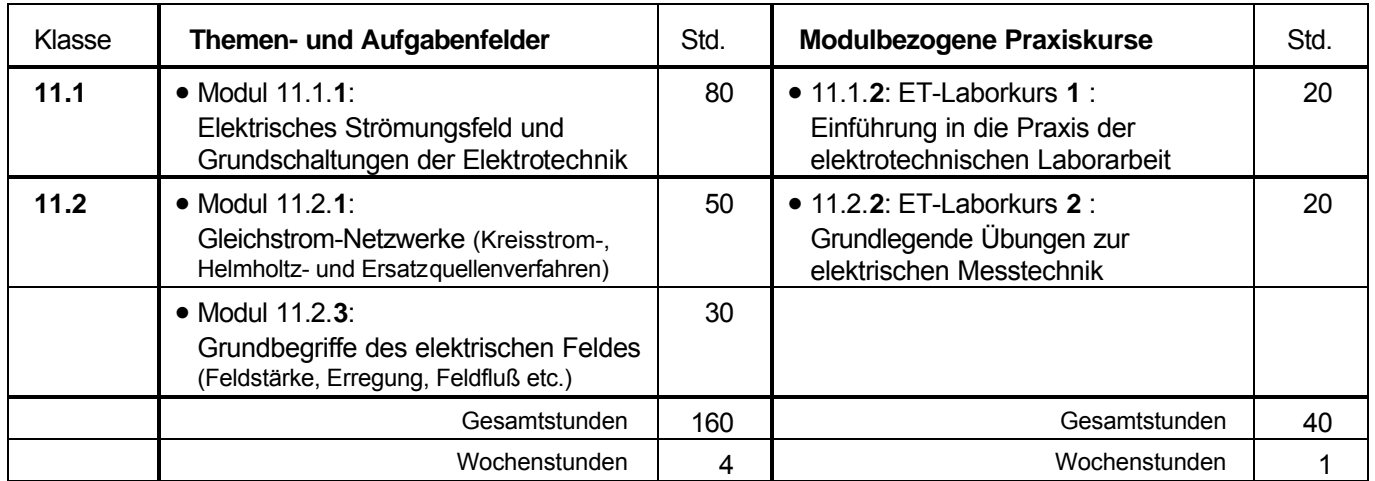

# Klasse **12**: Organisationsform **A**

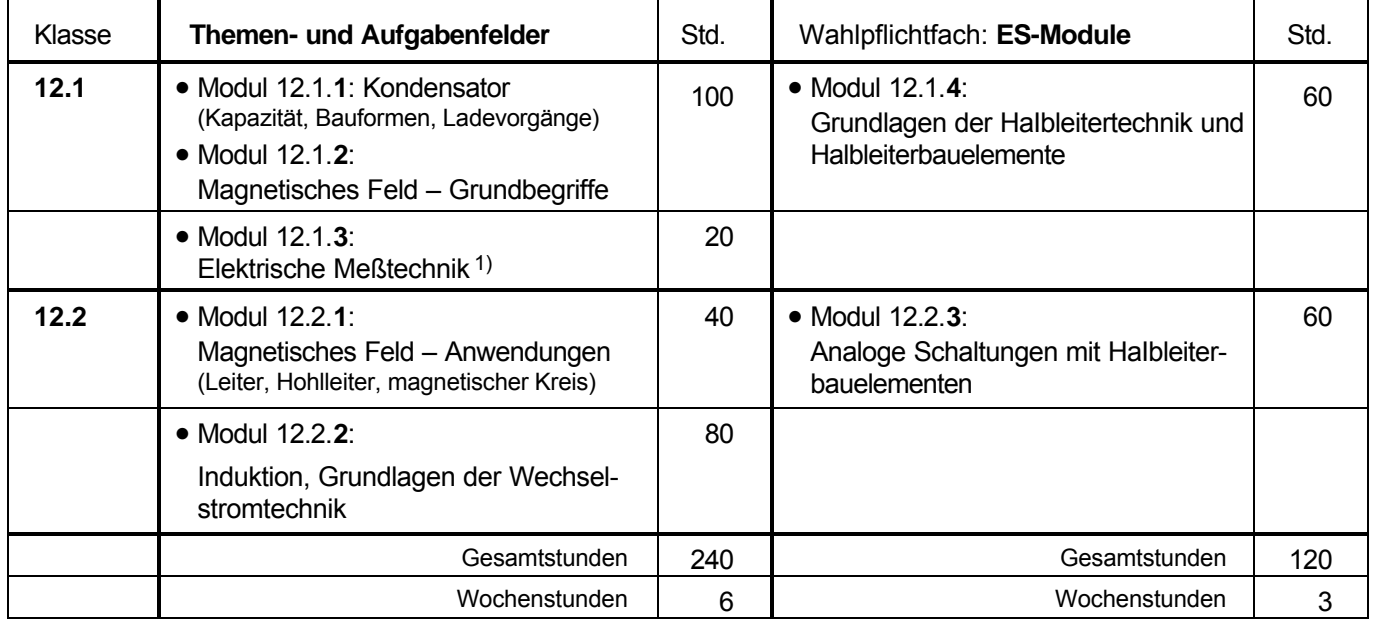

# Klasse **12**: Organisationsform **B**

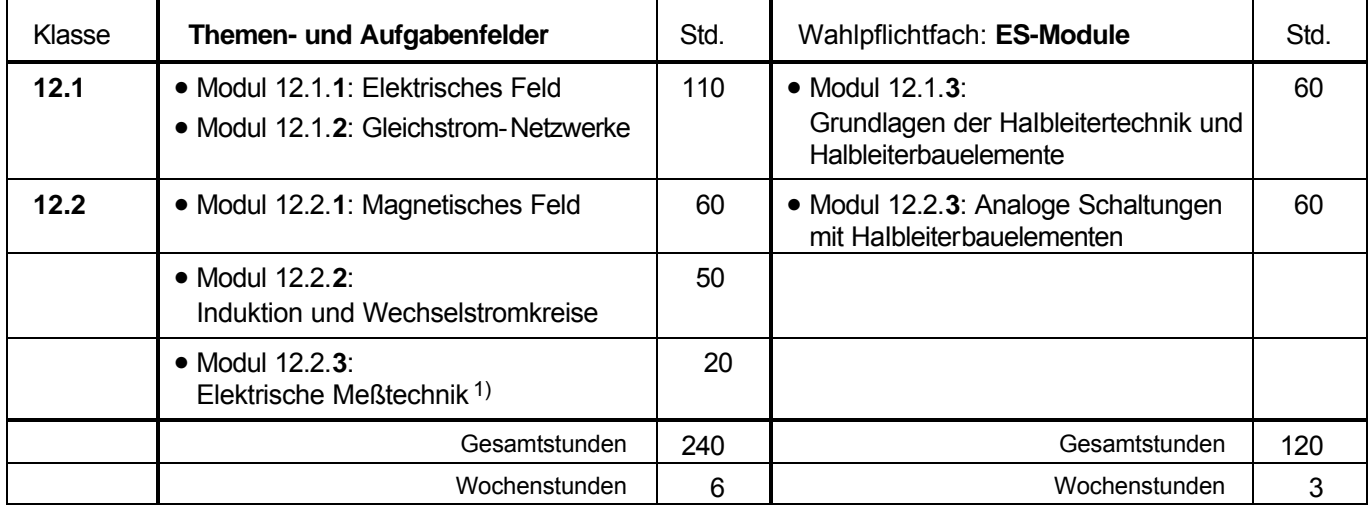

1) Kann bedarfsweise halbjahres- und modulübergreifend gestaltet werden (z.B. Oszilloskop: 1. Hj – Elektromagn. Meßwerke: 2. Hj) und/oder in andere Lehrgänge integriert werden (z.B. Meßbrücken).

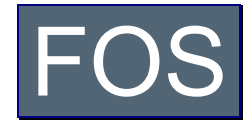

# **· Fachoberschule – Didaktisches Konzept**

**www.hems.de**

# **Schwerpunktfach Elektrotechnik in der Fachoberschule**

Klasse 12 – Organisationsform **B**

Technik kommt ohne Physik aus, wie der Filmstar ohne Lehrzeit und der faschistische Staatsmann ohne Bildung.

(Max Horkheimer)

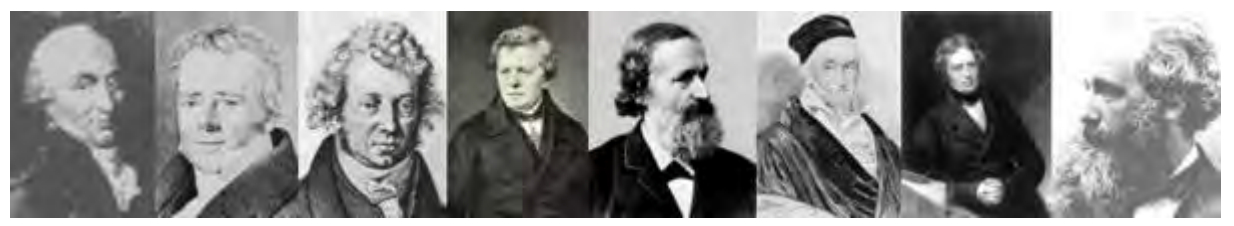

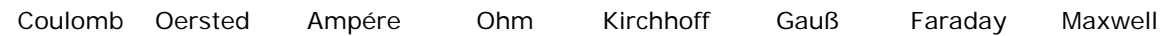

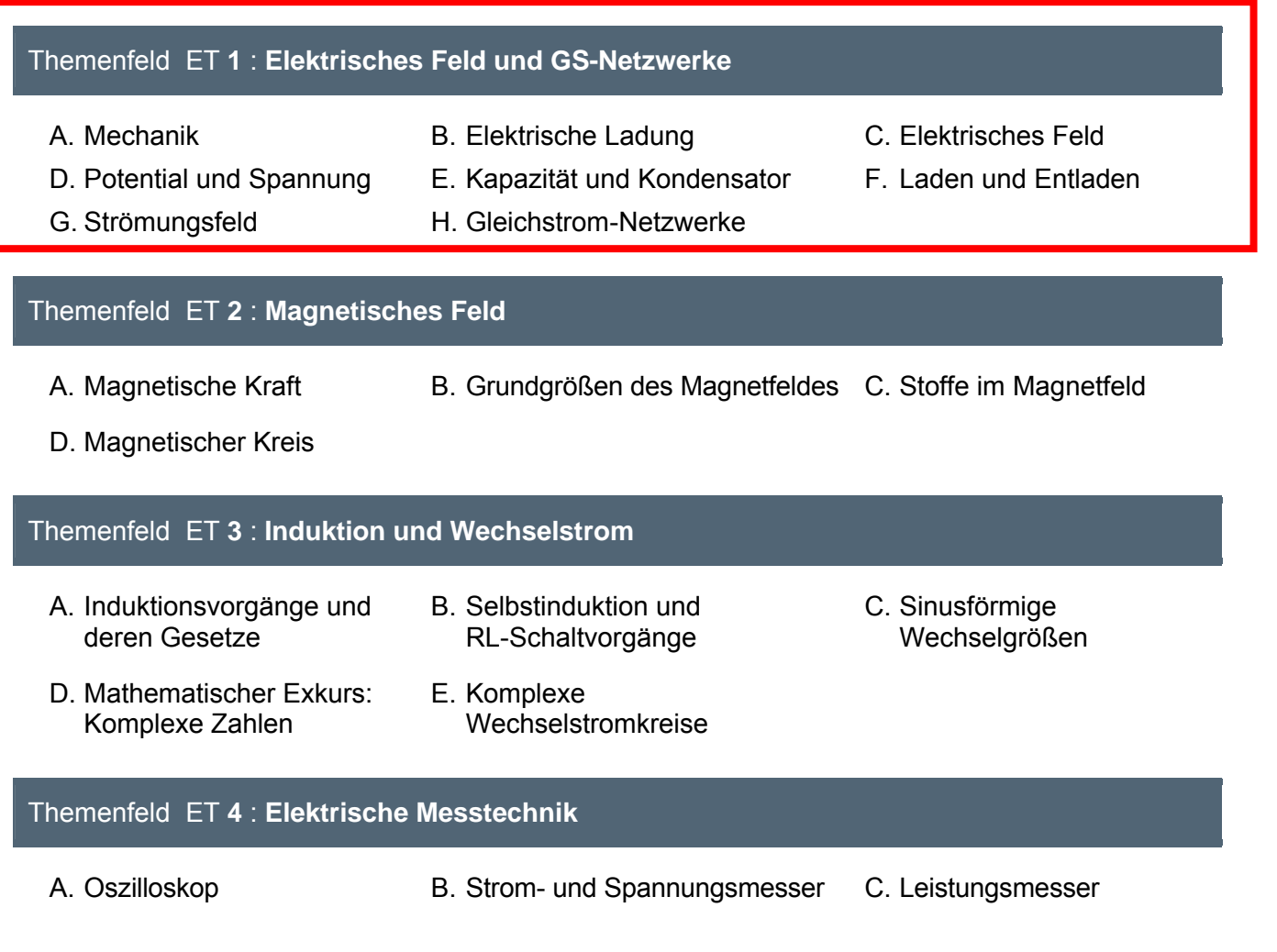

# <span id="page-5-0"></span>**Fachoberschule – Schwerpunkt Elektrotechnik**

Zur didaktischen Konzeption des Faches »Elektrotechnik« für die Organisationsform **B**

# **Themenfeld »Elektrotechnik 1«: Elektrisches Feld und Gleichstrom-Netzwerke**

# **A. [Vorbetrachtung: Einige Grundbegriffe der Newtonschen Mechanik](#page-8-0) (Arbeitsblatt Nr.** 0**)**

- Die Newtonsche Mechanik als erste entwickelte physikalische Theorie und historisch-logische Voraussetzung einer elektrischen Theorie
- Geschwindigkeit, Beschleunigung und einfache Bewegungsformen
- Ursache von Bewegungen: Trägheitsprinzip und Kraftbegriff
- Kreisbewegung und Gravitationsgesetz

# **B. [Elektrische Kraft und elektrische Ladung \(Fernwirkungstheorie\)](#page-13-0)**

- 1. Elektrische Kraft und elektrische Ladung (Arbeitsblatt Nr. **1**)
	- Wahrnehmung verschiedener Fernwirkungen zwischen Körpern
	- Notwendigkeit der Unterscheidung von mechanischen und elektrischen »Fernkräften«
	- Elektrische Ladung als Ursache elektrischer Kräfte
- 2. Coulombsches Gesetz als Fernwirkungsgesetz
	- Gesetze zur Fernwirkung von mechanischen und elektrischen Kräften (Arbeitsblatt Nr. **1 a** / S. 1)
	- Torsionsdrehwaagen zur Messung mechanischer und elektrischer »Fernkräfte«
	- Zur Theorie der Fernwirkung von elektrischen Kräften (Arbeitsblatt Nr. **1 a** / S. 2)
	- Übungsaufgaben zum Coulombschen Gesetz (Arbeitsblatt Nr. **1 a** / S. 3)
	- Mathematische Exkurse zum »Vektorbegriff« und zur »Geradengleichung« (Arbeitsblatt Nr. **1 b** und **c**)

# **C. [Elektrische Feld – Grundgrößen und Gesetze](#page-20-0)**

- 1. Die Nahewirkungstheorie (Feldtheorie) elektrischer Kräfte von Michael Faraday
	- Einwände Faradays gegen die Fernwirkungstheorie (Arbeitsblatt Nr. **2** / S. 1)
	- Michael Faraday zur Übertragung elektrischer Kräfte und Kraftlinienbegriff (Arbeitsblatt Nr. **2** / S. 2)
	- Beschreibung elektrischer Felder mit dem Feldlinienmodell (Arbeitsblatt Nr. **2** / S. 3)
- 2. Die elektrische Feldstärke E als Wirkungsgröße des elektrischen Feldes
	- Zusammenhang zwischen elektrischer Kraft und Probeladung (Arbeitsblatt Nr. **3**)
	- Definition (Meßvorschrift) der elektrischen Feldstärke E
- 3. Die elektrische Erregung D als Ursachengröße des elektrischen Feldes
	- Influenzwirkung des elektrischen Feldes (Arbeitsblatt Nr. **4**)
	- Zum Problem der feldtheoretischen Bestimmung einer Ursachengröße (Arbeitsblatt Nr. **5**)
	- Definition der elektrischen Erregung D als Ursachengröße des elektrischen Feldes
	- Meßverfahren zur Messung der elektrischen Feldgrößen E und D (Arbeitsblatt Nr. **<sup>5</sup> <sup>a</sup>**)
- 4. Das Grundgesetz des elektrostatischen Feldes (Arbeitsblatt Nr. **6**)
	- Verknüpfung von Ursachengröße D und Wirkungsgröße E
	- Elektrische Feldkonstante und Dielektrizitätskonstante (auch: Permittivität)
- 5. Der elektrische Feldfluß (Arbeitsblatt Nr. **6 a**)
	- Elektrostatisches Grundgesetz und Gaußscher Satz
	- Definition des elektrischen Feldflusses als Produkt aus Feldstärke E und Wirkungsfläche A
	- Felderzeugende Ladung, influenzierte Ladung und Modell der Hüllfläche
- 6. Erste Anwendungsbeispiele zu den elektrischen Feldgrößen
- Erste Berechnungsbeispiele zum elektrostatischen Grundgesetz (Arbeitsblatt Nr. **6 b**)
- Feldtheoretische Begründung des Coulombschen Gesetzes (Arbeitsblatt Nr. **6 c**)
- Anziehungskraft zwischen zwei Kondensatorplatten (Arbeitsblatt Nr. **6 d**)
- Überlagerung elektrischer Felder von Punktladungen (Arbeitsblatt Nr. **6 e**)

#### **D. [Elektrisches Potential und elektrische Spannung](#page-35-0)**

- 1. Exkurs: Physikalische Arbeit und Energie Erste Bestimmungen
	- Mechanische Arbeit und potentielle Energie im Gravitationsfeld (Arbeitsblatt Nr. **7** )
	- Elektrische Arbeit und potentielle Energie im elektrischen Feld (Arbeitsblatt Nr. **7** )
- 2. Elektrisches Potential als skalare elektrische Feldgröße
	- Überführungsarbeit im elektrischen Feld (Arbeitsblatt Nr. **7 a** / S. **1**)
	- Definition des elektrischen Potentials als Arbeitsfähigkeit des elektrischen Feldes in einem Feldpunkt
- 3. Elektrisches Potential und elektrische Spannung
	- Elektrische Spannung als Potentialdifferenz im elektrischen Feld (Arbeitsblatt Nr. **7 a** / S. **2**)
	- "Expander"-Modell zum Begriff der elektrischen Spannung (Arbeitsblatt Nr. **7 a** / S. **3**)
	- Erste Übungsaufgaben zum Begriff der elektrischen Spannung (Arbeitsblatt Nr. **7 a** / S. **4**)
	- Nachtrag I: Veranschaulichung von Potentialfeldern (Arbeitsblatt Nr. **7 a** / S. **5**)
	- Nachtrag II: Berechnung von Arbeit und Potential im elektrischen Feld (Arbeitsblatt Nr. **7 b**)
	- Nachtrag III: Potentialverlauf im elektrischen Feld einer Punktladung (Arbeitsblatt Nr. **7 c**)
	- Übungsaufgaben zum elektrostatischen Feld (Arbeitsblatt Nr. **8**)

#### **E. Begriff der Kapazität und Kondensator als Bauelement**

- 1. Ladung und Kapazität einer Kondensatoranordnung
	- Zusammenhang von Ladung und Spannung im homogenen elektrischen Feld (Arbeitsblatt Nr. **8 a**)
	- Allgemeine Definition der Kapazität (Arbeitsblatt Nr. **8 a**)
- 2. Sonderfälle: Kapazität verschiedener Kondensatoranordnungen
	- Kapazität des Plattenkondensators (Arbeitsblatt Nr. **8 a**)
	- Kapazität des Kugelkondensators (Arbeitsblatt Nr. **8 a**)
	- Kapazität des Zylinderkondensators
- 3. Isolierstoffe im elektrischen Feld
	- Polarisation von Isolierstoffen im elektrischen Feld (Arbeitsblatt Nr. **9**)
	- Verschiebungs- und Richtungspolarisation
	- Einfluß des Dielektrikums auf die Kapazität (Arbeitsblatt Nr. **9 a**)
- 4. Schaltungen von Kondensatoren
	- Parallelschaltung von Kondensatoren (Arbeitsblatt Nr. **10**)
	- Reihenschaltung von Kondensatoren
	- Berechnung von Kondensatoren und Kondensatorschaltungen (Arbeitsblatt Nr. **11**)

#### **F. Laden und Entladen von Kondensatoren und elektrische Feldenergie**

- 1. Laden von Kondensatoren mit konstantem Ladestrom
	- Ladefunktionen (Arbeitsblatt Nr. **11 a**)
	- Zeitdiagramme (Arbeitsblatt Nr. **11 a**)
- 2. Laden von Kondensatoren mit konstanter Ladespannung und Entladen
	- Übersicht: Lade- und Entladevorgänge (Arbeitsblatt Nr. **11 b**)
	- Der Einfluß von R und C auf Lade- und Entladevorgänge (Arbeitsblatt Nr. **11 b**)
- 3. Elektrische Feldenergie im Kondensator
	- Begründung der Formel für die im Kondensator gespeicherte elektrische Feldenergie (Arbeitsblatt Nr. **11 c**)
	- Energieumwandlung beim Zusammenschalten zweier Kondensatoren
- 4. Übungsaufgaben zu Lade- und Entladevorgängen (Arbeitsblatt Nr. **11 d**)
- 5. Wichtiger Nachtrag: Begründung der e-Funktionsgleichungen
	- Darstellung mit elementarer Mathematik (Arbeitsblatt Nr. **11 e**)
	- Darstellung als Differentialgleichung (Arbeitsblatt Nr. **11 f**)
- 6. Anwendungsbeispiel: RC-Schaltungen als Impulsformer (Arbeitsblatt Nr. **11 g**)

# **G. [Strömungsfeld, elektrischer Strom und elektrischer Widerstand](#page-82-0)**

- 1. Übergang vom elektrostatischen Feld zum elektrischen Strömungsfeld
	- Nichtleiter, Isolierstoff und Leiter im elektrostatischen Feld (Arbeitsblatt Nr. **12 a**)
	- Elektrisches Strömungsfeld als Feld strömender Ladungen
- 2. Ladungsströmung in einem Leiter und Begriff des elektrischen Stromes
	- Präzisierung des Begriffs der Ladungsströmung (Arbeitsblatt Nr. **12 b**)
	- Definition der elektrischen Stromstärke
- 3. Stromdichte und Feldstärke im elektrischen Strömungsfeld
	- Die Stromdichte als Maß für die Geschwindigkeit der strömenden Ladung (Arbeitsblatt Nr. **12 c**)
	- Die Elementarform des Ohmschen Gesetzes
	- Übungsaufgabe zur Elementarform des Ohmschen Gesetzes
- 4. Elektrischer Widerstand und technische Form des Ohmschen Gesetzes
	- Begriff des elektrischen Widerstands (Arbeitsblatt Nr. **12 d**)
	- Technische Form des Ohmschen Gesetzes
	- Berechnung des Leiterwiderstandes
- 5. Stromleitung in Metallen
	- Driftgeschwindigkeit der freien Elektronen (Arbeitsblatt Nr. **12 e**)
	- Elektrische Arbeit im elektrischen Strömungsfeld (Arbeitsblatt Nr. **12 f**)
	- Nachtrag I: Stromleitung in Metallen als Strömung "freier" Elektronen (Arbeitsblatt Nr. **12 g** / S.1
	- Nachtrag II: Einfluß der Temperatur auf den Widerstand metallische Leiter (Arbeitsblatt Nr. **12 g** / S.2)

# **H. [Schaltungen und Netzwerke mit elektrischen Widerständen](#page-94-0)**

- 1. Kirchhoffsche Gesetze und Gleichstrom-Netzwerke
	- Wiederholungsübung zur Reihen- und Parallelschaltung von Widerständen (Arbeitsblatt Nr. **13 a**)
	- Kirchhoffsche Gesetze als Knotenpunkt- und Maschenregel (Arbeitsblatt Nr. **13**)
	- Ermittlung des Gleichungssystems mit dem »vollständiger Baum« (Arbeitsblatt Nr. **14**)
	- Erste Übungen (Arbeitsblatt Nr. **14** und **15**)
- 2. Gleichstrom-Netzwerke Weitere Berechnungsverfahren
	- Überlagerungsverfahren nach H. v. Helmholtz (Arbeitsblatt Nr. **16**)
	- Kreisstromverfahren (Arbeitsblatt Nr. **17**)
	- Übungen zum Kreisstromverfahren (Arbeitsblatt Nr. **18**)
	- Nachtrag: Dreieck- und Sternschaltung von Widerständen (Arbeitsblatt Nr. **19**)
	- Ersatzspannungsquellen-Verfahren mit Übungen (Arbeitsblatt Nr. **20**)
- 3. Nachtrag: Lineare und nichtlineare Widerstände (Arbeitsblatt Nr. **20** a))

<span id="page-8-0"></span>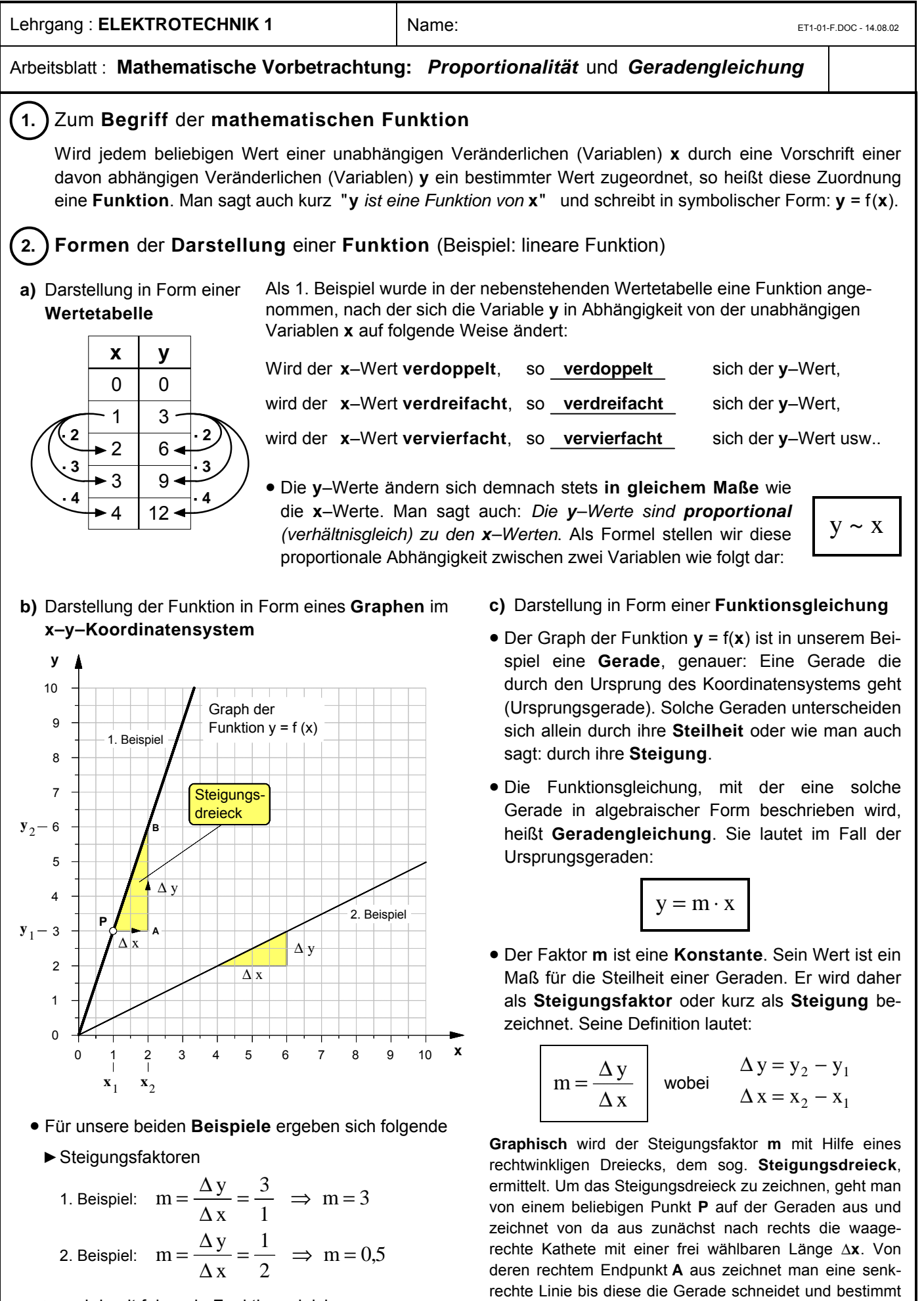

anschließend die durch den Schnittpunkt **B** begrenzte Länge Δ**y** der senkrechten Kathete. Der Wert des Steigungsfaktors **m** läßt sich dann mit Hilfe der obigen Defini-

tionsformel berechnen.

 $\blacktriangleright$  und damit folgende Funktionsgleichungen

1. Beispiel:  $y = 3 \cdot x$ 

2. Beispiel:  $y = 0.5 \cdot x$ 

Arbeitsblatt Nr. : **Zehnerpotenzen**

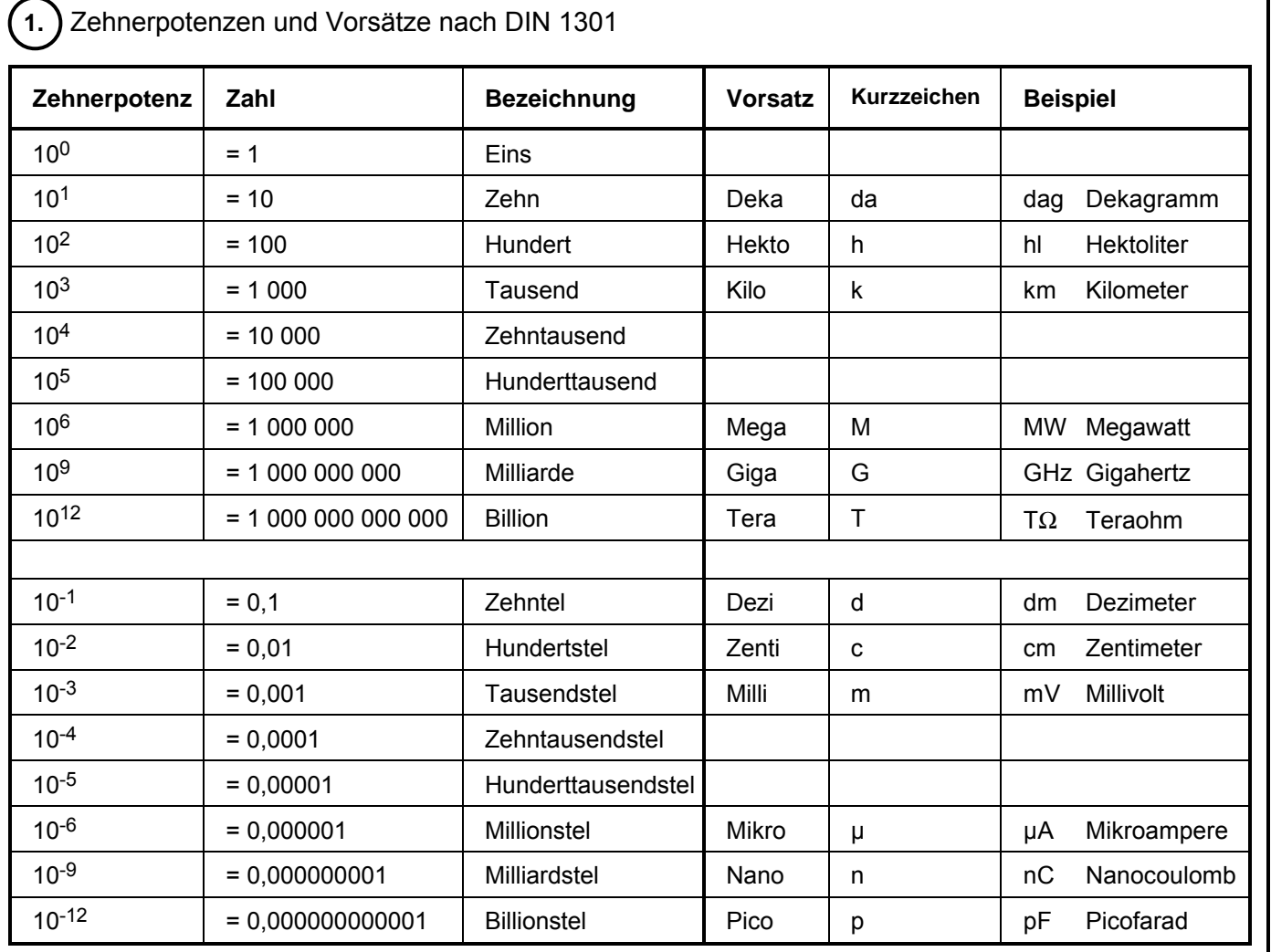

# ô**2.** Aufgabenbeispiele

Stellen Sie die folgenden Größenangaben wie im Beispiel **a)** in Zehnerpotenzform und in Normalform dar.

**a)** 220 kV =  $220 \cdot 10^3$  V = 220 000 Volt

- **b)**  $1385 \text{ kg} =$ **c)**  $10 \mu F =$ **d)** 12,7  $\mu$ m =
- **e)** 5 mA =
- **f)**  $2 M\Omega =$
- **g)** 35 MW =
- **h)**  $0,5 \text{ nC} =$
- **i)** 95,6 cm =
- **j)** 85 dm =
- **k)** 75 mA =

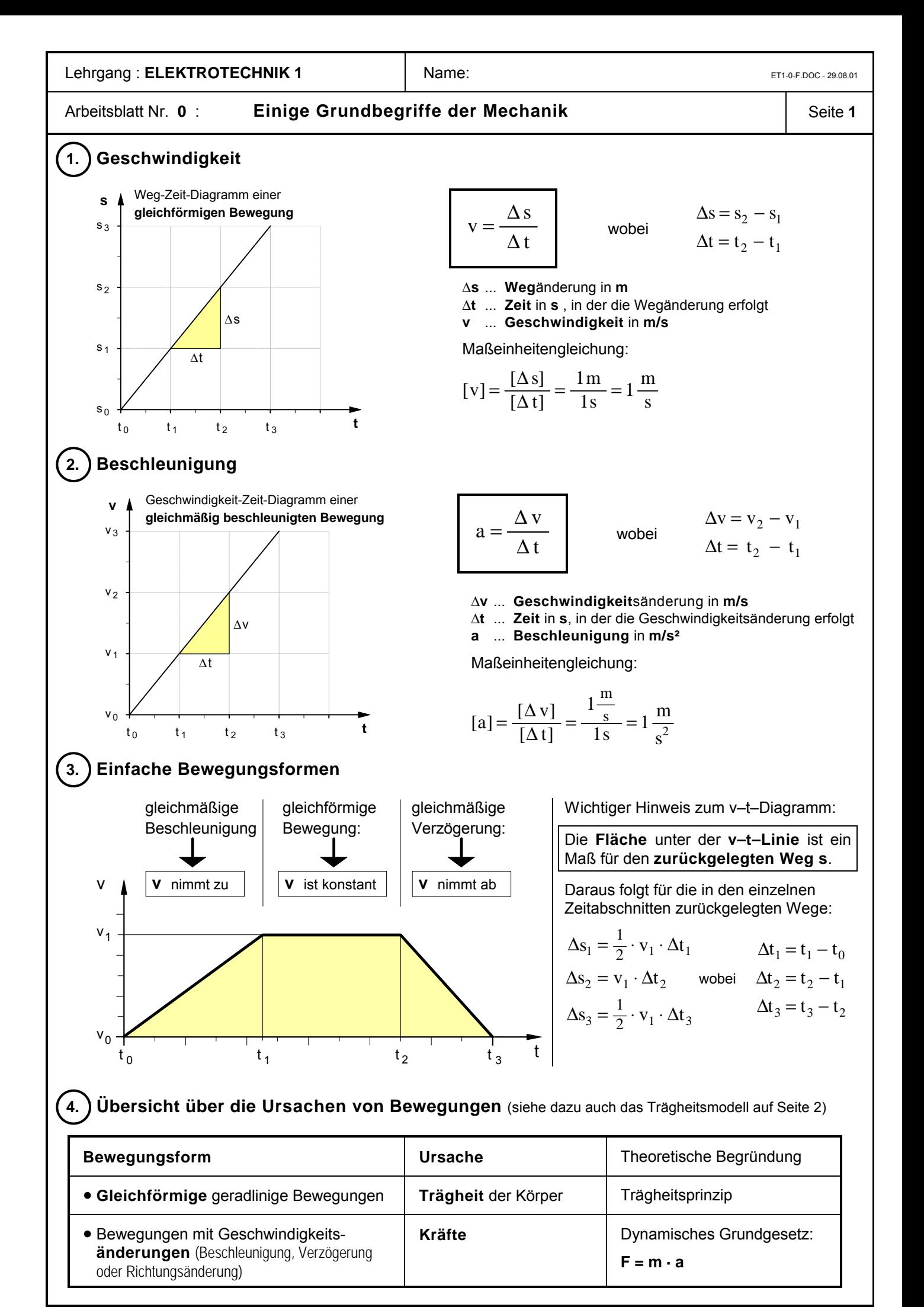

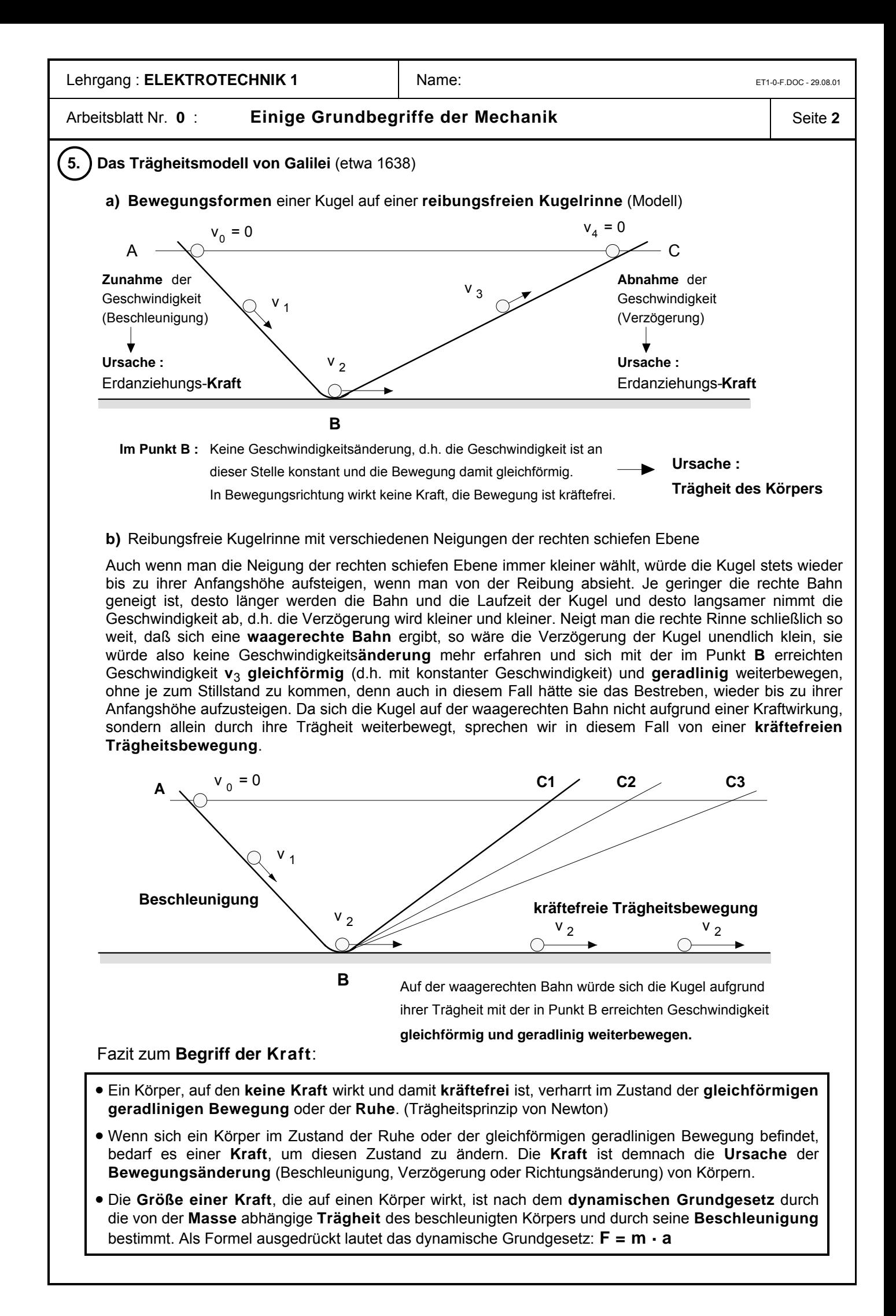

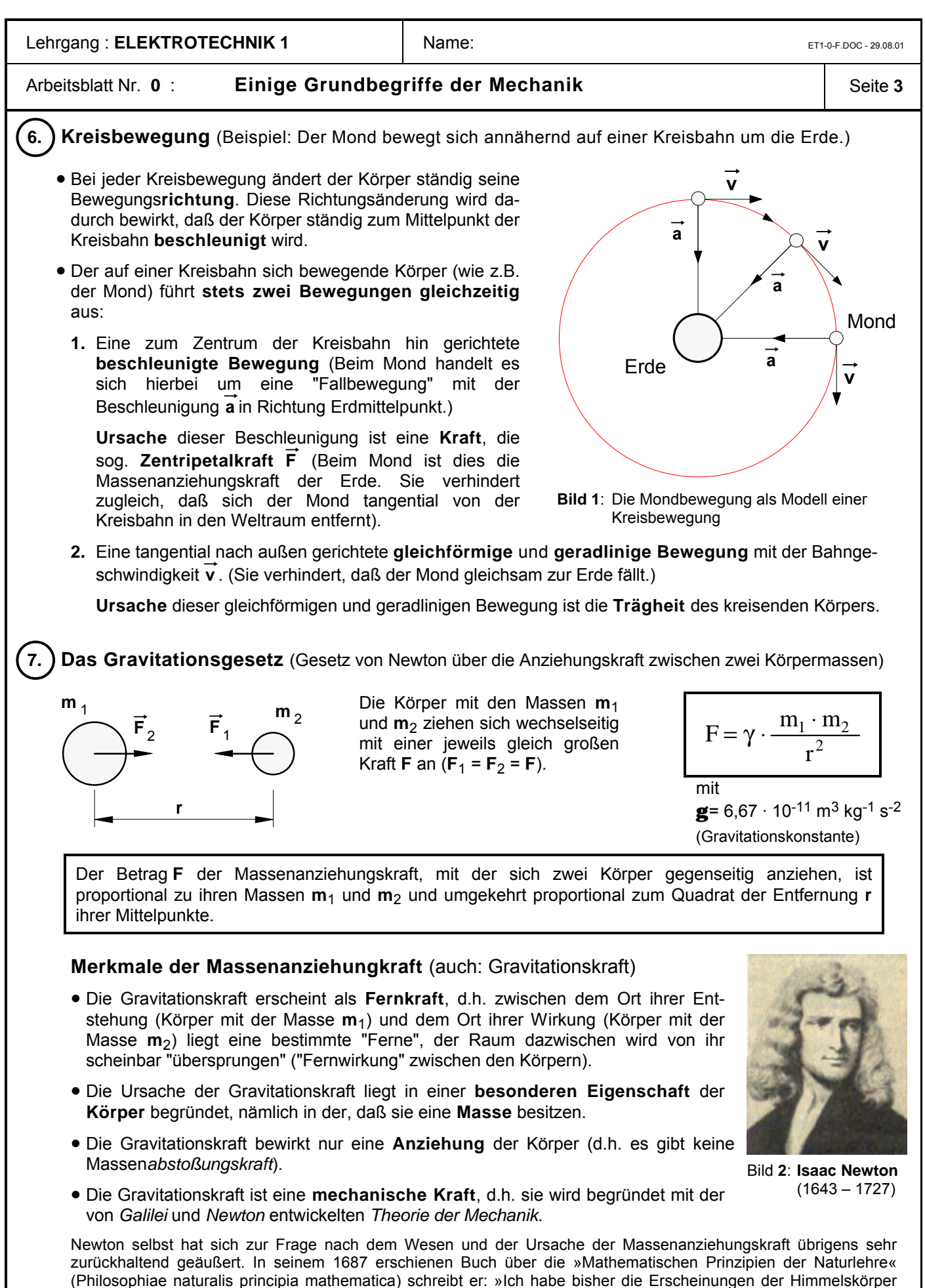

(Philosophiae naturalis principia mathematica) schreibt er: »Ich habe bisher die Erscheinungen der Himmelskörper und die Bewegungen des Meeres durch die Kraft der Schwere erklärt, aber ich habe nirgends die Ursache der letzteren angegeben. ... Ich habe noch nicht dahin gelangen können, aus den Erscheinungen den Grund dieser Eigenschaften der Schwere abzuleiten, und Hypothesen erdenke ich nicht.« (Isaac Newton: Mathematische Prinzipien der Naturlehre, Cambridge 1686, Nachdruck der von J.Ph. Wolfers herausgegebenen deutschen Übersetzung aus dem Jahre 1872, Darmstadt 1963 (Wissenschaftliche Buchgesellschaft), S.511)

<span id="page-13-0"></span>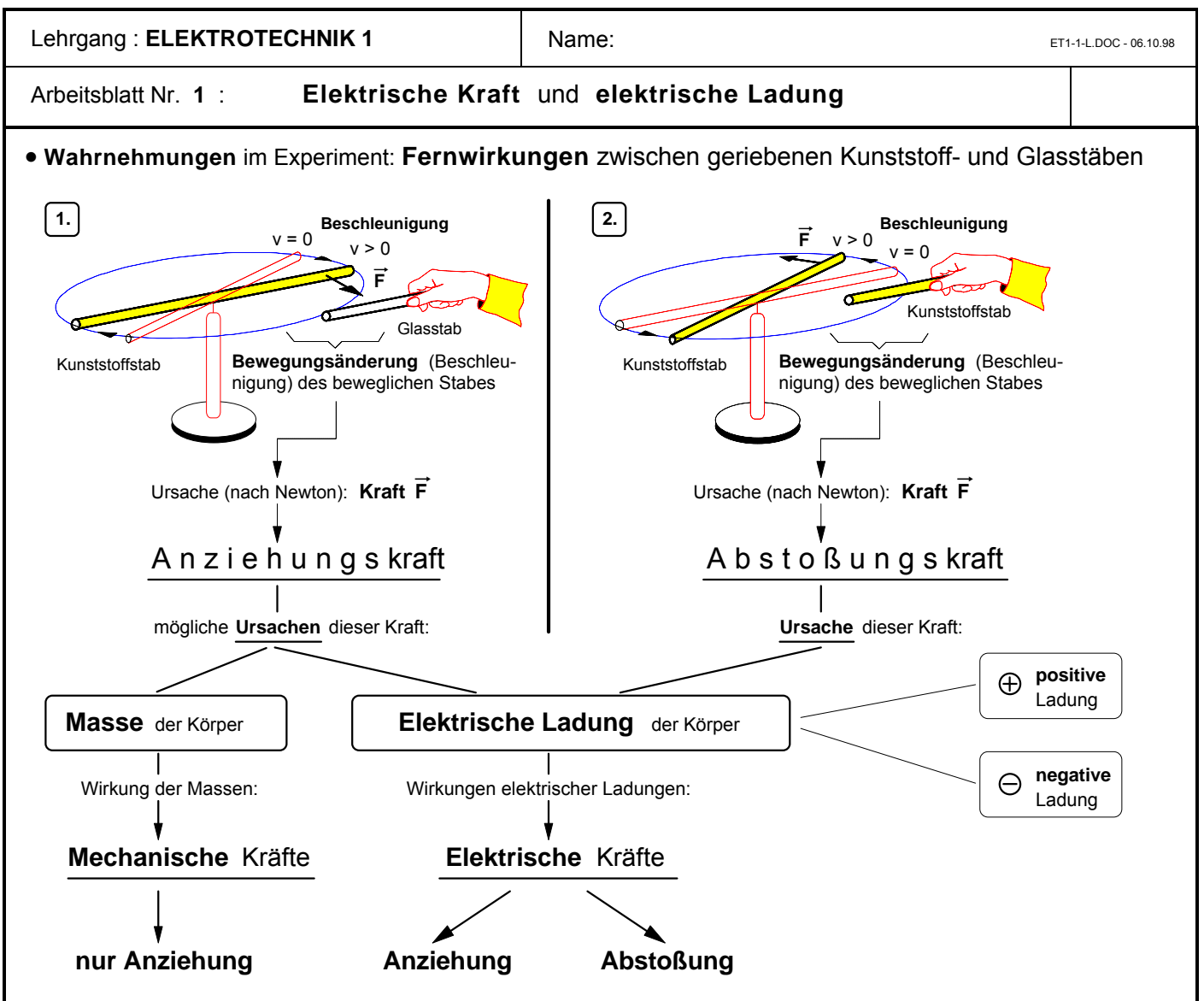

# • Die **elektrische Ladung** als **Ursache** von **elektrischen Kräften** zwischen Körpern

Farbe, Geruch, Masse usw. sind Eigenschaften von Körpern, die bestimmte Wirkungen hervorrufen. So können sich Körper aufgrund ihrer **Masse** selbst über größere Entfernungen hinweg gegenseitig *anziehen* (z.B. Erde und Mond). Die dabei "in die Ferne" wirkenden Kräfte sind in der mechanischen Theorie Newtons begründet. Wir wollen sie daher als **mechanische** Kräfte bezeichnen. Reibt man indessen verschiedene Körper z.B. aus Kunststoff oder Glas mit einem Wolltuch oder berührt man einen Metallkörper mit einem geriebenen Kunststoffkörper, so wird diesen Körpern eine Eigenschaft vermittelt, aufgrund derer sie sich über eine gewisse Entfernung hinweg nicht nur *anziehen*, sondern auch gegenseitig *abstoßen* können. Um dieser Besonderheit gegenüber der Massenanziehung Rechnung zu tragen, werden wir die in diesem Fall wirksamen "Fernkräfte" als **elektrische** Kräfte und die Eigenschaft, die sie dazu befähigen, als **elektrische Ladung** bezeichnen. Wir können somit festhalten: **Elektrische Ladungen** sind die **Ursache** von **elektrischen Kräften**. Da elektrische Ladungen zwei Arten von *Wirkungen* hervorrufen können, nämlich Anziehung oder Abstoßung, muß auch hinsichtlich der *Ursache* elektrischer Kräfte zwischen zwei Arten unterschieden werden, nämlich zwischen '**positiven**' und '**negativen**' elektrischen Ladungen. Erst wenn man diese Unterscheidung getroffen hat, läßt sich folgende Regel aufstellen.

**· Regel** über die möglichen Kraftwirkungen zwischen Körpern mit elektrischen Ladungen:

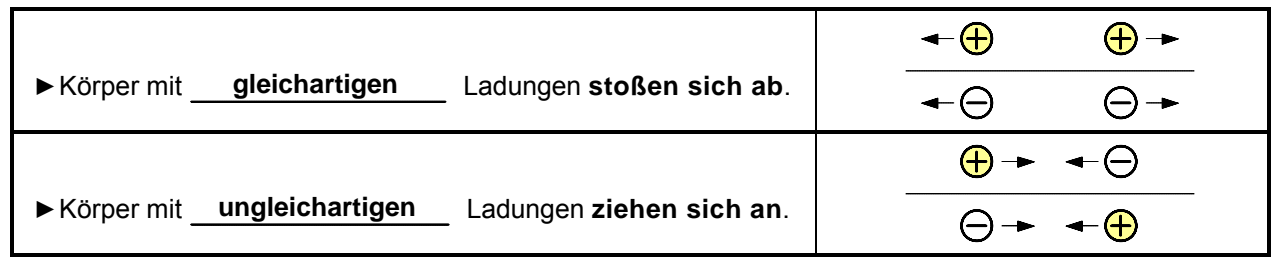

# • Die **elektrische Ladung** als **physikalische Größe**:

- ÉFormelzeichen der elektrischen Ladung: **Q** ÉAngabe einer elektrischen Ladung
- É Maßeinheit der elektrischen Ladung: **1 C** (=Coulomb) Beispiel: **Q = 4 · 10 6 C**
- -

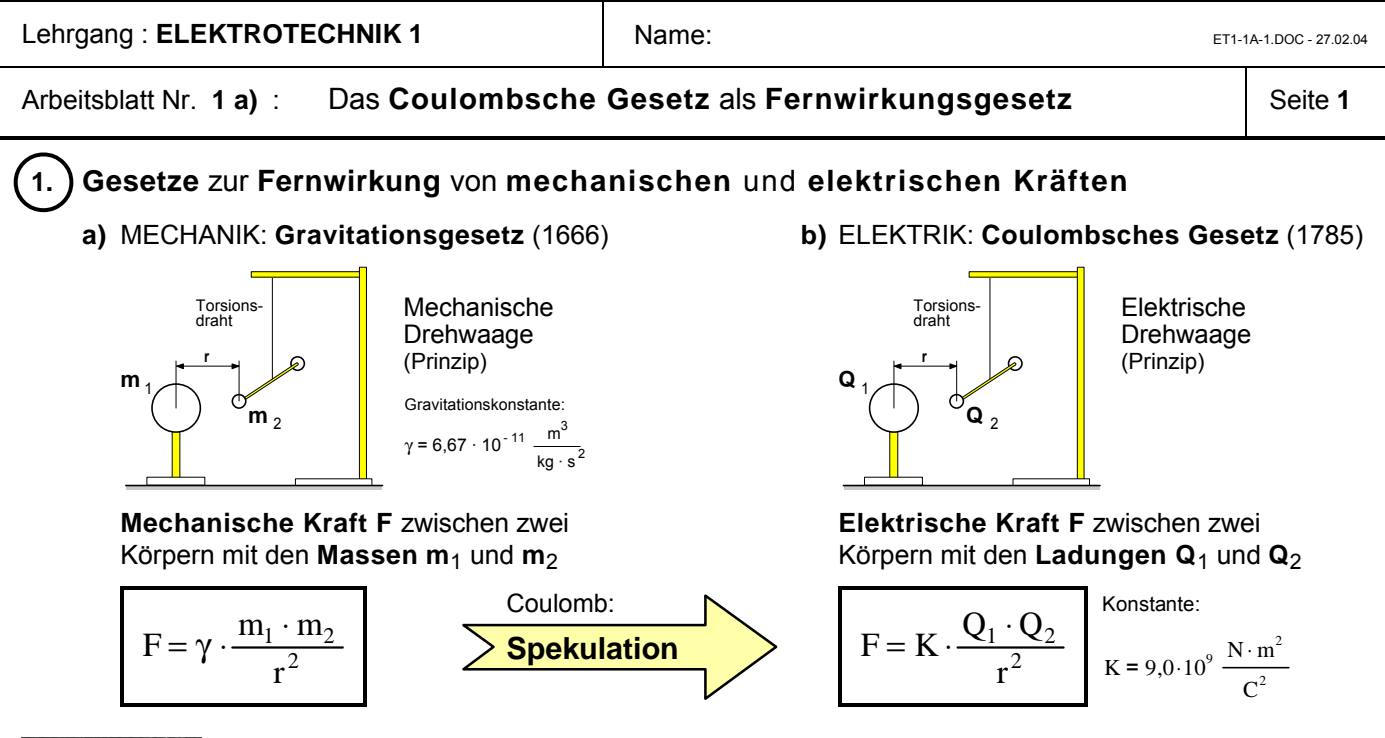

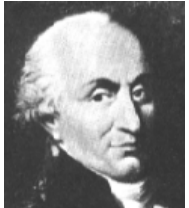

*Charles Augustin Coulomb* stellte 1785 das Gesetz über die Kraftwirkung elektrischer Ladungen in Anlehnung an das 100 Jahre vorher durch *Newton* entdeckte Gravitationsgesetz auf. Dieses Gesetz besagt, daß sich zwei "punktförmige" Körper mit den Massen **m**<sup>1</sup> und **m**<sup>2</sup> mit einer Kraft **F** anziehen, die dem Produkt der beiden Massen direkt proportional und dem Quadrat ihrer Entfernung **r** umgekehrt proportional ist. Das *Newton*sche Gravitationsgesetz setzt die beiden Massenpunkte **m**<sup>1</sup> und **m**<sup>2</sup> an zwei räumlich getrennten Orten in Beziehung, ohne daß die Punkte der Verbindungsstrecke oder irgendwelche Eigenschaften des die Punkte umgebenden Raumes berücksichtigt werden. Die Gravitationskraft scheint also *ohne Vermittlung des Raumes zwischen den Massenpunkten* ("unvermittelt") in die Ferne zu wirken; man nennt sie daher eine **Fernkraft**. Diese Vorstellung war zu Lebzeiten *Coulombs* auf Grund ihrer Bewährung in der Mechanik allgemein geläufig. *Coulombs* erfolgreicher Versuch, ein dem Gravitationsge-

Charles Augustin Coulomb 1736–1806

setz entsprechendes Gesetz für die Kraft zwischen elektrisch geladenen Körpern nachzuweisen, entsprach der *mechanistischen Denkweise* vieler seiner Zeitgenossen und führte dazu, daß Fernkräfte auch in der Elektrizitätslehre anerkannt wurden. Nach der **Fernwirkungstheorie** ist eine einzelne elektrische Ladung Q<sup>1</sup> ohne Einfluß auf den umgebenden Raum; der Raum wird durch sie physikalisch nicht verändert. Eine Kraft nach dem Coulombschen Gesetz wirkt auf eine Ladung Q<sub>2</sub> im gleichen Augenblick ein, in dem diese Ladung **Q**<sup>2</sup> vorhanden ist. Bei der Auffassung des Coulombschen Gesetzes als Fernwirkungsgesetz bleibt unerklärt, wie die offenbar durch  $Q_1$  "bedingte", von ihr "ausgehende" Kraft **F** den Raum zwischen den Ladungen überbrückt. Quelle: W.Kuhn, Physik - Band III C: Felder und Ladungen, Braunschweig 1974, S.37 f.

# ô**2. Torsionsdrehwaagen** nach **Ch.A.Coulomb** (1785) und **H.Cavendish** (1798)

**a)** Elektrische Drehwaage nach Coulomb

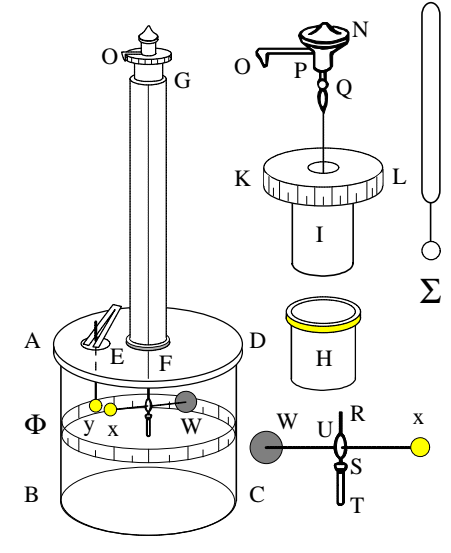

**Bild 1**: Coulombsche Drehwaage

*x* ist eine bewegliche, *y* eine feststehende Kugel aus Holundermark, jeweils an einem isolierenden Schellackstäbchen befestigt. Durch das Loch *E*

wird der geladene Konduktor **S** (Stecknadelkopf an einem Siegellackstäbchen) in die Apparatur eingeführt und mit der Kugel *y* und durch diese mit der Kugel *x* berührt, wodurch beide die gleichen elektrischen Ladungen erhalten. Dann wird der Konduktor **S** wieder entfernt. Die bewegliche Kugel *x* wird dann um einen bestimmten Winkel **a** von der feststehenden Kugel *y* abgestoßen. Bei kleinen Winkeln entspricht **a** in erster Näherung dem Abstand **r** der beiden Kugelmittelpunkte. Mit dem Torsionskopf *N* wird dann der Zeiger *OP* zunächst so lange gedreht bis der Winkelabstand (Entfernung zwischen *x* und *y*) halbiert ist. Dann wird er so weit gedreht, bis der Ausschlag, wiederum halbiert, **a**/4 beträgt. Die hierzu erforderlichen Torsionswinkel β<sub>1</sub> bzw. β<sub>2</sub> entsprechen der jeweiligen Torsionskraft **F**, die auf die elektrische Abstoßung der Ladungen **Q**<sup>1</sup> und **Q**<sup>2</sup> zurückzuführen ist. Quelle: W.Kuhn, a.a.O., S.38

#### **b)** Mechanische Drehwaage nach Cavendish

Mit einer Apparatur nach diesem Prinzip konnte Henry Cavendish 1798 die Gravitationskonstante ermitteln. Er maß dabei die Anziehungskraft zwischen den großen und kleinen Bleikugeln. Beim Annähern der Kugeln A und B an die Kugeln 1 und 2 bewegten sich die kleinen Kugeln geringfügig auf die großen zu; die Massen zogen einander an.

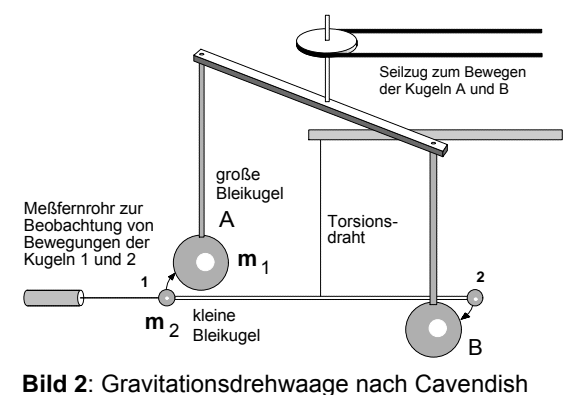

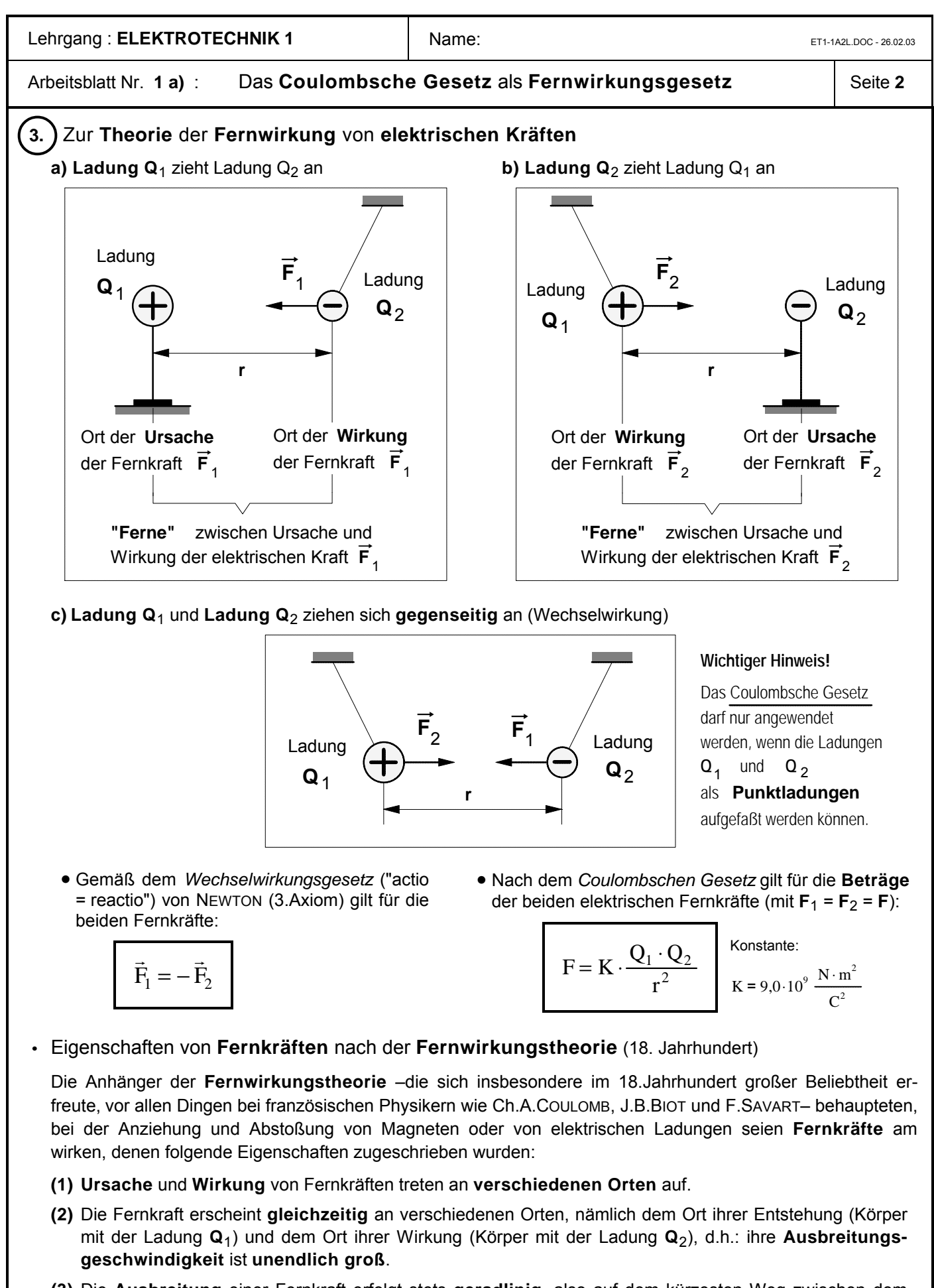

- **(3)** Die **Ausbreitung** einer Fernkraft erfolgt stets **geradlinig**, also auf dem kürzesten Weg zwischen dem Ort ihrer Entstehung und dem Ort ihrer Wirkung.
- **(4)** Es gibt **keinen Übertragungsmechanismus**, der die Fernkraft von Raumpunkt zu Raumpunkt vom Ort ihrer Entstehung zum Ort ihrer Wirkung überträgt, d.h.: der **Raum** ist an der Übertragung der Fernkraft **nicht beteiligt**.

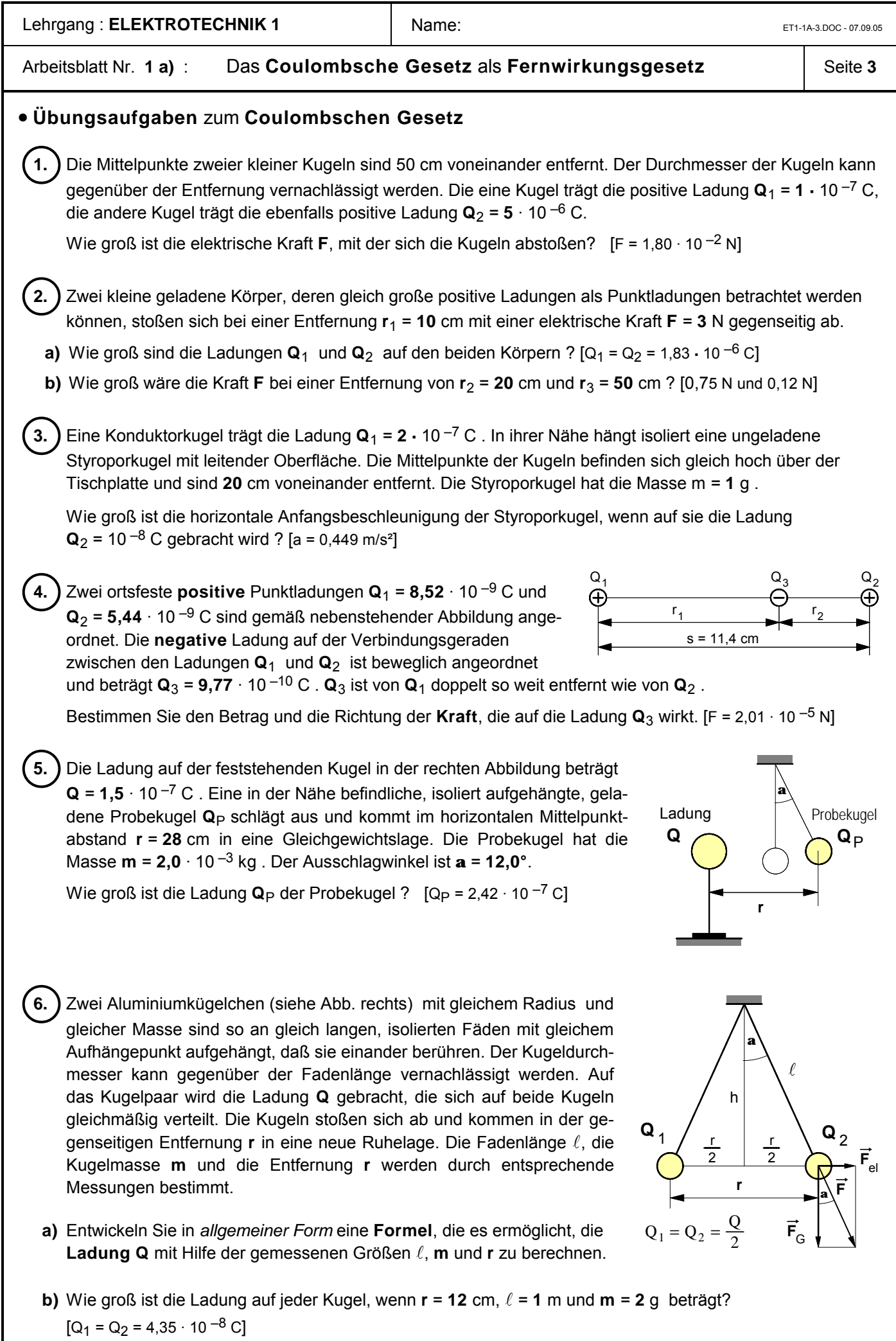

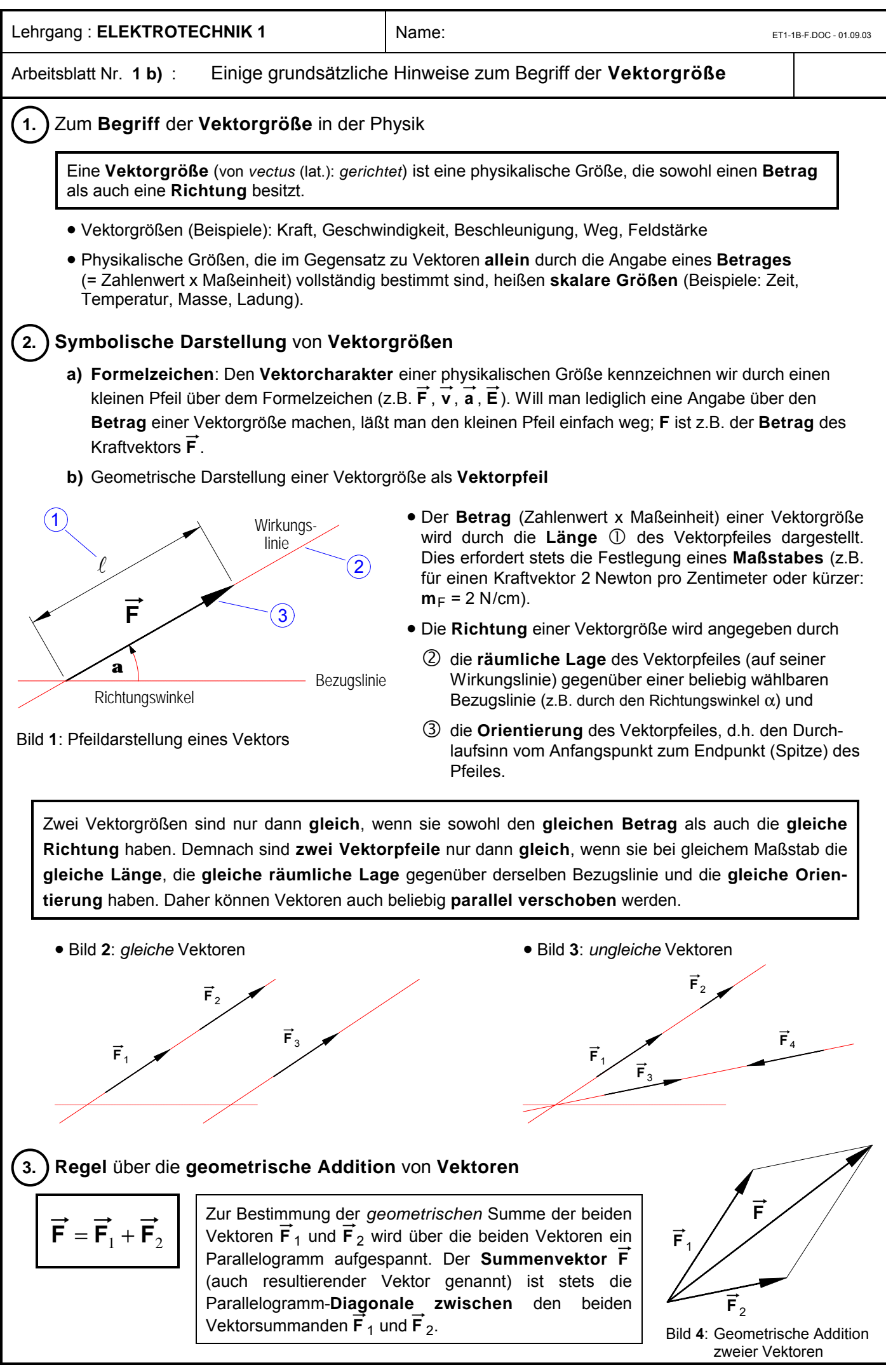

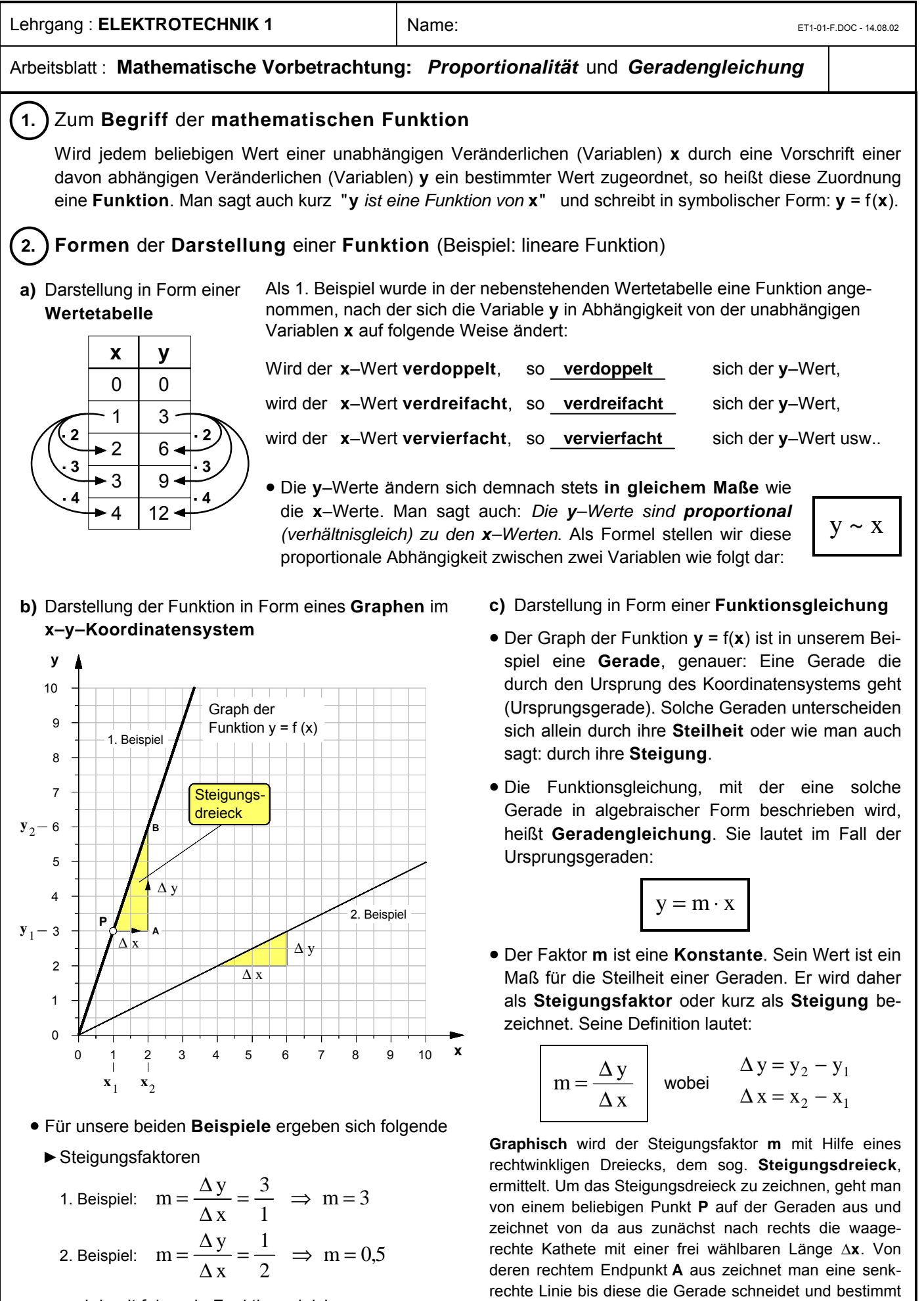

anschließend die durch den Schnittpunkt **B** begrenzte Länge Δ**y** der senkrechten Kathete. Der Wert des Steigungsfaktors **m** läßt sich dann mit Hilfe der obigen Defini-

tionsformel berechnen.

 $\blacktriangleright$  und damit folgende Funktionsgleichungen

1. Beispiel:  $y = 3 \cdot x$ 

2. Beispiel:  $y = 0.5 \cdot x$ 

Arbeitsblatt Nr. : **Zehnerpotenzen**

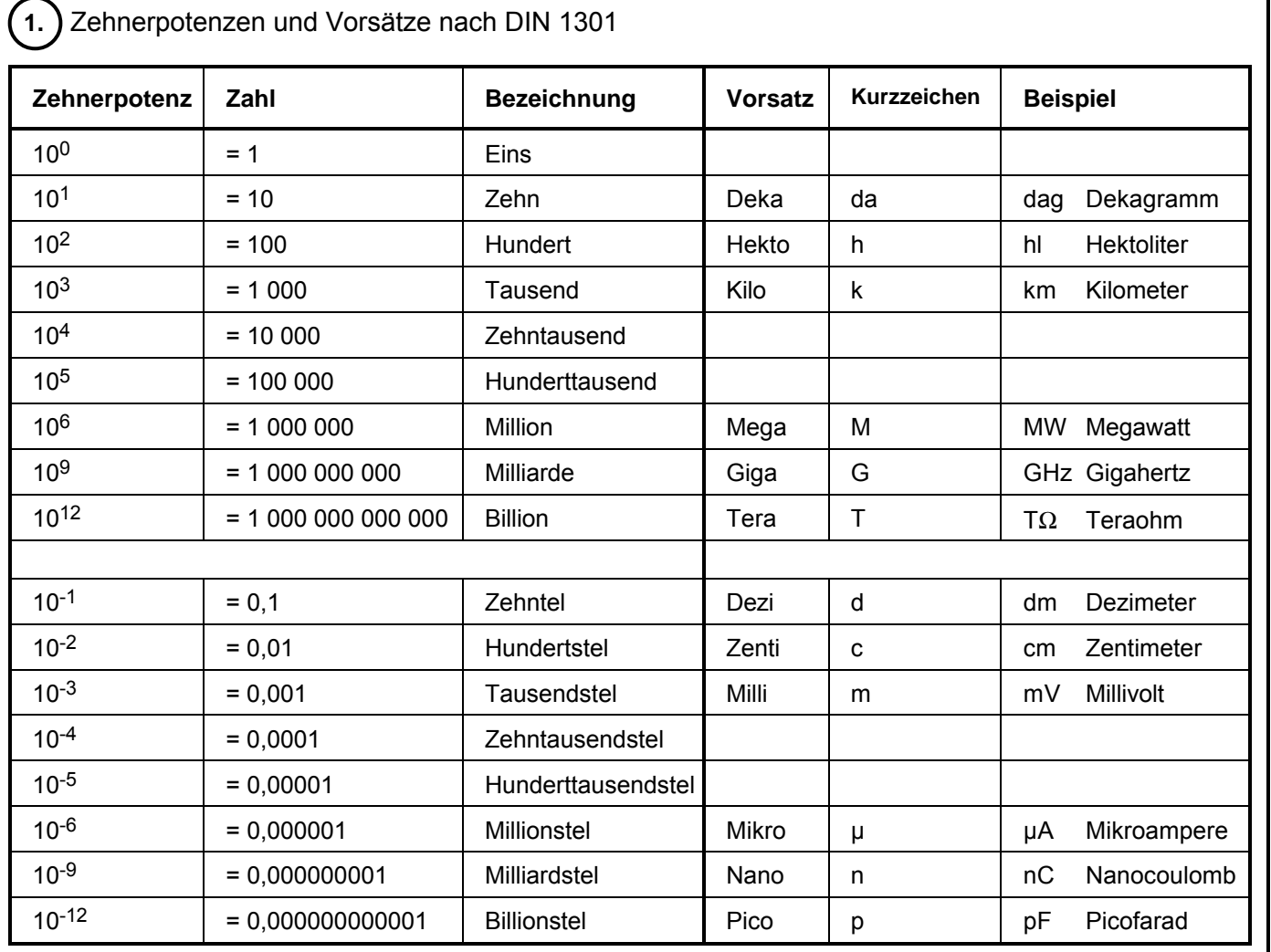

# ô**2.** Aufgabenbeispiele

Stellen Sie die folgenden Größenangaben wie im Beispiel **a)** in Zehnerpotenzform und in Normalform dar.

**a)** 220 kV =  $220 \cdot 10^3$  V = 220 000 Volt

- **b)**  $1385 \text{ kg} =$ **c)**  $10 \mu F =$ **d)** 12,7  $\mu$ m =
- **e)** 5 mA =
- **f)**  $2 M\Omega =$
- **g)** 35 MW =
- **h)**  $0,5 \text{ nC} =$
- **i)** 95,6 cm =
- **j)** 85 dm =
- **k)** 75 mA =

# <span id="page-20-0"></span>Arbeitsblatt Nr. **2** : Die **Nahewirkungstheorie (Feldtheorie)** von **Michael FARADAY** Seite **1**

# ô**1. Einwände Faradays gegen die Fernwirkungstheorie**

# **a) Beobachtung im Experiment:**

Das Isoliermaterial in dem Raum zwischen zwei elektrisch geladenen Körpern beeinflußt die Größe der elektrischen Kraft zwischen den beiden Ladungen.

#### **·Schlußfolgerung:**

Der **Raum** zwischen den elektrischen Ladungen **muß an der Übertragung der elektrischen Kraft** vom Ort ihrer Ursache zum Ort ihrer Wirkung **beteiligt sein**.

# **b) Beobachtung im Experiment:**

Elektrische Kräfte wirken nicht nur entlang gerader Linien auf geladene Körper und breiten sich daher **nicht nur geradlinig** aus, wie die Fernwirkungstheorie behauptet; **sondern auch auf "krummen Linien"**.

# **·Schlußfolgerung:**

Elektrische Kräfte überspringen den Raum zwischen dem Ort ihrer Ursache und dem Ort ihrer Wirkung nicht geradlinig mit unendlich großer Geschwindigkeit, **sondern werden in dem Raum von Raumpunkt zu Raumpunkt mit einer endlichen Geschwindigkeit übertragen.**

#### **c) Philosophisch-spekulativer Einwand Faradays nach der Naturphilosophie des "Dynamismus"**

"Fernkräfte" sind für Faraday der "Gipfel der Unvorstellbarkeit", denn von ihnen wird behauptet, sie könnten **gleichzeitig an zwei verschiedenen Orten** sein, dem Ort ihrer Ursache und dem Ort ihrer Wirkung.

In Anlehnung an die Naturphilosophie Friedrich Schellings, dem sog. "Dynamismus", war Faraday vielmehr der Überzeugung, es gäbe so etwas wie eine **"Einheit der Naturkräfte"**. Von daher müsse konsequenterweise angenommen werden, daß auch bei den elektrischen Erscheinungen **Ursache und Wirkung stets eine räumliche Einheit bildeten.**

Dazu eine kurze Einschätzung: "In den Händen von Michael Faraday wurde diese philosophische Spekulation vollends zu einem Zauberstab. Der Dynamismus führte zur Entdeckung wichtiger Effekte wie zur Formulierung des Energieprinzips." (Armin Hermann: Weltreich der Physik, Frankfurt/M. 1983, S.114, vgl. insbesondere auch S.128 f.)

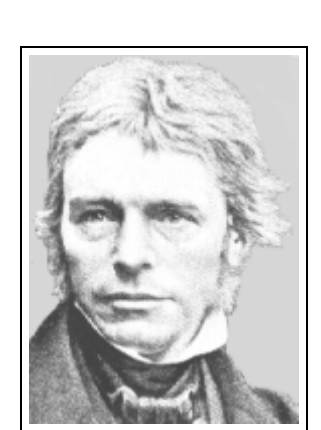

#### **Michael Faraday 1791 – 1867**

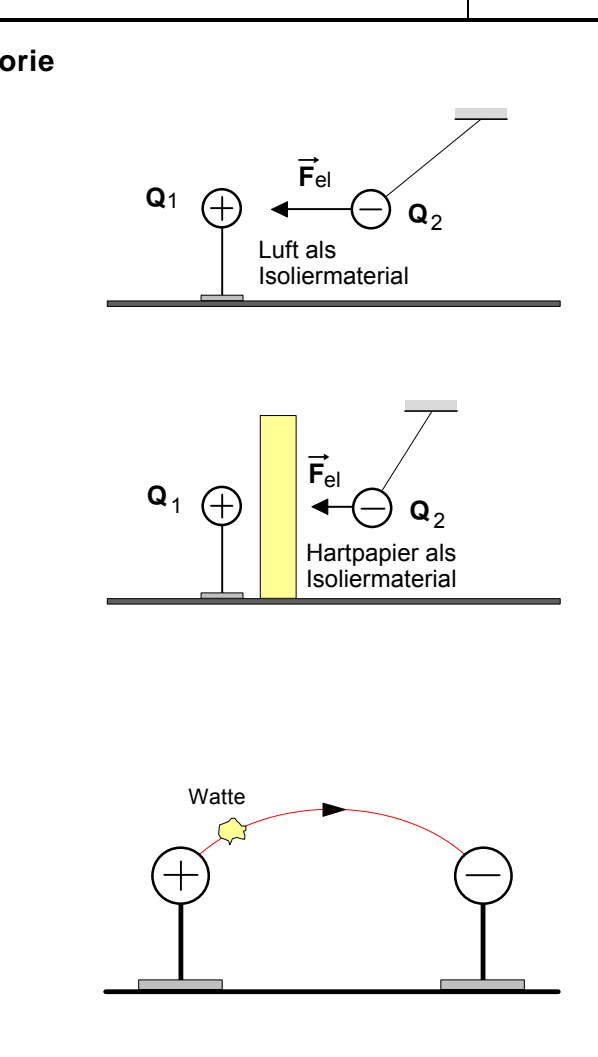

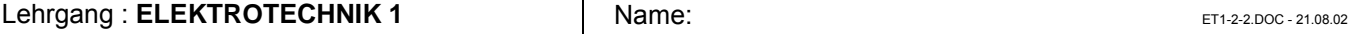

# Arbeitsblatt Nr. **2** : Die **Nahewirkungstheorie (Feldtheorie)** von **Michael FARADAY** Seite **2**

# ô**2. Michael FARADAY zur Übertragung elektrischer Kräfte**

Ein wesentlicher Ansatzpunkt zur Überwindung der Fernwirkungstheorie ist die grundlegende These FARADAY's, daß auch bei elektrischen und magnetischen Kräften der Ort ihrer **Entstehung (Ursache)** und der Ort ihrer **Wirkung** räumlich zusammenfallen. Die Aufgabe der Übertragung derartiger Kräfte schreibt FARADAY den besonderen physikalischen Eigenschaften des Raumes in der Umgebung elektrischer Ladungen bzw. magnetischer Körper zu. Wir wollen bei der Darstellung der FARADAY'schen Überlegungen (ähnlich wie FARADAY selbst) zunächst an ein mechanisches Modell anknüpfen.

Will man beispielsweise mit der Muskelkraft der Hand einen Körper bewegen, so muß man ihn entweder direkt berühren oder zwischen dem Körper und der Hand z.B. ein Gummiseil spannen; das Gummiseil leitet während des Spannens die Kraft von der Hand weiter bis zu dem räumlich entfernten Körper. Mit anderen Worten: Die Kraft wird durch das Spannen des Seiles von ihrem Entstehungsort (der Hand) Punkt für Punkt zu ihrem Wirkungsort (dem Körper) übertragen. Wäre das Gummiseil nun unsichtbar, so entstünde der Eindruck, als überspringe die Kraft den Zwischenraum zwischen Hand und Körper. Wir hätten es dann mit einer **scheinbaren** Fernkraft zu tun.

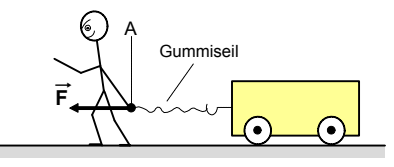

**a)** Das Gummiseil ist noch nicht gespannt. Die Muskelkraft  $\vec{F}$  entsteht im Punkt A (Ort der Entstehung der Kraft  $\vec{F}$ ).

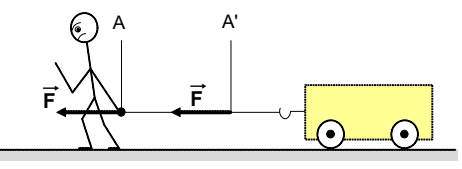

**b)** Das Gummiseil ist "halb" gespannt, der Körper bleibt noch im Ruhezustand. Die Kraft  $\vec{F}$  ist bis Punkt A' durch das Seil "gewandert".

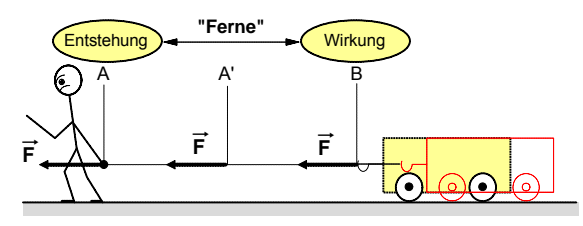

**c)** Das Gummiseil ist "voll" gespannt, der Körper bewegt sich. Die Kraft  $\vec{F}$  ist durch das Seil vom Entstehungsort A zum Wirkungsort B übertragen worden.

FARADAY überträgt diesen Gedankengang auf die anziehende bzw. abstoßende Wirkung **elektrischer Kräfte,** indem er behauptet, daß es sich auch in diesem Fall nur um **scheinbare** Fernkräfte handele. In Wirklichkeit, und dies ist seine entscheidende Annahme, sei der Raum zwischen den elektrischen Ladungen in irgendeiner Weise an der Kraftübertragung beteiligt. Sobald eine elektrische Ladung entsteht, gerät nach FARADAY der Raum in deren Umgebung in einen Zustand, der von dem Normalzustand abweiche. Dieser besonderen Raumzustand –wir bezeichnen ihn heute als **elektrisches Feld–** sei aufgrund seiner physikalischen Eigenschaften in der Lage, die elektrische Kraft zwischen zwei räumlich entfernten Ladungen von ihrem Entstehungsort an ihren Wirkungsort zu übertragen. Zur Bedeutung dieser Vorstellung von FARADAY für die Überwindung der Fernwirkungstheorie bemerkt James Clerk MAXWELL, ein englischer Physiker, auf den später noch näher eingegangen wird, :

"Wir dürfen nicht vergessen, daß wir bis jetzt erst einen Schritt in der Theorie der Wirkung des Mediums getan haben. Wir haben angenommen, daß es sich in einem Spannungszustand befinde, haben aber in keiner Weise erklärt, wie dieser Spannungszustand zustande kommt und wie er aufrecht erhalten wird. Doch scheint mir dieser Schritt wichtig zu sein, weil damit Erscheinungen, die man früher nur durch die Annahme einer Wirkung in die **Ferne** glaubte erklären zu können, nun durch die Wirkung **benachbarter Teile** des Mediums aufeinander erklärt werden." 1)

In Anlehnung an FARADAY vergleicht Lawrence BRAGG in seiner "gemeinverständlichen Einführung in die Elektrophysik" diesen "besonderen Spannungszustand des Raumes"mit dem eines gespannten Gummiseiles (siehe die Abb. rechts): "Es ist als wären unsichtbare elastische Fäden zwischen den ungleichnamigen Ladungen gespannt, die sich ausdehnen, wenn man die Ladun-

gen trennt, und sich entspannen, wenn man sie zusammenbringt. Natürlich existieren diese elastischen Fäden nicht "wirklich", sie dienen uns **lediglich als Symbole**." 2) Auf welchen Stellenwert die Aufgabe solcher mechanischen Symbole, wie sie dem Gummifaden-Modell zu eigen sind, bei der Darstellung elektrischer und magnetischer Felder zu beschränken sei, weist MAXWELL hin: "Ich bediente mich der mechanischen Bilder bloß zur **Erleichterung der Vorstellung, nicht aber** zur Angabe der Ursachen der Erscheinungen." 3) FARADAY selbst hat gegen mechanistische Deutungsmuster wie dem Gummifaden-Modell, das im wahrsten Sinne des Wortes "fadenscheinig" ist, immer wieder erhebliche Einwände vorgebracht. Seine Argumentation, daß "anders als die Gravitation, vermöge welcher zwei Theilchen in **gerader Linie** aufeinander wirken", die Kraftwirkung elektrischer Ladungen entlang "mehr oder weniger **krummer Linien**" erfolge 4), durchzieht seine Abhandlungen gleichsam wie ein "roter Faden".

Die nach FARADAY's Erkenntnissen auch krummlinig verlaufenden "unsichtbaren Fäden" bezeichnet er als "**lines of force**", als "**Kraftlinien**". Seinen **Kraftlinienbegriff** definiert er 1851 wie folgt:

"Ich wünsche die Bedeutung des Ausdrucks **Kraftlinie** so zu beschränken, daß er nicht mehr enthalte als den Zustand der Kraft hinsichtlich ihrer Stärke und Richtung an einer gegebenen Stelle und (einstweilen) keine Vorstellung über die Natur der physischen Ursache der Erscheinungen in sich schließe, oder mit einer derartigen Vorstellung verknüpft oder von ihr irgend abhängig sei. Doch liegt in dem Versuche, auf diesem Wege die Erregung, das Dasein und die Fortpflanzung der physikalischen Kräfte zu begreifen, nichts Unstatthaftes.

Wie die magnetische Kraft sich durch die Körper oder den Raum fortpflanzt, ob es nach Art einer reinen Fernwirkung geschieht, wie bei der Schwere, oder durch ein intermediäres Agens, wie beim Licht, der Wärme, dem elektrischen Strome und (wie ich glaube) der elektrostatischen Wirkung, wissen wir nicht. Die Vorstellung von magnetischen Fluidis, wie sie manche anwenden, oder von magnetischen Kraftzentren, begreift nicht die der letzteren Fortpflanzungsart in sich, aber wohl tut dies die Vorstellung von Kraftlinien." 5)

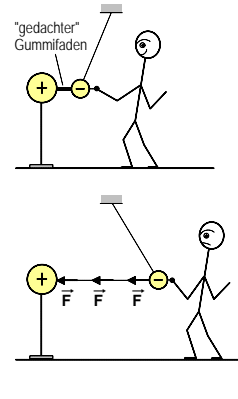

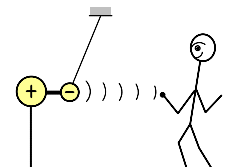

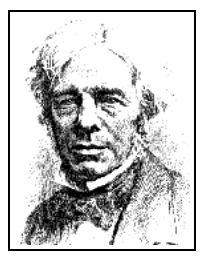

**Michael Faraday (1791 - 1867)**

**1)** J.Cl. Maxwell: Elektrizität und Magnetismus, Auszüge, hrsg. v. F.Emde, S.42 **2)** L. Bragg: Elektrizität, Wien 1951, S.15 **3)** J.Cl. Maxwell: Über physikalische Kraftlinien, Darmstadt 1976, S.5 **4)** M. Faraday: Experimentaluntersuchungen, 1.Band, Berlin 1891, S.348 **5)** M. Faraday, a.a.O., 3.Band, S.299

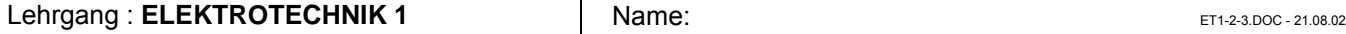

# Arbeitsblatt Nr. **2** : Die **Nahewirkungstheorie (Feldtheorie)** von **Michael FARADAY** Seite **3**

# ô**3. Beschreibung** von **elektrischen Feldern** mit dem **Feldlinienmodell**

# **a) Elektrisches Feld** und **elektrische Feldlinien**

- Das **elektrische Feld** ist der Raum, der elektrisch **geladene Körper** umgibt. In **jedem** Raumpunkt eines elektrischen Feldes erfahren elektrische **Ladungen** elektrische **Kräfte**.
- **Elektrische Feldlinien** sind **Symbole**, mit denen elektrische Felder anschaulich beschrieben werden können. Die Tangenten an die elektrischen Feldlinien geben in jedem Punkt des Feldes die **Richtung** der elektrischen Kräfte an, die eine **positive** Probeladung in dem jeweiligen Punkt erfährt. Elektrische Feldlinien **beginnen** an den positiven Ladungen (Quelle) und **enden** an den negativen Ladungen (Senke).

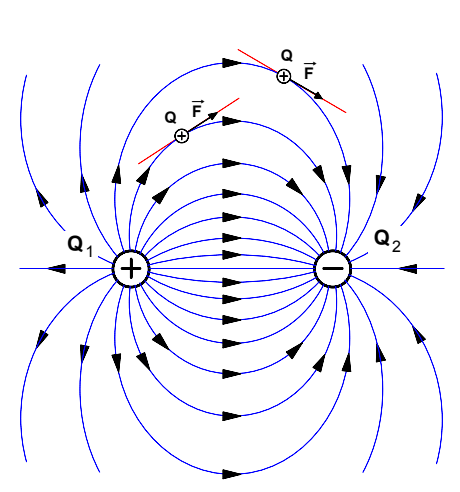

**Bild 1 :** Feldliniendarstellung des elektrischen Feldes in der Umgebung der ungleichartigen Punktladungen **Q**<sup>1</sup> und **Q**<sup>2</sup>

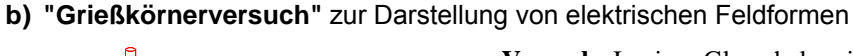

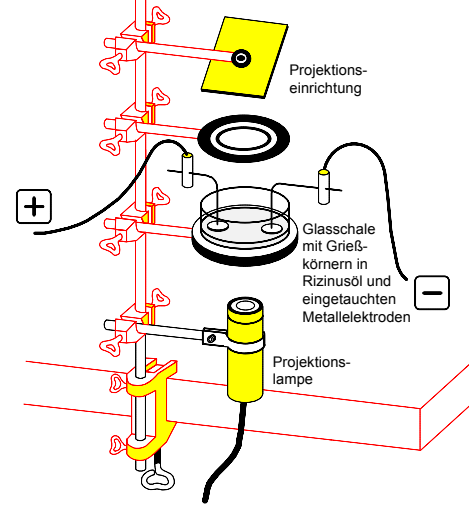

**Bild 2 :**Versuchsanordnung

**Versuch:** In einer Glasschale mit Rizinusöl werden Grießkörner gleichmäßig verteilt. In das Öl werden zwei runde Metallscheiben getaucht und mit einem Bandgenerator entgegengesetzt geladen. Beobachtung: Die Grießkörner Bandgenerator entgegengesetzt geladen. richten sich aus und reihen sich kettenförmig aneinander (und zwar aus Gründen, die später noch ausführlicher behandelt werden).

**Deutung:** Die Linien, die man sich durch diese Ketten gezeichnet denken kann, legen die Modellvorstellung nahe, daß man sich den Raum in der Umgebung elektrischer Ladungen von beliebig vielen solcher Linien durchsetzt **denken** kann. Diese "gedachten Linien" sind die sog. "Feldlinien". Durch **jeden** Punkt in diesem Raum kann man sich eine solche Feldlinie gezogen denken.

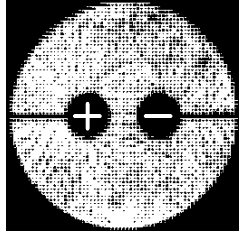

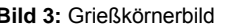

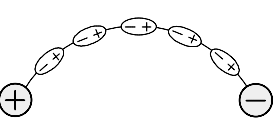

Durch das elektrische Feld ändert sich in den Grießkörnern die Verteilung der dort vorhandenen Ladungen (Influenz). Dadurch werden die Grießkörner zu elektrischen Dipolen. Die entgegengesetzten Ladungen benachbarter Dipole ziehen sich an und **Bild 3:** Grießkörnerbild **Bild 4:** Feldlinienbild reihen sich so kettenförmig aneinander.

# **c) Elektrische Feldlinienbilder** in der Umgebung verschieden geformter Elektroden (geladene Metallkörper)

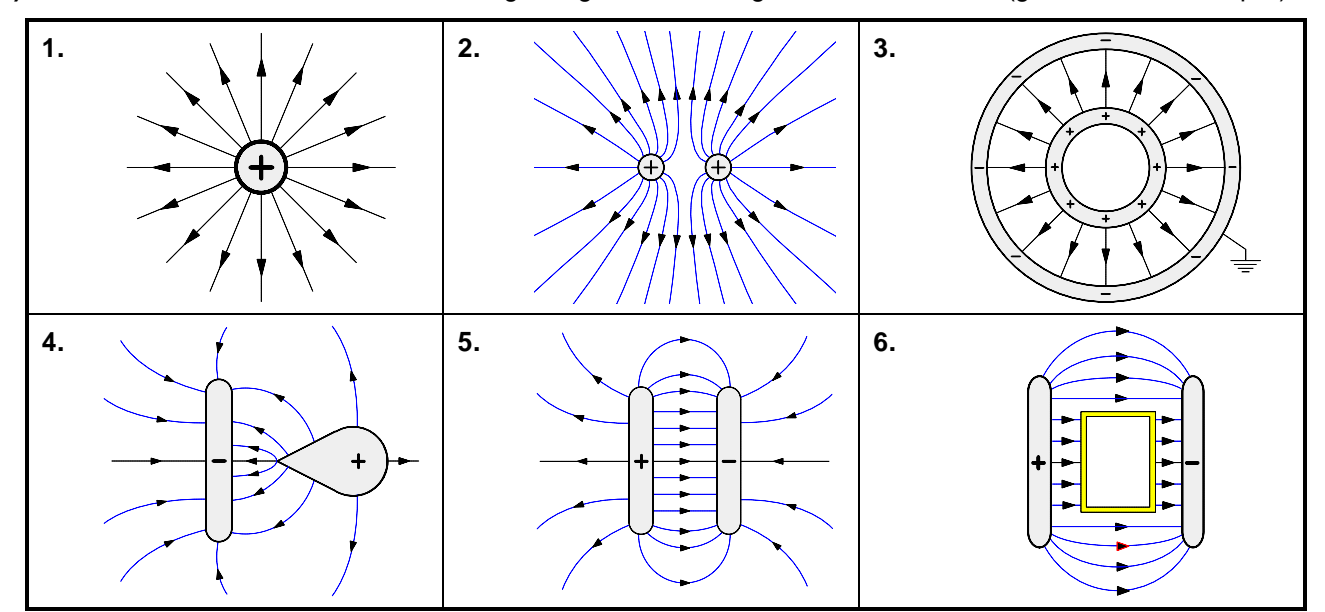

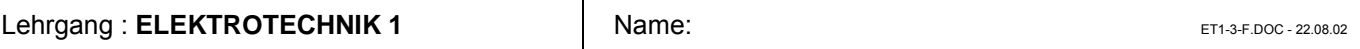

# Arbeitsblatt Nr. **3** : Die elektrische **Feldstärke E** als **Wirkungsgröße** des elektrischen Feldes

# **1. Kraftwirkung** eines **elektrischen Feldes** auf eine punktförmige positive **Probeladung Q**<sub>P</sub>

# $\bullet$  **Theoretische Vorüberlegungen**

Um eine mathematische Beschreibung elektrischer Felder im Sinne der **FARADAY**schen Nahewirkungstheorie zu ermöglichen, hat **MAXWELL** zunächst eine Feldgröße definiert, mit deren Hilfe sich das elektrische Feld in einem beliebigen Raumpunkt seiner **Wirkung** nach bestimmen läßt. Dabei ging er von der Kraft**wirkung** des elektrischen Feldes auf einen "sehr kleinen Körper" (Probekörper) mit einer "sehr kleinen Ladung" (punktförmige Probeladung Q<sub>P</sub>) aus. Dazu schreibt MAXWELL in seiner "Abhandlung über Elektrizität und Magnetismus" aus dem Jahre 1873:

»Das elektrische Feld ist der Raum, der einen elektrisch geladenen Körper umgibt, auf seine elektrischen Erscheinungen hin betrachtet. Er kann mit Luft oder anderen Körpern erfüllt sein, er kann aber auch ein sogenanntes Vakuum sein, d.h. ein Raum, aus dem alle Stoffe entfernt sind, auf die wir mit den uns zur Verfügung stehenden Mitteln einwirken können.

Wenn ein elektrisch geladener Körper an irgendeinen Punkt des elektrischen Feldes gebracht wird, so wird er im allgemeinen eine merkliche Störung auf die Ladung der übrigen Körper ausüben.

Wenn der Körper aber sehr klein ist und seine Ladung auch sehr klein ist, so wird die Ladung der anderen Körper nicht merklich durch ihn gestört werden. Die Lage des Körpers können wir durch die Lage seines Massenzentrums angeben. Die auf den Körper wirkende Kraft ist dann proportional zu seiner Ladung.«

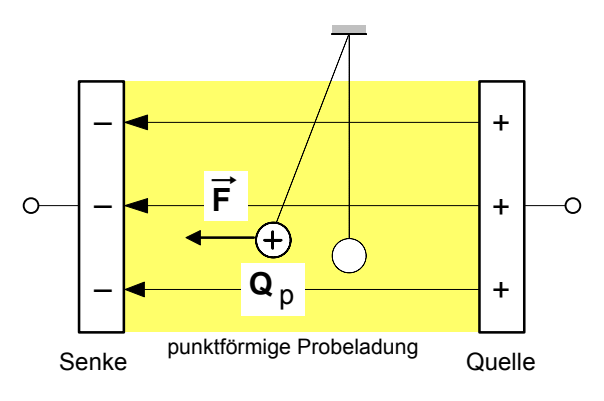

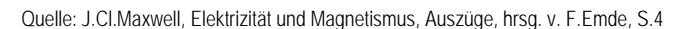

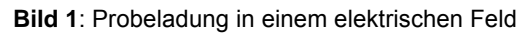

**ladung Q** ausübt gilt:

#### l **Versuch** zum **Zusammenhang** zwischen **Kraft** und punktförmiger **Ladung** im elektrischen Feld

Der von Maxwell angedeutete Zusammenhang zwischen der Kraft **F** auf eine **punktförmige** Probeladung im elektrischen Feld und der Größe **Q**P dieser Probeladung läßt sich mit Hilfe der folgenden Versuchsanordnung nachweisen:

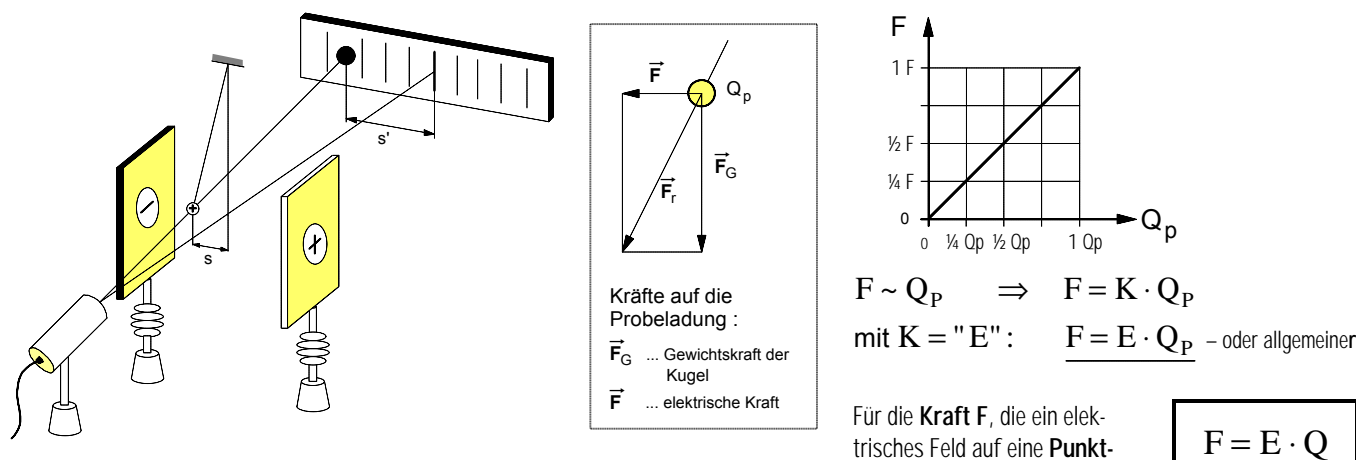

**Bild 2:** Versuchsanordnung zur Messung der elektrischen Kraft, die ein elektrisches Feld auf eine punktförmige Ladung ausübt

# ô**2. Definition** der elektrischen **Feldstärke E** als **Wirkungsgröße** des elektrischen Feldes

Zur eindeutigen Beschreibung der Stärke eines elektrischen Feldes ist die von dem Feld auf einen geladenen Probekörper ausgeübte Kraft **F** nicht geeignet, da diese von der Größe der jeweils verwendeten Probeladung **Q**P abhängt. Dagegen ist der Quotient aus **F** und **Q**P unabhängig von der Größe der jeweiligen Probeladung. Deshalb hat **MAXWELL** für die bereits erwähnte **elektrische Feldstärke E** folgende **Definition** (=Meßvorschrift) gewählt:

Die **elektrische Feldstärke E** in einem beliebigen Raumpunkt eines elektrischen Feldes ist definiert als der **Quotient** aus der elektrischen **Kraft F**, die das elektrische Feld auf einen punktförmigen und positiv geladenen Probekörper im betrachteten Feldpunkt ausübt, und der Größe der punktförmigen elektrischen **Ladung Q**<sup>P</sup> des Probekörpers.

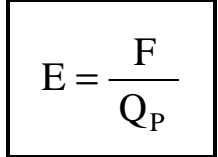

Mit Hilfe dieser Definition (=Meßvorschrift) läßt sich ein elektrisches Feld in jedem beliebigen Raumpunkt bezüglich der Stärke seiner **Wirkung** (nämlich auf eine Probeladung) nach meßtechnisch bestimmen. Wir wollen die **elektrische Feldstärke E** daher als **Wirkungsgröße** des **elektrischen Feldes** bezeichnen.

Maßeinheit der elektrischen Feldstärke:

$$
\left[\mathrm{E}\right] = \frac{\left[\mathrm{F}\right]}{\left[\mathrm{Q}\right]} = \frac{1\mathrm{N}}{1\mathrm{C}} = 1\frac{\mathrm{N}}{\mathrm{C}}
$$

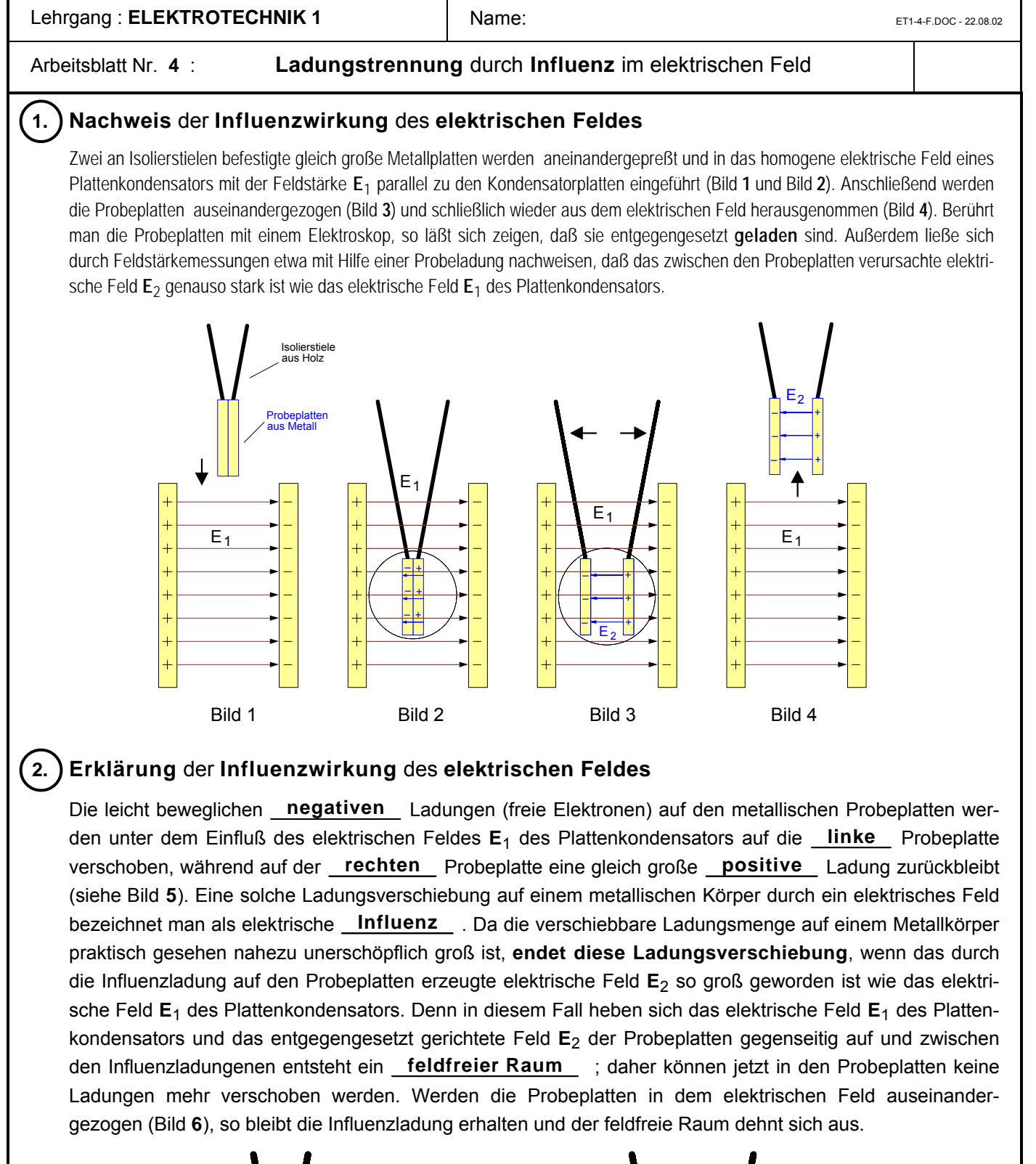

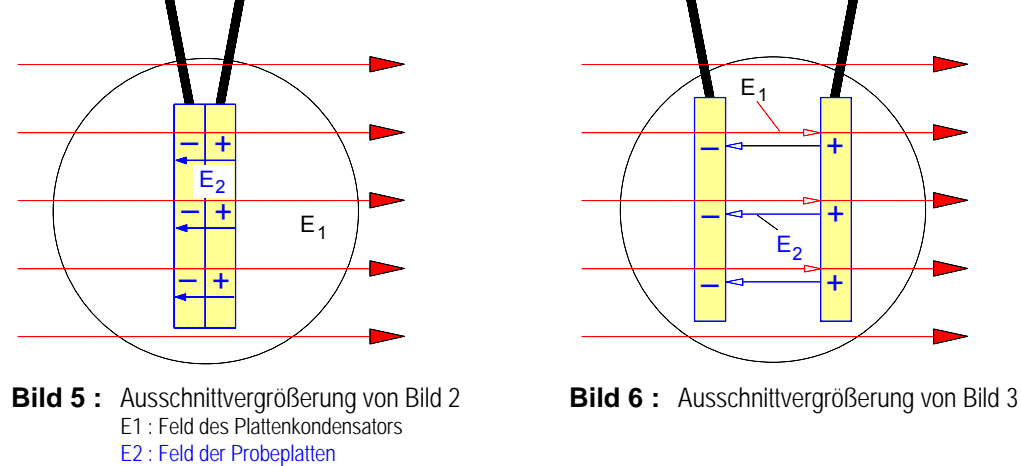

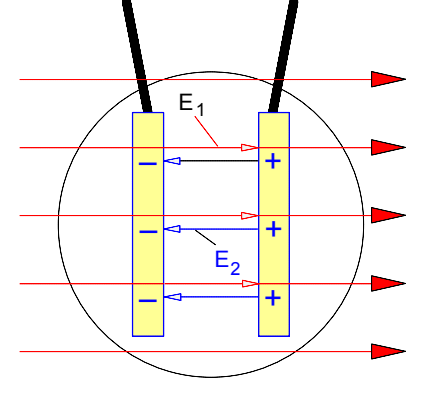

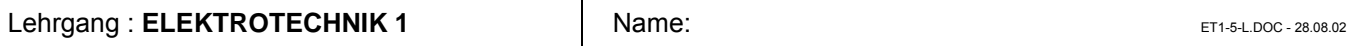

# Arbeitsblatt Nr. **5** : Die elektrische **Erregung D** als **Ursachengröße** des elektrischen Feldes

# ô**1.** Zum **Problem** der **feldtheoretischen Bestimmung** einer **Ursachengröße**

Wir konzentrieren uns bei unseren folgenden Überlegungen zur Bestimmung einer **Ursachen**größe auf einen beliebigen Raum**punkt P** im homogenen elektrischen Feld eines Plattenkondensators, auf dessen Platten mit den gleich großen Plattenflächen **A**1, sich jeweils eine gleich große positive und negative Ladung  $(Q_{1+}$  und  $Q_{1-})$  befindet.

Bringt man an diesen **Punkt P** eine Probeladung **Q**p , so übt das elektrische Feld in diesem Punkt auf die Probeladung

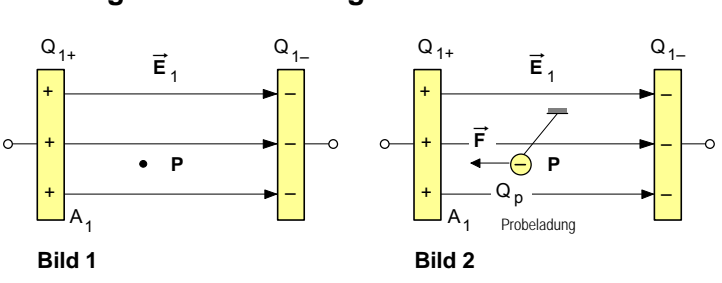

eine bestimmte Kraft**wirkung** F aus (siehe **Bild 2** ). Gemäß der Definition für die elektrische Feldstärke **E** (siehe Arbeitsblatt Nr. **3** ) läßt sich demnach die Intensität des elektrischen Feldes in diesem Raumpunkt **P** seiner **Wirkung** nach bestimmen, indem man die Kraft **F** auf die bekannte Probeladung **Q**p mißt und die **Wirkungs**größe, d.h. die elektrische **Feldstärke E** nach der Formel **E = F**/**Q<sup>p</sup>** berechnet.

Nach der FARADAYschen Nahewirkungs- oder Feldtheorie sind der Ort der **Wirkung** und der Ort der **Ursache** eines elektrischen Feldes nicht räumlich durch eine bestimmte Entfernung voneinander getrennt (wie dies die sog. "Fernwirkungstheorie" behauptete), sondern **fallen** in **jedem Raumpunkt** des jeweiligen Feldes **zusammen** (siehe Arbeitsblatt Nr.**2** des Lehrgangs Elektrotechnik **1**). Daher wäre als nächstes zu fragen, wie sich die Intensität des elektrischen Feldes im Raumpunkt **P** der **Ursache** nach bestimmen läßt, auch wenn die feldver**ursachende** Ladung, wie in dem vorliegenden Fall die Ladung **Q**<sup>1</sup> auf den beiden Kondensatorplatten, sich **nicht** in diesem Punkt **P** befindet. Gesucht wird demnach eine Meßanordnung und eine Meßvorschrift (=Definition), die es ermöglicht, die Größe des elektrischen Feldes im Raumpunkt P seiner Ursache nach zu bestimmen, und zwar unabhängig von der feldverursachenden Ladung Q<sub>1</sub> auf den Kondensatorplatten **A**<sup>1</sup> . Dazu wollen wir von der in den **Bilder 3** und **4** dargestellten Versuchsanordnung ausgehen.

# **2. Definition** der elektrischen **Erregung D** als **Ursachengröße** des elektrischen Feldes<br>Bringt man nun an den Punkt P zwei  $Q_{4+}$  =  $Q_{4-}$   $Q_{4+}$   $Q_{4+}$  =

Bringt man nun an den Punkt **P** zwei sich berührende metallische Probeplatten mit den Plattenflächen **A**2, so verursacht das elektrische Feld E<sub>1</sub> der äußeren Kondensatorplatten auf den Probeplatten eine Ladungsverschiebung und Ladungstrennung durch **Influenz**. Die auf den Probeplatten erzeugten gleich großen Influenzladungen **Q**2+ und

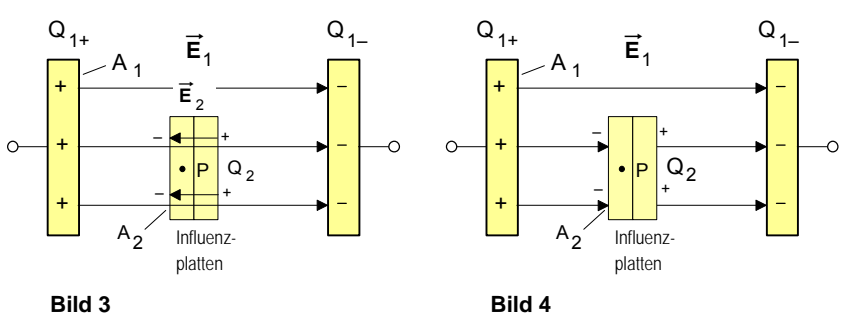

 $Q_{2-}$  verursachen ihrerseits in dem Punkt **P** ein elektrisches Feld  $\vec{E}_2$ , das gegenüber dem Feld  $\vec{E}_1$  entgegengesetzt gerichtet ist. Beide Felder überlagern sich. Während der Ladungsverschiebung nimmt die Feldstärke  $\vec{E}_2$ des inneren Feldes proportional mit der Influenzladung **Q**2 zu. Die Ladungsverschiebung **endet**, wenn die innere Feldstärke  $\vec{E}_2$  dem Betrage nach genau so groß geworden ist wie die äußere Feldstärke  $\vec{E}_1$  (siehe dazu auch Arbeitsblatt Nr. **4**). Ist dieser Gleichgewichtszustand hergestellt, dann befindet sich einerseits in dem Punkt **P** eine bestimmte, das Feld E2 ver**ursachende** Ladung **Q**<sup>2</sup> . Andererseits ist der Punkt **P** wegen **E**<sup>2</sup> = **E**<sup>1</sup> *feldfrei*, was sich unschwer nachweisen ließe, wenn man die Probeplatten auseinanderzöge und in den Punkt P eine Probeladung brächte.

Die Influenzladung Q<sub>2</sub> ist die Ursache des Feldes E<sub>2</sub>. Sie verteilt sich gleichmäßig auf die Fläche A<sub>2</sub> der Probeplatten. Der Punkt **P** ist **ein** Punkt auf dieser Fläche. Will man jetzt gleichsam die feldverursachende Ladung "**pro Punkt"** bestimmen, so muß man die gesamte Ladung **Q**2 durch die Fläche **A**2 dividieren, denn in dieser Fläche sind ja alle Punkte und damit auch unser Punkt **P** enthalten. Diesen Quotienten **Q**2/**A**2 bezeichnet man auch als Flächenladungs**dichte**. Diese Dichte **Q**2/**A**2 der feldverursachenden Ladung kann als Maß für die **Ursache** des Feldes E2 im Punkt **P** betrachtet werden. Da die sich im Punkt **P** überlagernden Felder ihrer **Wirkungs**größe nach gleich groß sind (d.h. **E**2 = **E**1 ), so ist die Flächenladungsdichte **Q**2/**A**<sup>2</sup> **zugleich auch** ein Maß für die **Ursache** des äußeren Feldes  $\vec{E}_1$  im Raumpunkt **P**. Wir können daher die Flächenladungsdichte auf den Probeplatten als unsere gesuchte **Ursachengröße** bestimmen. Wir bezeichnen sie als **elektrische Erregung D** (auch: "Verschiebungsdichte") und definieren sie allgemeiner wie folgt:

# l Definition der **elektrischen Erregung D**

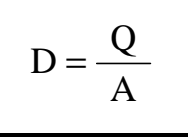

- **A** ... Fläche der Probeplatten im Feldpunkt P in m²
- **Q** ... Ladung in C, die durch das Feld auf den Probeplatten verschoben wird
- **D** ... elektrische Erregung im Feldpunkt P in C/m²

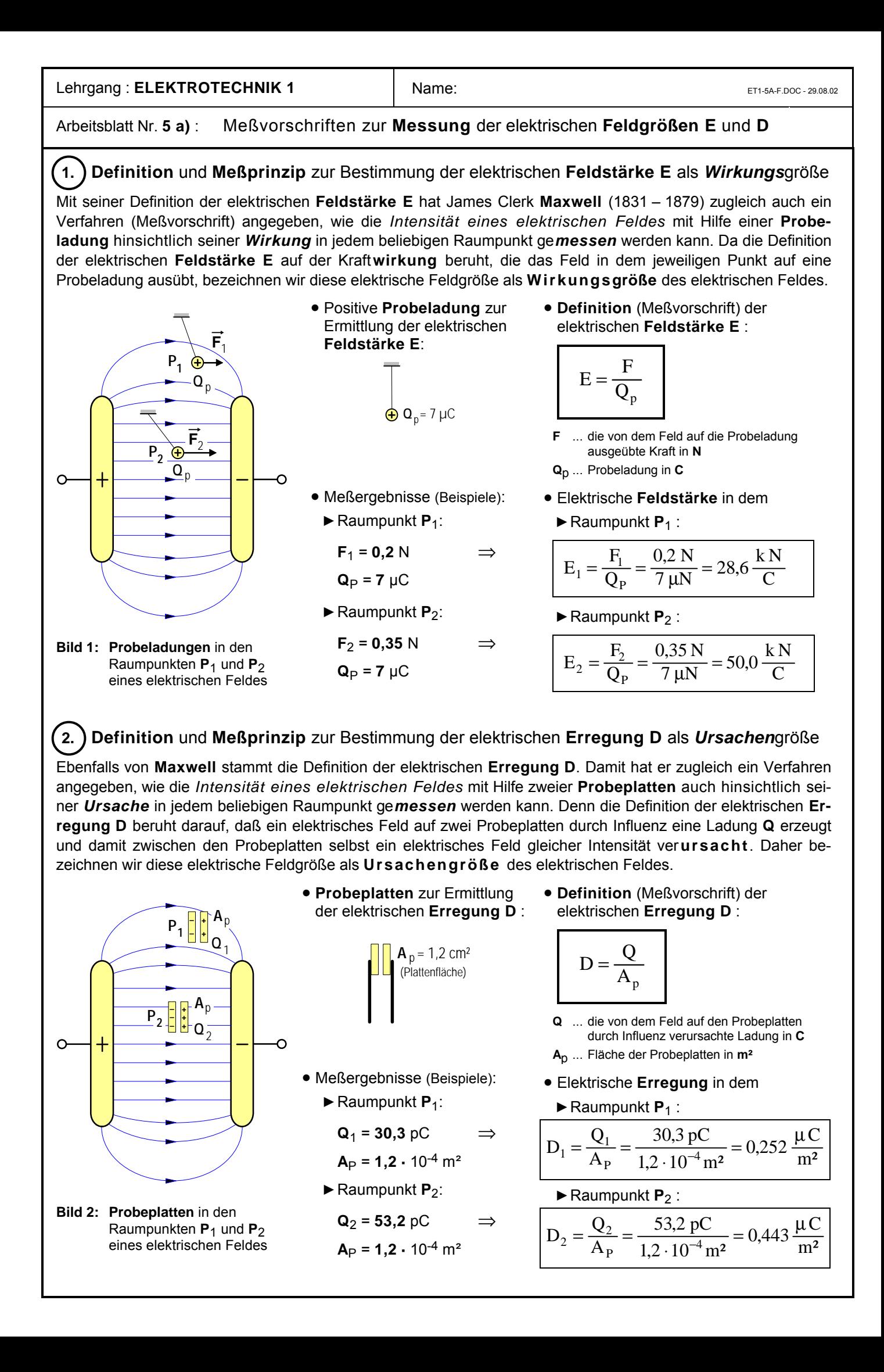

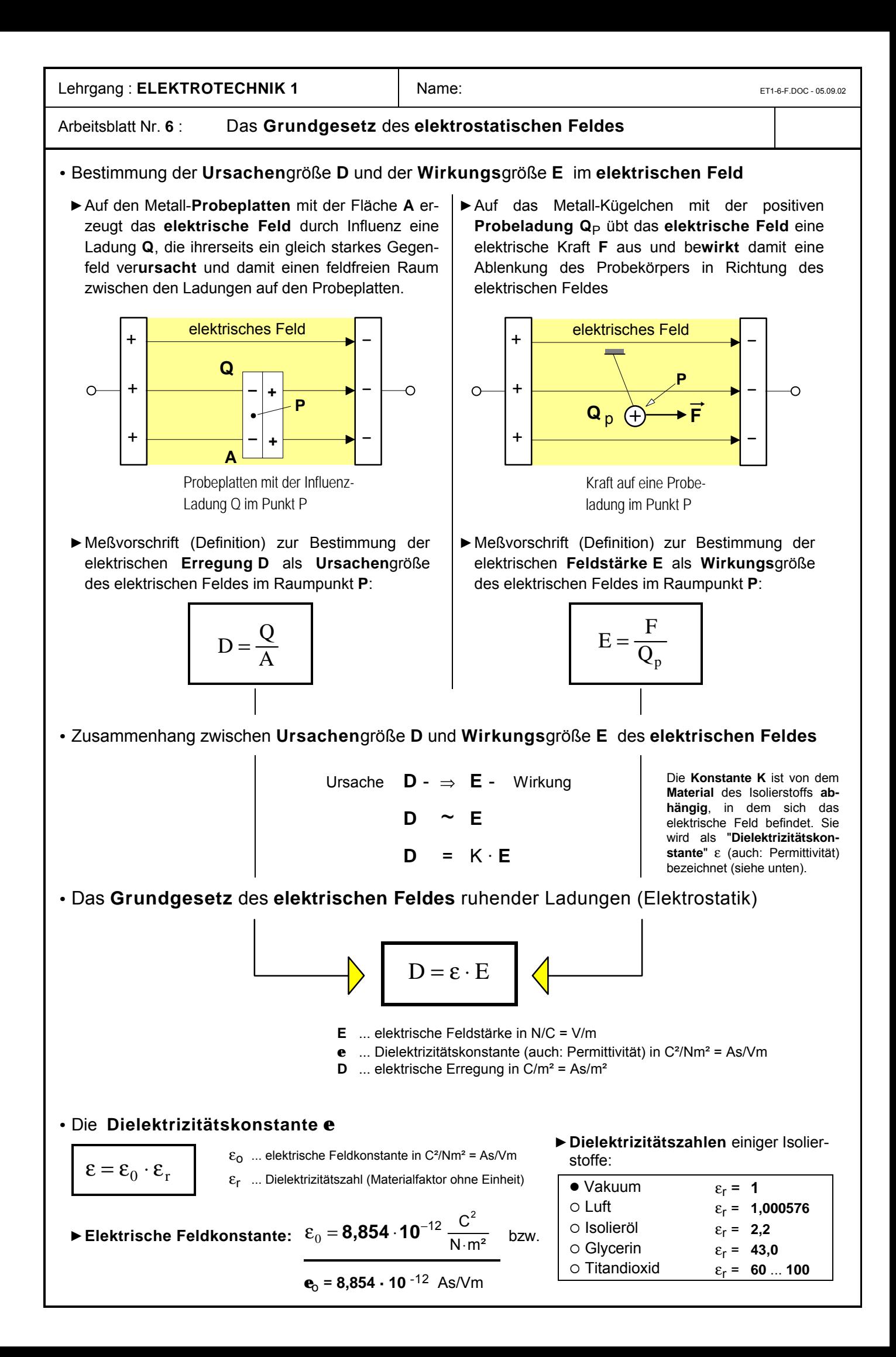

# Lehrgang : **ELEKTROTECHNIK 1** Name: Name: ET1-6A1F.DOC - 09.09.2011

# Arbeitsblatt Nr. 6 a) **: Der elektrische Feldfluss**  $\Phi_{el}$  **12. In Sectember 18. Sette 1**

· **Gedankenexperiment**: Wir denken uns eine dünne Metallplatte mit der Plattenfläche **A** so in einem **homogenen** elektrischen Feld angeordnet, daß die gesamte Fläche **A** vollständig von dem Feld mit der Feldstärke **E** durchsetzt wird und die Feldlinien **senkrecht** zur Plattenfläche verlaufen (Bild **1**).

Durch die Influenzwirkung des elektrischen Feldes **E** wird dann auf der Metallplatte eine Ladung **Q** erzeugt (Bild **2**).

- · Nach dem **Grundgesetz** des elektrostatischen Feldes gilt dann für die **elektrische Erregung D** des Feldes (im Vakuum):
- (1)  $D = \varepsilon_0 \cdot E$  mit  $D = \frac{Q}{Q}$  $=\varepsilon_o \cdot E$  mit  $D = \frac{Q}{A}$ (2)  $\frac{Q}{A}$

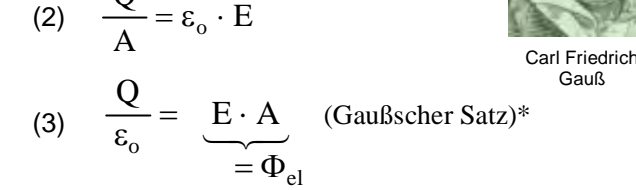

- · Das **Produkt** » **E · A** « auf der rechten Seite der Gleichung (3) definieren wir als den sog. »**elektrischen Feldfluss**  $\Phi_{el}$ « (siehe rechts).
- · Da mit der Feldstärke **E** die in jedem Punkt auf der Fläche **A** vorhandene Intensität des elektrisches Feldes gekennzeichnet wird und in der Fläche A alle nur denkbaren Punkte enthalten sind, ist das Produkt » **E · A** « und damit der elektrische Feldfluss  $\Phi_{el}$  gleichsam ein Maß dafür, »wieviel Feld mit der Feldstärke **E**« durch eine bestimmte Fläche **A** »hindurchströmt«. Im Feldlinienmodell ließe sich (bei einer vereinbarten Feldliniendichte als Maß für die Feldstärke E) der elektrische Feldfluss  $\Phi_{el}$  als »Anzahl der Feldlinien« deuten, die eine bestimmte Fläche durchsetzen (siehe Bild **3**).

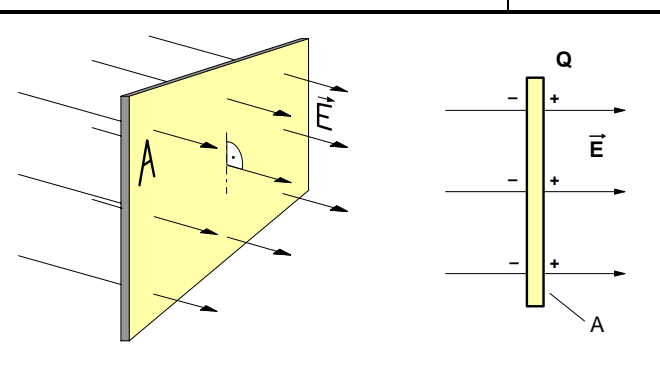

Bild **1** Bild **2**

· Definition des **elektrischen Feldflusses** :

$$
\boxed{\Phi_{el} = E \cdot A}
$$
 wobei E \cdot A =  $\frac{Q}{\epsilon_o}$ 

- **A** ... ebene Fläche senkrecht im elektrischen Feld in **m**²
- **E** ... elektrische Feldstärke in jedem Punkt der Fläche A in **N**/**C**
- Fel ... elektrischer Feldfluss in **Nm**²/**C**
- \* nach Carl Friedrich Gauß (1777-1855): dt. Mathematiker u. Physiker

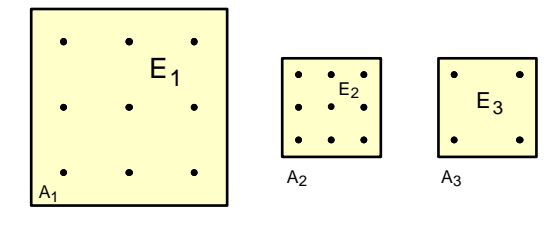

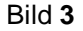

· Da sowohl im Bild **4** (Influenz-Platte im homogenen Feld eines Plattenkondensators) als auch im Bild **5** (Influenz-Hohlkugel im radialsymmetrischen Feld einer geladenen Kugel) jeweils der gesamte, von der jeweiligen felderzeugenden Ladung Q<sub>1</sub> ausgehende elektrische Feldfluß  $\Phi_{el}$  von den Flächen A<sub>2</sub> der Influenzkörper erfasst wird, gilt *in beiden Fällen* für die Größe der **influenzierten** Ladung **Q**2 :

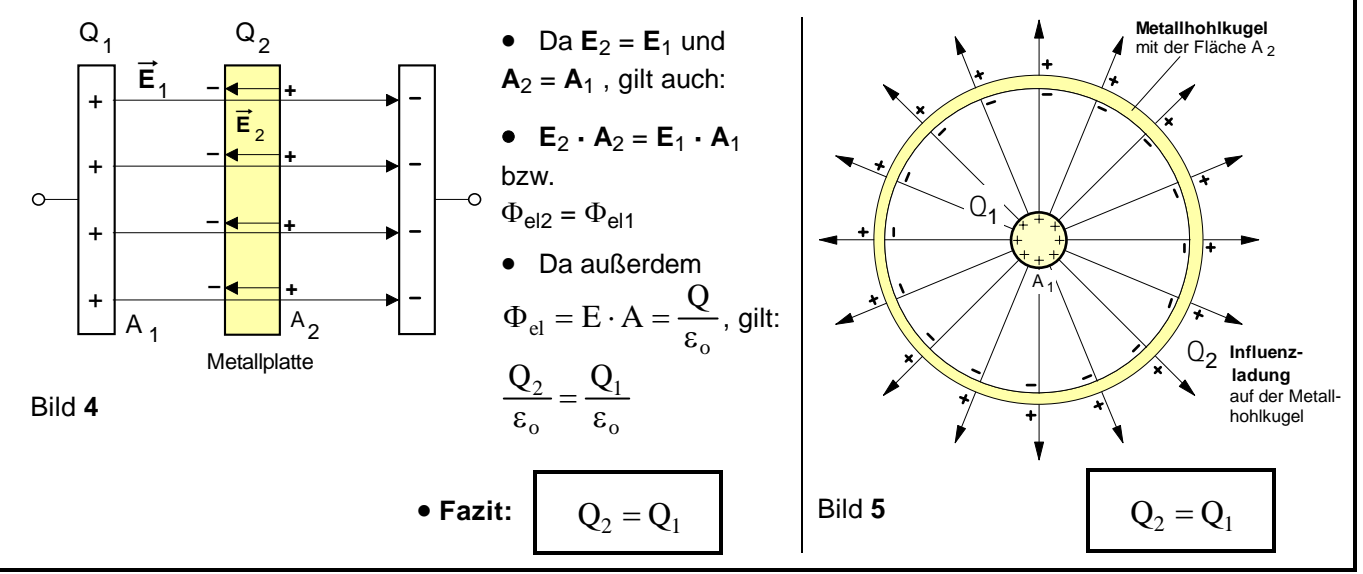

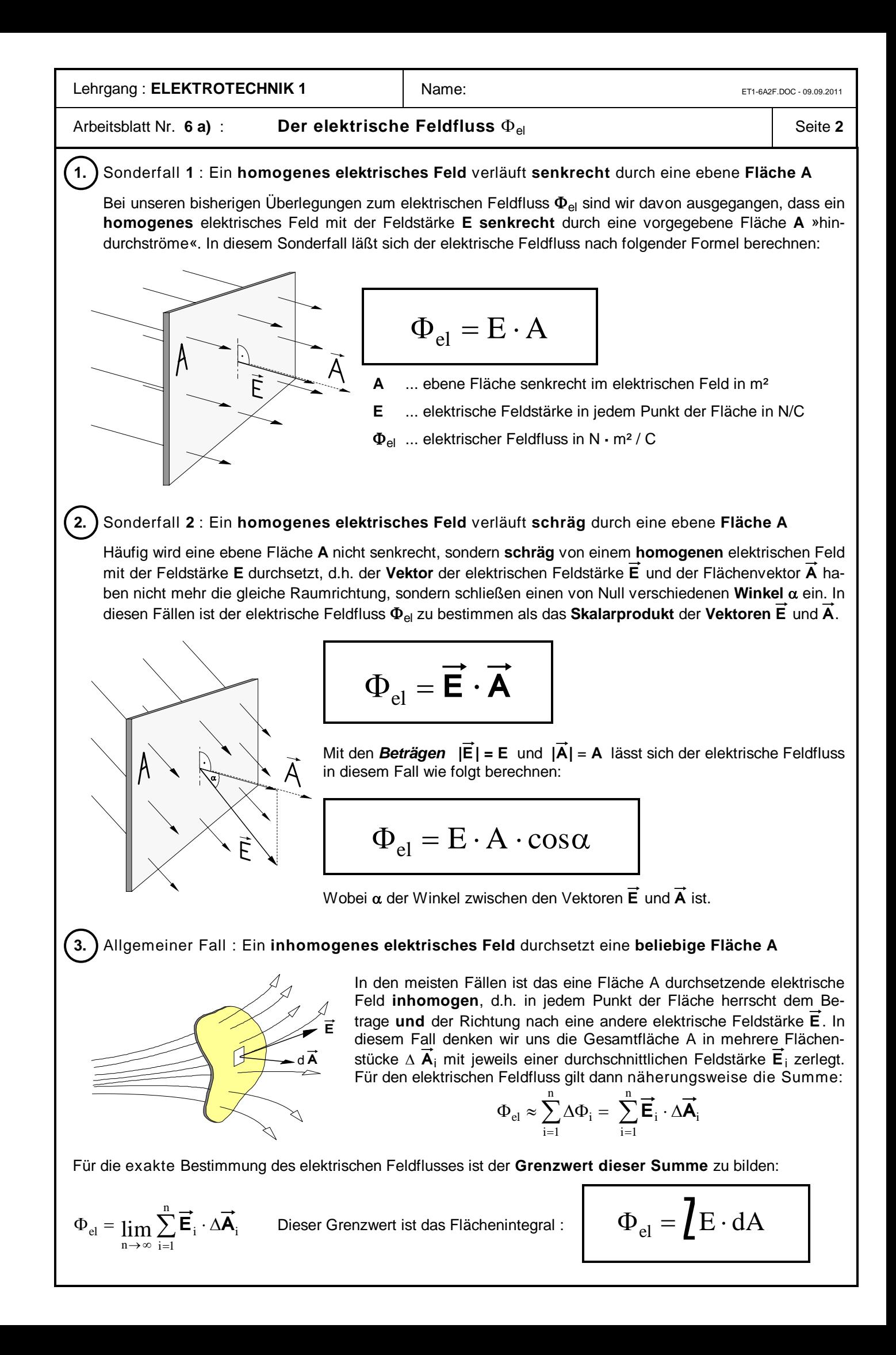

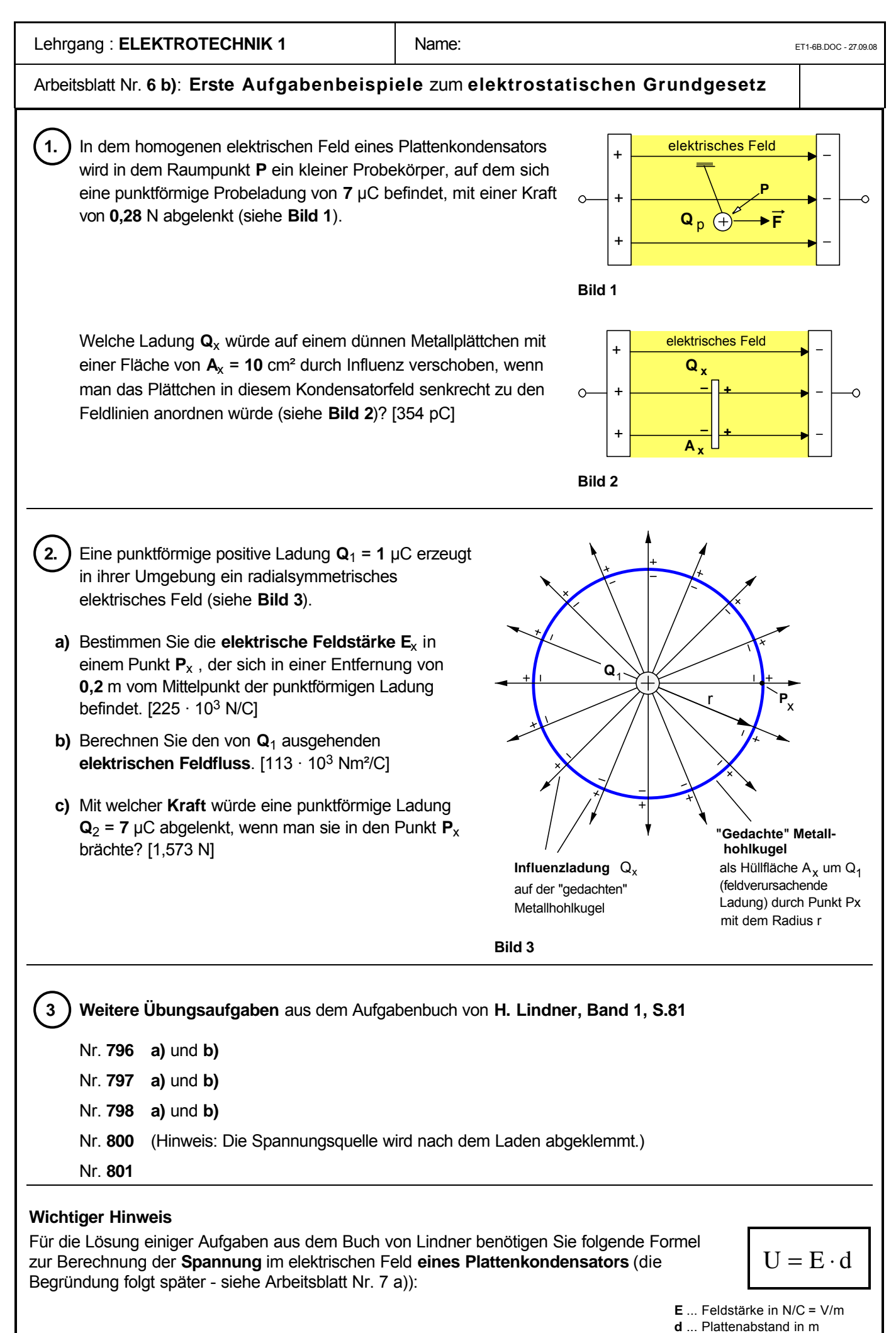

**U** ... elektrische Spannung in V

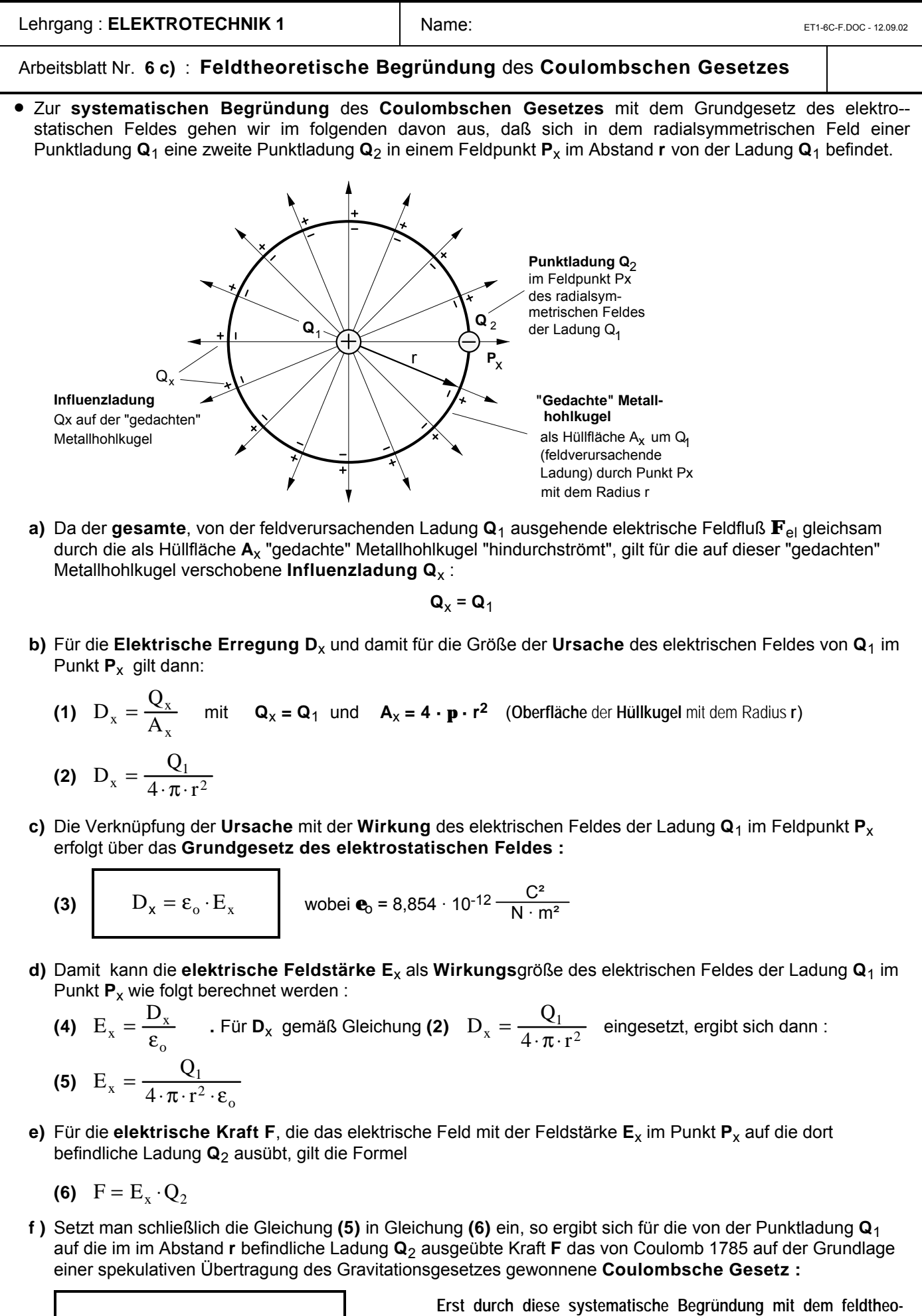

$$
F = \frac{1}{4 \cdot \pi \cdot \epsilon_o} \cdot \frac{Q_1 \cdot Q_2}{r^2}
$$

**retischen Prinzip D = e**<sup>o</sup> **· E konnte der spekulative Charakter des Gesetzes von Coulomb als Fernwirkungsgesetz überwunden werden.**

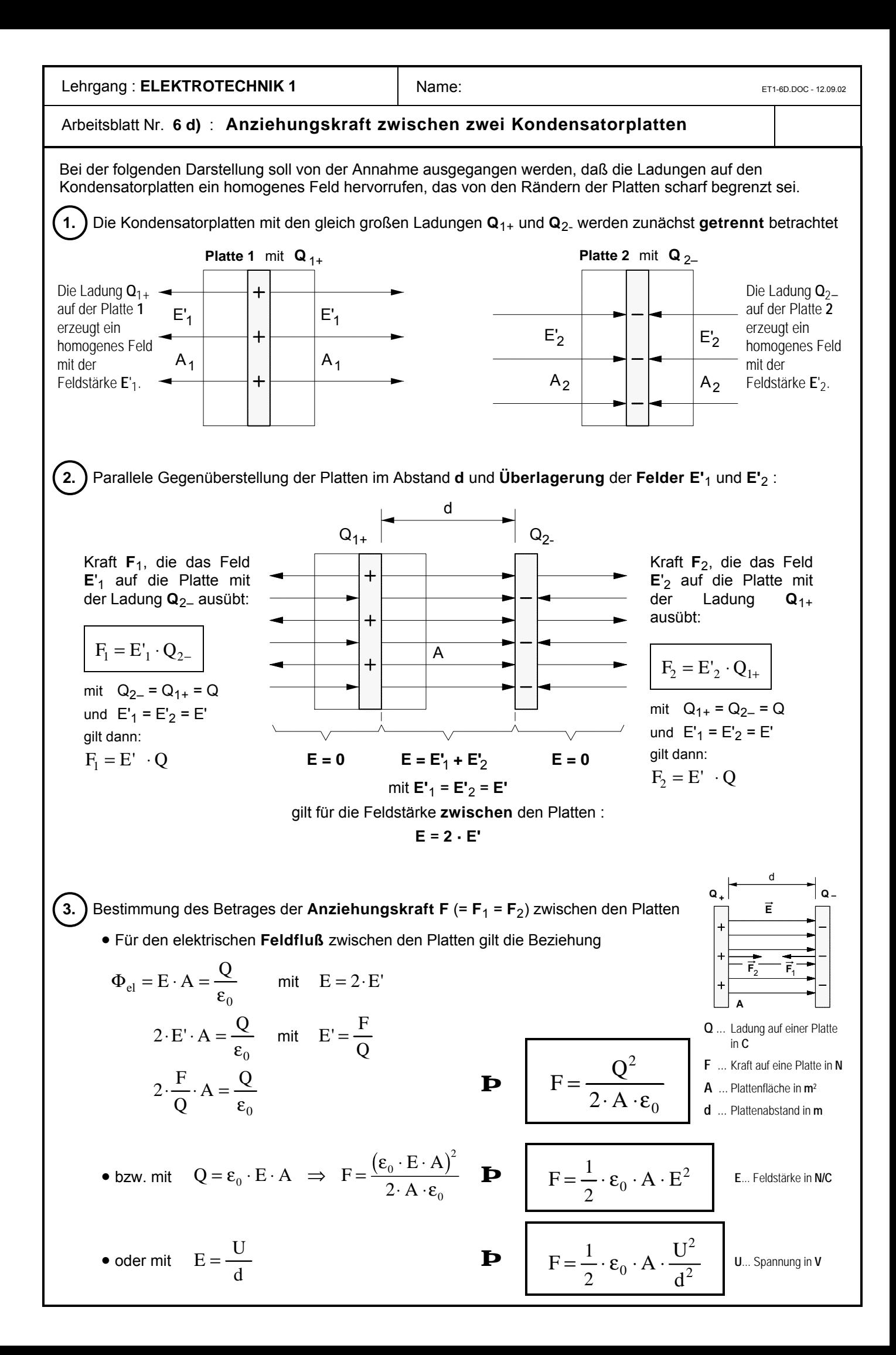

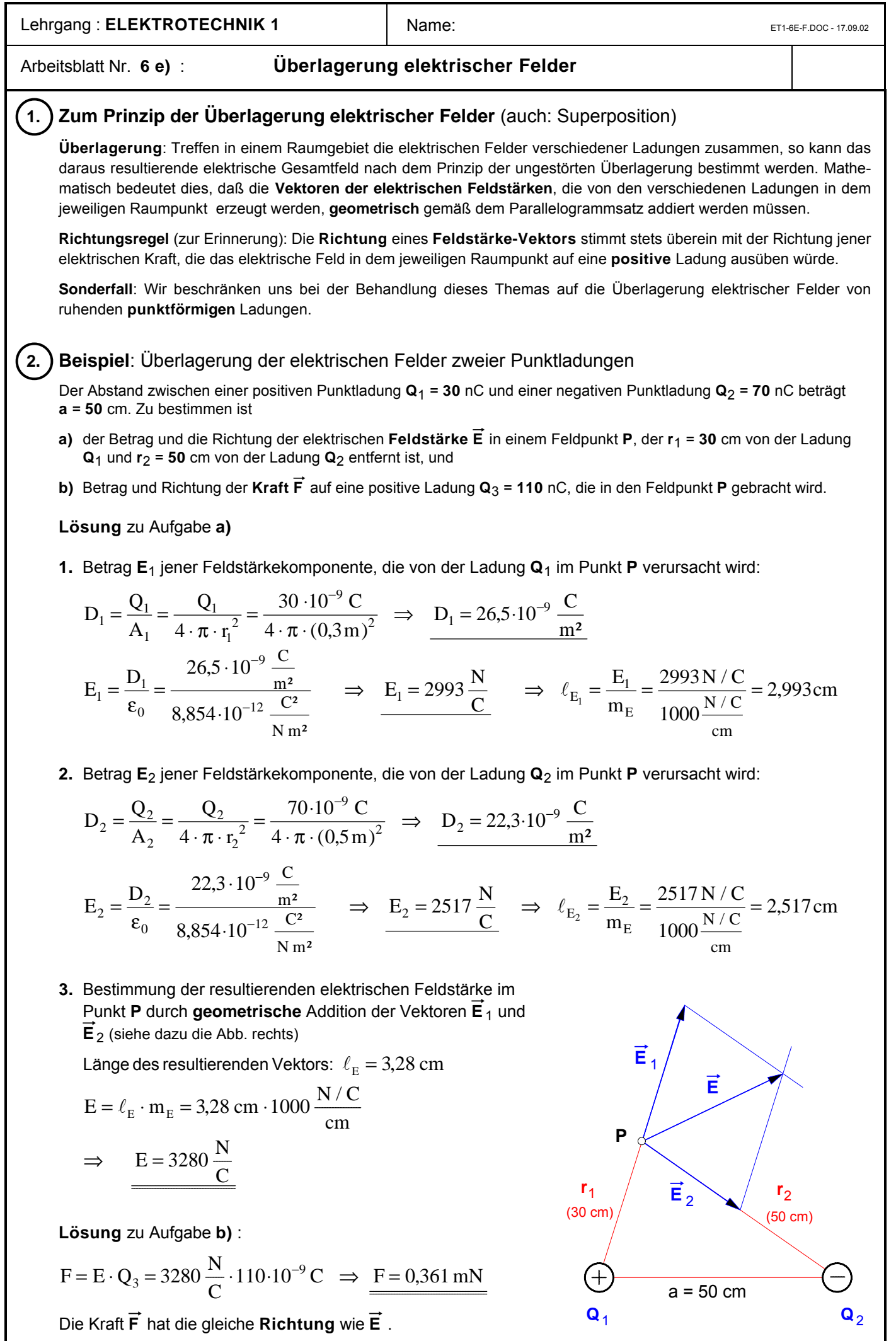

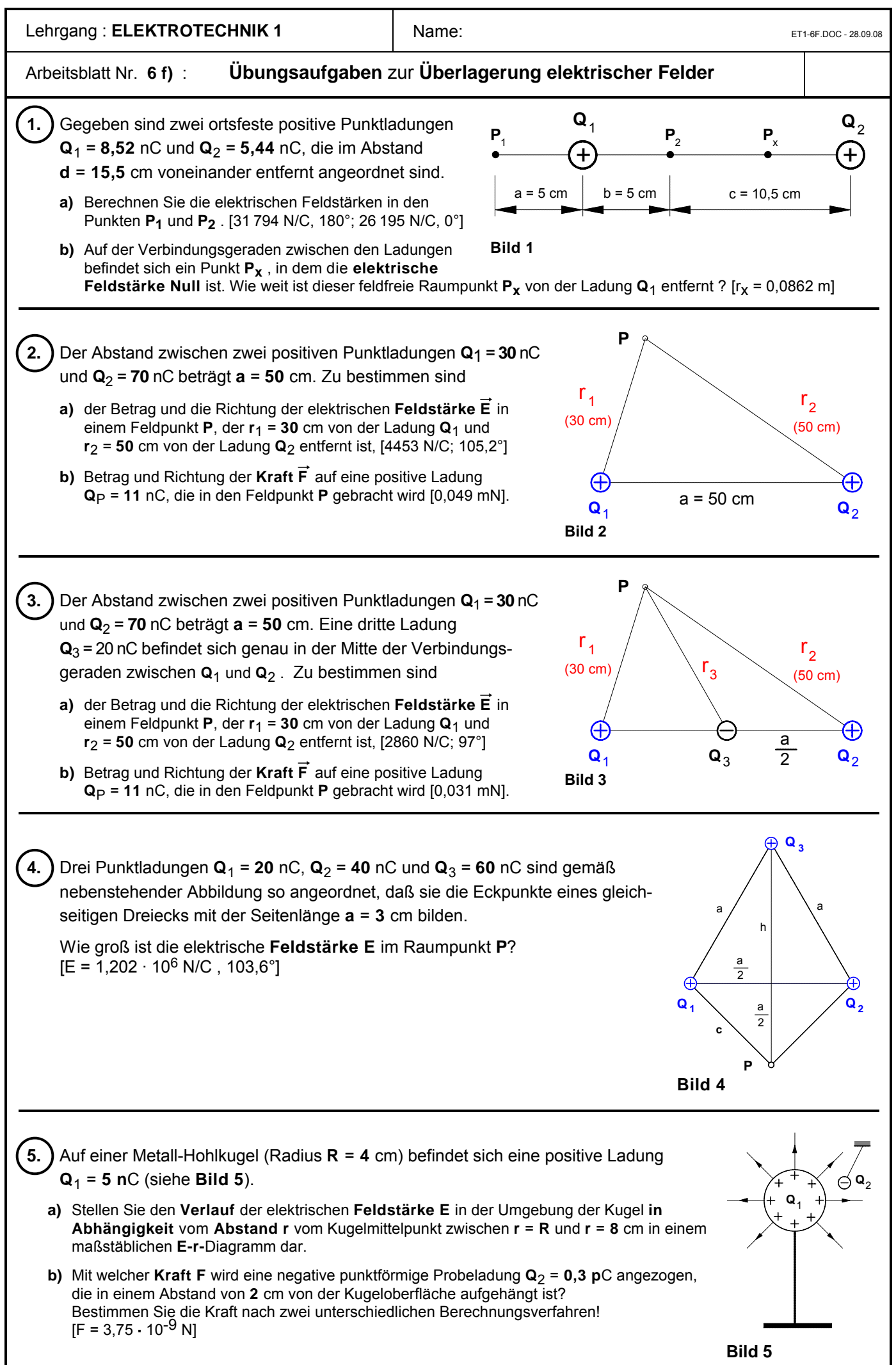

<span id="page-35-0"></span>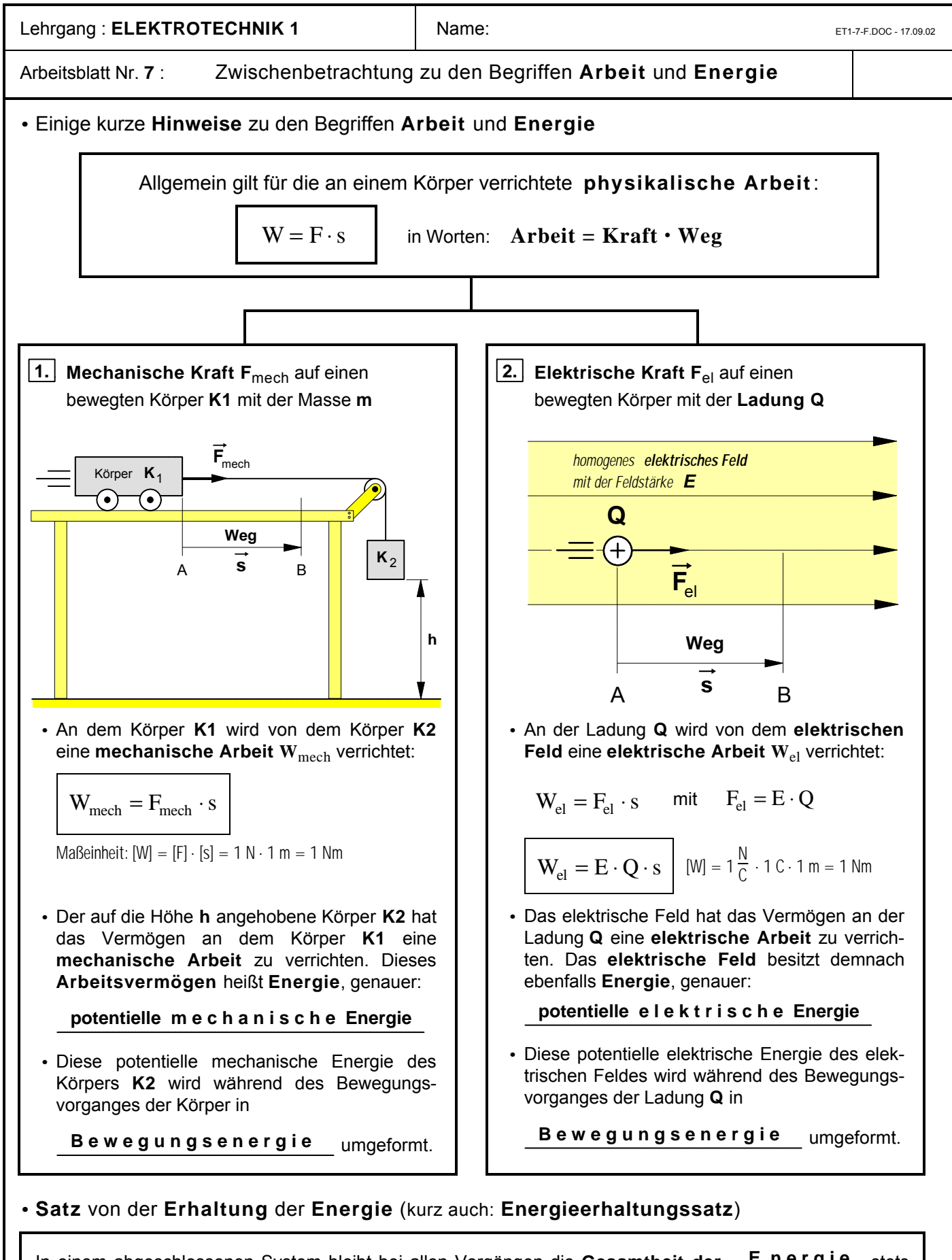

In einem abgeschlossenen System bleibt bei allen Vorgängen die **Gesamtheit der E n e r g i e** stets  **e r h a l t e n** . Daher kann Energie **weder** verlorengehen **noch** "aus dem Nichts" erzeugt werden. Sie kann von einer Energie**form** (z.B. mechanische Energie) in eine andere Energie**form** (z.B. elektrische Energie) **umgewandelt** werden. Demnach läßt sich Energie nur durch Umformung aus einer bereits vorhandenen Energie gewinnen. Ein *Perpetuum mobile* ist  **u n m ö g l i c h** .

Ein Perpetuum mobile ("das von selbst dauernd Bewegte") ist eine sich selbst bewegende Maschine, die fortwährend ihren eigenen Energiebedarf selbst deckt oder sogar mehr Energie abgibt als ihr zugeführt wird.
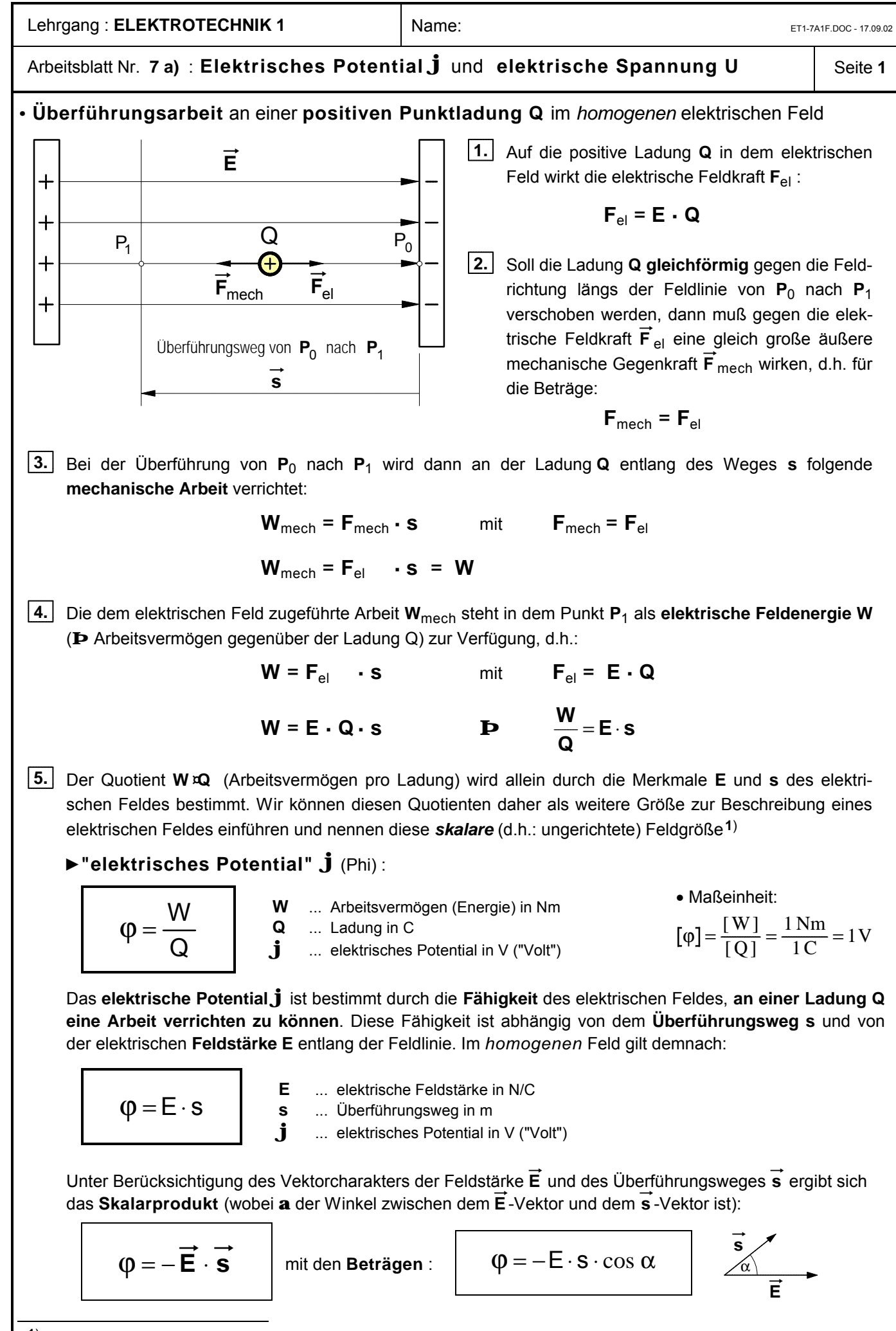

**<sup>1</sup>**) Während die elektrische Feldstärke E eine **gerichtete** Feldgröße, also eine **Vektor**größe ist, die sowohl durch ihren **Betrag** als auch ihre **Richtung** bestimmt ist, ist das elektrische Potential j eine **ungerichtete** Feldgröße, d.h. eine **skalare** Größe, die nur durch ihren **Betrag** bestimmt ist.

Lehrgang : **ELEKTROTECHNIK 1** Name: ET1-7A2F.DOC - 17.09.02 Arbeitsblatt Nr. **7 a)** : **Elektrisches Potential j** und **elektrische Spannung U** Seite **<sup>2</sup> Potentialdifferenz** zwischen zwei Punkten im elektrischen Feld eines Plattenkondensators • Wir gehen bei den folgenden Überlegungen wiederum von dem **homogenen** Feld eines Plattenkondensators aus. In jedem Raumpunkt eines solchen homogenen Feldes herrscht bekanntlich die **gleiche** elektrische **Feldstärke E**. P2 P<sup>1</sup> **Q** P<sup>0</sup> s 2 s **s** <sup>1</sup> **d** Fmech Fel **j** 0 **j** 2 **j** 1 **E** (Plattenabstand) • Als **Bezugspunkt** für unsere Überlegungen wählen wir einen **Punkt P**0 auf der negativ geladenen Platte. • Um eine positive Ladung **Q** in dem elektrischen Feld mit der Feldstärke **E von P**0 **nach P**1 zu überführen, ist die Arbeit **W**1 **= E · Q · s**1 zu verrichten, um sie von **P**0 **nach P**2 zu überführen die Arbeit **W**2 **= E · Q · s**2 . • Durch die jeweils zu verrichtende Überführungsarbeit **W**<sup>1</sup> bzw. **W**2 wird das **elektrische Potential**, also die auf eine Ladung **Q** bezogene Arbeitsfähigkeit des elektrischen Feldes, in dem jeweiligen Raumpunkt bestimmt. Dementsprechend gilt <sup>É</sup>für das **Potential j**<sup>1</sup> im Punkt P1 : **j**1<sup>=</sup> W Q E s <sup>1</sup> = <sup>1</sup> ⋅ und <sup>É</sup>für das **Potential j**<sup>2</sup> im Punkt P2 : **j**2<sup>=</sup> W Q E s <sup>2</sup> = <sup>2</sup> ⋅ • Zwischen den Punkten P1 und P2 des elektrischen Feldes besteht ein Potentialunterschied, denn **W**2 ist größer als **W**1 bzw. **s**2 größer als **s**1. Diesen Unterschied hinsichtlich der Fähigkeit des Feldes, in dem jeweiligen Feldpunkt an einer Ladung Q eine bestimmte Arbeit verrichten zu können, bestimmen wir als Potential**differenz Dj**. É**Potentialdifferenz Dj** = ϕ ϕ ϕ ϕ 2 1 2 1 2 1 2 1 − = ⋅ − ⋅ = ⋅ − − = = ⋅ E s E s E s s s s s E s Δ Δ b g b g mit ÉEine solche **Potentialdifferenz Dj** zwischen zwei Raumpunkten eines elektrischen Feldes bezeichnet man auch als **elektrische S p a n n u n g U** . Mit **U = Dj** ergibt sich für die **elektrische Spannung U** zwischen den Feldpunkten P1 und P2 eines *homogenen* elektrischen Feldes die folgende Formel: U = E ⋅s **E** ... elektrische Feldstärke in N/C **s** ... Überführungsweg in m **U** ... elektrische Spannung in V Gemäß der Potential-Definition E **·** s = W Q gilt dann für die Spannung **U** auch: U W Q = É**Maßeinheit** der elektrischen Spannung U: U E s N C m N m C = ⋅ = ⋅ = V ⋅ 1 1 1 1 = (" Volt") ÉDemnach gilt für die Potentialdifferenz und damit für die elektrische **Spannung U** *zwischen den beiden Kondensatorplatten* (mit **s = d** <sup>⇒</sup> Plattenabstand) : U = E ⋅ d

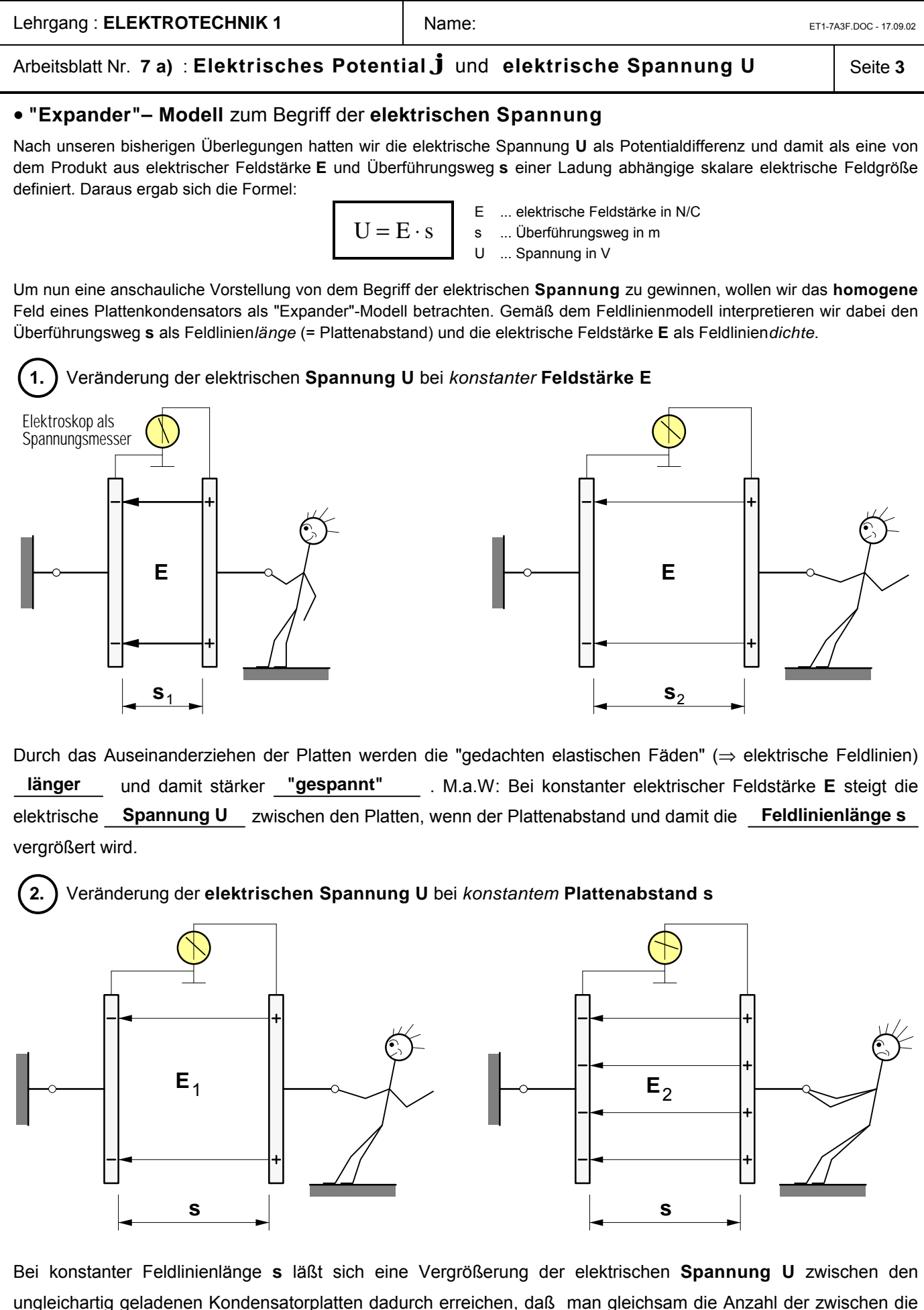

Platten gespannten "elastischen Fäden" (⇒ elektrische Feldlinien) und damit die **Dichte** der Feldlinien erhöht, indem man z.B. mit Hilfe eines Bandgenerators die Ladung auf den Platten erhöht. M.a.W.: Bei konstanter Feldlinienlänge **s** steigt die elektrische **Spannung U**, wenn die elektrische **Feldstärke E** vergrößert wird.

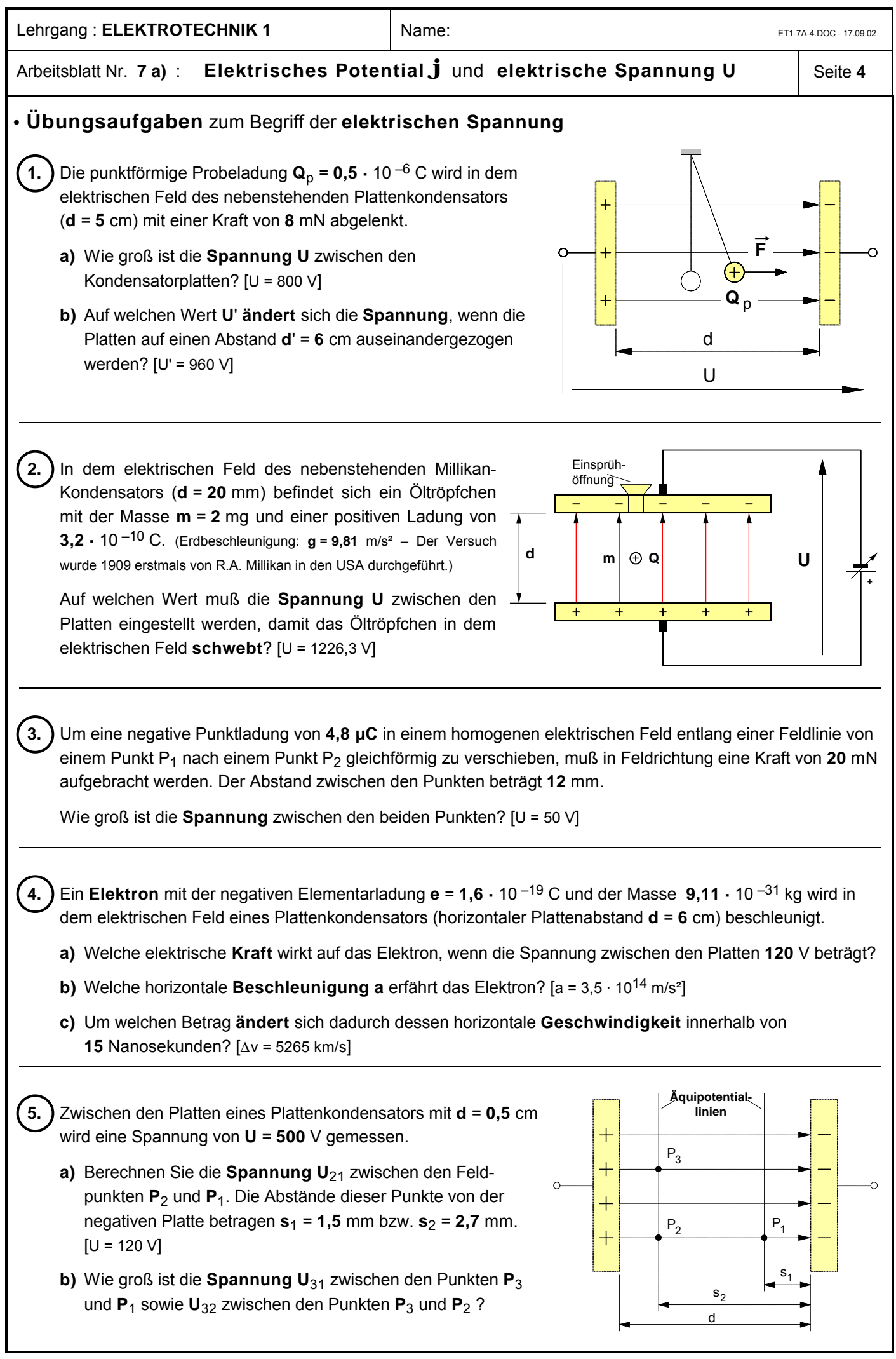

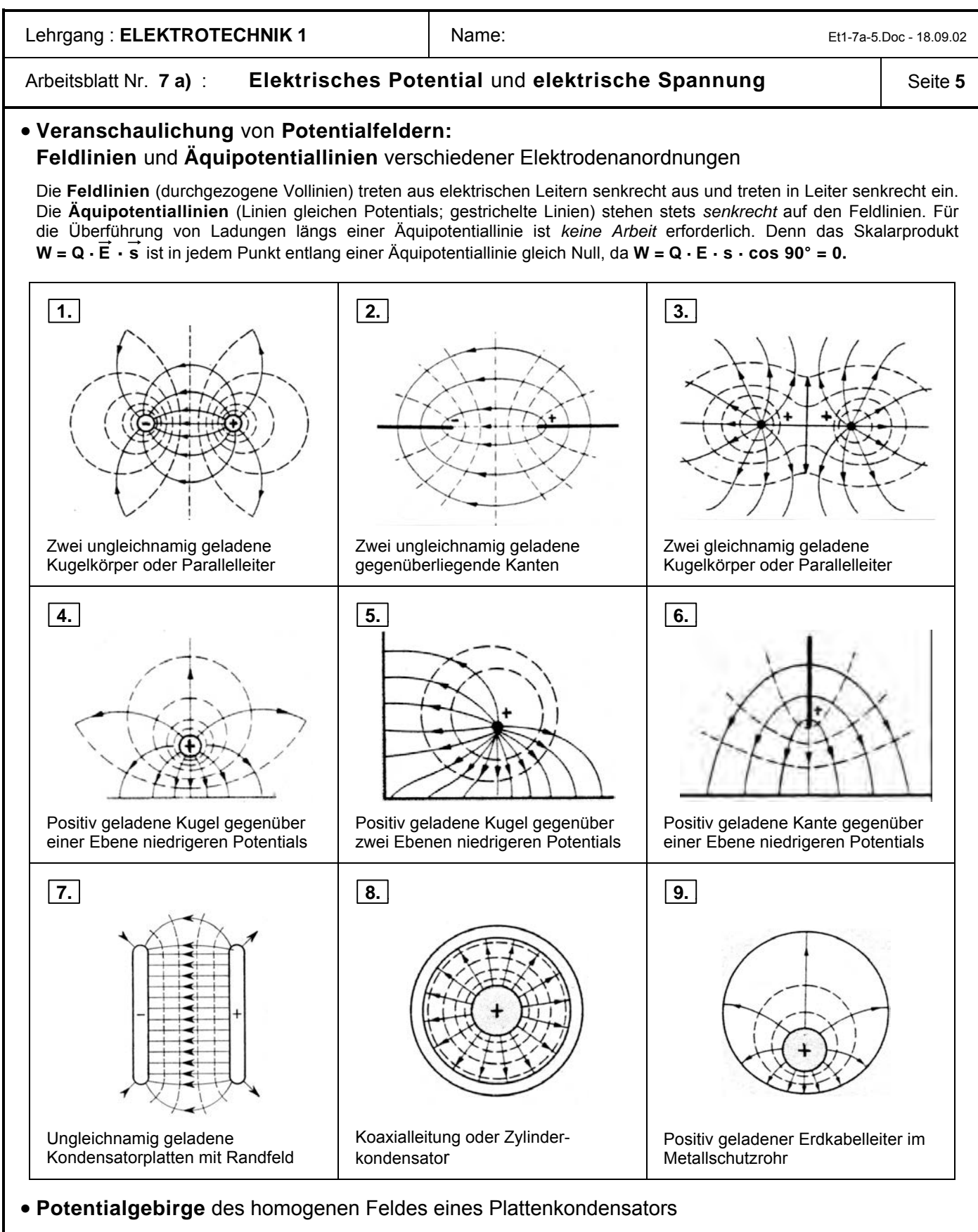

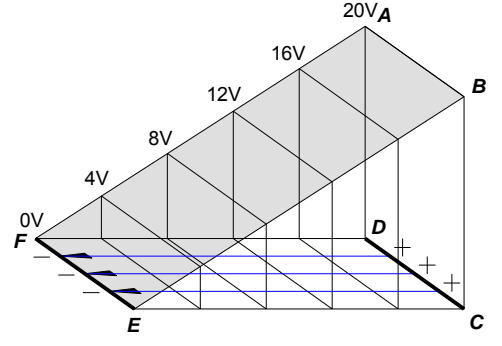

Die Abb. links zeigt die räumliche Darstellung eines ebenen Feldes durch ein Potentialgebirge. Ein solches Gebirge entsteht, wenn über jedem Punkt eines ebenen Feldes der zugehörige Wert des Potentials  $\Phi$  als Höhe abgetragen wird. Einer Äquipotentiallinie, die die Punkte mit gleichen Potentialwerten verbindet, entspricht dann eine Höhenlinie des Potentialgebirges. Soll in einem elektrischen Feld ein positiv geladenes Teilchen gegen die Feldrichtung verschoben werden, so ist hierzu Überführungsarbeit notwendig, um das Teilchen vom "niedrigeren" Potential auf "höheres" Potential zu "heben"; das Teilchen muß den "Potentialberg hinauflaufen". Andererseits wird ein frei bewegliches positiv geladenes Teilchen vom elektrischen Feld in Feldrichtung beschleunigt; es "läuft den Potentialberg hinunter" und gelangt von Punkten "höheren" zu solchen "niedrigeren" Potentials.

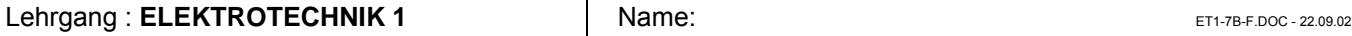

# Arbeitsblatt Nr. **7 b)** : Berechnung von **Arbeit** und **Potential** im homogenen elektrischen Feld

#### **· Vorbemerkung**

Gemäß der in Arbeitsblatt Nr. **7 a)** entwickelten Bestimmungen für das **elektrische Potential j** in einem beliebigen Punkt **P**<sub>k</sub> eines *homogenen* elektrischen Feldes gegenüber einem frei wählbaren Bezugspunkt **P**<sub>0</sub> gilt

**a)** *einerseits* unter Berücksichtigung des **Vektor**charakters von **® E** und Δ **® s** :

$$
\left|\begin{array}{cc} \varphi = -\stackrel{\rightarrow}{E}\cdot\sum\limits_{i=1}^n\,\Delta\stackrel{\rightarrow}{s_i} & \text{bzw. mit den Beträgen für }\stackrel{\circledR}{E}\text{und }\Delta\stackrel{\circledR}{s_i}: \boxed{\varphi = -\,E\cdot\sum\limits_{i=1}^n\,\Delta_{S_i}\cdot\cos\left(\stackrel{\rightarrow}{E};\Delta\stackrel{\rightarrow}{s_i}\right)} \end{array}\right|\,
$$

**b)** *andererseits* im Hinblick auf die **Arbeitsfähigkeit** des elektrischen Feldes in dem jeweiligen Punkt **P**k :

$$
\phi=\frac{W_{P_0P_k}}{Q}
$$

wobei **W** $_{\mathsf{P}_0\mathsf{P}_\mathsf{k}}$  **die physikalische Arbeit darstellt, die verrichtet werden muß,** um die positive Ladung **Q** von Punkt **P**0 nach Punkt **P**<sup>k</sup> zu überführen.

#### **· Beispiel**

Von dem nebenstehenden Plattenkondensator sind folgende Daten bekannt :

ÑSpannung zwischen den Platten:

 $U = 15$  kV

 $\blacktriangleright$  Plattenabstand :

 $d = 7.5$  mm

- ▶ Plattenfläche :
	- $A = 7.10^{-4}$  m<sup>2</sup>
- $\blacktriangleright$  Dielektrikum :
	- Luft mit  $\varepsilon_r = 1$
- $\blacktriangleright$  Rastermaß :
	- $a = 0.5$  mm

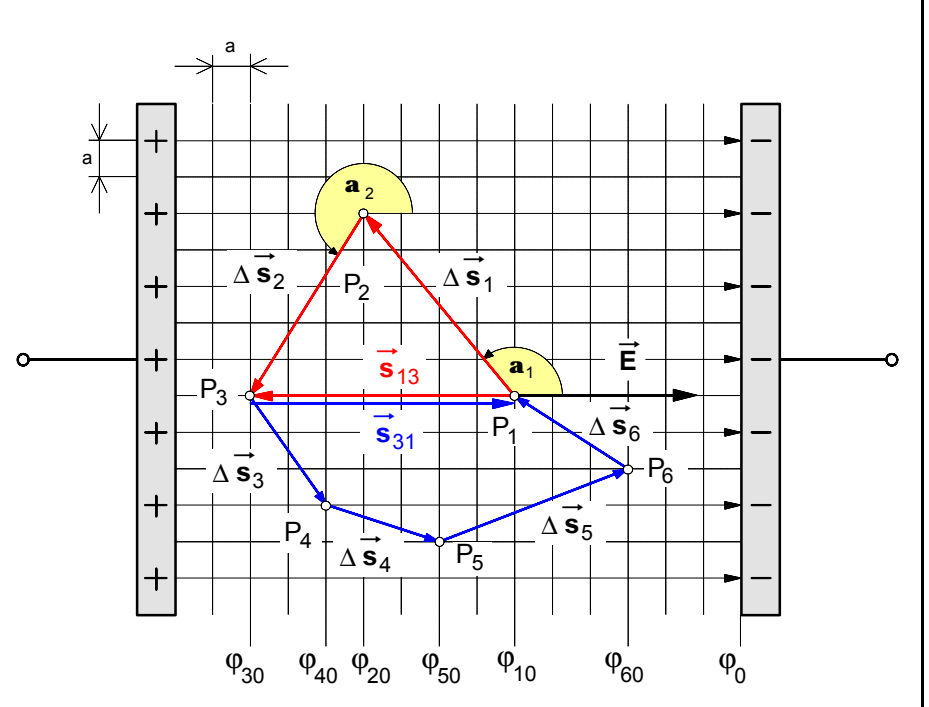

- **1.** Berechnen Sie die elektrischen Potentiale  $\mathbf{j}_{10}$  bis  $\mathbf{j}_{60}$  gegenüber dem Bezugspotential  $\mathbf{j}_{0}$  = 0 V.
- **2.** Wie groß ist die Spannung U<sub>26</sub> zwischen den Feldpunkten P<sub>2</sub> und P<sub>6</sub>?
- **3.** Welche Ladung **Q** ist auf den Kondensatorplatten gespeichert **?**
- **4.** Welche physikalische Arbeit **W** muß verrichtet werden, um eine positive Probeladung  $Q_p = 2 \mu C$  zu überführen und zwar
	- **a)** von Punkt **P**<sub>1</sub> nach Punkt **P**<sub>3</sub>,
	- **b)** von Punkt **P**1 über Punkt **P**2 nach Punkt **P**3 ,
	- **c)** von Punkt **P**3 nach Punkt **P**1 ,
	- **d)** von Punkt **P**3 über **P**4, **P**5 , **P**5 und **P**6 nach Punkt **P**1 und
	- **e)** von Punkt **P**1 über **P**2 , **P**3 , **P**4 , **P**5 und **P**6 zurück nach Punkt **P**<sup>1</sup> **?**

#### Lehrgang : **ELEKTROTECHNIK 1** Name: Name: ET1-7C.DOC - 22.09.02

# Arbeitsblatt Nr. **7 c)** : **Potential** im **radialsymmetrischen Feld** einer **Punktladung**

Im folgenden soll das elektrische Potential im Abstand **r** von einer positiven Punktladung **Q** berechnet werden. Als Bezugspunkt mit dem Potential ϕA **= 0** wählen wir zunächst den Punkt **A** im Abstand **r**A von der Punktladung **Q** (Bild 2). Für das Potential im Punkt **B** gilt dann gemäß Arbeitsblatt Nr. **7** :

$$
\phi = \sum_{i=1}^n \textbf{E}_i \cdot \Delta \textbf{s}_i
$$

Im Punkt **A** am *Anfang* des *ersten* Wegintervalls

$$
\Delta s_1 = r_1 - r_2 = r_A - r_2
$$

hat die **Feldstärke** gemäß **Bild 1** den Betrag

$$
E_A = \frac{1}{4 \pi \epsilon_0} \cdot \frac{Q}{r_A^2} \quad \text{und}
$$

im Punkt **P<sub>2</sub>** am *Ende* des Wegeintervalls Δs<sub>1</sub> den Betrag

$$
E_2 = \frac{1}{4 \pi \epsilon_0} \cdot \frac{Q}{r_2^2}
$$

Wählt man das Wegintervall Δs<sub>1</sub> hinreichend klein, so ist  $r_A \approx r_2$ . Von daher kann angenommen werden, daß sich der *Mittelwert* der *Feldstärke* auf diesem Wegabschnitt Δs1 wie folgt berechnen läßt :

$$
\mathbf{E}_1 = \frac{1}{4 \pi \varepsilon_0} \cdot \frac{Q}{r_A \cdot r_2}
$$

Entsprechend gilt für den *zweiten* Wegabschnitt Δs<sub>2</sub>

$$
\mathbf{E}_2 = \frac{1}{4 \pi \varepsilon_0} \cdot \frac{Q}{r_2 \cdot r_3} \quad \text{usw.}
$$

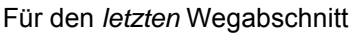

$$
\Delta s_n = r_n - r_B \qquad \text{ergibt sich demandh für die mittlere Feldstärke : } \frac{\mathcal{V}_n}{E_n} = \frac{1}{-4 \pi \epsilon_0} \cdot \frac{Q}{-r_n \cdot r_B} \; .
$$

Das **Potential j** im Punkt **B** läßt sich unter dieser Voraussetzung wie folgt berechnen:

.

$$
\mathbf{j} = \sum_{i=1}^{n} \frac{\mathbf{s}_4}{E_i} \cdot \Delta s_i = \sum_{i=1}^{\mathbf{s}_4} \cdot \Delta s_1 + \sum_{i=2}^{\mathbf{s}_4} \cdot \Delta s_2 + \sum_{i=3}^{\mathbf{s}_4} \cdot \Delta s_3 + \sum_{i=4}^{\mathbf{s}_4} \cdot \Delta s_4 + \ldots + \sum_{i=1}^{\mathbf{s}_4} \cdot \Delta s_n.
$$

Setzt man für die Feldstärkemittelwerte die obigen Ausdrücke und für  $\Delta s_1 = r_A - r_2$ ,  $\Delta s_2 = r_2 - r_3$ ,  $\Delta$ S<sub>3</sub> = r<sub>3</sub> – r<sub>4</sub> . . .  $\Delta$ S<sub>n</sub> = r<sub>n</sub> – r<sub>B</sub> ein, so ergibt sich :

$$
\mathbf{j} = \frac{Q}{4 \pi \epsilon_0} \cdot \left[ \frac{r_{A} - r_{2}}{r_{A} \cdot r_{2}} + \frac{r_{2} - r_{3}}{r_{2} \cdot r_{3}} + \frac{r_{3} - r_{4}}{r_{3} \cdot r_{4}} + \dots + \frac{r_{n} - r_{B}}{r_{n} \cdot r_{B}} \right]
$$
\n
$$
\mathbf{j} = \frac{Q}{4 \pi \epsilon_0} \cdot \left[ \left( \frac{r_{A}}{r_{A} \cdot r_{2}} - \frac{r_{2}}{r_{A} \cdot r_{2}} \right) + \left( \frac{r_{2}}{r_{2} \cdot r_{3}} - \frac{r_{3}}{r_{2} \cdot r_{3}} \right) + \left( \frac{r_{3}}{r_{3} \cdot r_{4}} - \frac{r_{4}}{r_{3} \cdot r_{4}} \right) + \dots + \left( \frac{r_{n}}{r_{n} \cdot r_{B}} - \frac{r_{B}}{r_{n} \cdot r_{B}} \right) \right]
$$
\nDa  $r_{n} \cdot r_{4}$  ergibt sich für das Potential im Punkt B gegenüber  $\varphi_{A} = 0$ :

\n
$$
\varphi = \frac{Q}{4 \pi \epsilon_0} \cdot \left[ \frac{1}{r_{B}} - \frac{1}{r_{A}} \right]
$$

Verlegt man den Bezugspunkt A ins Unendliche, dann geht r<sub>A</sub> gegen Unendlich und der Bruch 1/R<sub>A</sub> gegen Null, und für das Potential im Punkt B gilt :  $Φ = \frac{1}{4πε_0}$  $4\pi\epsilon_0$ Q rB .

Wenn der Bezugspunkt mit dem Bezugspotential  $\varphi_A = 0$  im Unendlichen liegt, gilt somit allgemein für das Potential in einem beliebigen Punkt im Abstand **r** von einer Punktladung **Q** : ϕ

$$
\varphi = \frac{1}{4\pi\epsilon_0} \cdot \frac{Q}{r}
$$

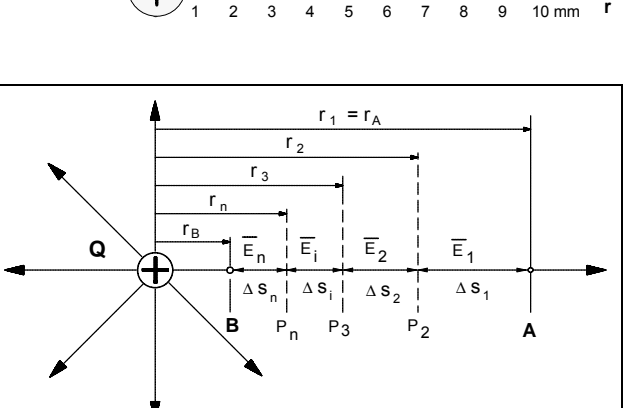

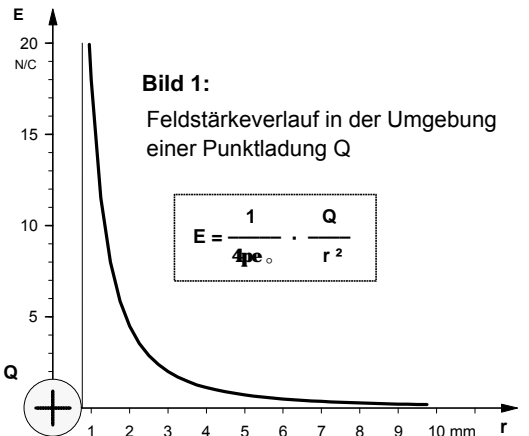

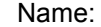

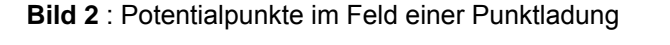

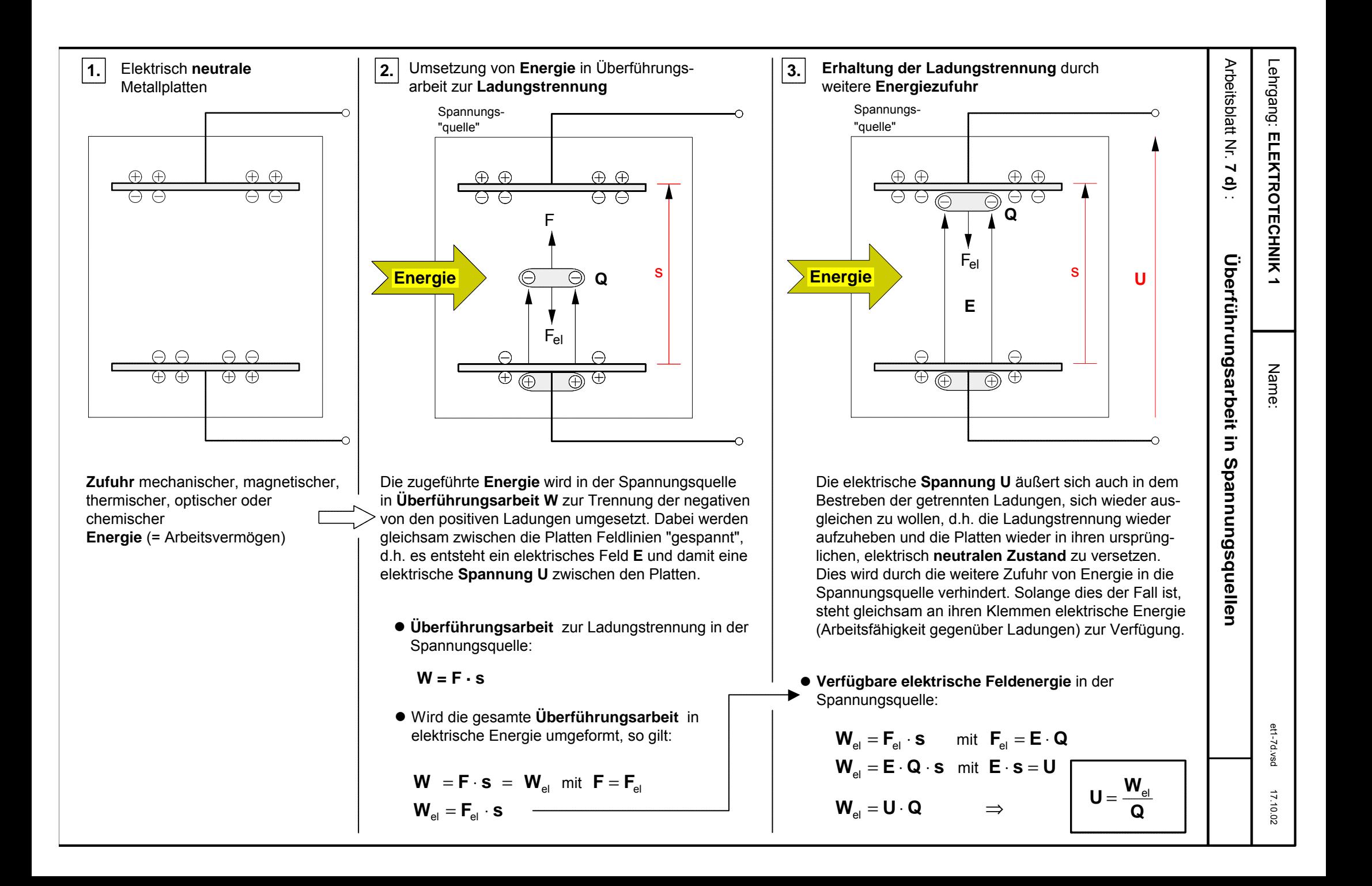

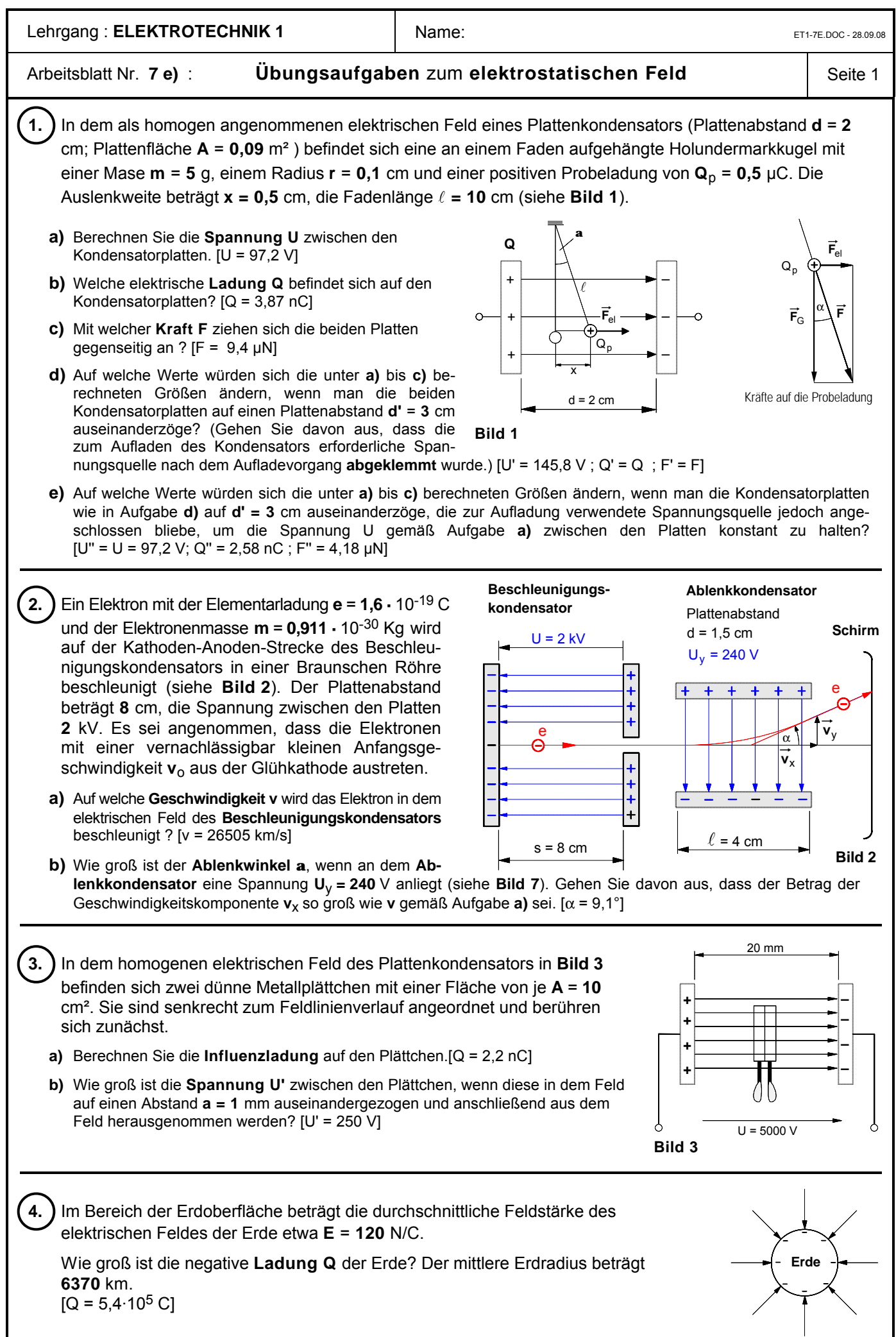

**Bild 4**

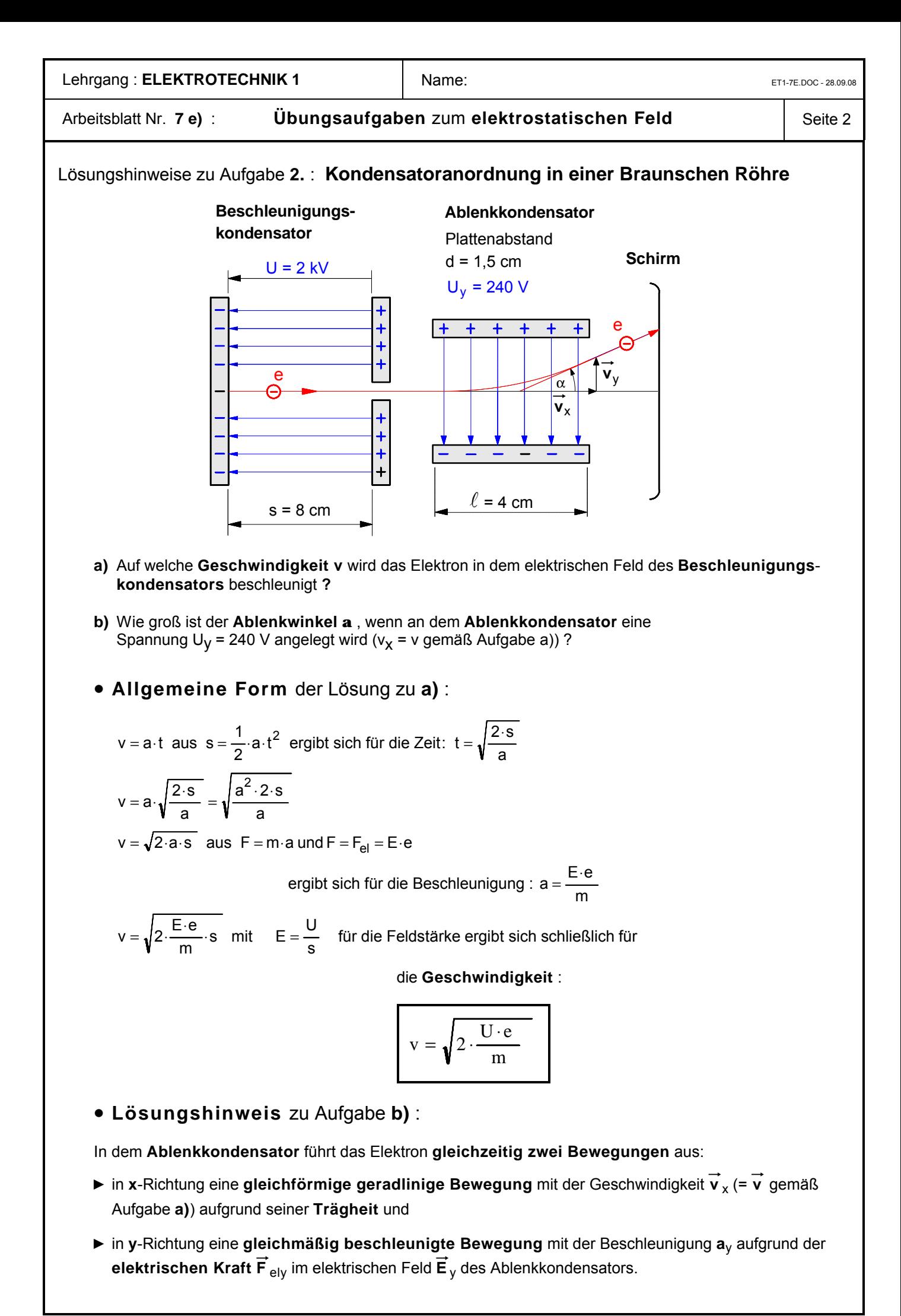

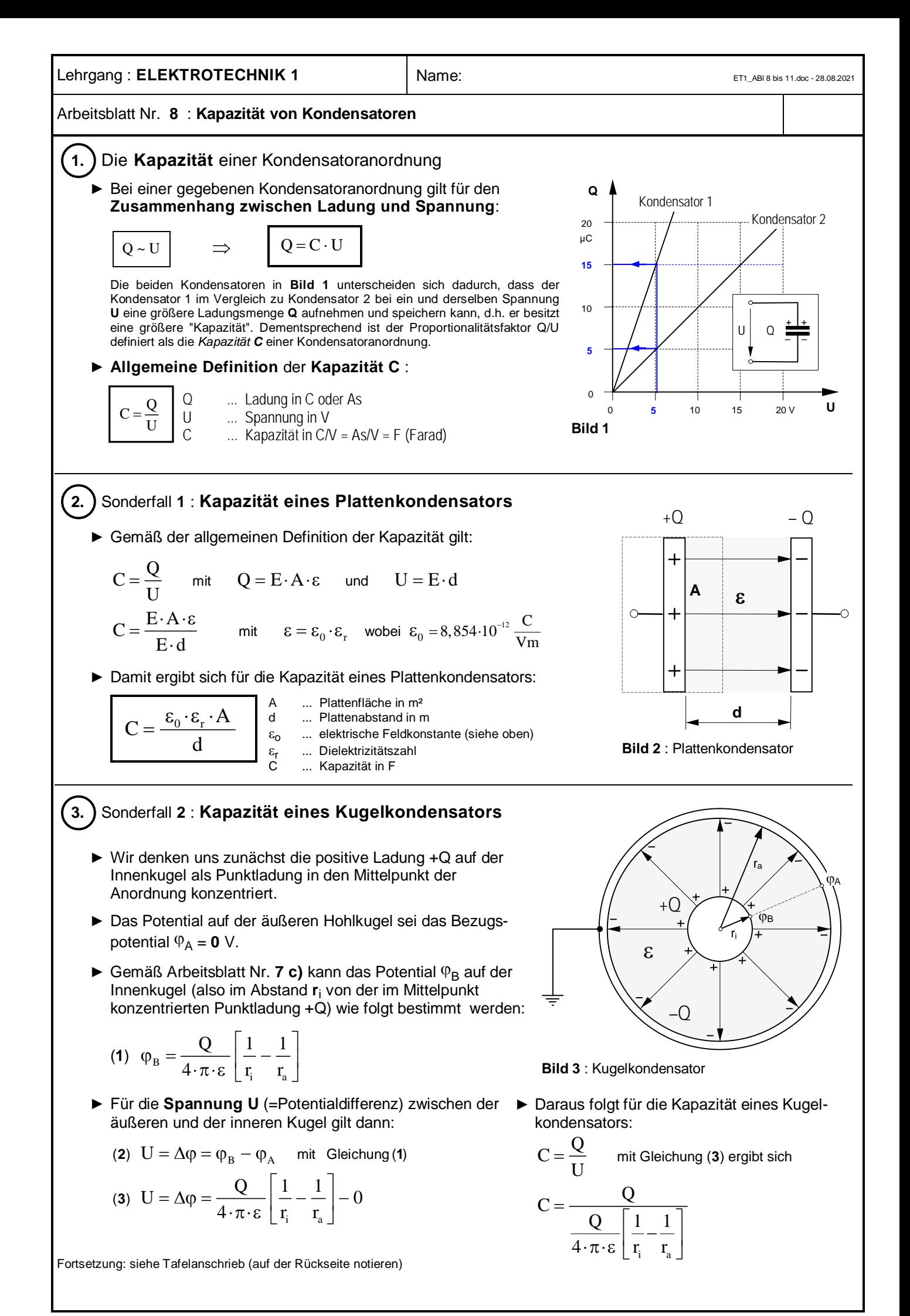

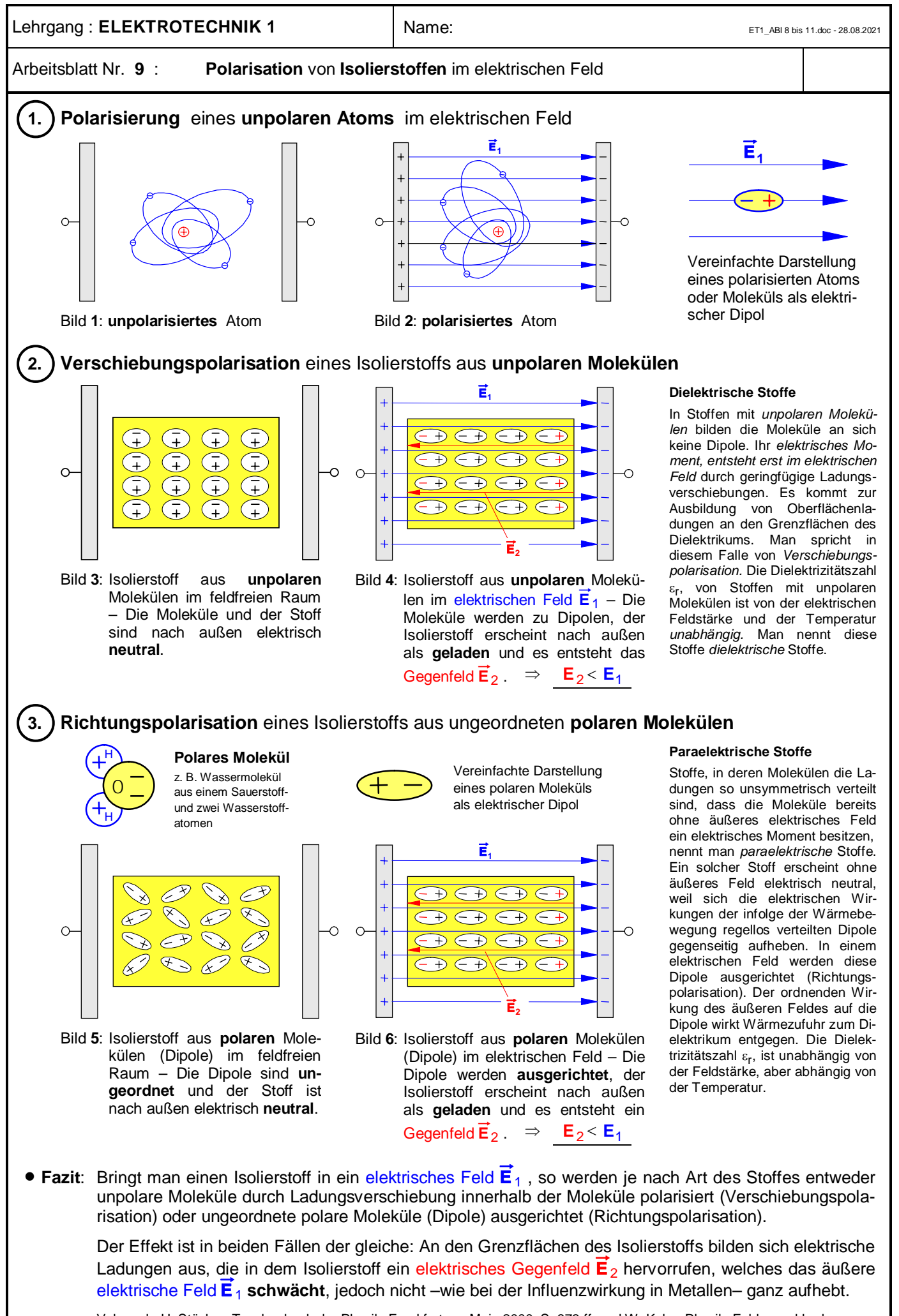

Vgl. auch: H. Stöcker, Taschenbuch der Physik, Frankfurt am Main 2000, S. 973 ff. und W. Kuhn, Physik, Felder und Ladungen, Braunschweig 1974, S. 81

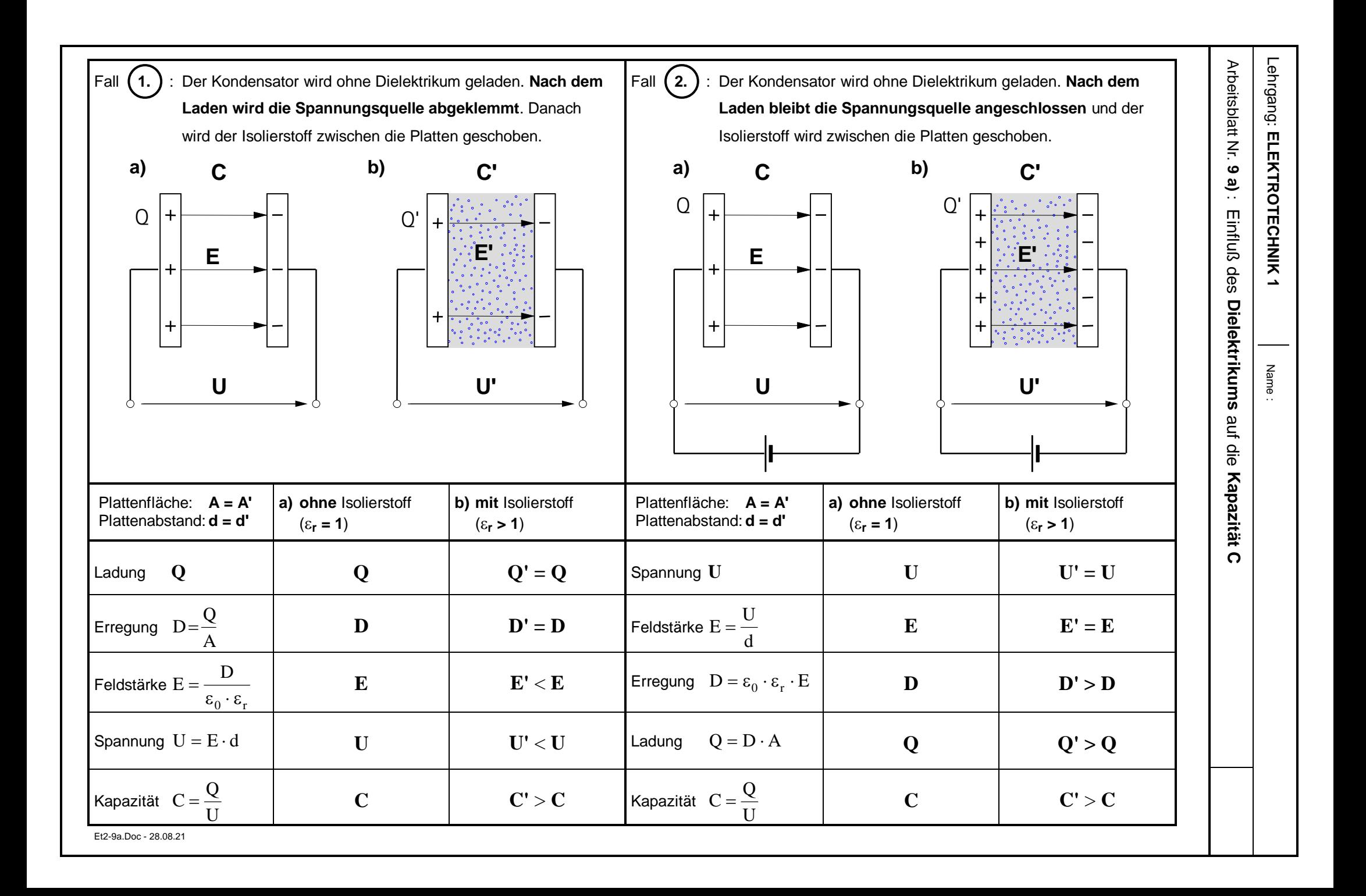

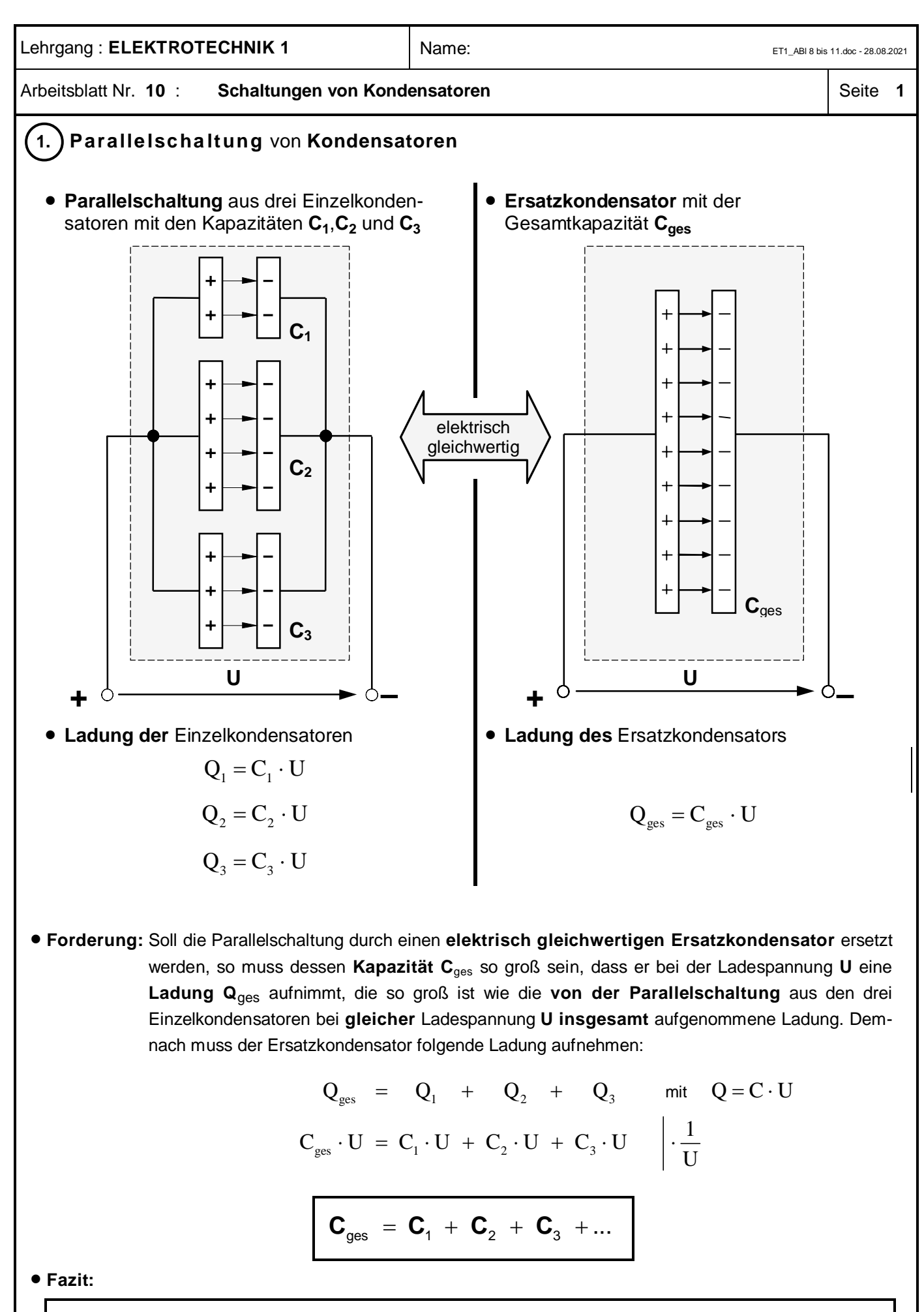

Durch das **Parallelschalten** von **Kondensatoren** wird eine **Gesamtkapazität C**ges erzielt, die so groß ist wie die **Summe der Einzelkapazitäten** .

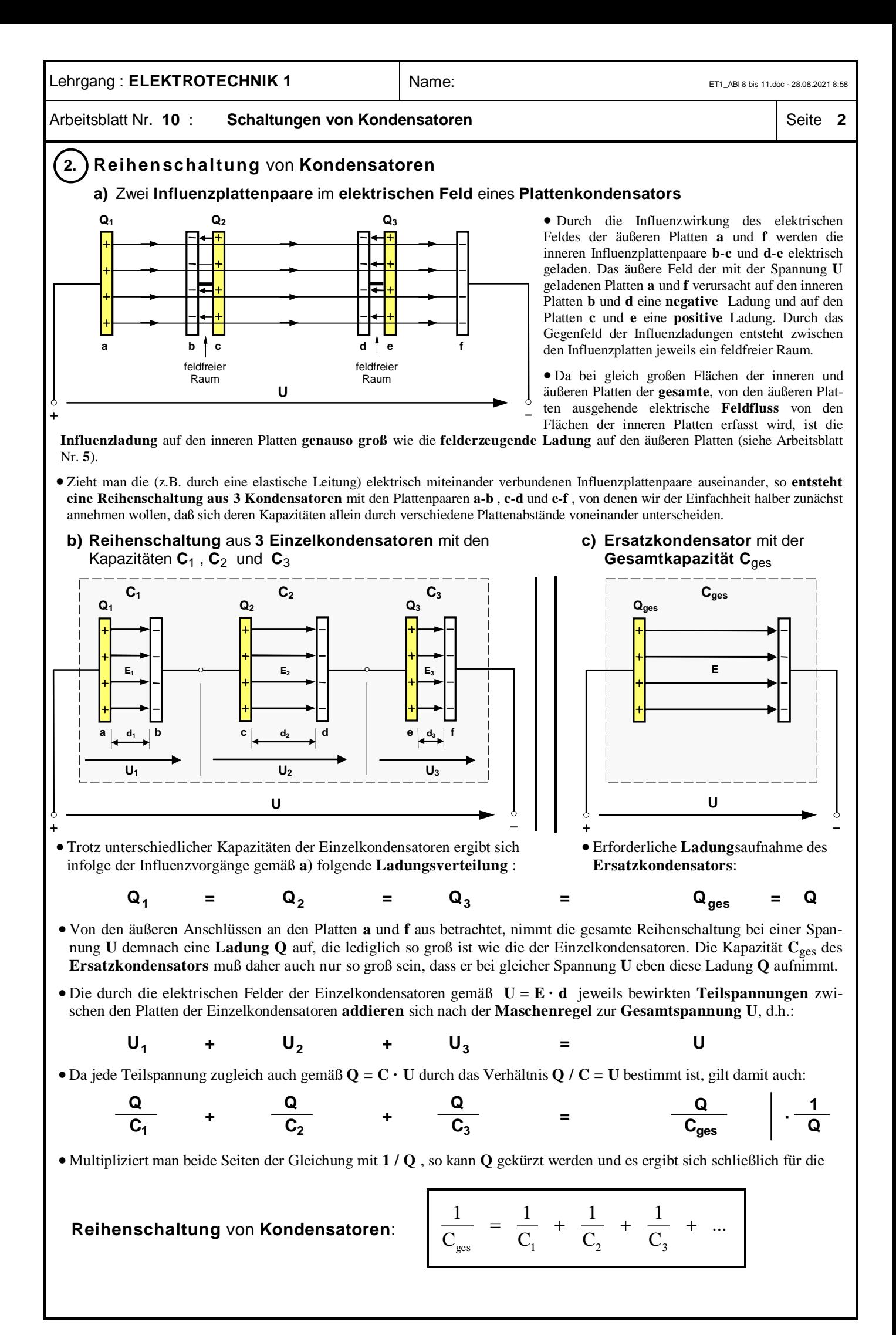

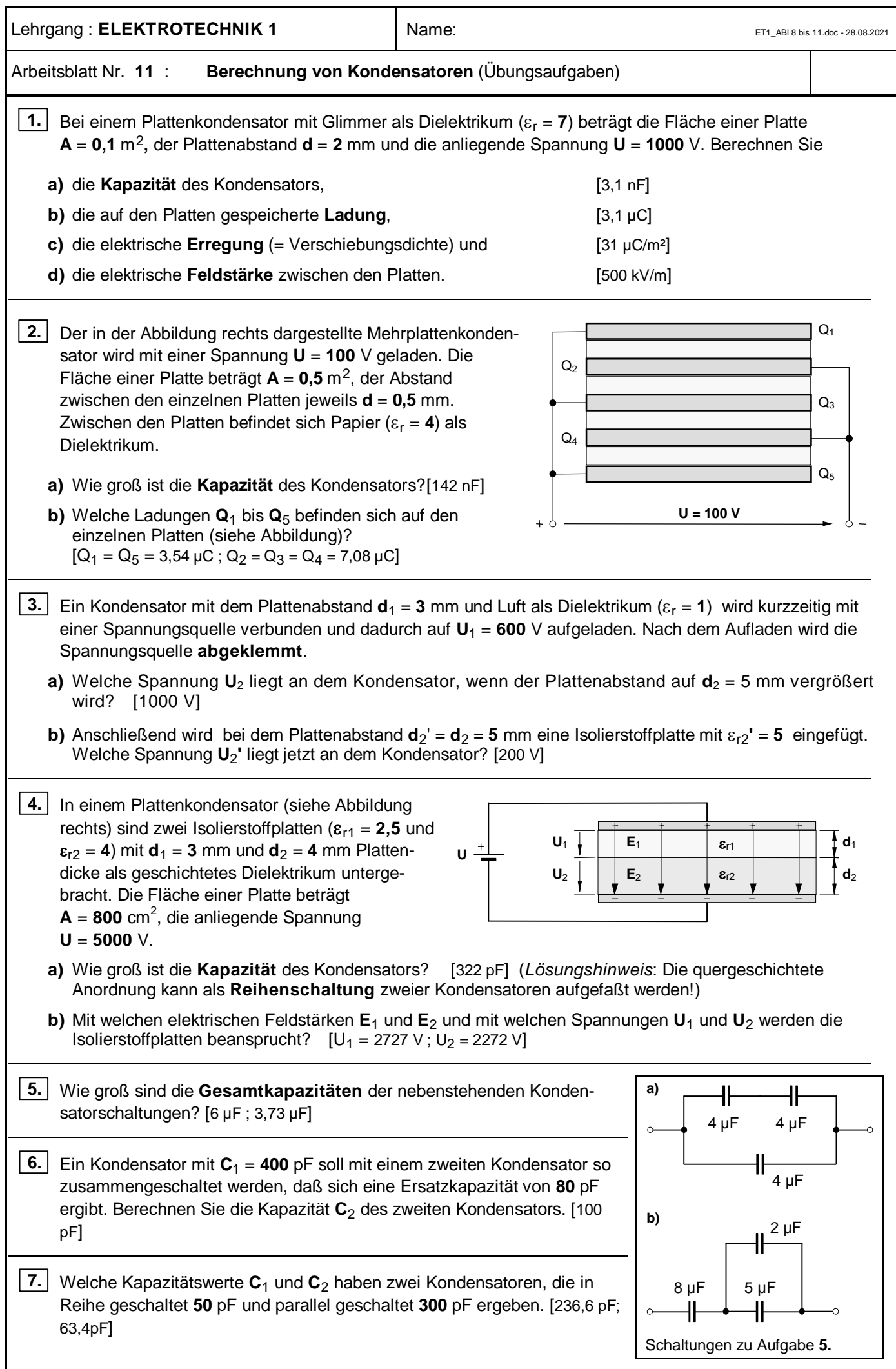

**Lehrgang : ELEKTROTECHNIK 1** Name: Name: ET1\_ABl 8 bis 11.doc - 28.08.2021 8:58 Arbeitsblatt Nr. **11** L : **Berechnung von Kondensatoren** (**Lösungen** zu den Übungsaufgaben) Seite **1 1.** Bei einem Plattenkondensator mit Glimmer als Dielektrikum (e<sup>r</sup> = **7**) beträgt die Fläche einer Platte **A** = **0,1** m2**,** der Plattenabstand **d** = **2** mm und die anliegende Spannung **U** = **1000** V. Berechnen Sie **a)** die **Kapazität** des Kondensators 12 As  $7^{0,1} \text{ m}^2 \rightarrow C - 31^{10^{-9}}$  $C = \varepsilon_0 \cdot \varepsilon_r \cdot \frac{A}{d} = 8,854 \cdot 10^{-12} \frac{As}{Vm} \cdot 7 \cdot \frac{0,1 \text{ m}^2}{2 \cdot 10^{-3} \text{ m}} \Rightarrow \frac{C = 3,1 \cdot 10^{-9} \text{ F} = 3,1 \text{ nF}}{2 \cdot 10^{-3} \text{ m}}$  $= \varepsilon_0 \cdot \varepsilon_r \cdot \frac{A}{d} = 8.854 \cdot 10^{-12} \frac{A \cdot 10^{3}}{Vm} \cdot 7 \cdot \frac{9.1 \cdot 10^{3}}{2 \cdot 10^{-3}} \Rightarrow C = 3.1 \cdot 10^{-9} \text{ F} = 3.1 \cdot 10^{-1} \text{ F}$ × **b)** die auf den Platten gespeicherte **Ladung**  $Q = C \cdot U = 3,1 \cdot 10^{-9} \frac{As}{V} \cdot 1000 \text{ V} \implies Q = 3,1 \cdot 10^{-6} \text{ As} = 3,1 \mu \text{As}$ **c)** die elektrische **Erregung** (= Verschiebungsdichte) <sup>6</sup> As <br>  $Q = 21.10^{-6}$   $A_0/m^2 = 21 \cdot A_0/m^2$  $D = \frac{Q}{A} = \frac{3.1 \cdot 10^{-6} \text{ As}}{0.1 \text{ m}^2}$   $\Rightarrow \frac{Q = 31 \cdot 10^{-6} \text{ As/m}^2 = 31 \mu \text{As/m}}{10^{-6} \text{ As/m}^2}$ **d)** die elektrische **Feldstärke** zwischen den Platten 3 3  $^{6}$  As/m<sup>2</sup>  $\rightarrow$  F = 500 10<sup>3</sup>  $0^{16}$ r 8 854, 10<sup>-12</sup>  $E = \frac{U}{d} = \frac{1000 \text{ V}}{2 \cdot 10^{-3} \text{ m}}$   $\Rightarrow$   $E = 500 \cdot 10^{3} \frac{\text{V}}{\text{m}}$ oder  $E = {D \over \epsilon_0 \cdot \epsilon_r} = {31 \cdot 10^{-6} \text{ As/m}^2 \over 8,854 \cdot 10^{-12} \frac{\text{As}}{\text{Vm}} \cdot 7} \Rightarrow E = 500 \cdot 10^3 \frac{\text{V}}{\text{m}}$ - ×  $=\frac{D}{\epsilon_0 \cdot \epsilon_r} = \frac{31 \cdot 10^{-6} \text{ As/m}^2}{8,854 \cdot 10^{-12} \frac{\text{As}}{\text{N/m}} \cdot 7}$   $\Rightarrow$   $E = 500$ . **2.** Der in der Abbildung rechts dargestellte Mehrplattenkondensator wird mit einer Spannung **U** = **100** V geladen. Die Fläche einer Platte beträgt  $A = 0.5$  m<sup>2</sup>, der Abstand zwischen den einzelnen Platten jeweils **d** = **0,5** mm. Zwischen den Platten befindet sich Papier ( $\varepsilon_r = 4$ ) als Dielektrikum. **a)** Wie groß ist die **Kapazität** des Kondensators? [142 nF] Da alle 4 Kondensatoren an der gleichen Spannung liegen, sind sie **parallel** geschaltet. ▶ Da Plattenfläche, Plattenabstand und Dielektrikum gleich sind, gilt für die **Einzelkapazität C** bzw. für die Gesamtkapazität C<sub>ges</sub>: 12 As  $0.5 \text{ m}^2$   $\rightarrow C - 35.42 \text{ m}^{-9}$  $C = \varepsilon_0 \cdot \varepsilon_r \cdot \frac{A}{d} = 8,854 \cdot 10^{-12} \frac{As}{Vm} \cdot 4 \cdot \frac{0.5 \text{ m}^2}{0.5 \cdot 10^{-3} \text{ m}} \Rightarrow C = 35,42 \cdot 10^{-9} \text{ F} = 35,42 \text{ nF}$  $^{9}$  E  $\rightarrow$  C  $-141.66$   $10^{-9}$  $C_{\text{ges}} = 4 \cdot C = 4 \cdot 141,66 \cdot 10^{-9} \text{ F } \Rightarrow C_{\text{ges}} = 141,66 \cdot 10^{-9} \text{ F } = 141,66 \text{ nF}$  $= \varepsilon_0 \cdot \varepsilon_r \cdot \frac{A}{d} = 8.854 \cdot 10^{-12} \frac{A}{V} \cdot \frac{6.64 \cdot 10^{-3} \text{ m}}{0.5 \cdot 10^{-3} \text{ m}}$   $\Rightarrow \frac{C = 35.42 \cdot 10^{-9} \text{ F} = 3.42 \cdot 10^{-7} \text{ F} = 3.42 \cdot 10^{-7} \text{ F} = 3.42 \cdot 10^{-7} \text{ F} = 3.42 \cdot 10^{-7} \text{ F} = 3.42 \cdot 10^{-7} \text{ F} = 3.42 \cdot 10$ × **b)** Welche Ladungen **Q**1 bis **Q**5 befinden sich auf den einzelnen Platten (siehe Abbildung)? Für die **Ladung Q**1 und **Q**5 auf den **äußeren** Kondensatorplatten gilt :  $^{9}$  AS  $^{100}$  M  $\rightarrow$  0 - 0 - 0 - 2.54  $^{10}$  $Q_1 = Q_5 = Q = C \cdot U = 35,4 \cdot 10^{-9} \frac{As}{V} \cdot 100 \text{ V} \implies Q_1 = Q_5 = Q = 3,54 \cdot 10^{-6} \text{ As} = 3,54 \mu \text{As}$  Für die Ladungen **Q**2, **Q**3 und **Q**4 auf den **inneren Platten** gilt :  $Q_2 = Q_3 = Q_4 = 2 \cdot Q = 2 \cdot 3,54 \cdot 10^{-6}$  As  $\implies Q_2 = Q_3 = Q_4 = 7,08 \cdot 10^{-6}$  As **U**  $Q_4$  $Q_2$  $\mathsf{Q}_5$ **C** 4 **C** 3  $Q_3$ **C** 2 **C** 1  $Q_1$ + –

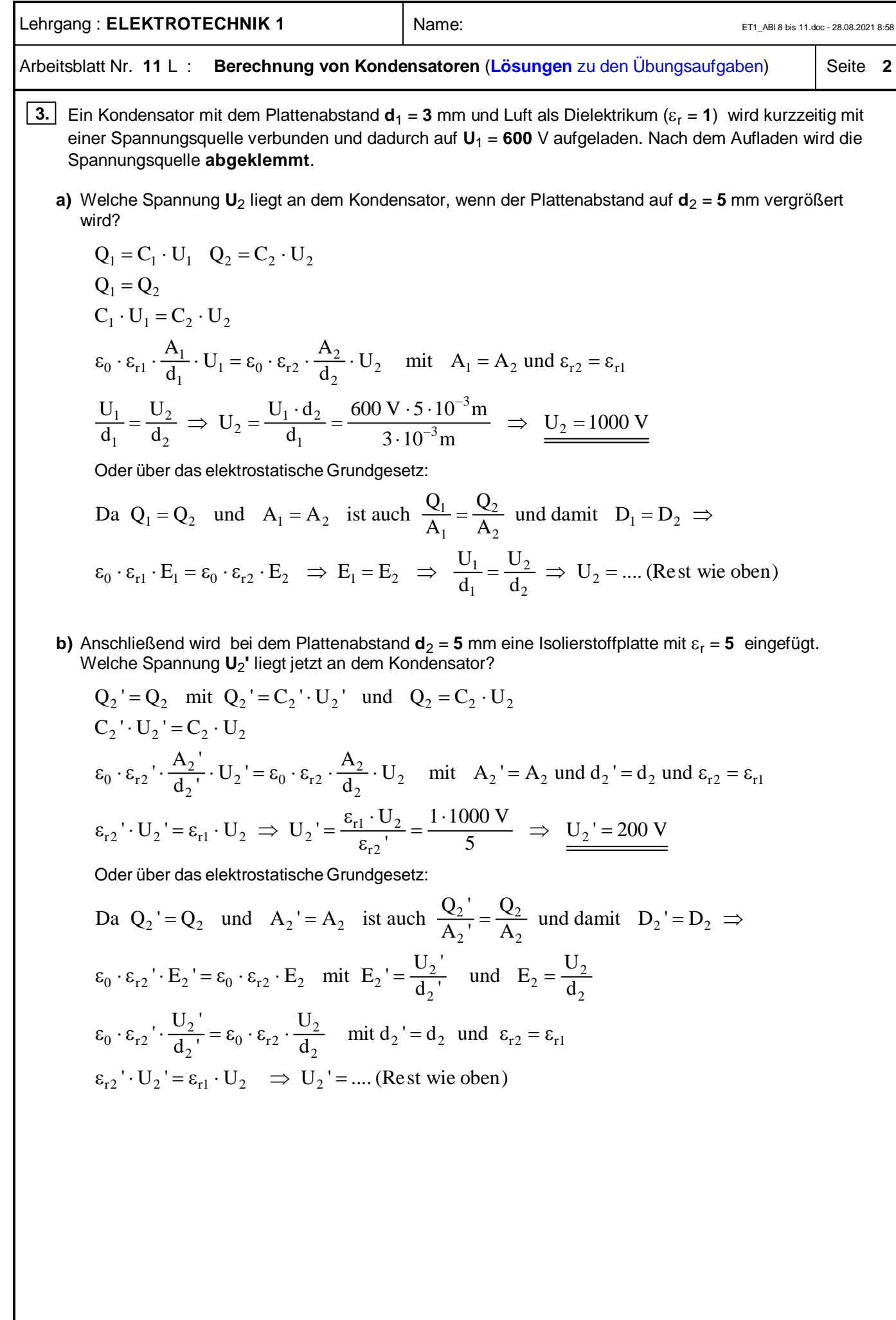

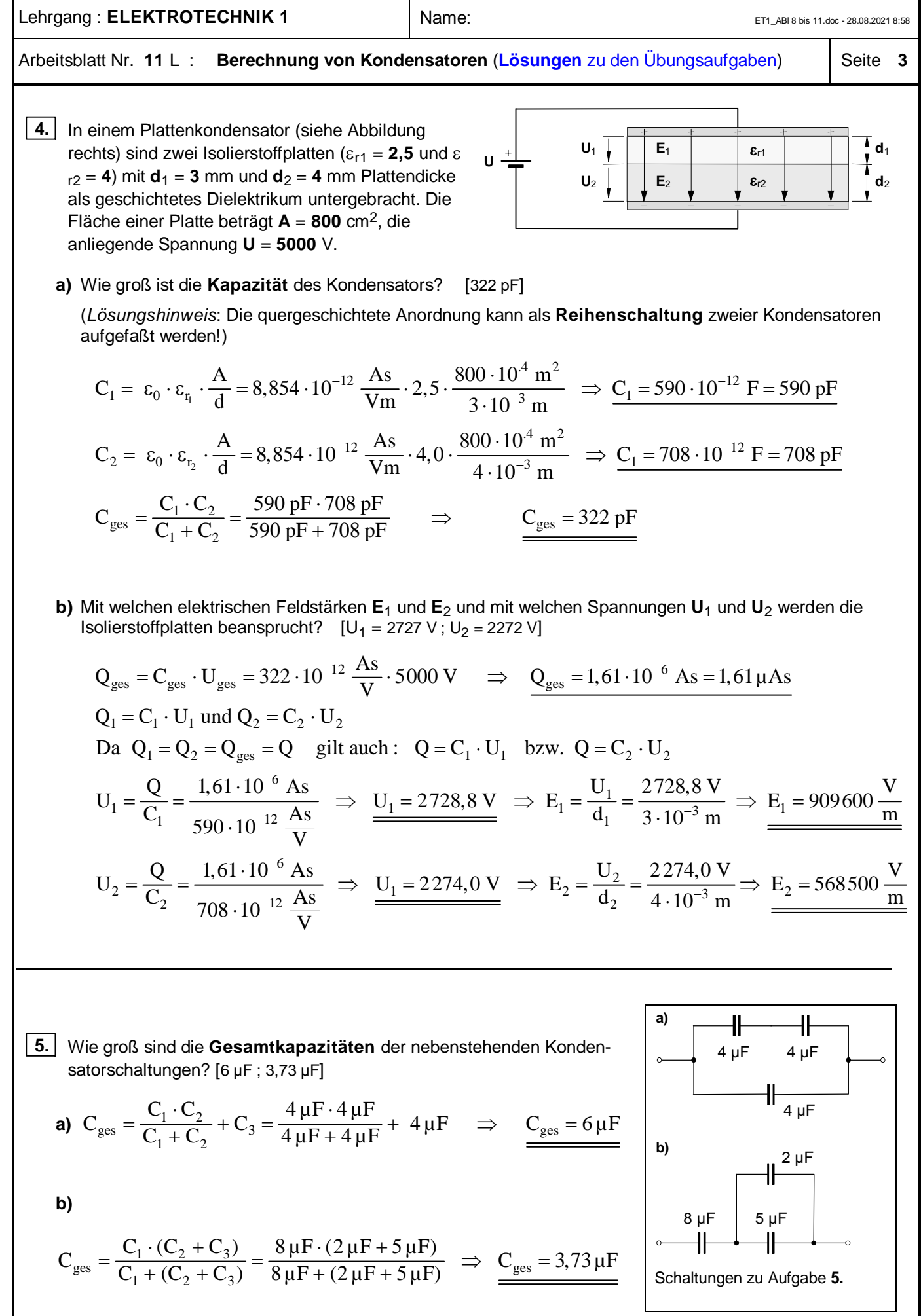

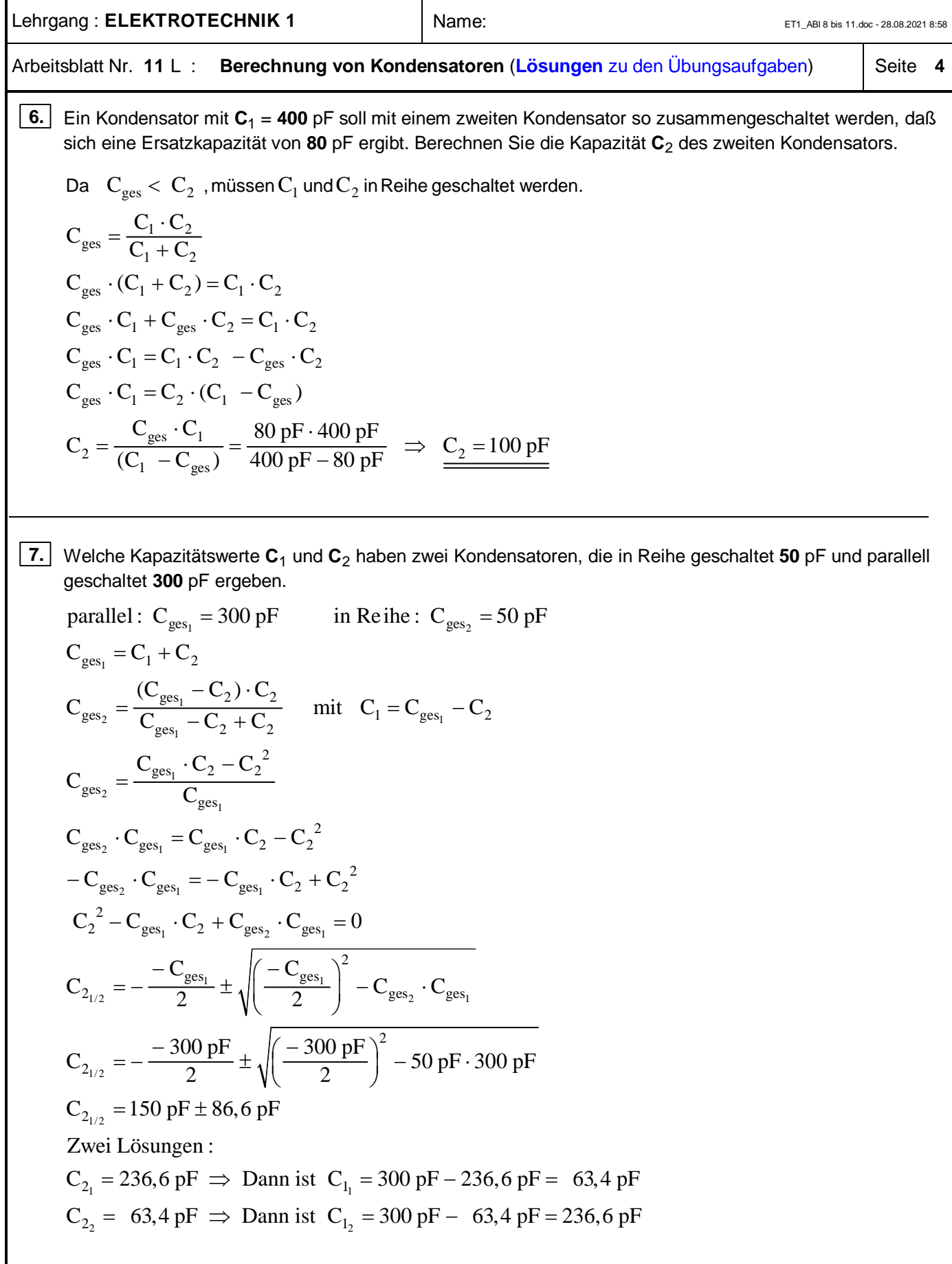

#### Lehrgang : **ELEKTROTECHNIK 1** Name: ET1\_ABl 8 bis 11.doc - 28.08.2021 8:58

### Arbeitsblatt Nr. **11 a)** : **Laden** des **Kondensators** mit **konstantem Ladestrom**

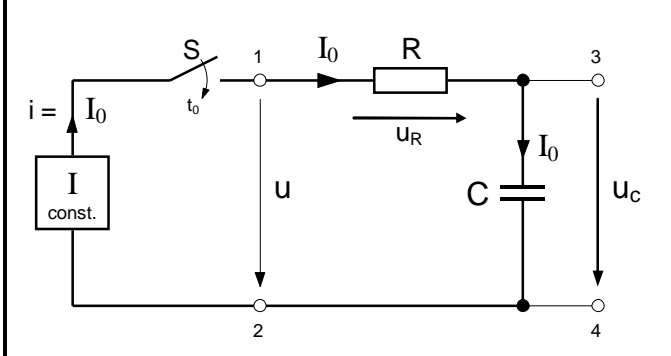

- ·*Annahme*: Nachdem der Schalter S zum Zeitpunkt **<sup>t</sup>**o geschlossen worden ist, soll der Kondensator **C** über den Widerstand **R** mit Hilfe einer Konstantstromquelle mit einem *konstantem* Ladestrom I<sub>o</sub> geladen werden.
- · Für die in der Zeit **t** auf die Kondensatorplatten transportierte **Ladung q** gilt dann gemäß Arbeitsblatt Nr.**12 b)** :

$$
q=I_{\scriptscriptstyle{0}}\cdot t
$$

Da der Ladestrom I<sub>o</sub> konstant ist, steigt demnach die La**dung q** in dem Kondensator *linear* in Abhängigkeit von der Zeit **t** an.

· Für die **Spannung u**c am Kondensator gilt gemäß Arbeitsblatt Nr. **8 a)** die Beziehung:

$$
q = C \cdot u_c
$$
  $\Rightarrow$   $u_c = \frac{q}{C}$ 

Mit  $\mathbf{q} = I_0 \cdot \mathbf{t}$  ergibt sich dann für die Zeitabhängigkeit der Kondensatorspannung **u**<sub>c</sub>:

$$
u_c = \frac{I_o}{C} \cdot t
$$

Da sowohl I<sub>o</sub> als auch **C** konstant sind, ist auch der Quotient  $I_0/C$  eine **Konstante** und es ist  $u_c \sim t$ . Damit steigt bei diesem *speziellen Ladevorgang mit konstantem Ladestrom* auch die **Kondensatorspannung u**<sub>c</sub> in Abhängigkeit von der Zeit **t** *linear* an.

· Für die **Spannung u**<sup>R</sup> **an dem Ladewiderstand R** gilt gemäß dem Ohmschen Gesetz :

$$
\boldsymbol{u}_R = \boldsymbol{R} \cdot \boldsymbol{I}_o
$$

· Für die **Gesamtspannung u** an der Reihenschaltung von Widerstand **R** und Kondensator **C** gilt in jedem Augenblick während des Ladevorgangs die Maschenregel, d.h. :

$$
u = u_R + u_c
$$

• **Aufgabe**: Zeichnen Sie die Zeitdiagramme von  $t_0 = 0$  s bis **t** = **5** ms für den Fall, dass ein Kondensator mit **C** = **100** µF über einen Ladewiderstand  $R = 25 \Omega$  mit einem konstanten Ladestrom  $I_0 = 40$  mA geladen wird.

· **Zeitdiagramme** des Ladevorganges bei *konstantem* **Ladestrom**

#### **1. Ladestrom i**

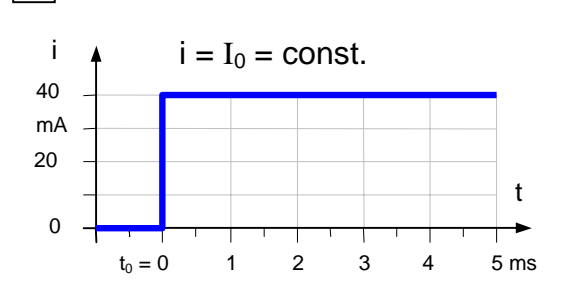

# **2. Ladung q im Kondensator**

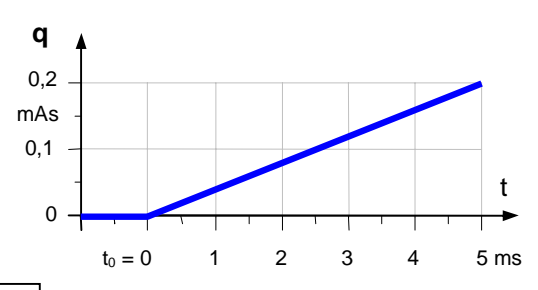

**3.** Spannung u<sub>c</sub> am Kondensator

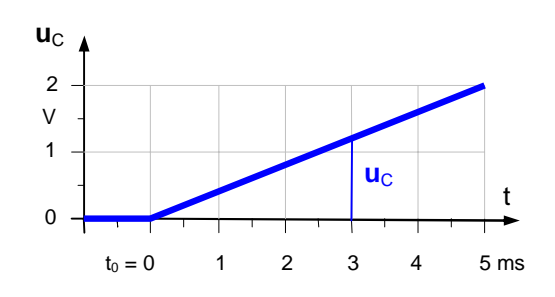

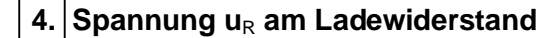

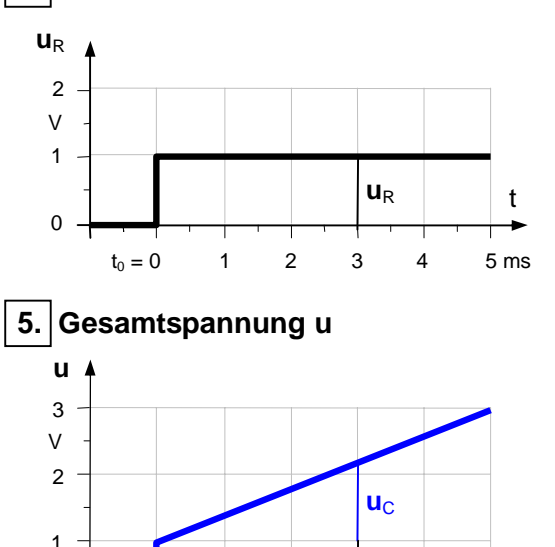

 $t_0 = 0$  1 2 3 4 5 ms

**u**R

 $\Omega$ 

t

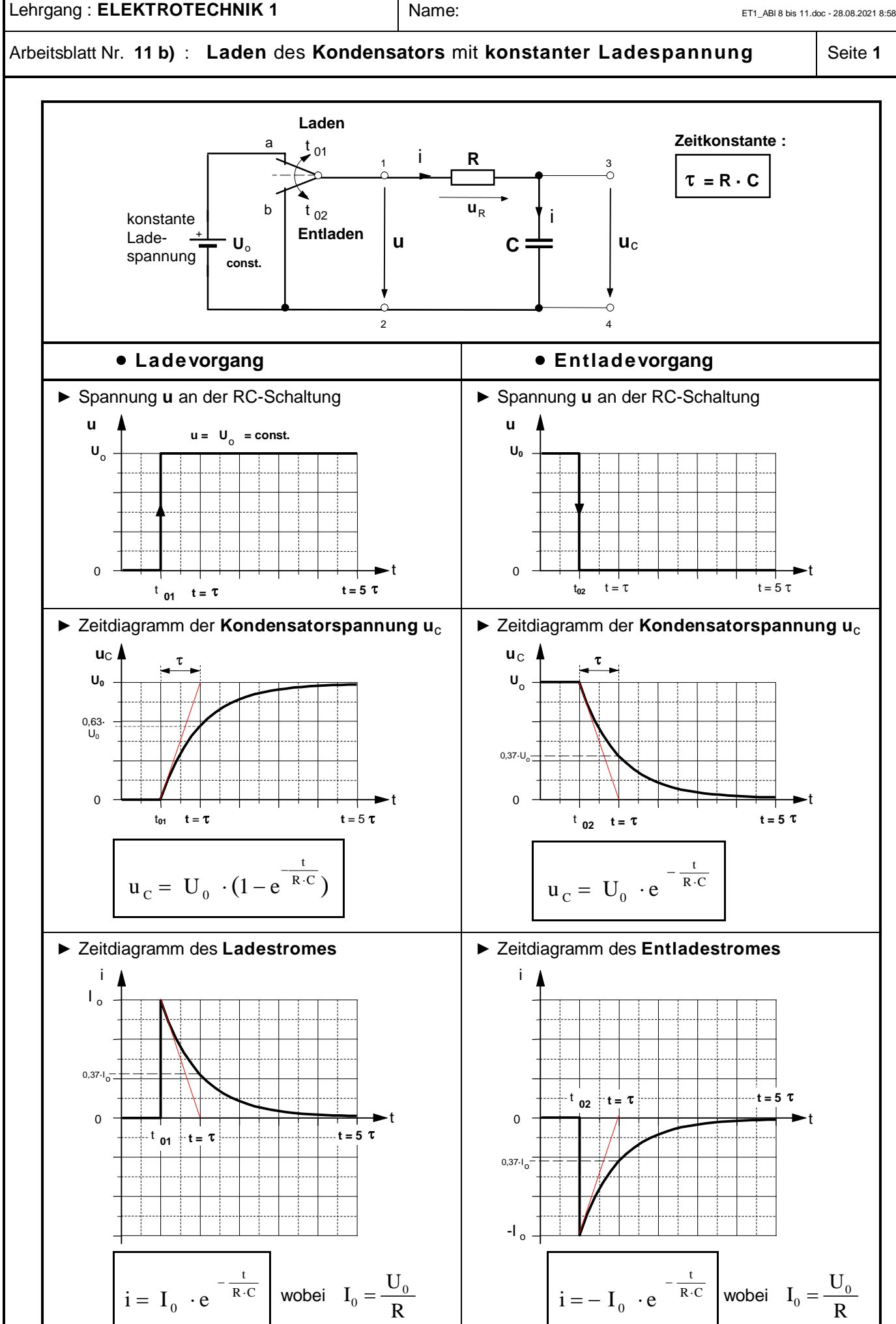

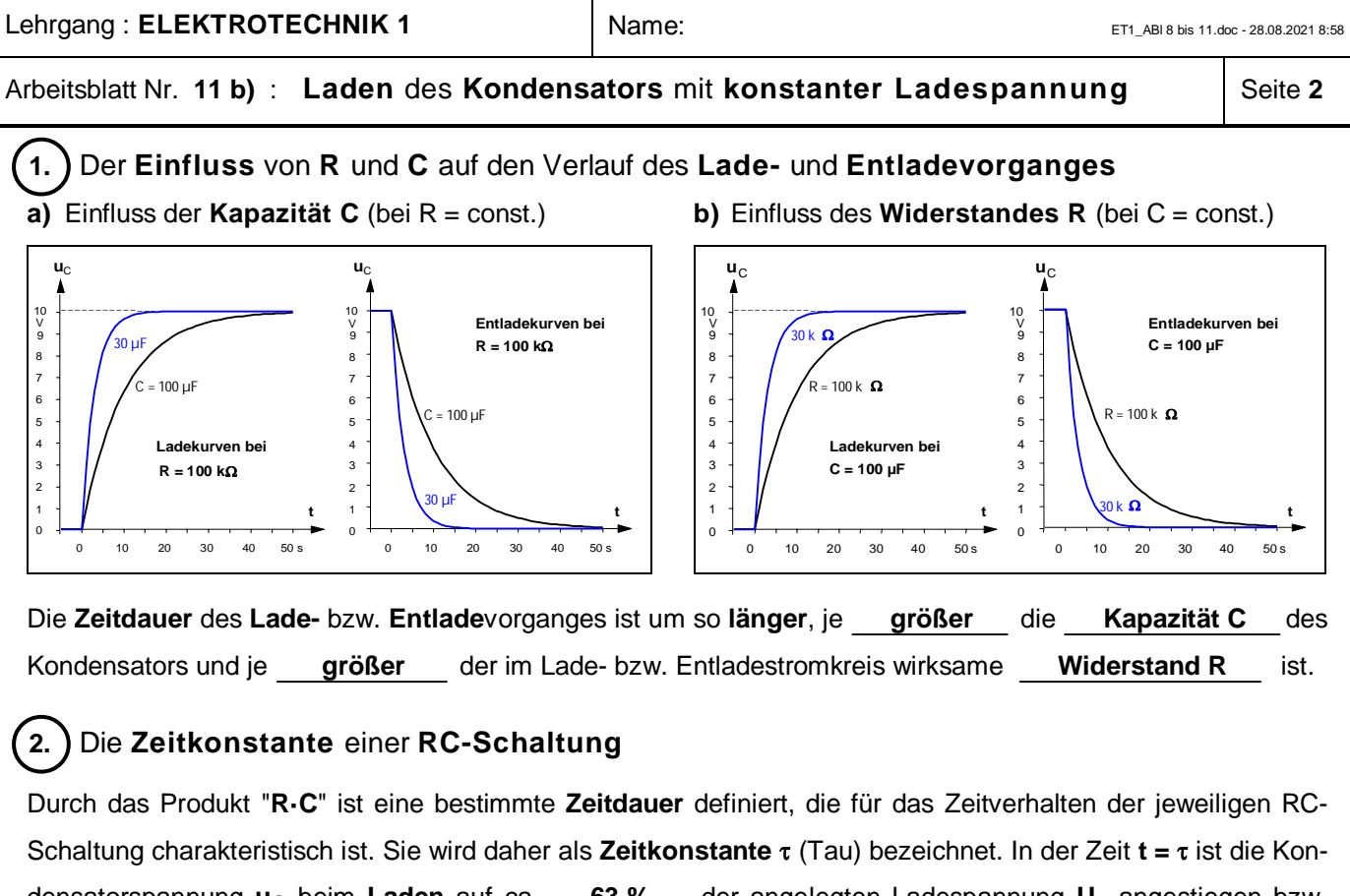

densatorspannung u<sub>C</sub> beim Laden auf ca. 63 % der angelegten Ladespannung U<sub>o</sub> angestiegen bzw. beim **Entladen** auf ca. **37 %** der Anfangsspannung **U**o abgesunken. Jeder Kondensator ist nach einer Zeitdauer **t =** 5 t nahezu vollständig **geladen** bzw. **entladen**.

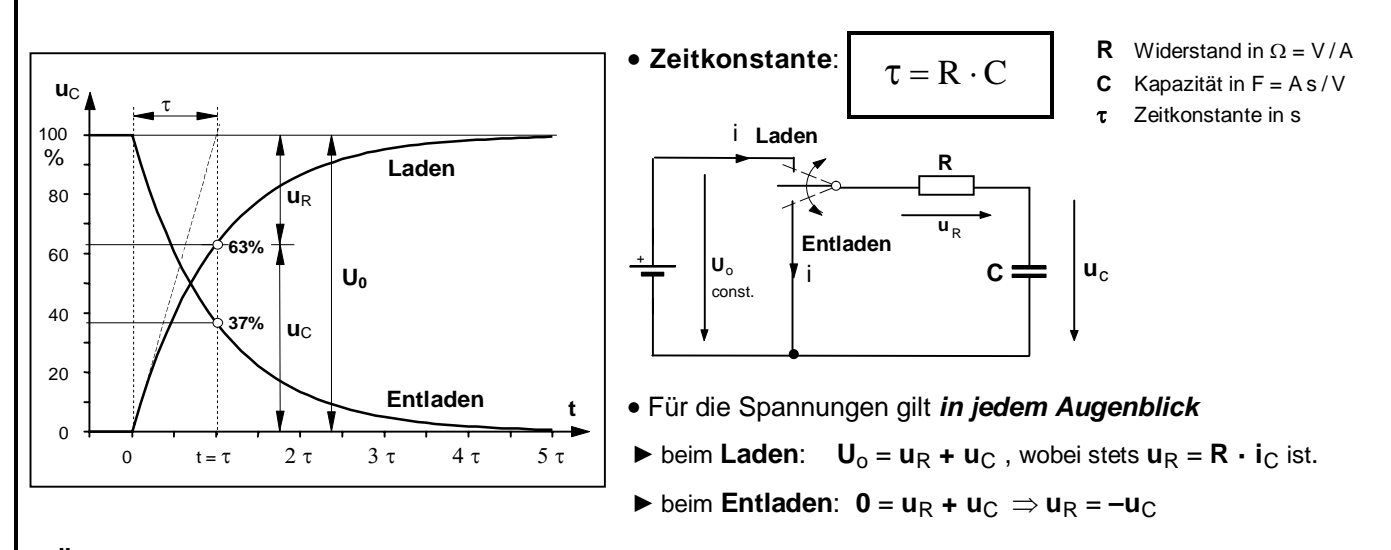

# · **Übungsaufgabe**

Ein Kondensator mit **C = 100** µF wird über einen Ladewiderstand  $R_1 = 50$  k $\Omega$  mit einer Gleichspannung  $U_0 = 50$  V geladen (Kontakt **S1** wird im Zeitpunkt **t**<sub>01</sub> geschlossen; **S2** ist geöffnet).

Anschließend soll er über einen Entladewiderstand **R**2 in **15** Sekunden entladen werden (Kontakt **S1** ist geöffnet; **S2** wird im Zeitpunkt **t**<sub>02</sub> geschlossen).

- **a)** Stellen Sie den Verlauf der Spannungen **u**<sub>C</sub> und **u**<sub>R1</sub> während des **Ladens** in einem **Zeitdiagramm** dar.  $[\tau = 5 \text{ s}]$
- **b)** Wie groß muss der **Entladewiderstand R**<sub>2</sub> gewählt werden?  $[R_2 = 30 \text{ k}\Omega]$
- **c)** Wie groß ist der **Augenblickswert** des Entladestromes **2** s nach Beginn des Entladevorganges? [-0,86 mA]
- **d)** Nach welcher **Zeit t** hat der Entladestrom den Wert  $i_c = -1.0$  mA erreicht?  $[t = 1.54$  s]

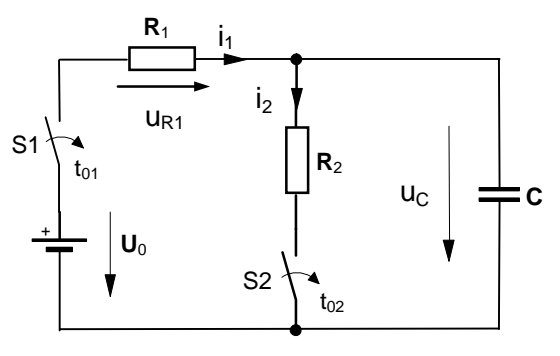

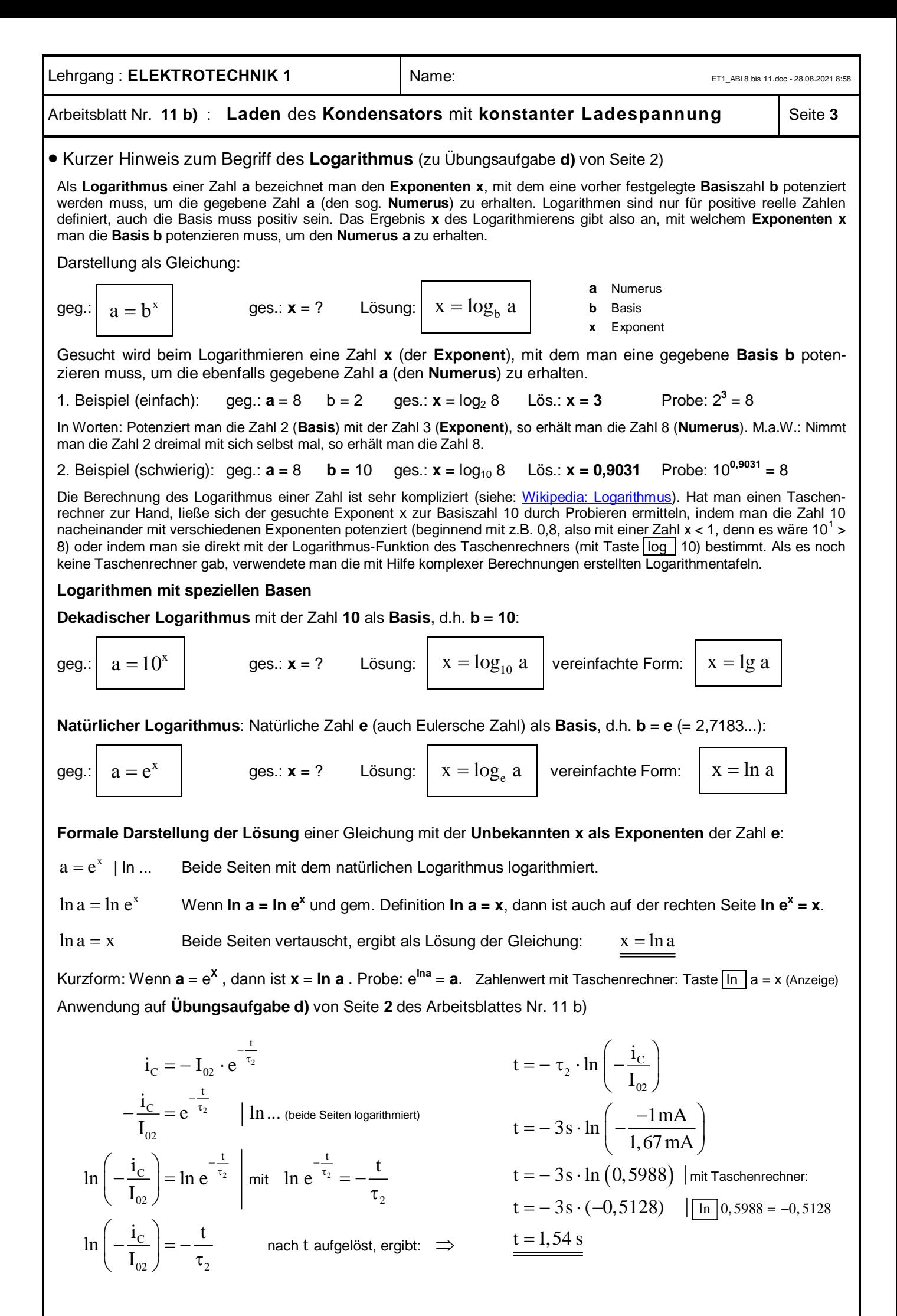

# Arbeitsblatt Nr. 11 c) : Elektrische Feldenergie im Kondensator | Seite 1

· Wir gehen bei den folgenden Überlegungen davon aus, dass während des Ladevorganges in der Zeit von **t**<sup>o</sup> bis  $t_n$  die Spannung an dem Kondensator von  $u_c = 0$  auf  $u_c = U$  und die Ladung von  $q = 0$  auf  $q = Q$  steigt.

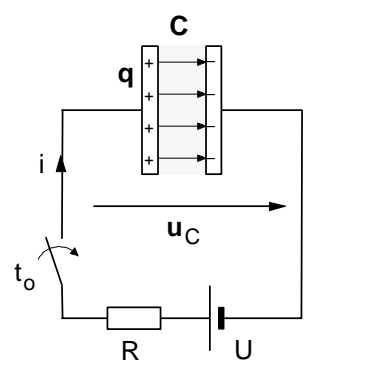

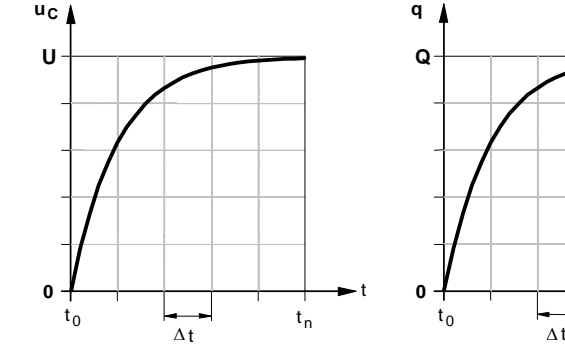

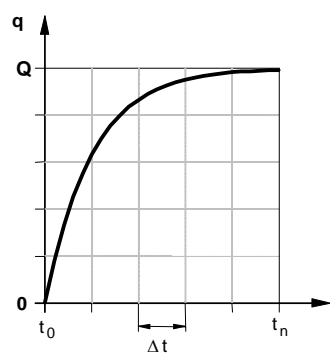

• Die Kondensatorspannung **u**<sub>c</sub> ändert sich in Abhängigkeit von der Ladung **q** gemäß der Funktionsgleichung

$$
\mathbf{u}_{\rm c} = \frac{1}{\mathbf{C}} \cdot \mathbf{q}
$$

- Da **C** konstant ist, ist  $\mathbf{u}_c \sim \mathbf{q}$  und es ergibt sich für  $\mathbf{u}_c = f(\mathbf{q})$  der in dem **u<sub>C</sub>-q-Diagramm dargestellte <b>lineare** Zusammenhang zwischen Kondensatorspannung **u**<sup>c</sup> und Ladung **q** im Kondensator.
- In jedem Zeitabschnitt At wird an den bewegten Ladungen in dem Ladestromkreis die **elektrische Arbeit**

$$
\Delta W_{i} = u_{ci} \cdot i \cdot \Delta t
$$

· verrichtet und in dem elektrischen Feld des Kondensators als **elektrische Feldenergie ∆W**<sub>iel</sub> gespeichert. Für die Energiezunahme ∆W<sub>iel</sub> in einem Zeitabschnit ∆t gilt demnach:

$$
u_{_{ci}}\,\cdot\,i\,\cdot\,\Delta t\,=\Delta W^{\vphantom{\dagger}}_{i\,\mathrm{el}}
$$

• In der Ladezeit von  $t_0$  bis  $t_n$  wird dann *insge***samt** in dem Kondensator folgende elektrische Feldenergie gespeichert :

$$
W_{el} = \sum_{i=1}^{n} \Delta W_{iel} \quad \text{mit } \Delta W_{iel} = u_{ci} \cdot i \cdot \Delta t
$$

$$
= \sum_{i=1}^{n} u_{ci} \cdot i \cdot \Delta t \quad \text{mit } i = \frac{\Delta q_i}{\Delta t}
$$

$$
= \sum_{i=1}^{n} u_{ci} \cdot \frac{\Delta q_i}{\Delta t} \cdot \Delta t \quad \text{ergibt sich :}
$$

(D**qi** ist die Ladungszunahme in der Zeit D**t**.)

a  
\n
$$
\begin{array}{c|c}\n\hline\n0 & 1 \\
\hline\n1 & 1\n\end{array}
$$
\n
$$
\begin{array}{c|c}\n\hline\n1 & 1\n\end{array}
$$
\n
$$
\begin{array}{c|c}\n\hline\n1 & 1\n\end{array}
$$

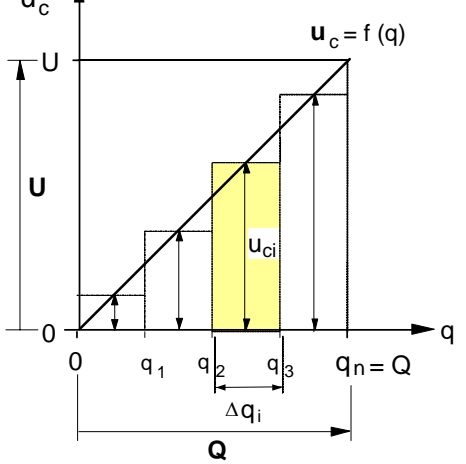

$$
W_{\rm el}=\sum_{\rm i=l}^n u_{\rm ci}\cdot\Delta q_{\rm i}
$$

} Die Summanden **uci ·** D**q<sup>i</sup>** sind die Rechteckflächenstreifen im **u<sub>c</sub>-q-Diagramm.** Lässt man deren Breite  $\Delta$ **q**<sub>i</sub>  $\rightarrow$  **0** gehen bzw. deren Anzahl **n**  $\rightarrow \infty$ , dann ist die Gesamtfläche aller Rechteckstreifen (Fläche unter der Treppenlinie) **flächengleich** der Dreiecksfläche unter dem Graphen der Funktion  $\mathbf{u}_c = f(\mathbf{q})$ , d.h.:

$$
\sum_{i=1}^{n} u_{ci} \cdot \Delta q_i = \frac{1}{2} \cdot U \cdot Q
$$

Fläche unter der Treppenlinie Dreieck Fläche -

· Damit können wir für die in dem elektrischen Feld eines **Kondensators** insgesamt gespeicherte elektrische Feldenergie folgende Formel angeben:

$$
W_{el} = \frac{1}{2} \cdot U \cdot Q \quad \text{und mit} \quad Q = C \cdot U
$$
  
ergibt sich für die elektrische Feldenergie:

$$
W_{el} = \frac{1}{2} \cdot C \cdot U^2
$$

- **U** ... Spannung am Kondensator in **V**
- **C** ... Kapazität des Kondensators in **As/V** = **F**
- **W**el ... elektrische Energie in **Ws**

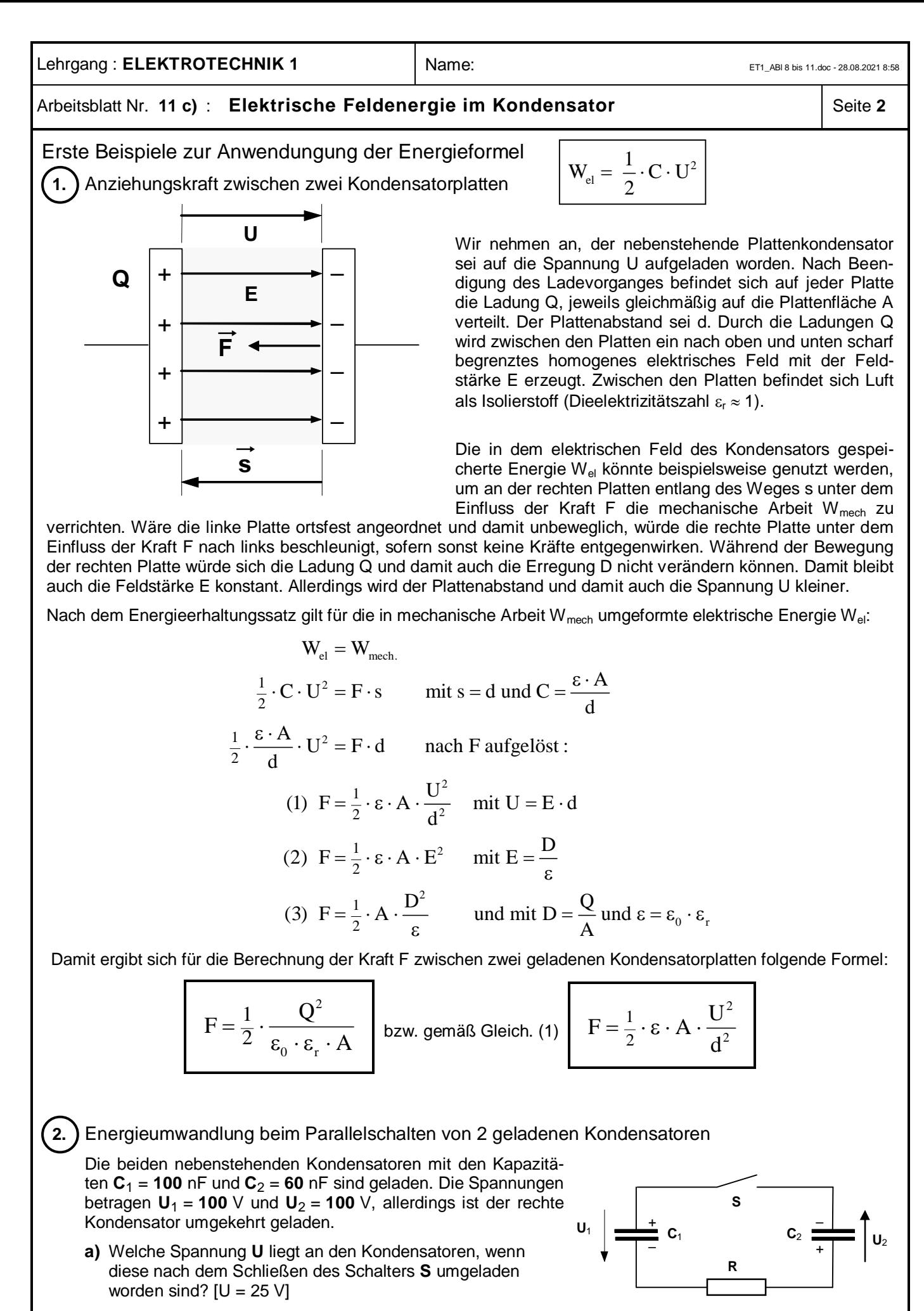

**b)** Welche Energie AW wird während des Umladevorganges in dem Widerstand **R** der Verbindungsleitungen in Wärme umgesetzt? [ $\Delta W = 0.75$  mWs]

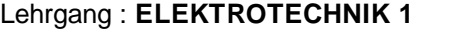

# Arbeitsblatt Nr. 11 c) : Elektrische Feldenergie im Kondensator | Seite 3

Hinweis: Es werden hier nur die Voraussetzungen und das Resultat des Umladevorganges rein energetisch betrachtet. Physikalische Einzelheiten des Umladevorganges selbst sollen hier nicht weiter untersucht werden.

- } Vor dem Schließen des Schalters S (und damit vor dem Umladen) gilt:
	- · Ladungen

$$
Q_1 = C_1 \cdot U_1 = 100 \cdot 10^{-9} \frac{As}{V} \cdot 100 V = 1,0 \cdot 10^{-5} As
$$
  

$$
Q_2 = C_2 \cdot U_2 = 60 \cdot 10^{-9} \frac{As}{V} \cdot 100 V = 0,6 \cdot 10^{-5} As
$$

· Summe der elektrischen Feld-Energien in den Kondensatoren vor dem Umladen

$$
W = \frac{1}{2} \cdot C_1 \cdot U_1^2 + \frac{1}{2} \cdot C_2 \cdot U_2^2
$$
  
\n
$$
W = \frac{1}{2} \cdot 100 \cdot 10^{-9} \frac{As}{V} \cdot (100 V)^2 + \frac{1}{2} \cdot 60 \cdot 10^{-9} \frac{As}{V} \cdot (100 V)^2
$$
  
\n
$$
W = 8 \cdot 10^{-4} Ws
$$

} Nach dem Schließen von S und nach Beendigung des Umladevorganges gilt:

Nach Beendigung des Umladevorganges fließt kein Strom mehr. Deshalb könnte in dem Ersatzschaltbild für diesen Zustand der Widerstand R entfallen und die Kondensatoren können als reine Parallelschaltung angenommen werden.

· Gesamtkapazität der parallelgeschalteten Kondensatoren

$$
G_{ges} = C_1 + C_2 = 100 \text{ nF} + 60 \text{ nF}
$$
  
 $C_{ges} = 160 \text{ nF}$ 

· Gesamtladung in beiden Kondensatoren

Wegen der umgekehrten Polarität von Kondensator C<sub>2</sub> wird dessen Ladung als negativ angenommen.

$$
Q_{ges} = Q_1 + (-Q_2) = Q_1 - Q_2
$$
  
\n
$$
Q_{ges} = 1, 0 \cdot 10^{-5} \text{ As} - 0, 6 \cdot 10^{-5} \text{ As}
$$
  
\n
$$
Q_{ges} = 0, 4 \cdot 10^{-5} \text{ As}
$$

· Spannung U nach der Umladung

$$
Q_{ges} = C_{ges} \cdot U \Rightarrow U = \frac{Q_{ges}}{C_{ges}} = \frac{0.4 \cdot 10^{-5} \text{ As}}{160 \cdot 10^{-9} \frac{\text{As}}{V}}
$$

$$
\underline{U = 25 \text{ V}}
$$

· Summe der elektrische Feldenergien in beiden Kondensatoren nach dem Umladen

$$
W' = \frac{1}{2} \cdot C_1 \cdot U^2 + \frac{1}{2} \cdot C_2 \cdot U^2 = \frac{1}{2} \cdot (C_1 + C_2) \cdot U^2
$$
  
\n
$$
W' = \frac{1}{2} \cdot 160 \cdot 10^{-9} \frac{As}{V} \cdot (25 V)^2
$$
  
\n
$$
W' = 0, 5 \cdot 10^{-4} Ws
$$

} Energie ΔW, die während des Umladevorganges durch den Umladestrom in dem Widerstand R in Wärme umgewandelt wurde:

$$
\Delta W = W - W' = 8,0.10^{-4} \text{ Ws} - 0.5.10^{-4} \text{ Ws}
$$

$$
\Delta W = 7,5.10^{-4} \text{ Ws}
$$

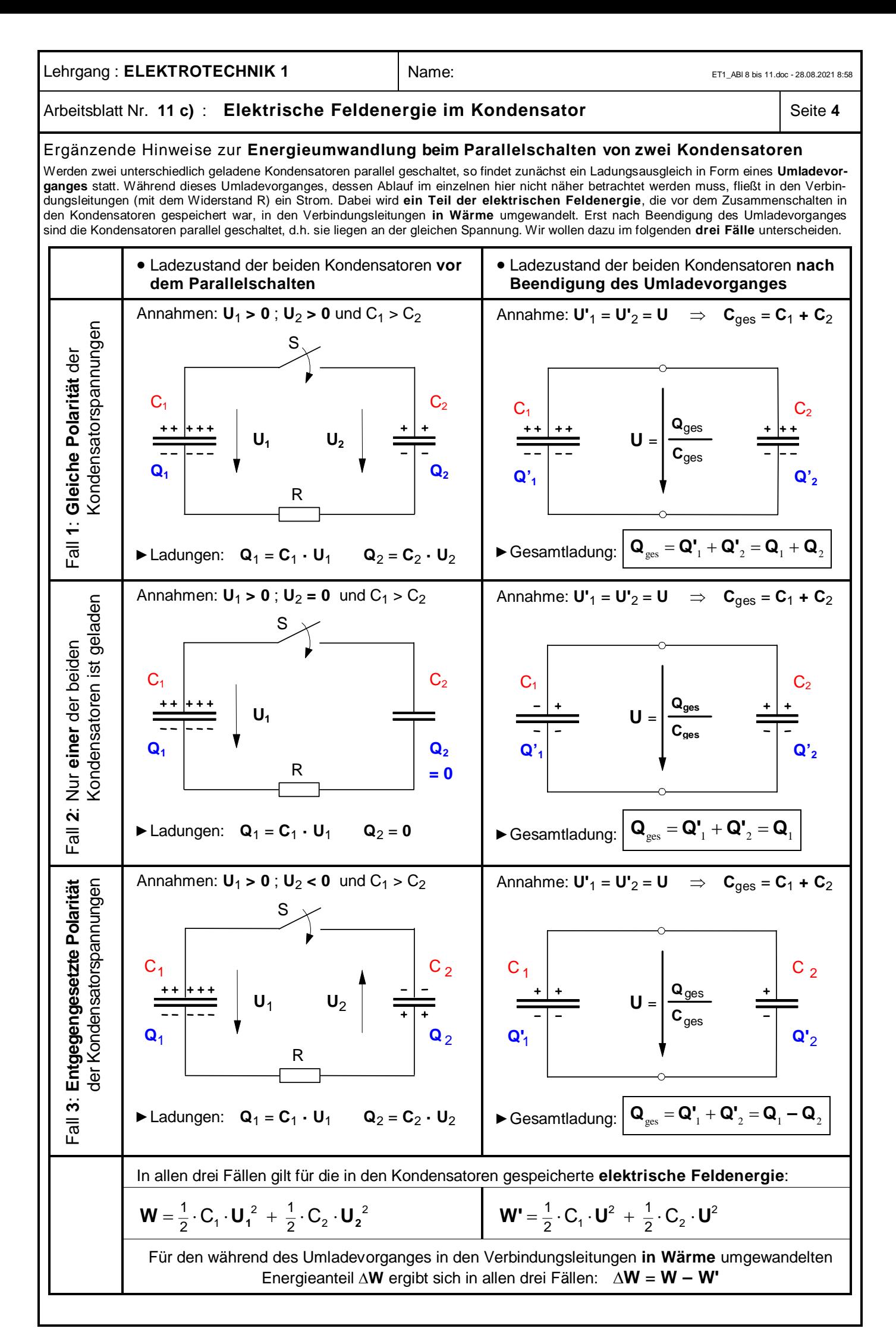

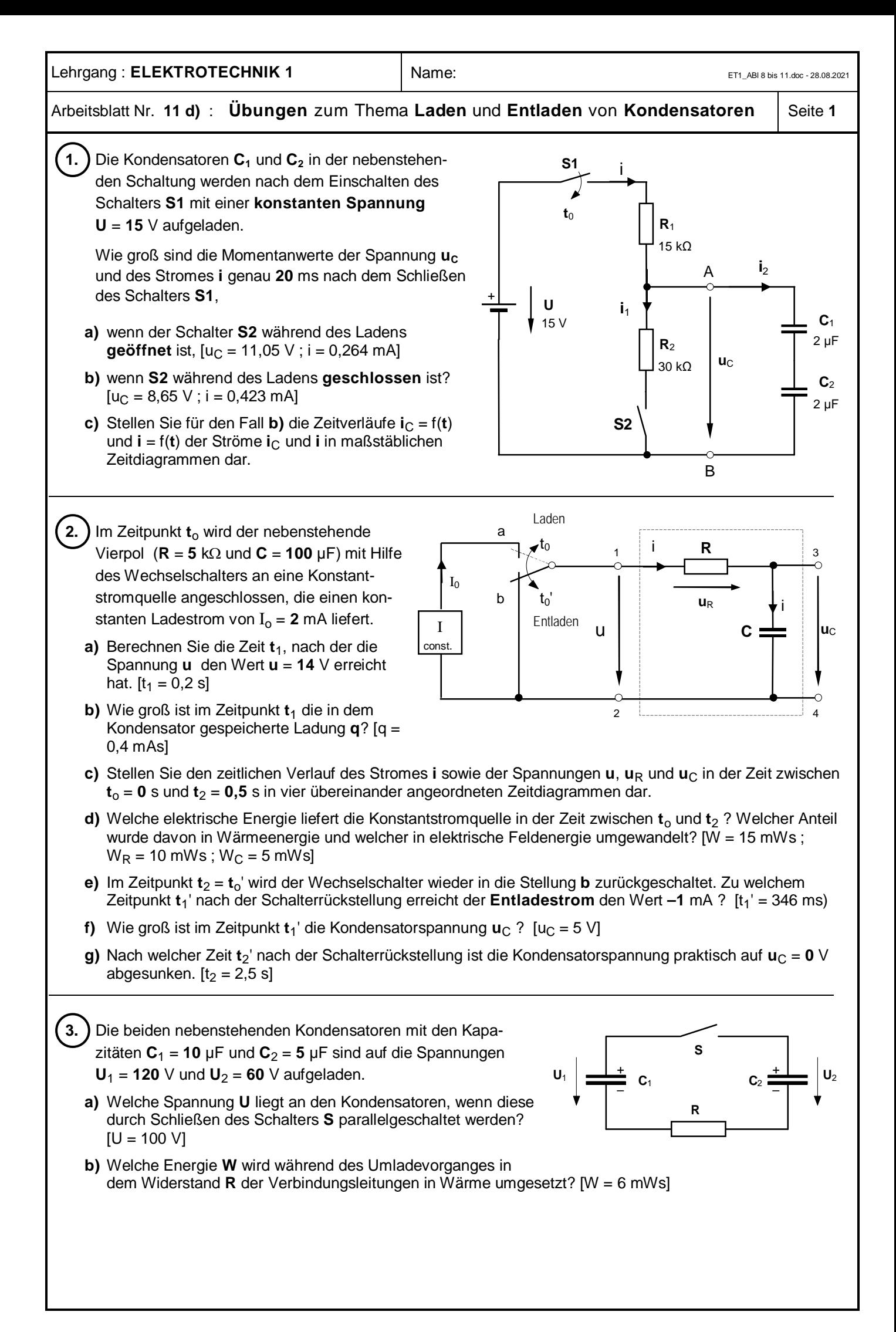

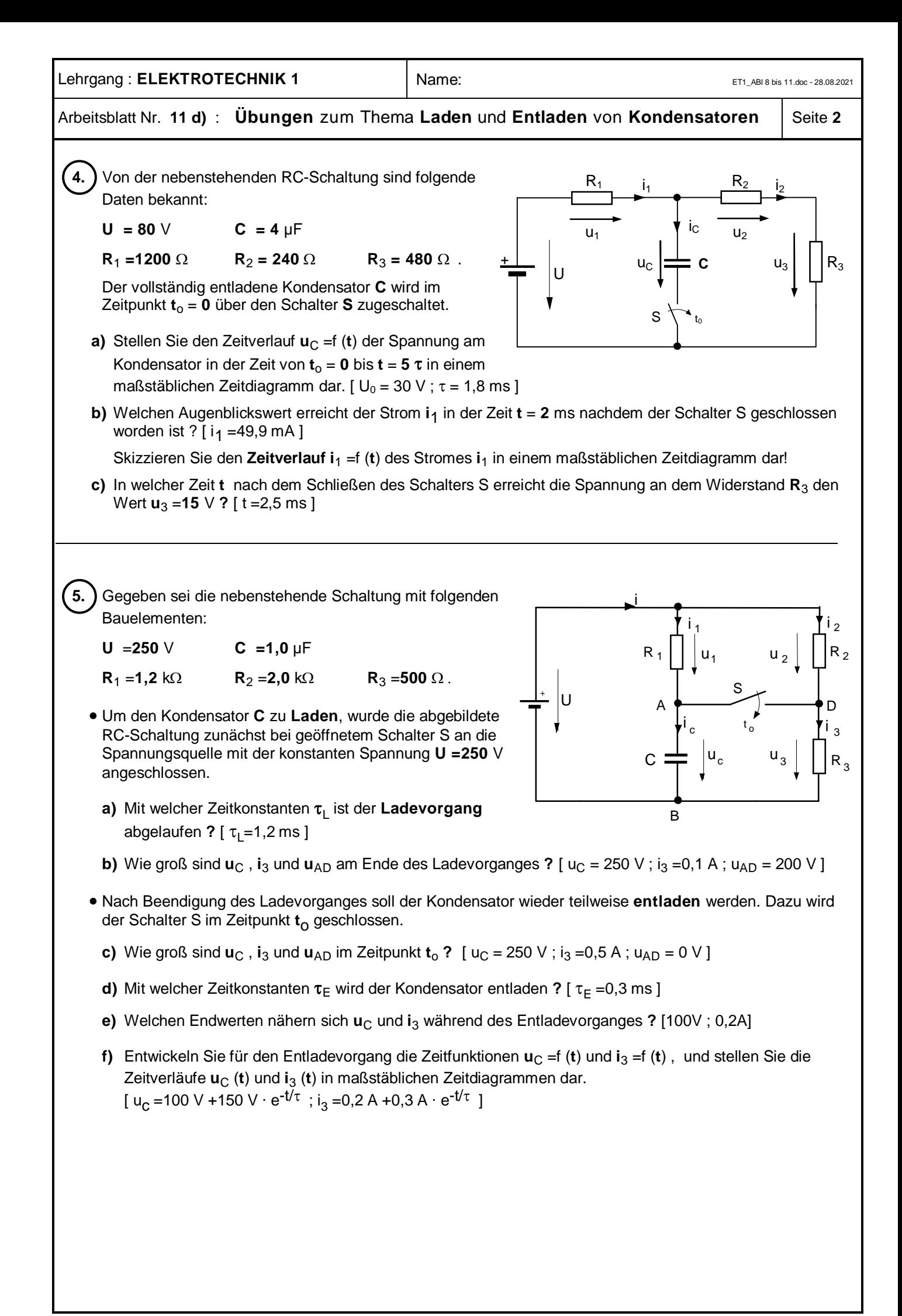

#### Lösungen zu den Übungsaufgaben Lösung zu Aufgabe  $\Omega$  $_1$   $\sim_2$  $C = \frac{C_1 \cdot C_2}{C_1 \cdot C_2} = \frac{2 \mu F \cdot 2 \mu F}{2 \cdot T} \Rightarrow C = 1 \mu F$  $C_1 + C_2 = 2 \mu F + 2 \mu F$  $=\frac{C_1 \cdot C_2}{C_1 \cdot C_2} = \frac{2 \mu F \cdot 2 \mu F}{C_1 \cdot C_2 \cdot C_2} \Rightarrow C =$  $+ C_2$  2  $\mu$ F + 2  $\frac{t}{2}$  mit  $\tau = P$   $C = 15 \cdot 10^3$  V  $1 \cdot 10^{-6}$  $C_{\rm C} = U \cdot (1 - e^{-\frac{1}{\tau}})$  mit  $\tau = R \cdot C = 15 \cdot 10^3 \frac{\rm V}{\Lambda} \cdot 1 \cdot 10^{-6} \frac{\rm As}{\rm V}$ 20ms 15 ms  $= 15 \text{ V} (1 - e^{-\frac{20 \text{ ms}}{15 \text{ ms}}}) \Rightarrow u_C = 11,046 \text{ V}$  $u_C = U \cdot (1 - e^{-\frac{1}{\tau}})$  mit  $\tau = R \cdot C = 15 \cdot 10^3 \frac{V}{A} \cdot 1 \cdot 10^{-6} \frac{As}{V} = 15$  ms  $I_i = {R_1 \cdot R_2 \over R_1 \cdot R_2} = {15 \text{ kg} \cdot 50 \text{ kg}^2 \over 15 \text{ kg} \cdot 20 \text{ kg}} \Rightarrow R_i$  $1 + \mathbf{R}_2$  $R_i = \frac{R_1 \cdot R_2}{R_1 R_2} = \frac{15 k\Omega \cdot 30 k\Omega}{(15 k\Omega)(15 k\Omega)} \Rightarrow R_i = 10 k$  $R_1 + R_2 = 15 k\Omega + 30 k$  $=\frac{R_1 \cdot R_2}{\sqrt{R_1^2 + R_2^2}} = \frac{15 k\Omega \cdot 30 k\Omega}{\sqrt{R_1^2 + R_2^2}} \Rightarrow R_1 = 10 k\Omega$  $+ R$ , 15 kΩ + 30 kΩ + U  $t_0$ S1  $R_1$  $u_{R1}$  $u<sub>C</sub>$ A B Ersatzschaltbild zu a): +  $U_0$  $t_0$ S1 Ri u<sub>Ri</sub>  $u<sub>c</sub>$ A Ersatzschaltbild zu b):

$$
u_C = U_0 \cdot (1 - e^{-\frac{t}{\tau}}) \text{ mit } \tau = R_i \cdot C = 10 \cdot 10^3 \frac{V}{A} \cdot 1 \cdot 10^{-6} \frac{As}{V} = 10 \text{ ms}
$$

$$
= 10 \text{ V } (1 - e^{-\frac{20 \text{ m}}{10 \text{ ms}}}) \Rightarrow \underbrace{u_C = 8,647 \text{ V}}_{10 \text{ s}} = \frac{10 \text{ V} - 8,647 \text{ V}}{10 \cdot 10^3 \Omega} \Rightarrow \underbrace{i_2 = 0,135 \text{ mA}}_{12 \text{ s}} = 0.135 \text{ mA}
$$

Strom **i** nach 20 ms (zurück zum Ausgangsschaltbild):

$$
i_1 = \frac{u_C}{R_2} = \frac{8,647 \text{ V}}{30 \text{ k}\Omega} = 0,288 \text{ mA}
$$
  
i = i<sub>1</sub> + i<sub>2</sub> = 0,288 mA + 0,135 mA  
i = 0,4233 mA

**c) i** = f(t) bei geschlossenem Schalter S2

$$
i = i_1 + i_2 \text{ mit } i_1 = \frac{u_C}{R_2}
$$
\n
$$
i = \frac{u_C}{R_2} + i_2 \text{ mit } u_C = u_C = U_0 \cdot (1 - e^{-\frac{t}{\tau}}) \text{ mit } \tau = R_i \cdot C \text{ und } U_0 = 10 \text{ V und } i_2 = i_C = \frac{U_0}{R_i} \cdot e^{-\frac{t}{\tau}}
$$
\n
$$
i = \frac{U_0}{R_2} \cdot (1 - e^{-\frac{t}{\tau}}) + \frac{U_0}{R_i} \cdot (1 - e^{-\frac{t}{\tau}})
$$

Zeitverläufe der Ströme beim Laden der Kondensatoren: siehe nächste Seite

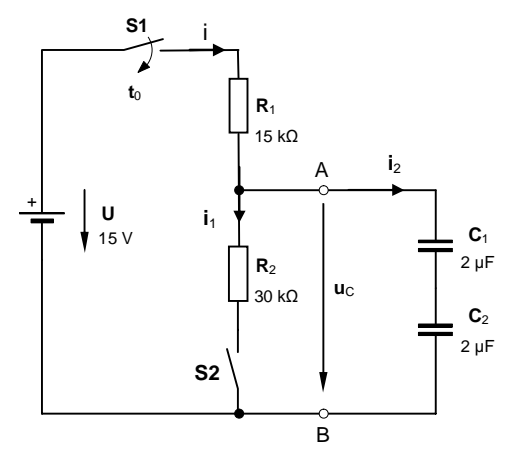

Ausgangsschaltbild zu b) und c):

**C**

**C**

B

 $i_{\rm C}$ 

Arbeitsblatt Nr. **11 d)** : **Übungen** zum Thema **Laden** und **Entladen** von **Kondensatoren** Seite **3**

**a)** Schalter S2 offen, d.h.  $i = i_2$ Gesamtkapazität:  $C = \frac{C_1 + C_2}{C_1 + C_2}$ Kondensatorspannung nach 20 ms: **b)** Schalter S2 geschlossen, d.h.  $i = i_C + i_2$ Ersatzspannungsquelle:  $0 - 6$  AB0  $\overline{D}$   $\overline{D}$   $\overline{D}$   $\overline{D}$   $\overline{D}$  $1 + \mathbf{R}_2$  $U_0 = 10 V$  $U_0 = U_{AB0} = \frac{U}{2.5 \times 10^{15}} \cdot R_2 = \frac{15 \text{ V}}{151.0 \times 10^{15} \text{ C}} \cdot 30 \text{ k}$  $R_1 + R_2$ <sup>-2</sup> 15 kΩ + 30 k  $= U_{AB0} = \frac{U}{R} \cdot R_2 = \frac{13 \text{ V}}{1510 \text{ A}} \cdot 30 \text{ k}\Omega$  $+ R$ ,  $15 k\Omega + 30 k\Omega$ Kondensatorspannung und - strom nach 20 ms:

 $\cdot 10^3 \,\Omega$ 

# Arbeitsblatt Nr. **11 d)** : **Übungen** zum Thema **Laden** und **Entladen** von **Kondensatoren** Seite **4**

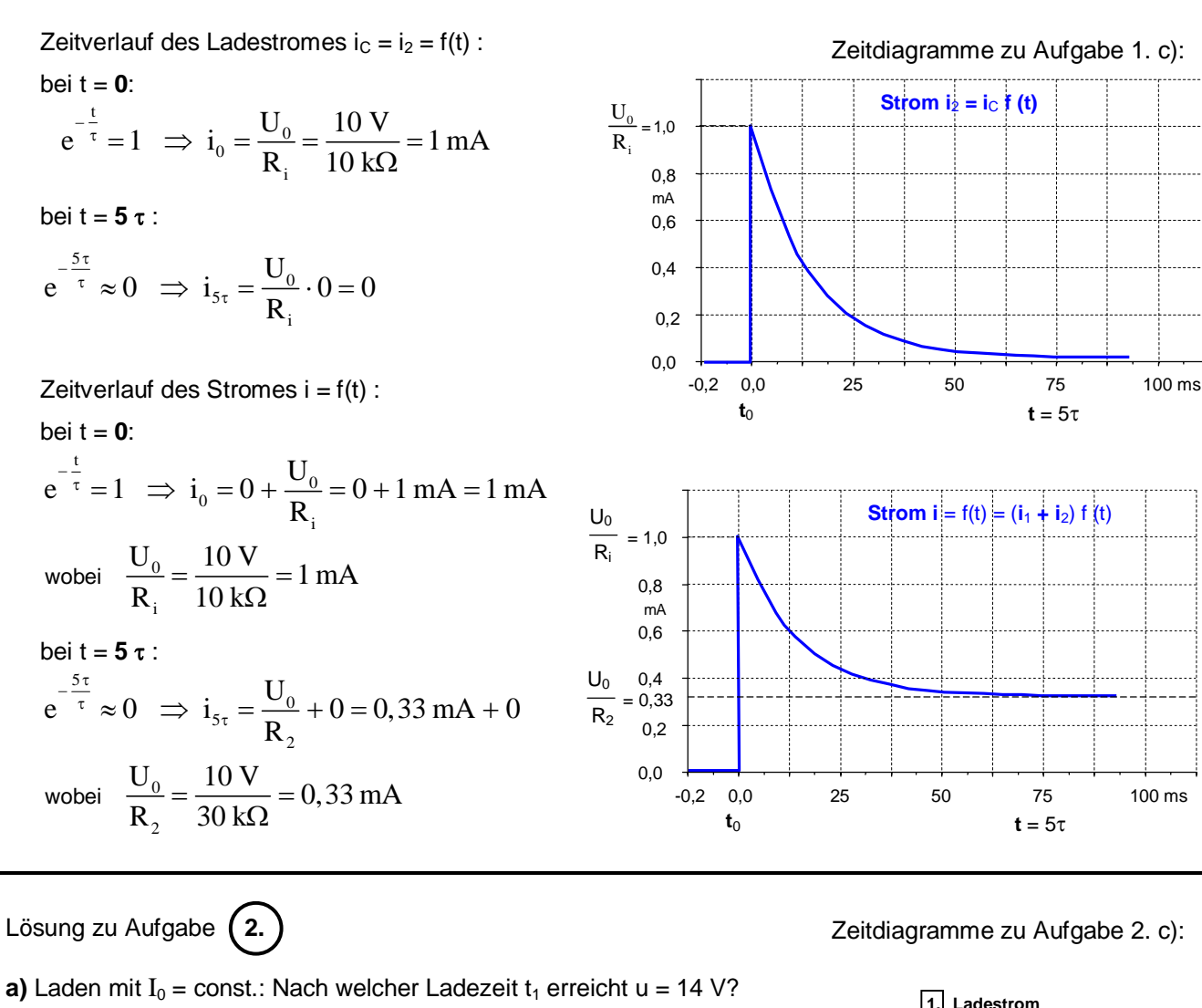

$$
u = uR + uC = I0 \cdot R + \frac{I_0}{C} \cdot t_1
$$
  

$$
t_1 = \frac{(u - I_0 \cdot R) \cdot C}{I_0} = \frac{(14 V - 2 mA \cdot 5 k\Omega) \cdot 100 \cdot 10^{-6} \frac{As}{V}}{2 mA}
$$
  

$$
\Rightarrow t_1 = 0, 2 s
$$

**b)** Ladung  $q$  im Zeitpunkt  $t_1$ ?

$$
q = C \cdot u_C \quad \text{wobei} \quad u_C = \frac{I_0}{C} \cdot t_1 = \frac{2 \text{ mA}}{100 \mu\text{F}} \cdot 0, 2 \text{ s} = 4 \text{ V}
$$
\n
$$
q = 100 \cdot 10^{-6} \frac{\text{As}}{\text{V}} \cdot 4 \text{ V} \quad \Rightarrow \quad \underline{q = 0, 4 \cdot 10^{-3} \text{ As}}
$$
\n
$$
\text{c) Zeitdiagramme für } t_0 = 0 \text{ bis } t_2 = 0, 5 \text{ s (siehe rechts)}
$$
\nSpannungen im Zeitpunkt } t\_1:

\n
$$
u_R = I_0 \cdot R = 10 \text{ V bzw. } u_C = 0 \text{ V bzw. } u = 10 \text{ V} + 0 \text{ V} = 10 \text{ V}
$$
\nSpannungen im Zeitpunkt } t\_2:

\n
$$
u_R = I_0 \cdot R = 10 \text{ V bzw. } u_C = \frac{I_0}{C} \cdot t_2 = \frac{2 \text{ mA}}{100 \mu\text{F}} \cdot 0, 5 \text{ s} = 10 \text{ V}
$$
\n
$$
u = u_R + u_C = 10 \text{ V} + 10 \text{ V} = 20 \text{ V}
$$

**u u**R 0 5 V 10  $u<sub>c</sub>$  $\overline{2}$  $\mathsf{C}$ 1 mA i t t  $i = I_0 = const$ **1. Ladestrom i 3.** Spannung u<sub>c</sub> am Kondensator **2.** Spannung u<sub>R</sub> am Ladewiderstand **4. Gesamtspannung u u**<sub>C</sub> **u**R 0 5 10 V 0 5  $\frac{v}{10}$ **u**<sub>C</sub> **u**R t t  $\overline{20}$ 15 0 0,1 0,2 0,3 0,4 0,5 s<br> $t_0$   $t_1$   $t_2$  $\begin{array}{cccccc}\n0 & 0,1 & 0,2 & 0,3 & 0,4 & 0,5 \; \mathrm{t}_{0} & & & & \mathrm{t}_{1} & & \mathrm{t}_{2}\n\end{array}$  $0,1$  0,2 0,3 0,4  $t_0$  t<sub>1</sub> t<sub>2</sub>  $0,1$  0,2 0,3 0,4

 $t_0$  t<sub>1</sub> t<sub>2</sub>

# Arbeitsblatt Nr. **11 d)** : **Übungen** zum Thema **Laden** und **Entladen** von **Kondensatoren** Seite **5**

**d)** Elektrische Energielieferung der Stromquelle von t<sub>0</sub> bis t<sub>2</sub> :

$$
W_{ges} = W_{R} + W_{C}
$$
  
\n
$$
W_{R} = U_{R} \cdot I_{o} \cdot t_{2} = 10 V \cdot 2 mA \cdot 0,5 s = 10 mWs
$$
  
\n
$$
W_{C} = \frac{1}{2} \cdot C \cdot u_{C}^{2} = \frac{1}{2} \cdot 100 \mu F \cdot (10 V)^{2} = 5 mWs
$$
  
\n
$$
W_{ges} = 10 mWS + 5 mWs \implies W_{ges} = 15 mWs
$$

**e)** Entladevorgang nach Umschaltung des Wechselschalters in Stellung b:

• Nach welcher Zeit  $t_1$ ' erreicht der Entladestrom den Wert i = - 1mA?

$$
i = -\frac{U_0}{R} \cdot e^{-\frac{t_1'}{T}} \text{ mit } \tau = R \cdot C
$$
  

$$
\frac{i \cdot R}{-U_0} = e^{-\frac{t_1'}{R \cdot C}} \text{ mit } i = -1 \text{ mA}
$$
  

$$
\frac{-1 \text{ mA} \cdot 5 \text{ k}\Omega}{-10 \text{ V}} = e^{-\frac{t_1'}{R \cdot C}}
$$
  

$$
0,5 = e^{-\frac{t_1'}{R \cdot C}} | \ln ...
$$
  

$$
\ln(0,5) = -\frac{t_1'}{R \cdot C}
$$
  

$$
t_1' = -R \cdot C \cdot \ln(0,5)
$$
  

$$
t_1' = -5 \text{ k}\Omega \cdot 100 \mu \text{F} \cdot \ln(0,5) = -0,5 \text{ s} \cdot (\ln 0,5)
$$
  

$$
t_1' = -0,5 \text{ s} \cdot (-0,693) \implies \frac{t_1'}{R} = 0,346 \text{ s}
$$

**f)** Kondensatorspannung  $u<sub>C</sub> = ?$  im Zeitpunkt  $t<sub>1</sub>$ :

$$
u_C = U_0 \cdot e^{-\frac{t_1'}{R \cdot C}} = 10 V \cdot e^{-\frac{0.346 s}{0.5 s}} = 10 V \cdot 0,5006
$$
  

$$
u_C = 5,006 V \approx 5 V
$$

**g)** Nach welcher Entladezeit t<sub>2</sub>' ist die Kondensatorspannung praktisch auf 0 V abgesunken:

$$
t_2 = 5 \cdot \tau = 5 \cdot 0, 5s \implies t_2 = 2, 5s
$$

Lösung zu Aufgabe (3.

**a)** Spannung U an beiden Kondesatoren nach Schließen von S :

· Die auf den Kondensatorplatten vor dem Schließen von Schalter S in den beiden Kondensatoren insgesamt gespeicherte Ladung Q<sub>ges</sub> bleibt auch nach dem Umladevorgang und dem damit verbundenen Potentialausgleich erhalten. Für die insgesamt in beiden Kondensatoren vor Schließen des Schalters S gespeicherte Ladungsmenge gilt:

$$
Q_{\text{ges}} = Q_1 + Q_2 = C_1 \cdot U_1 + C_2 \cdot U_2 = 10 \cdot 10^{-6} F \cdot 120 V + 5 \cdot 10^{-6} F \cdot 60 V
$$
  

$$
Q_{\text{ges}} = 1.5 \cdot 10^{-3} \text{ As} = 1.5 \text{ mAs}
$$

· Nach dem Schließen des Schalters und der Beendigung des Umladevorgangs sind die Kondensatoren parallelgeschaltet und für die Gesamzkapazität gilt:

$$
C_{\rm ges} = C_1 + C_2 = 10\mu F + 5\mu F \quad \Rightarrow \quad C_{\rm ges} = 15\mu F
$$

# Arbeitsblatt Nr. **11 d)** : **Übungen** zum Thema **Laden** und **Entladen** von **Kondensatoren** Seite **6**

· Spannung nach Beendigung des Umladevorganges:

$$
U = \frac{Q_{\rm ges}}{C_{\rm ges}} = \frac{1, 5 \cdot 10^{-3} \text{ As}}{15 \cdot 10^{-6} \frac{\text{As}}{V}} \implies \frac{U = 100 \text{ V}}{}
$$

**b)** Energiebilanz und Energieumwandlung in R:

· Vor Beginn des Umladevorganges ist in den Kondensatoren insgesamt folgende elektrische Feldenergie gespeichert:

 $\frac{2}{2}$   $\frac{1}{2}$  C II  $\frac{2}{2}$   $\frac{1}{2}$  10.10<sup>-6</sup> <sup>AS</sup> (120 V)<sup>2</sup>  $\frac{1}{2}$  5.10<sup>-6</sup> <sup>AS</sup> (60 V)<sup>2</sup>  $W_{ges} = \frac{1}{2} \cdot C_1 \cdot U_1^2 + \frac{1}{2} \cdot C_2 \cdot U_2^2 = \frac{1}{2} \cdot 10 \cdot 10^{-6} \frac{As}{V} \cdot (120V)^2 + \frac{1}{2} \cdot 5 \cdot 10^{-6} \frac{As}{V} \cdot (60V)$ 3  $W_{\text{ges}} = 81 \cdot 10^{-3} Ws = 81 \text{ mWs}$  $2^{2}$  2  $2^{2}$  2 2 2 V  $(2^{2}$  V  $2^{2}$  V  $=\frac{1}{2}\cdot C_1\cdot U_1^2+\frac{1}{2}\cdot C_2\cdot U_2^2=\frac{1}{2}\cdot 10\cdot 10^{-6}\frac{As}{2}\cdot (120V)^2+\frac{1}{2}\cdot 5\cdot 10^{-6}\frac{As}{2}\cdot (120V)^3$ 

· Nach Beendigung des Umladevorganges ist in den Kondensatoren insgesamt folgende elektrische Feldenergie gespeichert:

$$
W_{\text{ges}}' = \frac{1}{2} \cdot C_1 \cdot U^2 + \frac{1}{2} \cdot C_2 \cdot U^2 = \frac{1}{2} \cdot 10 \cdot 10^{-6} \frac{\text{As}}{\text{V}} \cdot (100 \text{ V})^2 + \frac{1}{2} \cdot 5 \cdot 10^{-6} \frac{\text{As}}{\text{V}} \cdot (100 \text{ V})^2
$$
  

$$
W_{\text{ges}}' = 75 \cdot 10^{-3} \text{ Ws} = 75 \text{ mWs}
$$

· Aus der Differenz der beiden Energien ergibt sich die während des Umladevorganges in dem Leitungswiderstand R in Wärme umgesetzte Energie:

$$
\Delta W = W_{\text{ges}} - W_{\text{ges}} = 81 \text{ mWs} - 75 \text{ mWs}
$$
  

$$
\Delta W = 6 \text{ mWs}
$$

Lösung zu Aufgabe**4. U = 80** <sup>V</sup> **C = 4** µF **R**<sup>1</sup> **= 1 200** W **R**<sup>2</sup> **= 240** W **R**3 **= 480** W

**a) Zeitverlauf u**<sub>C</sub> = f (**t**) der Kondensatorspannung beim Laden

· **Ersatzspannungsquelle**

$$
U_0 = U_{AB0} = I_{20} \cdot R_{23} = \frac{U}{R_1 + R_2 + R_3} \cdot (R_2 + R_3)
$$
  
=  $\frac{80 V}{1920 \Omega} \cdot 720 \Omega \implies U_0 = 30 V$   

$$
R_1 \cdot (R_2 + R_3) = 1200 \Omega \cdot (240 \Omega + 480 \Omega)
$$

$$
R_{i} = R_{AB0} = \frac{R_{1} \cdot (R_{2} + R_{3})}{R_{1} + (R_{2} + R_{3})} = \frac{1200 \Omega \cdot (240 \Omega + 480 \Omega)}{1200 \Omega + (240 \Omega + 480 \Omega)}
$$
  

$$
R_{i} = 450 \Omega
$$

$$
\tau = R_{i} \cdot C = 450 \Omega \cdot 4 \mu F \implies \tau = 1,8 \text{ ms}
$$

$$
\mathbf{u}_{\rm C} = \mathbf{U}_0 \cdot \left( 1 - e^{-\frac{t}{\tau}} \right) = 30 \,\mathbf{V} \cdot \left( 1 - e^{-\frac{t}{1.8 \,\mathrm{ms}}} \right)
$$

· **Zeitdiagramm**: siehe nächste Seite!

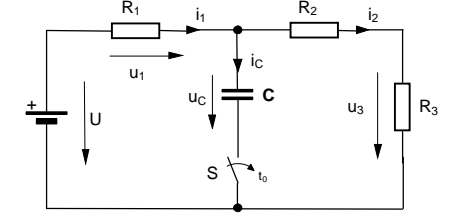

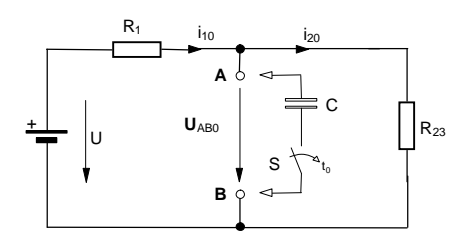

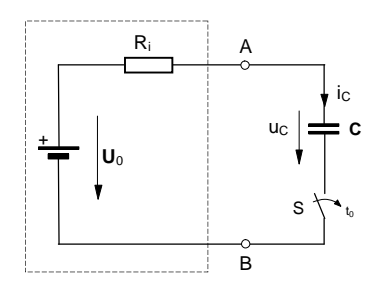

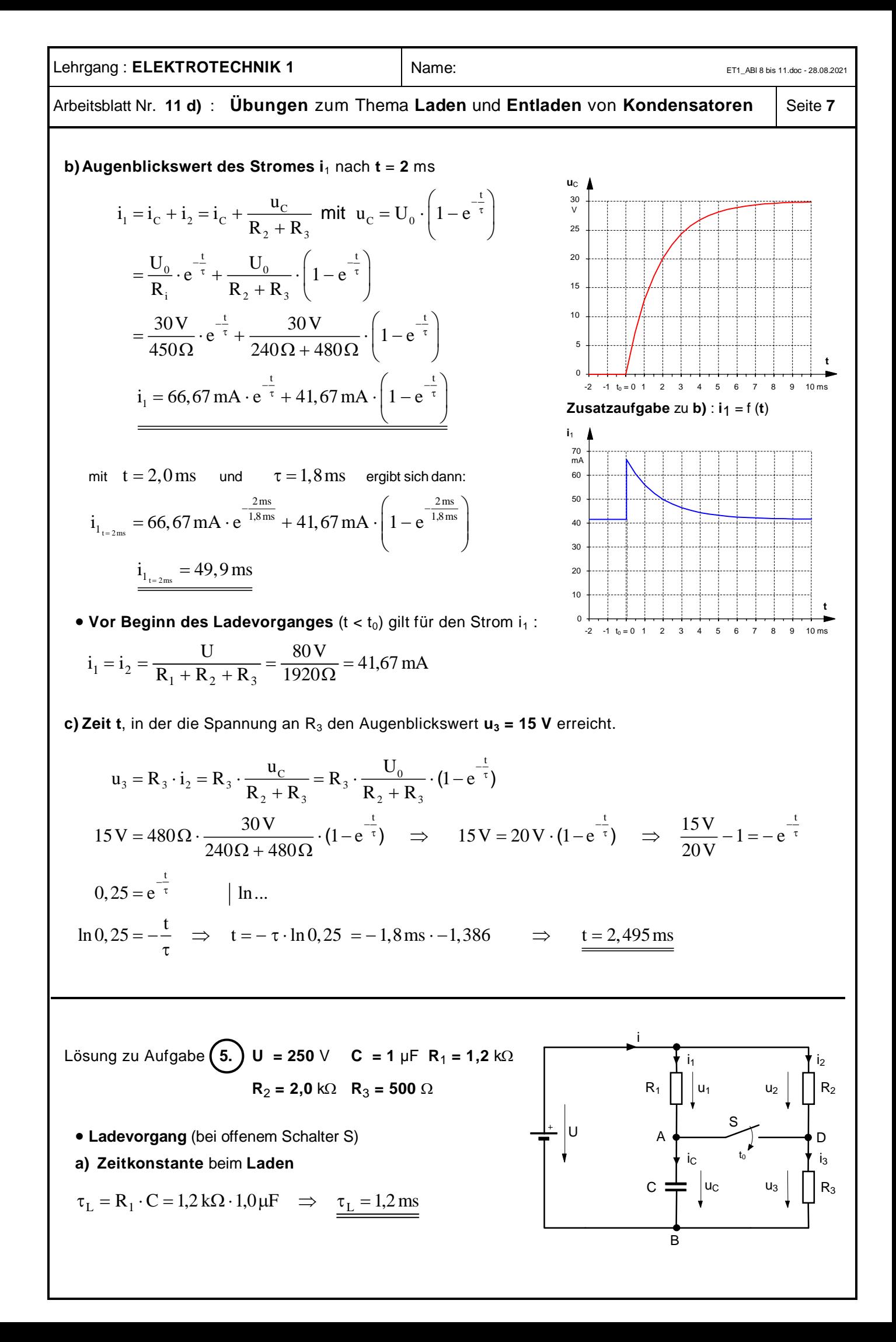

# Arbeitsblatt Nr. **11 d)** : **Übungen** zum Thema **Laden** und **Entladen** von **Kondensatoren** Seite **8**

**b)** Wenn während des Ladevorganges  $t \rightarrow \infty$  geht, dann streben  $u_C$ , i<sub>3</sub> und  $u_{AD}$  gegen folgende **Endwerte**:

$$
u_{C} = U \cdot (1 - e^{-t/\tau_{L}}) \Rightarrow u_{C\infty} = U = 250 V
$$
  
\n
$$
i_{3\infty} = i_{2\infty} = \frac{U}{R_{2} + R_{3}} = \frac{250 V}{2,5 k\Omega} = const. \Rightarrow \underline{i_{3\infty} = I_{3} = 0,1 A}
$$
  
\n
$$
u_{AD\infty} = U_{AD} = u_{C\infty} - u_{R3\infty} = U - R_{3} \cdot I_{3} = 250 V - 500 \Omega \cdot 0,1 A \Rightarrow U_{AD} = 200 V
$$

• Entladevorgang Schalter S wird im Zeitpunkt  $t_{\infty1} = t_{02} = 0$  geschlossen, nachdem der Kondensator zuvor in der Zeit von  $\mathbf{t}_{01}$  bis  $\mathbf{t}_{\infty}$ 1 =  $\mathbf{t}_{02}$  auf  $\mathbf{U}$  = 250 V aufgeladen worden war.

c) Im Zeitpunkt 
$$
t_{02} = 0
$$
 gilt :

$$
\frac{u_{C0} = U_{C0} = U = 250 \text{ V}}{i_{30} = \frac{u_{C0}}{R_3} = \frac{U}{R_3} = \frac{250 \text{ V}}{500 \Omega} \Rightarrow \frac{i_{30} = 0.5 \text{ A}}{i_{30} = 0.5 \text{ A}}
$$

 $\rm{u_{AD}}$  "springt" in  $\rm{t_0}$  von  $\rm{u_{AD\infty}} = 200\,V$  auf  $\rm{u_{AD0}} = 0\,V$ 

#### **d) Zeitkonstante** beim **Entladen**

 *Innenwiderstand* **R**<sup>i</sup> der *Ersatzspannungsquelle* – Bei kurzgeschlossener Spannungsquelle (U = 0) ist:  $R_1 || R_2 || R_3$ :

$$
R_{i} = \frac{1}{\frac{1}{R_{1}} + \frac{1}{R_{2}} + \frac{1}{R_{3}}} = \frac{1}{\frac{1}{1,2k\Omega} + \frac{1}{2,0k\Omega} + \frac{1}{0,5k\Omega}} \Rightarrow \frac{R_{i} = 300\Omega}{\frac{1}{1,2k\Omega} + \frac{1}{2,0k\Omega}}
$$

 $\blacktriangleright$  Quellenspannung  $\blacktriangleright$  der *Ersatzspannungsquelle* im Zeitpunkt t<sub>0</sub> = 0:

$$
U_0 = U_{AB0} = U_{R30} = R_3 \cdot I_{30} = R_3 \cdot \frac{U}{\frac{R_1 \cdot R_2}{R_1 + R_2} + R_3} = 0,5 k\Omega \cdot \frac{250 V}{\frac{1,2 k\Omega \cdot 2,0 k\Omega}{1,2 k\Omega + 2,0 k\Omega} + 0,5 k\Omega}
$$

 $\Rightarrow$  U<sub>0</sub> = 100 V

#### **Ersatzspannungsquelle** für den **Zeitpunkt**  $t_{02} = 0$

Der auf **u**C02 = **250** V aufgeladene Kondensator wird im Zeitpunkt t<sub>02</sub> = 0 an die Klemmen A und B angeschlossen.

#### **Zeitkonstante während des Entladens**

 $\tau_E = R_i \cdot C = 300 \Omega \cdot 1,0 \mu F \implies \tau_E = 0.3 \text{ ms}$ 

**e) Endwerte**, denen **u**<sub>C</sub> und **i**<sub>3</sub> beim **Entladen** 

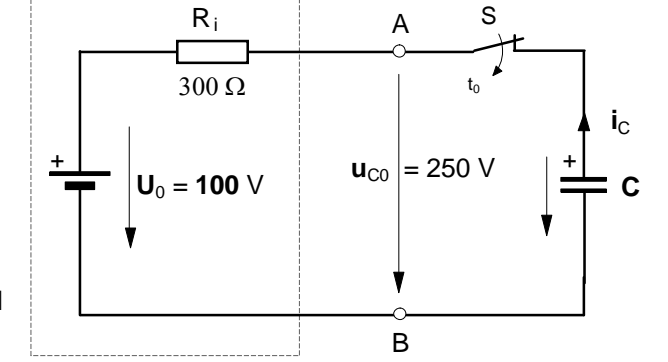

zustreben : Wenn  $t \rightarrow \infty$ , nähern sich  $u_C \rightarrow U_{C \infty}$  und  $i_3 \rightarrow I_{3\infty}$ 

Der Entladevorgang endet, wenn u<sub>C</sub> auf den Wert **u**C = **U**0 = **100** V abgesunken ist, d.h. wenn die beiden Spannungen in dem obigen Stromkreis gleich groß geworden sind. Es gilt demnach:  $U_{C\infty} = U_0 = 100$  V.

In diesem Fall ist der Entladevorgang beendet, denn an **R**<sup>i</sup> besteht keine Potentialdifferenz mehr und damit wird auch der Strom  $i<sub>C</sub> = 0$ .

Fortsetzung nächste Seite!

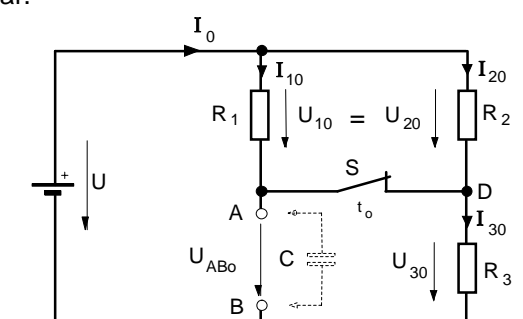
### **Lehrgang : ELEKTROTECHNIK 1** Name: Name: ET1\_ABI8 bis 11.doc - 28.08.2021

# Arbeitsblatt Nr. **11 d)** : **Übungen** zum Thema **Laden** und **Entladen** von **Kondensatoren** Seite **9**

noch Lösung zu Aufgabe **5. e)**

Daraus folgt für den den Endwert des Stromes **i**3 gemäß dem Ausgangsschaltbild:

mit  $U_{3\infty} = U_{\mathbb{C}\infty} = 100V$  gilt für den Strom  $i_3$  :  $i_3 = I_{3\infty} = \frac{U}{I}$ R U R  $I_{3\infty} = I_{3\infty} = \frac{U_{3\infty}}{R} = \frac{U_{C\infty}}{R} = \frac{100 \text{ V}}{500 \Omega} \Rightarrow I_{3\infty} = 0.2 \text{ A}$  $3 \mathbf{R}_3$ 3 100 500  $= I_{3\infty} = \frac{U_{3\infty}}{R} = \frac{U_{\infty}}{R} = \frac{100 \text{ V}}{500 \Omega} \Rightarrow I_{3\infty} = 0.2$  $\Omega$ 

**f) Zeitfunktionen i**<sub>3</sub> = f (**t**) und  $\mathbf{u}_C$  = f (**t**)

Gemäß der obigen Überlegungen zu **e)** sinkt während des Entladevorganges die Spannung u<sub>C</sub> von  $U_{C0}$  = 250 V um die Differenz  $\Delta U_C$  = 150 V auf den stationären Endwert von U<sub>C∞</sub> = 100 V. Damit gilt für die Kondensatorspannung folgende Zeitfunktion:

$$
u_C = \Delta U_c \cdot e^{-t/\tau_E} + U_{C\infty}
$$
  

$$
u_C = 150 \text{ V} \cdot e^{-t/\tau_E} + 100 \text{ V}
$$

Für den Zeitverlauf des Stromes **i**3 ergibt sich wegen **u**3 = **u**C gemäß Ausgangsschaltbild:

$$
i_3 = \frac{u_C}{R_3} \text{ mit } u_C = \Delta U_c \cdot e^{-t/\tau_E} + U_{C\infty}
$$
  
\n
$$
i_3 = \frac{u_C}{R_3} = \frac{\Delta U_C \cdot e^{-t/\tau_E} + U_{C\infty}}{R_3}
$$
  
\n
$$
= \frac{\Delta U_C}{R_3} \cdot e^{-t/\tau_E} + \frac{U_{C\infty}}{R_3} = \frac{150 \text{ V}}{500 \Omega} \cdot e^{-t/\tau_E} + \frac{100 \text{ V}}{500 \Omega}
$$
  
\n
$$
i_3 = 0,3 \text{ A} \cdot e^{-\frac{t}{\tau_E}} + 0,2 \text{ A}
$$

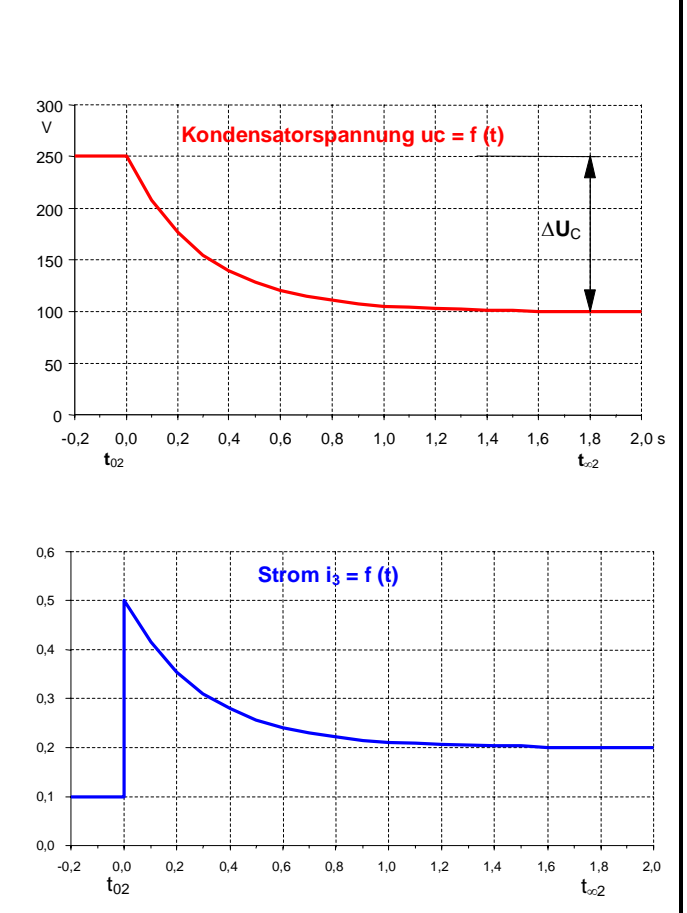

Demnach "springt" der Strom i<sub>3</sub> im Zeitpunkt **t**<sub>02</sub> von I<sub>3</sub> = **0,1** A auf **0,5** A und strebt dann gemäß einer e-Funktion allmählich dem Endwert von **0,2** A zu.

Didaktischer Hinweis zur unterrichtlichen Behandlung der Arbeitsblatter Nr. **11 e)** bis **g)**

# **Nachtrag** Schaltvorgänge in RC-Schaltungen

Die Inhalte der folgenden Arbeitblätter 11 e), 11 f) und 11 g) können in der Klasse 12 der Fachoberschule sinnvollerweise erst als Nachtrag zum Themenfeld Elektrotechnik 1 im 2. Halbjahr behandelt werden, da hier Kenntnisse vorausgesetzt werden, wie sie im Mathematikunterricht üblicherweise erst in einer grundlegenden Einführung in die Differentialund Integralrechnung gegen Ende des 1. Halbjahres vermittelt werden.

#### **Lehrgang : ELEKTROTECHNIK 1** Name: Name: ET1\_ABl 8 bis 11.doc - 28.08.2021

## Arbeitsblatt Nr. 11 e): Kondensator-Ladekurven - Begründung der e-Funktionsgleichungen | Seite 1

· Nach dem Einschalten des Schalters S gilt in **jedem** Zeitpunkt**:**  $\mathbf{U}_\text{O} = \mathbf{u}_\text{R} + \mathbf{u}_\text{C}$  und mit  $\mathbf{u}_\text{R} = \mathbf{i} \cdot \mathbf{R}$ 

$$
U_0 = i \cdot R + u_C
$$

**i** to **=**

● Annahme: Im Zeitpunkt **t<sub>O</sub>** = 0 sei **u**<sub>C</sub> = 0 . Damit gilt für i in t<sub>O</sub>:  $\underline{\mathsf{U}}_0$ 

$$
\frac{6}{R}
$$
 and für  $i_0 \approx i_{to}$  bei  $\Delta t \approx 0$  (siehe **Abb. 1**)

- · In einem sehr kleinen **Zeitintervall** D**t** ist :
	- $\mathbf{i} \approx \mathbf{k}$ onstant (Mittelwert des Stromes in dem Zeitabschnitt  $\Delta \mathbf{t}$ )
	- $\Delta Q = i \cdot \Delta t$  (mittlere Ladungszunahme in der Zeit  $\Delta t$ )
	- $\Delta u_C = \frac{\Delta Q}{C}$  (mittlere Spannungszunahme in der Zeit  $\Delta t$ )
- **Für die Spannung u<sub>R</sub> an dem Ladewiderstand R jeweils am Ende eines Zeitabschnittes** gilt:

 $\mathbf{u}_{\text{Rn}} = \mathbf{u}_{\text{Rn-1}} - \Delta \mathbf{u}_{\text{cn}}$  (siehe **Abb. 3**)

· Im **Zeitabschnitt** von **<sup>t</sup><sup>o</sup>** bis **t<sup>1</sup>** ist :

$$
\boldsymbol{i}_0 = \frac{\boldsymbol{U}_0}{\boldsymbol{R}} \qquad \text{und} \qquad \Delta \boldsymbol{Q}_1 = \boldsymbol{i}_0 \cdot \Delta \boldsymbol{t} = \frac{\boldsymbol{U}_0}{\boldsymbol{R}} \cdot \Delta \boldsymbol{t}
$$

Damit gilt für die *Änderung* der Kondensatorspannung u<sub>C</sub>:

$$
\Delta \mathbf{u}_{C1} = \frac{\Delta \mathbf{Q}_1}{C} = \frac{\mathbf{i}_0 \cdot \Delta \mathbf{t}}{C} = \frac{\mathbf{U}_0 \cdot \Delta \mathbf{t}}{R \cdot C}
$$

· Im *Zeitpunkt* **<sup>t</sup><sup>1</sup>** gilt dann für die Spannung an **R** :

$$
\mathbf{u}_{R1} = \mathbf{U}_0 - \Delta \mathbf{u}_{C1} = \mathbf{U}_0 - \frac{\mathbf{U}_0 \cdot \Delta \mathbf{t}}{R \cdot C} = \mathbf{U}_0 \cdot \left(1 - \frac{\Delta \mathbf{t}}{R \cdot C}\right)
$$

· Im **Zeitabschnitt** von **<sup>t</sup><sup>1</sup>** bis **t<sup>2</sup>** ist :

$$
\boldsymbol{i}_{1} = \frac{\boldsymbol{u}_{R1}}{R} \quad \text{und} \quad \Delta \boldsymbol{Q}_{2} = \boldsymbol{i}_{1} \cdot \Delta \boldsymbol{t} = \frac{\boldsymbol{u}_{R1}}{R} \cdot \Delta \boldsymbol{t}
$$

Damit gilt für die Änderung der Kondensatorspannung u<sub>C</sub> :

$$
\Delta \mathbf{u}_{C2} = \frac{\Delta \mathbf{Q}_2}{\mathbf{C}} = \frac{\mathbf{i}_1 \cdot \Delta \mathbf{t}}{\mathbf{C}} = \frac{\mathbf{u}_{R1} \cdot \Delta \mathbf{t}}{R \cdot \mathbf{C}}
$$

· Im *Zeitpunkt* **<sup>t</sup><sup>2</sup>** gilt dann für die Spannung an **R** :

$$
\mathbf{u}_{R2} = \mathbf{u}_{R1} - \Delta \mathbf{u}_{C2} = \mathbf{u}_{R1} - \frac{\mathbf{u}_{R1} \cdot \Delta \mathbf{t}}{R \cdot C} = \mathbf{u}_{R1} \cdot \left(1 - \frac{\Delta \mathbf{t}}{R \cdot C}\right)
$$
  
mit  $\mathbf{u}_{R1} = \mathbf{U}_0 \cdot \left(1 - \frac{\Delta \mathbf{t}}{R \cdot C}\right)$  ergibt sich :  
 $\mathbf{u}_{R2} = \mathbf{U}_0 \cdot \left(1 - \frac{\Delta \mathbf{t}}{R \cdot C}\right) \cdot \left(1 - \frac{\Delta \mathbf{t}}{R \cdot C}\right) = \mathbf{U}_0 \cdot \left(1 - \frac{\Delta \mathbf{t}}{R \cdot C}\right)^2$ 

• Wird in der Zeit  $t = n \cdot \Delta t$  dieser Vorgang *n*-mal wiederholt, so ergibt sich mit  $\Delta t = t/n$  für den in der Zeit **t** jeweils erreichten Augenblickswert der Spannung u<sub>R</sub> an dem Ladewiderstand R die Gleichung (**1**) :

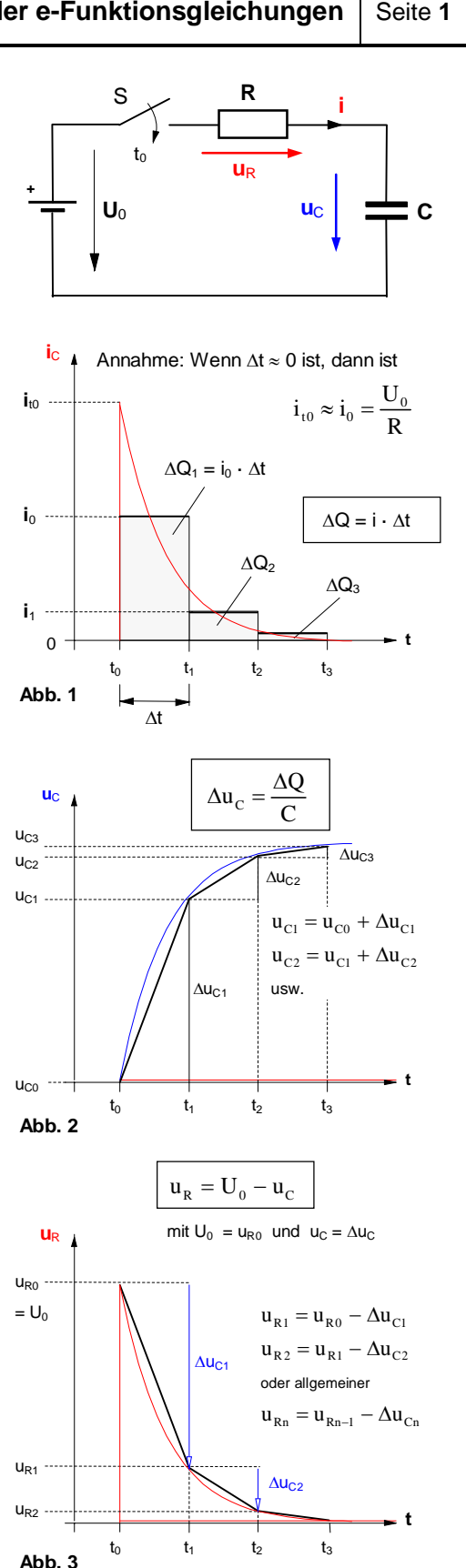

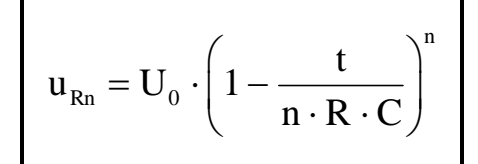

#### Gleichung 1

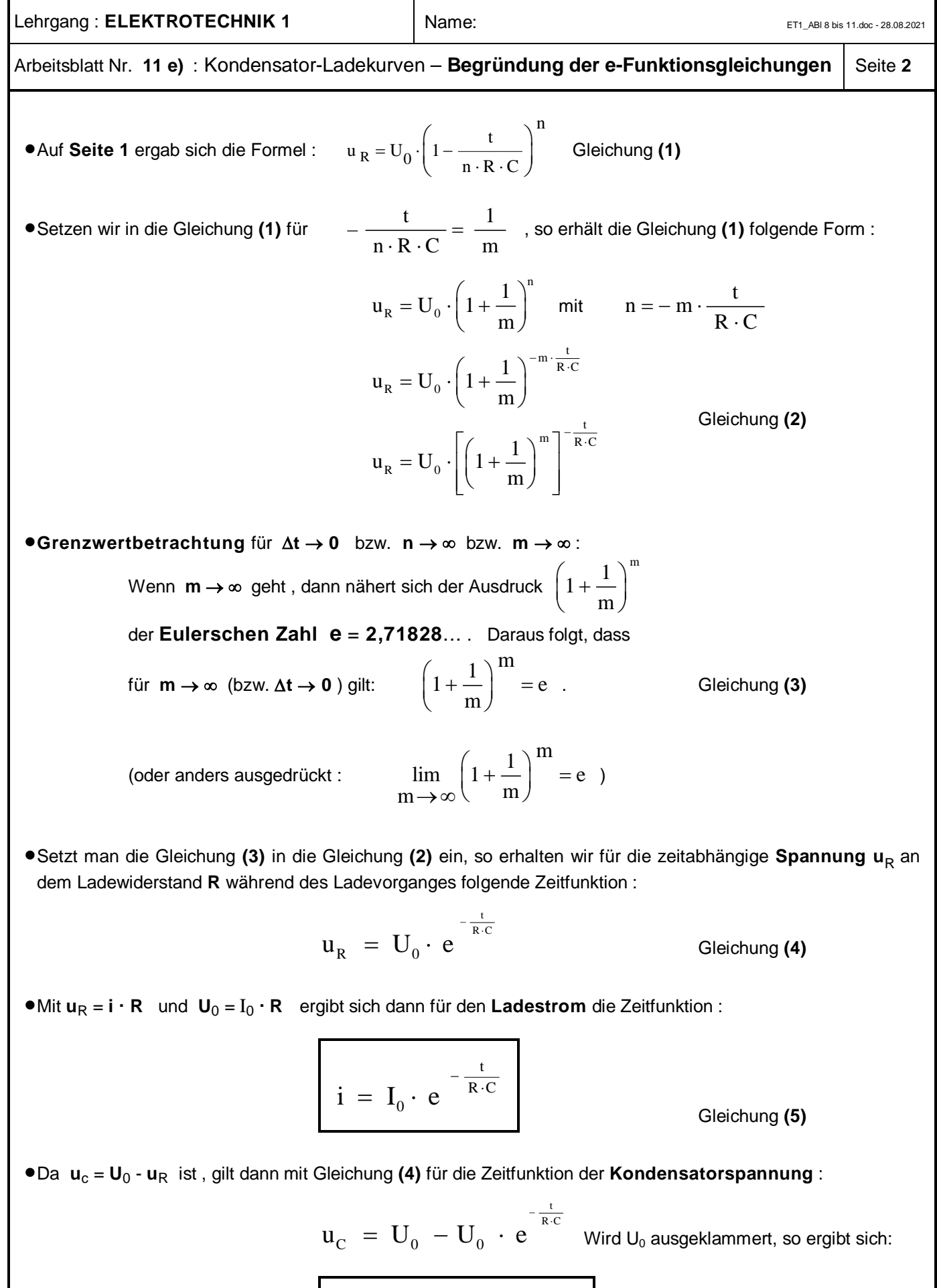

t

è ø Gleichung **(6)**

 $\left(\begin{array}{cc} & -\frac{t}{R \cdot C} \\ 1 & 0 \end{array}\right)$ 

 $\mathbf{u}_c = \mathbf{U}_0 \cdot \left| 1 - \mathbf{e} \right|^{R \cdot C}$ 

 $= U_0 \cdot | 1 - e^{-R \cdot C} |$ 

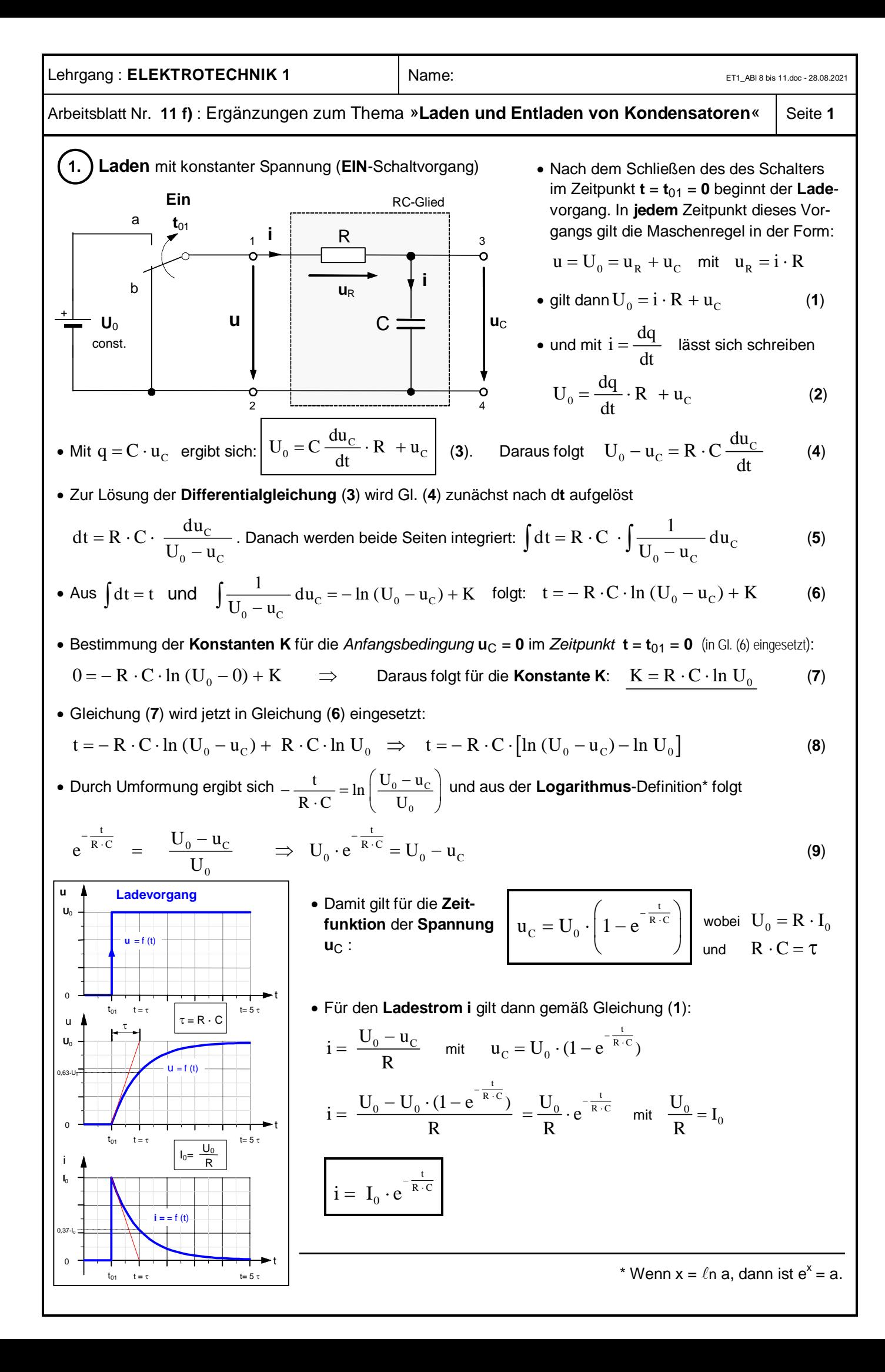

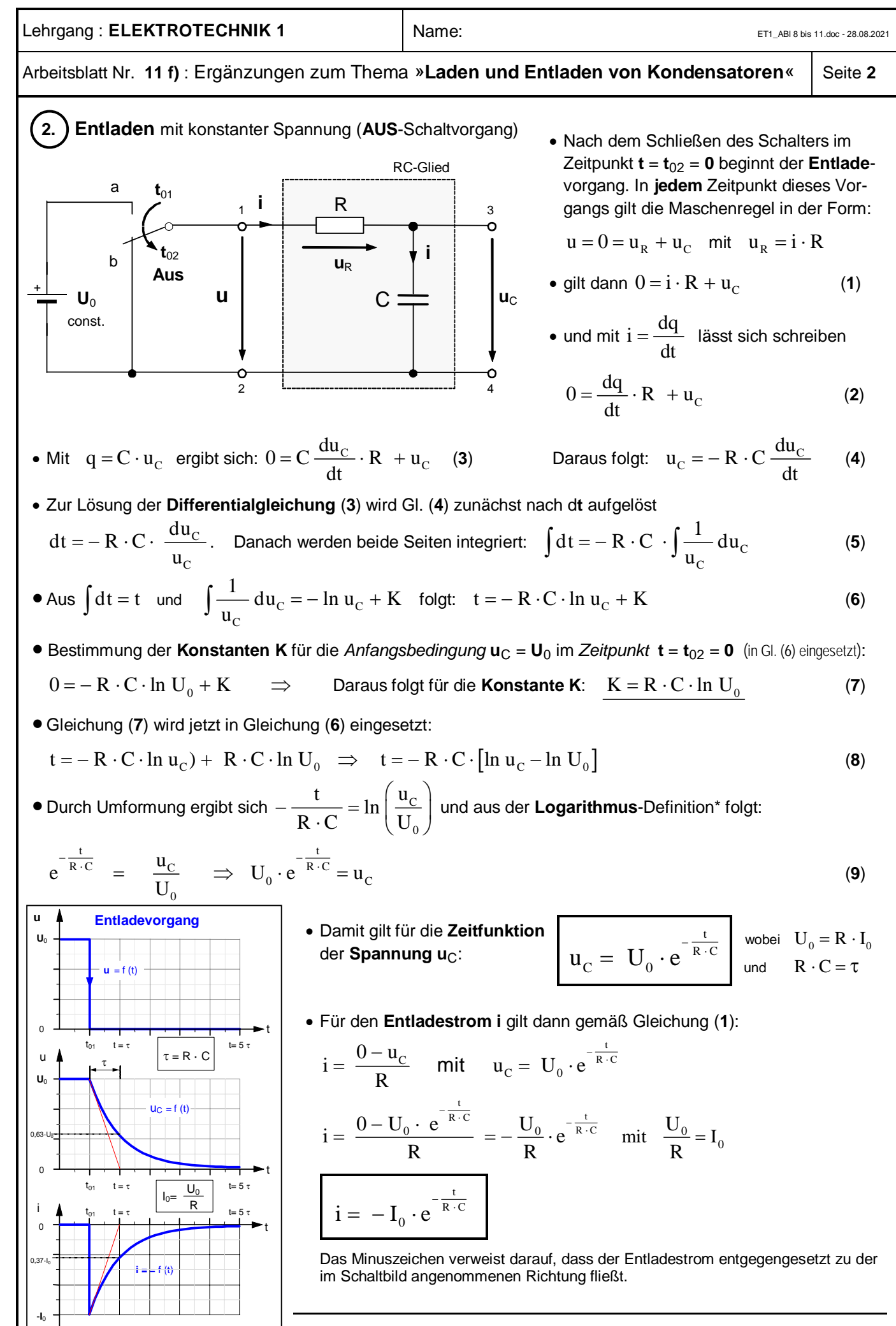

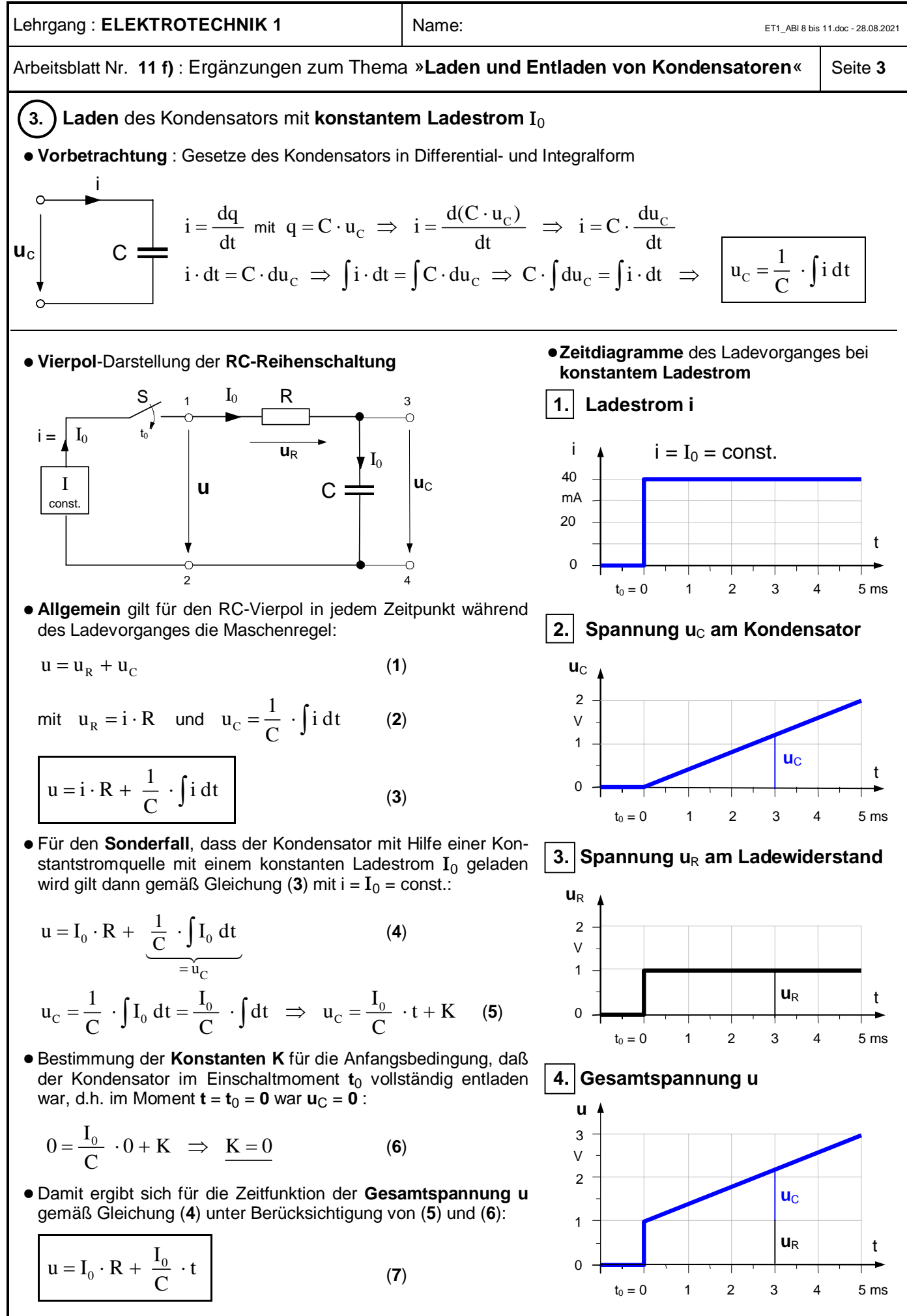

wobei mit  $I_0 \cdot R = u_R$  und  $\frac{I_0}{C} \cdot t = u_C$  $\frac{I_0}{\sigma} \cdot t = u$  $\mathcal{C}$  $\cdot$  t =  $u_c$  die Teilspannungen an **R** bzw. **C** bestimmt sind.

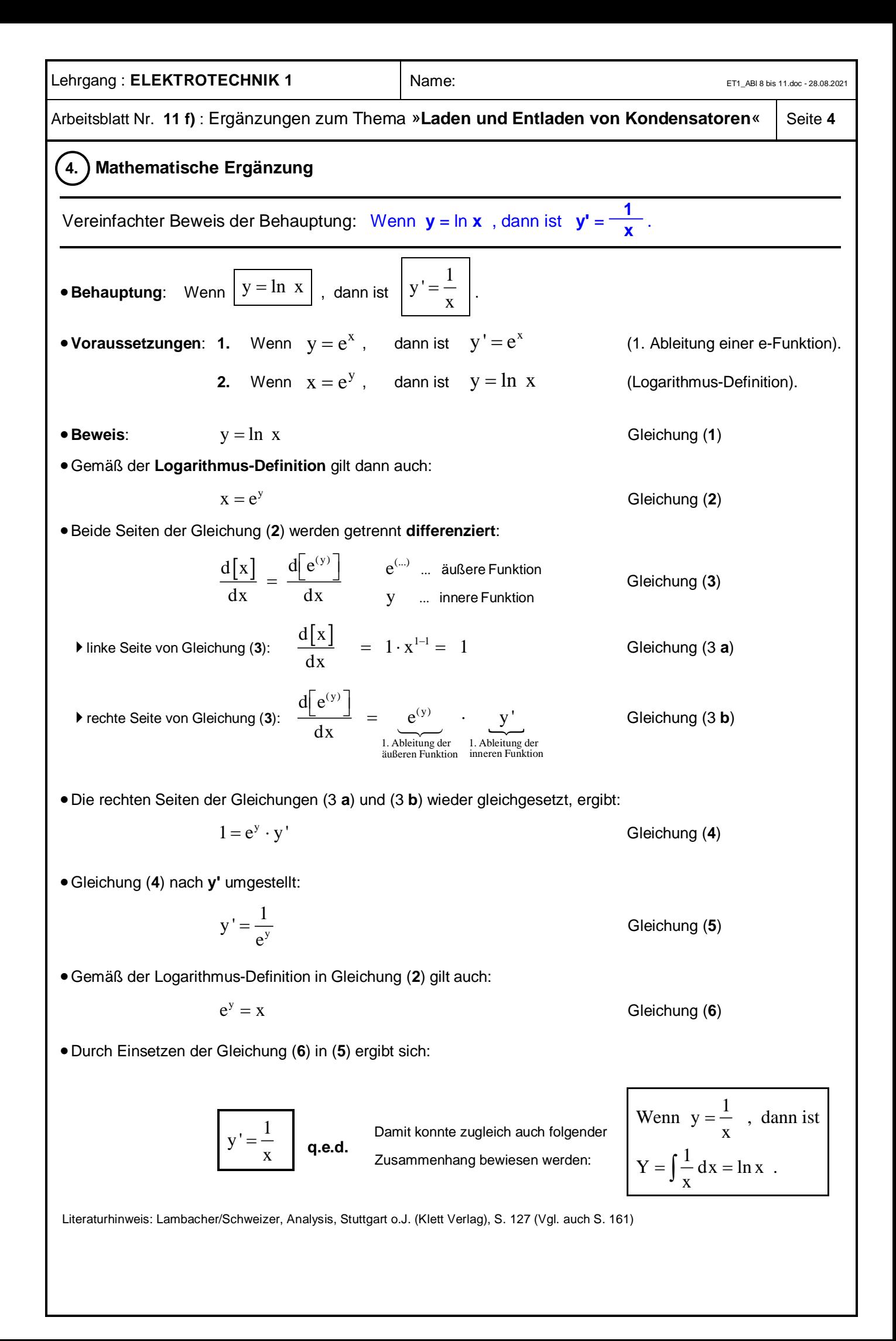

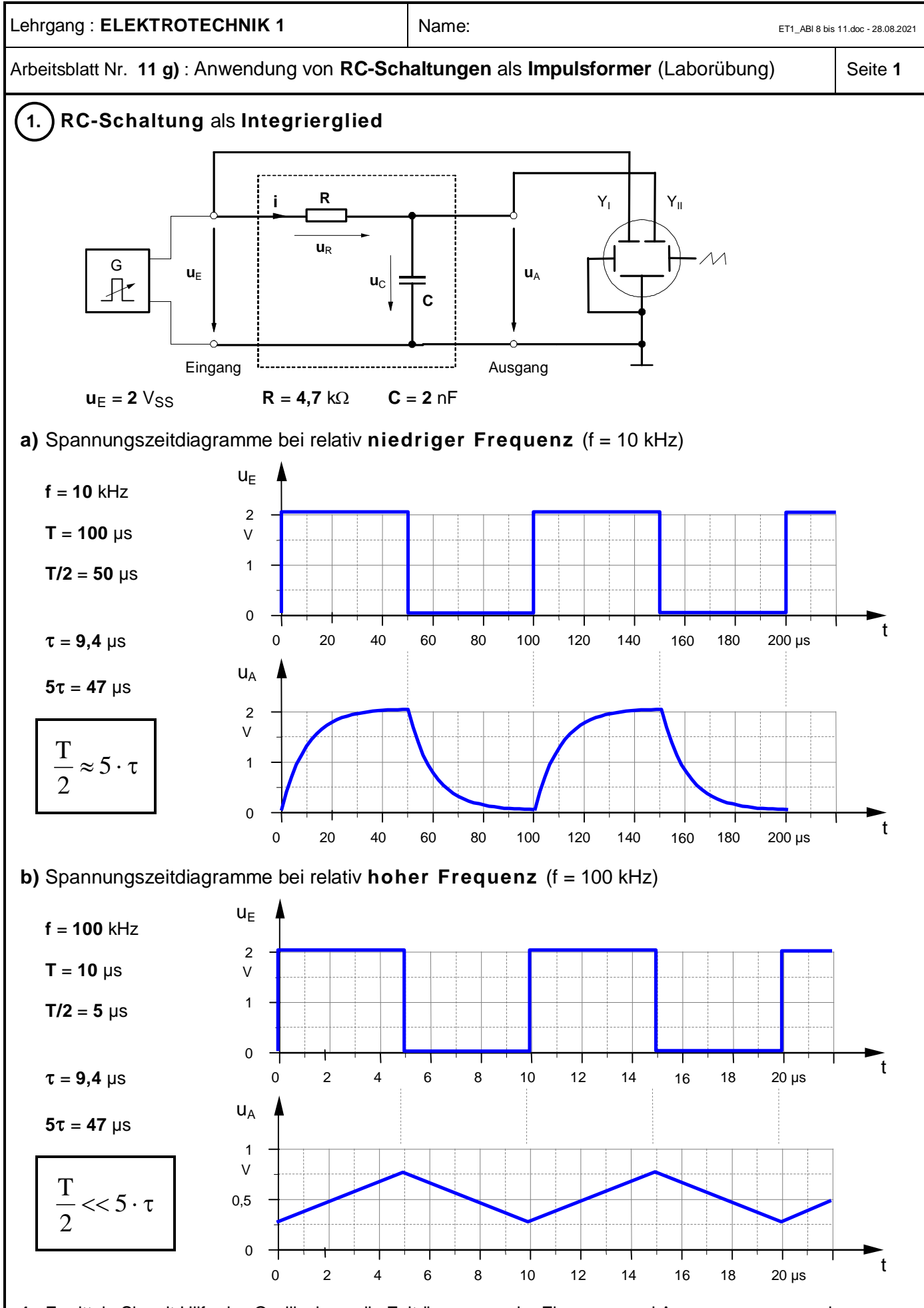

- **1.** Ermitteln Sie mit Hilfe des Oszilloskops die Zeitdiagramme der Eingangs- und Ausgangsspannung des Integriergliedes für die oben angegebenen Frequenzen.
- **2.** Untersuchen, beschreiben und begründen Sie den Einfluss der Frequenz **f**, der Kapazität **C** und des Widerstandes **R** auf die Kurvenform der Ausgangsspannung  $u_A$ .

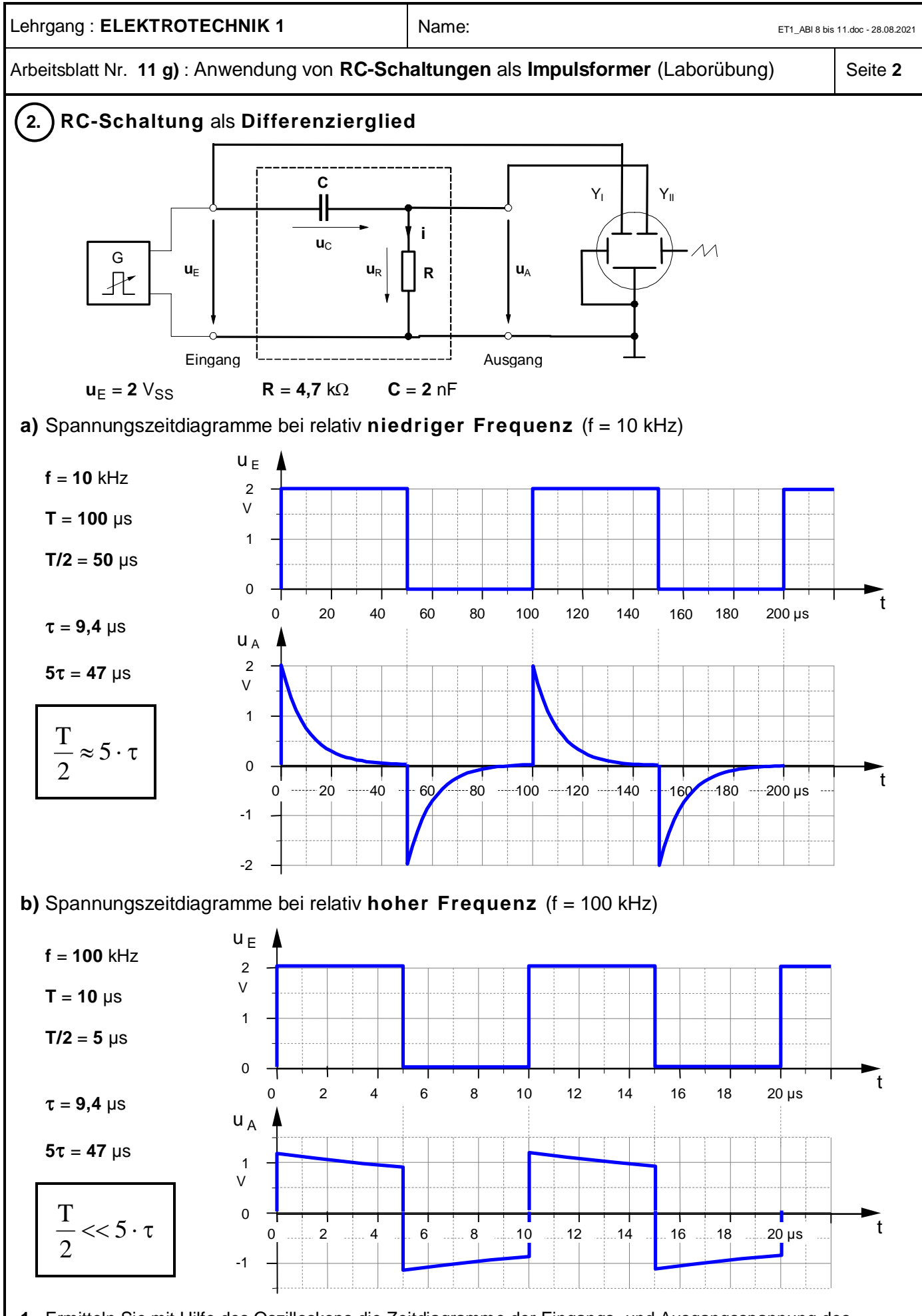

- **1.** Ermitteln Sie mit Hilfe des Oszilloskops die Zeitdiagramme der Eingangs- und Ausgangsspannung des Differenziergliedes für die oben angegebenen Frequenzen.
- **2.** Untersuchen, beschreiben und begründen Sie den Einfluss der Frequenz **f**, der Kapazität **C** und des Widerstandes **R** auf die Kurvenform der Ausgangsspannung  $\mathbf{u}_A$ .

# **1. Elektrostatisches Feld**

ruhende Ladung +Q

Das elektrische Feld **ruhender Ladungen** bezeichnen wir als **elektrostatisches Feld** (stare (lat.): ruhen). Elektrostatische Felder können nur existieren, wenn sich zwischen den felderzeugenden Ladungen ein **Nichtleiter** befindet.

**a) Nichtleiter** (Vakuum) im elektrostatischen Feld

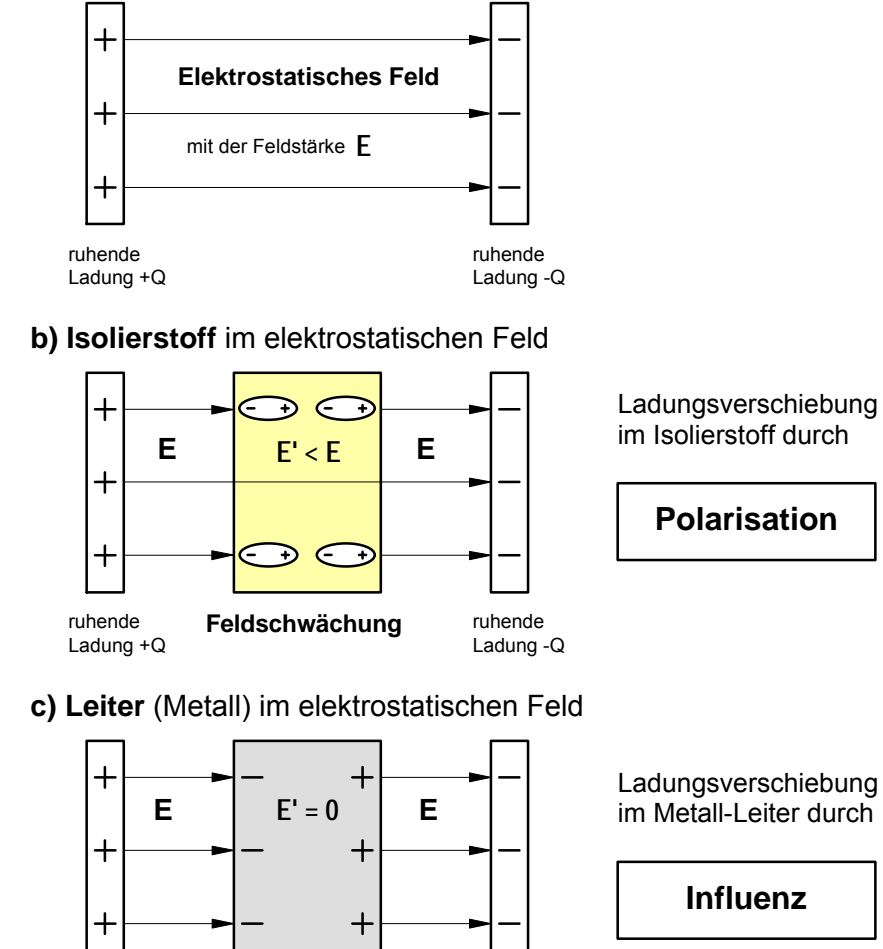

**Feldaufhebung** ruhende

Ladung -Q

**2. Elektrisches Strömungsfeld**

Das elektrische Feld **bewegter Ladungen** bezeichnen wir als **elektrisches Strömungsfeld**. Elektrisches Strömungsfeld und bewegte Ladungen (strömende Ladungen) in einem **elektrischen Leiter** setzen sich wechselseitig voraus.

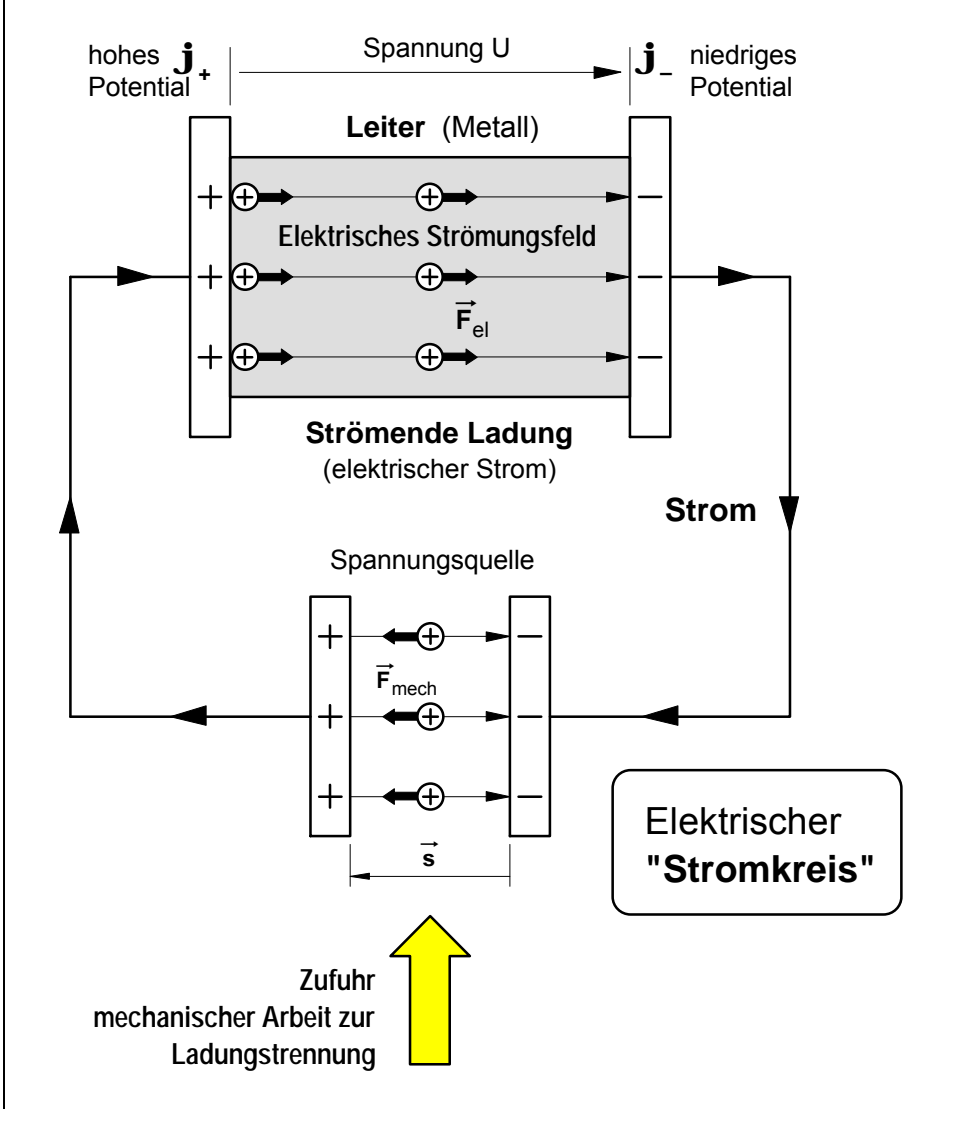

Lehrgang: Arbeitsblatt Nr. 12 a) : Übergang vom elektrostatischen Feld Arbeitsblatt Nr. Lehrgang: **ELEKTROTECHNIK**  : Übergang vom **elektrostatischen Feld** Name: zum **elektrischen Strömungsfeld** elektrischen Strömungsfeld ET1-12A-F.DOC-24.10.05

ET1-12A-F.DOC

24.10.05

**ELEKTROTECHNIK 1**

 $\blacktriangle$ 

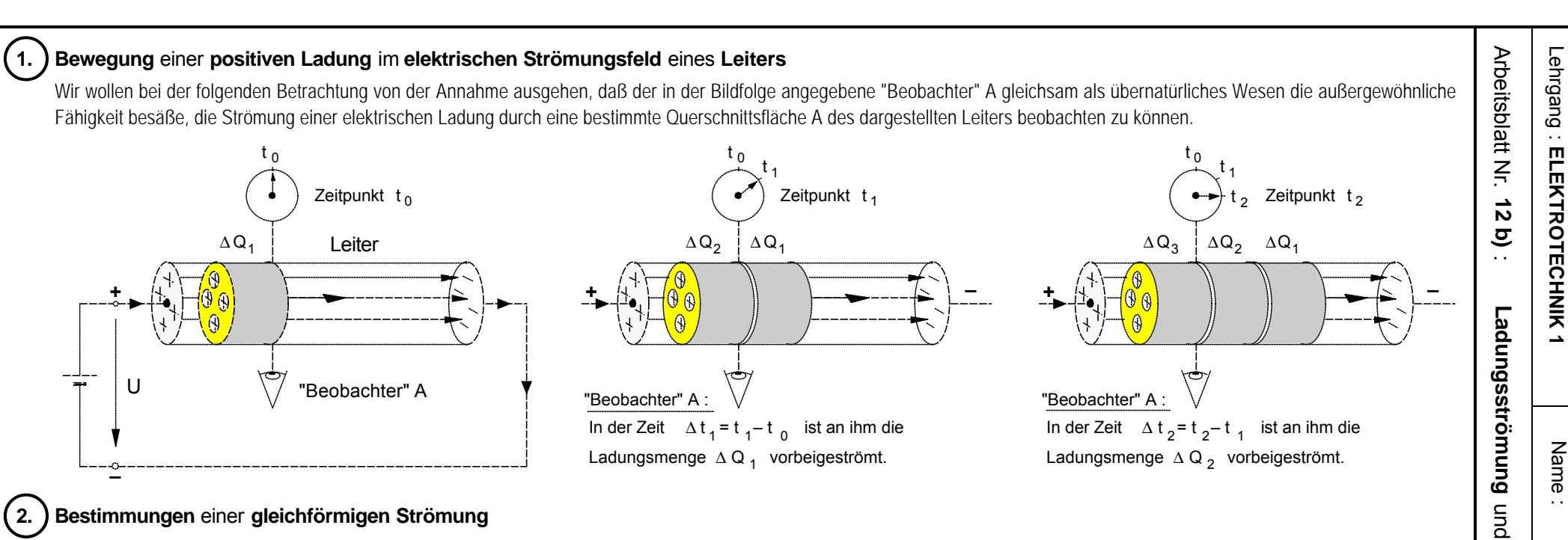

#### ô**2. Bestimmungen** einer **gleichförmigen Strömung**

• Die unter dem Einfluß eines Strömungsfeldes **bewegte Ladung** in einem Leiter wird als elektrischer **Strom** bezeichnet. Fließt durch einen Leiterquerschnitt in gleichen Zeitabschnitten Δ**t** stets die gleiche Ladungsmenge Δ**Q** , dann spricht man von einem **Gleichstrom**.

 $\pmb{\sigma}$ 

lektrische

- Bei der Festlegung der sog. "technischen" **Stromrichtung** in einem Stromkreis ist man von der Strömung einer **positiven** Ladung ausgegangen (nach DIN 5489). Demgemäß fließt der elektrische Strom *außerhalb* der Spannungsquelle vom Pluspol durch den Leiter zum Minuspol und *innerhalb* der Spannungsquelle vom Minuspol zum Pluspol. – Hinweis: Die Normvorschrift DIN 5489 befindet sich auf dem nächsten Blatt.
- Für die an dem "Beobachter" A vorbei durch den Leiterquerschnitt strömende Ladungsmenge **Q** gilt bei **Gleichstrom** folgende **Zeit**abhängigkeit :

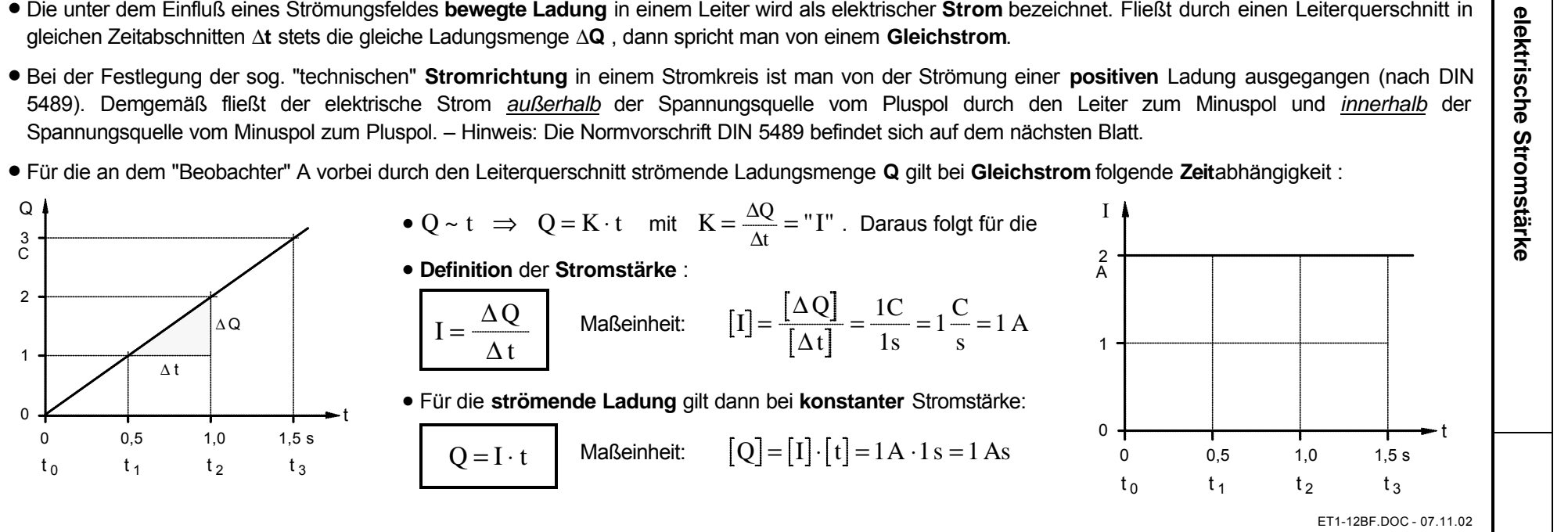

# Vorzeichen- und Richtungsregeln für elektrische Netze

Vorzeichen- und Richtungsregeln in der Elektrotechnik sind **Übereinkünfte**. Für die Darstellung elektrischer Netze, die aus Zweipolen oder n-Polen zusammengesetzt sind, sollen sie die Anwendung des Ohmschen Gesetzes, der Kirchhoffschen Regeln und der aus ihnen abgeleiteten Sätze von besonderen Überlegungen über das Setzen der Vorzeichen entlasten.

#### **1. Vorzeichen und Richtungssinne (Richtungen) von Strom und Spannung**

Der Strom in einem Leiter von einem Querschnitt 1 zu einem Querschnitt 2 wird positiv gerechnet, wenn **positive Ladungsträger** sich von 1 nach 2 oder negative Ladungsträger sich von 2 nach 1 bewegen. Die Spannung entlang einem Wege von einem Punkt 1 nach einem Punkt 2 wird positiv gerechnet, wenn das Potential in 1 größer ist als das Potential in 2.

Im Sinne dieser Festlegungen spricht man von dem positiven konventionellen Richtungssinn eines Stromes und einer Spannung oder auch von der positiven konventionellen Richtung (dieser Gebrauch des Wortes Richtung weicht also ab von dem Gebrauch in der Geometrie). Der positive konventionelle Richtungssinn wird häufig auch physikalischer Richtungssinn genannt, um ihn von dem in Abschnitt 2 genannten Bezugssinn zu unterscheiden.

Ein zeitlich veränderlicher Strom gilt für die Netzberechnung als positiv, wenn im gewählten Zeitpunkt der Augenblickswert positiv ist; entsprechendes gilt für eine zeitlich veränderliche Spannung.

### **2. Bezugssinn (Bezugsrichtung)**

 2.1 Für jedes Element (Zweipol) eines vermaschten elektrischen Netzes muß ein Bezugssinn des Stromes und ein Bezugssinn der Spannung festgelegt werden, damit den Größen in der Rechnung eindeutig Vorzeichen gegeben werden können.

2.2.Bezugssinne stellt man im Schaltplan durch Pfeile – Bezugspfeile – dar, die willkürlich eingezeichnet werden können.

2.3.Ströme und Spannungen werden in den nach Abschnitt 2.1 festgelegten Bezugssinnen positiv gerechnet, so, wie wenn diese Bezugssinne physikalische (positive konventionelle) Richtungssinne wären.

**2.3.1.** Ergibt sich aus der Rechnung eine Netzgröße positiv, so ist der vorher willkürlich gewählte Bezugssinn in Übereinstimmung mit dem physikalischen (positiven konventionellen) Richtungssinn nach Abschnitt 1, wenn bei allen vorgegebenen Spannungen

und Strömen (zum Beispiel Quellenspannungen und Quellenströmen) die Bezugsrichtungen mit den entsprechenden physikalischen Richtungen übereinstimmen oder wenn bei willkürlichen Bezugsrichtungen der vorgegebenen Spannungen und Ströme (zum Beispiel Quellenspannungen und Quellenströme) die ihren physikalischen Richtungen entsprechenden Vorzeichen eingeführt werden. Kennt man den physikalischen (positiven konventionellen) Richtungssinn einer Netzgröße von vornherein, so ist es anschaulich, den Bezugssinn mit diesem gleich zu wählen.

**2.3.2.** Bei der komplexen Darstellung in der Wechselstromtechnik muß für die Quellenspannungen und Quellenströme eine Bezugsphase (willkürlich) festgelegt werden. Dann liefert die Berechnung die Spannungen und Ströme mit der gleichen Bezugsphase.

2.4. Erste Kirchhoffsche Regel (Knotenregel): In jedem Knotenpunkt ist die Summe aller Ströme null. Ströme, deren Bezugspfeile zum Knoten hin gerichtet sind, erhalten dabei das eine Vorzeichen, Ströme, deren Bezugspfeile vom Knotenpunkt weg gerichtet sind, das andere.

2.5. Zweite Kirchhoffsche Regel (Maschenregel): Die Summe aller Teilspannungen entlang einem geschlossenen Weg, dessen Umlaufsinn willkürlich gewählt werden kann, ist null. Alle Spannungsgrößen, deren Bezugssinne mit dem gewählten Umlaufsinn übereinstimmen, erhalten das eine Vorzeichen, alle Spannungsgrößen, deren Bezugssinne mit dem gewählten Umlaufsinn nicht übereinstimmen, das andere.

2.6. Legt man die Bezugssinne für die Ströme *I* fest, dann werden die Teilspannungen *U* an den Widerständen (Impedanzen) *Z* berechnet durch *U=ZI;* legt man die Bezugssinne für die Spannungen an den Widerständen (Impedanzen) fest, so gilt für die Ströme  $I = YU$  mit  $Y = 1/Z$ .

2.7. Die Quellenspannungen kann man auch durch die ihnen entsprechenden elektromotorischen Kräfte ersetzen, wenn man beachtet, daß sie entgegengesetzte physikalische Richtungssinne haben, vergleiche DIN 1323.

Ausschuß für Einheiten und Formelgrößen (AEF) im Deutschen Normenausschuß (DNA)

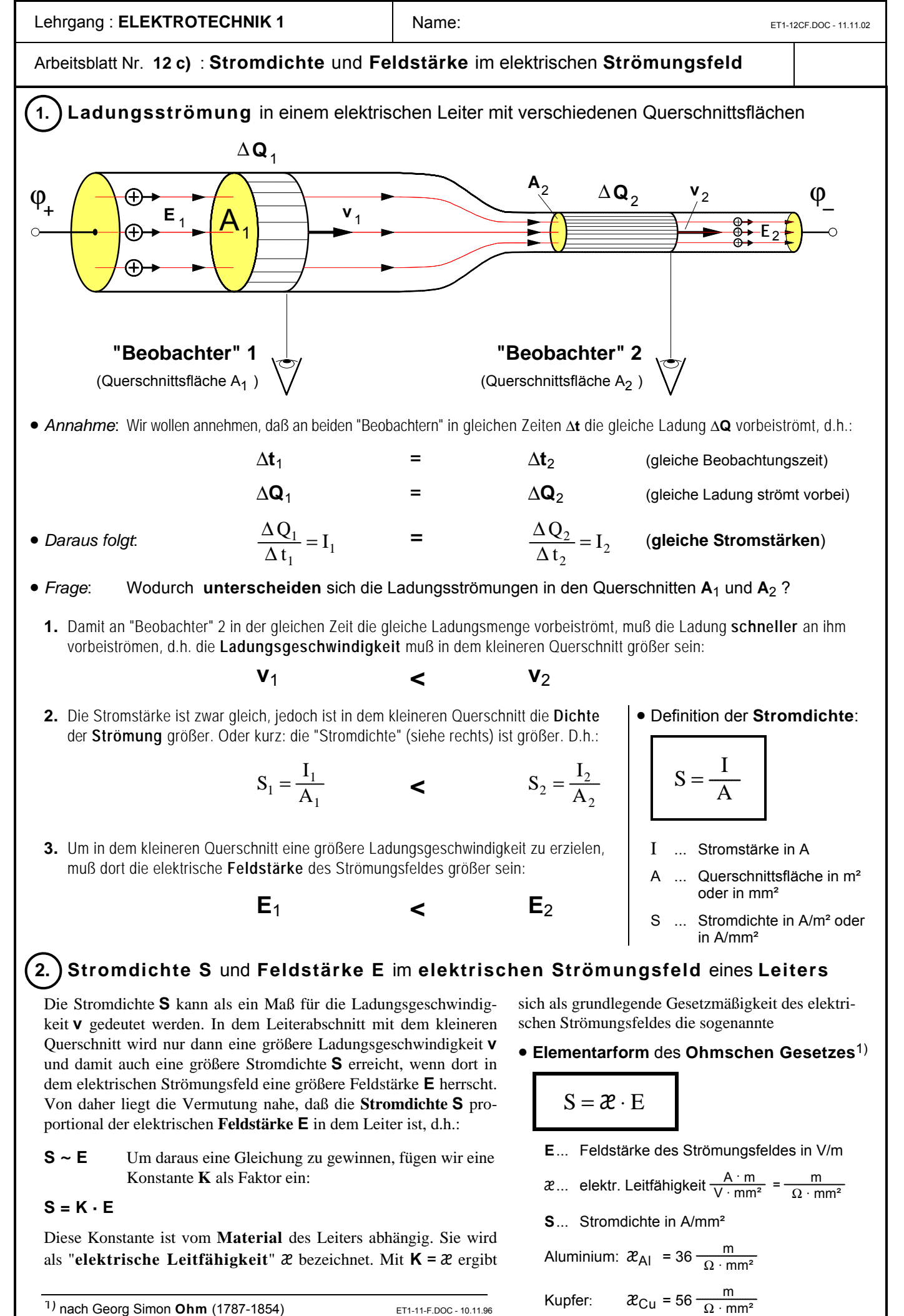

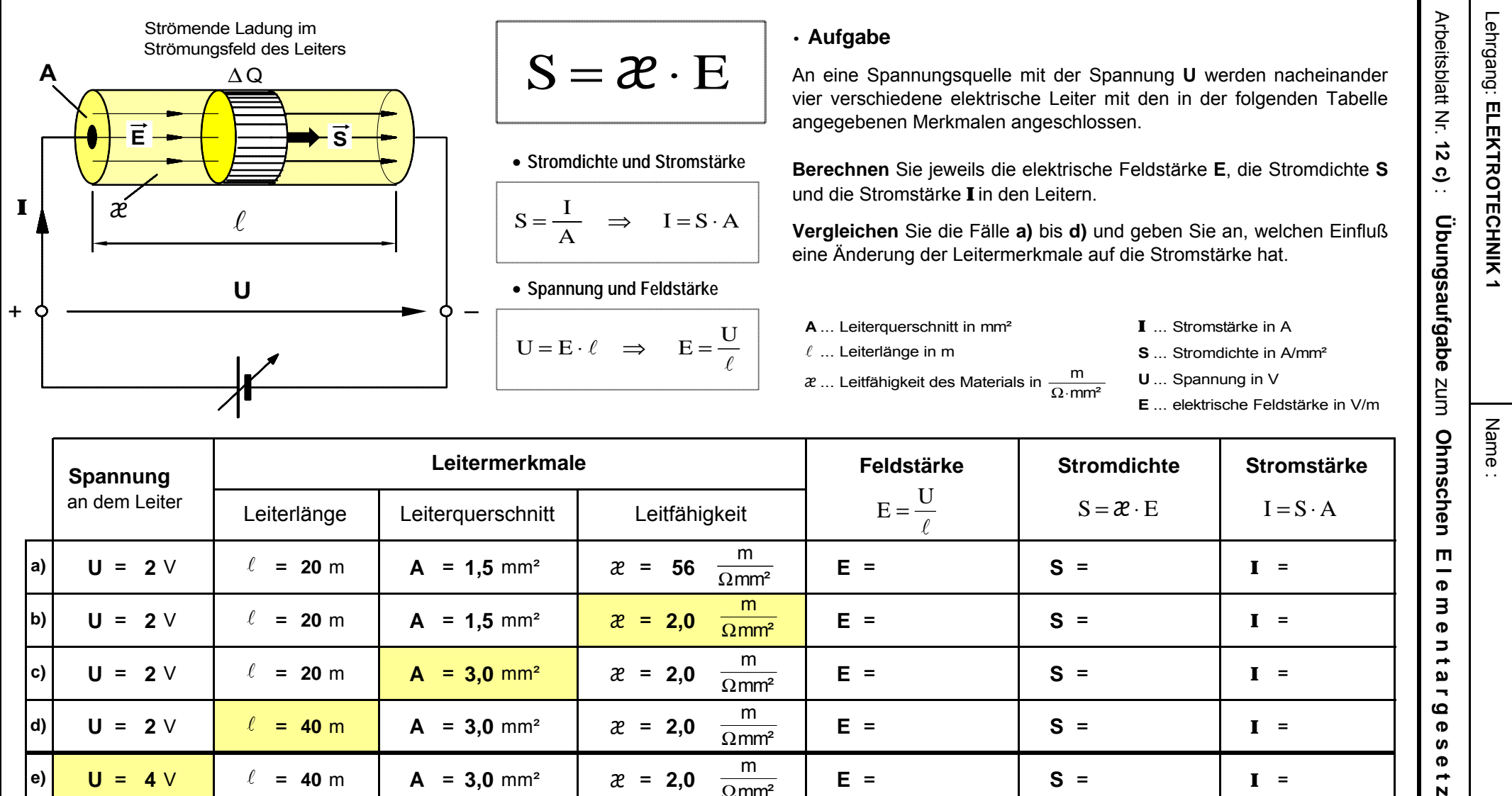

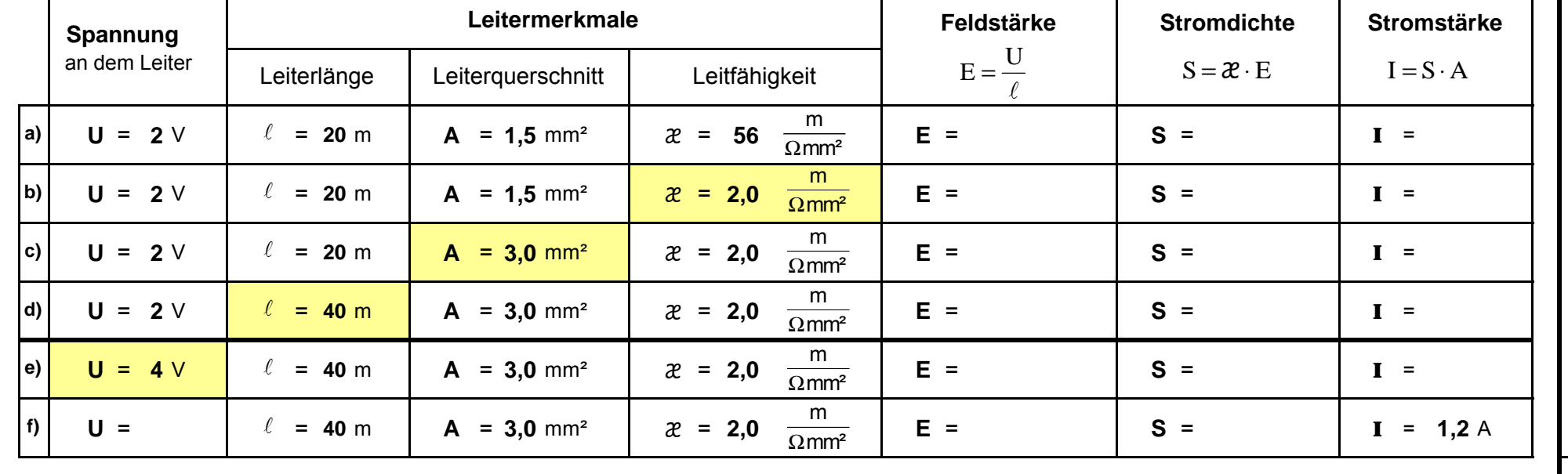

• **Fazit**: Bei konstanter Spannung **U** an dem Leiter, ändert sich die Stromstärke **I**, wenn sich die Leitermerkmale ändern. So **sinkt** die **Stromstärke I** 

beispielsweise, wenn die Leitfähigkeit  $x$  des Materials \_\_\_\_\_\_\_\_\_\_\_\_ wird (vgl. a) und b)) oder wenn die Leiterlänge  $\ell$  \_\_\_\_\_\_\_\_ wird (vgl. c) und d));

indessen **steigt** die Stromstärke, wenn der Leiterquerschnitt **A** \_\_\_\_\_\_\_\_\_\_\_\_\_\_\_\_\_\_ wird (vgl. b) und c)).

 Seite **2**

 $\blacksquare$  $\boldsymbol{\sigma}$  $\exists$  $\boldsymbol{\Phi}$  $\overline{\phantom{a}}$  $\rightarrow$ മ  $\blacksquare$  $\boldsymbol{\omega}$  $\sigma$ **S**  $\mathbf \sigma$  $\rightarrow$  $\mathbf{N}$ 

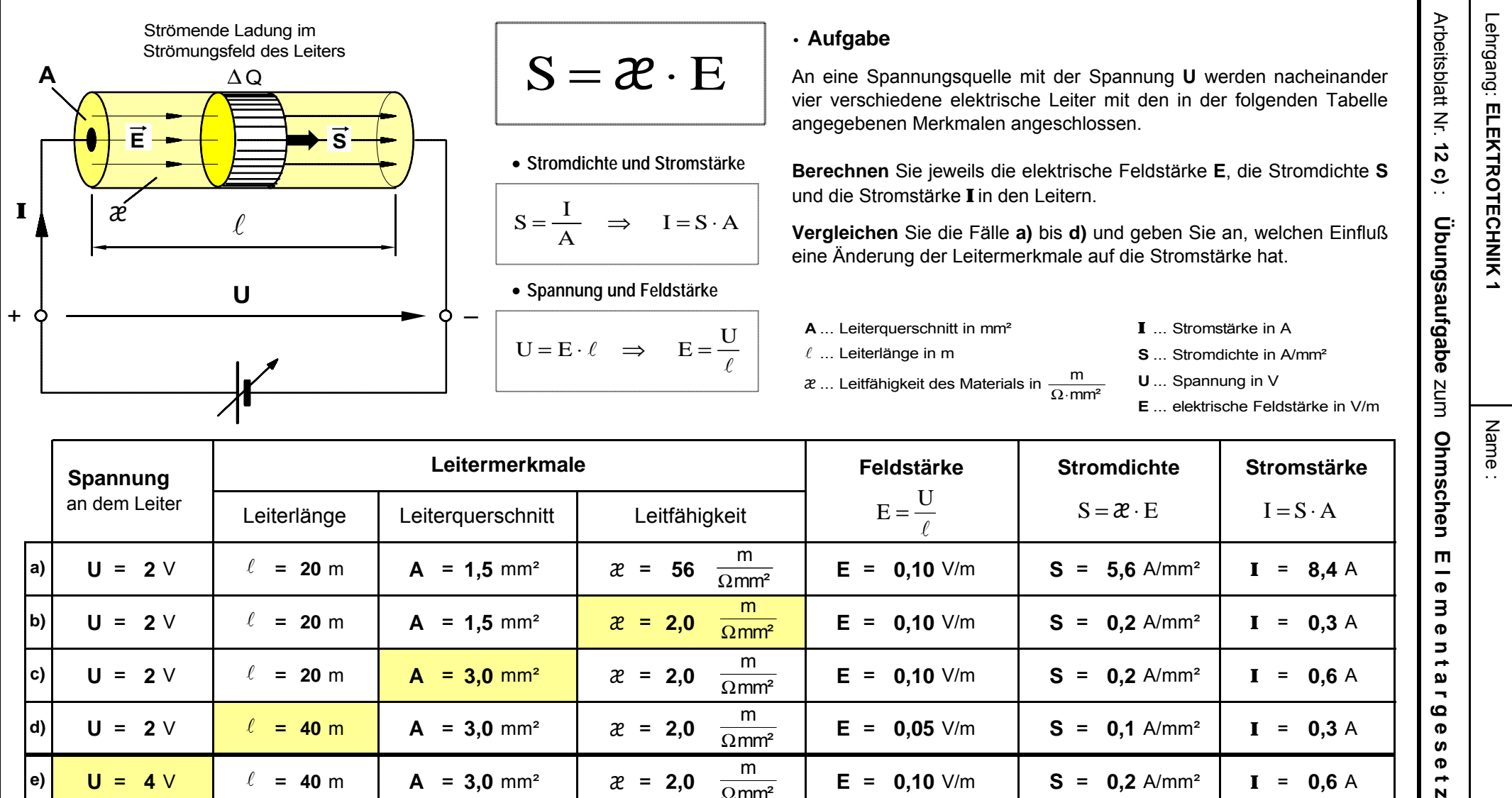

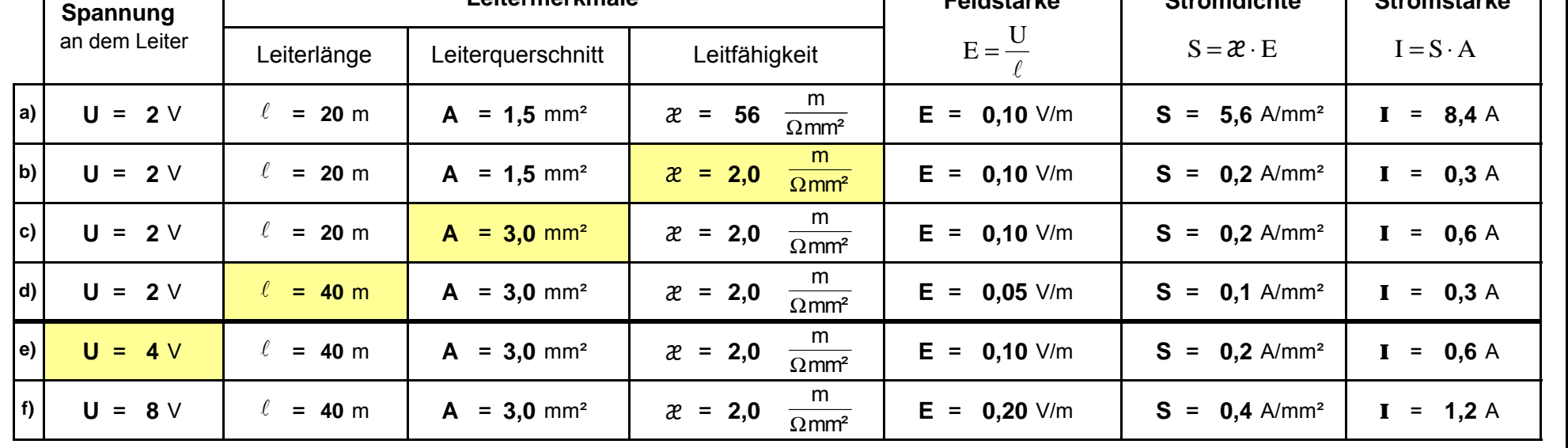

 Seite **2**

 $\blacksquare$  $\overline{\phantom{0}}$  $\boldsymbol{\sigma}$  $\exists$  $\boldsymbol{\sigma}$  $\mathbf{z}$  $\rightarrow$ മ  $\blacksquare$  $\Omega$  $\mathbf \sigma$  $\boldsymbol{a}$  $\Phi$  $\blacksquare$ N

 • **Fazit**: Bei konstanter Spannung **U** an dem Leiter, ändert sich die Stromstärke **I**, wenn sich die Leitermerkmale ändern. So **sinkt** die **Stromstärke I**  beispielsweise, wenn die Leitfähigkeit & des Materials kleiner wird (vgl. a) und b)) oder wenn die Leiterlänge  $\ell$  größer wird (vgl. c) und d)); indessen **steigt** die Stromstärke, wenn der Leiterquerschnitt **A** größer wird (vgl. b) und c)).

#### Lehrgang : **ELEKTROTECHNIK1** | Name:  $\begin{array}{c} | \ \end{array}$  Name:

### Arbeitsblatt Nr. **12 d)** : **Elektrischer Widerstand** und **Ohmsches Gesetz**

• In den folgenden Überlegungen geht es um die Frage, wie sich der Einfluß des **Leiters** auf die Ladungsströmung darstellen läßt. Theoretischer Ausgangspunkt ist die **Elementarform** des **Ohmschen Gesetzes**, das nach bisherigen Betrachtungen den Zusammenhang zwischen Ursache (Feldstärke E) und Wirkung (Stromdichte S) im Strömungsfeld angibt.

$$
S = \mathcal{X} \cdot E
$$
  
\n
$$
E = \frac{S}{\mathcal{X}} \text{ mit } E = \frac{U}{\ell} \text{ und } S = \frac{I}{A}
$$
  
\n
$$
\frac{U}{\ell} = \frac{I}{A \cdot \mathcal{X}}
$$
  
\n
$$
U = \frac{\ell}{A \cdot \mathcal{X}} \cdot I \text{ mit } \frac{\ell}{A \cdot \mathcal{X}} = K
$$

Die Größen  $\ell$ , **A** und  $\mathcal{X}$  sind Merkmale, die nicht durch das Strömungsfeld, sondern allein durch die Körpereigenschaften des **Leiters** bestimmt sind. Bei gleichbleibenden äußeren Bedingungen (Temperatur usw.) sind diese Leitermerkmale bei einem gegebenen Leiter **konstant**. Daher können wir

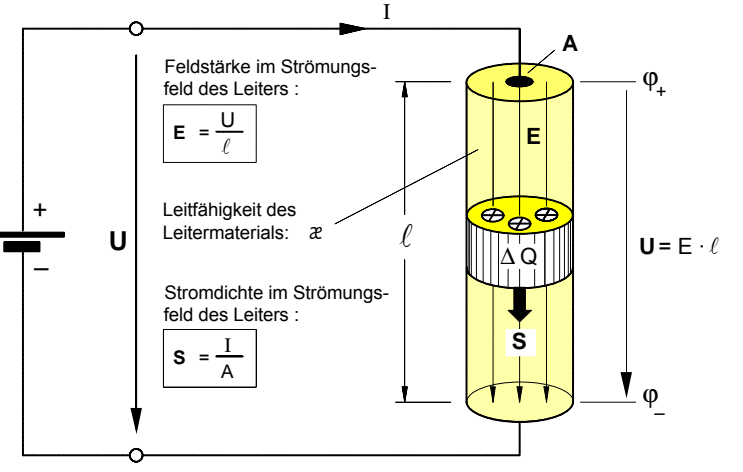

**Bild 1:** Ladungsströmung im Strömungsfeld eines Leiters

- $\ell$  ... Länge des Leiters
- A ... Querschnittsfläche des Leiters
- $x$  ... Leitfähigkeit des Leitermaterials

auch schreiben: **U** = **K ·** I und davon ausgehen, daß zwischen der Spannung **U** und der Stromstärke I in einem Leiter ein **proportionaler** Zusammenhang besteht, daß also **U ~** I ist. Stellen wir diesen

Zusammenhang graphisch in einem U-I-Diagramm dar, so ergibt sich als Kennlinie eine Ursprungsgerade (siehe Kennlinie des Leiters 1 in **Bild 2**).

Der Verlauf einer Ursprungsgeraden wird bekanntlich durch ihre Steigung bestimmt. Das Steigungsmaß ist der **konstante** Proportionalitätsfaktor **K** = ΔU/ΔI . **Physikalisch** liegt die konstante Steigung in den von uns als **konstant** vorausgesetzten **Leitermerkmalen** begründet. Demnach wäre bei einem Leiter mit anderen Leitermerkmalen die Steigung der Kennlinie größer oder kleiner. Nehmen wir an, sie wäre größer (Leiter 2 im **Bild 2**). Dies würde bedeuten, daß bei ein und derselben Spannung **U** die Stromstärke I<sub>2</sub> in dem Leiter 2 kleiner wäre als I<sub>1</sub> in dem Leiter 1. Der strömenden Ladung in dem Leiter 2 wird offenbar ein größerer "**Widerstand**" entgegengesetzt, oder kurz: Der Leiter 2 besitzt einen größeren "Widerstand". So gesehen, liegt die größere Steigung in dem größeren Widerstand des Leiters 2 begründet und die Steigung der Kennlinie kann als Maß für den Widerstand gedeutet werden. Daraus folgt als

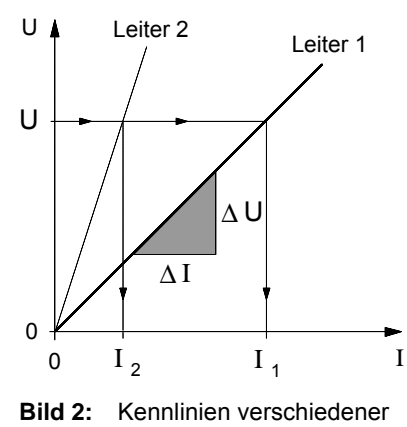

Leiter im U-I-Diagramm

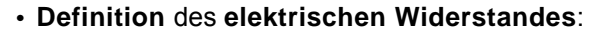

 $E \cdot \ell = R \cdot S \cdot A$  mit  $S = \mathcal{Z} \cdot E$ 

mit

Maßeinheit:

$$
R = \frac{\Delta U}{\Delta I}
$$
 [R] =  $\frac{[\Delta U]}{[\Delta I]} = \frac{1 V}{1 A} = 1 \Omega$   
(1 Ω = "1 Ohm")

**· Definition** des **elektrischen Widerstandes**: Setzen wir jetzt in unsere Gleichung **U** = **K ·** I für **K** = **R** ein, so erhalten wir die

#### • **Technische Form** des **Ohmschen Gesetzes**:

$$
U = R \cdot I
$$

R  $\ldots$  Widerstand in  $\Omega$ I … Stromstärke in A

U ... Spannung in V

#### **· Berechnung** des **Widerstands** eines langestreckten **Leiters**

 $U = R \cdot I$  mit  $U = E \cdot \ell$  und  $I = S \cdot A$ 

 $\mathrm{E}\cdot \ell=\mathrm{R}\cdot \mathcal{X} \,\,\cdot \mathrm{E}\cdot \mathrm{A} \,\,\,\,$  Durch E dividiert und umgestellt nach R ergibt sich für den

 $S = \mathcal{X} \cdot E$ 

Von **praktischer Bedeutung** für eine systematische Produktion von Bauelementen mit bestimmten Widerstandswerten oder für die Berechnung der Widerstände von Leitungen (Kabel, Freileitungen usw.) ist die Frage, von welchen Merkmalen der Widerstandswert eines Leiters abhängig ist. Für die Berechnung solcher Leiterwiderstände wollen wir aus der **technischen Form** des **Ohmschen Gesetzes** eine Formel herleiten.

• **Leiterwiderstand:**

R A = ⋅  $\ell$  $\overline{\mathcal{X}}$ 

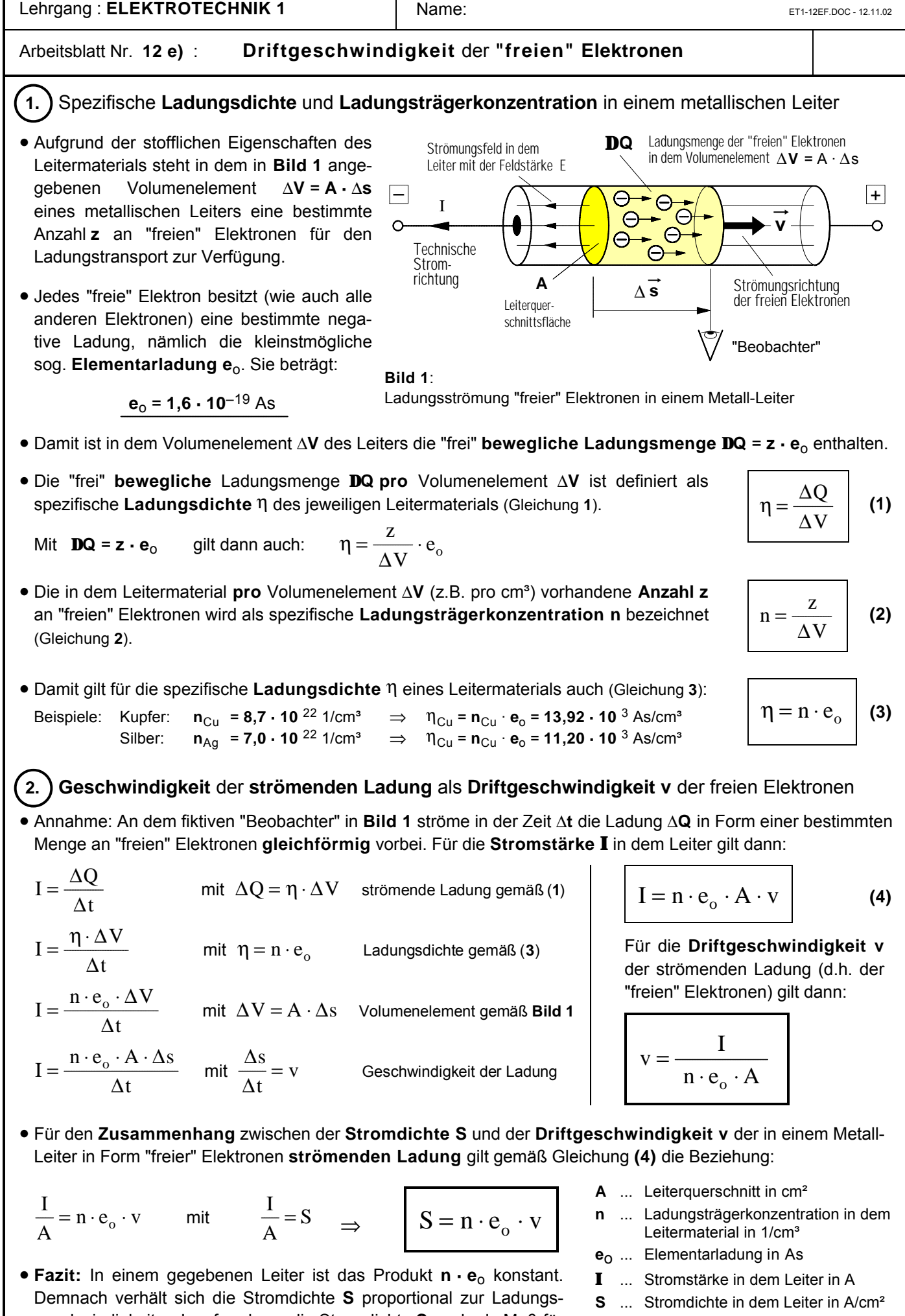

geschwindigkeit **v**. Insofern kann die Stromdichte **S** auch als Maß für die Geschwindigkeit **v** der strömenden Ladung betrachtet werden.

- **v** ... Driftgeschwindigkeit der freien
	- Elektronen in cm/s

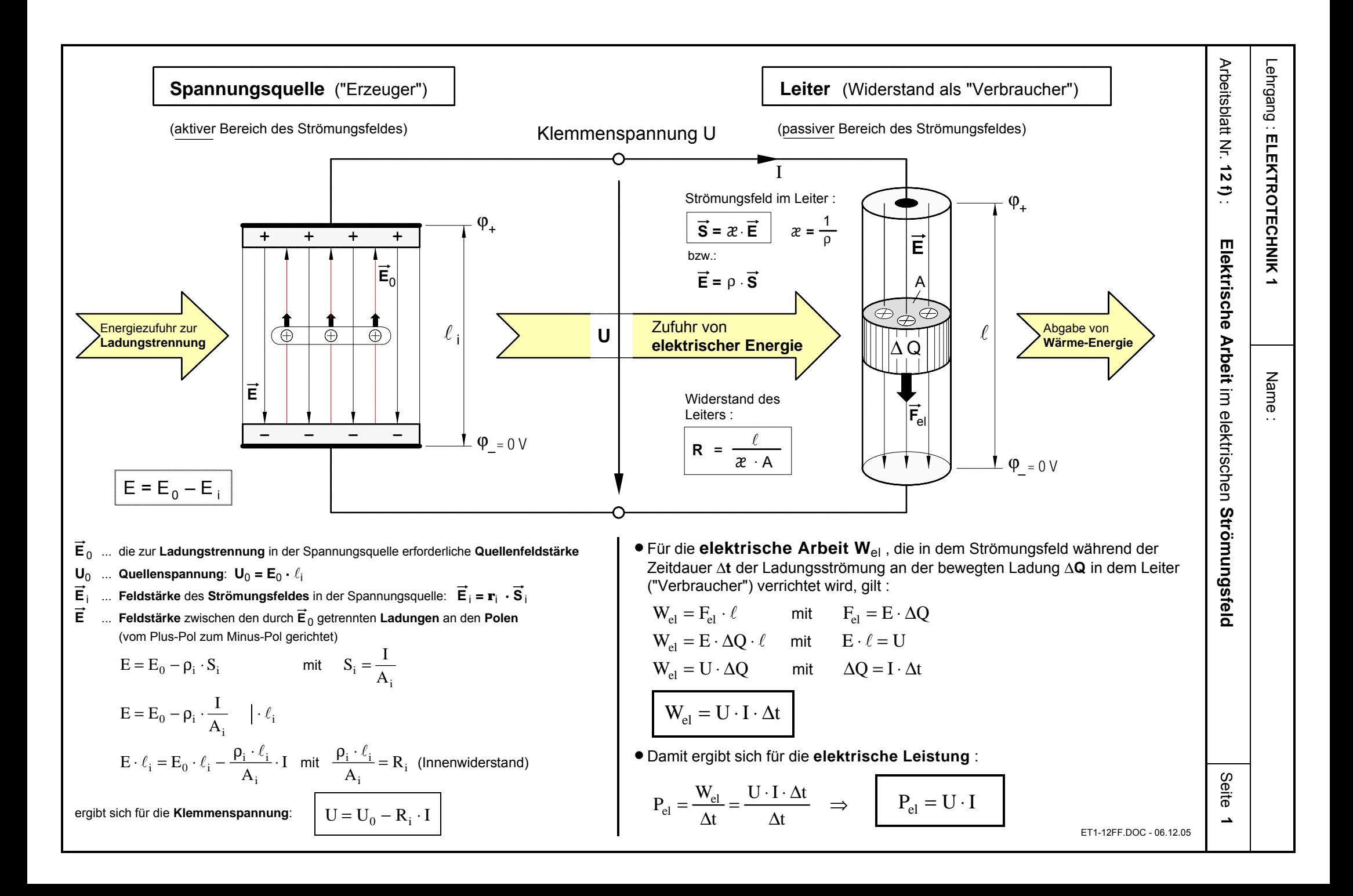

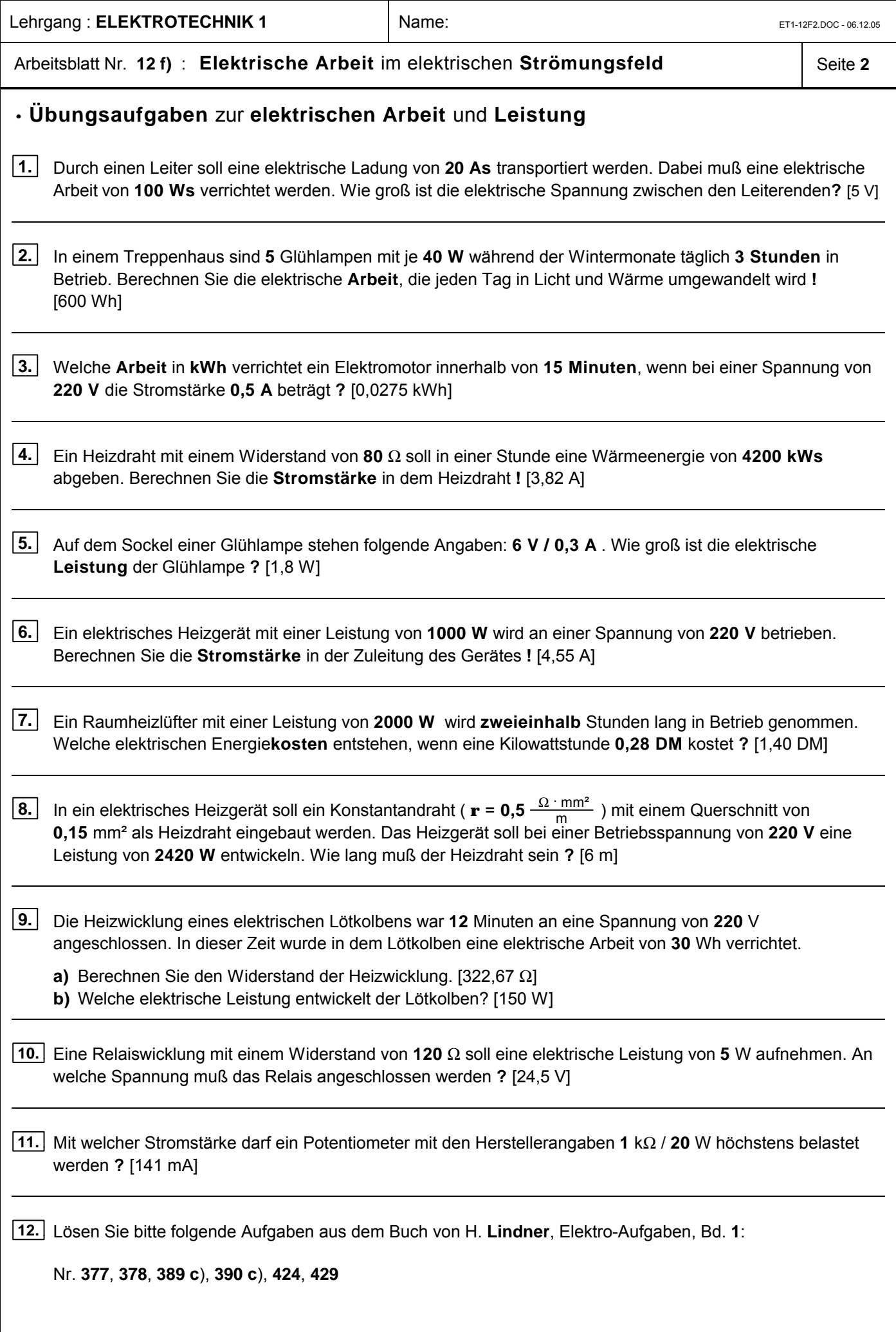

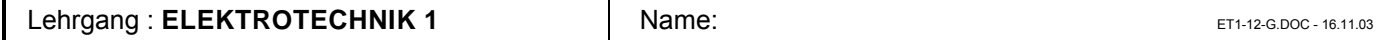

(siehe dazu auch die Seite 2 dieses Arbeitsblattes).

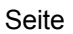

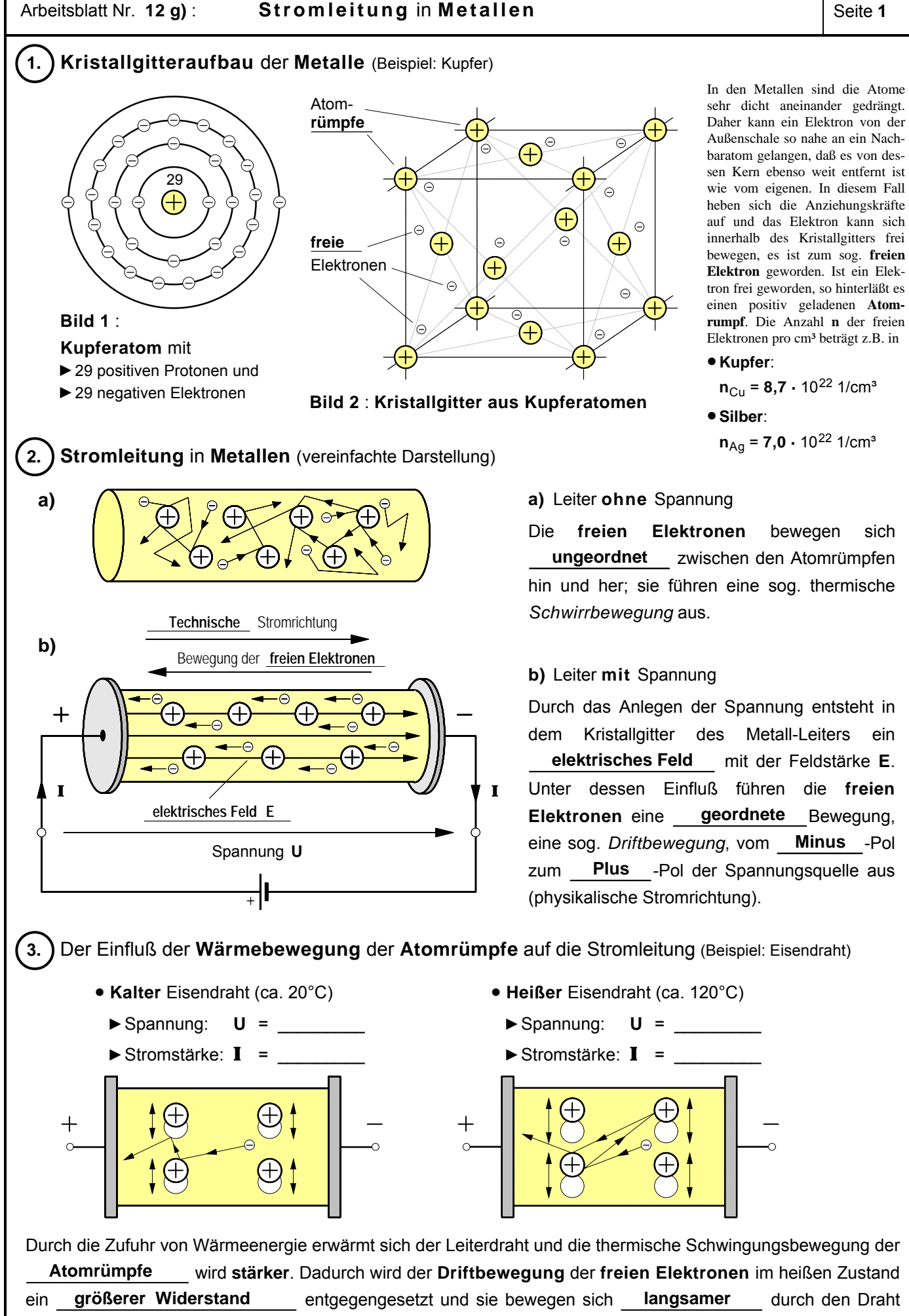

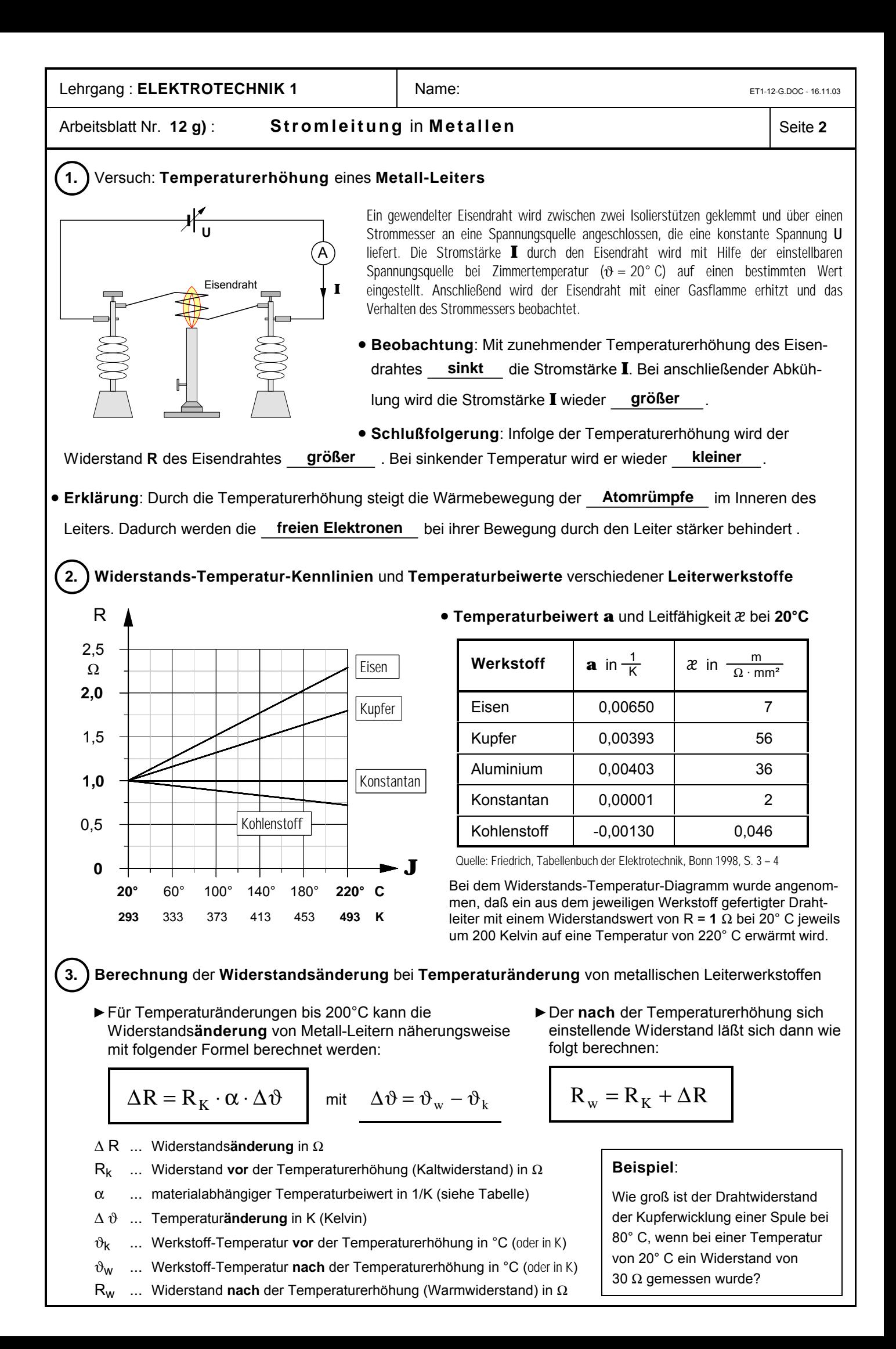

# Lehrgang : **ELEKTROTECHNIK 1** Name: Name: ET1-13-F.DOC - 13.11.02

# Arbeitsblatt Nr. **13** : **Knotenpunkt-** und **Maschen-Regel** nach **Kirchhoff \***

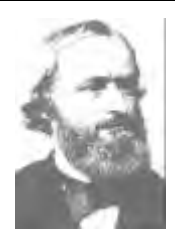

\***Gustav Robert Kirchhoff** wurde am 12. März 1824 in Königsberg geboren. Nach dem Studium der Naturwissenschaften wurde er 1850 Physik-Professor in Breslau. 1854 wechselte er nach Heidelberg und 1875 nach Berlin an die Universität. Bereits in den ersten Jahren seiner Forschertätigkeit beschäftigte sich Kirchhoff mit den Erscheinungen und Gesetzen der Elektrizität. Er knüpfte an die Erkenntnisse von Georg Simon Ohm (1789 – 1854) an und stellte im Jahr 1854 die beiden nach ihm benannten Kirchhoffschen Regeln der elektrischen Stromkreise auf. Von großer Bedeutung für die Astronomie und Physik wurden Kirchhoffs experimentelle Untersuchungen der Emission und Absorption des Lichtes, die er in den Jahren 1859 und 1860 zusammen mit dem Chemie-Professor Robert Wilhelm Bunsen (1811 – 1899) durchführte. Die dabei gewonnenen Erkenntnisse führten zur Erklärung der Fraunhoferschen Linien des Sonnenspektrums, zur Begründung der Spektralanalyse und zur Aufstellung des Kirchhoffschen Strahlungsgesetzes. Kirchhoff starb am 17. Oktober 1887 im 64. Lebensjahr in Berlin.

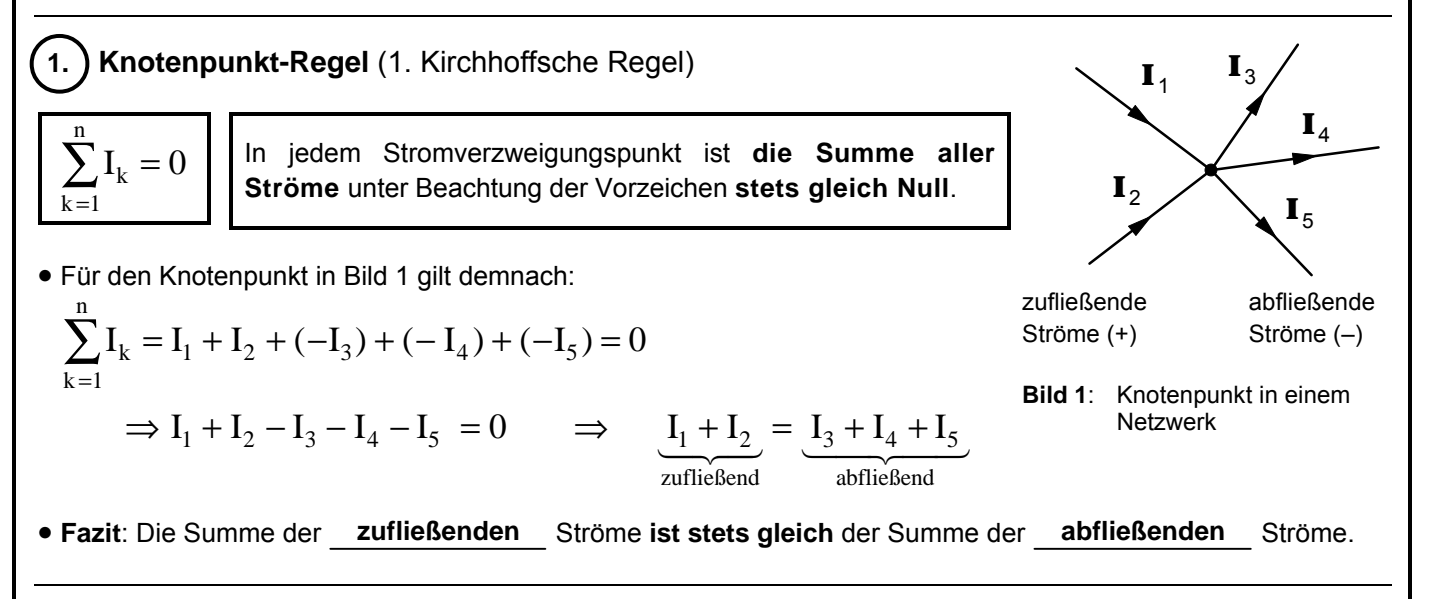

ô**2. Maschen-Regel** (2. Kirchhoffsche Regel)

$$
\sum_{k=1}^n U_k = 0
$$

• Die **Umlaufrichtung** in einer Masche ist **frei wählbar**.

zeichen **stets gleich Null**.

In jedem geschlossenen Stromkreis (Masche) ist die **Summe der Spannungen** unter Beachtung der Vor-

- Spannungen **in** Umlaufrichtung der Masche erhalten ein **positives** Vorzeichen, Spannungen **gegen** die Umlaufrichtung ein **negatives** Vorzeichen.
- Damit gilt in der Masche **M1** (Bild 2):

 $U_1 - U_2 - U_3 + U_4 + U_5 + U_6 - U_7 = 0$ 

• Anwendungsbeispiel: **Brückenschaltung I** 1  $R_1$  A  $R_{2}$ Masche **M1** : **U** 1 **U** 2  $U_1 + U_{AB} - U_3 = 0$  **Þ**  $U_{AB} = U_3 - U_1$ M1  $\parallel$  U<sub>AB</sub> M2 Masche **M2** :  $\mathsf{U}_4$  $U_3$  $U_2 - U_4 - U_{AB} = 0$  **Þ**  $U_{AB} = U_2 - U_4$  $\overline{C}$ D Masche **M3** : **R**<sub>3</sub> B **R**4  $\mathbf{I}_3$  $U_3 + U_4 - U_0 = 0$  **Þ**  $U_0 = U_3 + U_4$ **I** M3 Knotenpunkt **C** :  $\blacktriangleright$  U<sub>0</sub> **I** –**I**<sub>1</sub> – **I**<sub>3</sub> = 0<br>**P I** = **I**<sub>1</sub> + **I**<sub>3</sub>  $\frac{1}{\pm}$ 

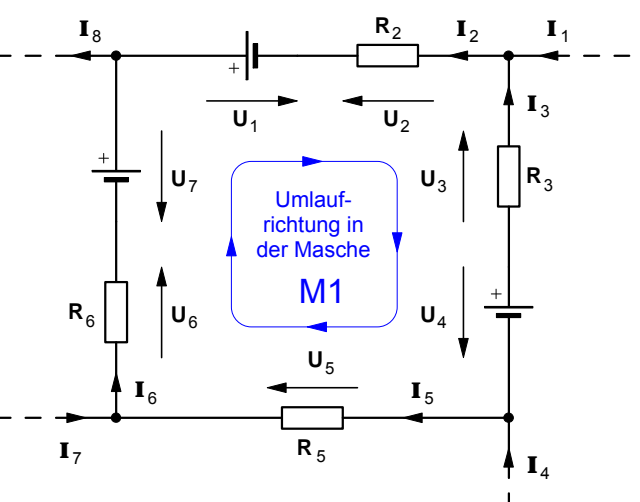

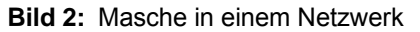

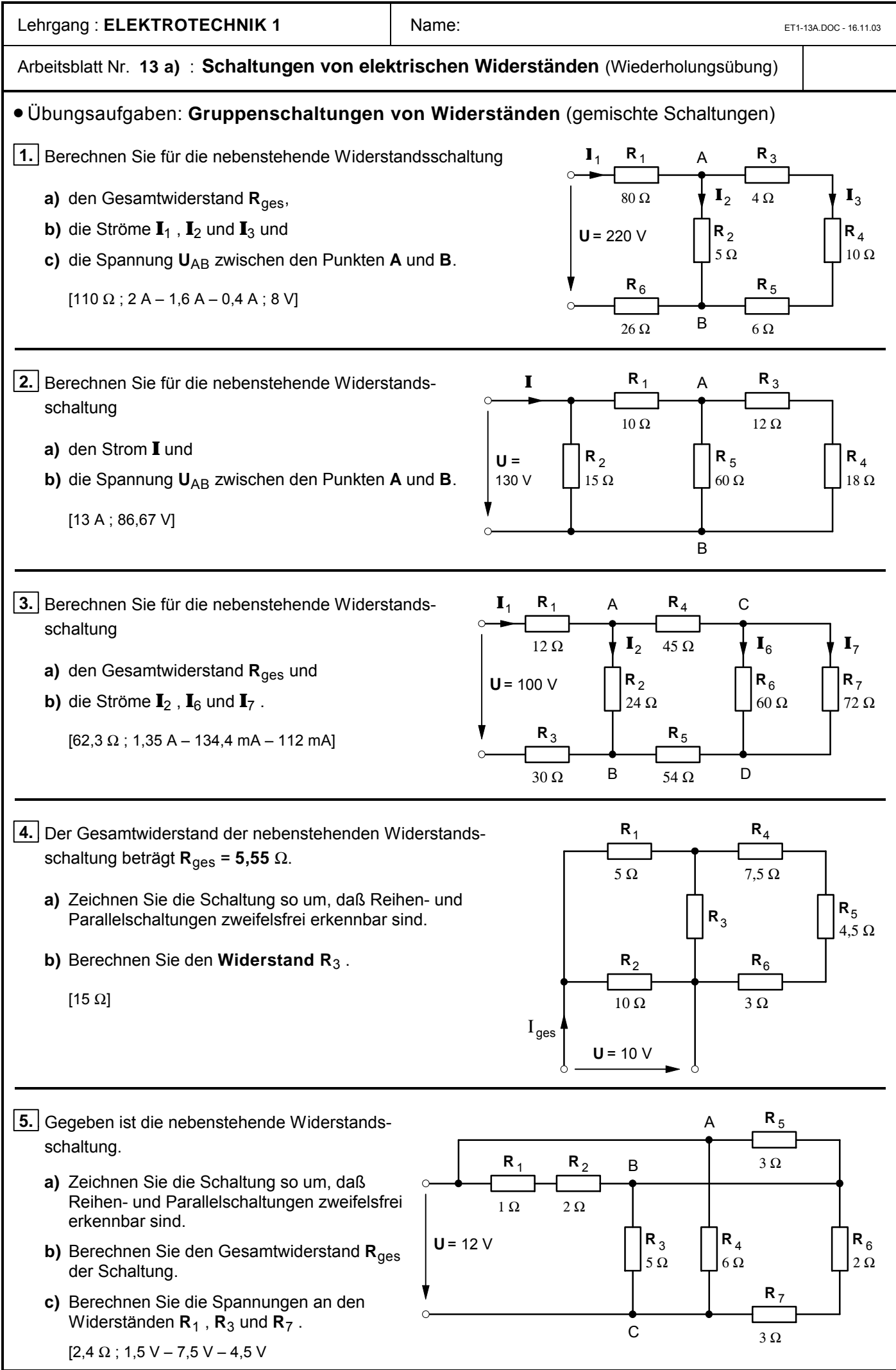

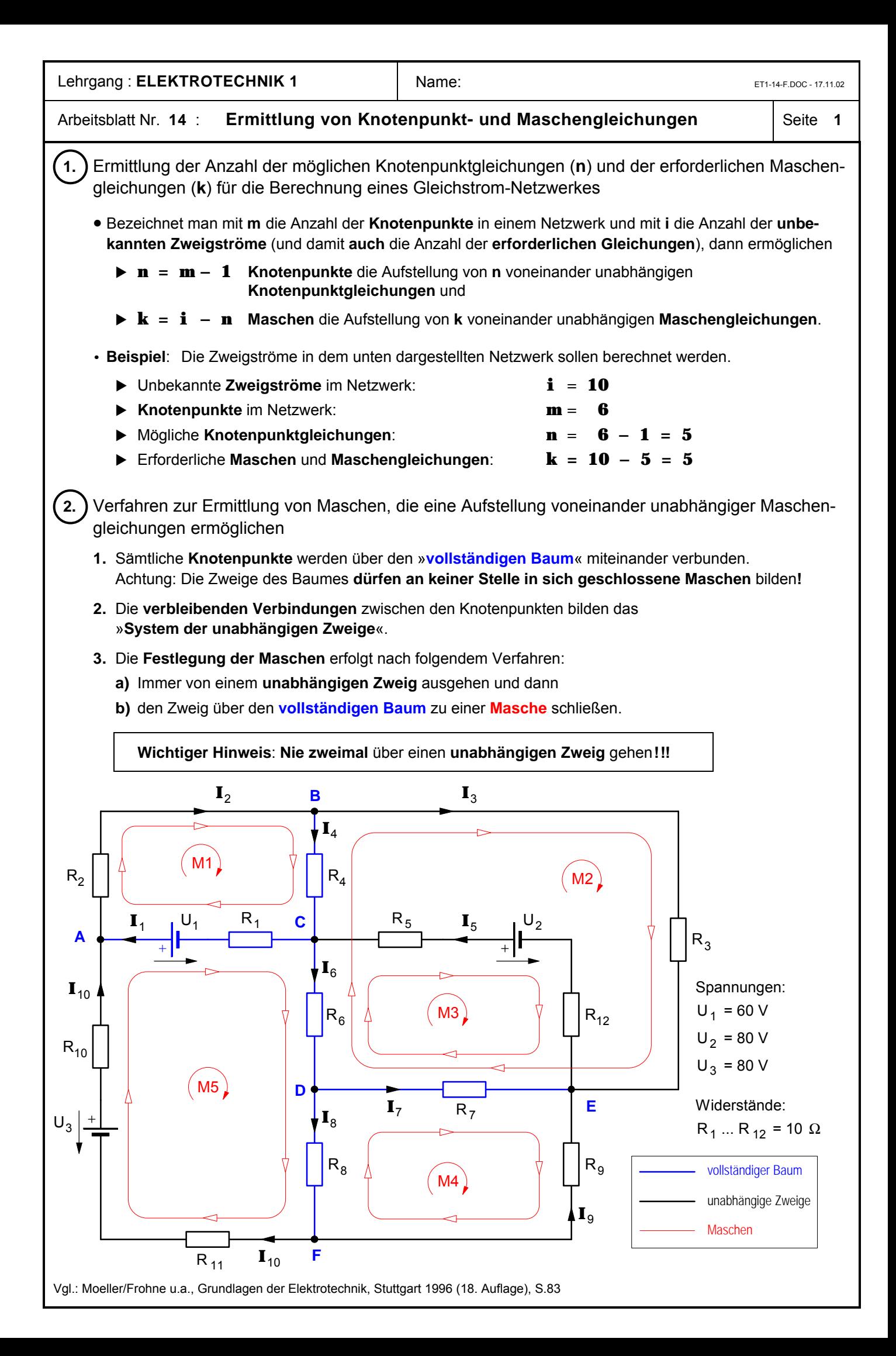

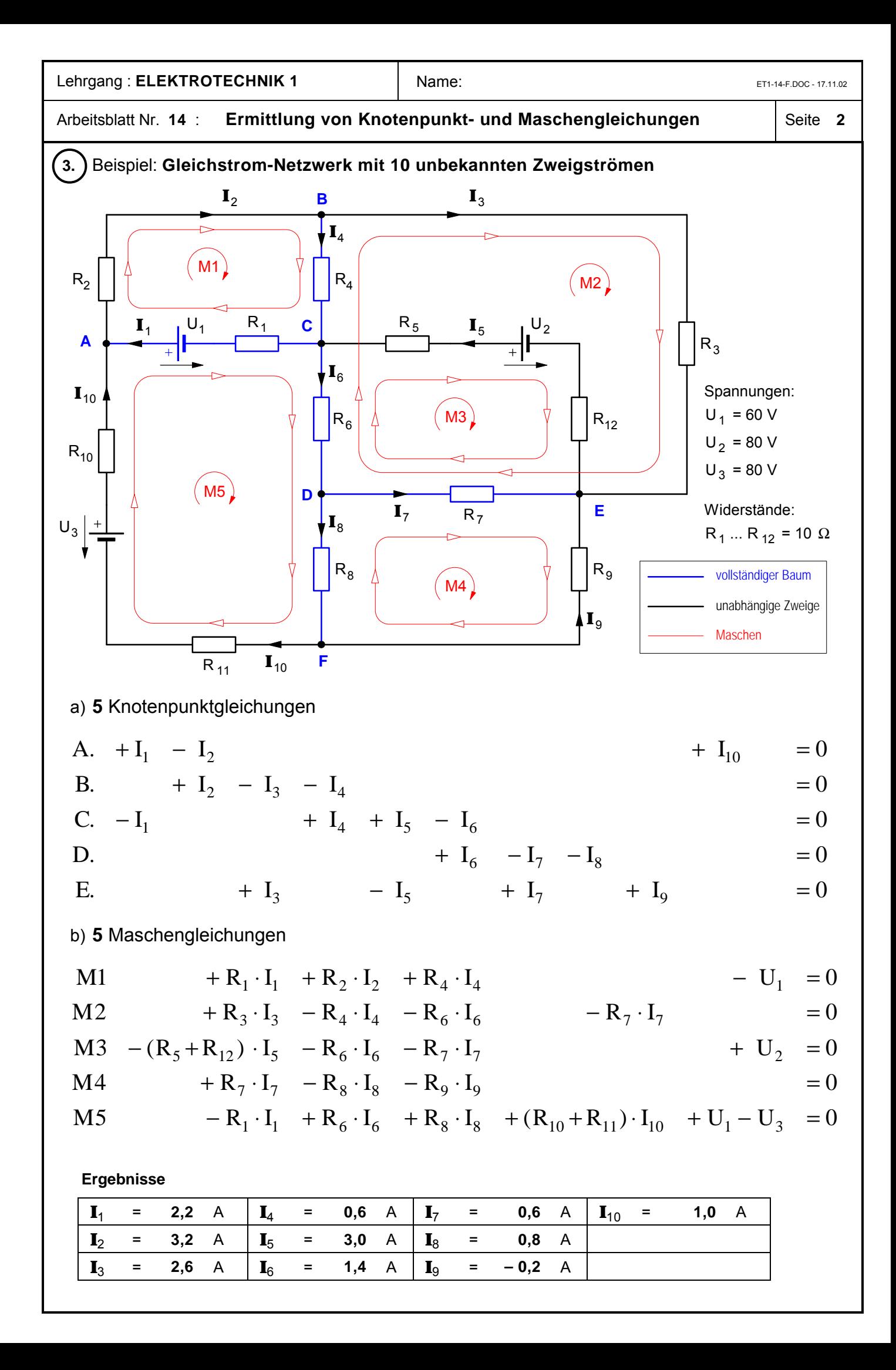

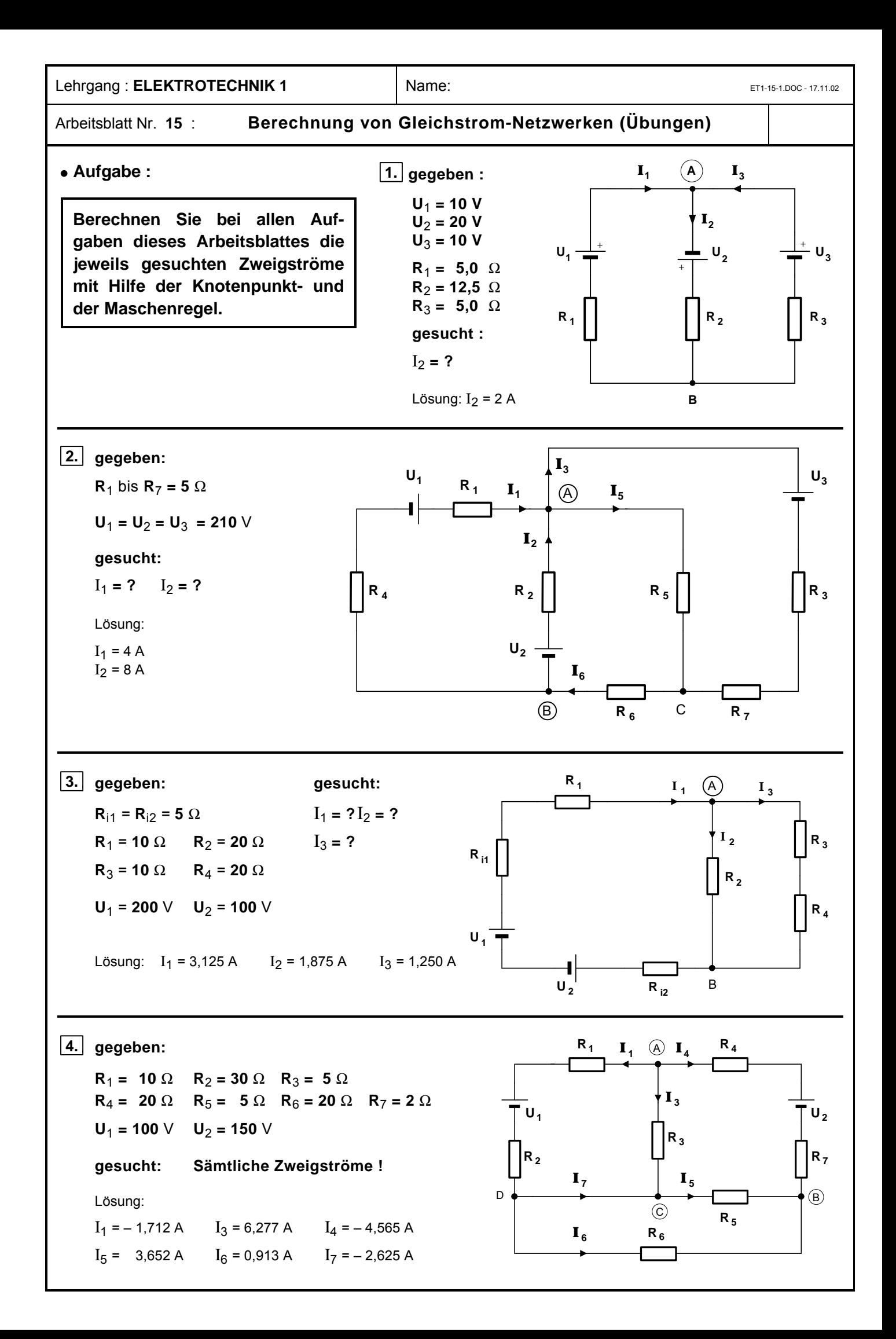

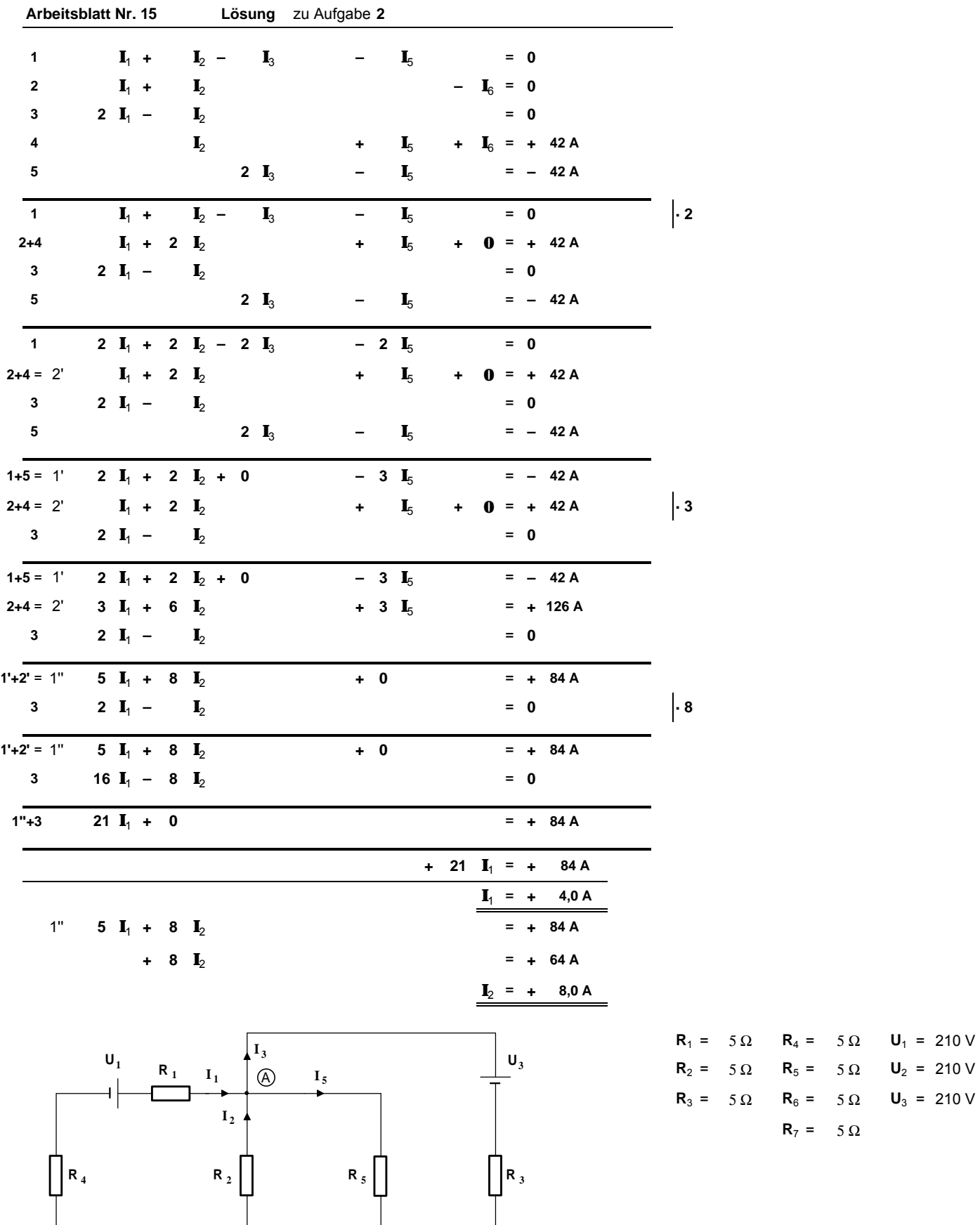

 $\mathsf{U}_2$ 

**I 6**

B) R<sub>6</sub> C

**R <sup>6</sup> R <sup>7</sup>**

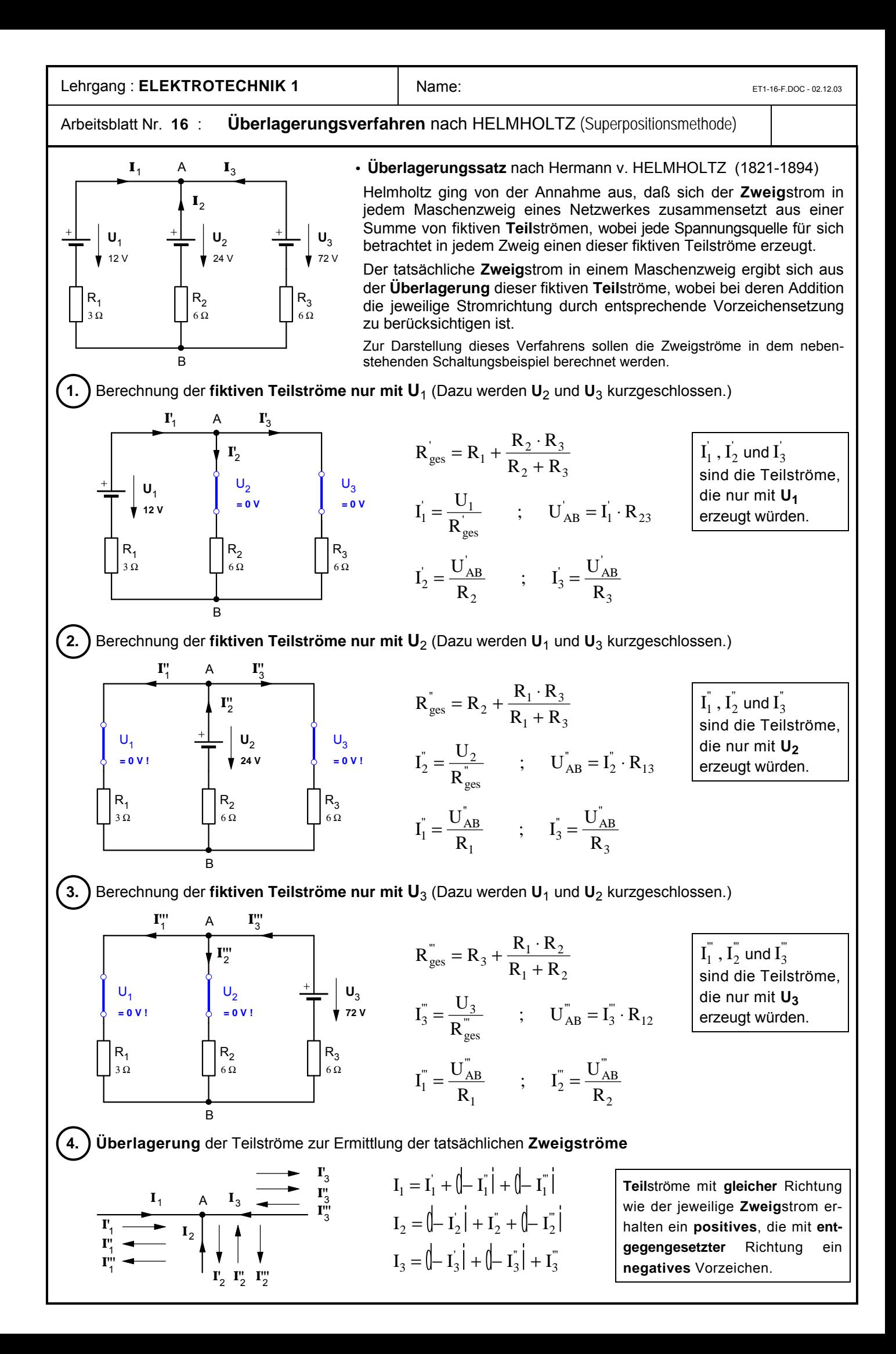

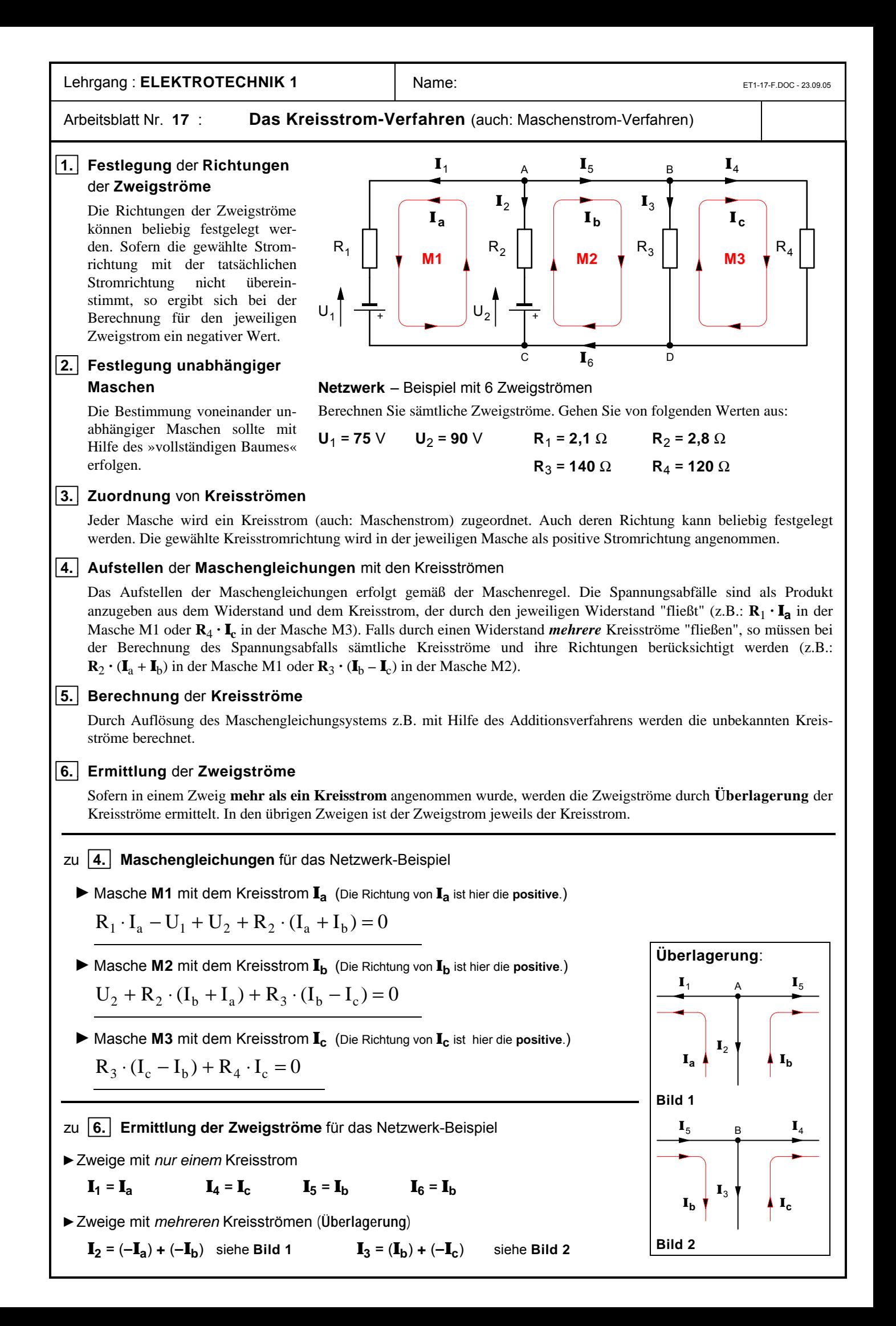

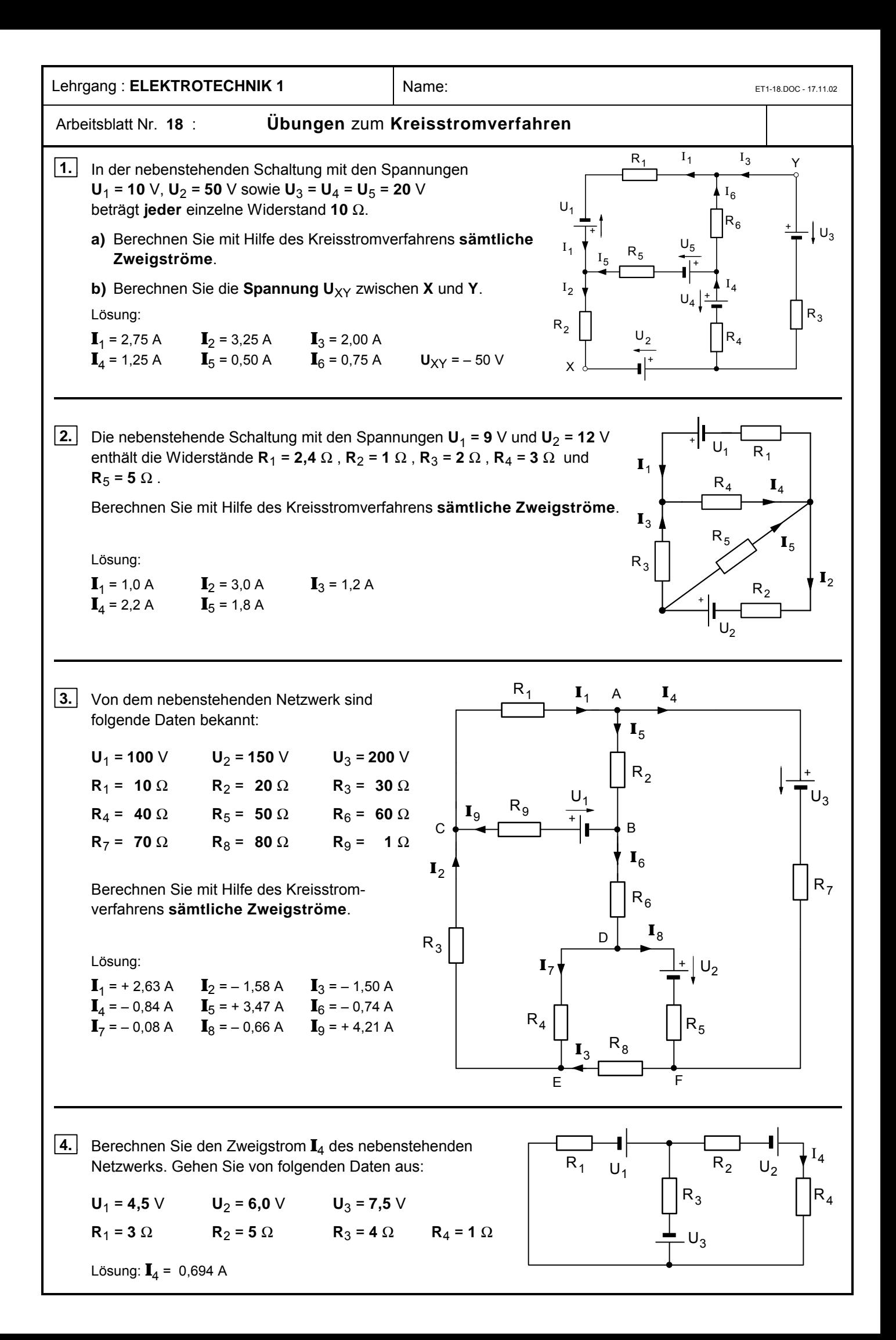

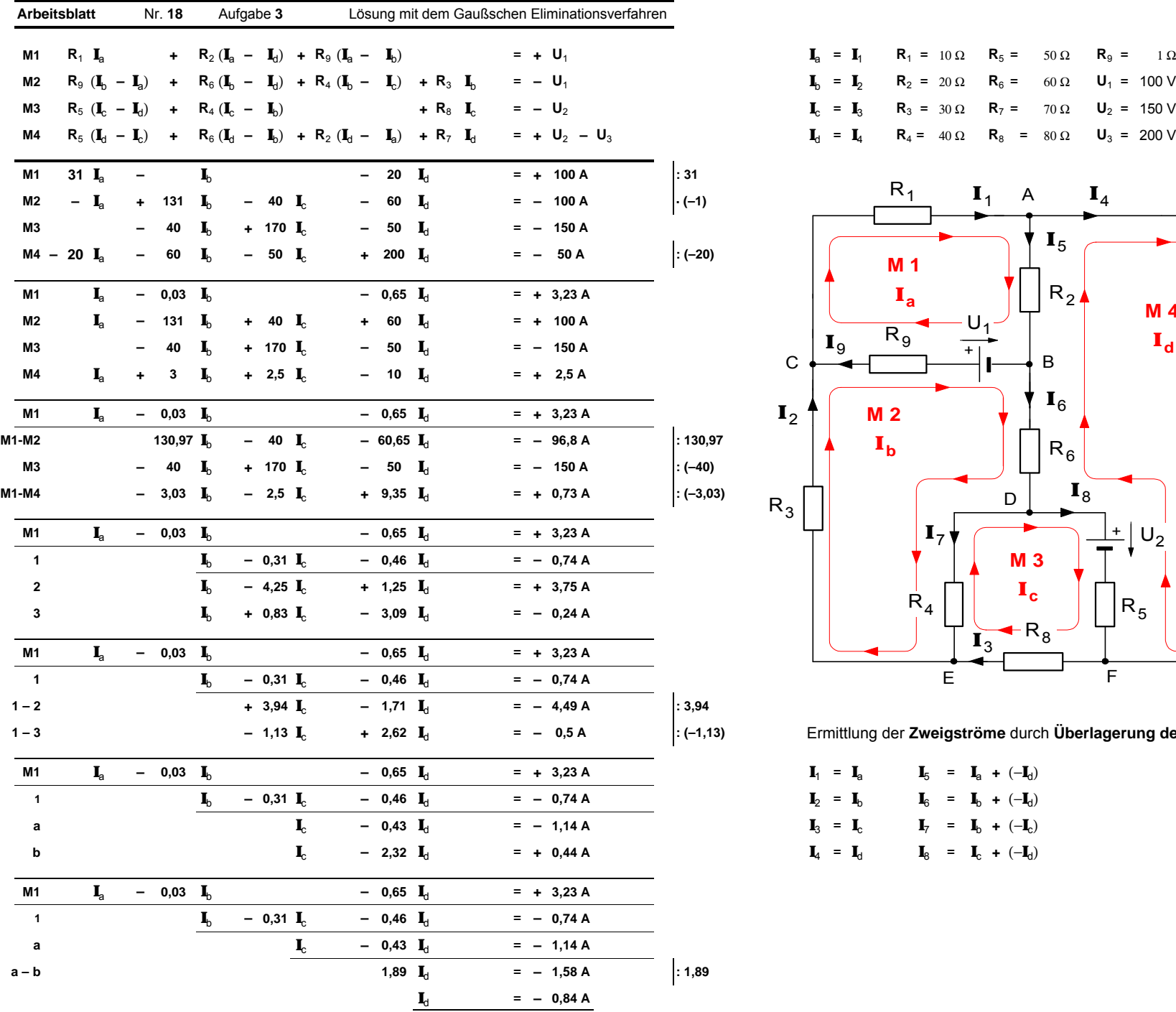

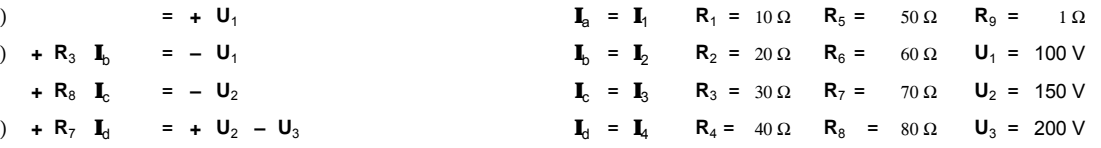

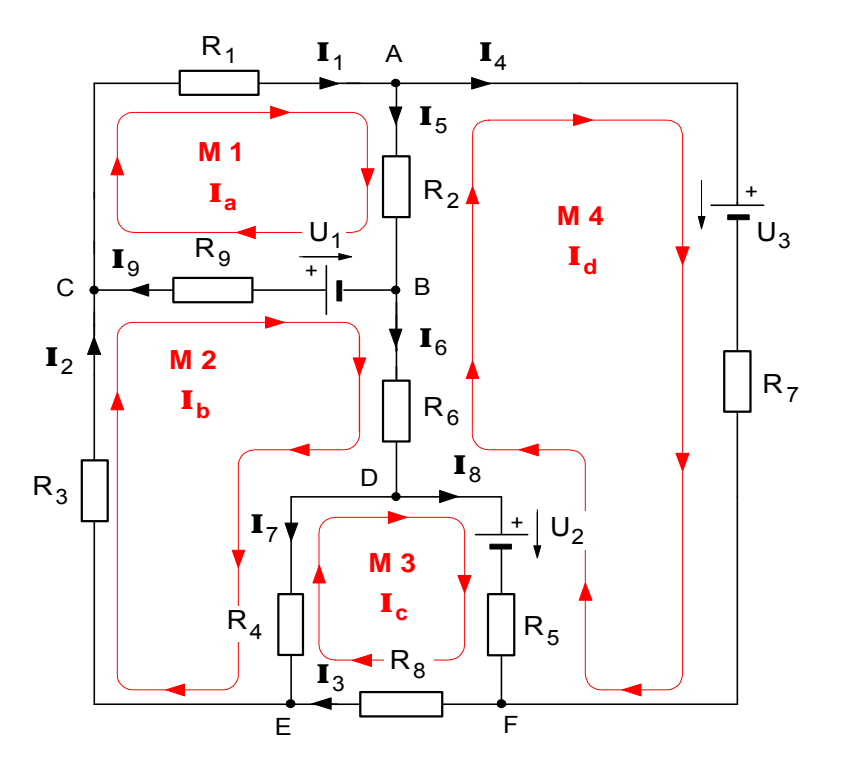

**1 – 3 – 1,13 I**<sup>c</sup> **+ 2,62 I**<sup>d</sup> = **– 0,5 A : (–1,13)** Ermittlung der **Zweigströme** durch **Überlagerung der Kreisströme**

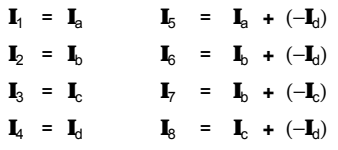

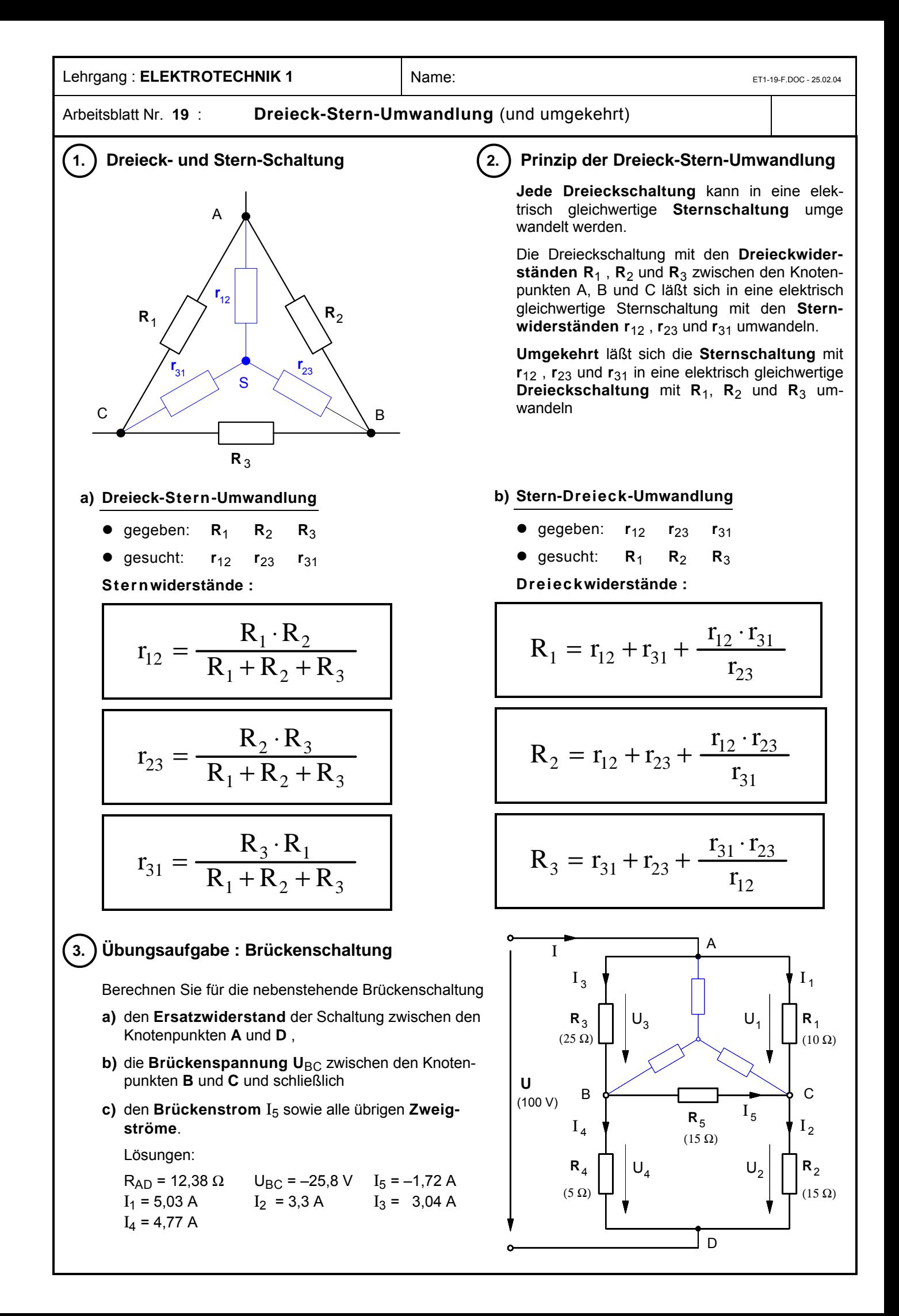

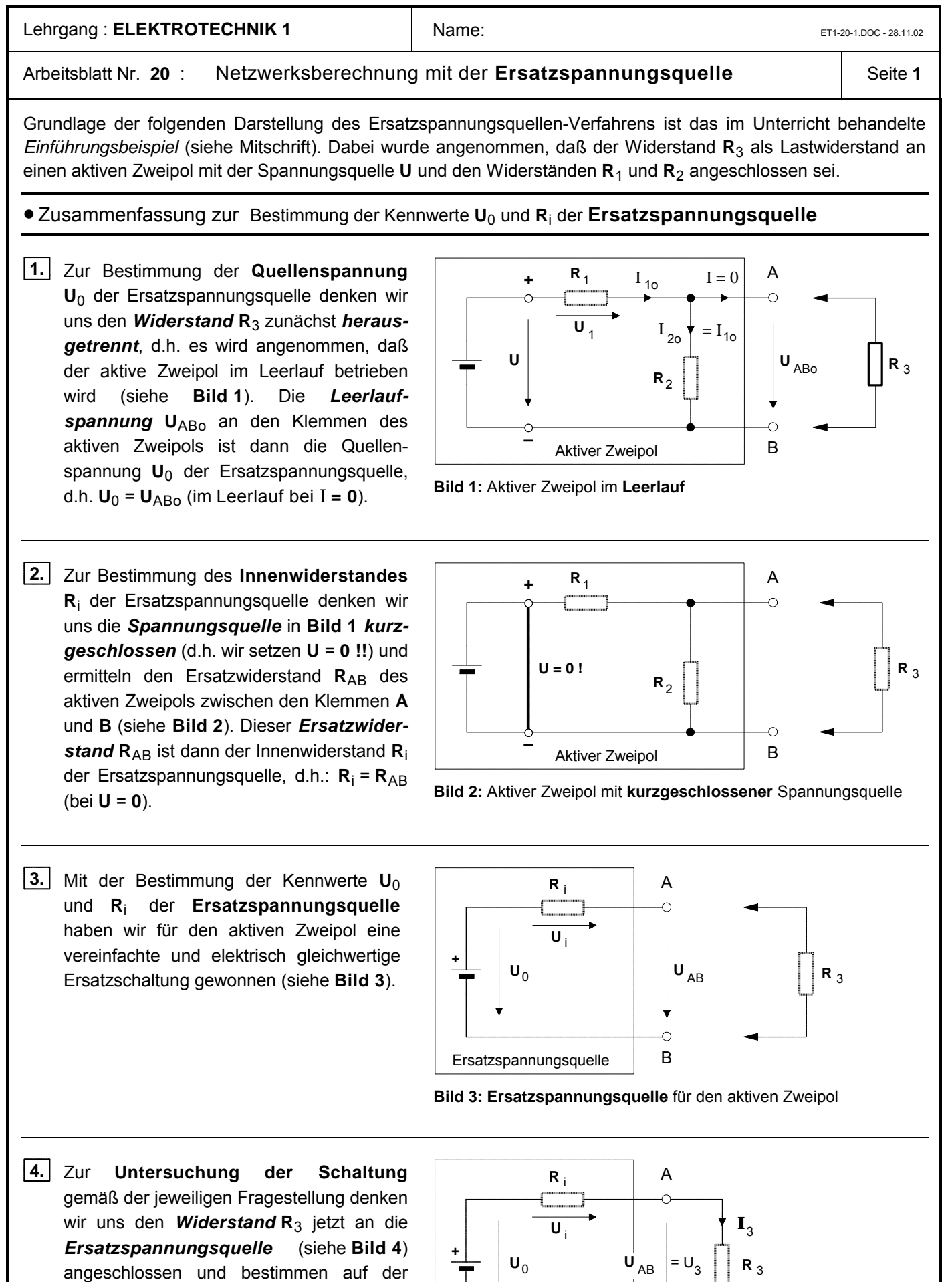

angeschlossen und bestimmen auf der Grundlage dieses vereinfachten Ersatzschaltbildes die geforderten Größen, also in unserem Aufgabenbeispiel den Strom **I**<sup>3</sup> und die Spannung U<sub>AB</sub>.

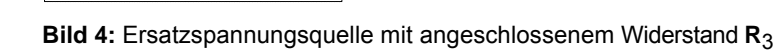

Ō

Ersatzspannungsquelle | B

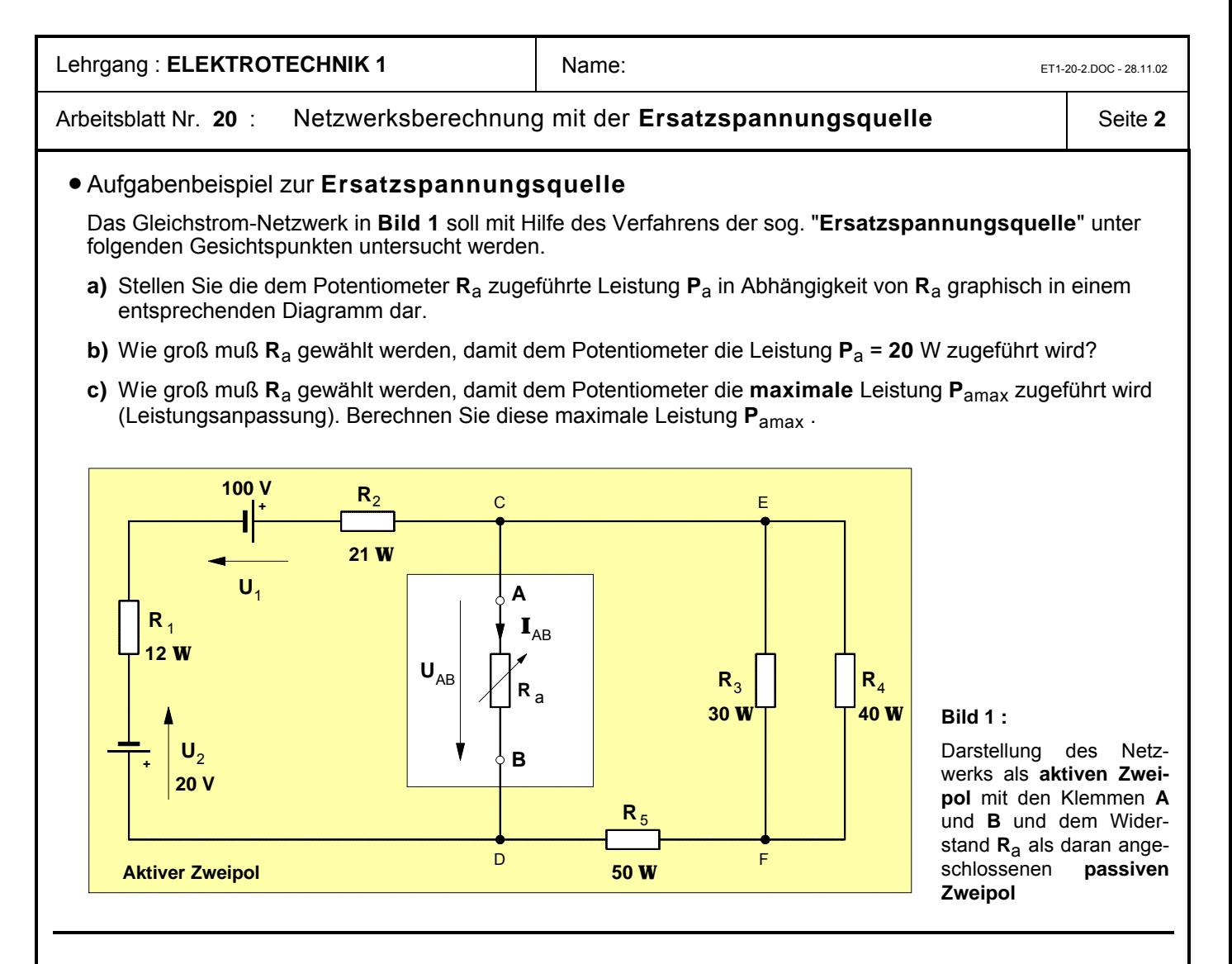

- **Verfahren** zur Bestimmung der Kennwerte **U**0 und **R**<sup>i</sup> der **Ersatzspannungsquelle** für den aktiven Zweipol:
	- ► Zur Bestimmung der **Quellenspannung U**<sub>0</sub> der Ersatzspannungsquelle denken wir uns den *Widerstand* **R**a zunächst *herausgetrennt*, d.h. er wird als **R**a = ∞ angenommen (Leerlauffall - siehe **Bild 2**). Die *Leerlaufspannung* **U**ABo des aktiven Zweipols ist dann die Quellenspannung **U**0 der Ersatzspannungsquelle, d.h.  $\mathbf{U}_0 = \mathbf{U}_{ABo}$  (bei  $\mathbf{R}_a = \infty$ ).
	- É Zur Bestimmung des **Innenwiderstandes R**<sup>i</sup> der Ersatzspannungsquelle denken wir uns sämtliche *Spannungsquellen* in **Bild 2** *kurz***geschlossen** (d.h. wir setzen  $U_1 = 0$  und **U**2 = **0 !!**) und ermitteln den Ersatzwiderstand **R**AB des aktiven Zweipols zwischen den Klemmen A und B. Der *Ersatzwiderstand* R<sub>AB</sub> ist dann der Innenwiderstand **R**<sup>i</sup> der Ersatzspannungsquelle, d.h.: **R**<sup>i</sup> = **R**AB (bei **U**1 = **0** und  $U_2 = 0$ ).
	- ► Zur Untersuchung der Schaltung gemäß der oben genannten Fragestellungen denken wir uns den *Widerstand* **R**a an die *Ersatzspannungsquelle* (siehe **Bild 3**) angeschlossen und berechnen auf der Grundlage dieses vereinfachten Ersatzschaltbildes die geforderten Größen.

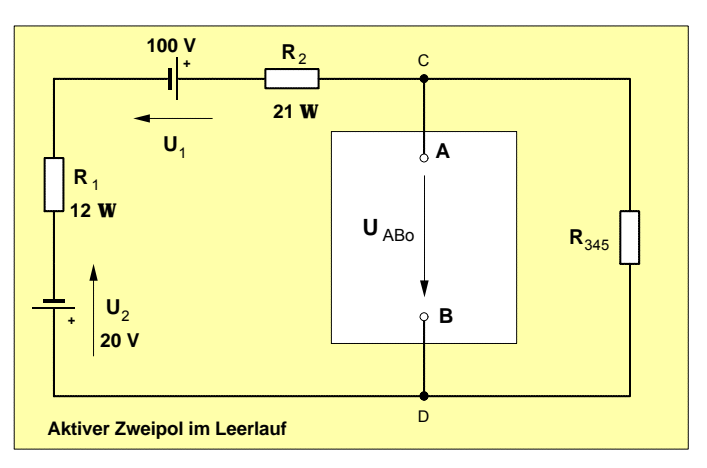

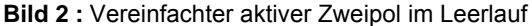

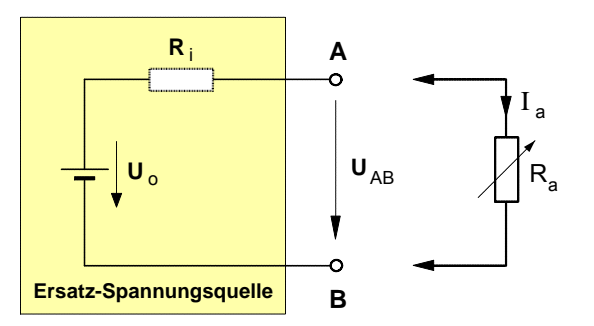

**Bild 3 :** Ersatzspannungsquelle für den aktiven Zweipol

Mathematische Begründung der maximalen Leistungsabgabe bei **R**a = **R**<sup>i</sup>

**· Problemstellung**: Auf welchen Wert muß **R**a eingestellt werden, damit die Ersatzspannungsquelle an den Außenwiderstand **R**a die größtmögliche Leistung abgibt. Dazu müssen wir als erstes eine Gleichung entwickeln, mit der die Abhängigkeit der Leistung **P**a vom Außenwiderstand **R**a mathematisch beschrieben werden kann.

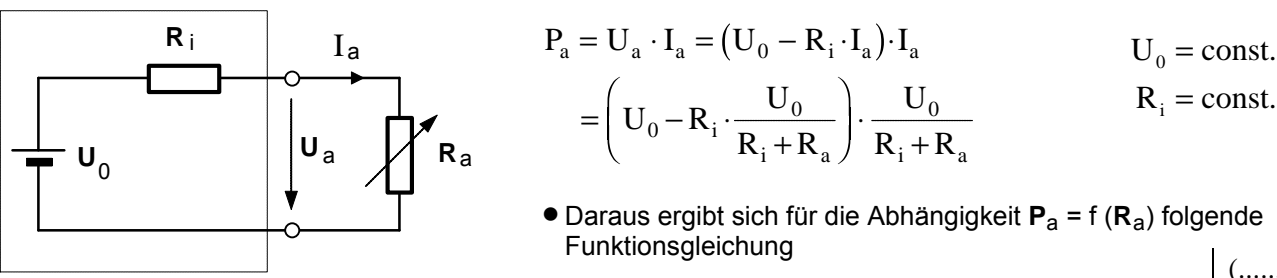

$$
P_a = U_0^2 \cdot (R_i + R_a)^{-1} - U_0^2 \cdot R_i \cdot (R_i + R_a)^{-2}
$$
 (......)<sup>-n</sup>ist  
eine außere

 $R_i + R_a$ 

eine innere Funktion.

- Der Graph dieser Funktionsgleichung ist in dem untenstehenden P-R-Diagramm dargestellt.
- Um nun herauszufinden, bei welchem **R**a-Wert die maximale Leistung **P**a max auftritt, bilden wir zunächst die erste Ableitung der Funktion **P**a = f (**R**a) und gewinnen damit die Steigungsfunktion :

$$
\begin{aligned} &{{P_a}^{\prime}}=\frac{d{{P_a}}}{{d{R_a}}} = \left. {U_0}^2 \cdot \underbrace{\left( - 1 \right){\cdot}{{\left( {{R_i} + {R_a}} \right)}^{ - 2}}}_{1.\,\text{Ableitung der äußeren Fkt.}}\cdot \underbrace{1}_{1.\,\text{Abl.d. inneren Fkt.}} - \left. {U_0}^2 \cdot {{R_i}^{\cdot}} \cdot \underbrace{\left( - 2 \right){\cdot}{{\left( {{R_i} + {R_a}} \right)}^{ - 3}}}_{1.\,\text{Ableitung der äußeren Fkt.}}\cdot \underbrace{1}_{1.\,\text{Abl.d. inneren Fkt.}} \\ &{{P_a}^{\prime}} = \frac{d{{P_a}}}{{d{R_a}}} = - \left. {U_0}^2 \cdot \left( {{R_i} + {R_a}} \right)^{ - 2} + 2 \cdot \left. {U_0}^2 \cdot {{R_i}^{\cdot}} \cdot \left( {{R_i} + {R_a}} \right)^{ - 3} \right. \qquad \Longleftarrow \qquad \text{Steigungstunktion} \quad P_a^{\ \cdot} = f\left( {{R_a}} \right) \end{aligned}
$$

• Im Kurvenpunkt des relativen Maximums ist die Steigung des Graphen **null** (genauer: die Steigung der Tangenten). Daher setzen wir die Steigungungsfunktion **P**a' gleich **null** und lösen dann die Gleichung nach **R**a auf.

$$
P_{a}^{\prime} = \frac{dP_{a}}{dR_{a}} = 0 \implies -U_{0}^{2} \cdot (R_{i} + R_{a})^{-2} + 2 \cdot U_{0}^{2} \cdot R_{i} \cdot (R_{i} + R_{a})^{-3} = 0 \quad \left| : U_{0}^{2} \right|
$$
  

$$
2 \cdot R_{i} \cdot (R_{i} + R_{a})^{-3} = (R_{i} + R_{a})^{-2} \implies \frac{2 \cdot R_{i} \cdot (R_{i} + R_{a})^{2}}{(R_{i} + R_{a})^{3}} = \frac{2 \cdot R_{i}}{R_{i} + R_{a}} = 1
$$
  

$$
2 \cdot R_{i} = R_{i} + R_{a}
$$

R R q e d a i . . = 0 1,0 2,0 3,0 4,0 5,0 6,0 7,0 0 2,0 4,0 6,0 8,0 10,0 12,0 14,0 16,0 18,0 20,0 **R** Ω **P** W a Graph der Funktion P = f (R ) aa P = f (R ) aa <sup>P</sup>a max Tangente

LEISTU~2.DOC - 13.12.02 - Diagramm: **P-ANPASS.XLS**
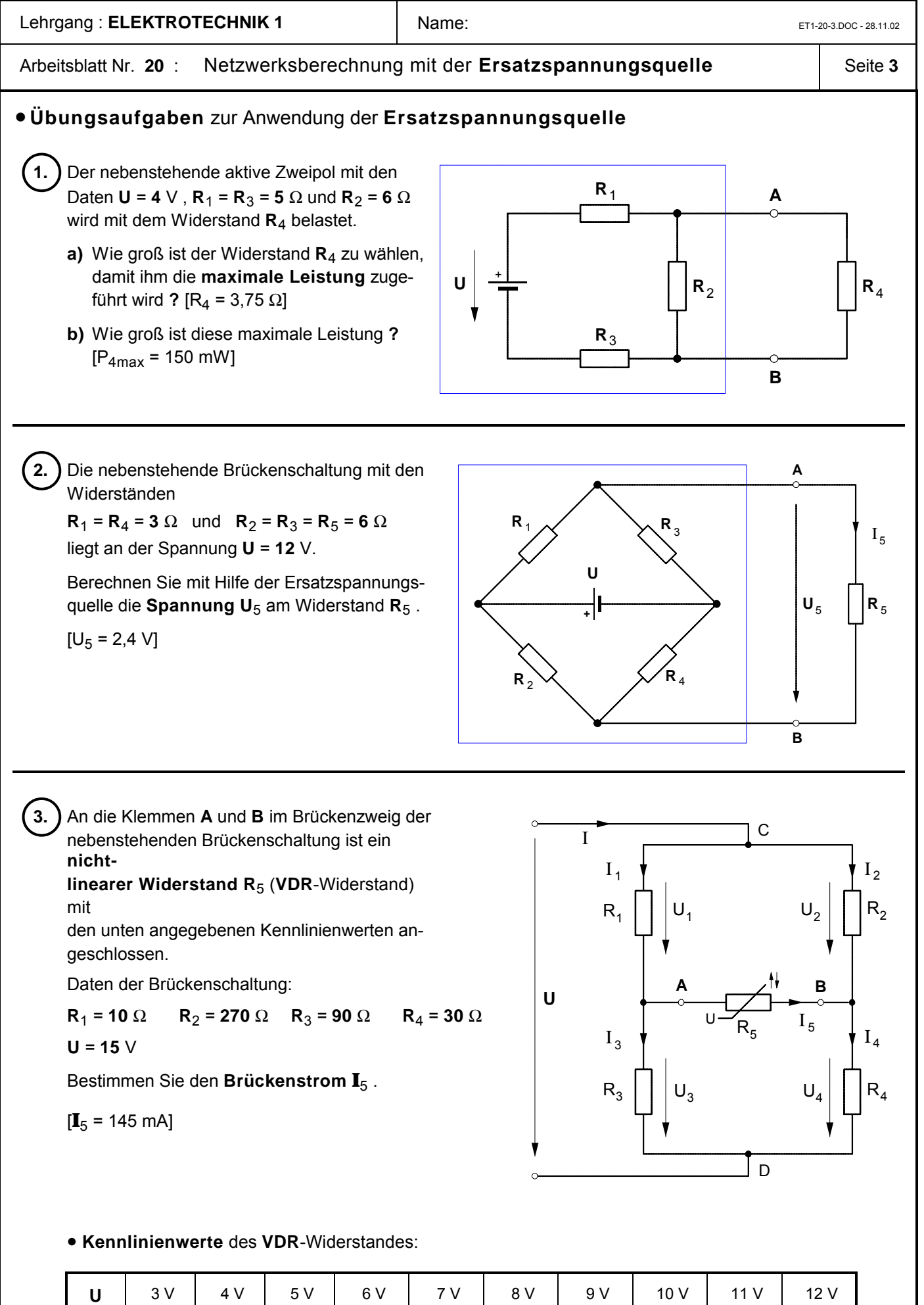

 $\blacksquare$   $\blacksquare$  30 mA  $\vert$  50 mA  $\vert$  75 mA  $\vert$  115 mA  $\vert$  155 mA  $\vert$  205 mA  $\vert$  270 mA  $\vert$  340 mA  $\vert$  430 mA  $\vert$  560 mA

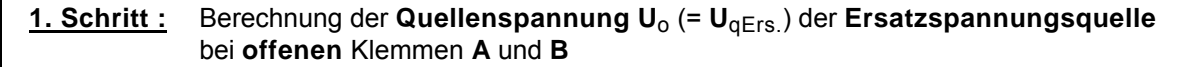

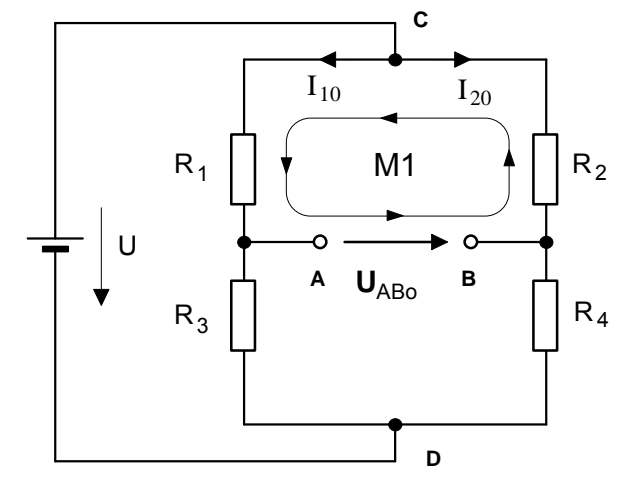

R<sub>1</sub> · I<sub>10</sub> + U<sub>AB0</sub> - R<sub>2</sub> · I<sub>20</sub> = 0 (Masche M1)  
\nU<sub>AB0</sub> = R<sub>2</sub> · I<sub>20</sub> - R<sub>1</sub> · I<sub>10</sub>  
\nU<sub>AB0</sub> = R<sub>2</sub> · 
$$
\frac{U}{R_2 + R_4}
$$
 - R<sub>1</sub> ·  $\frac{U}{R_1 + R_3}$   
\nU<sub>AB0</sub> = 270Ω ·  $\frac{15V}{270Ω + 30Ω}$  - 10Ω ·  $\frac{15V}{10Ω + 90Ω}$   
\nU<sub>AB0</sub> = 270Ω · 0,05A - 10Ω · 0,15A  
\nU<sub>AB0</sub> = 13,5V - 1,5V  
\nU<sub>AB0</sub> = U<sub>0</sub> = 12V

**2. Schritt :** Berechnung des **Innenwiderstandes R**<sup>i</sup> der **Ersatzspannungsquelle** bei **kurzgeschlossener Spannungsquelle** (d.h. bei **U = 0** )

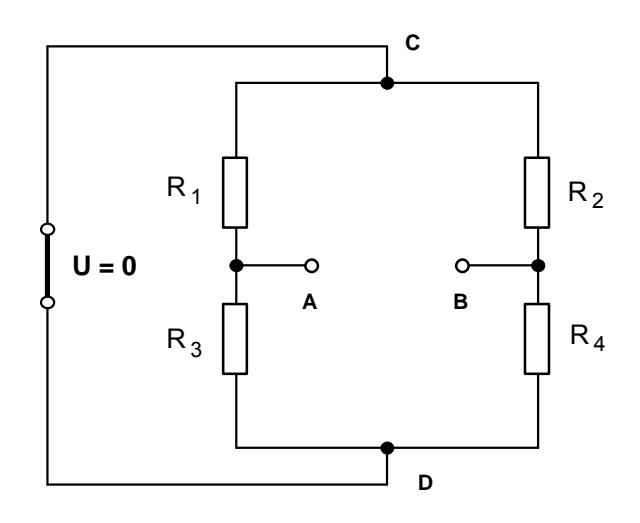

Von den Klemmen **A** und **B** aus betrachtet sind bei kurzgeschlossener Spannungsquelle **R**1 **und R**3 sowie **R**2 **und R**4 **parallel** und diese Parallelschaltungen **in Reihe** geschaltet. Damit gilt:

$$
R_{AB} = R_{13} + R_{24}
$$
  
\n
$$
R_{AB} = \frac{R_1 \cdot R_3}{R_1 + R_3} + \frac{R_2 \cdot R_4}{R_2 + R_4}
$$
  
\n
$$
R_{AB} = \frac{10\Omega \cdot 90\Omega}{10\Omega + 90\Omega} + \frac{270\Omega \cdot 30\Omega}{270\Omega + 30\Omega}
$$
  
\n
$$
R_{AB} = 9\Omega + 27\Omega
$$
  
\n
$$
R_{AB} = R_i = 36\Omega
$$

**3. Schritt :** Anschluß des **nichtlinearen VDR-Widerstandes R**5 an die Klemmen **A** und und **B** der **Ersatzspannungsquelle** und Bestimmung des **Arbeitspunktes** und damit des Stromes **I**<sub>5</sub> sowie der Spannung U<sub>AB</sub> im U-**I**-Diagramm

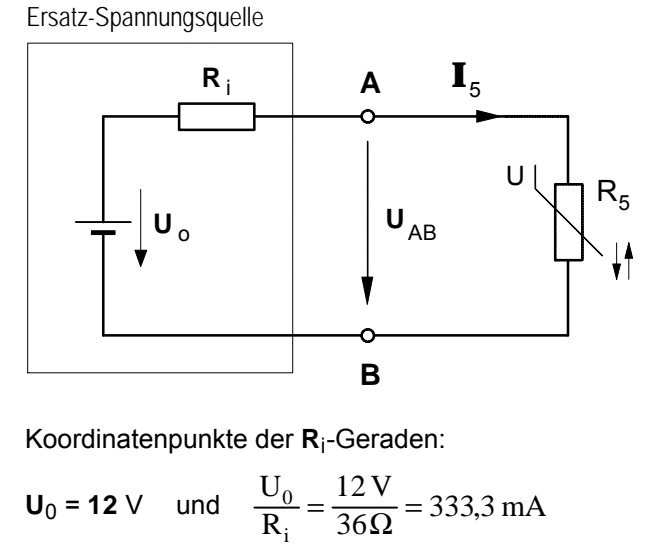

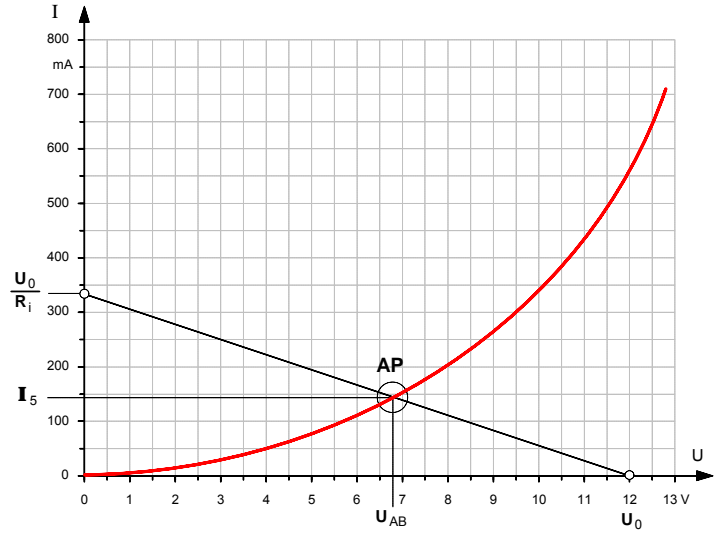

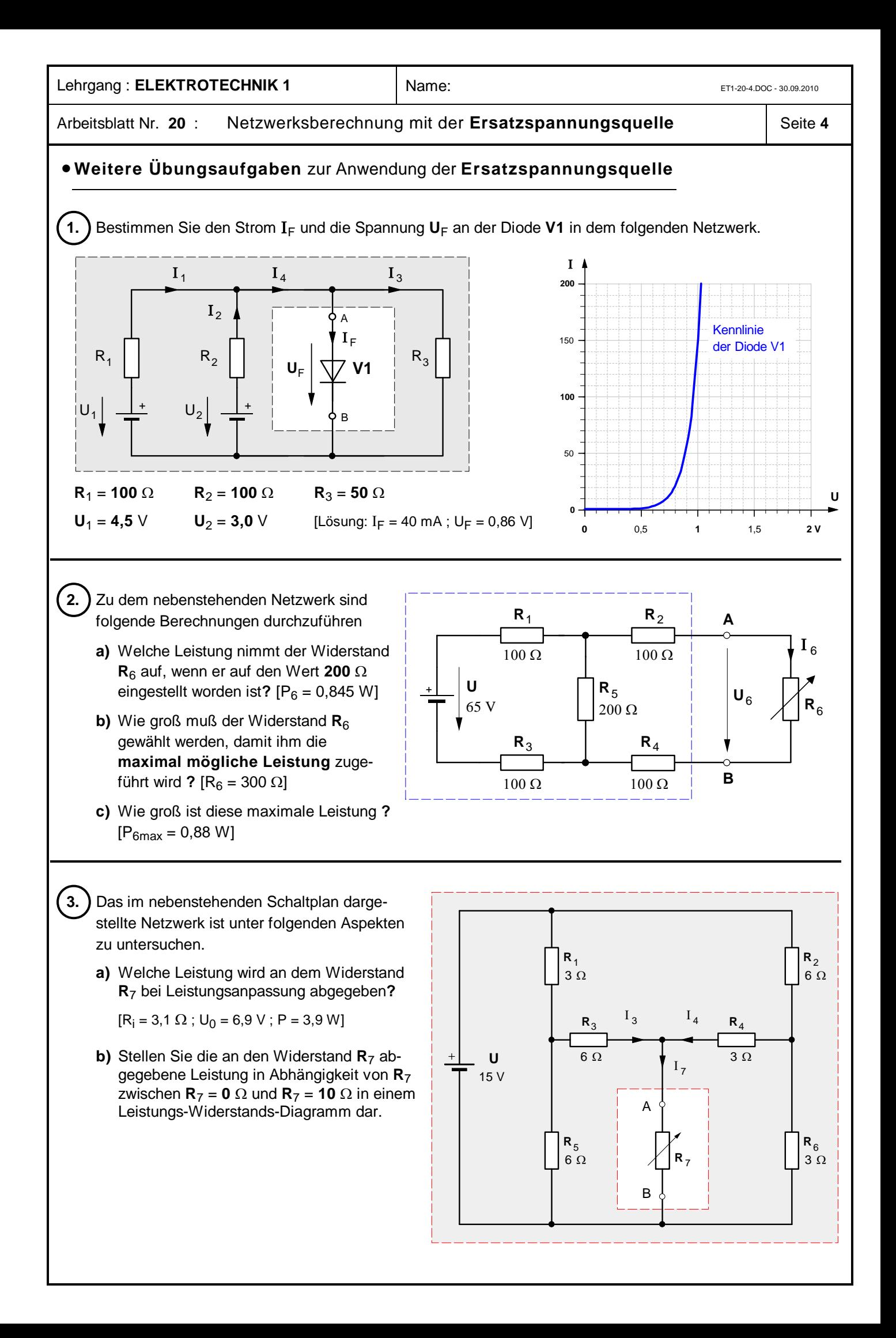

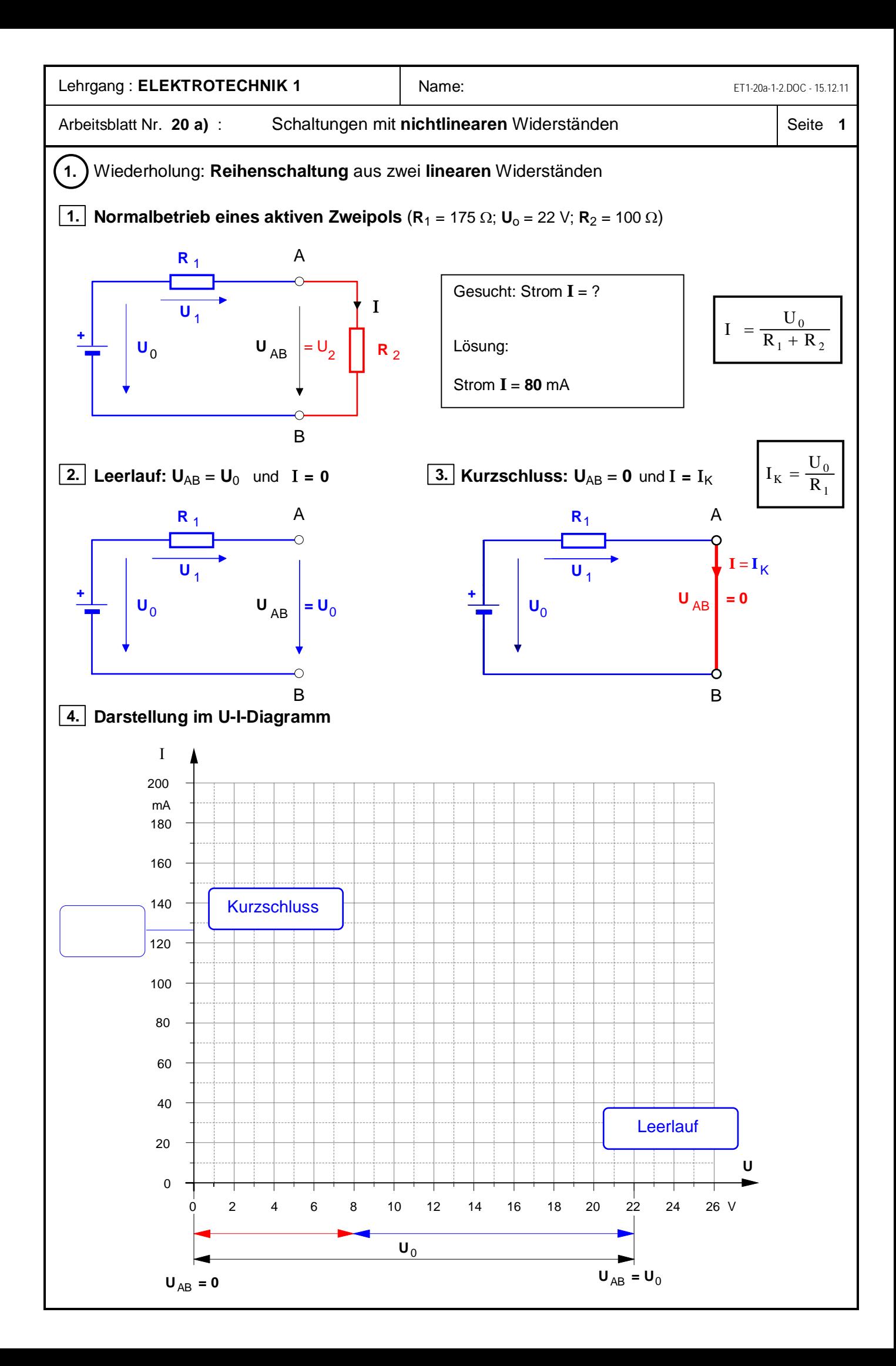

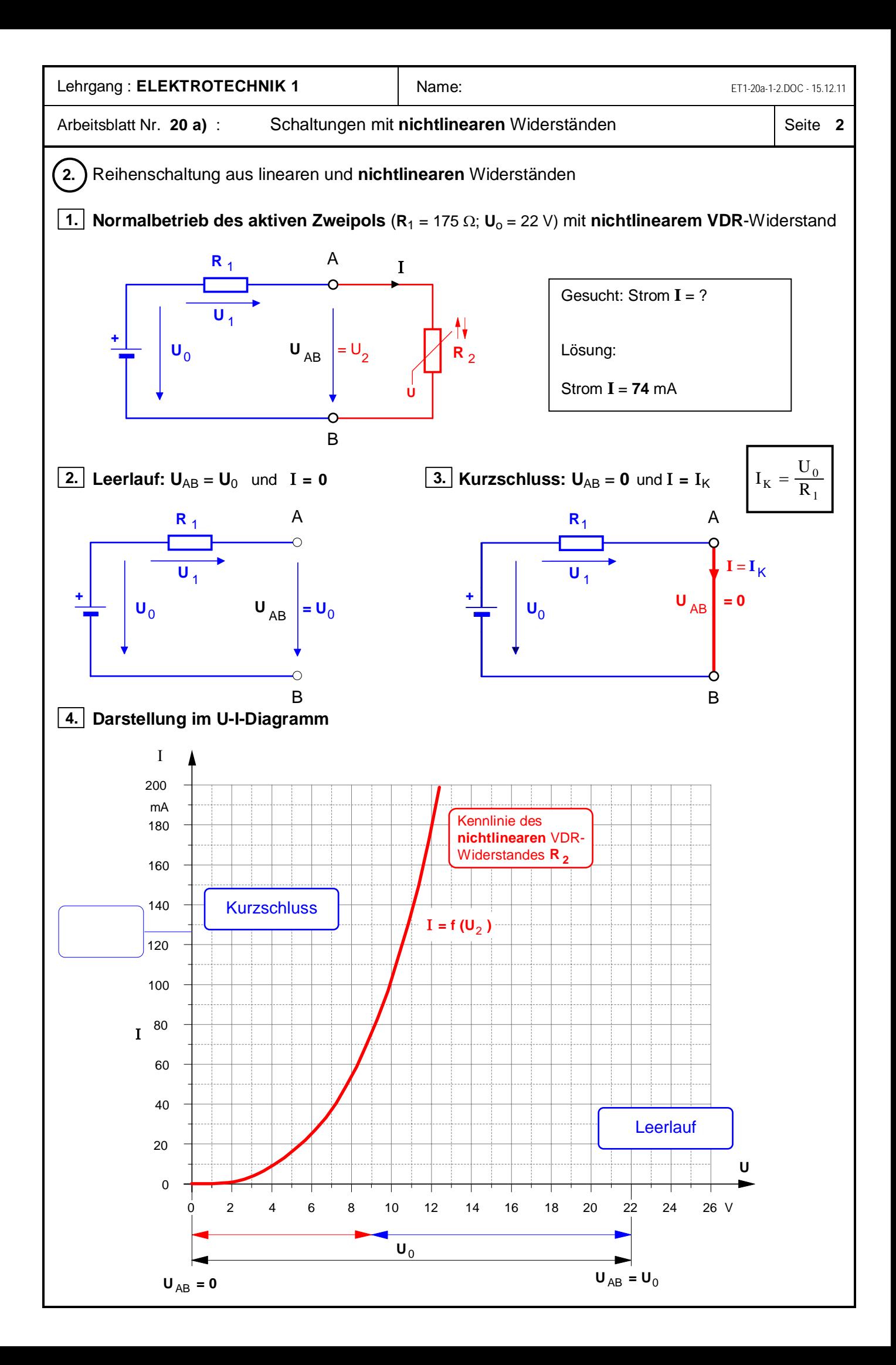

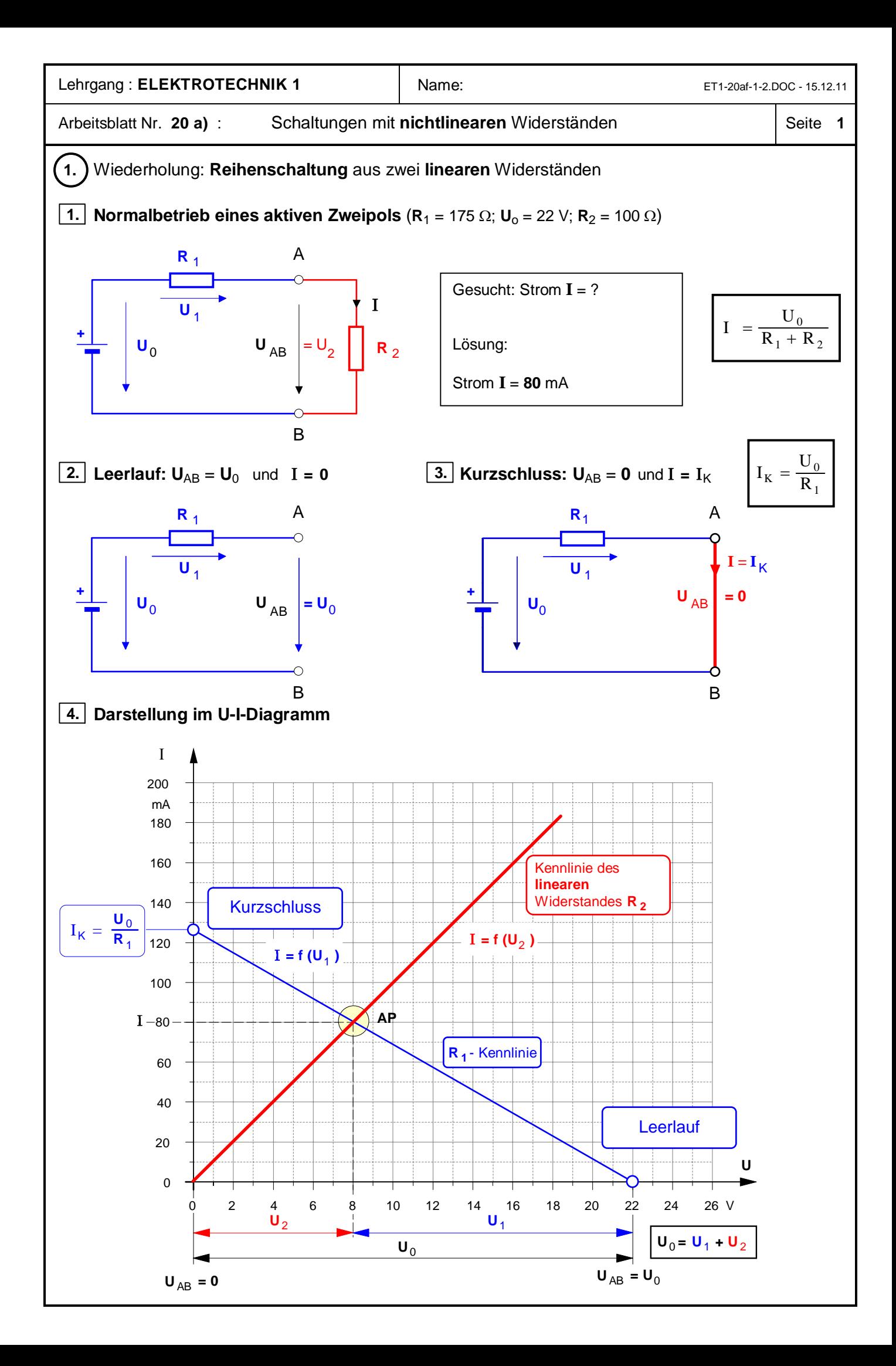

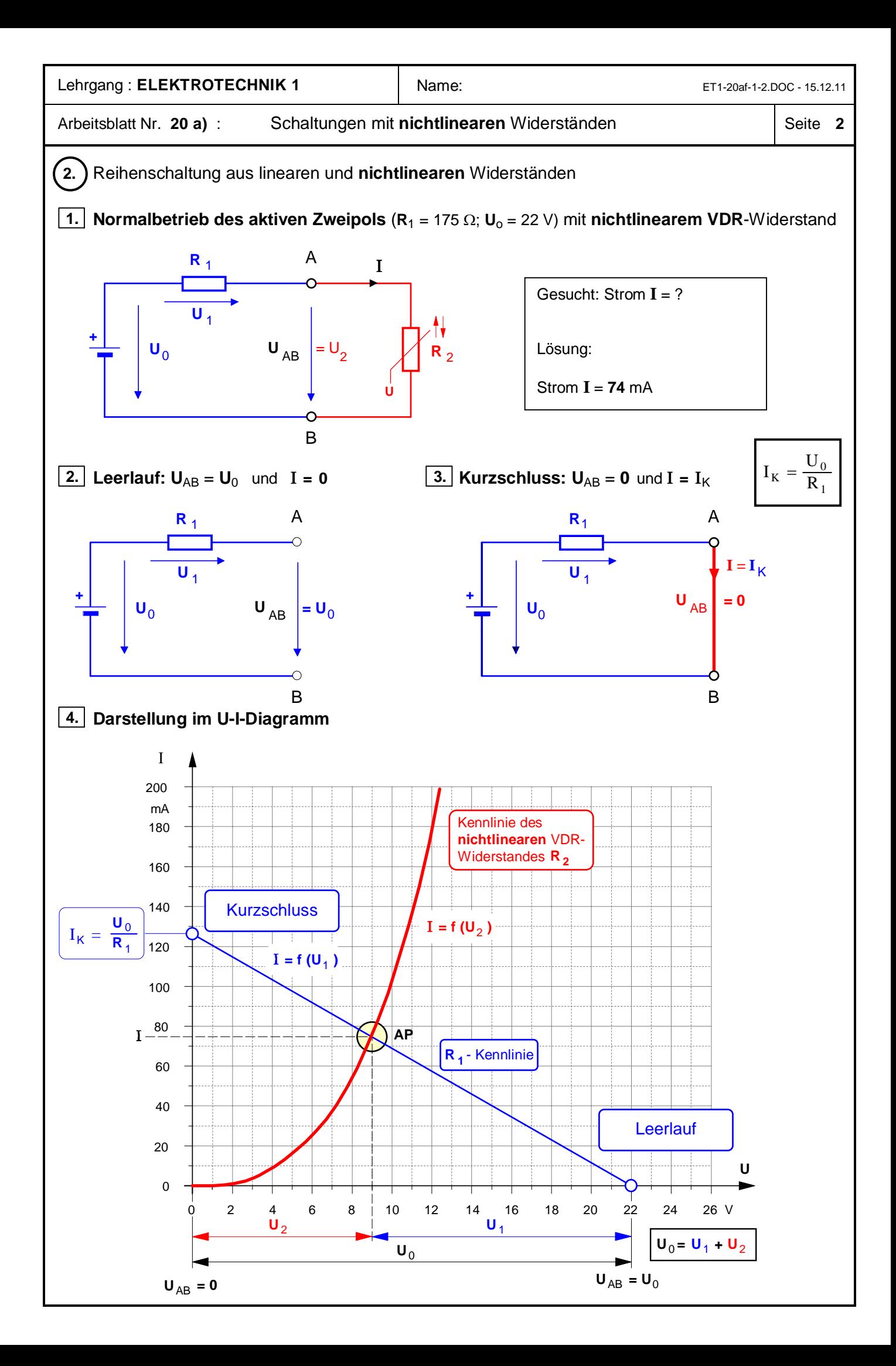

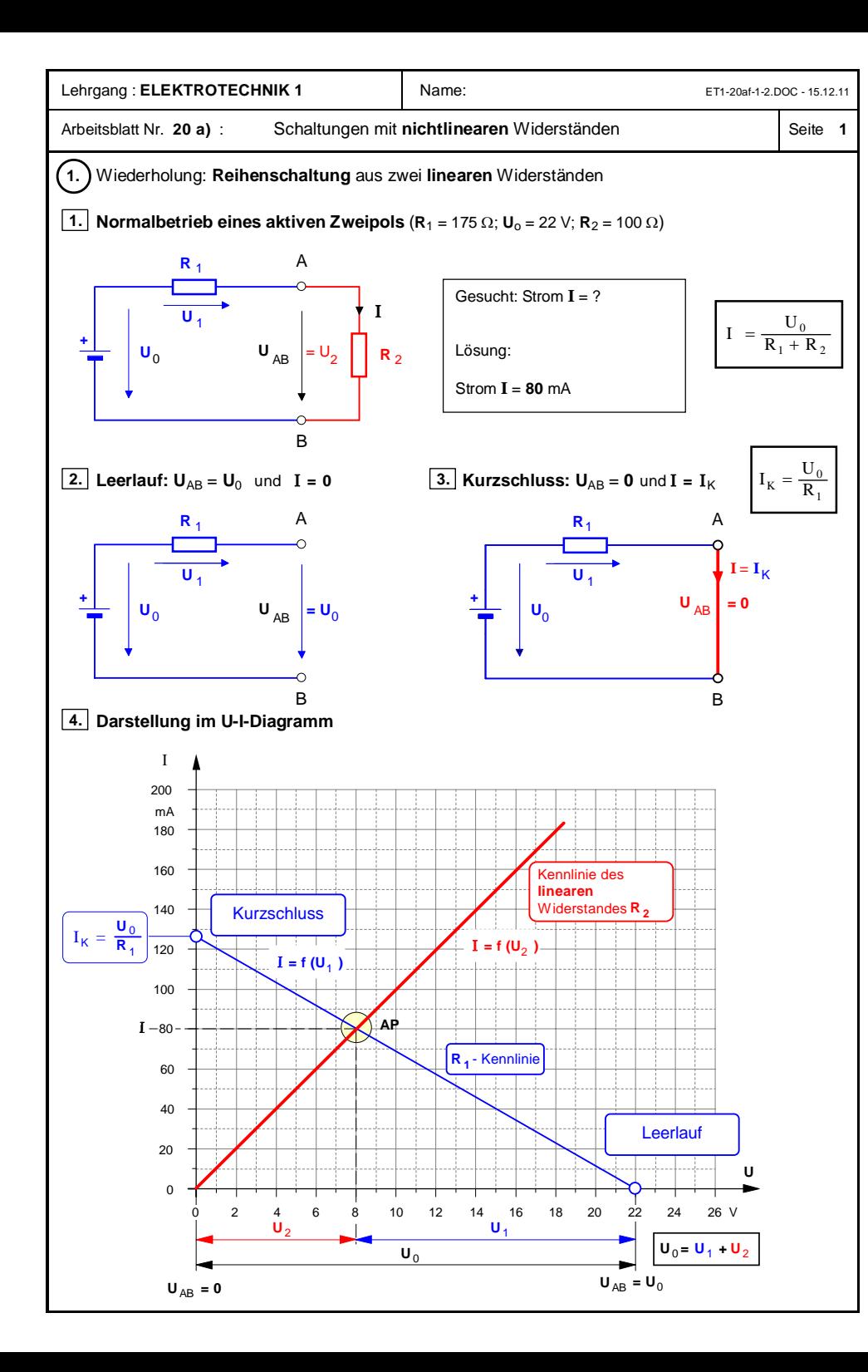

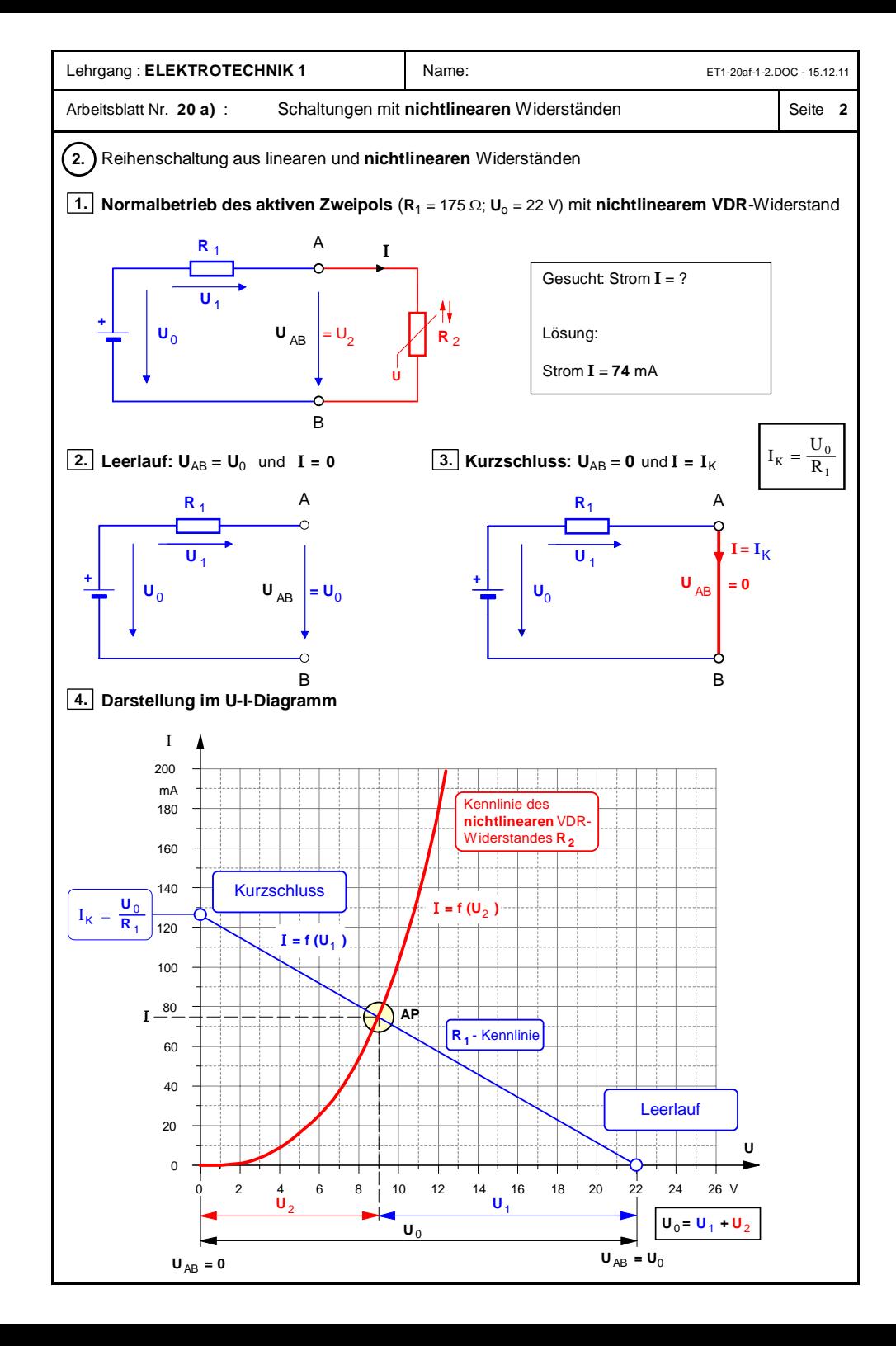

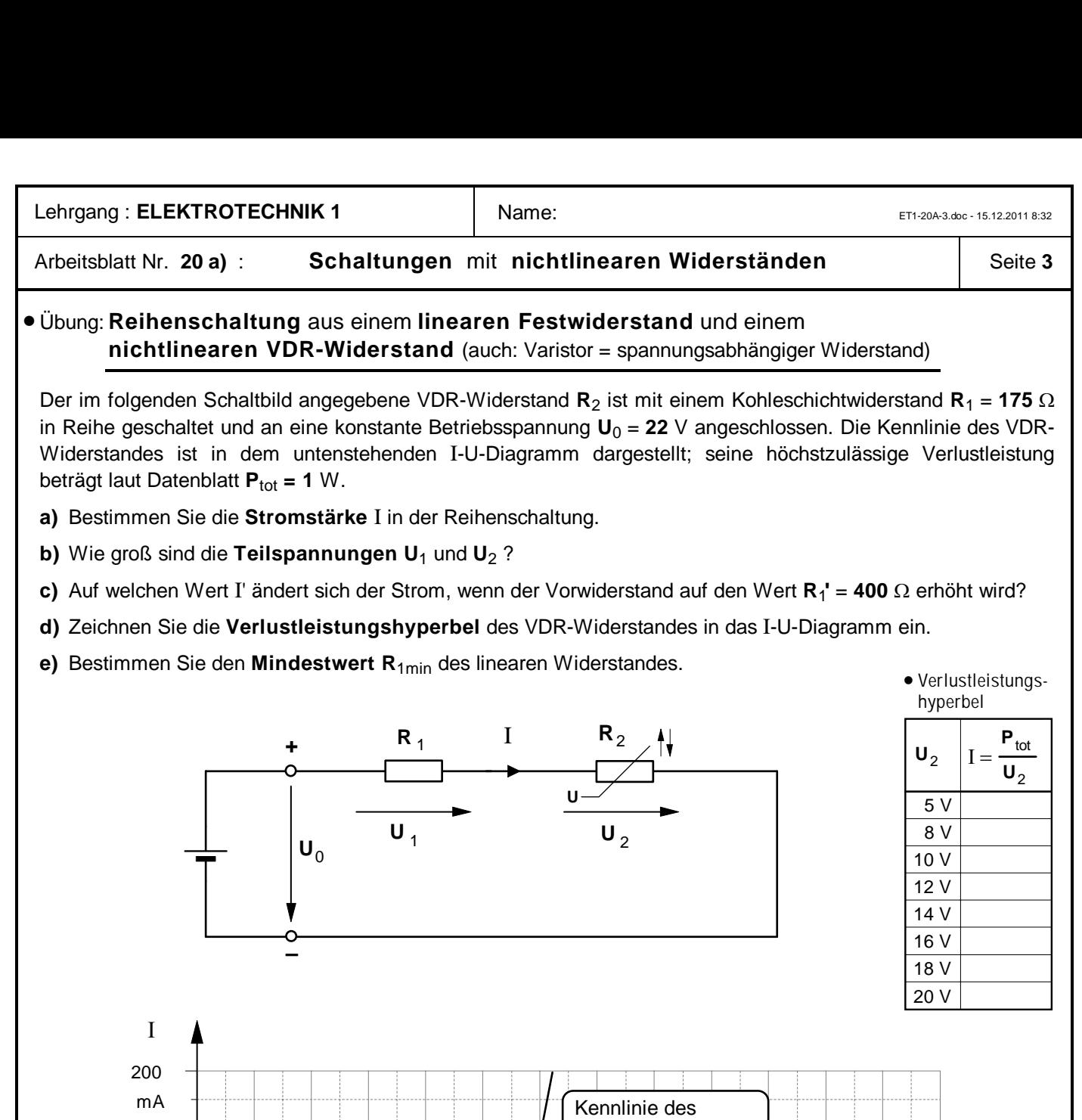

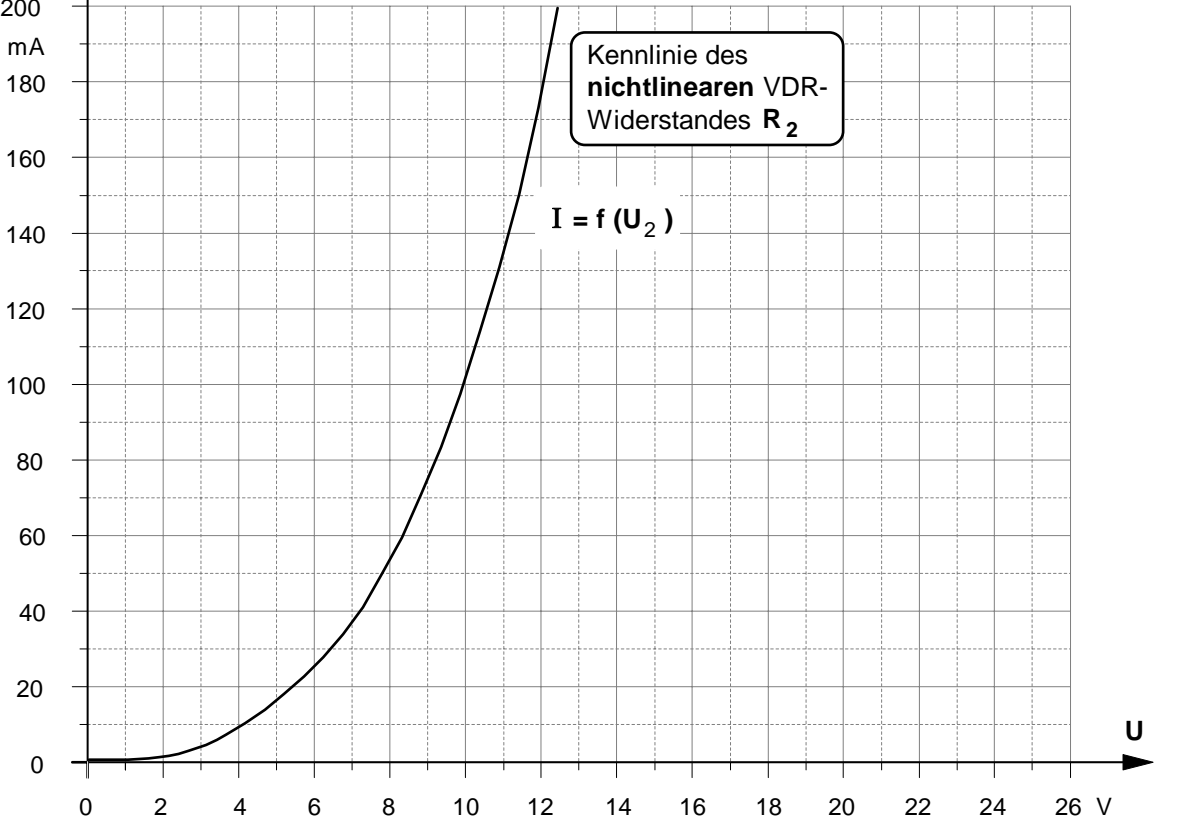

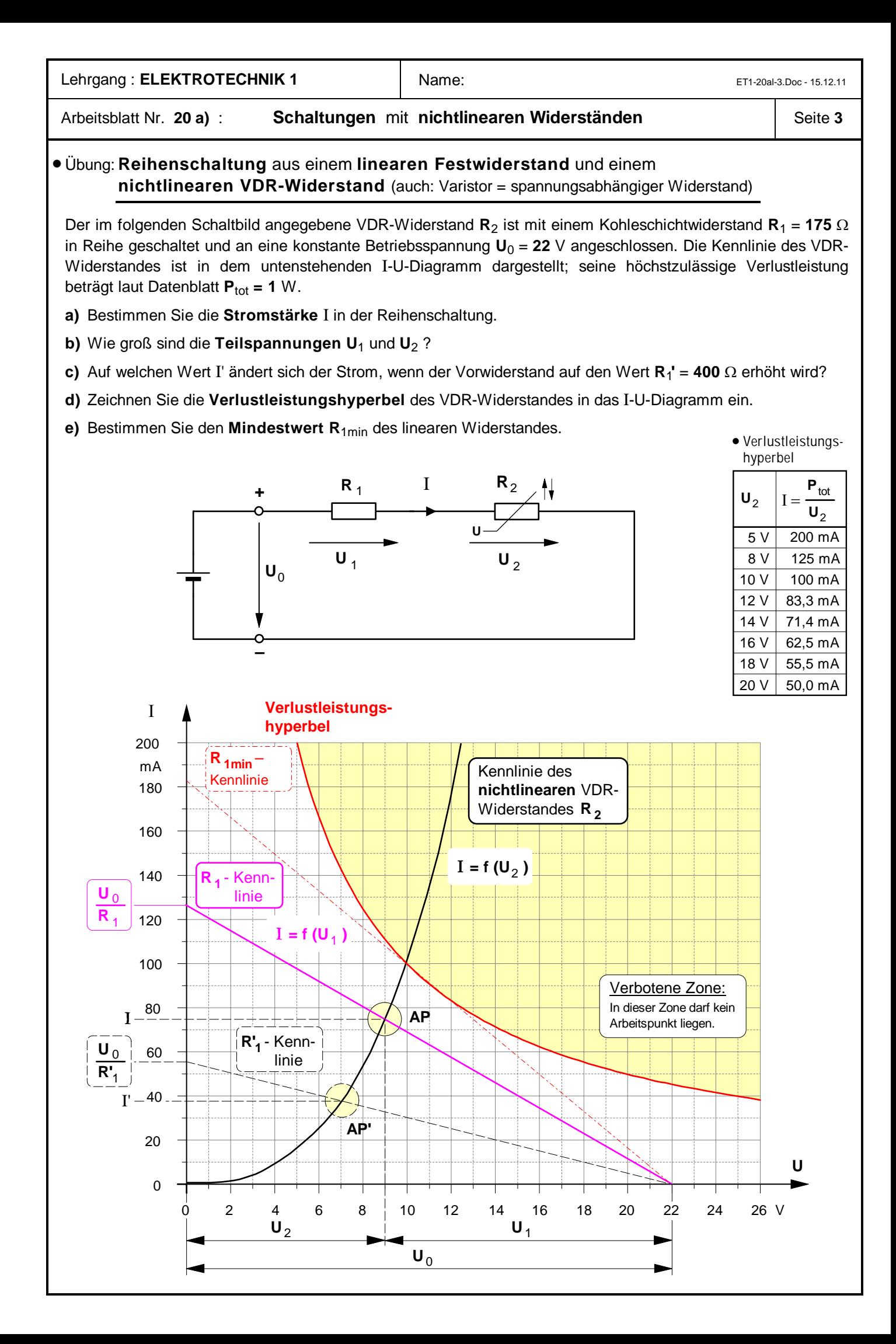

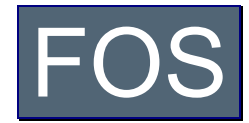

## **· Fachoberschule – Didaktisches Konzept**

**www.hems.de**

# **Schwerpunktfach Elektrotechnik in der Fachoberschule**

Klasse 12 – Organisationsform **B**

Technik kommt ohne Physik aus, wie der Filmstar ohne Lehrzeit und der faschistische Staatsmann ohne Bildung.

(Max Horkheimer)

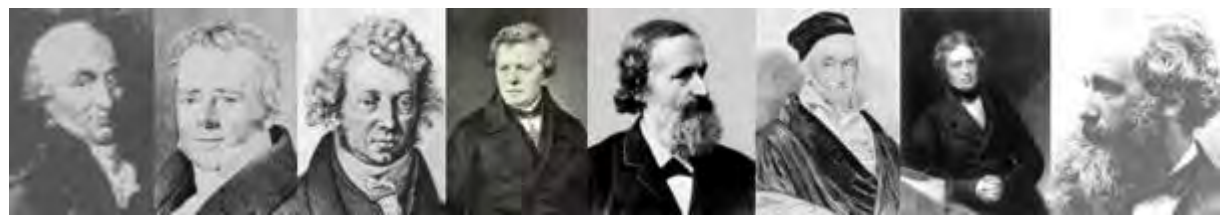

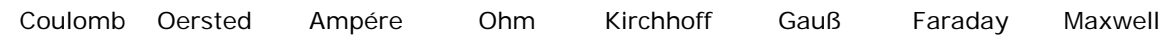

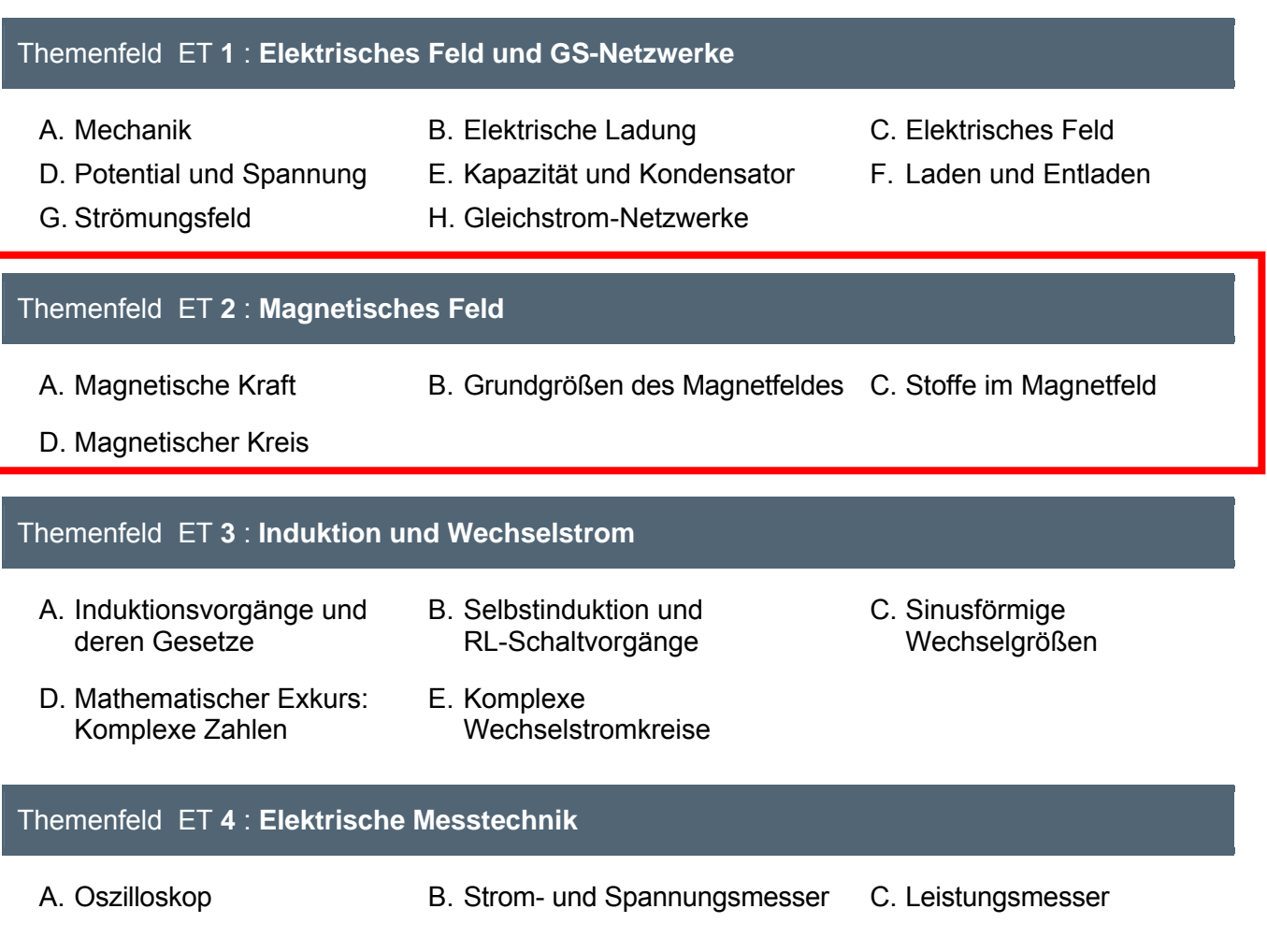

## **Fachoberschule – Schwerpunkt Elektrotechnik**

Zur didaktischen Konzeption des Faches »Elektrotechnik« für die Organisationsform **B**

### **Themenfeld »Elektrotechnik 2«: Magnetisches Feld**

#### **A. [Magnetische Kraft und Darstellung des magnetischen Feldes](#page-121-0)**

- 1. Zur Theorie der Fernwirkung magnetischer Kräfte (Arbeitsblatt Nr. **1**)
	- Wechselwirkung zwischen Dauermagneten
	- Eigenschaften magnetischer Fernkräfte
- 2. Erste Bestimmungen zum Begriff des magnetischen Feldes (Arbeitsblatt Nr. **1 a**)
- 3. Der elektrische Strom als Ursache des magnetischen Feldes (Arbeitsblatt Nr. **2**)
	- Der Versuch von H.Chr. Oersted (Juli 1820)
	- Magnetfeldverlauf um einen geraden Stromleiter
- 4. Wechselwirkung zwischen zwei parallelen Stromleitern (Arbeitsblatt Nr. **3**)
	- Der Versuch von A.-M. Ampère (Oktober 1820)
	- Zur Notwendigkeit der Unterscheidung von elektrischer und magnetischer Kraft
- 5. Zwischenbilanz: Vergleich zwischen elektrischem und magnetischem Feld (Arbeitsblatt Nr. **4**)
- 6. Kraftwirkung auf einen Stromleiter im magnetischen Feld (Arbeitsblatt Nr. **4 a**)

#### **B. [Grundgrößen und Grundgesetze des magnetischen Feldes](#page-130-0)**

- 1. Die magnetische Feldstärke B als Wirkungsgröße des magnetischen Feldes
	- Bestimmung des Begriffs der bewegten Ladung als "q · v" bzw. "I · l" (Arbeitsblatt Nr. **5** / S.1)
	- Definition der magnetischen Feldstärke B als Wirkungsgröße
	- Meßverfahren zur Bestimmung der magnetischen Feldstärke B mit der Stromwaage (Arbeitsblatt Nr. **5** / S.2)
	- Bestimmung der magnetische Kraft als Vektorprodukt (Arbeitsblatt Nr. **5** / S.3)
- 2. Die magnetische Erregung H als Ursachengröße des magnetischen Feldes (Arbeitsblatt Nr. **6**)
- 3. Der Zusammenhang zwischen den magnetischen Feldgrößen B und H
	- Verknüpfung von Ursachengröße H und Wirkungsgröße B (Arbeitsblatt Nr. **7**)
	- Magnetische Feldkonstante und Permeabilität
- 4. Anwendung der magnetischen Feldgrößen  $\vec{B}$  und  $\vec{H}$  auf verschiedene Anordnungen
	- Berechnung der Feldgrößen **H** und **B** (Arbeitsblatt Nr. **8**)
		- É*außerhalb* eines **geraden Stromleiters**
		- $\blacktriangleright$  im Inneren einer langen Zylinderspule sowie in einer Ringspule
	- Überlagerung von Magnetfeldern paralleler Stromleiter (Arbeitsblatt Nr. **9**)
	- Magnetische Kraft zwischen zwei parallelen Stromleitern (Arbeitsblatt Nr. **10**)
	- Definition der Stromstärke-Maßeinheit »1 Ampere«
	- Berechnung der Feldgrößen H und B *innerhalb* eines geraden Stromleiters (Arbeitsblatt Nr. **11**)
	- Magnetische Erregung in Spulen und Durchflutung als skalare magnetische Feldgröße (Arbeitsblatt Nr. **12**)
- 5. Der magnetische Feldfluß Φ als weitere skalare magnetische Feldgröße
	- Definition des magnetischen Flusses (Arbeitsblatt Nr. **13**)
	- Verallgemeinerung: Der magnetische Feldfluß als Skalarprodukt der Vektoren B und A (Arbeitsblatt Nr. **13 a**)
- 6. Der Durchflutungssatz
	- Die magnetische Feldlinie als Umlaufweg eines Magnetpols (Arbeitsblatt Nr. **14**)
	- Entwicklung des Durchflutungssatzes (Arbeitsblatt Nr. **15**): Erster Sonderfall: Gerader Stromleiter mit kreisförmigem Umlaufweg Zweiter Sonderfall: Gerader Stromleiter mit zusammengesetztem kreisförmigem Umlaufweg Übergang zur allgemeinen Form des Durchflutungssatzes
	- Erstes Anwendungsbeispiel zum Durchflutungssatz: Koaxiale Hohlleiter (Arbeitsblatt Nr. **15** / S.4 S.6)
- 7. Nachtrag: Magnetische Kraft auf freie Elektronen
	- Hall-Effekt und Hall-Spannung (Arbeitsblatt Nr. **16** / S.1)
	- Meßtechnische Anwendungen des Hall-Effekts (Arbeitsblatt Nr. **16** / S.2)

#### **C. [Stoffe im Magnetfeld](#page-156-0)**

- 1. Luft im Magnetfeld einer langen Zylinderspule (Arbeitsblatt Nr. **17** / S.1)
	- Messung der magnetischen Feldstärke B mit Hall-Sonden-Meßgerät
	- Meßtechnische Bestimmung der Permeabilität in einer Luftspule
- 2. Eisen im Magnetfeld einer langen Zylinderspule
	- Erster Hinweis auf die Besonderheiten ferromagnetischer Stoffe (Arbeitsblatt Nr. **17** / S.2)
	- Modell der Elementarmagnete
	- Nichtlinearer Zusammenhang zwischen B und H bei Eisenwerkstoffen (Arbeitsblatt Nr. **17** / S.3)
- 3. Ferromagnetische Stoffe
	- Entstehung magnetischer Felder durch Bahn- und Spinbewegung von Elektronen (Arbeitsblatt Nr. **18** / S.1)
	- Weißsche Bezirke und Blochwände
	- Magnetisierungskurve und Hystereseschleife (Arbeitsblatt Nr. **18** / S.2)
- 4. Para- und diamagnetische Stoffe im Magnetfeld (Arbeitsblatt Nr. **19**)

#### **D. [Der magnetische Kreis](#page-162-0)**

- 1. Formale Analogien zwischen elektrischem und magnetischem Kreis (Arbeitsblatt Nr. **20** / S.1)
- 2. Berechnung unverzweigter magnetischer Kreise
	- Anwendung des Durchflutungssatzes auf den magnetischen Kreis (Arbeitsblatt Nr. **20** / S.1 und S.2)
	- Berechnungsverfahren und erste Übungsaufgaben (Arbeitsblatt Nr. **20** / S.3 und S.4)
- 3. Magnetische Kraft zwischen Magnetpolen (Arbeitsblatt Nr. **21**)
	- Vorläufige Darstellung der Formel Begründung folgt nach Behandlung der Induktion
- 4. Vertiefende Übungen zum magnetischen Kreis
	- Weitere Berechnungsbeispiele zum magnetischen Kreis (Arbeitsblatt Nr. **22**)
	- Verfahren der Luftspaltgeraden (Ergänzung zu Arbeitsblatt Nr. **22**)

<span id="page-121-0"></span>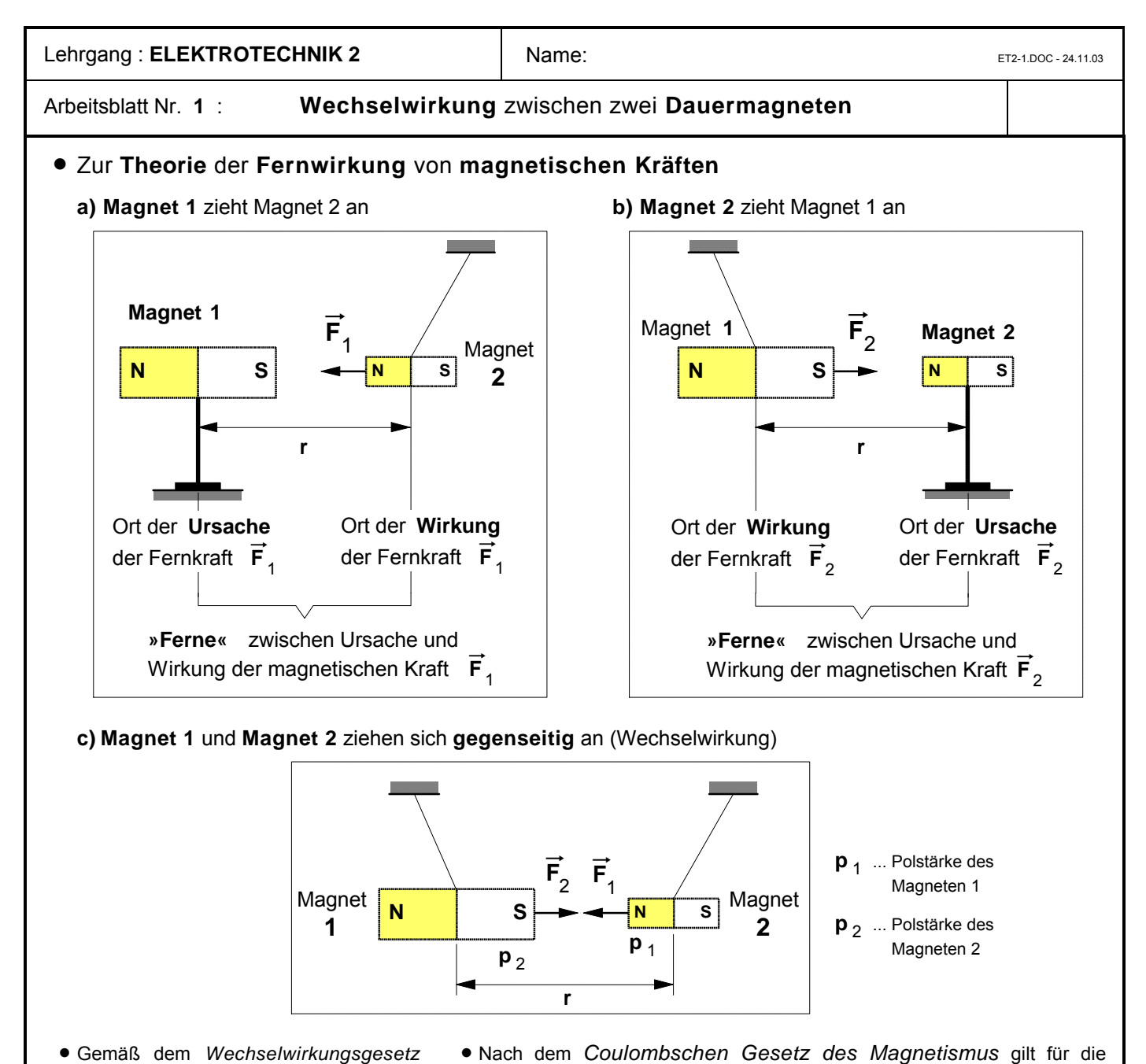

• Gemäß dem *Wechselwirkungsgesetz* ("actio = reactio") von NEWTON (3. Axiom) gilt für die beiden Fernkräfte:

$$
\overrightarrow{\mathbf{F}}_1 = -\overrightarrow{\mathbf{F}}_2
$$

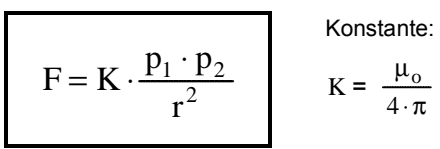

**Beträge** der beiden magnetischen Fernkräfte (mit **F**1 = **F**2 = **F**):

Da es keine allgemeingültige Definition zur Messung der **Polstärken** von Magneten gibt, wird dieses Gesetz von Coulomb in unseren weiteren Betrachtungen **keine Anwendung** finden.

• Eigenschaften von **Fernkräften** nach der **Fernwirkungstheorie** (18. Jahrhundert)

Die Anhänger der **Fernwirkungstheorie** –die sich insbesondere im 18.Jahrhundert großer Beliebtheit erfreute, vor allen Dingen bei französischen Physikern wie Ch.A.COULOMB, J.B.BIOT und F.SAVART– behaupteten, bei der Anziehung und Abstoßung von Magneten oder von elektrischen Ladungen seien **Fernkräfte** am wirken, denen folgende Eigenschaften zugeschrieben wurden:

- **(1) Ursache** und **Wirkung** von Fernkräften treten an **verschiedenen Orten** auf.
- **(2)** Die Fernkraft erscheint **gleichzeitig** an verschiedenen Orten, nämlich dem Ort ihrer Entstehung (Körper mit der Ladung **Q**1) und dem Ort ihrer Wirkung (Körper mit der Ladung **Q**2), d.h.: ihre **Ausbreitungsgeschwindigkeit** ist **unendlich groß**.
- **(3)** Die **Ausbreitung** einer Fernkraft erfolgt stets **geradlinig**, also auf dem kürzesten Weg zwischen dem Ort ihrer Entstehung und dem Ort ihrer Wirkung.
- **(4)** Es gibt **keinen Übertragungsmechanismus**, der die Fernkraft von Raumpunkt zu Raumpunkt vom Ort ihrer Entstehung zum Ort ihrer Wirkung überträgt, d.h.: der **Raum** ist an der Übertragung der Fernkraft **nicht beteiligt**.

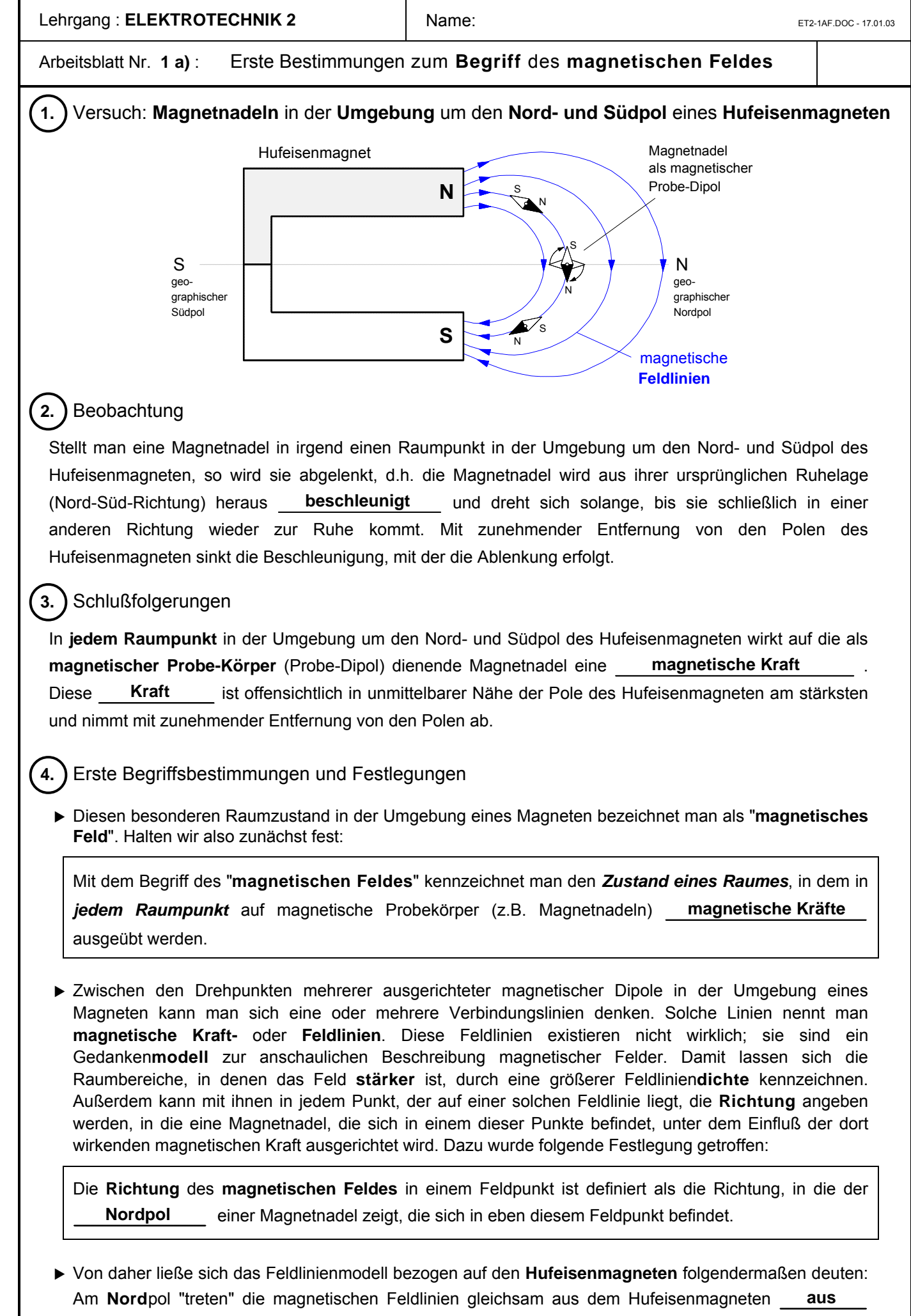

und an seinem **Süd**pol "treten" sie wieder **ein** .

### Arbeitsblatt Nr. **2** : **Kraftwirkung** des **elektrischen Stromes** auf eine **Magnetnadel**

## ô**1.** Versuch: **Magnetnadeln** in der **Umgebung** um den **Nord- und Südpol** eines **Hufeisenmagneten**

**H.C.OERSTED** wurde am 14. August 1777 in Rudkjöbing auf der dänischen Ostseeinsel Langeland als Sohn eines Apothekers geboren. Er studierte an der Universität zu Kopenhagen Philosophie und Medizin. Bereits während des Studiums erhielt er Preise für medizinische und sprachwissenschaftliche Abhandlungen, 1799 wurde er Doktor der Philosophie mit einer Dissertation über **KANTS** Philosophie. Nach Studienreisen durch Deutschland (1801 und 1802) und Frankreich wird er 1806 Professor für Physik an der Kopenhagener Universität. **OERSTED** starb am 9. März 1851.

Sein wichtigster Beitrag zur Wissenschaft waren die *Versuche über die Wirkung eines elektrischen Stromes auf die Magnetnadel* vom 21. Juli 1820. Der in lateinischer Sprache abgefaßte Bericht *»Experimenta circa effectum conflictus electrici in acum magneticum«* über den von **OERSTED** schon seit 1812 vermuteten Zusammenhang von Elektrizität und Magnetismus löste unter den Physikern seiner Zeit (u.a. AMPÈRE, BIOT, SAVART, FARADAY) auf diesem Gebiet eine wahre Flut von Forschungsaktivitäten aus.

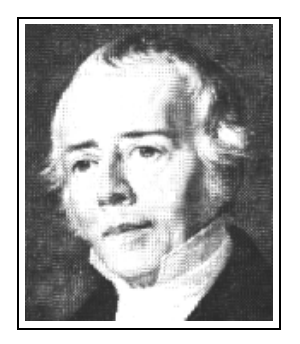

**Hans Christian Oersted (1777–1851)**

**OERSTEDS** Untersuchungen auf dem Gebiet der Elektrizität waren von seinem spekulativen Glau-

ben an eine *Einheit und Wechselwirkung aller Kräfte in der Natur* geprägt. Dieser sog. "Dynamismus" wurde insbesondere von der naturphilosophischen Strömung in Deutschland zu Anfang des 19. Jahrhunderts, deren Hauptvertreter F.W.J. **SCHELLING** war, beeinflußt. Die Anhänger des Dynamismus, zu denen übrigens auch Michael **FARADAY** zählte, betonten das Wissen *a priori* und lehnten rein empirisches Wissen ab, eine Ansicht, die zu unterstützen **KANT**, den **OERSTED** ebenfalls studiert hatte, nicht abgeneigt war. **SCHELLING** betrachtete die "*Spekulation als den Königsweg zur Erkenntnis*" und "für einen guten Physiker wie **OERSTED** oder gar für einen genialen wie **FARADAY** war der Dynamismus tatsächlich ein ungeheuer fruchtbares heuristisches Prinzip" (Armin Hermann, Weltreich der Physik, Frankfurt a.M. 1983, S.108 und S.128).

## ô**2. H.Ch. Oersted über seine Entdeckung** (Auszug aus seinem Bericht vom 21. Juli 1820)

"Die ersten Versuche über den hier behandelten Gegenstand führte ich im letzten Winter durch; und zwar in meinen Vorlesungen über Elektrizität, Magnetismus und Galvanismus. Diese Versuche scheinen zu zeigen, daß sich eine Magnetnadel mittels eines galvanischen Apparates aus ihrer Ruhelage bringen läßt. Allerdings muß der galvanische Kreis geschlossen sein und nicht offen. ... Die entgegengesetzten Enden der galvanischen Batterie wurden mit einem Metalldraht verbunden. Diesen werden wir der Kürze halber den *verbindenden Draht* oder den *verbindenden Leiter* nennen. Den Effekt, der in diesem Leiter und in dessen Umgebung auftritt, werden wir *als elektrischen Konflikt* bezeichnen.

Ein geradliniges Stück dieses *Drahtes* wird nun horizontal *über der* sich frei bewegenden *Magnetnadel* so angeordnet, daß es zu der Magnetnadel parallel ist. Falls es sich als notwendig erweisen sollte, kann der verbindende Draht in eine für das Experiment geeignete Lage gehoben werden. Ist alles so eingerichtet, so wird sich die Magnetnadel bewegen. Dabei wird der dem negativen Ende der Batterie nähere Teil nach *Westen* ausgelenkt. ...

Befindet sich der verbindende *Draht unter der Magnetnadel* in einer horizontalen Ebene, sind die Wirkungen die gleichen, als wenn er sich über der Nadel befindet. Sie sind lediglich entgegengesetzt. Der Pol der Magnetnadel, der dem negativen Ende der Batterie am nächsten ist, wird nach *Osten* ausgelenkt. ...

Aus den genannten Tatsachen läßt sich außerdem schließen, daß dieser Konflikt *Kreise* bildet. Denn ohne diese Annahme scheint es unverständlich zu sein, weshalb ein und derselbe Teil des verbindenden Drahtes die Nadel einmal nach Osten und einmal nach Westen treibt, je nachdem, ob er sich über oder unter der Nadel befindet."

Übersetzung des lateinischen Originaltextes. Quelle: R.A.R. Tricker, Frühe Elektrodynamik, Braunschweig 1974, S.149 ff.

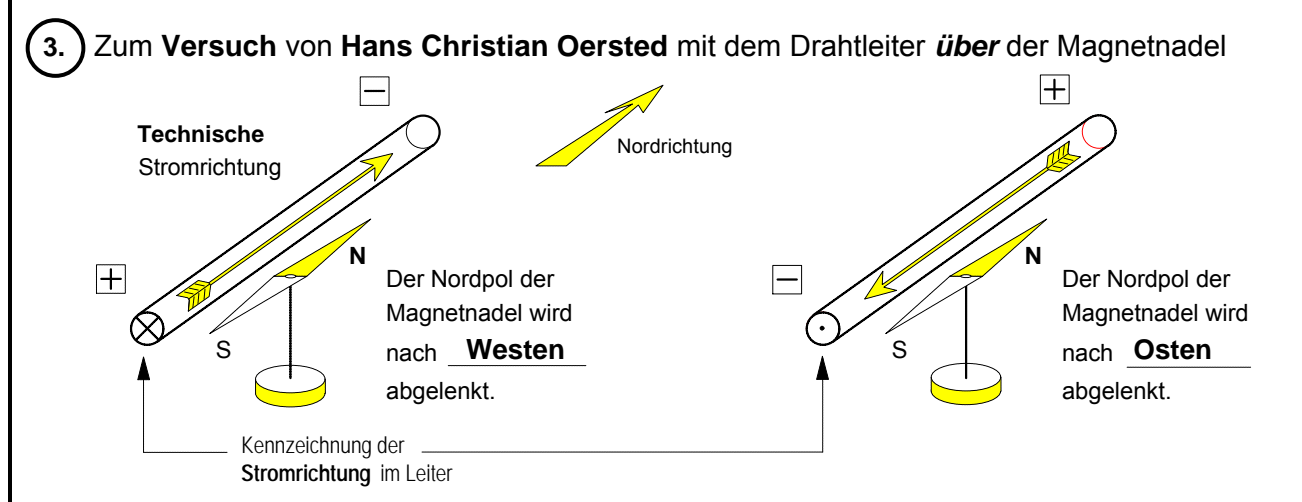

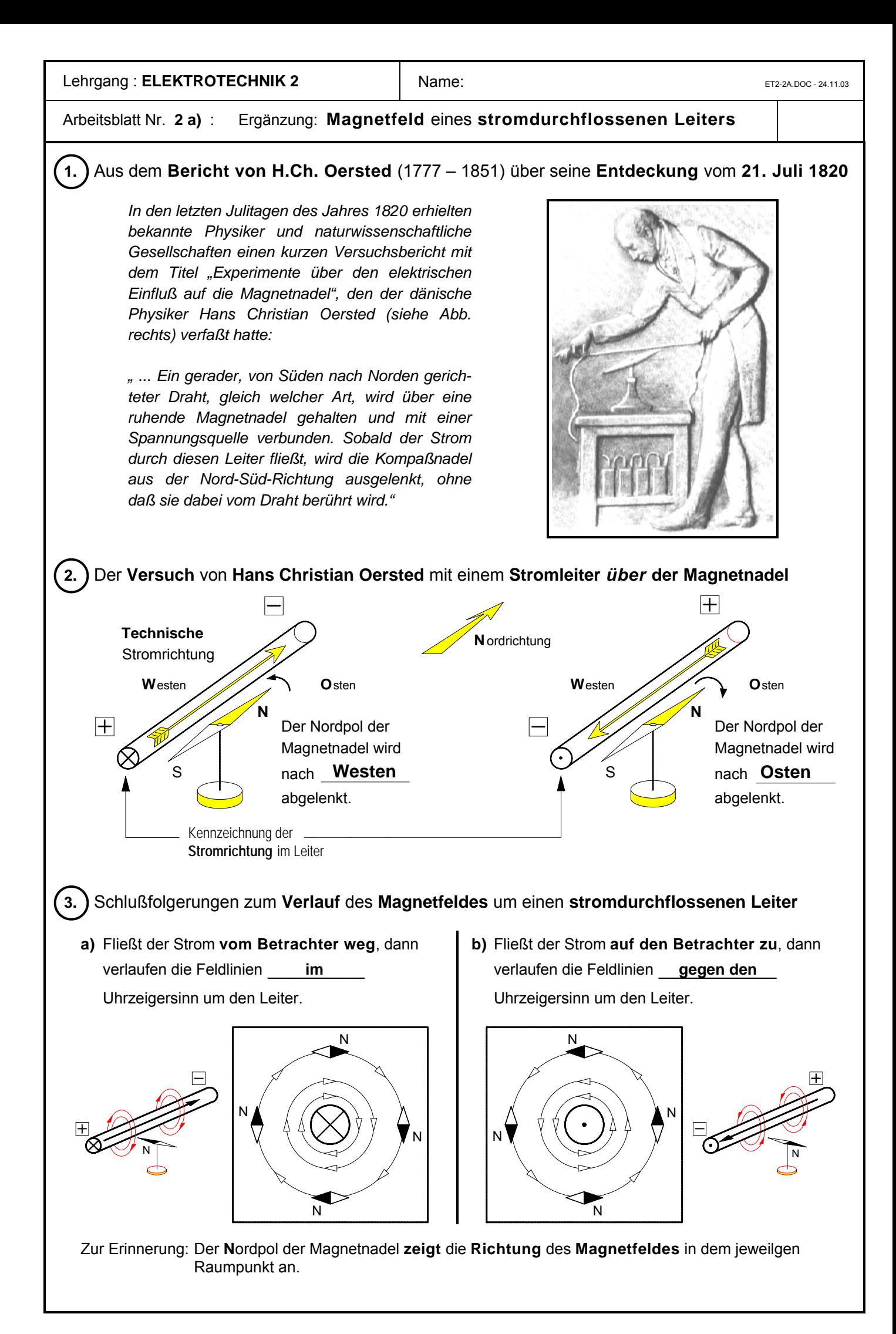

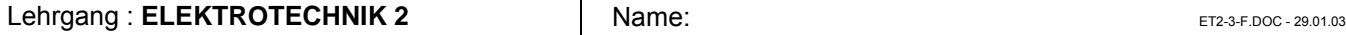

### Arbeitsblatt Nr. **3** : **Kraftwirkung zwischen zwei stromdurchflossenen Leitern**

#### ô**1.** Auszug aus einem Bericht von **André-Marie Ampère** vom **20. Oktober 1820**

"Es gibt aber auch andere bemerkenswerte Unterschiede zwischen den beiden Zuständen der Elektrizität. Diese entdeckte ich, als ich die Enden zweier Voltaschen Batterien mit zwei geraden, zueinander parallelen leitenden Drähten verband (siehe Abbildung). Der eine dieser beiden Drähte war festgemacht (A–B); den anderen hängte ich an zwei Punkten auf und machte ihn durch ein Gegengewicht sehr beweglich (C–D). Er konnte sich so frei zu dem ersten Draht hin oder von ihm weg bewegen. Dabei blieben die beiden Drähte stets zueinander parallel. Dann ließ ich durch beide Drähte gleichzeitig einen Strom fließen. Dabei beobachtete ich, daß sich die beiden Drähte gegenseitig anzogen, wenn beide Ströme in die gleiche Richtung flossen, und daß sie sich abstießen, wenn die Ströme in entgegengesetzte Richtungen flossen." (Übersetzung des Originaltextes, aus: R.A.Tricker, Frühe Elektrodynamik, Braunschweig 1974, S.190 f.)

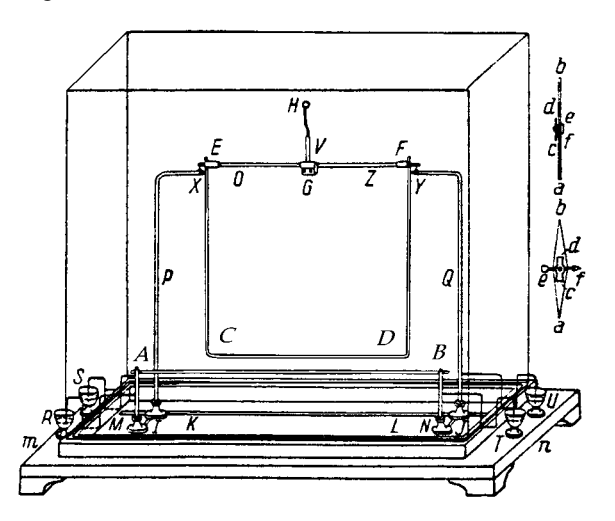

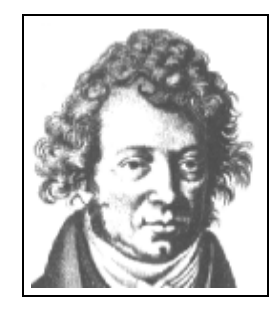

**André-Marie Ampère** (1775-1836), geboren in Lyon, Professor der Mathematik, Physik, Chemie und Philosophie an der Pariser École Polytechnique. Begründer der Elektrodynamik, Definition der Begriffe *Strom* und *Spannung*. Erhielt die höchsten Ehren, die die Wissenschaft zu vergeben hatte. Lebte nach schweren Schicksalsschlägen zuletzt verarmt und einsam. Er starb in Marseille an einer Infektion.

#### ô**2.** Nachvollzug des Ampère-Versuchs zur **Kraftwirkung zwischen zwei parallelen Stromleitern**

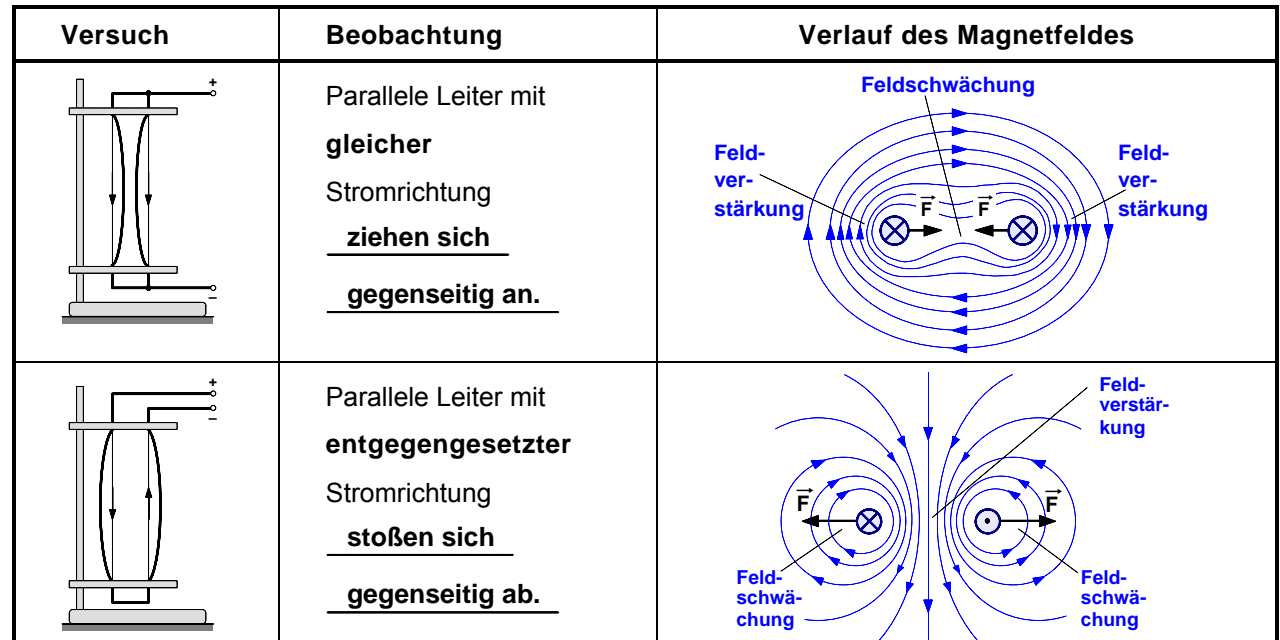

• **Hypothese** zur **Größe der magnetischen Kraft** (*Begründung folgt später !* ) :

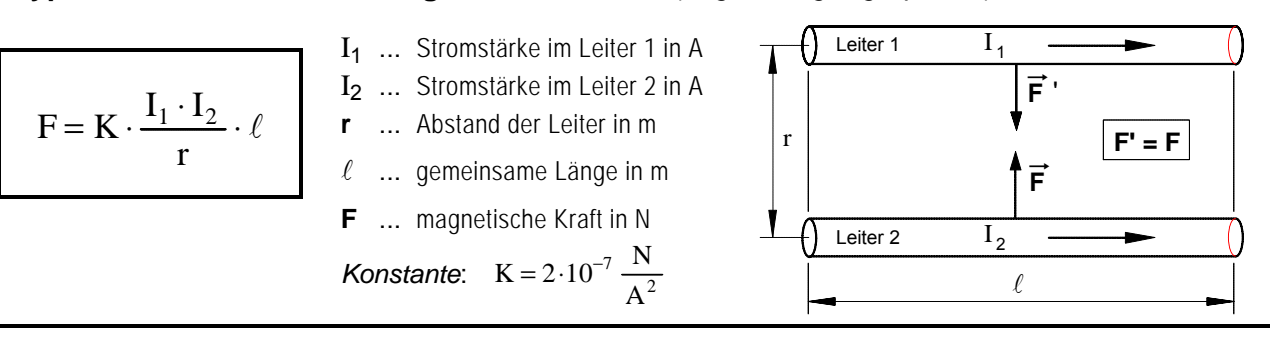

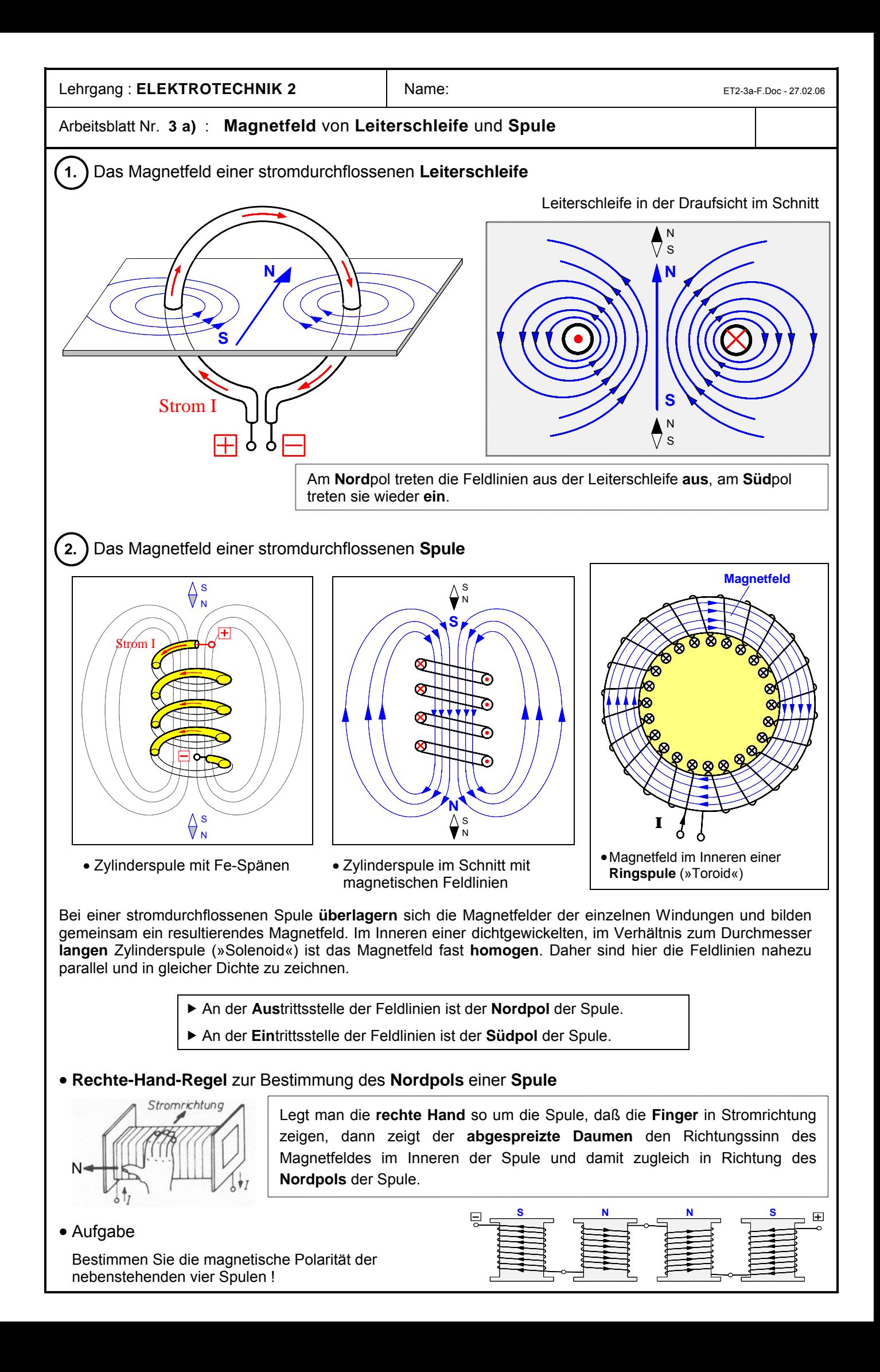

#### Arbeitsblatt Nr. **4** : **Elektrostatisches und elektromagnetisches Feld** (Vergleich) **Elektrostatisches Feld Elektromagnetisches Feld** Feldlinienverlauf **Feldlinienverlauf Quelle Senke Quellenfeld Wirbelfeld** Die elektrischen Feldlinien beginnen an der Die magnetischen Feldlinien sind **in sich positiven** Ladung und enden an der  **geschlossene** und bilden um den Stromleiter  **negativen** Ladung.  **konzentrische Kreise Ursachen** Elektrostatische Felder **entstehen** durch Elektromagnetische Felder **entstehen** durch  **ruhende** elektrische Ladungen.  **bewegte** elektrische Ladungen. **Kraft**wirkungen zwischen zwei **ruhenden Kraft**wirkungen zwischen zwei **bewegten** Ladungen Ladungen (Strömen) **a)** bei **gleicher** Stromrichtung **a)** bei **gleichartiger** Ladung **Feld-Feldschwächung schwächung Feld-Feld-Feldverstär ververkung stärkung stärkung**  $\mathsf{F} \sum \mathsf{F}$  $F \leftarrow (+)$   $(+) \rightarrow F$ Kraftwirkungen **Kraftwirkungen Anziehung Abstoßung b)** bei **entgegengesetzter** Stromrichtung **b)** bei **entgegengesetzter** Ladung **Feld-Feldververstär stärkung kung Feldschwä chung**  $F = F$  $F(\nearrow \nearrow)$   $\parallel$   $\parallel$   $\parallel$   $\searrow$   $\searrow$   $\searrow$ **Feld-Feldschwäschwächung chung Abstoßung Anziehung**

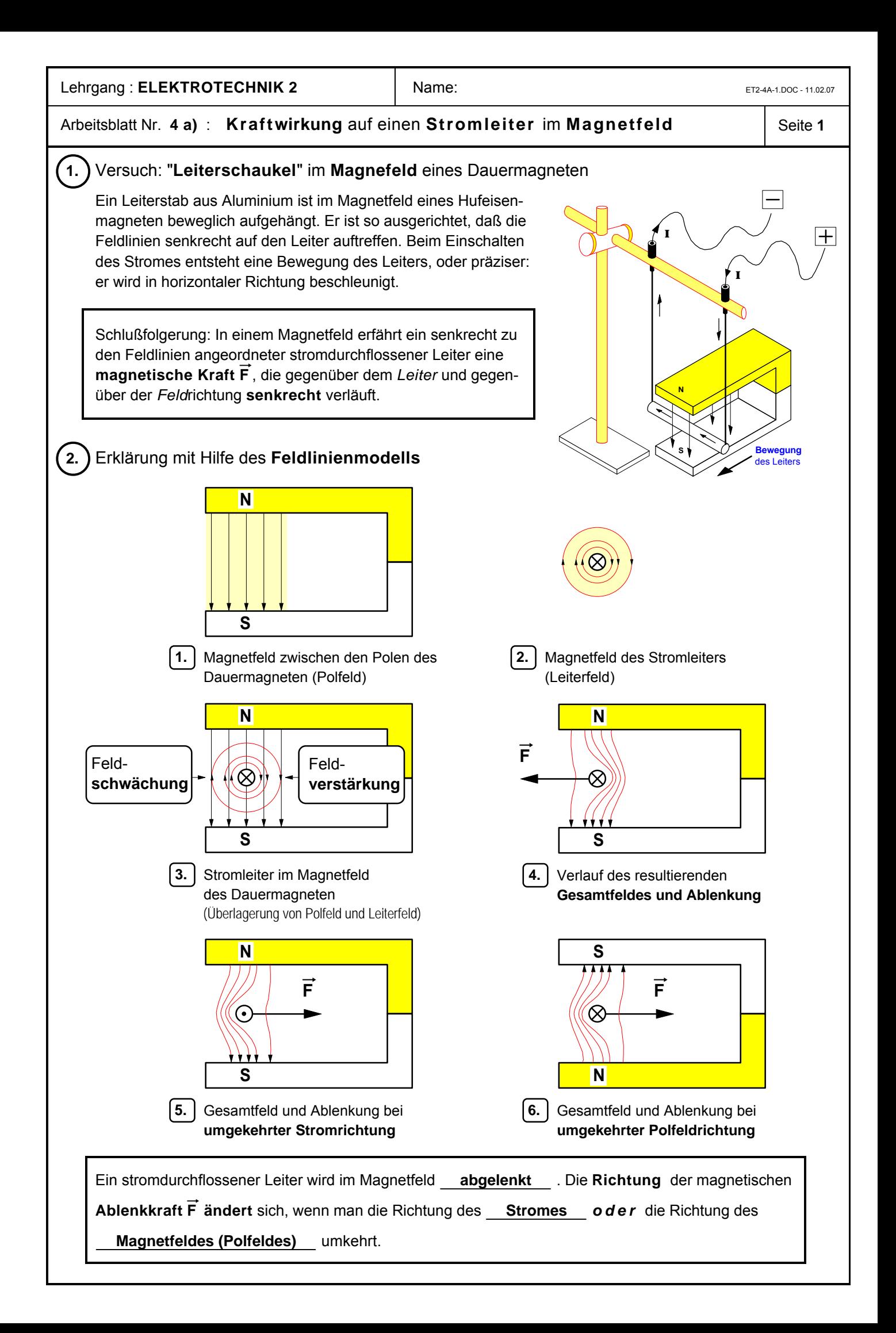

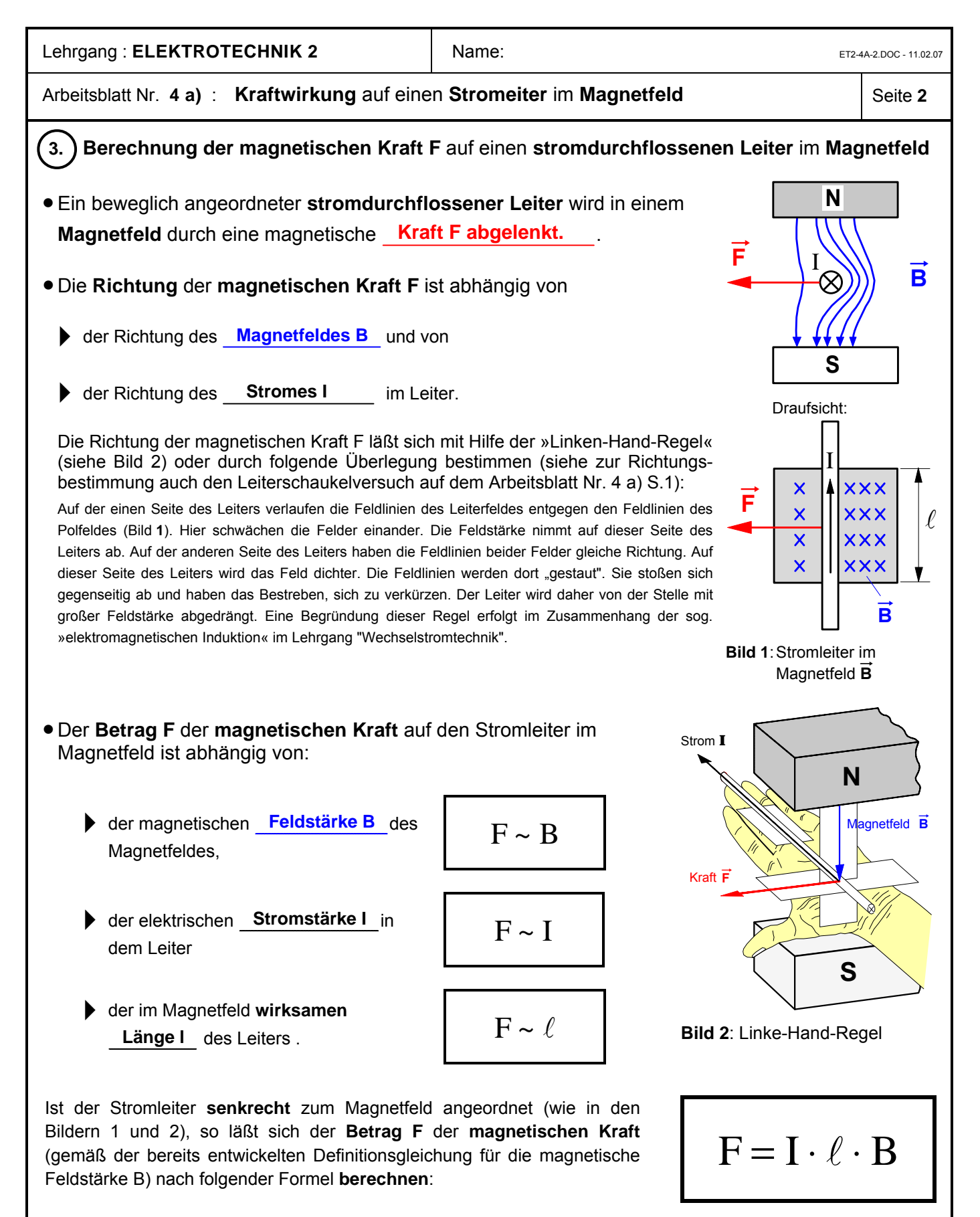

#### **Beispiel:**

Ein Stromleiter mit der Stromstärke **I** = **10** A befindet sich senkrecht im Magnetfeld eines Dauermagneten. Mit Hilfe einer Stromwaage wird festgestellt, daß er mit einer Kraft **F** = **1,2** N abgelenkt wird. Wie groß wird die Ablenkkraft **F'**, wenn die Stromstärke in dem Leiter auf **I**' = **15** A erhöht wird? Die im Magnetfeld wirksame Leiterlänge beträgt **8** cm.

B ... magnet. Feldstärke in T

- **I** ... Stromstärke im Leiter in A
- $\ell$  ... wirksame Leiterlänge in m
- F ... magnetische Kraft in N

<span id="page-130-0"></span>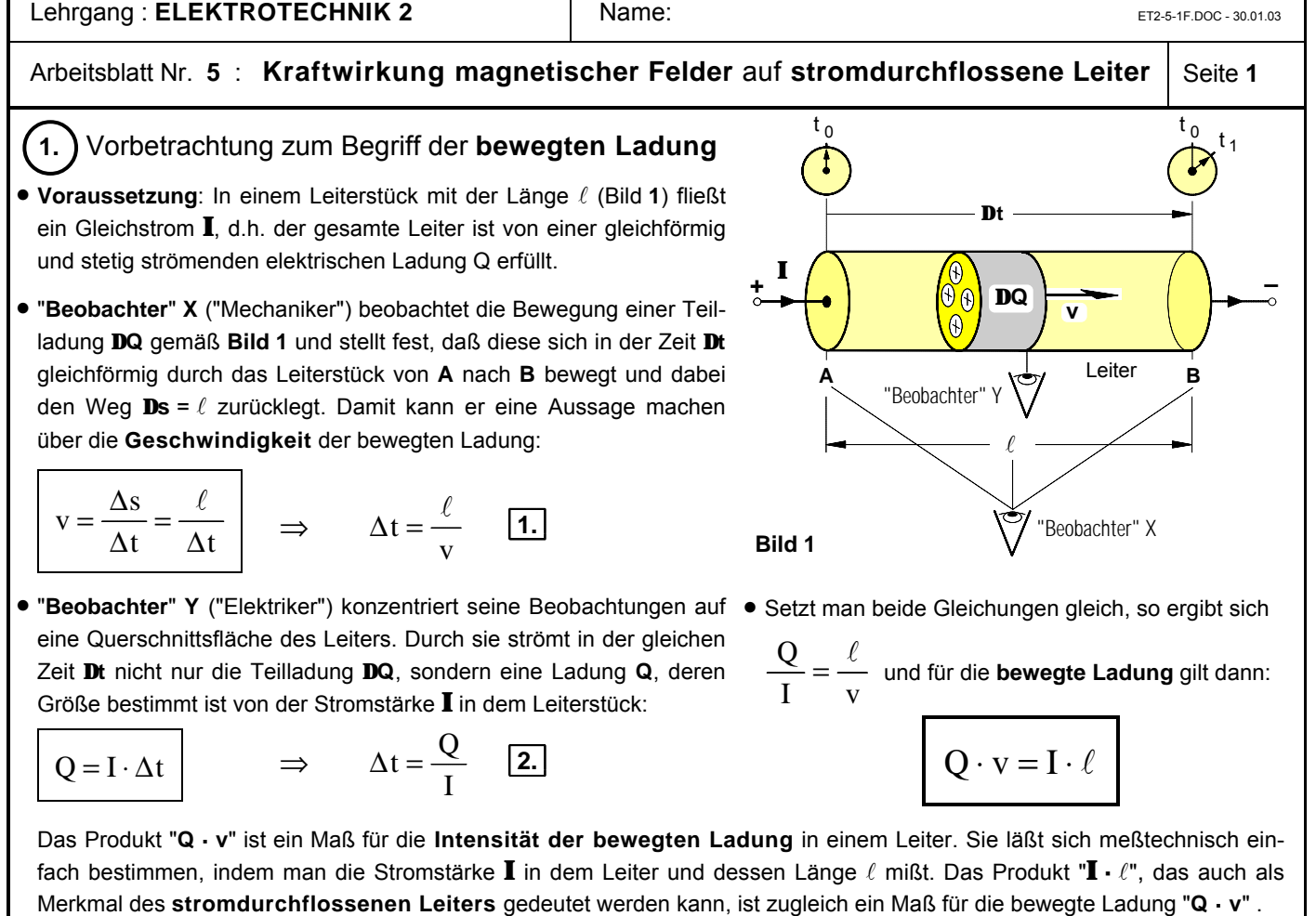

### ô**2.** Die **magnetische Feldstärke B** als **Wirkungsgröße** des magnetischen Feldes

Bringt man gemäß Bild **2** in einen beliebigen Raumpunkt **P** eines Magnetfeldes einen Probekörper in Form eines stromdurchflossenen Probeleiters "I  $\ell$ " mit der bewegten Probeladung "Q · v", so wird dieser Probeleiter von einer magnetischen Kraft  $\vec{F}$  abgelenkt, deren Größe durch die in dem jeweiligen Punkt wirksame Intensität des Magnetfeldes bestimmt ist. Auf dieser Kraft**wirkung**, die Magnetfelder auf bewegte Ladungen ausüben, beruht die im folgenden definierte Feldgröße **B**. Wir kennzeichnen sie daher als **Wirkungs**größe des magnetischen Feldes und nennen sie analog zur elektrischen Feldstärke **E**, die ja ebenfalls auf einer Kraftwirkung beruht, als **magnetische Feldstärke B**. Exemplarisch wurde in den Abbildungen rechts ein Magnetfeld angenommen, das erzeugt wird von einem Strom  $\mathbf{I}_1$  bzw. einer bewegten Ladung  $\mathbf{Q}_1 \cdot \mathbf{v}_1$ , die in einem geraden, langgestreckten Leiter strömt.

#### • **Definition** (Meßvorschrift) der **magnetischen Feldstärke B**:

$$
B = \frac{F}{Q \cdot v} \qquad \text{bzw. mit } Q \cdot v = I \cdot \ell : \qquad B = \frac{F}{I \cdot \ell}
$$

**Maßeinheit** der magnetischen Feldstärke B:

$$
[\mathbf{B}] = \frac{[\mathbf{F}]}{[\mathbf{I}] \cdot [\ell]} = \frac{1\mathbf{N}}{1\mathbf{A} \cdot \mathbf{1}\mathbf{m}} = 1\frac{\mathbf{N}}{\mathbf{A} \cdot \mathbf{m}} = 1\,\mathbf{T} \,(\Rightarrow \text{``Tesla''})
$$

- **P**  $B<sub>1</sub>$ r  $Q_1^{V_1}$ F Q v  $\mathbf{I}$ Probeleiter mit der bewegten Probeladung Q·v im Punkt P **Magnetfeld** des Stromes  $I_1$
- **Bild 2** : Probeleiter mit der bewegten Probeladung **Q · v** im Punkt **P** eines Magnetfeldes

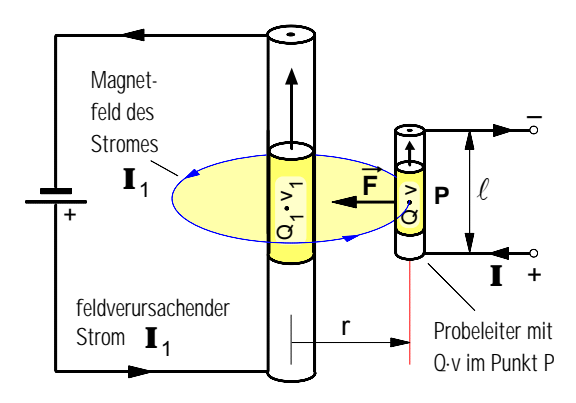

**Bild 3** : Draufsicht zu **Bild 2**

• Fazit: Die **magnetische Feldstärke B** in einem beliebigen Raumpunkt eines magnetischen Feldes ist demnach definiert als der **Quotient** aus der **magnetischen Kraft F**, die das Magnetfeld im Punkt P auf einen dort befindlichen stromdurchflossenen Probeleiter "**I·** l" mit der bewegten Probeladung "**Q · v**" ausübt, und der **bewegten Ladung** "**Q · v**" in dem Probeleiter.

Arbeitsblatt Nr. 5: **Kraftwirkung magnetischer Felder** auf stromdurchflossene Leiter | Seite 2

# ô**3. Meßverfahren** zur Bestimmung der magnetischen **Feldstärke B** in einem **Magnetfeld**

## **a)** Meßprinzip

An der Stelle, an der der Betrag der magnetischen Feldstärke **B** des zu untersuchenden Magnetfeldes bestimmt werden soll, wird gemäß **Bild 1** ein Probeleiter senkrecht zu den Feldlinien angeordnet. Sobald durch den Probeleiter mit der Länge  $\ell$  ein Strom **I** fließt, überlagern sich die beiden Magnetfelder zu einem resultierenden Feld und auf den Probeleiter wirkt eine magnetische Kraft F (die sog. *Lorentzkraft* **<sup>1</sup>** ), die bei der angegebenen Stromrichtung nach unten gerichtet ist und den Probeleiter senkrecht nach unten zieht (siehe Bild **1**). Der Betrag **F** dieser Kraft kann mit einem sehr empfindlichen Federkraftmesser (siehe **b**) oder mit einer Balkenwaage (siehe **c**) gemessen werden. Solche Meßeinrichtungen werden auch als "**Stromwaagen**" bezeichnet. Mißt man außerdem den Strom  $\mathbf I$  und die in dem Magnetfeld wirksame Länge  $\ell$ des Probeleiters, so läßt sich die in dem zu untersuchenden Magnetfeld herrschende magnetische **Feldstärke B** mit Hilfe der bereits entwickelten Definition (= Meßvorschrift) wie folgt berechnen:

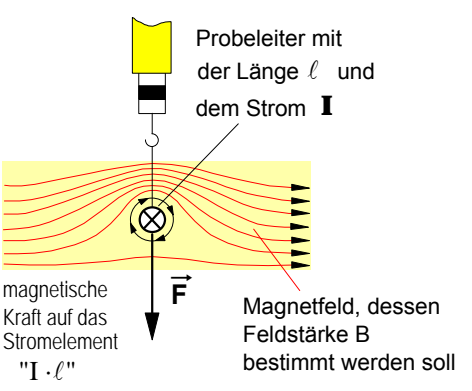

**Bild 1**: Probeleiter im Magnetfeld

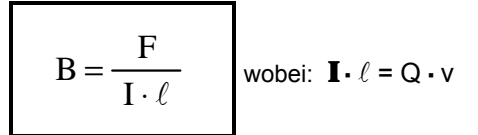

#### **b)** Beispiel **1** : Messung der Feldstärke **B** in dem **Magnetfeld** einer **Zylinderspule**

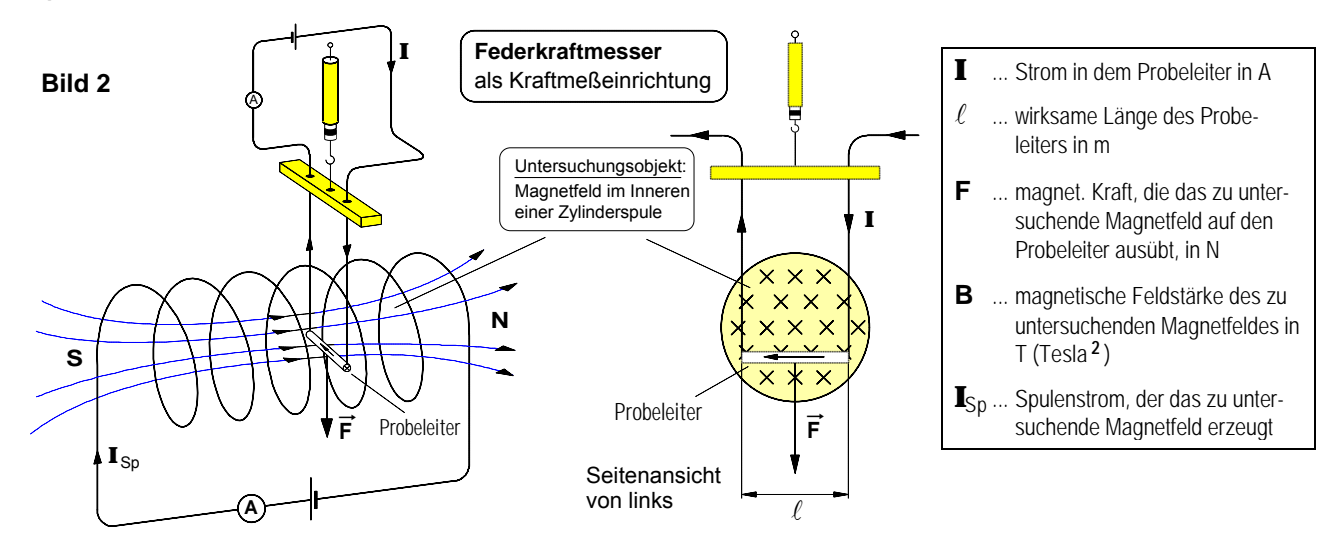

**c)** Beispiel **2** : Messung der Feldstärke **B** in dem **Magnetfeld** eines **Dauermagneten**

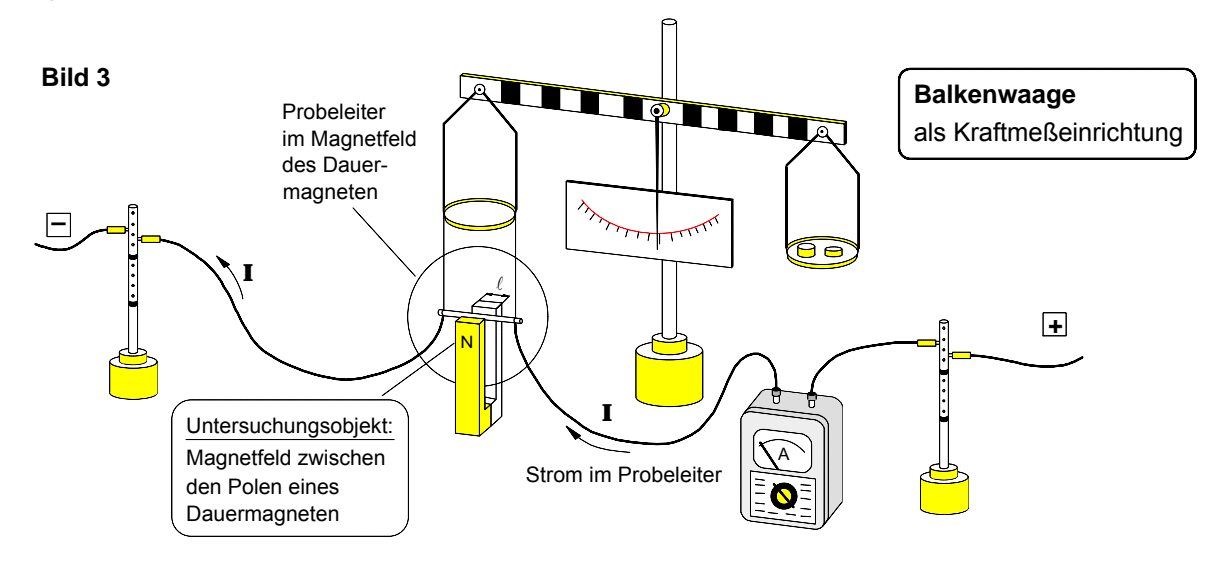

Noch ein **Hinweis**: Die magnetische Feldstärke **B** wird aus Gründen, auf die erst später eingegangen werden kann, auch als magnetische *Flußdichte* oder auch als magnetische *Induktion* bezeichnet.

**1** Hendrik Antoon **Lorentz** (1853–1928), holländ. Physiker **<sup>2</sup>** Nicola **Tesla** (1856–1943), kroatischer Physiker (ab 1882 USA)

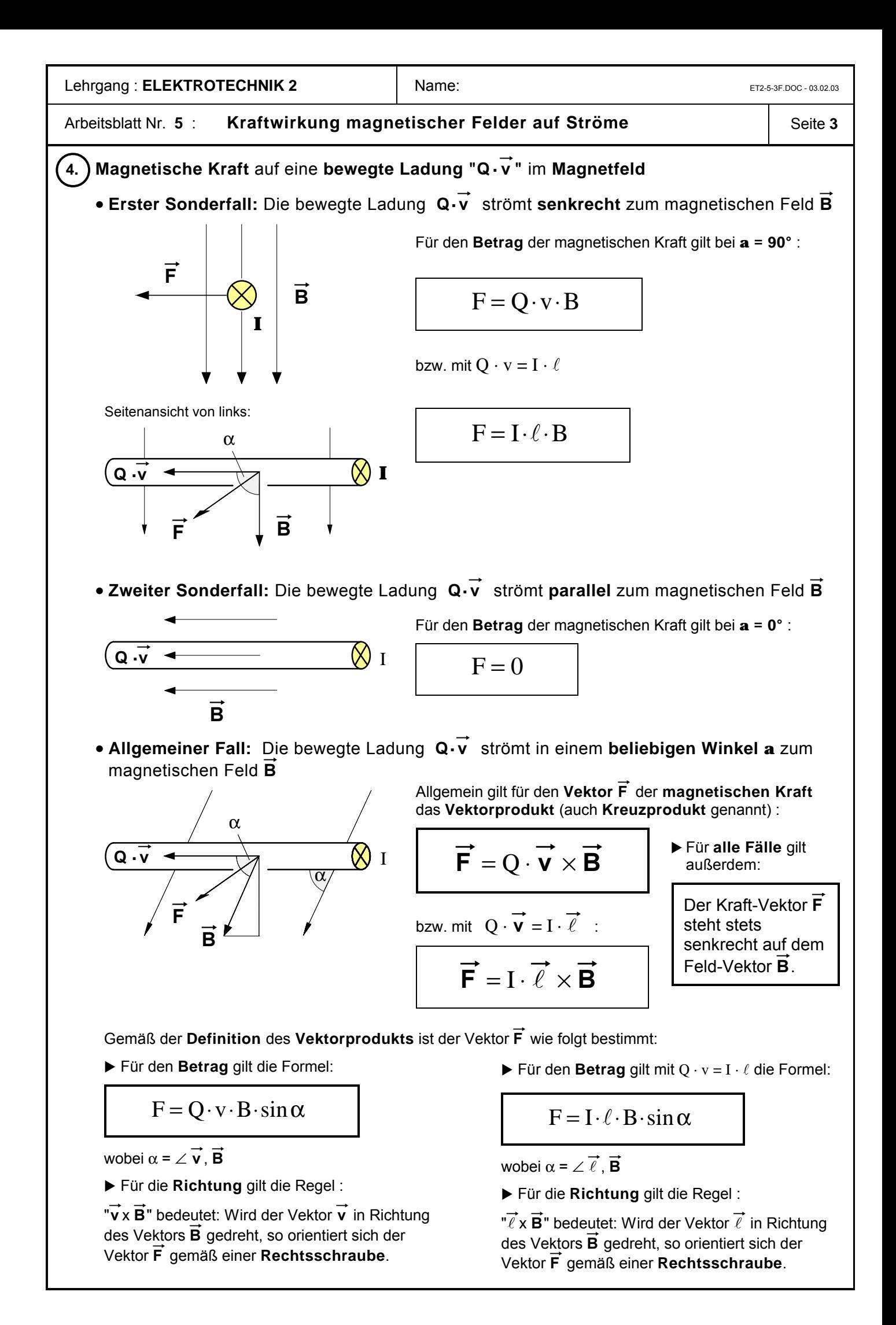

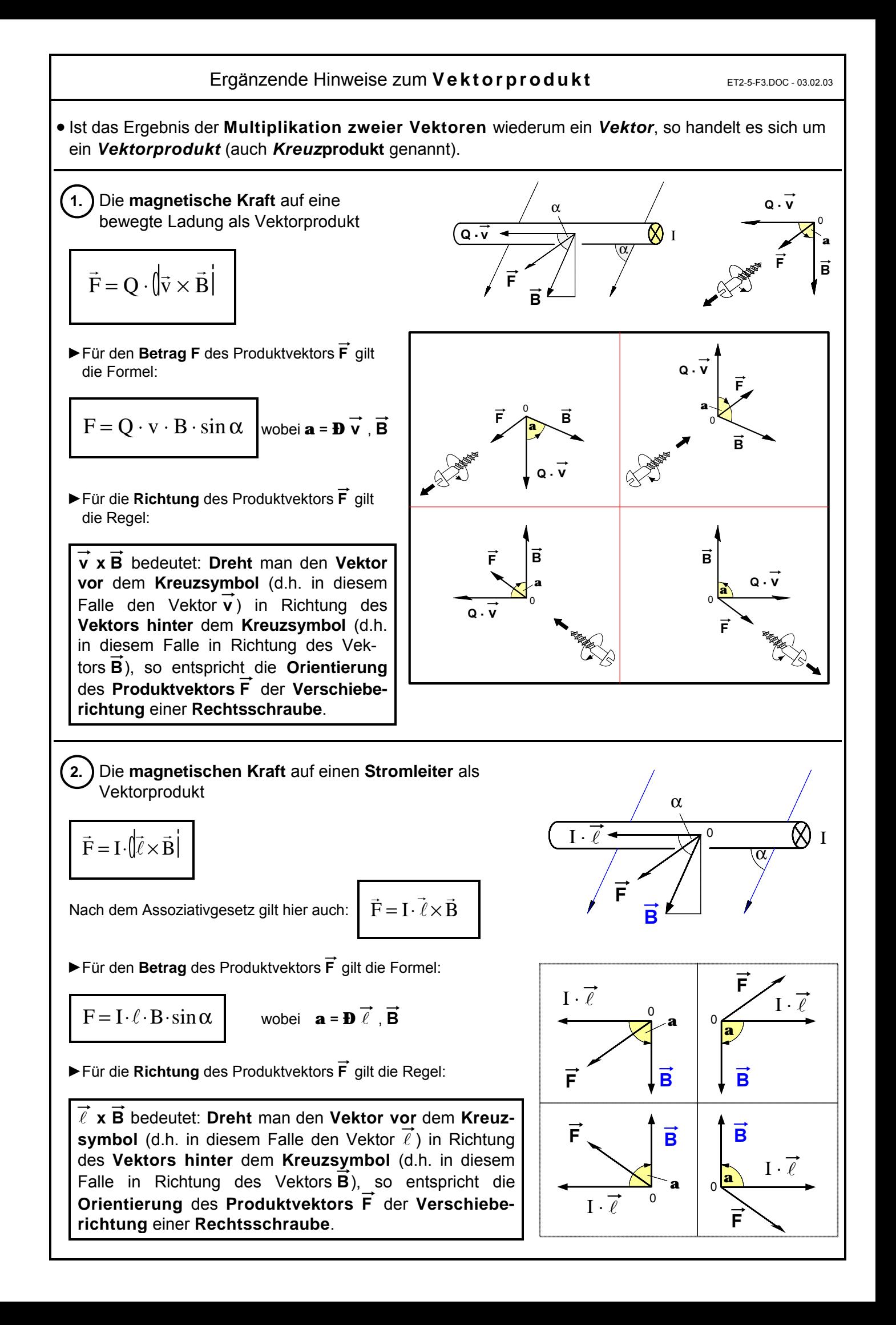

#### Arbeitsblatt Nr. **6** : Die **magnetische Erregung H** als **Ursachen**größe des magnetischen Feldes

#### ô**1.** Zum **Problem** der Bestimmung einer **Ursachengröße** des **magnetischen Feldes**

• Nachdem wir die magnetische Feldstärke **B** als **Wirkungs**größe des magnetischen Feldes definiert haben (siehe Arbeitsblatt Nr. **5**), geht es bei den folgenden Überlegungen darum, eine Definition (= Meßvorschrift) zu begründen, die es ermöglicht, die Intensität des magnetischen Feldes in einem beliebigen Raumpunkt **P** seiner **Ursache** nach zu bestimmen. Dazu wollen wir annehmen, daß sich in dem Raumpunkt **P** ein Magnetfeld mit der Feldstärke **B**<sup>1</sup> befinde und daß dieses Magnetfeld **verursacht** werde von einer bewegten Linienladung **Q**<sup>1</sup> **· v**<sup>1</sup> , die in einem geraden Leiter ströme, der gemäß **Bild 1** im Abstand **r** vom Punkt **P** angeordnet sei. Demnach ist die bewegte Ladung **Q**<sup>1</sup> **· v**<sup>1</sup> die **Ursache** des Magnetfeldes; sie befindet sich jedoch **nicht** im Punkt **P**. Daher wäre zunächst zu fragen, wie sich in den Punkt **P** eine Feldursache, d.h. eine bewegte Ladung bringen

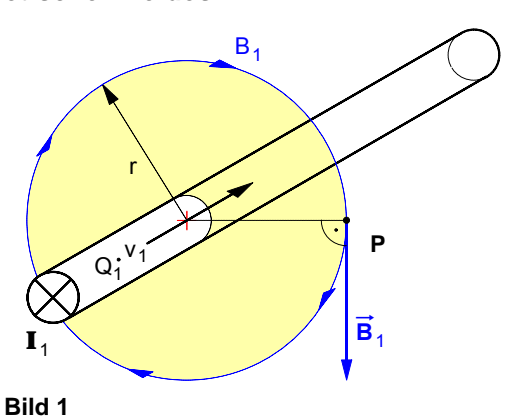

ließe. Denn nach der FARADAYschen Nahewirkungs- bzw. Feldtheorie sind der Ort der **Wirkung** und der Ort der **Ursache** eines magnetischen Feldes nicht räumlich durch eine bestimmte Entfernung voneinander getrennt (wie dies die sog. "Fernwirkungstheorie" behauptete), sondern Ursache und Wirkung **fallen** in **jedem Raumpunkt** des jeweiligen Feldes **zusammen**.

• Würde man im Punkt **P** ein zweites, seiner **Wirkungs**größe nach gleich großes, aber **entgegengesetzt** gerichtetes Magnetfeld mit dem Feldstärkebetrag **B**<sub>2</sub> erzeugen, so würden sich beide Felder gegenseitig aufheben und der Raumpunkt **P** wäre magnetfeldfrei, was sich etwa mit Hilfe einer Magnetnadel unschwer nachweisen ließe. Ein solches Magnetfeld **B**<sup>2</sup> könnte z.B. **verursacht** werden durch eine bewegte Ladung **Q**<sup>2</sup> **· v**<sup>2</sup> , die auf der Manteloberfläche **A** eines sehr dünnen, koaxial um den Leiter mit der bewegten Ladung **Q**<sup>1</sup> **· v**<sup>1</sup> angeordneten Kupfer-Hohlzylinders mit dem Radius **r** in Gegenrichtung zu **Q**<sup>1</sup> **· v**<sup>1</sup> strömt (siehe **Bild 2**). Da der Punkt **P** auf dieser Zylindermantelfläche liegt, hätte man auch im Punkt **P** eine Feld**ursache** in Form der bewegten Ladung **Q**<sup>2</sup> **· v**<sup>2</sup> , allerdings nicht nur dort, denn die bewegte Ladung **Q**<sup>2</sup> **· v**<sup>2</sup> würde sich gleichmäßig (so wollen wir annehmen) auf alle

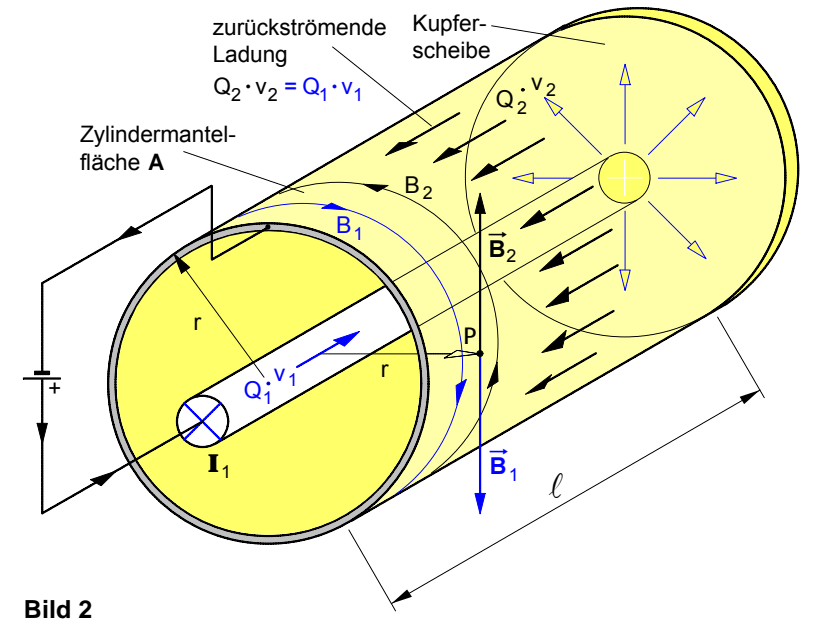

Punkte der Zylindermantelfläche **A** verteilen. Um nun die Größe der **Ursache** dieses Magnetfeldes gleichsam **pro Punkt** und damit auch im Punkt **P** zu bestimmen, müßte der Quotient aus der feldverursachenden Ladung **Q**<sup>2</sup> **· v**<sup>2</sup> und der Fläche **A** (in der ja alle Punkte auf der Zylindermantelfläche enthalten sind) gebildet werden. Da zudem vorausgesetzt wurde, daß die beiden Felder ihrer Wirkungsgröße nach gleich sind, daß also  $B_2$  =  $B_1$  ist, wäre dieser Quotient (Q<sub>2</sub> · **v**<sub>2</sub>) / **A** zugleich auch ein Maß für die **Ursache** von Feld  $B_1$  im Punkt **P**, also auch jenes Feldes, das von der im Innenleiter strömenden Ladung **Q**<sup>1</sup> **· v**<sup>1</sup> im Abstand **r** verursacht wird.

• Die dünne Kupferscheibe an der Stirnseite stellt eine leitende Verbindung zwischen Innenleiter und Hohlleiter dar. Dadurch ist gewährleistet, daß die zurückströmende Ladung **Q**<sub>2</sub> · **v**<sub>2</sub> dem Betrage nach genau so groß ist wie die in dem Innenleiter strömende Ladung  $Q_1 \cdot v_1$  , d.h. es ist  $Q_2 \cdot v_2$  =  $Q_1 \cdot v_1$  . Deshalb kann –obwohl die feldverursachende Ladung  $Q_1 \cdot v_1$  sich selbst nicht im Punkt P befindet– auch der Quotient (**Q**<sup>1</sup> **· v**<sup>1</sup> ) / **A** als Größe zur Beschreibung der **Ursache** des Magnetfeldes **B**<sup>1</sup> im Punkt **P** gedeutet werden, also jenes Magnetfeldes, das im **Abstand r** von der in dem Innenleiter strömenden Ladung **Q**<sup>1</sup> **· v**<sup>1</sup> verursacht wird. Wir bezeichnen diese **Ursachen**größe (**Q**<sup>1</sup> **· v**<sup>1</sup> ) / **A** des **magnetischen Feldes** analog zur "elektrischen Erregung **D**" im elektrischen Feld als **magnetische Erregung H** und definieren in allgemeinerer Form:

#### ô**2. Definition** der **magnetischen Erregung** als **Ursachen**größe des magnetischen Feldes

H  $Q \cdot v$ A = ⋅

**Q · v** ... feldverursachende bewegte Ladung in A · m

- **A** ... Mantelfläche des Hüllzylinders um die feldverursachende bewegte Ladung Q · v bzw. um das von ihr verursachte Magnetfeld mit dem Feldpunkt P in m<sup>2</sup>
- **H** ... magnetische Erregung im Feldpunkt P in A/m

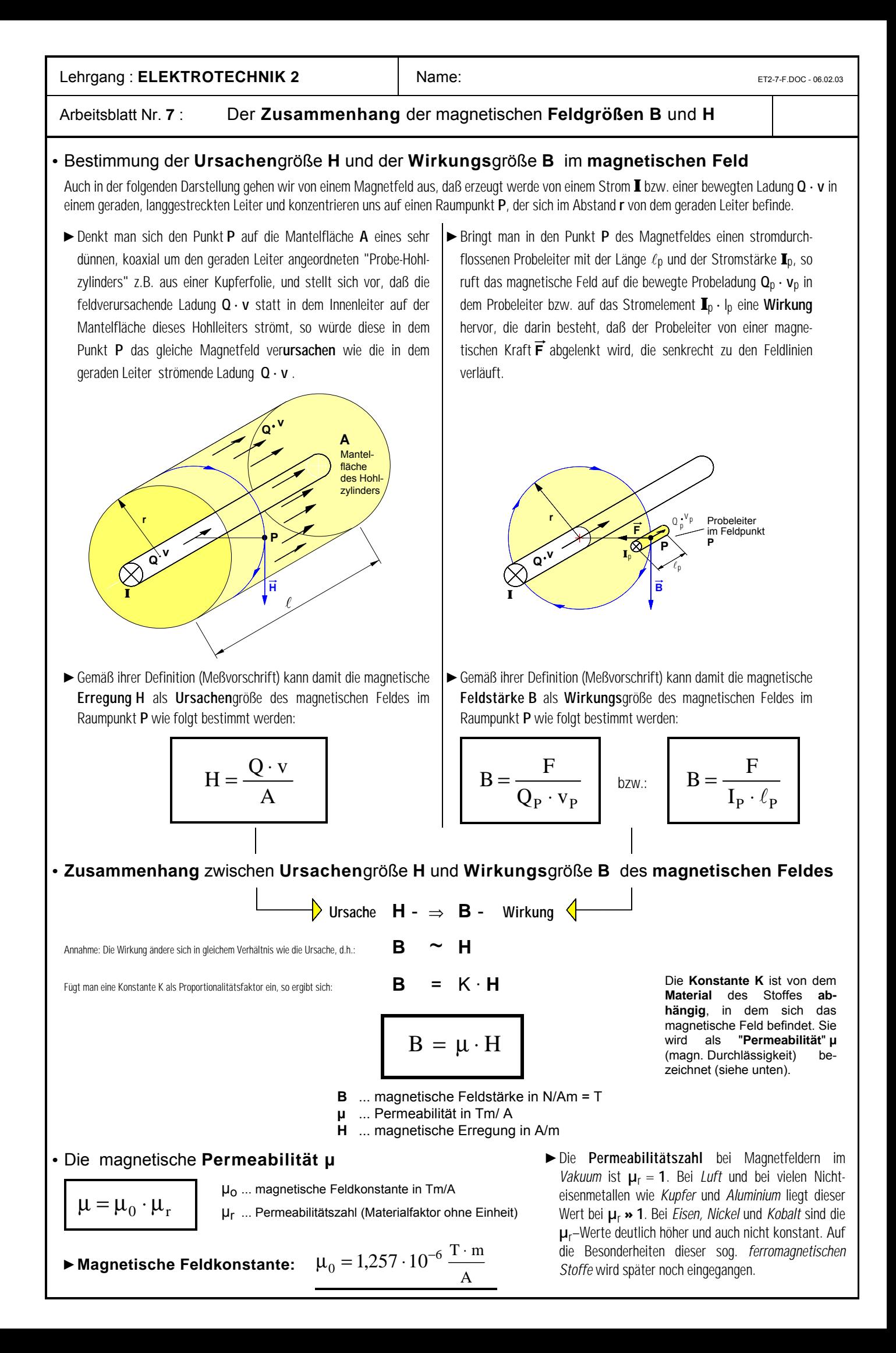

Lehrgang : **ELEKTROTECHNIK 2** Name: Name: ET2-8-F.DOC - 13.02.03

Arbeitsblatt Nr. **8** : **Magnetfeld** von **geradem Stromleiter** und **langer Zylinderspule**

#### ô**1. Magnetfeld in einem beliebigen Punkt außerhalb eines geraden Stromleiters**

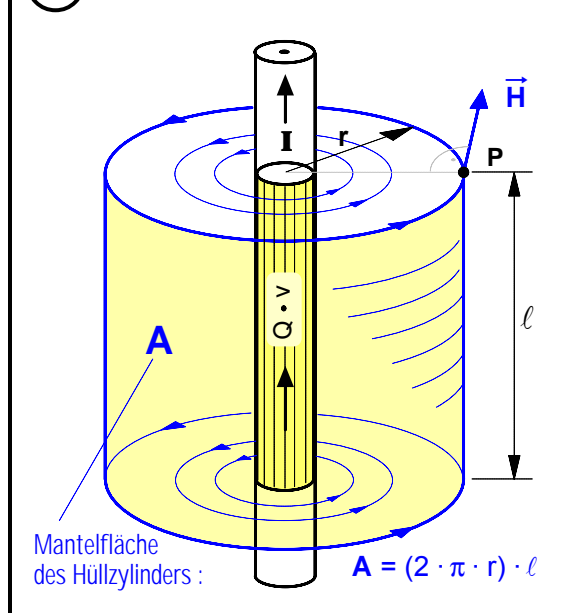

• Zur Bestimmung der **magnetischen Erregung H** in einem beliebigen Raumpunkt **P** im Abstand **r** außerhalb eines geraden Stromleiters mit dem Gleichstrom **I** (bzw. der bewegten Linienladung **Q · v**) gehen wir gemäß unserer Überlegungen zur Definition der Ursachengröße **H** von folgender **Modellvorstellung** aus: Der Punkt P befinde sich auf der Oberfläche eines unendlich dünnen Hohlleiters, der das Magnetfeld und damit die bewegte Ladung konzentrisch umhüllt. Auf der Mantelfläche A dieses Hüllzylinders mit dem Radius r und der Länge  $\ell$  ströme die feldverursachende bewegte Ladung **Q · v** . Außerdem sei der gerade Leiter unendlich lang und habe einen vernachlässigbar kleinen Querschnitt. Unter diesen Voraussetzungen gilt für den Betrag **H** der **magnetischen Erregung** im Punkt P :

$$
H = \frac{Q \cdot v}{A} \text{ mit } Q \cdot v = I \cdot \ell \text{ und } A = (2 \cdot \pi \cdot r) \cdot \ell
$$
  

$$
H = \frac{I \cdot \ell}{(2 \cdot \pi \cdot r) \cdot \ell} \implies H = \frac{I}{2 \cdot \pi \cdot r}
$$

\n- Die magnetische **Feldstärke B** im Punkt P läßt sich dann mit folgender Formel berechnen: 
$$
B = \mu_{o} \cdot H
$$
\n

r

 $\cdot \pi \cdot r$ ).

 $(2 \cdot \pi \cdot r) \cdot \ell$ 

ô**2. Magnetfeld im Inneren einer »langen« Zylinderspule** (auch »Solenoid« genannt)

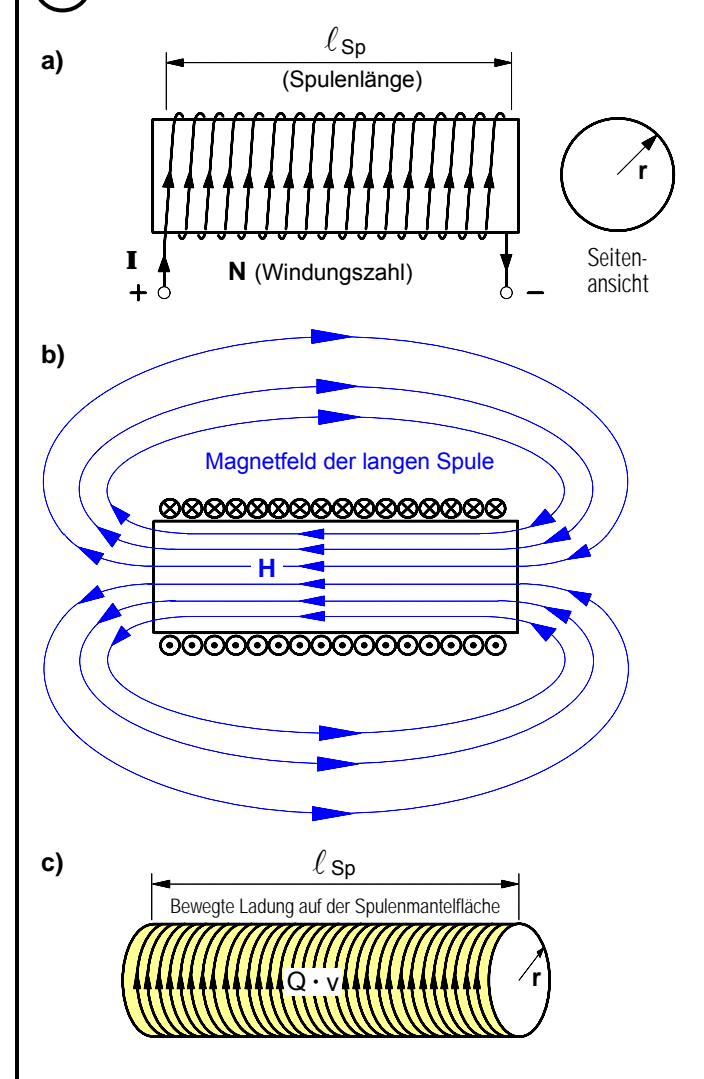

- Die sog. »**lange**« **Spule** (Solenoid) ist ebenfalls eine theoretische Konstruktion, denn es handelt es sich um das **Modell** einer unendlich langen Spule mit unendlich hoher Wicklungsdichte, bei der sich die feldverursachende Ladungsströmung **Q · v** gleichmäßig auf die Spulenmantelfläche **A** verteilt. Eine dicht gewickelte Spule, deren Länge größer ist als das 10-fache ihres Radius ( $\ell_{\text{Sp}}$  > 10 · r), kommt diesem Modell praktisch gesehen sehr nahe. Bei einer solchen Spule ist das Magnetfeld im Inneren annähernd **homogen** und außerhalb der Spule vernachlässigbar klein.
- Für die **magnetische Erregung H** im Inneren einer solchen langen Zylinderspule gilt:

$$
H = \frac{Q \cdot v}{A} \text{ mit } A = (2 \cdot \pi \cdot r) \cdot \ell_{Sp}
$$
  
\n
$$
H = \frac{Q \cdot v}{(2 \cdot \pi \cdot r) \cdot \ell_{Sp}} \text{ mit } Q \cdot v = I \cdot \ell_{Dr}
$$
  
\n
$$
H = \frac{I \cdot \ell_{Dr}}{(2 \cdot \pi \cdot r) \cdot \ell_{Sp}} \text{ mit } \ell_{Dr} = (2 \cdot \pi \cdot r) \cdot N
$$
  
\n
$$
H = \frac{I \cdot (2 \cdot \pi \cdot r) \cdot N}{(2 \cdot \pi \cdot r) \cdot \ell_{Sp}} \implies
$$

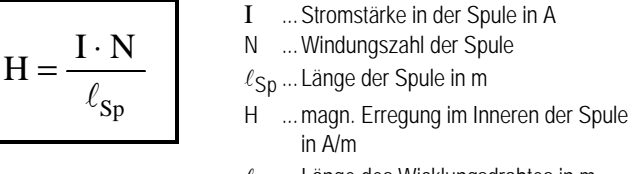

 $\ell_{\text{Dr}}$  ... Länge des Wicklungsdrahtes in m

• Auch hier kann die magnetische **Feldstärke B** im Inneren der Spule mit der Formel  $B = \mu_0 \cdot H$ 

berechnet werden.

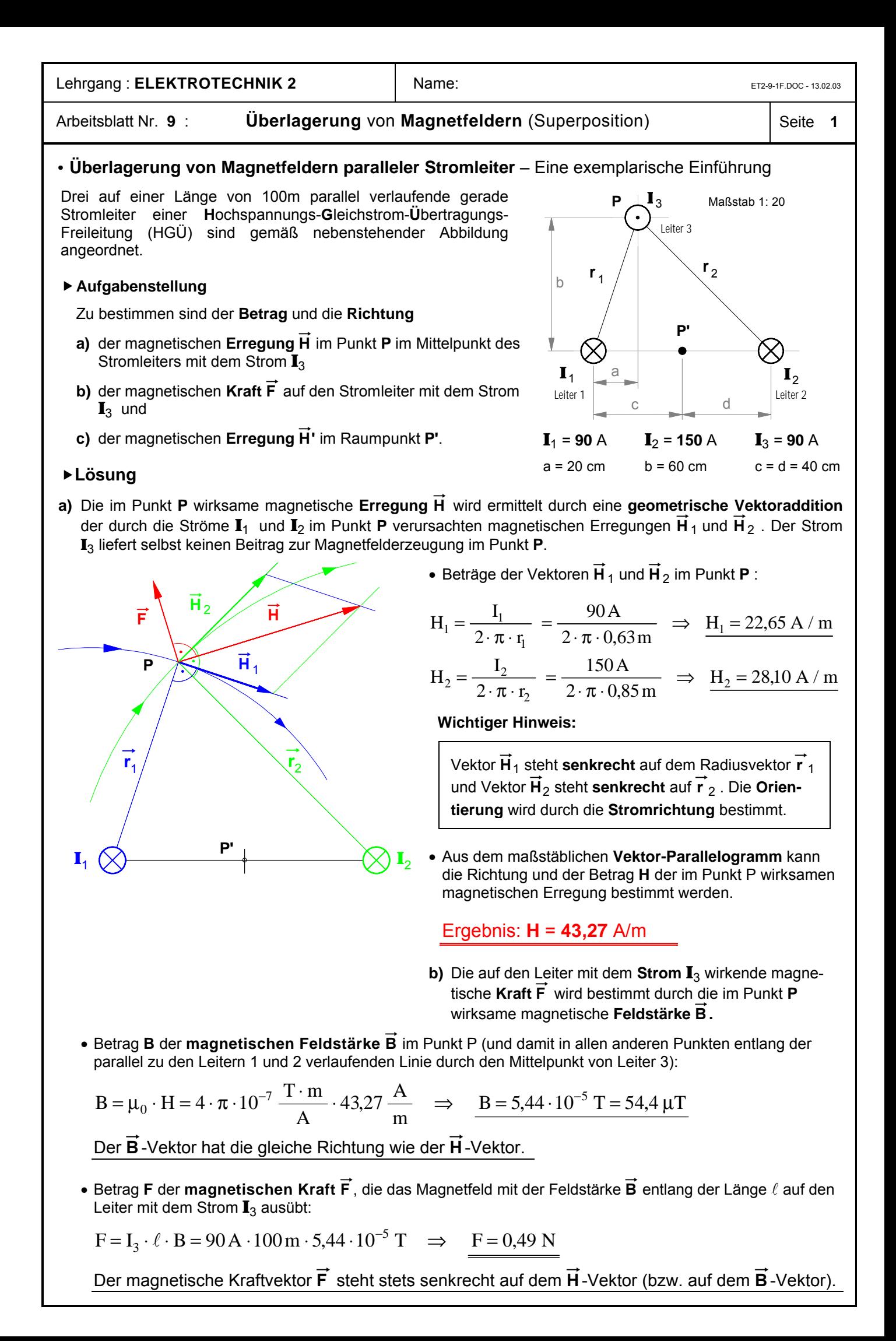

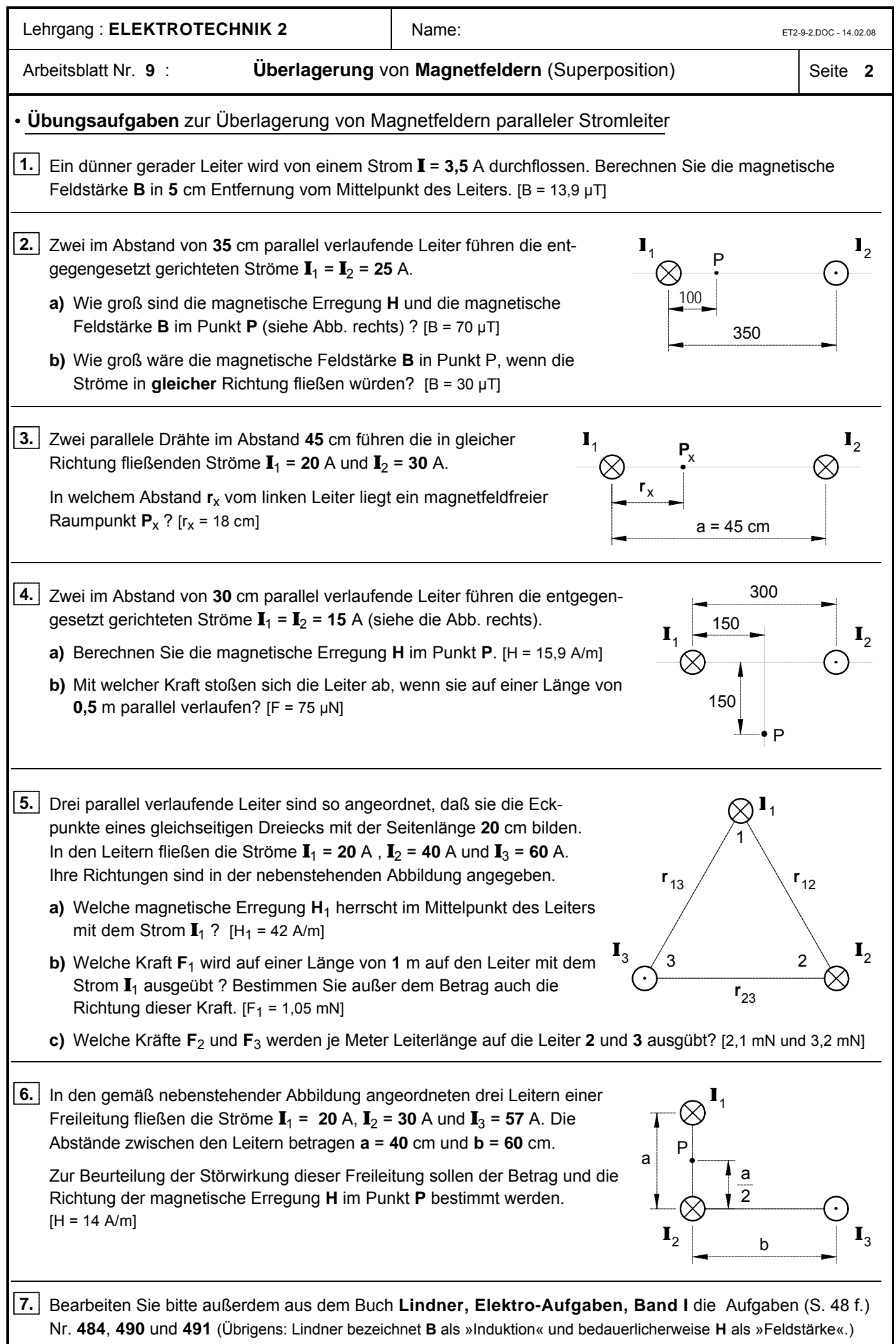

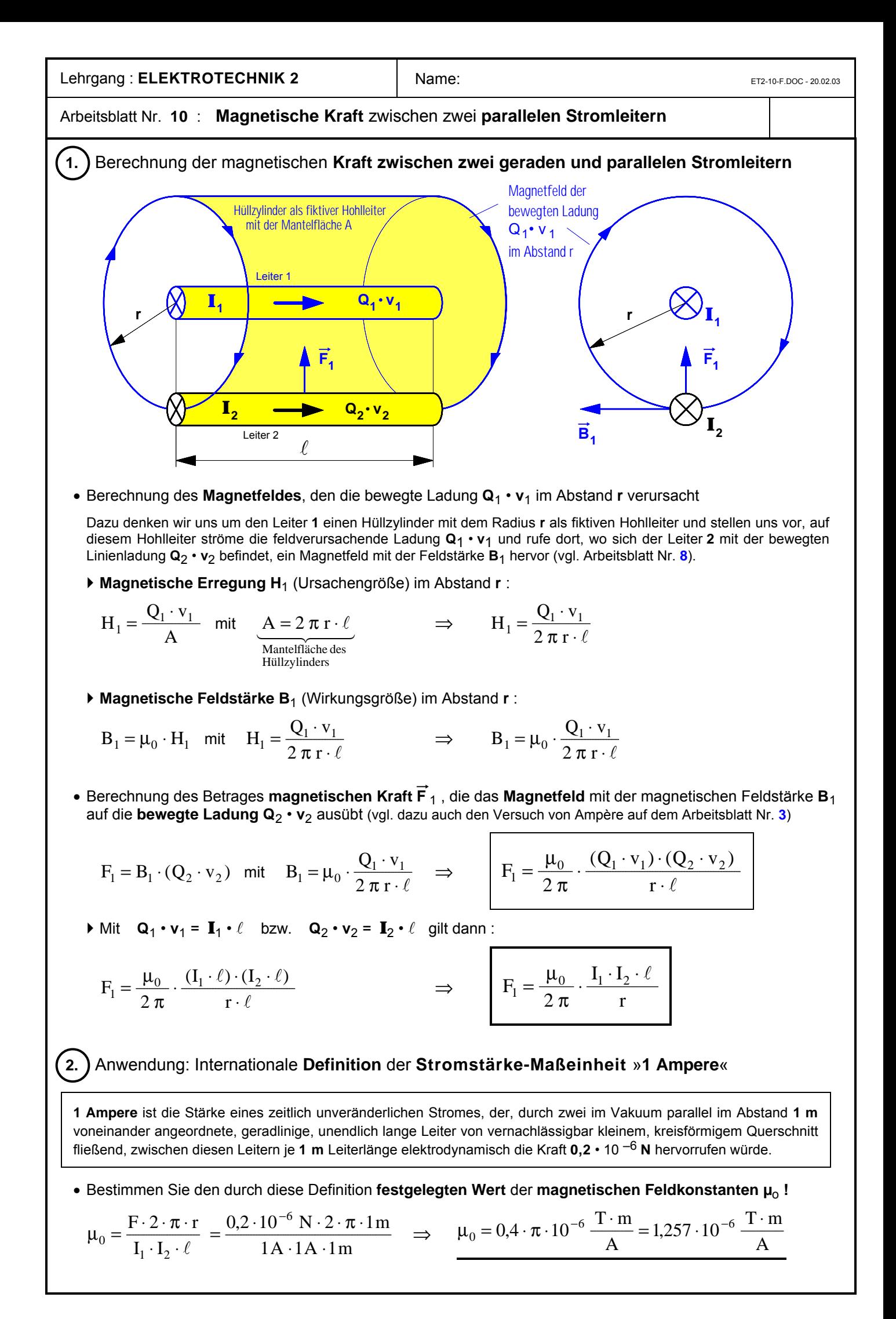

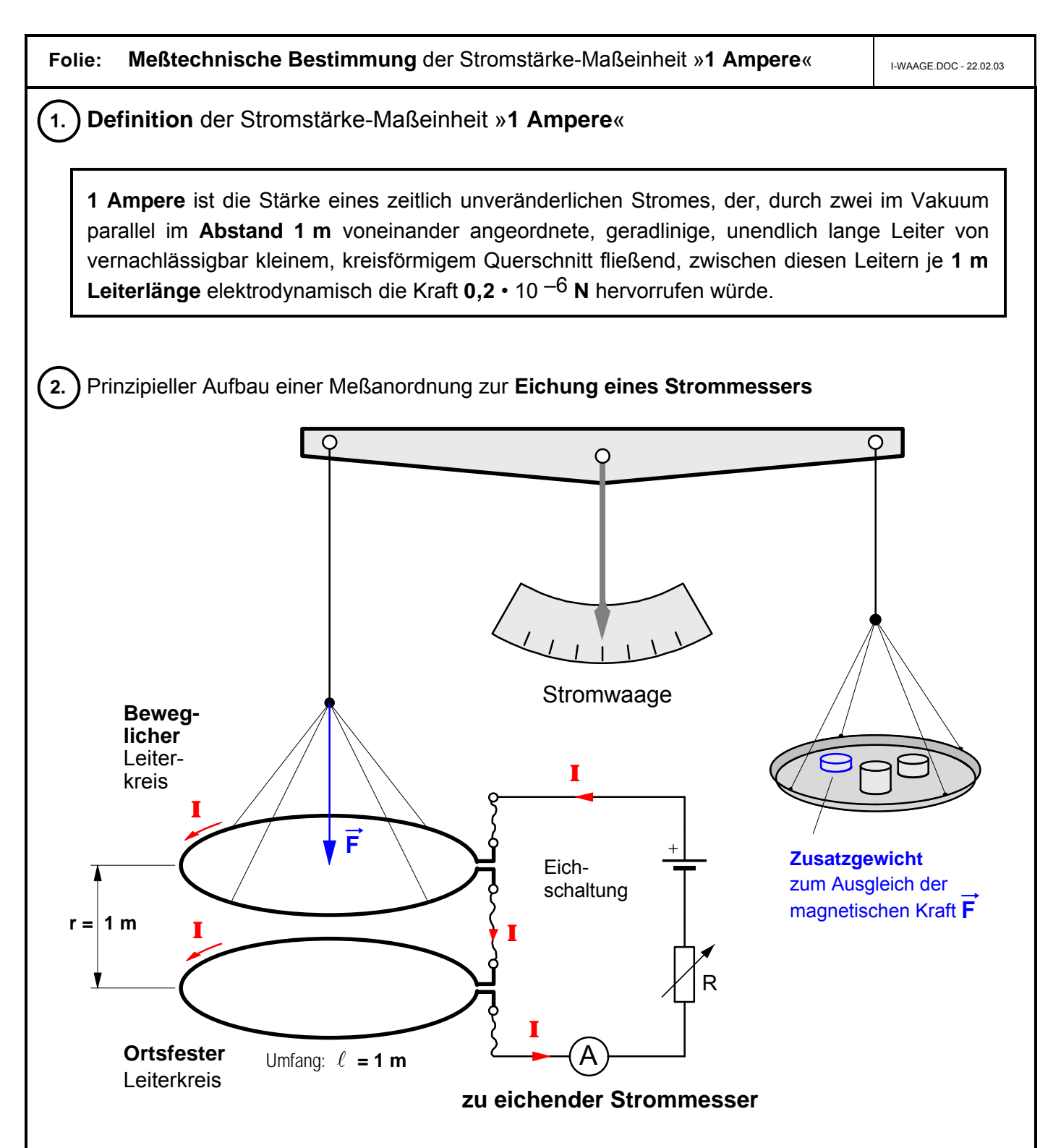

#### **Verfahren der Eichung** (Prinzip)

Der einstellbare Widerstand R wird solange verändert, bis der Betrag der Kraft den Wert **F = 0,2 µN** angenommen hat. Bei dieser Einstellung fließt in Reihenschaltung ein Strom von **I = 1 A** und es kann auf der Skala des Strommessers die Angabe »**1 Ampere**« markiert werden.

Nun wird R solange verändert, bis sich die magnetische Kraft auf **F = 0,4 µN** erhöht hat. Jetzt kann davon ausgegangen werden, daß ein Strom von **I** = **2** A fließt und auf der Skala kann die Marke »**2 Ampere**« gesetzt werden. Dieser Vorgang wird solange wiederholt, bis alle Stromstärke-Marken auf der Skala gesetzt sind. Verfahrenstechnisch wäre es sicher am einfachsten, Zusatzgewichte mit folgender Masse zu verwenden:

$$
m = \frac{F}{g} = \frac{0.2 \cdot 10^{-6} \text{ N}}{9.81 \text{ m/s}^2} \Rightarrow \frac{m = 0.0204 \text{ mg}}{m}
$$

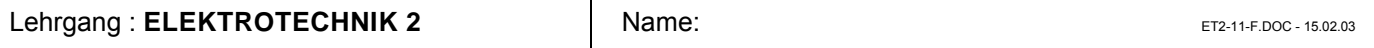

#### Arbeitsblatt Nr. **11** : **Magnetisches Feld** im **Inneren** eines geraden **Stromleiters**

In der folgenden Darstellung geht es um die Berechnung der magnetischen Erregung **H** sowie der Feldstärke **B** im **Inneren** eines geraden Stromleiters mit kreisförmigem Querschnitt. Dazu betrachten wir einen Punkt **P**<sup>i</sup> , der sich innerhalb des Leiters im Abstand **r**<sub>i</sub> von dessen Mittelpunkt befindet. Zur Erzeugung des Magnetfeldes im Abstand **r**i trägt nur der Teil der bewegten Ladung **Q · v** und damit nur der Teil des Leiterstromes **I** bei, der in dem von der Feldlinie mit dem Radius r<sub>i</sub> umschlossenen Querschnittsanteil A<sub>i</sub> strömt. Bei der Bestimmung dieser feldverursachenden Anteile der bewegten Ladung bzw. des Stromes gehen wir davon aus, daß sich die bewegte Ladung gleichmäßig auf den gesamten Leiterquerschnitt **A** verteile, d.h. wir nehmen an, daß die Stromdichte **S** = **I**/**A** in jedem Punkt der Querschnittsfläche **A** gleich groß sei.

• Berechnung der **Stromdichte S** in dem Leiter

$$
S = \frac{I}{A} \qquad \text{mit} \qquad A = R^2 \cdot \pi \qquad \Rightarrow \qquad S = \frac{I}{R^2 \cdot \pi}
$$

• Feldverursachender **Strom***anteil* **I**<sup>i</sup> in dem **Querschnitts***anteil* **A**<sup>i</sup>

$$
I_i = S \cdot A_i \quad \text{mit} \quad S = \frac{I}{R^2 \cdot \pi} \quad \text{und} \quad A_i = r_i^2 \cdot \pi \quad \Rightarrow \quad \left| I_i = \frac{I}{R^2} \cdot r_i^2 \right| \quad \text{Bild 1 Magnetic lines Leiters}
$$

• Betrachten wir den *inneren* Leiteranteil mit dem Querschnitt **A**<sup>i</sup> als geraden Rundleiter mit dem Strom **I**<sup>i</sup> , so ergibt sich nach Arbeitsblatt Nr. 26 für **H**<sub>i</sub> auf dessen Randfeldlinie, also für **H**<sub>i</sub> im Abstand **r**<sub>i</sub> vom Leitermittelpunkt, und damit für die in dem Punkt **P**<sub>i</sub> im **Inneren** des Leiters herrschende **magnetische** *Erregung* **H**<sub>i</sub> :

$$
H_i = \frac{I_i}{2 \cdot \pi \cdot r_i} \quad \text{mit} \quad I_i = \frac{I}{R^2} \cdot r_i^2 \quad \Rightarrow \quad H_i = \frac{I}{R^2 \cdot 2 \cdot \pi \cdot r_i} \cdot r_i^2 \quad \Rightarrow \quad H_i = \frac{I}{R^2 \cdot 2 \cdot \pi} \cdot r_i
$$

• Im **Inneren** eines *Kupfer*- oder *Aluminium*leiters mit µ<sup>r</sup> = **1** gilt dann für die **magnetische** *Feldstärke* **B**<sup>i</sup> im Abstand **r**<sup>i</sup> vom Leitermittelpunkt :

$$
B_i = \mu_0 \cdot H_i = \mu_0 \cdot \frac{I}{R^2 \cdot 2 \cdot \pi} \cdot r_i
$$

#### • **Aufgabe**

Stellen Sie den Verlauf der magnetischen Erregung **H** innerhalb und außerhalb eines geraden Stromleiters in Abhängigkeit vom Abstand **r** vom Leitermittelpunkt entlang der horizontalen Linie **x** in dem nebenstehenden maßstäblichen **H–r–**Diagramm dar.

Daten des Stromleiters:

**I** = **157,08** A **R** = **10** mm.

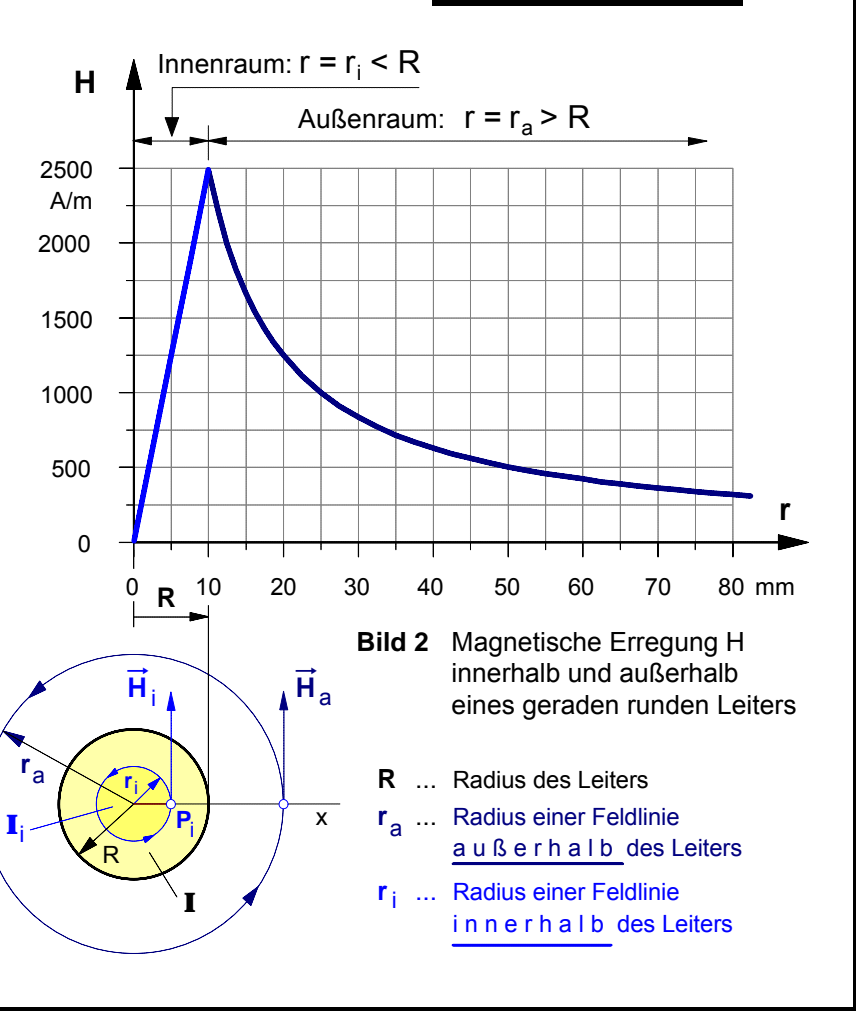

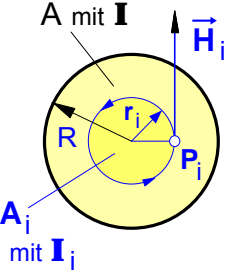

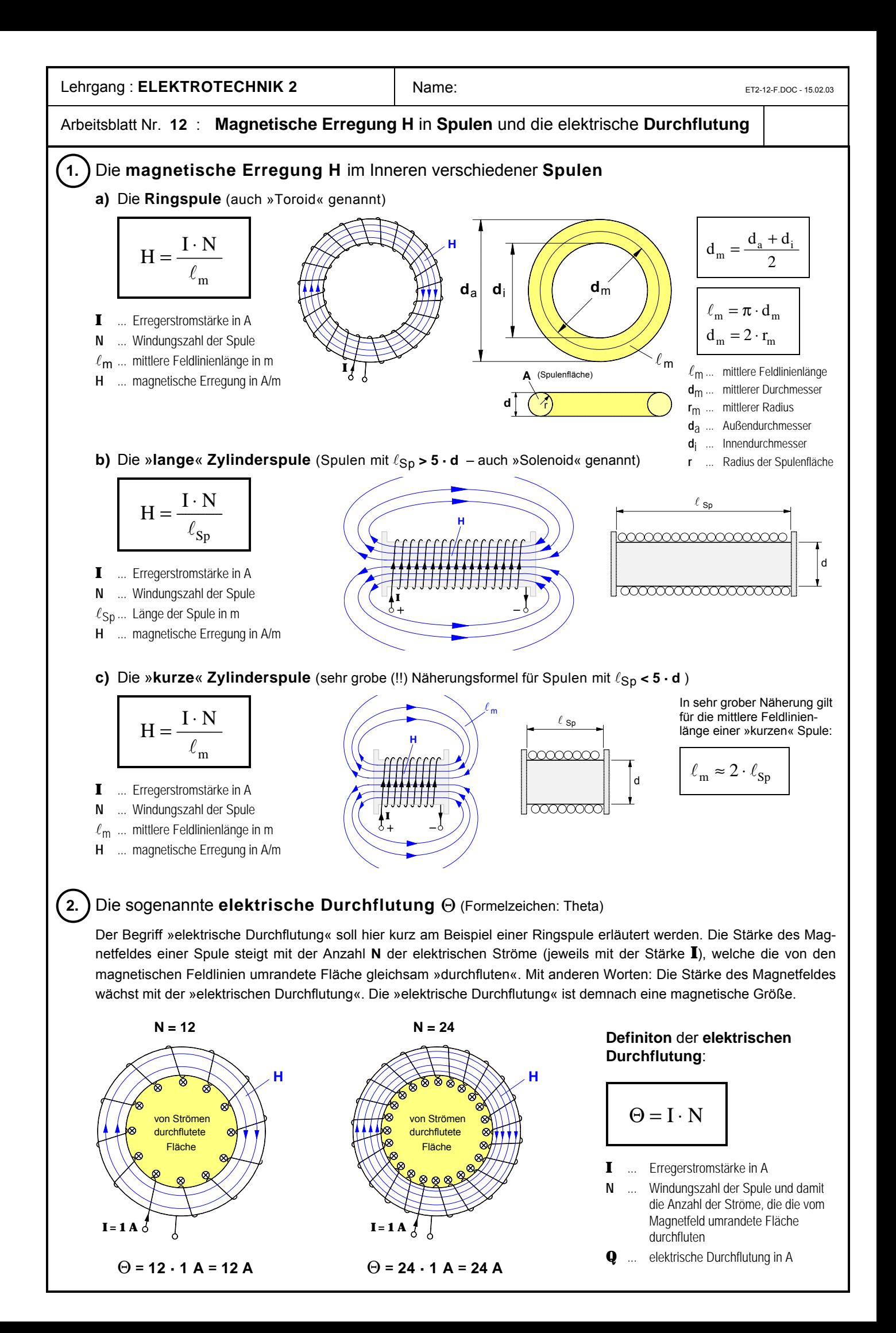

#### Lehrgang : **ELEKTROTECHNIK 2** Name: Name: ET2-13-F.DOC - 15.02.03

Arbeitsblatt Nr. **13** : **Der magnetische Feldfluß F**

• Zur Kennzeichnung der **räumlichen Ausdehnung** des **Wirkungsbereiches** eines **Magnetfeldes** mit der magnetischen Feldstärke **B** hat man in der Elektrodynamik eine dem elektrischen Feldfluß **F**el = **E** • **A** analoge magnetische Feldgröße eingeführt. Sie wird als **magnetischer Fluß F** bezeichnet. Wird eine bestimmte **Fläche A** vollständig von einem **homogenen** Magnetfeld mit der magnetischen **Feldstärke B senkrecht** durchsetzt, so ist der **magnetische Fluß F** durch diese Fläche wie folgt definiert:

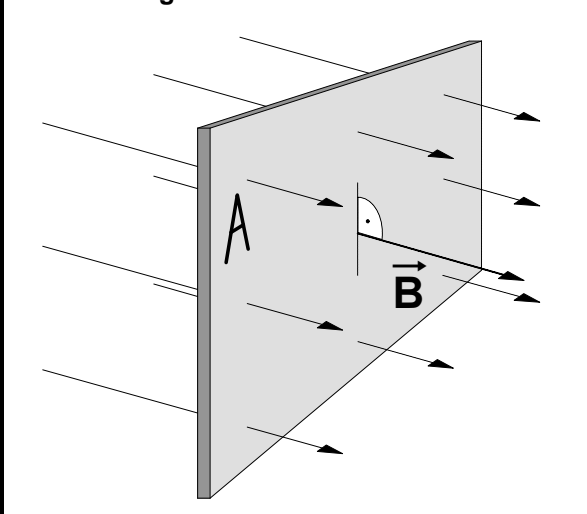

$$
\Phi = B \cdot A
$$

- **A** ... ebene Fläche **senkrecht** im magnetischen Feld in **m**²
- **B** ... magnetische Feldstärke in jedem Punkt der Fläche in **T**
- **F** ... magnetischer Fluß in  $T \cdot m^2 = Wb$  (= Weber)
- Da mit der magnetischen Feldstärke **B** die in jedem Punkt auf der Fläche **A** vorhandene Intensität des Magnetfeldes gekennzeichnet wird und da in der Fläche **A** alle nur denkbaren Feldpunkte enthalten sind, ist das Produkt "**B · A**" und damit der magnetische **Fluß F** gleichsam ein Maß dafür, "wieviel Magnetfeld mit der Feldstärke **B**" durch eine bestimmte Fläche **A** "hindurchströmt". Um Fehldeutungen zu vermeiden, sei darauf hingewiesen, daß die magnetische Feldstärke **B** stets gemäß der Definition **B** = **F** / (I **·** l ) etwa mit Hilfe einer "Stromwaage" **gemessen** werden kann (siehe unten). Auf dieser Grundlage ließe sich dann der magnetische **Fluß F** im Feldlinienmodell (bei einer vereinbarten Feldliniendichte als Maß für die Feldstärke **B**) als "Anzahl der Feldlinien" deuten, die eine bestimmte Fläche durchsetzen.
- Stellt man die obige Definitionsgleichung für den magnetischen Fluß **F** nach **B** um, so wird deutlich, warum die magnetische Feldstärke **B** mit Recht auch als "magnetische Fluß**dichte**" bezeichnet werden kann. Denn umso kleiner die Fläche ist, auf die sich ein gegebener magnetischer Fluß verteilt, desto dichter verlaufen die Feldlinien des Magnetfeldes, d.h. mit steigender Fluß**dichte** wird auch dessen Feld**stärke** größer.

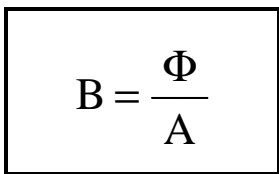

#### • **Aufgabenbeispiel**

In dem homogenen Magnetfeld im Inneren einer "langen" Zylinderspule  $(\ell_{\text{SD}} = 30 \text{ cm}, \text{ d}_{\text{SD}} = 5 \text{ cm},$ **N** = **3000**) befindet sich ein Probeleiter mit der Länge  $\ell = 3$  cm. Er ist gemäß der nebenstehenden Abbildung senkrecht zum Magnetfeld angeordnet und beweglich an einer "Stromwaage" aufgehängt. Bei einem Strom von **I** = **8** A in dem Probeleiter wird eine magnetische Kraft **F** = **50** mN gemessen.

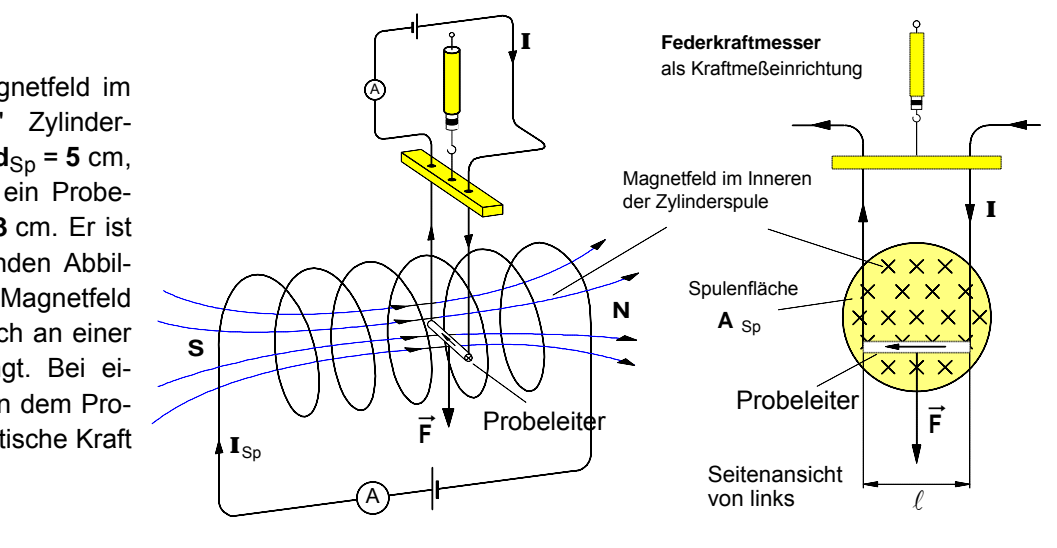

- a) Berechnen Sie den Strom I<sub>Sp</sub> in der Zylinderspule. [16,57 A]
- **b)** Wie groß ist der **magnetische Fluß** im Inneren der Zylinderspule? [408 µWb]
- **c)** Berechnen Sie die elektrische **Durchflutung** der Zylinderspule? [49710 A]
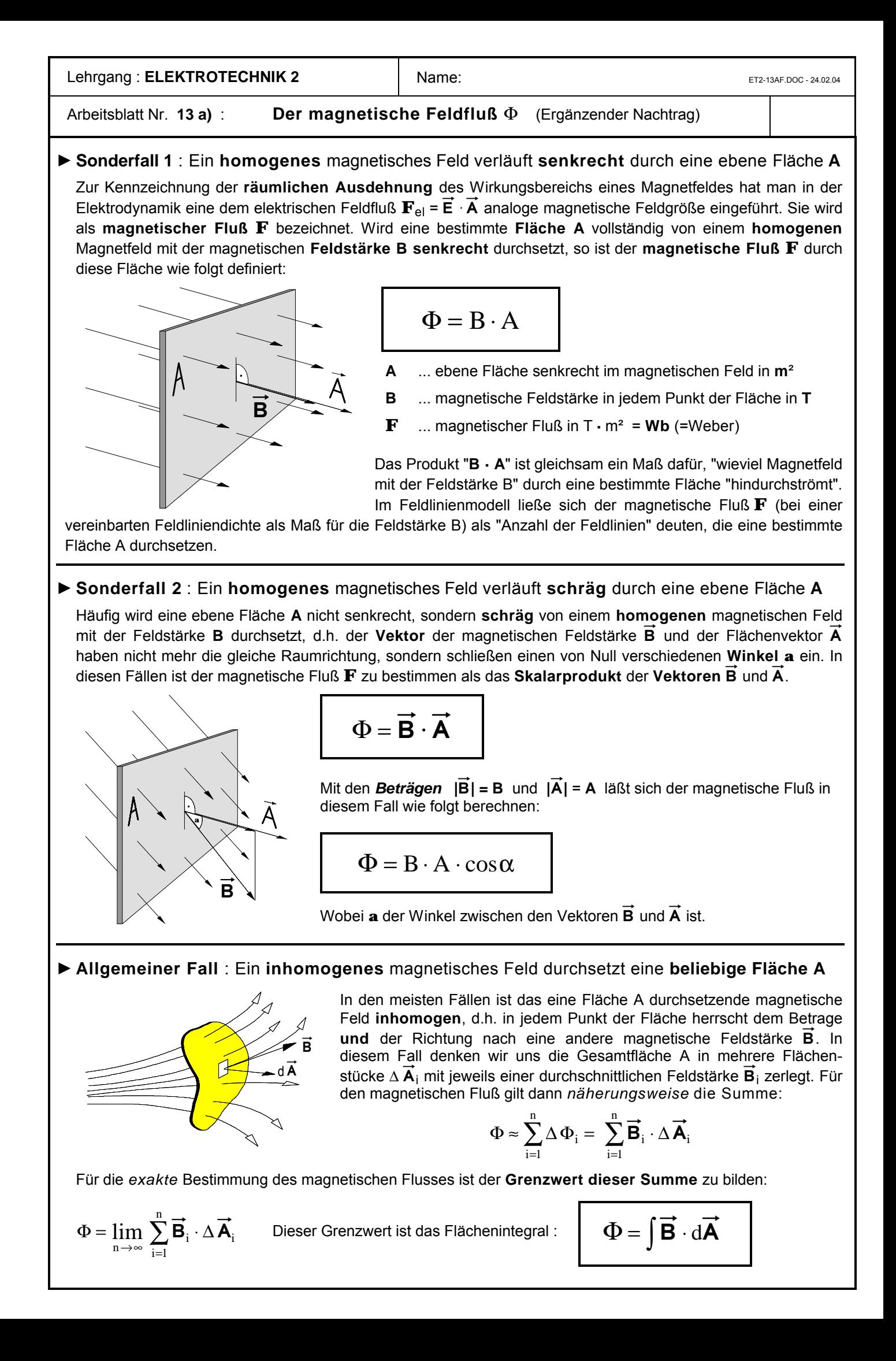

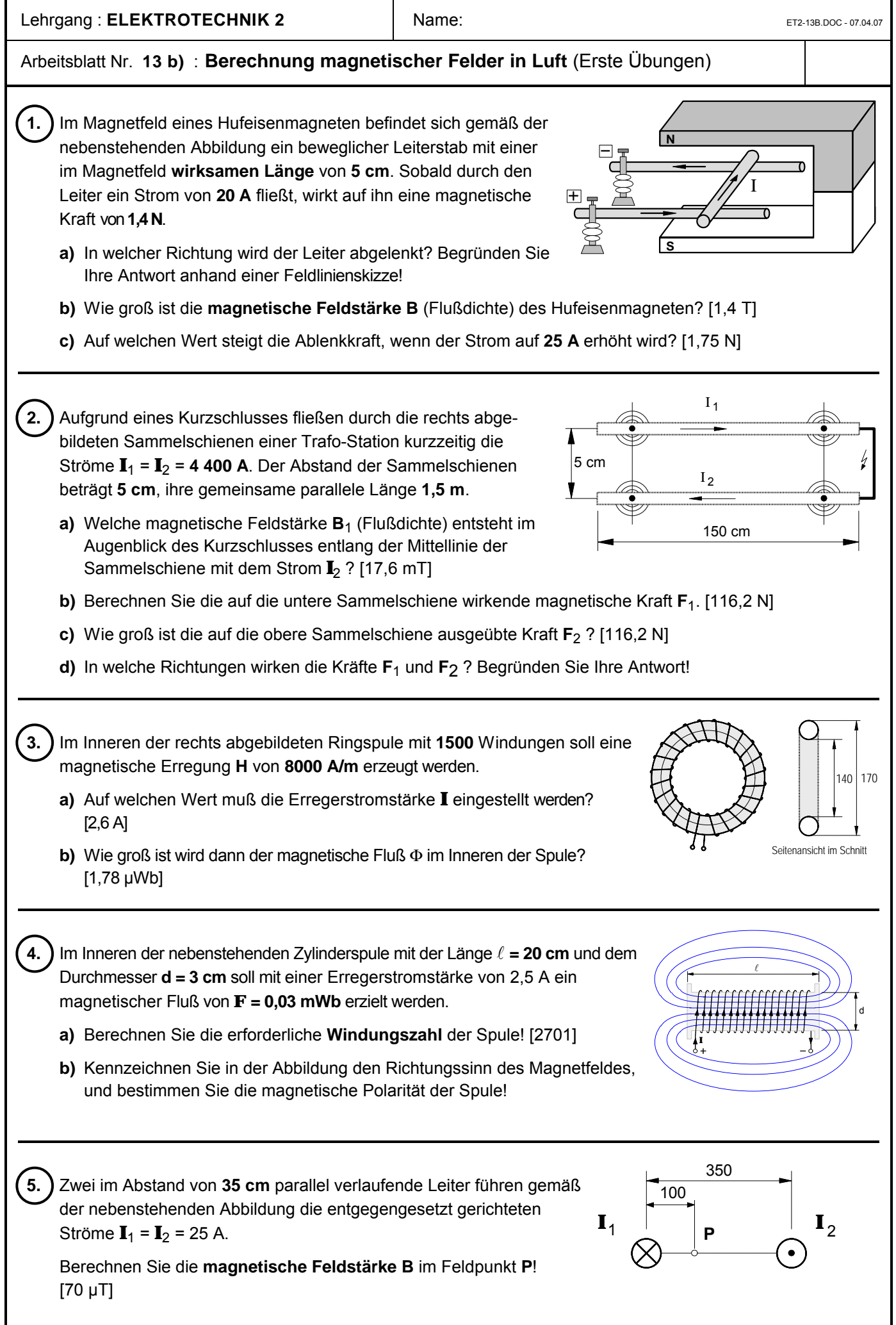

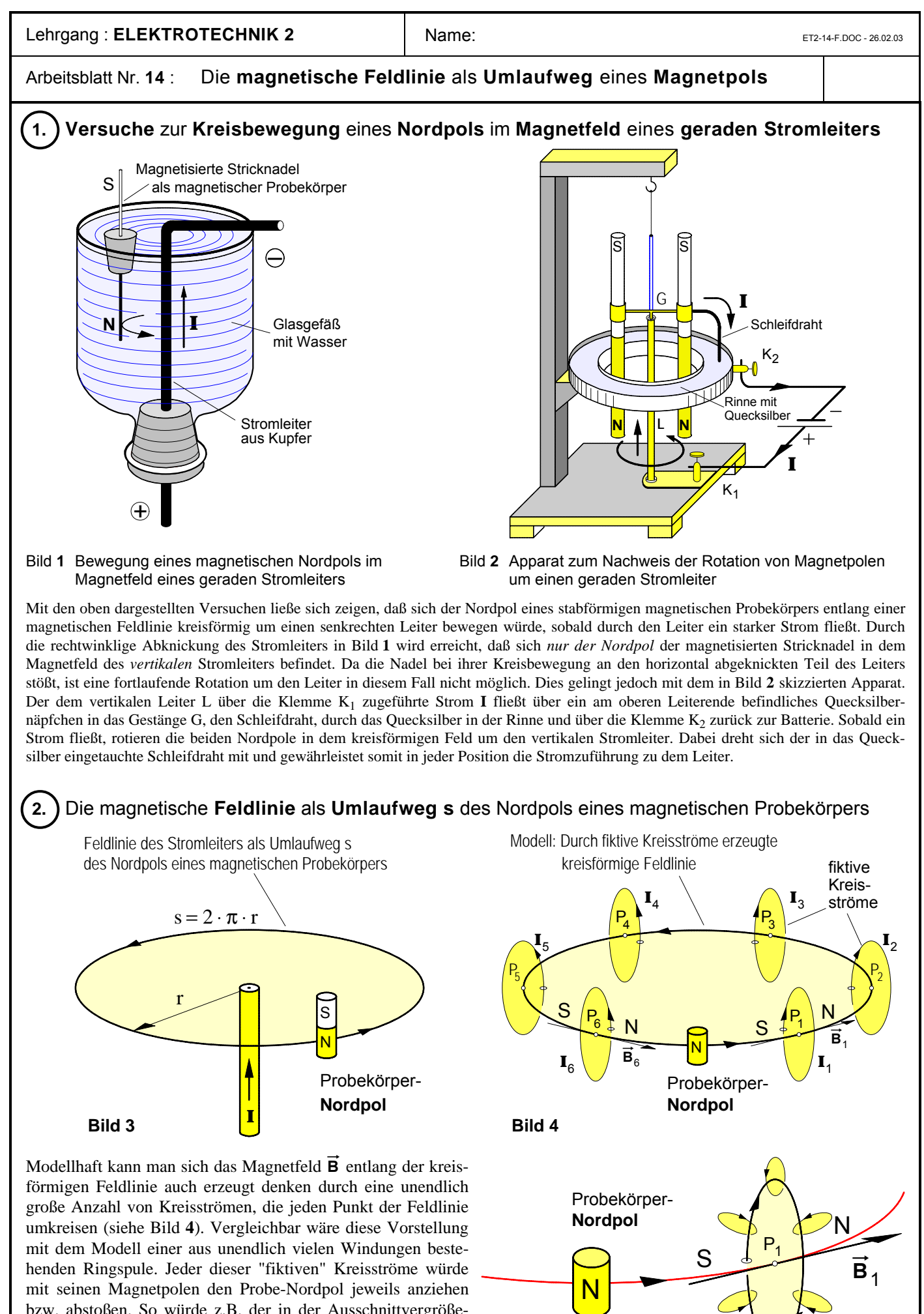

**Bild 5**

**I** 1

Magnetfeld des Kreisstromes **I** 1

bzw. abstoßen. So würde z.B. der in der Ausschnittvergrößerung (Bild 5) dargestellte Kreisstrom I<sub>1</sub> im Punkt P<sub>1</sub> das Magnetfeld  $\mathbf{B}_1$  erzeugen und mit seinem Südpol den Probe-Nordpol anziehen, sofern er sich in der angegebenen Position befände.

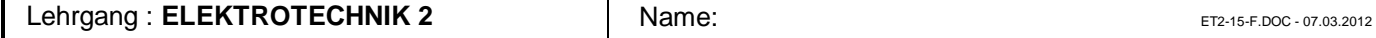

Arbeitsblatt Nr. 15 **: Der Durchflutungssatz** | Seite 1

**1.** Sonderfall: **Gerader Leiter** mit **kreisförmigem Umlaufweg s**

**a)** Wiederholung: **Magnetfeld eines geraden Stromleiters**

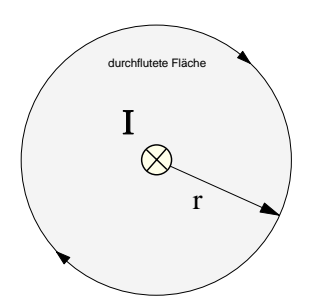

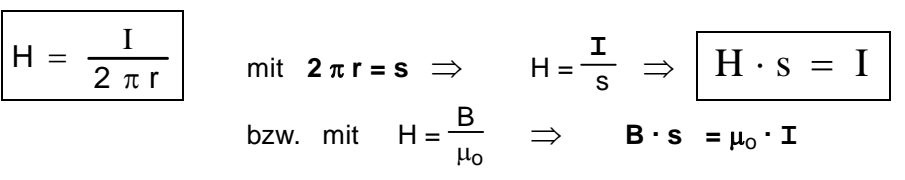

In diesem **Sonderfall** ist der Umlaufweg kreisförmig und es gilt:  $s = 2 \cdot \pi \cdot r$ .

Allgemeinere Deutung der »Feldlinienlänge« **s** :

Die Länge **s** ist die Länge des »Umlaufweges«, der jene F l äc he umrandet, die von dem feldverursachenden Strom I »**durchflutet**« wird.

· **Fazit:** Das Produkt »**H . s**« ist demnach gleich dem feldverursachenden Strom I, der die von dem Umlauf- weg **s** und damit auch die von dem Magnetfeld »**H . s**« umrandete Fläche »**durchflutet**«.

**b)** Die **Ströme mehrerer gerader Stromleiter** durchfluten die von dem Umlaufweg **s** umrandete Fläche

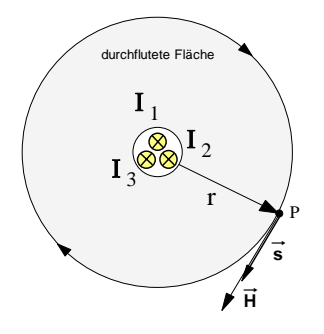

In diesem Sonderfall nimmt der **Durchflutungssatz** folgende Form an:

$$
H \cdot s = I_1 + I_2 + I_3 + ... + I_n = \sum_{k=1}^{n} I_k
$$

H ... **Vektor** der magnetischen **Erregung** im Punkt **P**

s ... **Vektor** des **Umlaufweges** im Punkt **P**

### **c) Vektorform** des Durchflutungssatzes

Wird der Umlaufweg so gewählt, daß die Richtung des Feldvektors  $\vec{H}$  (bzw.  $\vec{B}$ ) nicht mit der Richtung des Wegvektors  $\vec{s}$  übereinstimmt, so ist der Anteil von  $\vec{H}$  zu berücksichtigen, der in Richtung von  $\vec{s}$  verläuft.

n

In diesem Fall gilt das **Skalarprodukt:**

$$
\vec{H} \cdot \vec{s} = \sum_{k=1}^{n} I_k
$$

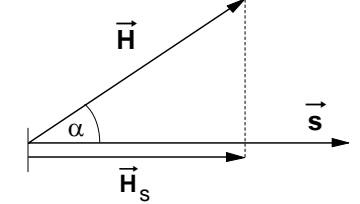

Für die **Beträge** gilt dann:

$$
H_s\cdot s=\ \sum_{k\,=\,1}^n\,I_k\quad\text{mit}\quad H_s\cdot\cos\alpha\ ,\ \text{wobei}\quad \ \alpha=\angle
$$

$$
\angle(\vec{\mathsf{H}}, \vec{\mathsf{s}}) \qquad \boxed{\mathsf{H}}
$$

$$
\text{mit} \quad H_s \cdot \cos \alpha \,, \text{ wobei} \quad \alpha = \angle (\overrightarrow{\textbf{H}}, \overrightarrow{\textbf{s}}) \qquad \boxed{H \cdot s \cdot \cos(\overrightarrow{\textbf{H}}, \overrightarrow{s}) = \sum_{k=1}^{n} I_k}
$$

# **d)** Zwischenbetrachtung: Einteilung des Umlaufweges s in beliebig viele Wegabschnitte  $\Delta$  s

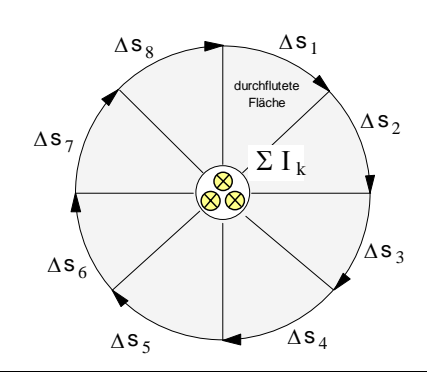

In diesem Fall läßt sich der **Durchflutungssatz** in folgender Form schreiben:

$$
H \cdot s = H \cdot (\Delta s_1 + \Delta s_2 + ... + \Delta s_m) = \sum_{k=1}^{n} I_k
$$
 oder :

$$
H \cdot \Delta s_1 + H \cdot \Delta s_2 + \dots + H \cdot \Delta s_m = \sum_{i=1}^m H \cdot \Delta s_i = \sum_{k=1}^n I_k
$$

wobei mit **m** die Anzahl der Wegabschnitte und mit **n** die Anzahl der Ströme angegeben wird.

Lehrgang : **ELEKTROTECHNIK 2** Name: Name: ET2-15-F.DOC - 07.03.2012

#### Arbeitsblatt Nr. 15 **: Community Community Community Community Community Community Community Community Community Community Community Community Community Community Community Community Community Community Community Community**

**2.** Aus verschiedenen Kreisbögen zusammengesetzter Umlaufweg s um einen geraden Stromleiter mit dem Strom I

• Da auf den **radialen** Wegabschnitten ( $\Delta$ S<sub>11</sub>,  $\Delta$ S<sub>21</sub> usw.) die Beträge der Skalarprodukte **H**<sub>i</sub> · Δs<sub>i</sub> · cos α<sub>i</sub> wegen des dort jeweils gegebenen 90°-Winkels zwischen  $\vec{H}_i$  und  $\Delta^{\rightarrow}$ ;s gleich **Null** sind, gilt für die Summe aller Produkte **H**<sup>i</sup> **·** D**s**<sup>i</sup> entlang des aus verschiedenen Kreisbögen zusammengesetzten geschlossenen Umlaufweges um einen geraden Stromleiter:

$$
\sum_{i=1}^{m} H_i \cdot \Delta s_i = H_1 \cdot \Delta s_1 + H_2 \cdot \Delta s_2 + \dots + H_n
$$

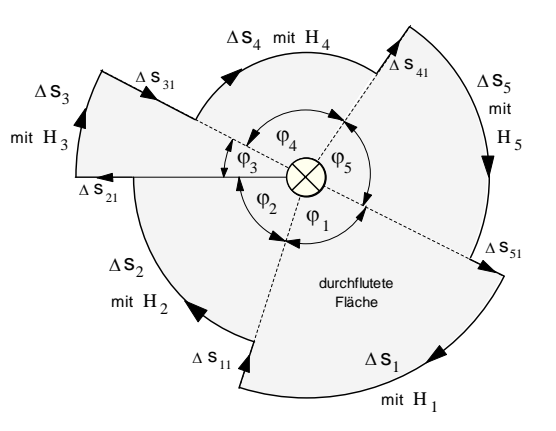

 $\bullet$  Mit  $\vert$   $\mathrm{H}$ I  $s_i = \frac{1}{2 \cdot \pi \cdot r_i}$  und  $\Delta s_i = r_i$ i  $=\frac{1}{2 \cdot \pi \cdot r_i}$  und  $\Delta s_i = r_i \cdot \hat{\varphi}_i$  $=$   $\mathbf{r}_{\mathbf{i}} \cdot \widehat{\boldsymbol{\varphi}}$  $2 \cdot \pi$ und  $\Delta s_i = r_i \cdot \widehat{\varphi}$ 

für jeden Kreisbogenabschnitt kann dann geschrieben werden:

 $H_i \cdot \Delta s_i = \frac{I}{I}$ r  $r_1 \cdot \hat{\varphi}_1 + \frac{I}{\cdot \cdot \cdot}$ r  $r_2 \cdot \hat{\varphi}_2 + ... + \frac{1}{2}$ r  $r_1 \cdot \Delta s_i = \frac{1}{2 \pi i} \cdot r_1 \cdot \hat{\varphi}_1 + \frac{1}{2 \pi i} \cdot r_2 \cdot \hat{\varphi}_2 + \dots + \frac{1}{2 \pi i} \cdot r_i$  $\frac{\mathbf{I}}{\mathbf{I}} \cdot \mathbf{I}$   $\mathbf{\hat{\varphi}}_1 + \mathbf{\hat{\varphi}}_2 + \dots \mathbf{\hat{\varphi}}_m \mathbf{I}$  mit  $\sum_{i=1}^m \mathbf{\hat{\varphi}}_i$ i m i m  $\cdot \Delta s_i = \frac{1}{2 \pi i} \cdot r_1 \cdot \hat{\varphi}_1 + \frac{1}{2 \pi i} \cdot r_2 \cdot \hat{\varphi}_2 + \dots + \frac{1}{2 \pi i} \cdot r_m \cdot \hat{\varphi}_m$ i m  $\cdot \pi \cdot r_1$  $\cdot$   $\mathbf{r}_1 \cdot \widehat{\mathbf{\varphi}}_1 +$  $\cdot \pi \cdot r_2$  $\cdot$   $\mathbf{r}_2 \cdot \widehat{\varphi}_2 + \dots +$  $\cdot \pi \cdot r_{n}$  $\cdot$   $\mathbf{r}_{\mathbf{m}} \cdot \widehat{\boldsymbol{\phi}}$ = ×  $\cdot \mathbf{I}(\hat{\varphi}_1 + \hat{\varphi}_2 + \dots \hat{\varphi}_m \mathbf{I})$  mit  $\sum \hat{\varphi}_i = 2 \cdot \pi$ = =  $\sum$  $\hat{\varphi}_1 + \hat{\varphi}_2 + \dots \hat{\varphi}_m \mathbf{0}$  mit  $\sum$ 1  $\qquad \qquad \angle \cdot \mathfrak{n} \cdot \mathfrak{1}_1$  $_1 \cdot \mathsf{v}_1$ 2  $\frac{1}{2 \cdot \pi \cdot r_1}$   $\cdot \frac{1}{4} \cdot \psi_1 + \frac{1}{2 \cdot \pi \cdot r_2}$   $\cdot \frac{1}{2} \cdot \psi_2 + \dots + \frac{1}{2}$  $2 \cdot \pi$   $\longrightarrow$   $1 + \gamma_2 + \cdots + \gamma_m$ 2  $\Delta$  $\pi$  $\widehat{\varphi}$  $\pi$  $\widehat{\varphi}$  $\pi$  $\widehat{\varphi}_1 + \frac{I}{\sim} \cdot r_2 \cdot \widehat{\varphi}_2 + ... + \frac{I}{\sim} \cdot r_m \cdot \widehat{\varphi}_1$  $\pi$  $\oint_{\widehat{\mathfrak{p}}_1} + \widehat{\varphi}_2 + \dots \widehat{\varphi}_m \oint$  mit  $\sum_{i=1}^m \widehat{\varphi}_i = 2 \cdot \pi$ ,

$$
\sum_{i=1}^{m} H_i \cdot \Delta s_i = \frac{I}{2 \cdot \pi} \cdot 2 \pi = I
$$

denn die Summe der Winkelelemente über einen vollen Umlauf ergibt einen Bogenmaß-Vollwinkel von  $2\cdot\pi$ .

· **Fazit :** Damit konnte auch für diesen relativ beliebig gewählten Umlaufweg gezeigt werden, dass die Summe aller Produkte  $H_i \cdot \Delta s_i$  entlang eines geschlossenen Umlaufweges gleich dem feldverursachenden **Strom** I ist, der von diesem Umlaufweg eingeschlossen wird und insofern zugleich auch die von dem Umlaufweg umrandete Fläche »dur chflutet«. Daher heißt dieser Satz auch »Durchflutungssatz«. Sofern mehrere Ströme  $I_1 + I_2 + I_3 + ... + I_n$  die von dem geschlossenen, aus verschiedenen Kreisbögenabschnitten zusammengesetzten Umlaufweg umrandete Fläche »durchfluten«, so können wir den **Durchflutungssatz** in folgender Form schreiben:

$$
\sum_{i=1}^m\;H_i\cdot\Delta s_i\;=\;\sum_{k=1}^n\;I_k\qquad\qquad\hbox{, wobei}\ \ \, \sum_{k=1}^nI_k\;=\Theta\quad \ (\;\Theta\mathbin{{\multimap}{\!\!\text{--}}}\text{Durchflutung")}
$$

• Wenn die Ströme gleich sind, d. h. wenn  $I_1 = I_2 = I_3 = ... = I_n$  ist, so gilt für den Durchflutungssatz:

$$
\mathbf{H}_1 \cdot \Delta \mathbf{s}_1 + \mathbf{H}_2 \cdot \Delta \mathbf{s}_2 + \dots + \mathbf{H}_m \cdot \Delta \mathbf{s}_m = \mathbf{n} \cdot \mathbf{I} = \boldsymbol{\Theta}
$$

■ Unter Berücksichtigung der Beziehung **B**<sub>i</sub> = μ<sub>0</sub> · H<sub>i</sub> erhält der Durchflutungssatz die Form :

$$
\sum_{i=1}^m\ B_i\cdot \Delta s_i\ =\ \mu_o\cdot \sum_{k=1}^n\ I_k\qquad \qquad \text{, wobei}\quad \sum_{k=1}^n I_k\ =\Theta\qquad (\Theta \textit{->}^n\text{Durchflutung}^n)
$$

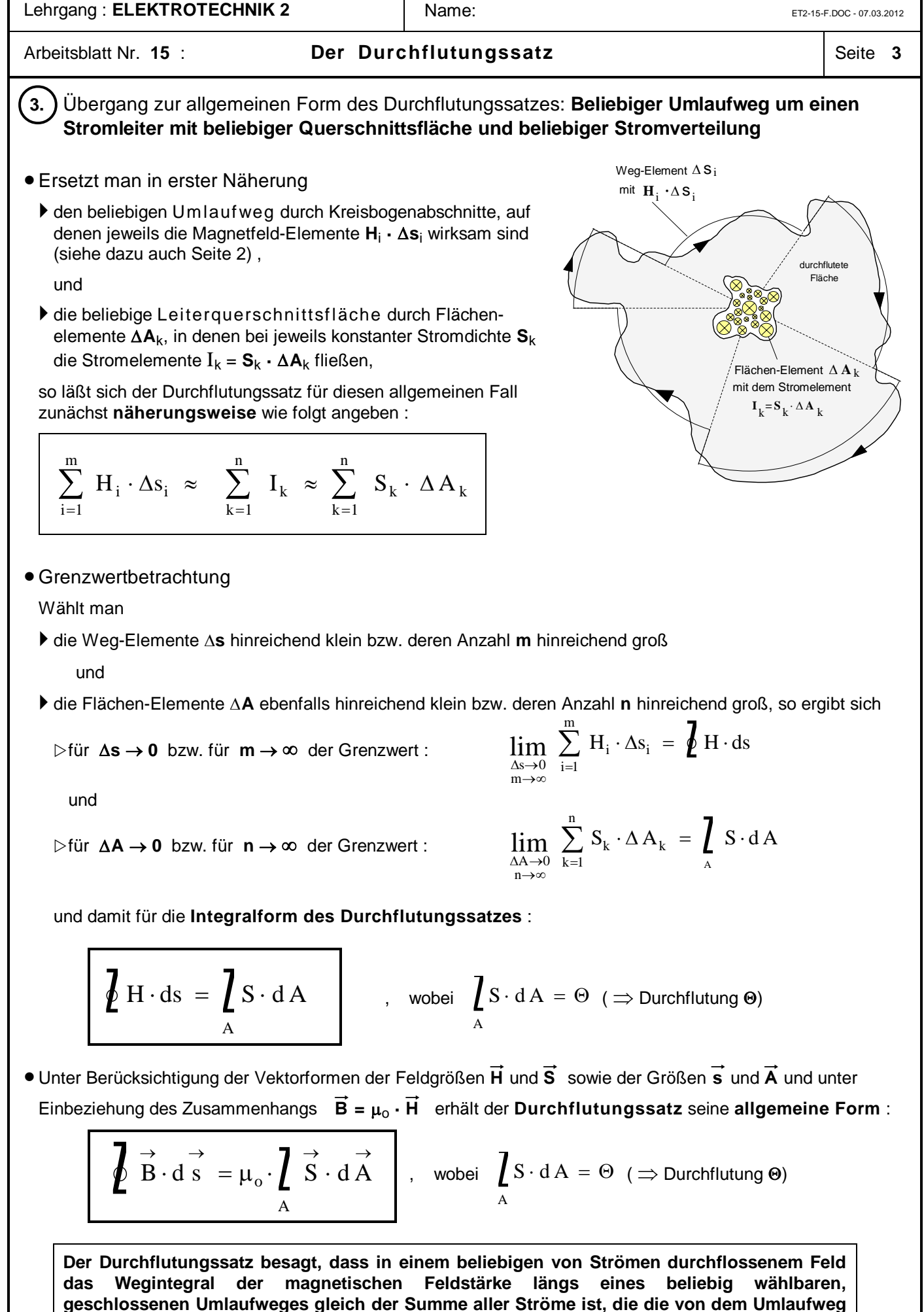

**umrandete Fläche durchfluten.** 

Lehrgang : **ELEKTROTECHNIK 2** Name: Name: ET2-15F4.DOC - 06.03.03

Arbeitsblatt Nr. 15 **: Der Durchflutungssatz** | Seite 4

# ô**1. Anwendungsbeispiel zum Durchflutungssatz**

Bei einer Leiteranordnung mit zwei koaxial angeordneten langen Hohlleitern ist der *Innenleiter* mit der Leiterquerschnittsfläche **A**<sup>i</sup> der *Hinleiter*, der Außenleiter mit der Leiterquerschnittsfläche **A**a der Rückleiter für den elektrischen Strom. Der Strom I fließt in dem Innenleiter in die Zeichenebene hinein, im Außenleiter als Strom I' = –I aus der Zeichenebene heraus. Die Stromdichten **S**<sup>i</sup> im Innenleiter und **S**a im Außenleiter wollen wir jeweils als konstant annehmen.

Untersucht werden soll die magnetische Erregung **H** in Abhängigkeit vom Abstand **r** vom Mittelpunkt der Anordnung.

- Querschnittsfläche des Innenleiters:  $A_i = r_2^2 \cdot \pi r_1^2$ . 1  $\pi - \overline{\mathrm{r}_1}^2 \cdot \pi$
- Stromdichte im Innenleiter:  $S_i = \frac{I}{I}$ A I  $\frac{1}{A_i} - \frac{1}{r_2^2 \cdot \pi - r}$ i  $= -\frac{1}{4}$  $\frac{1}{2}^{2} \cdot \pi - r_1^{2}$ . 1  $\pi - \overline{\mathrm{r}_1}^2 \cdot \pi$
- Querschnittsfläche des Außenleiters:  $A_{a} = r_4^2 \cdot \pi r_3^2$ . 3  $\pi - \mathrm{r_3}^2 \cdot \pi$
- Stromdichte im Außenleiter:  $S_a = \frac{I}{I}$ A I  $a = \frac{1}{A_a} - \frac{1}{r_a^2 \cdot \pi - r}$ a  $=\frac{1}{1} = \frac{1}{2}$  $\cdot \pi - r_3^2$ . ' 4 2 3  $\pi - \mathrm{r_3}^2 \cdot \pi$

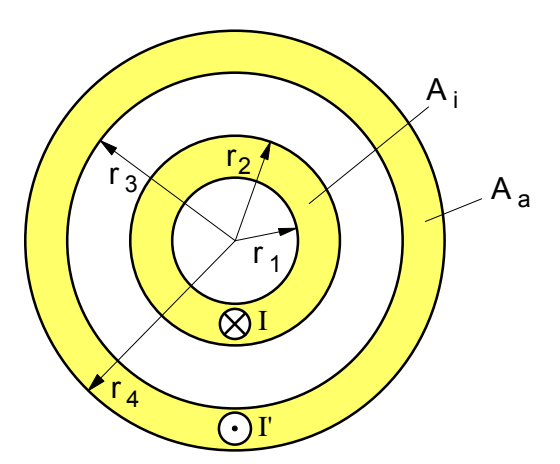

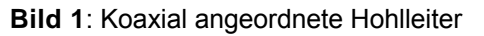

Wir können bei dieser Anordnung von der folgenden Form des Durchflutungssatzes ausgehen:

$$
\sum H_i \cdot \Delta s_i = \Theta
$$

Für die Durchflutung gilt:

$$
\Theta = \sum I_k = \sum S_k \cdot A_k
$$

Bei der Anwendung des Durchflutungssatzes auf diese zylindersymmetrische Anordnung unterscheiden wir die im folgenden näher erläuterten fünf Bereiche. Als geschlossene Umlaufwege wählen wir jeweils der Einfachheit halber konzentrische (Feldlinien-)Kreise mit jeweils der Länge s =  $2 \cdot \pi \cdot r$ . Da entlang dieser Feldlinienkreise der Betrag der magnetischen Erregung **H**

konstant ist, gilt in allen Bereichen unserer Koaxialanordnung für die linke Seite des Durchflutungssatzes:

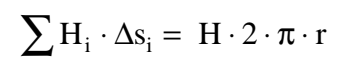

### 1. Hohlraumbereich im Innenleiter :

**►** Da in diesem Bereich die von den kreisförmigen Umlaufwegen s = 2 · π · r umrandeten Flächen von keinem Strom "durchflutet" wird, gilt für die Durchflutung  $\Theta = \sum S_k \cdot A_k = 0$ .

 $0 \le r \le r_1$ 

É Damit ist auch die **magnetische Erregung** hier in jedem Raumpunkt **H** = **0** .

# **2.** Raumbereich innerhalb des Innenleiters:  $\mathbf{r}_1 \leq \mathbf{r} \leq \mathbf{r}_2$

- $\triangleright$  Wirksame Stromdichte:  $S_2 = S_i$
- $\blacktriangleright$  Wirksamer Leiterquerschnittsanteil:  $\mathbf{A}_2 = \text{r}^2 \cdot \boldsymbol{\pi} \text{r}$ 1  $= r^2 \cdot \pi - r_1^2 \cdot \pi$
- $\blacktriangleright$  Durchflutung:

$$
\Theta = \sum S_k \cdot A_k = S_2 \cdot A_2
$$
  
\n
$$
\Theta = \frac{I}{r_2^2 \cdot \pi - r_1^2 \cdot \pi} \cdot (r_2^2 \cdot \pi - r_1^2 \cdot \pi)
$$
  
\n
$$
\Theta = I \cdot \frac{r_2^2 - r_1^2}{r_2^2 - r_1^2} \quad \text{mit } \Theta = H \cdot 2 \cdot \pi \cdot r
$$

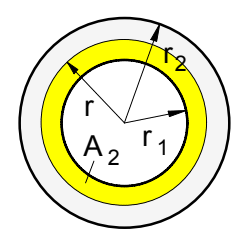

**Bild 2**: Bereich innerhalb des Innenleiters

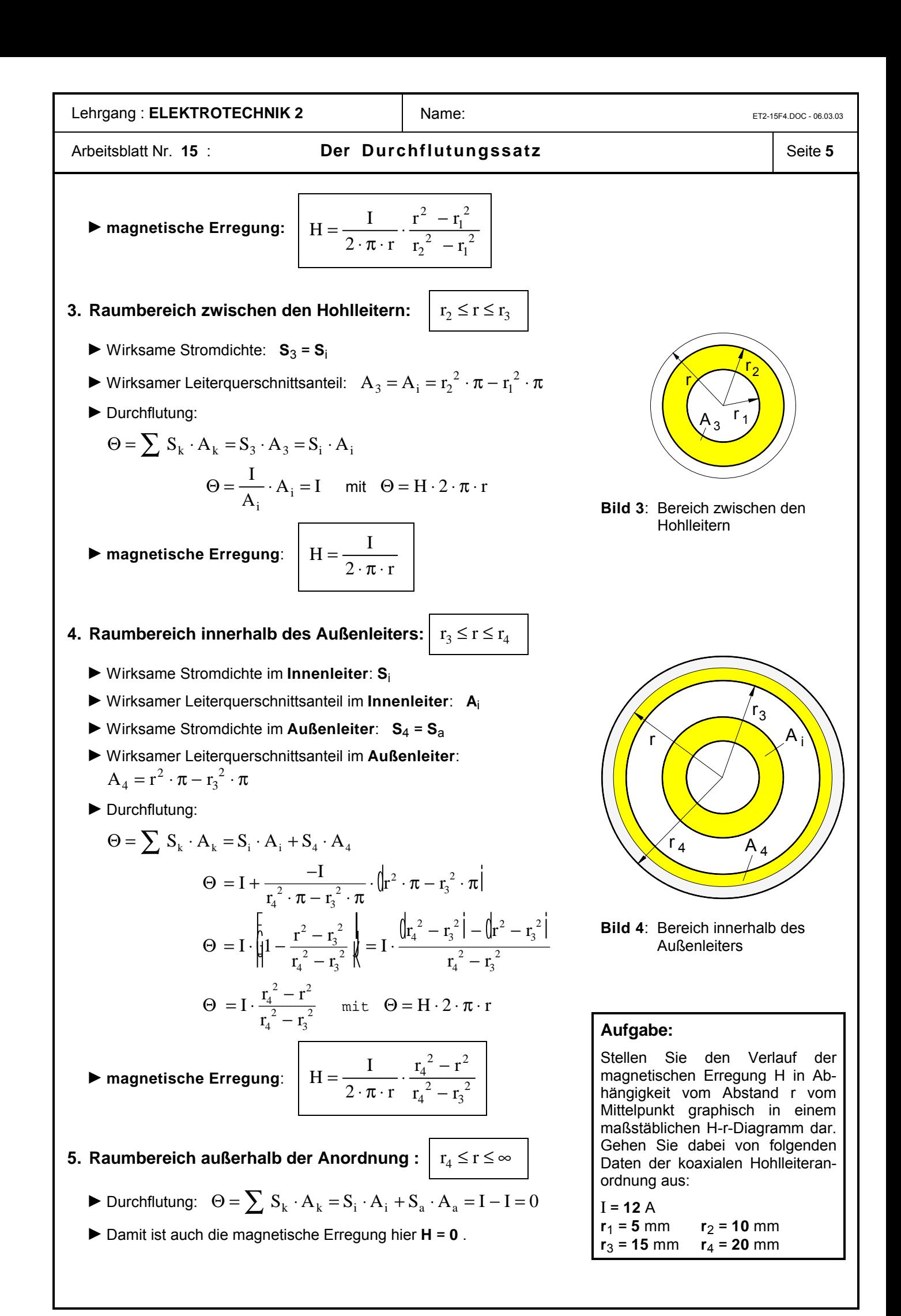

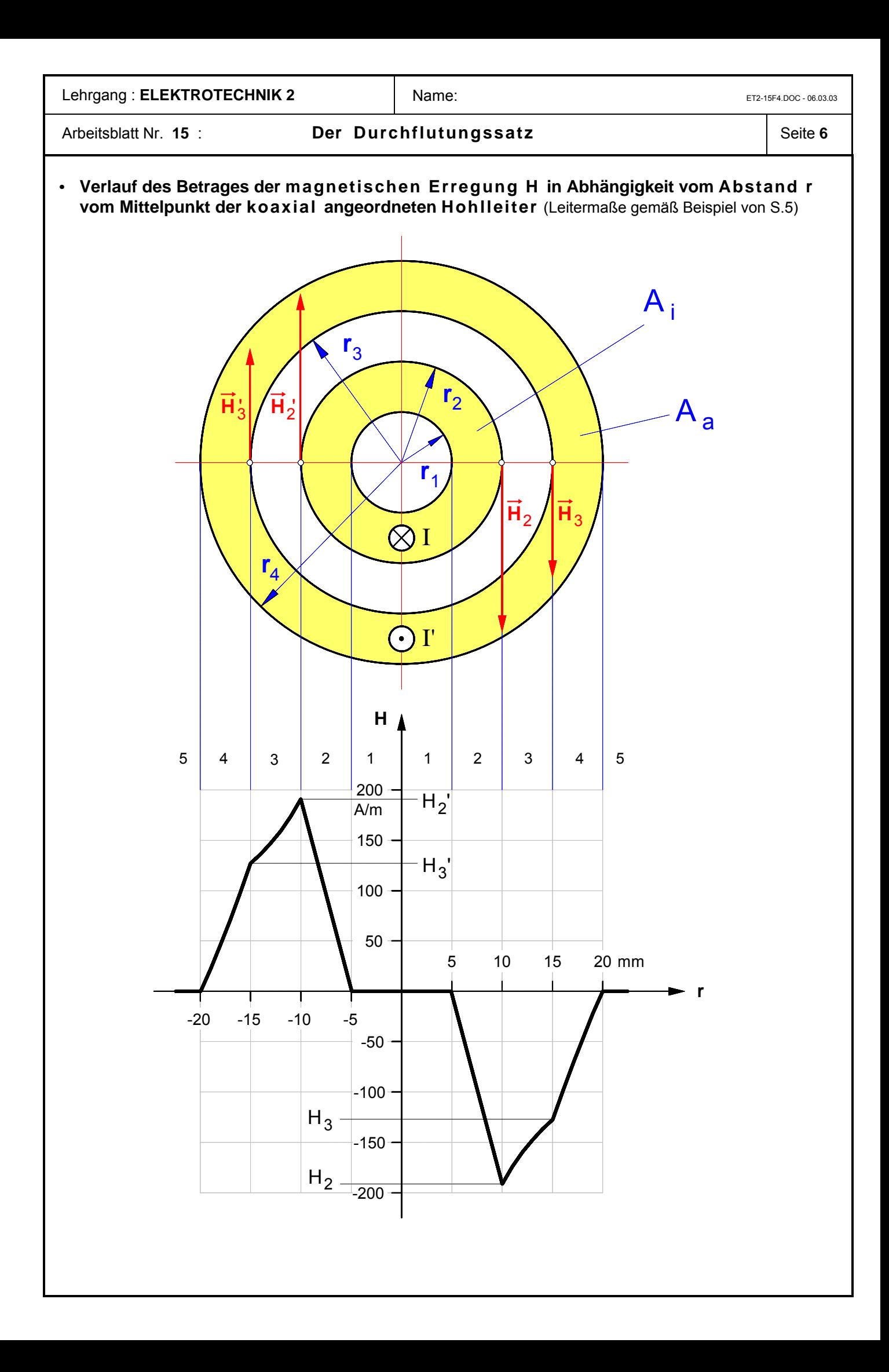

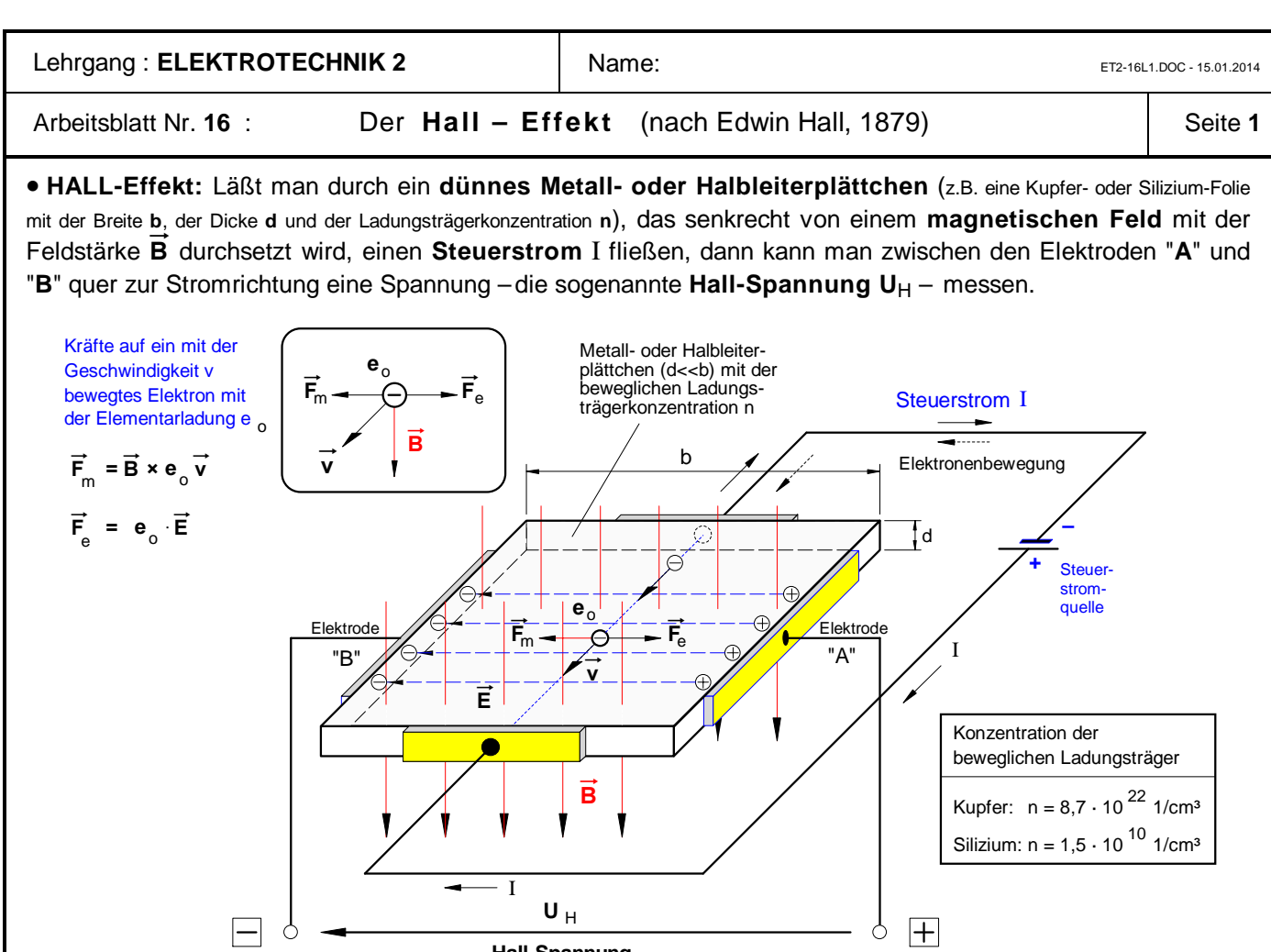

**Hall-Spannung**

· **Erklärung des HALL-Effekts**: Die mit dem Steuerstrom I durch das Leiterplättchen mit der Driftgeschwindigkeit  $\vec{v}$  strömenden freien Elektronen mit der Elementarladung Q =  $\mathbf{e}_0 = 1.6 \cdot 10^{-19}$  As werden unter dem Einfluß des magnetischen Feldes mit der Feldstärke B von einer magnetischen Kraft F (*Lorentz*-Kraft) in Richtung der Elektrode "**B**" abgelenkt. Dadurch wird der linke Rand des Plättchens **negativ** geladen (Elektronenüberschuß), während an dem rechten Rand eine **positive** Ladung zurückbleibt (Elektronenmangel). Durch diese Ladungstrennung wird zwischen den Elektroden "**A**" und "**B**" zugleich auch ein **elektrisches** Feld mit der Feldstärke E aufgebaut, das entlang der Feldlinienlänge s = b (Plättchenbreite) eine Spannung (Potentialdifferenz)  $U_H = E \cdot b$  hervorruft. Diese HALL-Spannung erreicht ihren stationären Endwert  $U_H$ , wenn die durch das elektrische Feld E bewirkte elektrische Kraft F<sub>e</sub> auf die freien Elektronen mit der Ladung e<sub>o</sub> dem Betrage nach genauso groß geworden ist wie die durch das magnetische Feld  $\overrightarrow{B}$  hervorgerufene magnetische Ablenkkraft  $\vec{F}_m$  (Gleichgewicht), denn in diesem Fall werden in Richtung Elektrode "B" keine weiteren Elektronen mehr verschoben.

- ► Für die **magnetische Kraft F**<sub>m</sub> auf die bewegte Ladung **e**<sub>o</sub> eines freien Elektrons gilt:  $F_m = e_0 \cdot v \cdot B$
- ► Für die elektrische Kraft F<sub>e</sub> auf die Ladung e<sub>o</sub> eines freien Elektrons gilt:
- $\blacktriangleright$  Befinden sich die Kräfte  $\vec{F}_m$  und  $\vec{F}_e$  im Gleichgewicht, dann läßt sich folgende Gleichung aufstellen (und anschließend die Elementarladung **e**o herauskürzen):
- $\blacktriangleright$  Aus der Formel  $\blacktriangleright$  =  $U_H/s$  ergibt sich mit der elektrischen Feldlinienlänge **s** = **b** für die HALL-Spannung U<sub>H</sub> die Beziehung:
- Für die **Stromdichte S** in dem Plättchen gilt die Formel:
- Setzen wir die Gleichung (**2**) in Gleichung (**1**) ein, so ist der Betrag der **Hall-Spannung** (in V) wie folgt bestimmt:

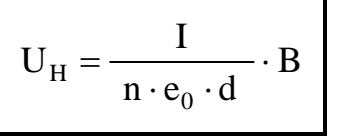

I ... Stromstärke in A n ... Ladungsträgerkonzentration pro m<sup>3</sup> e ... Elementarladung in As d ... Plättchendicke in m B ... magnet. Feldstärke in T

$$
S = \frac{I}{A} \text{ mit } S = n \cdot v \cdot e_0 \text{ und } A = b \cdot d
$$

$$
\cdot v \cdot e_0 = \frac{I}{b \cdot d} \implies b \cdot v = \frac{I}{n \cdot e_0 \cdot d} \text{ Gl. (2)}
$$

 $\cdot$  B =  $\frac{U_H}{I_L}$   $\Rightarrow$   $U_H = b \cdot v \cdot B$  Gl.(1)

 $v \cdot B = \frac{U}{A}$ 

 $\mathbf{n}$ 

b

 $F_e = e_0 \cdot E$ 

 $F_m = F_e$  $e_0 \cdot v \cdot B = e_0 \cdot E$ 

Zur Stromdichte, Ladungsträgerkonzentration und Driftgeschwindigkeit vgl. auch Lehrgang Elektrotechnik **1**, Arbeitsblatt Nr. **14 a)**.

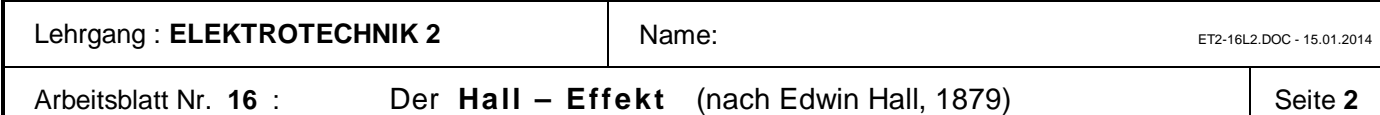

#### · **Meßtechnische Anwendungen des Hall-Effekts**

$$
U_H = \frac{I_{St}}{n \cdot e_0 \cdot d} \cdot B
$$

Da die Hall-Spannung U<sub>H</sub> dann relativ groß wird, wenn die Ladungsträgerkonzentration **n** niedrig und die Ladungsträgergeschwindigkeit **v** hoch ist, verwendet man zur Herstellung von Hall-Generatoren Halbleiterwerkstoffe, denn diese besitzen bei einer im Vergleich zu den Metallen niedrigen Ladungsträgerkonzentration eine rela-

tiv hohe Ladungsträgerbeweglichkeit. Technisch brauchbare Hall-Generatoren erhält man durch Aufdampfen sehr dünner (bis zu 5 µm), schwach dotierter Halbleiterschichten auf ein Trägermaterial. Bei Indium-Antimonid (InSb) erreicht man z.B. bei I<sub>St</sub> = 0,3 A und B = 1 T im Leerlauf eine Hall-Spannung von  $U_H$  = 0,3 V. Technische Hall-Generatoren werden in der Regel als Sonden mit einer sehr kleinen Fläche des Halbleiterplättchens ausgeführt (bis zu 1 mm²).

#### **1. Messung der magnetischen Feldstärke B**

Da bei einer gegebenen Hall-Sonde **n** und **d** sowie **e**o konstant sind, ist die Hall-Spannung U<sub>H</sub> bei konstant gehaltenem Steuerstrom I<sub>St</sub> proportional der Feldstärke **B** des Magnefeldes, das die Sonde senkrecht durchsetzt. M.a.W.: Die mit einem Spannungsmesser meßbare Hallspannung U<sub>H</sub> ist ein Maß für die magnetische Feldstärke **B**. Wählt man die Fläche des Hall-Plättchens sehr klein (z.B. 1 mm²), so läßt sich die Feldstärke etwa in der Umgebung eines stromdurchflossenen Leiters oder in einer Spule nahezu punktweise ermitteln (siehe **Bild 1**).

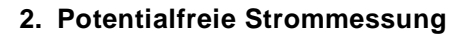

Da bei konstantem Steuerstrom die Hall-Spannung U<sub>H</sub> proportional der Feldstärke **B** ist und die Feldstärke außerhalb eines geraden Stromleiters ihrerseits

dem Strom I in dem Leiter proportional ist, ist die Hall-Spannung zugleich auch ein Maß für die Stromstärke I in dem Leiter. So lassen sich mit der in **Bild 1** dargestellten Anordnung auch beispielsweise relativ hohe Gleichströme mit Hilfe einer fest im Abstand r in der Umgebung eines Stromleiters installierten Hall-Sonde potentialfrei messen.

#### **3. Bestimmung der Konzentration und Beweglichkeit von Ladungsträgern in Werkstoffen**

Von den in der obigen Formel für die Hall-Spannung stehenden Größen können die Dicke des Plättchens d, der Steuerstrom I<sub>St</sub>, die magnetische Feldstärke B und die Hall-Spannung **U**H relativ problemlos gemessen werden. Aus diesen Werten läßt sich dann die Konzentration **n** der beweglichen Ladungsträger eines Stoffes wie folgt berechnen:

Der Hall-Effekt entsteht nun nicht nur bei der Bewegung von *Elektronen*, sondern auch bei der von *positiven* Ladungen, wobei sich die Richtung der Hall-Spannung umkehrt. So können über den Hall-Effekt das Vorzeichen und die Anzahl der Ladungsträger bestimmt werden.

Nach dem *Ohmschen Elementargesetz* gilt für die Stromdichte **S** =  $x \cdot E$ . Damit ergibt sich in Verbindung mit  $S = n \cdot v \cdot e_0$  folgende Beziehung:

 $S = \mathcal{Z} \cdot E = n \cdot v \cdot e_o \Rightarrow \frac{v}{E} = \frac{\mathcal{Z}}{n \cdot e}$ v  $\frac{0}{\text{E}} - \frac{0}{\text{n} \cdot \text{e}_0}$  iiii  $\frac{1}{\text{E}}$  $= \mathcal{X} \cdot E = n \cdot v \cdot e_o \Rightarrow \frac{v}{E} = \frac{\mathcal{X}}{n \cdot e_o}$  mit  $\frac{v}{E} = \mu \Rightarrow$  "Beweglichkeit")

Das Verhältnis von Ladungsträgergeschwindigkeit **v** pro Feldstärke **E** bezeichnet man auch als Ladungsträger-**Beweglichkeit µ** . Hat man mit Hilfe des oben angegebenen Verfahrens die Ladungsträgerkonzentration **n** eines Werkstoffes bestimmt und dessen Leitfähigkeit  $x$  ermittelt, so läßt sich daraus die **Ladungsträgerbeweglichkeit** gemäß folgender Formel berechnen:

#### $\mu =$  $n \cdot e_0$ Ë

#### · **Beispiel:**

Durch eine **2** cm breite Silberfolie (Dicke: **50** µm) fließt in Längsrichtung ein konstanter Steuerstrom von **20** A. Der Folienstreifen befindet sich in einem senkrecht zur Stromrichtung verlaufenden Magnetfeld mit der Feldstärke **0,9** T. Zwischen den Längsseiten der Folie wird eine Hallspannung von **30** µV gemessen. Berechnen Sie **a)** die Ladungsträgerkonzentration **n** im Silber und **b)** die Driftgeschwindigkeit **v** der freien Elektronen.

**Bild 1:** Hall-Sonde im Magnetfeld eines geraden Stromleiters

 $n = \frac{I_{St} \cdot B}{I}$ 

 $=\frac{I_{\text{St}}}{I}$ 

 $U_H \cdot e_o \cdot d$ St  $H \cdot e^0$ 

 $\cdot$  e<sub>o</sub> $\cdot$ d

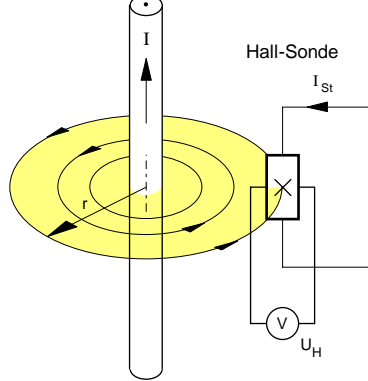

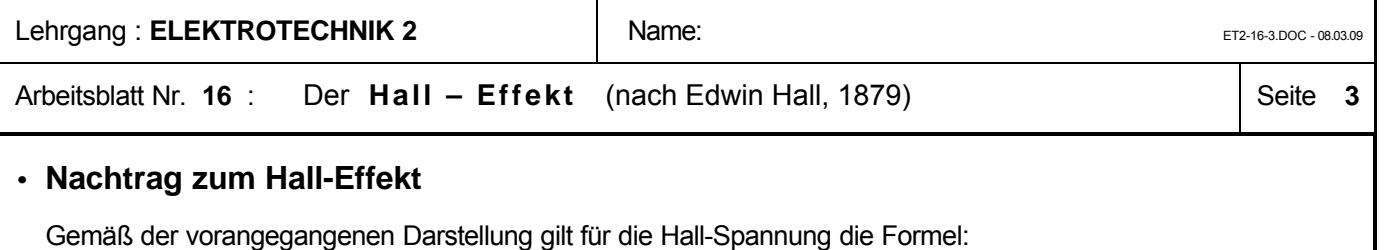

$$
U_H = \frac{I_{St}}{n \cdot e_0 \cdot d} \cdot B
$$
 Mit der Hall-Konstanten  $\frac{1}{n \cdot e_0} = R_H$  gilt dann auch:  $U_H = \frac{R_H}{d} \cdot I_{St} \cdot B$ 

Das Produkt  $n \cdot e_0$  ist die elektrische Ladungsdichte  $\rho$  des Halbleitermaterials. Der Kehrwert dieser elektrischen Ladungsdichte wird auch als Hall-Konstante **R**<sub>H</sub> bezeichnet. Damit lässt sich die Hall-Spannung auch mit der oben rechts angegebenen Formel berechnen.

# **· Übungsaufgaben zum Hall-Effekt**

**1.** Ein metallischer Streifen aus Kupfer (n =  $10^{23}$  cm<sup>3</sup>) der Dicke d = 18  $\mu$ m werde von einem Strom von **I** = 20 A durchflossen. Die Breite b des Kupfermaterials betrage b = 25 mm. Senkrecht zur Bewegungsrichtung der Ladungen des Stroms **I**<sub>s</sub> im Leiter werde die Hallspannung abgenommen, die entsteht, wenn die Kupferplatte senkrecht dazu vom einem Magnetfeld B durchsetzt wird (Hall-Effekt).

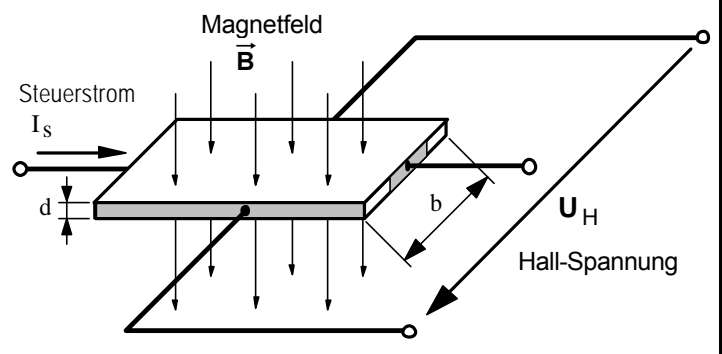

- **a)** Wie groß sind **Stromdichte** und die **Driftgeschwindigkeit** der Elektronen des Steuerstromes**?** [2,78 mm/s]
- **b)** Wie groß ist die **magnetische Kraft auf ein Elektron**, wenn die Metallfläche senkrecht zur Bewegungsrichtung von einem magnetischen Feld der Stärke **0,1 T** durchsetzt wird ? [4,45 · 10-23 N]
- **c)** Wie groß ist die **elektrische Feldstärke**, welche durch die Ladungstrennung des Hall-Effekts entsteht? [0,278 mV/m]
- **d)** Wie groß ist das Verhältnis R<sub>H</sub>/d (R<sub>H</sub> ist die Hall-Konstante) für diese Anordnung ?  $[R_{H} = 62.5 \cdot 10^{-12} \text{ m}^3/\text{As}; R_{H}/d = 3.47 \cdot 10^{-6} \text{ m}^{2/\text{As}}]$
- **e)** Wie groß ist die **Hall-Spannung**, wenn die Metallfläche senkrecht von einem magnetischen Feld der Stärke **0,1 T** durchsetzt wird ? [6,94 µV]

**2.** Ein Hallgenerator der Dicke 0,2 mm und mit der Hallkonstanten R<sub>H</sub> = 0,12·10<sup>-6</sup> m<sup>3</sup>/As wird von einem<br>Strom von I = 50 mA durchflossen: ein Magnetfeld der Stärke **B = 0.35 T** durchsetzt dabei das Hallplättch Strom von **I** = 50 mA durchflossen; ein Magnetfeld der Stärke **B = 0,35 T** durchsetzt dabei das Hallplättchen. Wie groß ist die **Hall-Spannung**, welche dabei am Hall-Generator anliegt ? [10,5 µV]

**3.** Ein Hallgenerator mit der Hallkonstanten  $R_H = 0.5 \cdot 10^{-6} \text{m}^3/\text{As}$ , der Plättchendicke d = 0,15 mm und einem Hallstrom von I = 0,1A wird in den Luftspalt eines Lautsprechers gehalten. Dabei wird eine einem Hallstrom von **I** = 0,1A wird in den Luftspalt eines Lautsprechers gehalten. Dabei wird eine Hallspannung von U<sub>H</sub> = 0,5 mV gemessen. Wie groß ist die **magnetische Feldstärke B** im Luftspalt des Lautsprechers ? [1,5 T]

Ein IndiumArsen-Hall-Generator hat die Hallkonstante  $R_H$  = 100 cm<sup>3</sup>/As. ? [0,67 T]

- **a)** Wie groß ist das Verhältnis R<sub>H</sub>/d für diesen Generator, wenn die Dicke des Hallplättchens 0,1 mm beträgt **?** [1 m2/As]
- **b)** Wie groß ist die Hallspannung bei einer magnetischen Feldstärke von **1 T**, wenn der Hallgenerator von einem Strom von 150 mA durchflossen wird? [150 mV]

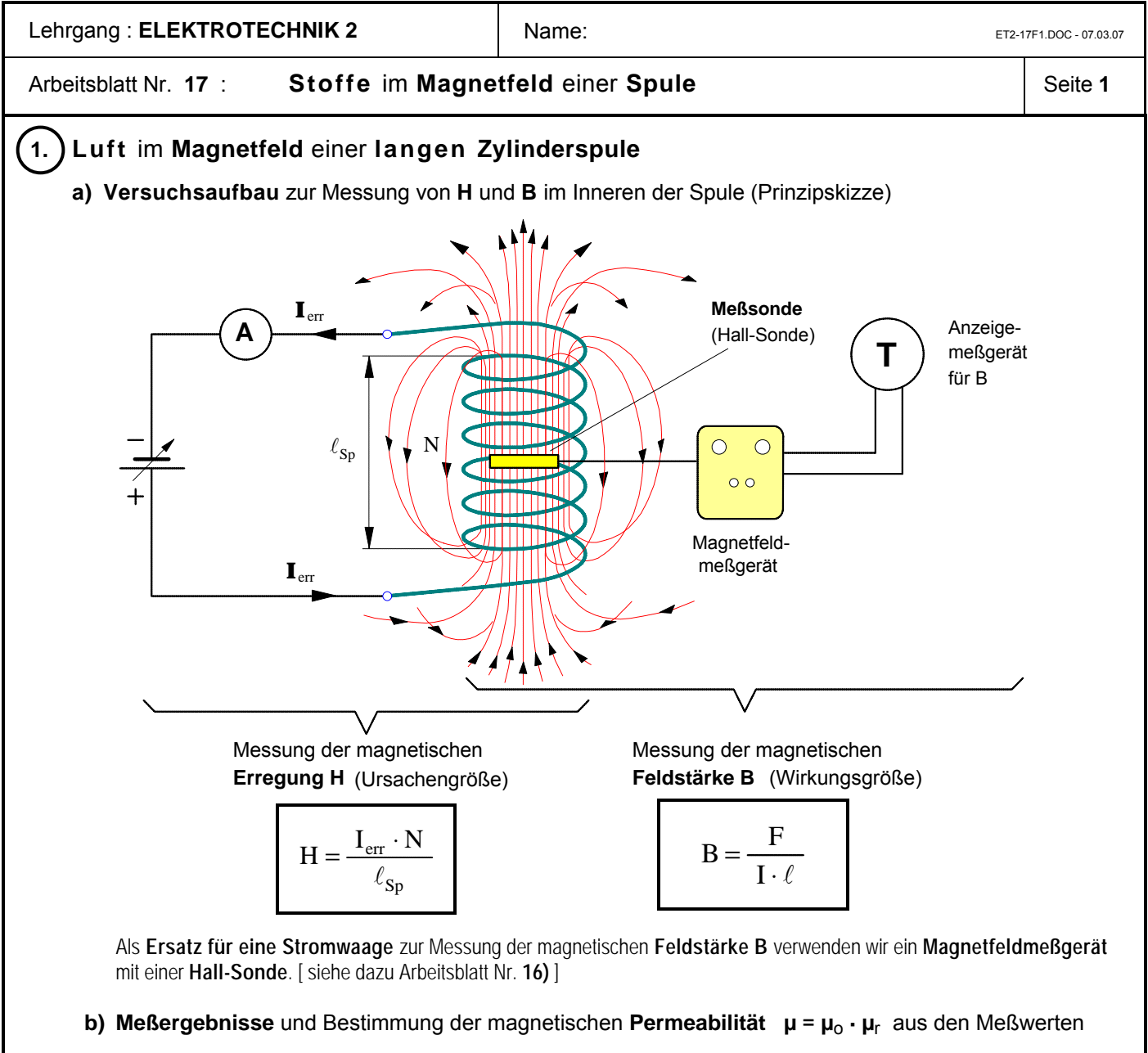

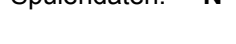

Spulendaten:  $N = 363.75$   $\ell_{\text{Sn}} = 75 \text{ cm}$   $d = 7.0 \text{ cm}$  (große Phywe-Spule)

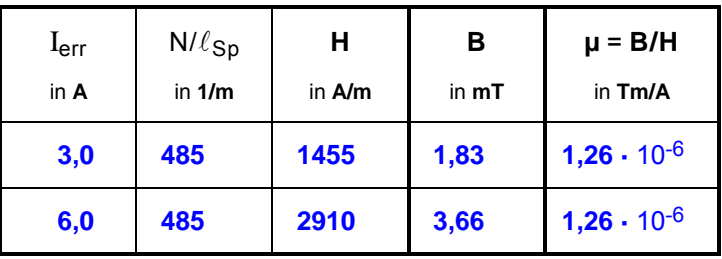

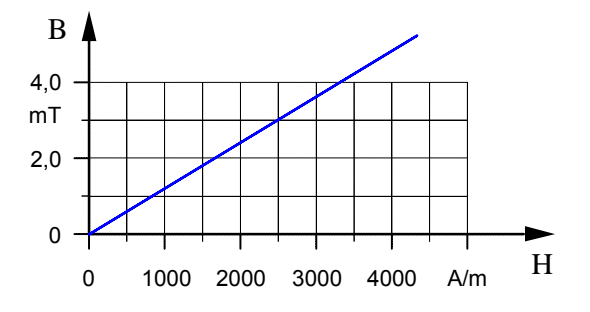

### **c)** Der Zusammenhang zwischen **H** und **B** in einer **Luftspule**

Befindet sich **Luft** im Magnetfeld einer Spule, so ist offenbar **µ** = **µ**o und damit **µ**r = **1** . Demnach läßt sich die von der magnetischen *Erregung* **H** im Inneren einer sog. **Luftspule** hervorgerufene magnetische *Feldstärke* **B** (auch *Flußdichte* genannt) nach folgender Formel berechnen:

$$
B = \mu_o \cdot H
$$

H ... magnetische Erregung in A/m

µ<sup>o</sup> ... magnetische Feld*konstante* in Tm/A

B ... magnetische Feldstärke (auch: Flußdichte) in T

wobei :  $\mu_0 = 4 \cdot \pi \cdot 10^{-7}$  Tm/A =  $1,257 \cdot 10^{-6}$  Tm/A

**Wichtiger Hinweis**: Die magnetische **Erregung H** wird in vielen technischen Lehrbüchern in unsachgemäßer Weise als magnetische "Feldstärke" bezeichnet.

# **Arbeitsblatt Nr. 17 : Stoffe im Magnetfeld einer Spule Communist Communist Communist Communist Communist Communist Communist Communist Communist Communist Communist Communist Communist Communist Communist Communist Comm**

# ô**2. Eisen** im **Magnetfeld** einer Spule

# **a) Beobachtungen** im **Versuch**

Obwohl in beiden Fällen die Erregerstromstärke **I**err und damit auch die von der Spule verursachte magnetische **Erregung H konstant** gehalten wurde, war die magnetischen Kraftwirkung auf das Eisenstück bei der Spule mit Eisenkern deutlich  **stärker** als bei der Luftspule.

Schlußfolgerung: Durch den **Eisenkern** wird die magnetische  **Feldstärke (= Flußdichte) B** in der Spule erhöht.

**b) Definition**: Die **Permeabilitätszahl µ**<sup>r</sup> (auch: relative Permeabilität)

Die **Permeabilitätszahl µ**<sup>r</sup> ferromagnetischer Stoffe gibt an, auf das Wievielfache die magnetische **Feldstärke B** ansteigt, wenn in eine Luftspule bei konstanter magnetischer  **Erregung H** ein Eisenkern oder ein anderer ferromagnetischer Stoff gebracht wird.

Demnach wird angenommen, daß die Permeabilitätszahl von Luft **µ**r = **1** und mithin konstant sei. Bei ferromagnetischen Stoffen ist die Permeabilitätszahl **µ**r indessen **keine Konstante**, sondern ändert sich mit der magnetischen Erregung **H** (siehe Bild 3).

#### **c) Erklärung** der magnetischen Wirkung des Eisens mit dem **Modell** der **Elementarmagnete**

Man kann sich den Eisenkörper aus einer Vielzahl kleiner Magnete zusammengesetzt denken. Diese sog. "Elementarmagnete" sind in dem noch nicht magnetisierten Eisen relativ ungeordnet, so daß sich ihre Magnetfelder gegenseitig aufheben. Unter dem Einfluß des **Magnetfeldes** der Spule richten sich die Elementarmagnete aus und verstärken mit ihren Magnetfeldern die magnetische **Feldstärke B** in der Spule.

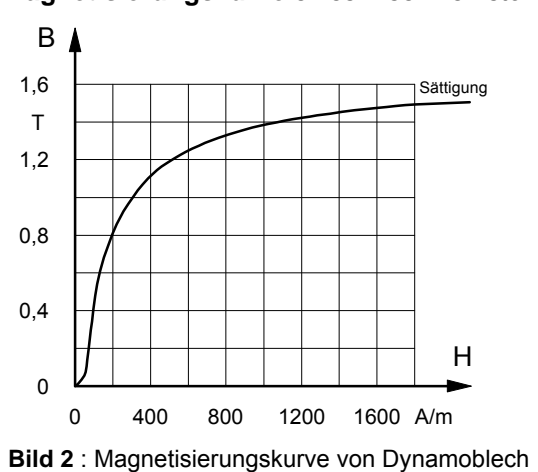

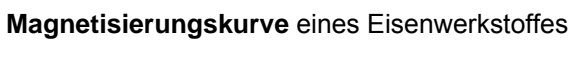

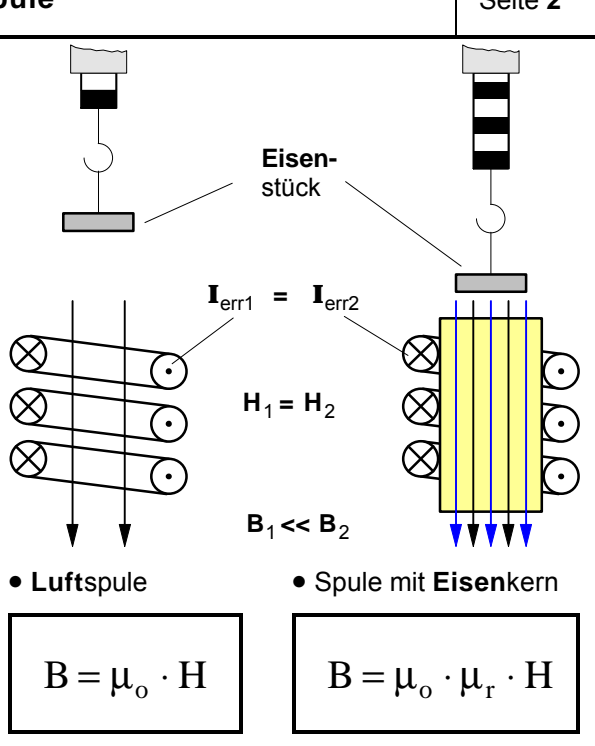

- **H** ... magnetische Erregung in A/m
- **m** ... Permeabilitätszahl (ohne Maßeinheit)
- $m = 1,257 \cdot 10^{-6}$  T·m/A (magnet. Feldkonstante)
- **B** ... magnetische Feldstärke (auch: Flußdichte) in T

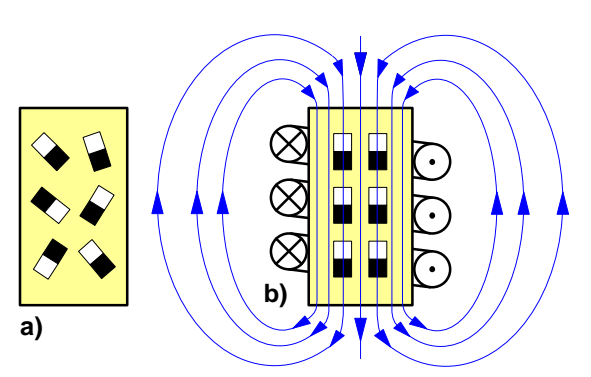

**Bild 1** : Anordnung der Elementarmagnete **a) vor** dem und **b) nach** dem Magnetisieren durch das Magnetfeld der Spule

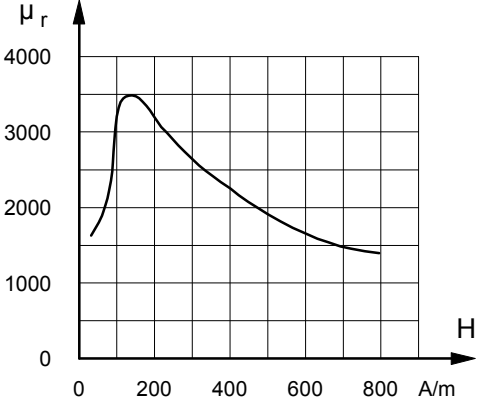

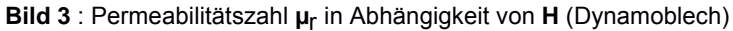

**Beispiel** : In einer **Ringspule** (N = 2000 ; d<sub>m</sub> = 30 cm) fließt ein Strom von 0,5 A . Wie groß ist die magnetische Feldstärke (Flußdichte) in der Spule, wenn die Ringspule **a)** als Luftspule und **b)** mit einem ringförmigem Eisenkern aus Dynamoblech betrieben wird **?**

#### **d) Magnetisierungskurve** eines Eisenwerkstoffes

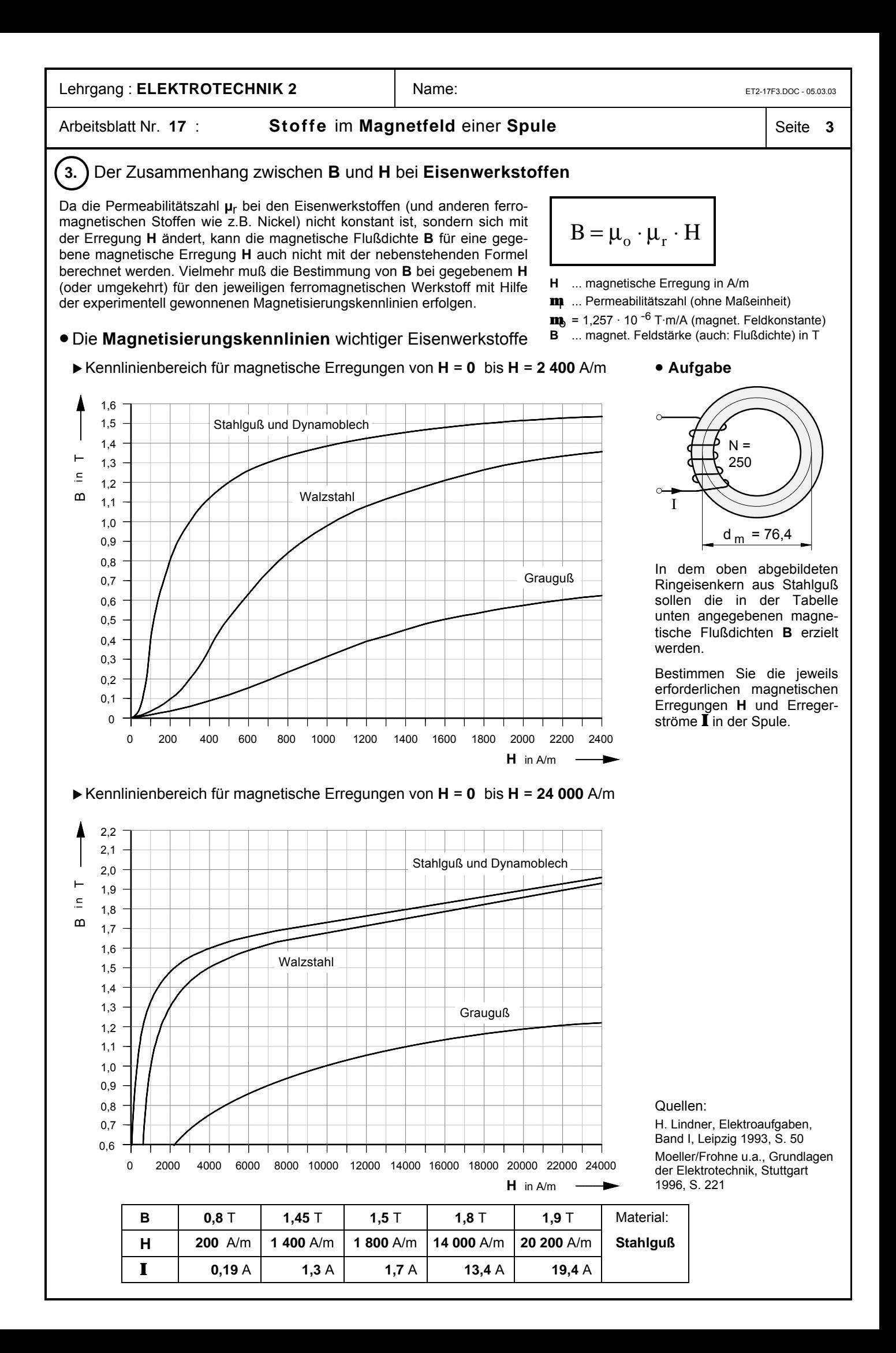

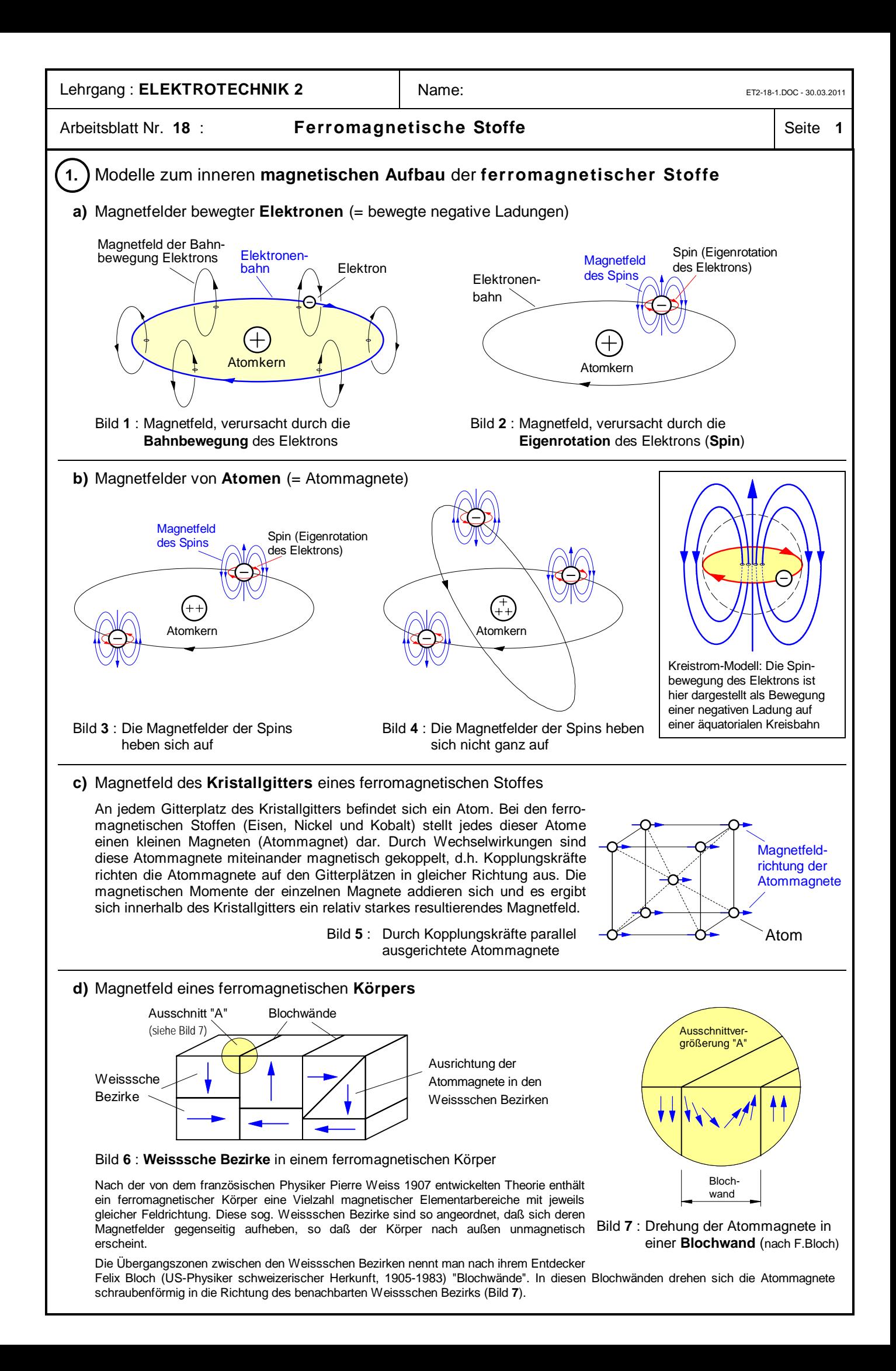

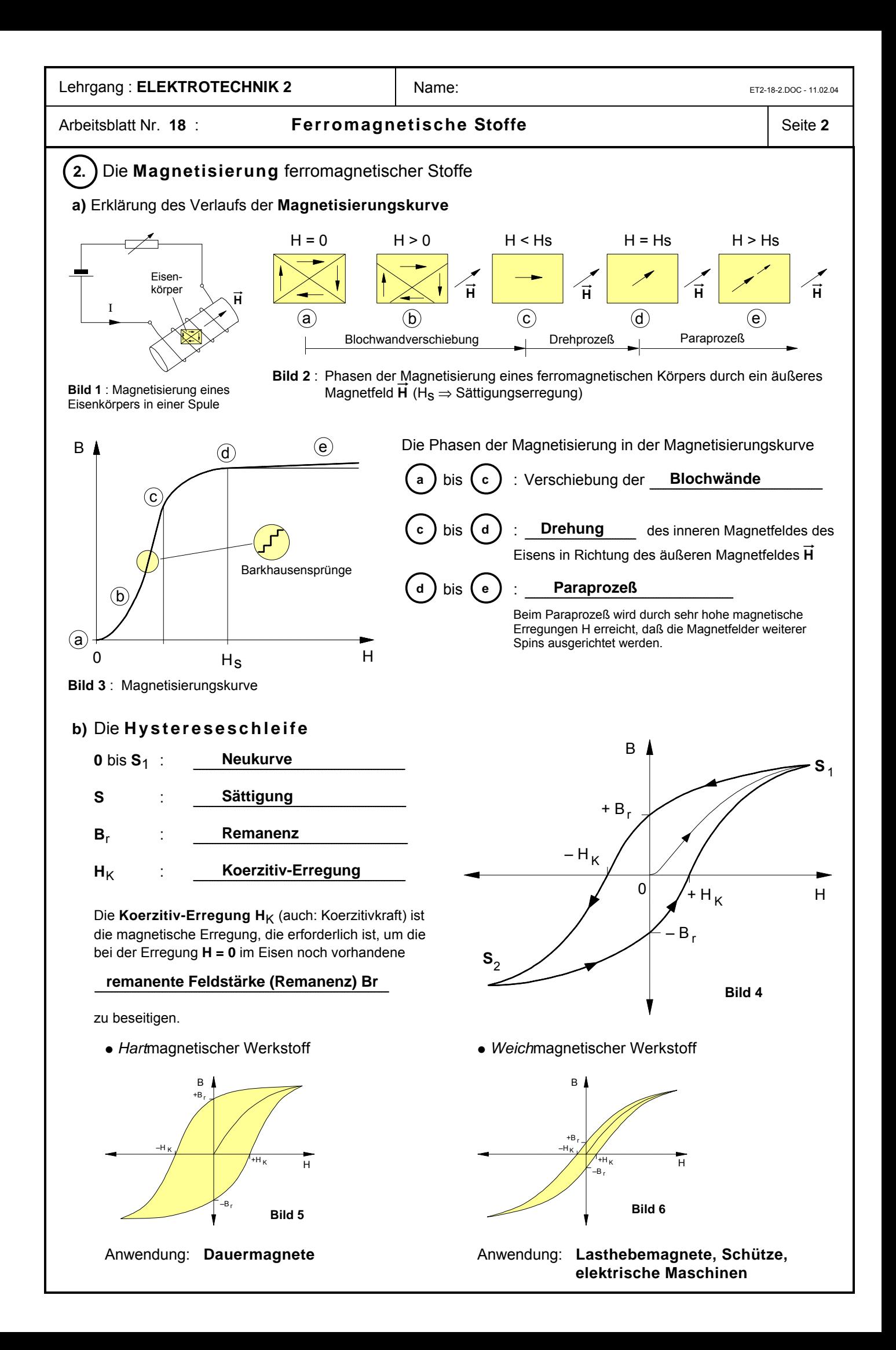

#### Arbeitsblatt Nr. **19** : **Para- und diamagnetische Stoffe** im **Magnetfeld** ô**1. Para magnetische Stoffe** ô**2. Dia magnetische Stoffe** Als **para**magnetische Stoffe bezeichnet man jene Stoffe, die im Vergleich zum Vakuum ein Magnetfeld geringfügig **verstärken**. Für ihre Permeabilitätszahl gilt:  $\mu_r > 1$ Bei den paramagnetischen Stoffen ist  $\mu_{\rm r}$  eine Material**konstante** und damit unabhängig von H. Aluminium Magnesium Luft Platin Uran<br>Wolfram Mangan Palladium<br>Calcium Chrom Salzsäure Die **ferromagnetischen Stoffe** (Eisen, Nickel,Kobalt) wirken zwar auch feldverstärkend, allerdings ist bei ihnen die feldverstärkende Wirkung wesentlich größer (µ<sub>r</sub> >> 1). Außerdem ist µ<sub>r</sub> auch **keine** Konstante, sondern abhängig von H, d.h. es ist μ<sub>Γ</sub> = f (H). Als **dia**magnetische Stoffe bezeichnet man jene Stoffe, die im Vergleich zum Vakuum ein Magnetfeld geringfügig **schwächen**. Für ihre Permeabilitätszahl gilt:  $\mu_r < 1$ Auch bei den diamagnetischen Stoffen ist  $\mu_{\rm r}$  eine Material**konstante** und damit unabhängig von H. Kupfer Graphit Quecksilber<br>Gold Silber Diamant Gold Silber Diamant<br>
Wasser Germanium Wismut Wasser Germanium<br>Blei 7ink Silizium Eine der Sonderstellung der ferromagnetischen Stoffe entsprechende besondere Stoffgruppe gibt es unter den diamagnetischen Stoffen nicht. So gibt es z.B. keinen Stoff, der ein Magnetfeld besonders stark schwächen würde. • **Feldverstärkende** Wirkungen **para**magnetischer **Stoffe** • **Feldschwächende** Wirkungen **dia**magnetischer **Stoffe a)** Paramagnetischer Stoff in einem Magnetfeld **a)** Diamagnetischer Stoff in einem Magnetfeld Magnetpole Mangan **N S** Magnetpole **N** Wismut S **b)** Paramagnetischer Stoff im Magnetfeld einer Spule **b)** Diamagnetischer Stoff im Magnetfeld einer Spule S paramagnetische Substanzprobe (z.B. Wolfram) **I** N tische Kugel wird in die Spule hineingezogen. N Schlußfolgerung: Beim Magnetisieren entsteht in der unteren Kugelhälfte ein Südpol, in der oberen ein Nordpol. Die paramagne-S diamagnetische Substanzprobe (z.B. Wismut) **I** N S tische Kugel wird aus der Spule **herausgedrängt.** Schlußfolgerung: Beim Magnetisieren entsteht in der unteren Kugelhälfte ein Nordpol, in der oberen ein Südpol. Die diamagne**c)** Paramagnetische Kugel im inhomogenen Magnetfeld **c)** Diamagnetische Kugel im inhomogenen Magnetfeld **N**  $\rightarrow$  (S N  $\rightarrow$  S Die paramagnetische Kugel wird in den starken Feldbereich **hineingezogen. N**  $\left|\cdot\right|$  (N S)  $\rightarrow$  S Die diamagnetische Kugel wird aus dem starken Feldbereich **herausgedrängt.**

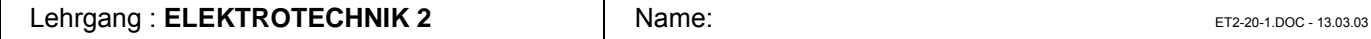

Arbeitsblatt Nr. 20 **: Der magnetische Kreis 1** Seite 1

#### • **Formale Analogien** zwischen dem *elektrischen Stromkreis* und dem *magnetischen Kreis* Unverzweigter **elektrischer Stromkreis** Unverzweigter **magnetischer Kreis** Für einen geschlossenen Umlauf gilt :  $U = \sum E_i \cdot \Delta s_i$ n  $= \sum E_i \cdot \Delta$ Für einen geschlossenen Umlauf gilt : n

$$
\text{init } \Delta s_i = \ell_i
$$
  
 
$$
\text{U} = \text{E}_1 \cdot \ell_1 + \text{E}_2 \cdot \ell_2 + \dots \text{E}_n \cdot \ell_n
$$

 $\mathrm{E_{i}}\cdot \ell_{i} \, = \mathrm{U_{i}}\, \ldots$  elektrische Teilspannung

### • **Elektrische Reihenschaltung**

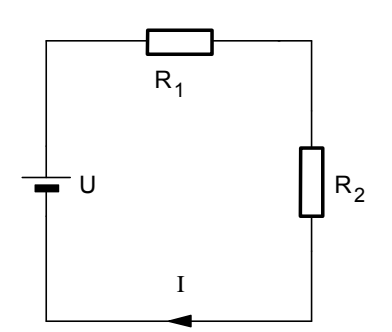

$$
S_i = \mathbf{z}_i \cdot E_i
$$

$$
U = \frac{S_1}{\mathbf{z}_1} \cdot \ell_1 + \frac{S_2}{\mathbf{z}_2} \cdot \ell_2
$$

$$
S_i = \frac{I_i}{A_i}
$$

Mit  $I_1 = I_2 = I$  (elektr. Reihenschaltung) gilt dann :

$$
U = I \cdot \frac{\ell_1}{\mathcal{X}_1 \cdot A_1} + I \cdot \frac{\ell_2}{\mathcal{X}_2 \cdot A_2}
$$

Die Bruchterme beinhalten den *elektrischen* **Widerstand** :

$$
R_{i} = \frac{\ell_{i}}{x_{i} \cdot A_{i}}
$$
  
U = I · R<sub>1</sub> + I · R<sub>2</sub>  
U = I ·  $\beta_{R_{1}} + R_{2} \beta_{L_{2}}$   
U = I · R<sub>ges</sub>

Damit gilt in der *elektrischen* Reihenschaltung für den *elektrischen* **Gesamtwiderstand** :

$$
R_{\rm ges} = R_1 + R_2
$$

$$
\Theta = \sum_{i=1}^{n} H_i \cdot \Delta s_i \quad \text{wobei } \Theta = I \cdot N
$$
  
mit  $\Delta s_i = \ell_i$   

$$
\Theta = H_1 \cdot \ell_1 + H_2 \cdot \ell_2 + \dots H_n \cdot \ell_n
$$

 $\mathrm{H_{i}}\cdot \ell_{\mathrm{i}}=\Theta_{\mathrm{i}}\,\,...\,$ magnetische Teilspannung

#### • **Magnetische Reihenschaltung**

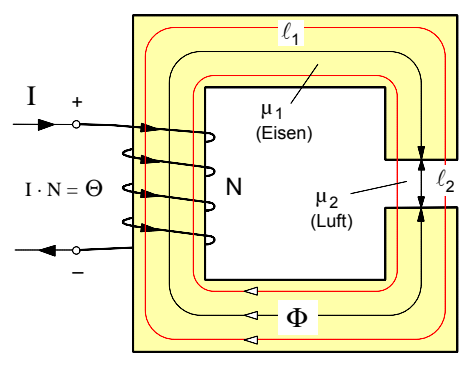

$$
B_i = \mu_i \cdot H_i
$$

$$
\Theta = \frac{B_1}{\mu_1} \cdot \ell_1 + \frac{B_2}{\mu_2} \cdot \ell_2
$$

$$
B_i = \frac{\Phi_i}{A_i}
$$

Mit  $\Phi_1 = \Phi_2 = \Phi$  (magnet. Reihenschaltung) gilt dann:

$$
\Theta = \Phi \cdot \frac{\ell_1}{\mu_1 \cdot A_1} + \Phi \cdot \frac{\ell_2}{\mu_2 \cdot A_2}
$$

Die Bruchterme beinhalten den

*magnetischen* **Widerstand** :

$$
R_{mi} = \frac{\ell_i}{\mu_i \cdot A_i}
$$
  
\n
$$
\Theta = \Phi \cdot R_{m1} + \Phi \cdot R_{m2}
$$
  
\n
$$
\Theta = \Phi \cdot (R_{m1} + R_{m2})
$$
  
\n
$$
\Theta = \Phi \cdot R_{mges}
$$

Damit gilt in der *magnetischen* Reihenschaltung für den *magnetischen* **Gesamtwiderstand** :

$$
\mathbf{R}_{\text{mges}} = \mathbf{R}_{\text{m1}} + \mathbf{R}_{\text{m2}}
$$

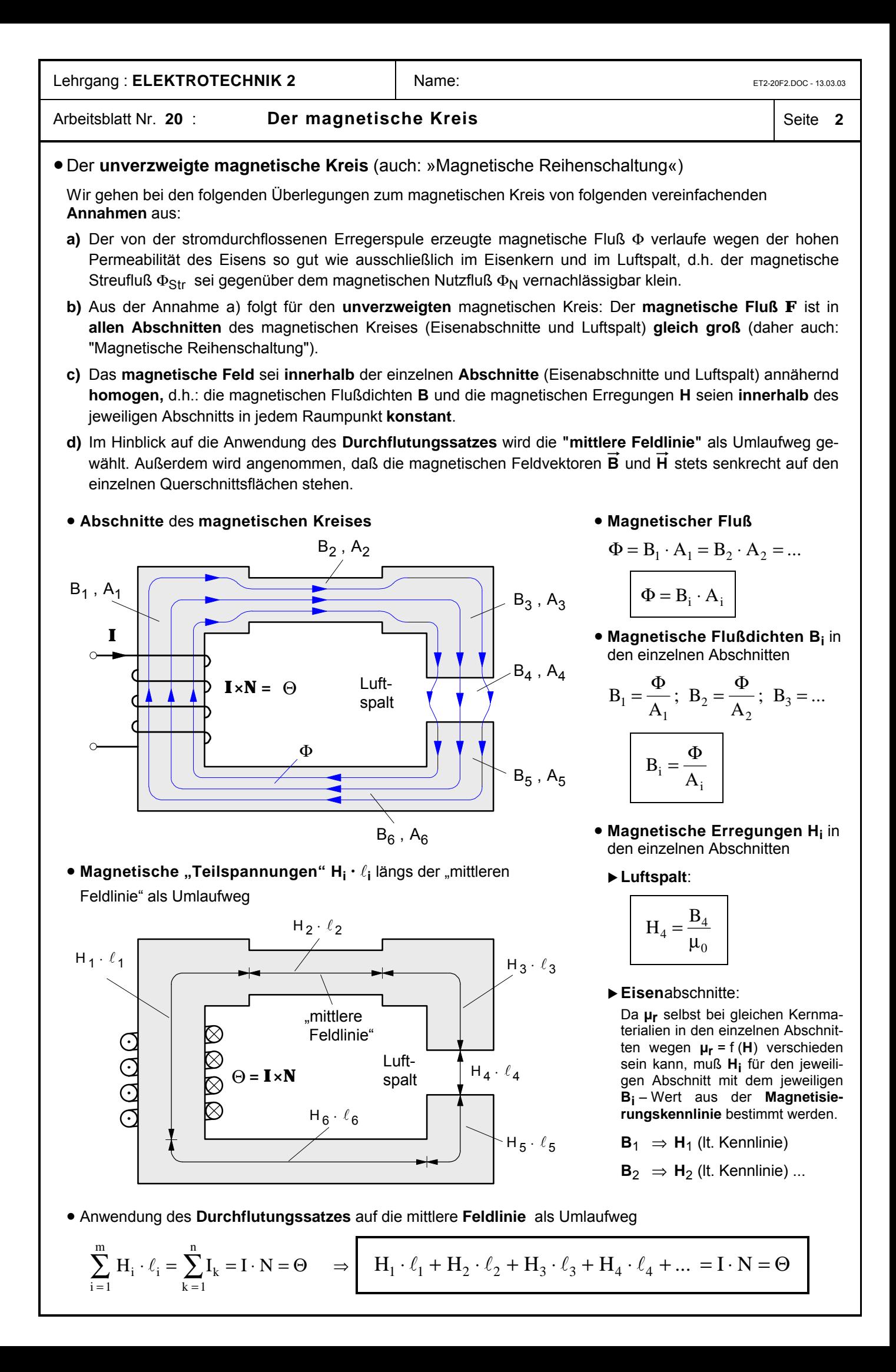

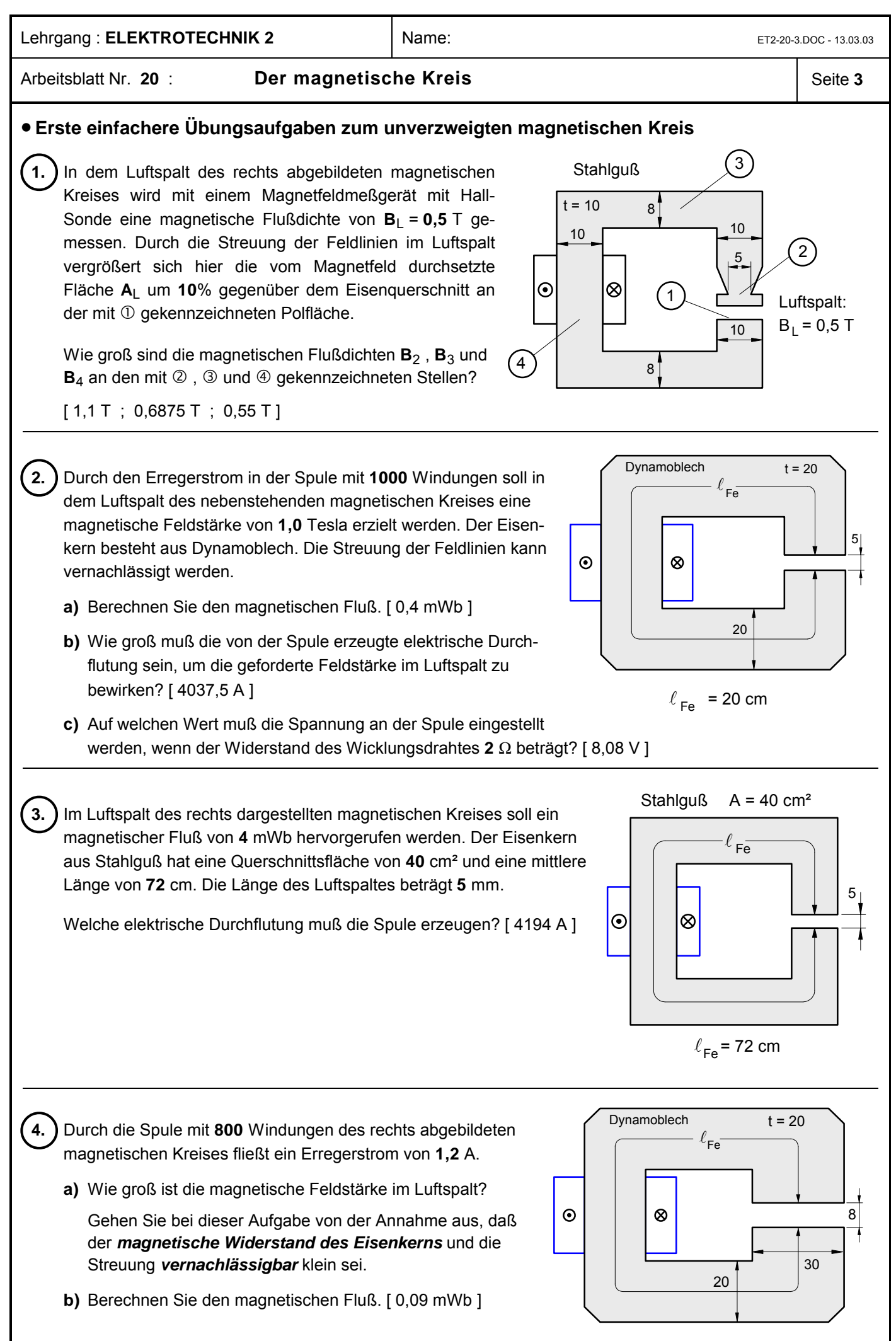

Lehrgang : **ELEKTROTECHNIK 2** Name: Name: ET2-20F4.DOC - 28.03.03

Arbeitsblatt Nr. 20 **: Der magnetische Kreis** Seite 4

# ô**1. Berechnungsbeispiel** zum **unverzweigten magnetischen Kreis**

**Magnetischer Fluß** 

**c)** im **Anker**:

**c)** im Anker:

Das in der nebenstehenden Abbildung dargestellte Kernmagnetschütz hat einen **Stahlgußkern** und einen **Stahlgußanker** mit quadratischem Querschnitt. Auf den Schenkeln befinden sich zwei in Reihe geschaltete Spulen mit **jeweils 400** Windungen.

Wie groß muß der **Erregerstrom I** in den Spulen sein, damit in den Luftspalten eine magnetische Flußdichte von  $B_1 = 0.4$  T erzeugt wird ?

#### **Hinweis** zur **magnetischen Streuung**:

Zur Berücksichtigung der magnetischen Streuung soll angenommen werden, daß der im Luftspalt und im Anker wirksame magnetische Fluß ( $\mathbf{F}_{\perp} = \mathbf{F}_{2}$ ) wegen des Streuflusses  $\mathbf{F}_{\text{Str}}$  um 10 % kleiner ist als in den Eisenschenkeln und sich im Luftspalt auf eine gegenüber dem Schenkelquerschnitt um **10** % größere Fläche verteilt.

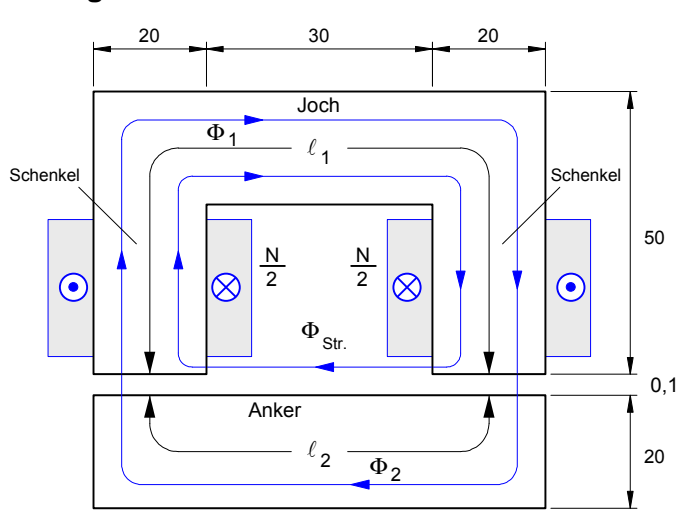

Luftspaltfläche:  $A_L = 1, 1 \cdot A_1 = 1, 1 \cdot (20 \cdot 10^{-3} \text{ m} \cdot 20 \cdot 10^{-3} \text{ m}) = 4, 4 \cdot 10^{-4} \text{ m}^2$ 

**a)** im Luftspalt:  $\Phi_{\rm L} = {\rm B}_{\rm L} \cdot {\rm A}_{\rm L} = 0.4 \ {\rm T} \cdot 4.4 \cdot 10^{-4} \ {\rm m}^2 \Rightarrow \Phi_{\rm L} =$  1,76  $\cdot$  10  $^{-4}$  Wb

**b)** in Joch und Schenkel:  $\Phi_{\rm L} = 0.9 \cdot \Phi_1 \implies \Phi_{\rm I} = \Phi_{\rm L}$  /  $0.9$  = 1.96  $\cdot$  10  $^{-4}$  Wb

1

A

2

 $=\Phi_{\rm L}=1,76\cdot10^{-4}$  $_{\rm L} = 1.76 \cdot 10^{-4}$  Wb

> $1,96 \cdot 10$  $4 \cdot 10$

⋅

 $1,76 \cdot 10$  $4 \cdot 10$ 

⋅

Wb  $m_1 = \frac{\Phi_1}{A_1} = \frac{1.50 \cdot 10^{-4} \text{ Wb}}{4 \cdot 10^{-4} \text{ m}^2}$   $\Rightarrow$   $\frac{B_1 = 0.49 \text{ T}}{4.10^{-4} \text{ m}^2}$ 

Wb  $\mu_2 = \frac{\Phi_2}{A_2} = \frac{1.70 \cdot 10^{-4} \text{ Wb}}{4 \cdot 10^{-4} \text{ m}^2}$   $\Rightarrow$   $\frac{B_2 = 0.44 \text{ T}}{4 \cdot 10^{-4} \text{ m}^2}$ 

 $=\frac{\Phi_2}{\Phi_1} = \frac{1.76 \cdot 10^{-4} \text{ Wb}}{1.11 \cdot 10^{-4} \text{ Wb}} \Rightarrow B_2 = 0.44$ 

 $\Phi_2 = \frac{1.76 \cdot 10^{-4} \text{ Wb}}{1.18 \times 10^{-4} \text{ A}}$   $\Rightarrow$   $B_2 = 0$ ,

 $=\frac{\Phi_1}{\Phi_1} = \frac{1.96 \cdot 10^{-4} \text{ Wb}}{1.11 \cdot 10^{-4} \text{ Wb}}$   $\Rightarrow$   $B_1 = 0.49$ 

 $\Phi_1 = \frac{1,96 \cdot 10^{-4} \text{ Wb}}{1,18 \cdot 10^{-4} \text{ A}}$   $\Rightarrow$   $B_1 = 0,$ 

 $\frac{4}{4}$   $\frac{2}{4}$   $\rightarrow$   $\frac{10}{4}$ 

 $\frac{4}{4}$   $\frac{2}{2}$   $\rightarrow$   $\frac{12}{2}$ 

 $\Rightarrow$  B<sub>1</sub> =

 $\Rightarrow$  B<sub>2</sub> =

4

4

− −

− −

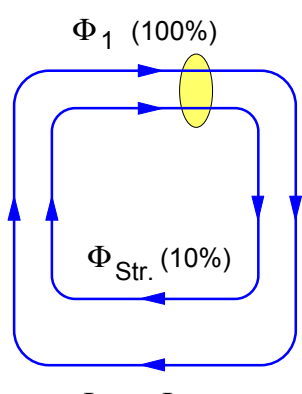

 $\Phi_2 = \Phi_L$  (90%)

$$
\mathbf{F}_1 = \mathbf{F}_{\text{Str}} + \mathbf{F}_{\text{L}}
$$

Verteilung des Magnetflusses

### **Magnetische Erregungen**

**a)** im Luftspalt:  $H_L = \frac{B_L}{H} = \frac{0.4 \text{ T}}{0.4 \text{ T}} = \frac{0.4 \text{ T}}{0.4 \text{ T}} = 318218 \frac{\text{A}}{\text{m}}$  $L = \frac{B_L}{\mu_0} = \frac{0.4 \text{ m}}{1.257 \cdot 10^{-6} \text{ Tm}}$   $\Rightarrow$   $H_L = 318218 \frac{\text{A}}{\text{m}}$ A ⋅  $\Rightarrow$  H<sub>L</sub> =  $\mu_0$  1257.10<sup>-6</sup> 0,4  $1,257 \cdot 10$  $\frac{1.4 \text{ T}}{T}$   $\Rightarrow$  H<sub>L</sub> = 318 218 , **b)** in Joch und Schenkel:  $\rm\,B_{1}=0.49\,T\,$   $\Rightarrow$   $\rm\,H_{1}=115\frac{A}{A}$  $n_1 = 0,49$  T ⇒  $H_1 = 115 \frac{A}{m}$  c) im Anker: B<sub>2</sub> = 0,44 T ⇒  $H_2 = 105 \frac{A}{m}$  $m_2 = 0,44 \text{ T}$   $\Rightarrow$   $\frac{H_2}{m} = 105 \frac{\text{A}}{\text{m}}$ 

u **Magnetische Flußdichte** (= Feldstärke)

**b)** in **Joch** und **Schenkel**:  $B_1 = \frac{P}{A}$ 

**a)** im **Luftspalt**: **B**L = **0,4** T (gemäß Aufgabenstellung)

### u **Durchflutungssatz:**

 $\Theta = H_L \cdot \ell_L + H_1 \cdot \ell_1 + H_2 \cdot \ell_2 = 318218 \text{A/m} \cdot 0.2 \cdot 10^{-3} \text{m} + 115 \text{A/m} \cdot 125.7 \cdot 10^{-3} \text{m} + 105 \text{A/m} \cdot 65.7 \cdot 10^{-3} \text{m}$  $= 63,64 \text{ A} + 14,46 \text{ A} + 6,9 \text{ A}$   $\Rightarrow \Theta = 84,76 \text{ A}$   $\Rightarrow$  Erregerstrom: I =  $\Theta$  / N = 84,76 A / 800 = 0,106 A

# ô**2. Übungsaufgabe**

60 **2** cm dicken Eisenkern aus **Dynamoblechen** soll eine magnetische Flußdichte In dem **2** mm langen Luftspalt der nebenstehenden Drosselspule mit einem von  $B_1$  = 0,8 T erzeugt werden.

Infolge der Isolierung der einzelnen Bleche ist mit einem Eisenfüllfaktor von 95 *%* zu rechnen. Die Spule hat **1200** Windungen.

Berechnen Sie den erforderlichen **Erregerstrom I** in der Spule. [1,2 A]

**Hinweis:** Die magnetische Streuung und die Feldausdehnung im Luftspalt sind zu vernachlässigen!

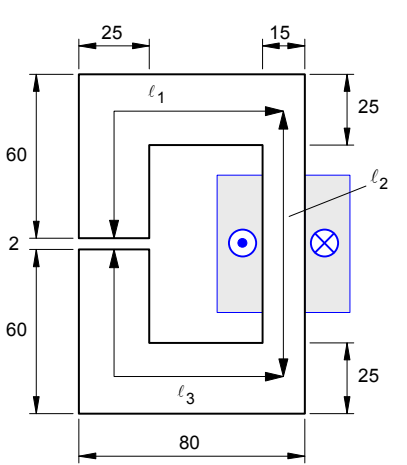

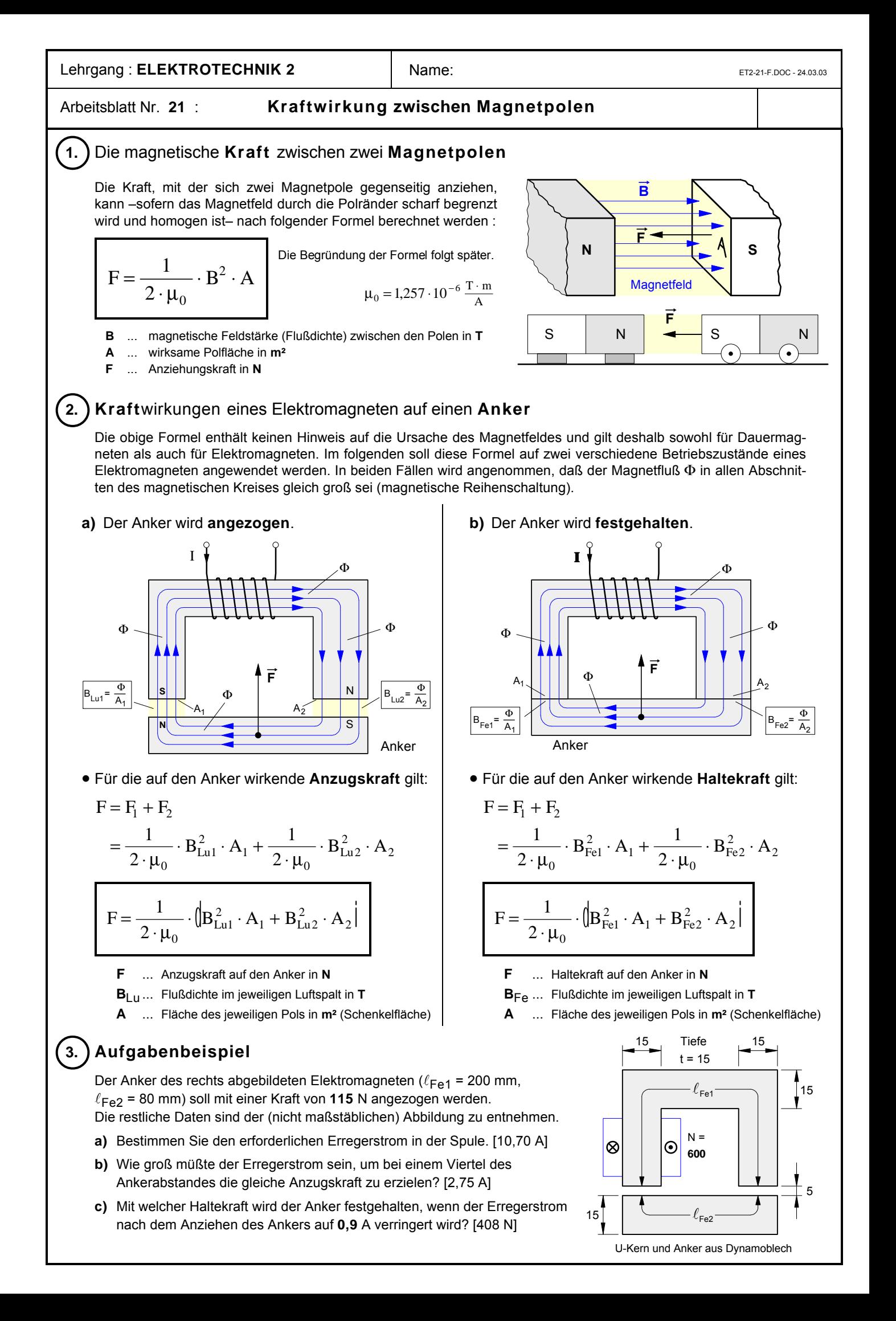

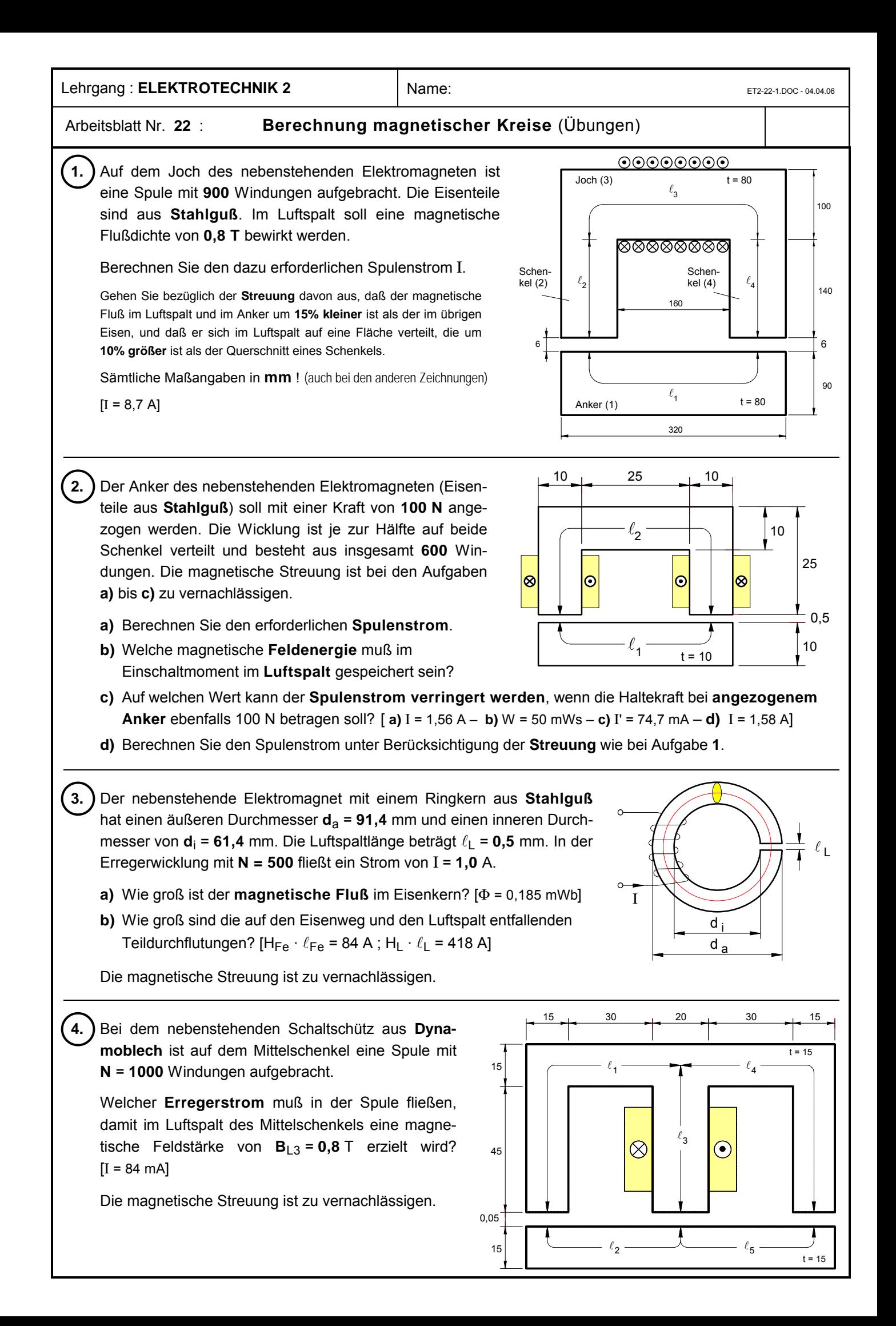

zu Aufgabe **3.** (Arbeitsblatt Nr. 22): Lösung mit Hilfe der Luftspaltgeraden ET2-22-F.DOC - 25.03.03

- **gegeben**: Erregerstrom I und Windungszahl **N** und damit die Gesamtdurchflutung Θ = I **· N**
- **gesucht**: **a) <sup>B</sup>**Fe<sup>=</sup> **?** (magnetische Feldstärke im Eisen) bzw. ΦFe<sup>=</sup> **?**

**b)**  $H_{Fe} \cdot \ell_{Fe} = ?$  und  $H_{L} \cdot \ell_{L} = ?$ 

- **Problem**: Um die magnetische Feldstärke **B**Fe im Eisen zu bestimmen, müßte die magnetische Erregung **H**Fe bekannt sein. Da aber lediglich die **Gesamtdurchflutung** Θ gegeben ist, **nicht jedoch deren Verteilung** auf den Eisenkern und den Luftspalt gemäß dem Durchflutungssatz Θ = H<sub>Fe</sub> ·  $\ell_{Fe}$  + H<sub>L</sub> ·  $\ell_L$  und insofern in dieser Formel zwei Unbekannte (nämlich **H**Fe und **H**L ) enthalten sind, muß **H**Fe und **B**Fe nach folgendem Verfahren **graphisch** ermittelt werden.
- **Lösung** mit Hilfe der sogenannten "**Luftspaltgeraden**" :

**Hinweis:** Dieses Lösungsverfahren kann nur angewendet werden, wenn die Streuung vernachlässigbar ist und die Feldstärken im Eisen und im Luftspalt als gleich groß angenommen werden können, d.h. wenn  $B_{Fe} = B_L = B$  ist. Unter dieser Voraussetzung läßt sich der Durchflutungssatz wie folgt umformen:

$$
\Theta = I \cdot N = H_{Fe} \cdot \ell_{Fe} + H_{L} \cdot \ell_{L} \quad \text{mit} \quad H_{L} = \frac{B_{L}}{\mu_{o}} \quad \text{und} \quad B_{L} = B_{Fe} = B \qquad \qquad \text{Teildurchflutungen}
$$
\n
$$
\Theta = H_{Fe} \cdot \ell_{Fe} + \frac{B}{\mu_{o}} \cdot \ell_{L} \qquad \qquad H_{L} \cdot \ell_{L} = \Theta_{L}
$$

• Die **Koordinaten <sup>B</sup>**o und **H**o der **Luftspaltgeraden** werden über die Annahmen **H**Fe = 0 bzw. **B** = 0 gewonnen:

 $\blacktriangleright$  mit  $B = B_0$  bei  $H_{Fe} = 0$  ergibt sich für die Berechnung der Koordinate  $B_0$  auf der B-Achse:

$$
\Theta = \frac{B_o}{\mu_o} \cdot \ell_L \qquad \Rightarrow \qquad B_o = \frac{\Theta \cdot \mu_o}{\ell_L} \qquad \text{wobei} \quad \Theta = I \cdot N \qquad \qquad B_o = \frac{500 \text{A} \cdot 1,257 \cdot 10^{-6} \frac{\text{T} \cdot \text{m}}{\text{A}}}{0,5 \cdot 10^{-3} \text{ m}}
$$

 $\blacktriangleright$  mit  $H_{Fe} = H_o$  bei  $B = 0$  ergibt sich für die Berechnung der Koordinate  $H_o$  auf der H-Achse:

$$
\Theta = H_o \cdot \ell_{Fe} \qquad \Rightarrow \qquad H_o = \frac{\Theta}{\ell_{Fe}} \qquad \qquad \text{wobei} \quad \Theta = I \cdot N \qquad \qquad H_o = \frac{500 \text{ A}}{0,2395 \text{ m}} \qquad \qquad H_o = 2088 \text{ A/m}
$$

■ Mit den Koordinaten **B**<sub>o</sub> und **H**<sub>o</sub> läßt sich die "Luftspaltgerade" in das **H–B–**Diagramm einzeichnen:

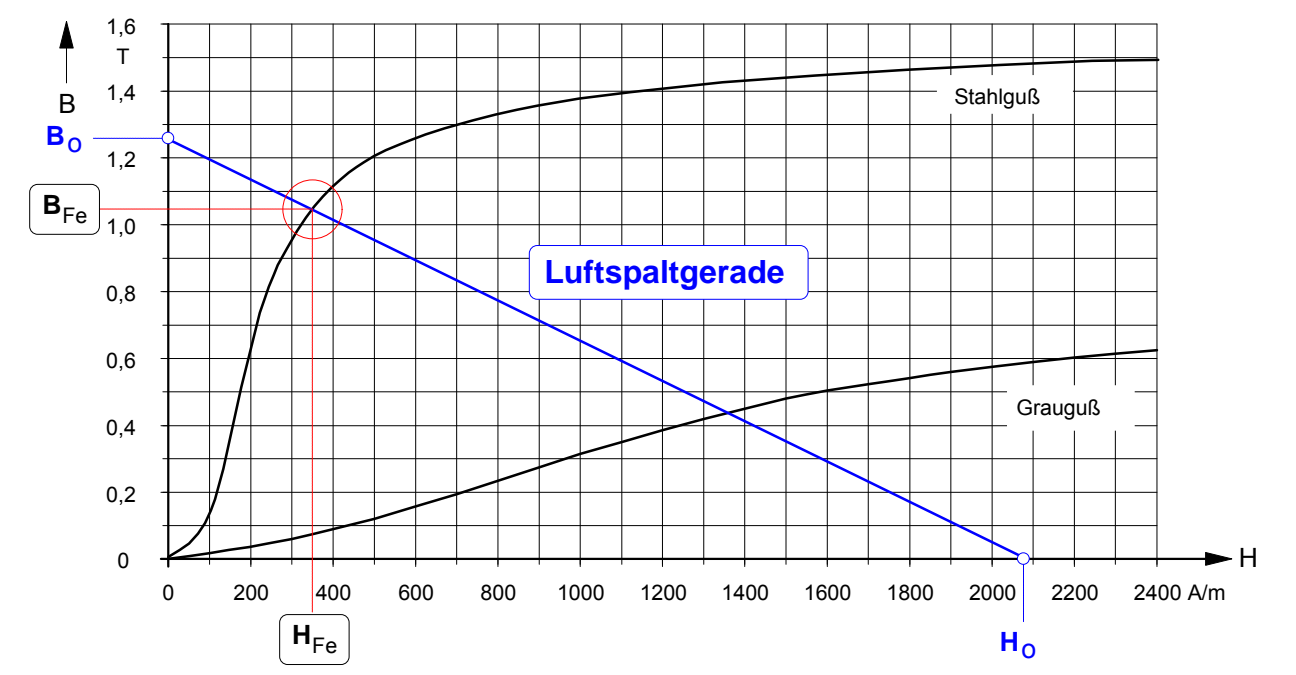

• Aus dem **Schnittpunkt** der **Magnetisierungskennlinie mit der Luftspaltgeraden** ergibt sich für die magnetische Feldstärke (Flußdichte) B<sub>Fe</sub> im Eisen:

> $B_{Fe} = 1.05 T (= B_L$  gemäß Voraussetzung)  $H_{Fe} = 350 A / m$

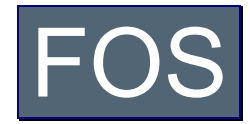

# **· Fachoberschule – Didaktisches Konzept**

**www.hems.de**

# **Schwerpunktfach Elektrotechnik in der Fachoberschule**

Klasse 12 – Organisationsform **B**

Technik kommt ohne Physik aus, wie der Filmstar ohne Lehrzeit und der faschistische Staatsmann ohne Bildung.

(Max Horkheimer)

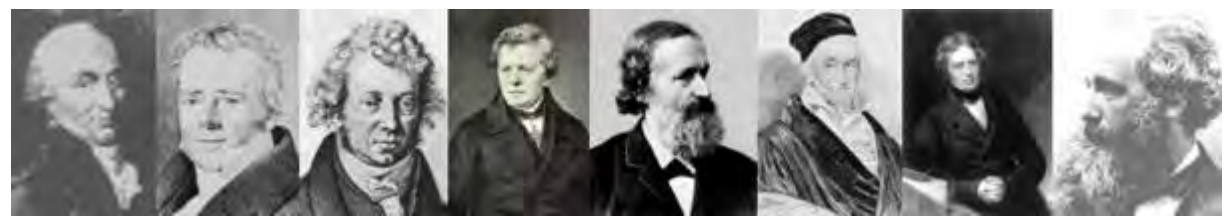

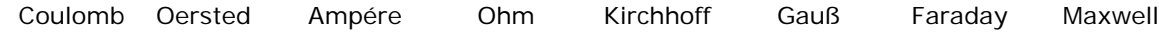

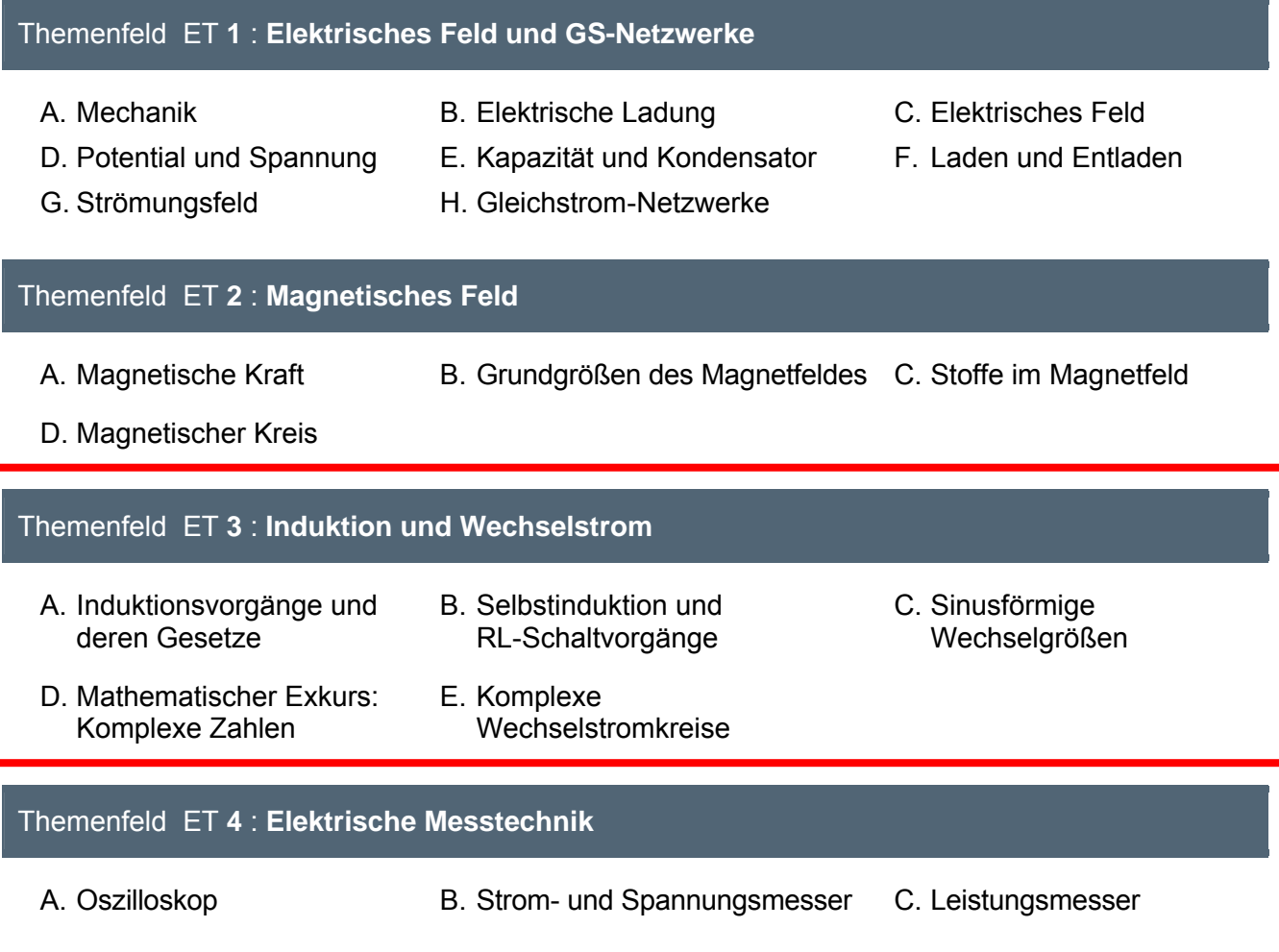

# **Fachoberschule – Schwerpunkt Elektrotechnik**

Themenfelder des Schwerpunktfaches »Elektrotechnik« für die Organisationsform **A**

# Themenfeld »Elektrotechnik **3**«: **Induktion und Wechselstrom**

#### **A. [Induktionsvorgänge und ihre Gesetze](#page-172-0)**

- **1.** Zum Gegenstand: **Versuche zur Induktion der Bewegung** (Arbeitsblatt Nr. **1**)
- **2. Induktionsspannung in einem Leiterstab** als erster Sonderfall
	- Erste spezifische Form des Induktionsgesetzes (Arbeitsblatt Nr. **2**)
	- Zur Relativität der Induktion (Arbeitsblatt Nr. **2a**)

#### **3.** Die **Faradaysche Form** des **Induktionsgesetzes**

- Herleitung des Induktionsgesetzes (Arbeitsblatt Nr. **3** / S.1)
- Unterscheidung in Induktion der Bewegung und der Ruhe (Arbeitsblatt Nr. **3** / S.2)
- Darstellung von Induktionsvorgängen in Zeitdiagrammen (Arbeitsblatt Nr. **3** / S.3)
- Übungen zum Induktionsgesetz (Arbeitsblatt Nr. **3 a**)
- **4.** Induktionsspannung und **Induktionsstrom**
	- Richtung von Induktionsvorgängen (Arbeitsblatt Nr. **4** / S.1)
	- Energieumwandlung und Lenzsches Gesetz (Arbeitsblatt Nr. **4** / S.2)
- **5.** Anwendungsbeispiel: **Thomsonscher Ringversuch** (zu 4. (Arbeitsblatt Nr. **5** ))
- **6.** Verallgemeinerung: Zum Inhalt der Maxwellschen Gleichungen (Arbeitsblatt Nr. **6**)

### **B. [Selbstinduktion und Schaltvorgänge in Spulenstromkreisen](#page-188-0)**

#### **7. Selbstinduktion** in Spulen

- Formen der Selbstinduktion (Arbeitsblatt Nr. **7** / S.1)
- Berechnung der Selbstinduktionsspannung (Arbeitsblatt Nr. **7** / S.2)
- Allgemeine Definition der Induktivität (Arbeitsblatt Nr. **7** / S.3)
- Feldenergie in Spulen mit konstanter Induktivität (Arbeitsblatt Nr. **7** / S.4)
- Übungen zur Selbstinduktion (Arbeitsblatt Nr. **7** / S.5 und S.6)
- **8. Schaltvorgänge in RL-Schaltungen** (reale Spule)
	- Zeitdiagramme und Funktionsgleichungen (Arbeitsblatt Nr. **8** / S.1)
	- Übungen zu RL-Schaltvorgängen (Arbeitsblatt Nr. **8** / S.2)
	- Nachtrag: Begründung und Herleitung der Zeitfunktionsgleichungen (Arbeitsblatt Nr. **8 a**)

#### **C. [Sinusförmige elektrische Wechselgrößen und einfache Wechselstromkreise](#page-200-0)**

- **9.** Rotierende Schleife (Drehspule) im Magnetfeld: **Erzeugung sinusförmiger Wechselspannungen**
	- Zeitverlauf des magnetischen Flusses in der rotierenden Schleife (Arbeitsblatt Nr. **9** / S.1)
	- Zeitverlauf der Induktionsspannung in der rotierenden Schleife (Arbeitsblatt Nr. **<sup>9</sup>** / S.2)
- **10. Zeigerdarstellung** von sinusförmigen Wechselgrößen (Arbeitsblatt Nr. **10**)
	- Funktionsgleichung, Zeitdiagramm und Zeigerdarstellung
	- Konstruktion des Zeitdiagramms aus dem Zeigerdiagramm
- **11. Mittelwerte** von elektrischen Wechselgrößen (Arbeitsblatt Nr. **11**)
	- Arithmetischer Mittelwert
	- Gleichrichtwert
	- Quadratischer Mittelwert (auch:Effektivwert)
- **12. Addition von sinusförmigen Wechselgrößen** gleicher Frequenz (Arbeitsblatt Nr. **12**)
- **13.** Begründung der sog. **»idealen« Wechselstromwiderstände** (Arbeitsblatt Nr. **13**)

#### **14. Grundschaltungen mit Wechselstromwiderständen** und **Wechselstromleistung**

- Reihenschaltungen mit Wechselstromwiderständen (Arbeitsblatt Nr. **14 a**)
- Parallelschaltungen mit Wechselstromwiderständen (Arbeitsblatt Nr. **14 b**)
- Wechselstromleistung (Arbeitsblatt Nr. **14 c**)
- Übungsaufgaben (in nichtkomplexer Darstellungsform (Arbeitsblatt Nr. **14 d**))

#### **D. [Mathematischer Exkurs: Komplexe Zahlen und symbolische Rechnung](#page-218-0)**

- **15.** Definition, Darstellung und Rechnen mit **komplexen Zahlen** (Arbeitsblatt Nr. 15)
	- Definition der imaginären Zahl j (Arbeitsblatt Nr. **15** / S.1)
	- Begründung und Darstellung einer komplexen Zahl (Arbeitsblatt Nr. **15** / S.2)
	- Darstellungsformen von komplexen Zahlen (Arbeitsblatt Nr. **15** / S.3)
	- Addition und Subtraktion von komplexen Zahlen (Arbeitsblatt Nr. **15** / S.4)
	- Multiplikation und Division von komplexen Zahlen (Arbeitsblatt Nr. **15** / S.5)

#### **16.** Anwendung: **Komplexe Form der Darstellung elektrischer Wechselgrößen**

- Zeigerdarstellung von Strom und Spannung in komplexer Form (Arbeitsblatt Nr. **16 a**)
- Operator-Darstellung von Wechselstromwiderständen in komplexer Form (Arbeitsblatt Nr. **16 b**)

#### **E. [Berechnung komplexer Wechselstromkreise](#page-223-0)**

- **17. Berechnung** von Wechselstromkreisen **in komplexer Form** (Arbeitsblatt Nr. **17**)
- **18. Phasendrehung** in Wechselstromschaltungen (Arbeitsblatt Nr. **18**)
	- Wechselstrom-Brückenschaltungen
	- Phasendrehung auf 90° als Beispiel
	- Kapazitätsbrückenschaltung
- **19. Wechselstrom-Meßbrücken** (Arbeitsblatt Nr. **19**)
	- Kapazitätsmeßbrücke nach Max Wien
	- Wien-Meßbrücke mit Parallelersatzwiderständen
	- Frequenz-Meßbrücke nach Wien und Robinsohn
- **20. Phasenschieberbrücke** (Arbeitsblatt Nr. **20**)
	- Prinzip der Phasenschieberbrücke
	- Erste Einführung in die Ortskurvendarstellung
- **21. Komplexe Scheinwiderstände** Zusammenfassende **Übersicht** (Arbeitsblatt Nr. **21**)
- **22. Ersatzspannungsquelle** Anwendung auf Wechselstromkreise (Arbeitsblatt Nr. **22**)
- **23. Blindleistungsmessung mit 90°-Schaltung** nach Hummel (Arbeitsblatt Nr. **22**)
- **24.** Einführung in die **Ortskurven-Darstellung** (Arbeitsblatt Nr. **24**)
- **25.** RC- und RL-Schaltungen als **Frequenzfilter** (Arbeitsblatt Nr. **25**)

Die Arbeitsblätter Nr. **22** bis Nr. **25** sind noch nicht digitalisiert und werden demnächst nachgereicht.

<span id="page-172-0"></span>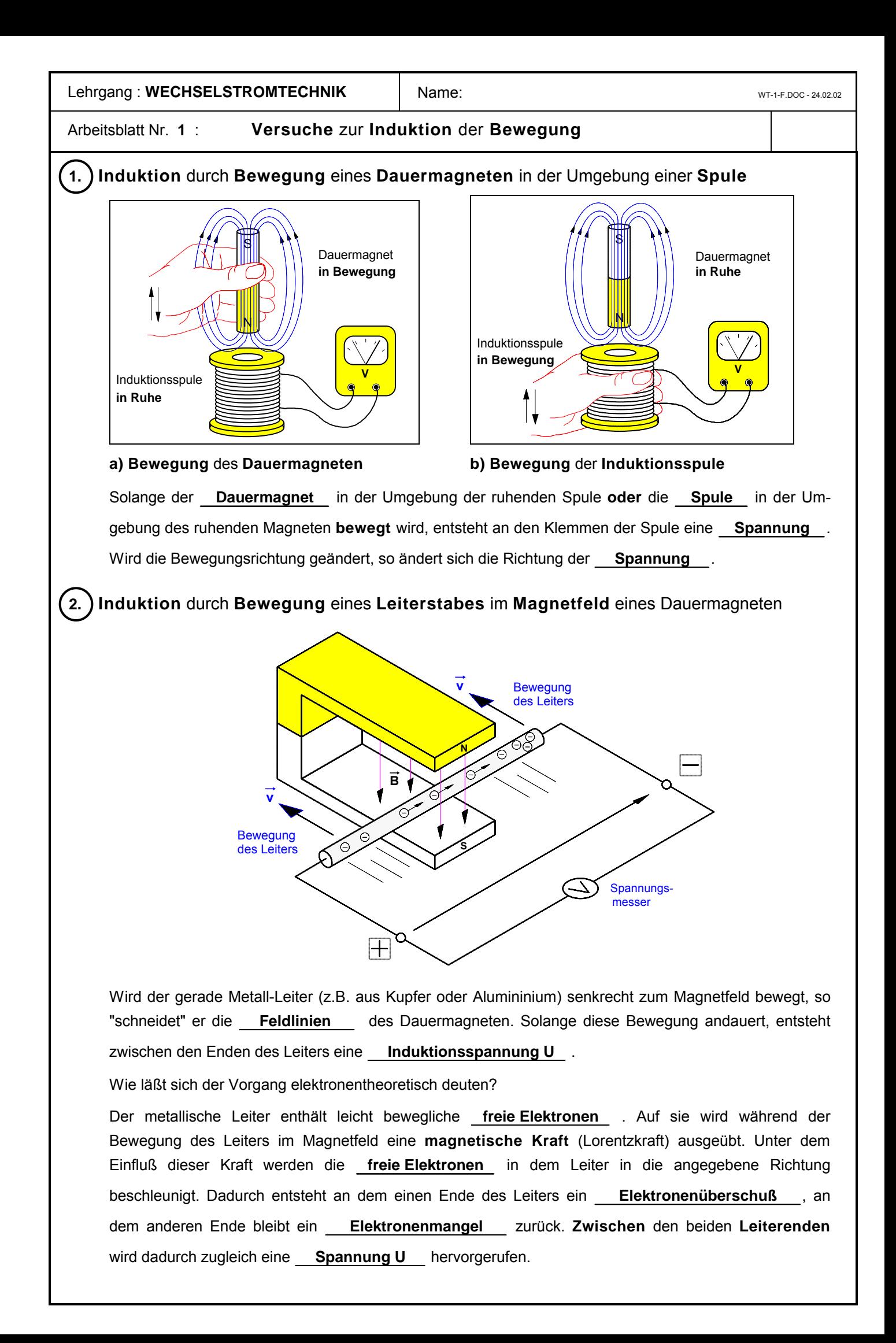

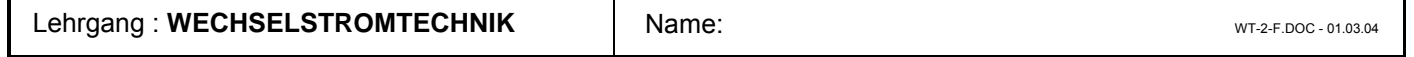

# Arbeitsblatt Nr. **2** : **Induktionsspannung** in einem **Leiterstab**

• **Beobachtung** im Versuch: Wird ein gerader Leiterstab aus Aluminium mit der Geschwindigkeit v *senkrecht* zu einem konstanten Magnetfeld mit der magnetischen Feldstärke B bewegt, so entsteht zwischen den Enden des Stabes eine **Induktionsspannung U** (siehe Arbeitsblatt Nr. **1**).

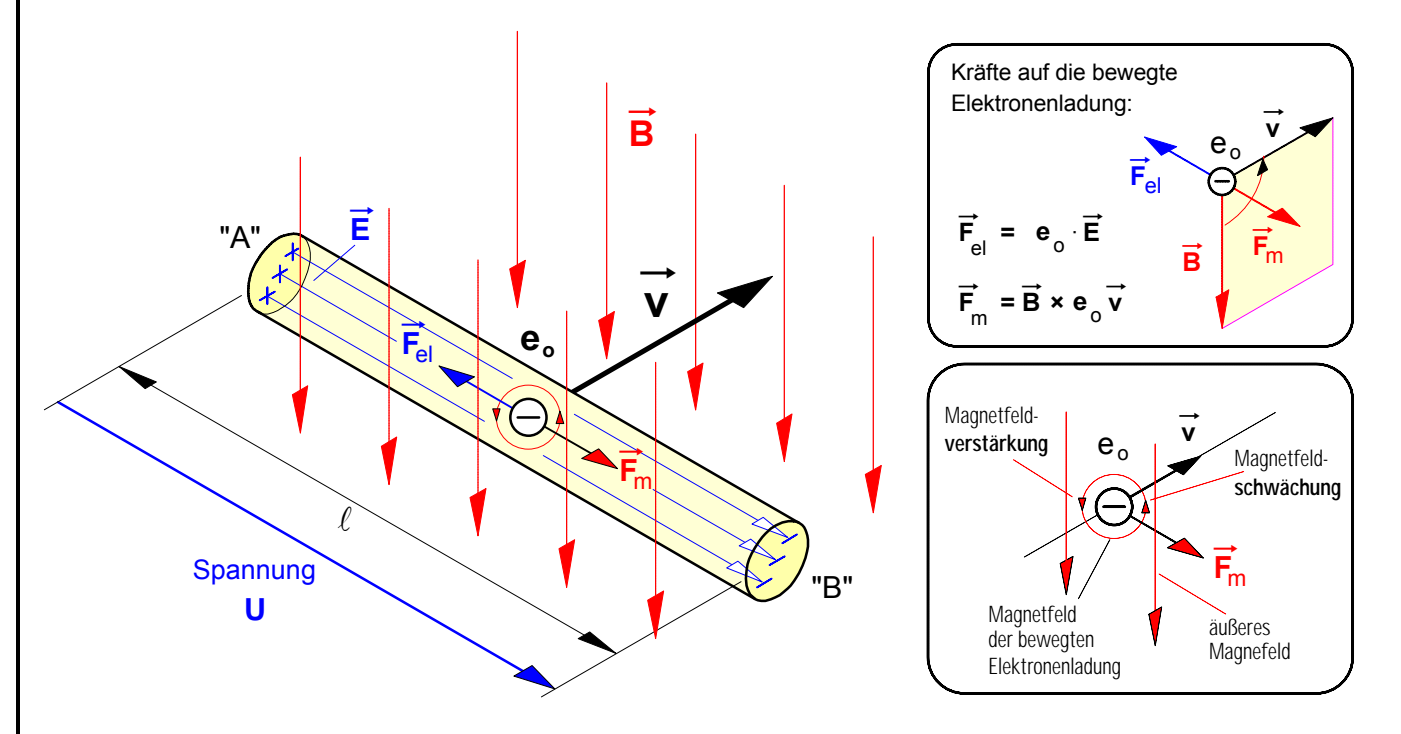

• **Erklärung des Induktionsvorganges in dem Leiterstab**: Wird der Leiterstab in der angegebenen Richtung mit der Geschwindigkeit  $\vec{v}$  gleichförmig quer durch das Magnetfeld  $\vec{B}$  bewegt, so werden auch die in dem Stab vorhandenen freien Elektronen mit der Elementarladung (Q =  $e_0$  = 1,6 · 10<sup>-19</sup> As) in Bewegungsrichtung des Stabes mit der Geschwindigkeit v **mitbewegt**. Um diese bewegten negativen Elektronenladungen entsteht nun ebenfalls ein magnetisches Feld. Das äußere Feld und das Feld der bewegten Elektronenladungen überlagern sich. Dabei entsteht rechts von der Ladung eine Feldschwächung und links eine Feldverstärkung und auf das Elektron wirkt eine magnetische Kraft  $\vec{F}$ <sub>m</sub> (*Lorentz*-Kraft), die das Elektron in Richtung des Stabendes "**B**" ablenkt. Dadurch wird das rechte Ende des Leiterstabes **negativ** geladen (Elektronenüberschuß), während an dem linken Stabende "**A**" eine **positive** Ladung zurückbleibt (Elektronenmangel). Durch diese Ladungstrennung wird zwischen den Stabenden "**A**" und "**B**" zugleich auch ein **elektrisches** Feld mit der Feldstärke E aufgebaut, das entlang der Feldlinienlänge  $s = l$  (Stablänge im Magnetfeld) eine Spannung (Potentialdifferenz)  $U = E \cdot l$ hervorruft. Diese **Induktionsspannung** erreicht ihren stationären Endwert **U**, wenn die durch das elektrische Feld E bewirkte elektrische Kraft F<sub>el</sub> auf die freien Elektronen mit der Ladung e<sub>o</sub> dem Betrage nach genauso groß geworden ist wie die durch das magnetische Feld  $\overline{B}$  hervorgerufene magnetische Ablenkkraft  $\overline{F}_m$ . Denn in diesem Gleichgewichtszustand werden in Richtung Stabende "**B**" keine weiteren Elektronen mehr verschoben.

- ► Für den Betrag der **magnetischen Kraft F**<sub>m</sub>, die das magnetische Feld **B** auf die mit Fur den Betrag der **magnetischen Kratt F**<sub>m</sub>, die das magnetische Feld B auf die mit<br>dem Leiterstab mit der Geschwindigkeit v mitbewegte Elektronenladung e<sub>o</sub> ausübt, gilt: F<sub>m</sub> = B · e<sub>0</sub> · v
- ► Für den Betrag der elektrischen Kraft  $\vec{F}_{el}$ , die das elektrische Feld  $\vec{E}$  auf die relativ zum Stab zunächst ruhende Elektronenladung e<sub>o</sub> ausübt, gilt:
- ► Befinden sich die Kräfte  $\vec{F}_{\text{el}}$  und  $\vec{F}_{\text{m}}$  im Gleichgewicht, dann läßt sich folgende Gleichung aufstellen. Die Elementarladung e<sub>o</sub> läßt sich jetzt herauskürzen.
- ► Gemäß der Formel **E** = U/s gilt mit der elektrischen Feldlinienlänge s =  $\ell$  die Beziehung:
- É Daraus ergibt sich für die **Induktionsspannung** zwischen den Enden des Leiterstabes:

 $U = B \cdot \ell \cdot v$ 

B ... magnet. Feldstärke (auch "Flußdichte" oder "Induktion") in T  $\ell$  ... die im Magnetfeld wirksame Stablänge in m v ... Geschwindigkeit des Leiterstabes in m/s U ... Spannung in V

- 
- $F_{el} = E \cdot e_0$

$$
F_{el} = F_m
$$
  
E · e<sub>0</sub> = B · e<sub>0</sub> · v

$$
\frac{U}{\ell} = B \cdot v
$$

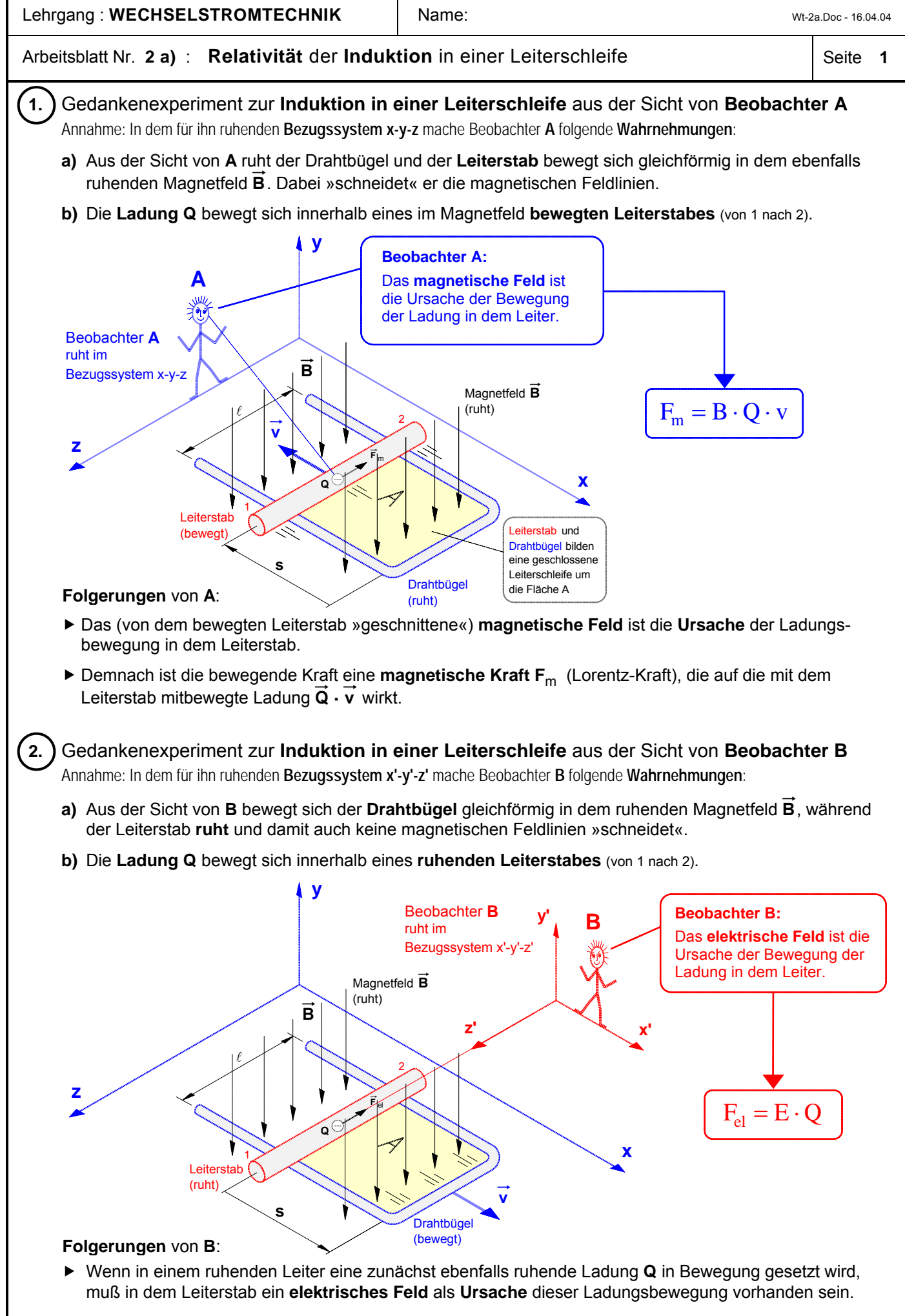

▶ Demnach ist die bewegende Kraft aus dieser Sicht eine elektrische Kraft F<sub>el</sub>, die auf die in dem ruhenden Leiterstab zunächst ebenfalls ruhende Ladung **Q** wirkt.

#### Arbeitsblatt Nr. 2 a) : **Relativität** der **Induktion** in einer Leiterschleife Seite 2

#### ô**3.** Zusammenfassung: **Relativität der Ursachen der Ladungsbewegung in dem Leiter**

#### **a) Problem**

- •Die Beobachter **A** und **B** geben für **ein** und **dieselbe Wahrnehmung,** nämlich für die Bewegung der Ladung **Q** in dem Leiterstab, **völlig unterschiedliche Ursachen** an. Für Beobachter **A** ist ein **magnetisches Feld** die Ursache der Ladungsbewegung, für Beobachter **B** hingegen ist ein **elektrisches Feld** in dem Stab die Ursache.
- •Damit werden zugleich **ein** und **demselben Raum,** nämlich dem in der Umgebung der bewegten Ladung **Q**, in Abhängigkeit vom Beobachtungsstandpunkt **völlig verschiedene physikalischen Eigenschaften** zugesprochen. Für Beobachter **A** ist der Raum um die Ladung **Q** von einem **magnetischen Feld** erfüllt, für Beobachter **B** hingegen von einem **elektrischen Feld.**
- •Das Problem, daß die jeweils wahrnehmbare Eigenschaft eines Raumes vom **Beobachtungsstandpunkt** abhängt, also nur stets **relativ** zum Bezugssystem des jeweiligen Beobachters bestimmt werden kann, war für Albert Einstein um 1900 einer der Ansatzpunkte zur Entwicklung der »Speziellen Relativitätstheorie«. (Vgl. dazu die beiden untenstehenden Texte.)
- **b) Frage:** Was können **beide** Beobachter hinsichtlich der **Ursache** der Bewegung der Ladung **Q** in dem Leiterstab **gleichermaßen** feststellen ?
	- •Die Ladung **Q** bewegt sich in dem Leiter und damit entsteht eine meßbare **elektrische Spannung U** zwischen den Stabenden.
	- •Für **beide** Beobachter **ändert sich** die Fläche **A** und damit der von der Leiterschleife eingeschlossene **magnetische Fluß F** , denn gemäß **F** = **B · A** wird der Fluß auch von der Fläche mitbestimmt.
	- •Insofern können beide Beobachter gleichermaßen auch die **magnetische Flußänderung DF <sup>=</sup>F2 – <sup>F</sup><sup>1</sup> als Ursache** der Bewegung von Q und somit auch der **Induktionsspannung U** annehmen.

Damit ist freilich das oben beschriebene Problem keineswegs gelöst. Diese Annahme soll uns hier lediglich als Ansatzpunkt zur Entwicklung der feldtheoretischen Darstellung der Induktion im Sinne von FARADAY und MAXWELL dienen. Dazu mehr auf dem nächsten Arbeitsblatt.

\_\_\_\_\_\_\_\_\_\_\_\_\_\_\_\_

"Der faszinierendste Gegenstand zur Zeit meines Studiums war die *Maxwellsche Theorie*", berichtete auch Albert EINSTEIN. Er blieb aber nicht bei der emotionalen Zustimmung, sondern blickte tiefer. So befaßte er sich mit physikalischen Vorgängen, bei denen die Gesetze der Elektrodynamik und zugleich die der Mechanik eine Rolle spielen. In der *Newtonschen Mechanik* hat man es mit Teilchen zu tun, in der *Maxwellschen Theorie* mit Feldern, weswegen man von einer Feldtheorie spricht: Den Bereich, in dem eine elektrische oder magnetische Kraft wirkt, nennt man ein elektrisches oder magnetisches Feld. Dabei ist, anders als in der *Newtonschen Physik*, die Energie kontinuierlich über alle Punkte des Feldes verteilt. Das wesentliche Neue in der *Maxwellschen Theorie* ist nun, daß sich ein Feld, etwa ein magnetisches beim Einschalten eines Stromes, nicht instantan aufbaut, sondern mit einer bestimmten Geschwindigkeit, kleiner oder höchstens gleich der Lichtgeschwindigkeit.

Da die *Newtonsche Theorie* der Mechanik auf die Vorstellung einer Fernwirkung, die *Maxwellsche Theorie* der Elektrodynamik auf die Vorstellung der Feld- oder Nahewirkung gegründet war, standen beide in einem prinzipiellen Widerspruch zueinander, der sich um die Wende zum 20. Jahrhundert auch physikalisch bemerkbar machte. "Es ist bekannt", so leitete Einstein seine berühmte Abhandlung von 1905 über die "Elektrodynamik bewegter Körper" ein, "daß die *Elektrodynamik* Maxwells ... in ihrer Anwendung auf bewegte Körper zu Asymmetrien führt, welche den Phänomenen nicht anzuhaften scheinen." Durch einfache Gedankenexperimente zeigte Einstein, daß es nicht die neue *Elektrodynamik* ist, die reformiert werden muß, sondern die auf Newton zurückgehende klassische Mechanik. So begründete er 1905 seine *Spezielle Relativitätstheorie*.

aus: A.Hermann, Die neue Physik, München 1979, S.8

#### **3.** *Zur Elektrodynamik bewegter Körper; von A. Einstein.*

Daß die Elektrodynamik Maxwells – wie dieselbe gegenwärtig aufgefaßt zu werden pflegt – in ihrer Anwendung auf bewegte Körper zu Asymmetrien führt, welche den Phänomenen nicht anzuhaften scheinen, ist bekannt. Man denke z. B. an die elektrodynamische Wechselwirkung zwischen einem Magneten und einem Leiter. Das beobachtbare Phänomen hängt hier nur ab von der Relativbewegung von Leiter und Magnet, während nach der üblichen Auffassung die beiden Fälle, daß der eine oder der andere dieser Körper der bewegte sei, streng voneinander zu trennen sind. Bewegt sich nämlich der Magnet und ruht der Leiter, so entsteht in der Umgebung des Magneten ein elektrisches Feld von gewissem Energiewerte, welches an den Orten, wo sich Teile des Leiters befinden, einen Strom erzeugt. Ruht aber der Magnet und bewegt sich der Leiter, so entsteht in der Umgebung des Magneten kein elektrisches Feld, dagegen im Leiter eine elektromotorische Kraft, welcher an sich keine Energie entspricht, die aber – Gleichheit der Relativbewegung bei den beiden ins Auge gefaßten Fällen vorausgesetzt – zu elektrischen Strömen von derselben Größe und demselben Verlaufe Veranlassung gibt, wie im ersten Falle die elektrischen Kräfte.

Beispiele ähnlicher Art, sowie die mißlungenen Versuche, eine Bewegung der Erde relativ zum "Lichtmedium" zu konstatieren, führen zu der Vermutung, daß dem Begriffe der absoluten Ruhe nicht nur in der Mechanik, sondern auch in der Elektrodynamik keine Eigenschaften der Erscheinungen entsprechen, sondern daß vielmehr für alle Koordinatensysteme, für welche die mechanischen Gleichungen gelten, auch die gleichen elektrodynamischen und optischen Gesetze gelten, wie dies für die Größen erster Ordnung bereits erwiesen ist. Wir wollen diese Vermutung (deren Inhalt im folgenden "Prinzip der Relativität" genannt werden wird) zur Voraussetzung erheben und außerdem die mit ihm nur scheinbar unverträgliche ...

Erste Seite der berühmten Abhandlung Einsteins, mit der er die spezielle Relativitätstheorie begründete. aus: Annalen der Physik 17, IV. Folge, S. 891, Leipzig 1905, Nachdruck in: Lorentz/Einstein/Minkowski, Das Relativitätsprinzip, Darmstadt 1982, S.26 - 50

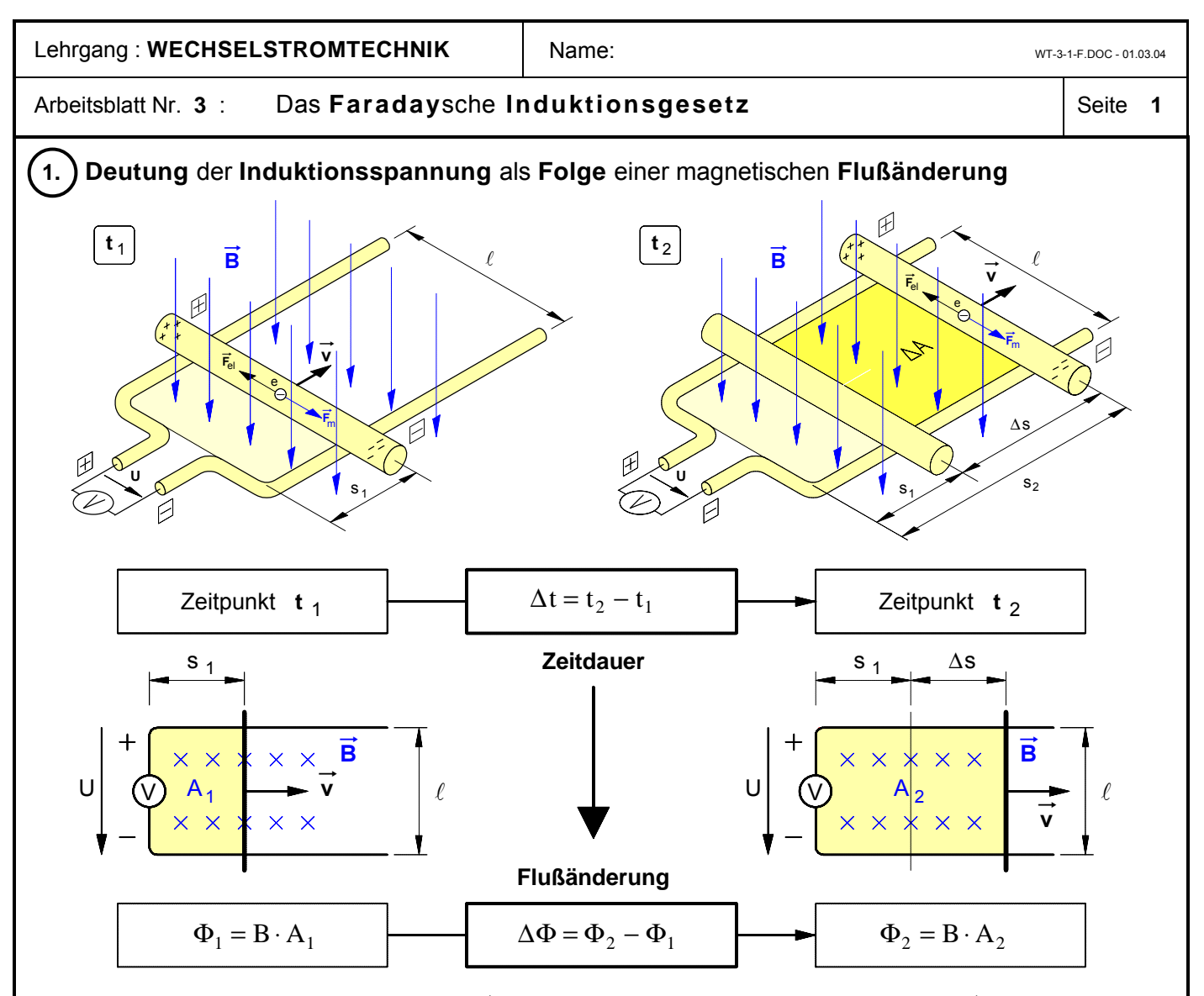

Wird der Leiterstab mit der Geschwindigkeit  $\vec{v}$  gemäß obiger Abbildung in einem Magnetfeld  $\vec{B}$  bewegt, so wird in dem Stab eine Spannung **U** erzeugt. Da sich während der Bewegung die von dem Drahtbügel und dem Leiterstab eingeschlossene **Fläche A** und damit auch der von Bügel und Stab eingeschlossene **magnetische Fluß** Φ ändert, läßt sich die Entstehung der Induktionsspannung **U** nach **FARADAY** auch wie folgt deuten: Die **Änderung** des **magnetischen Flusses** in der aus Drahtbügel und Leiterstab gebildeten **Leiterschleife** ist die **Ursache** der in dem Leiterstab hervorgerufenen elektrischen **Spannung U**. Mit anderen Worten: Durch eine magnetische **Flußänderung** ΔΦ in einer Leiterschleife wird in der Leiterschleife eine elektrische **Spannung U** "induziert".

# ô**2. Herleitung** des **FARADAY**schen **Induktionsgesetzes** (MICHAEL FARADAY , 1831)

Deutet man die Entstehung der Induktionsspannung nach **FARADAY** als Folge der magnetischen Fluß**änderung** in der Leiterschleife und betrachtet man die aus Leiterstab und Drahtbügel gebildete Leiterschleife als eine Induktionsspule mit der Windungszahl N = 1 , dann läßt sich das Gesetz **U = B ·** l **· v** für den *Sonderfall*, daß die Bewegung des Leiterstabes *gleichförmig* verläuft (v = const.), das Magnetfeld *homogen* ist (B = const.) und die Feldlinien *senkrecht* auf der Fläche A auftreffen, auf folgende Weise weiter verallgemeinern:

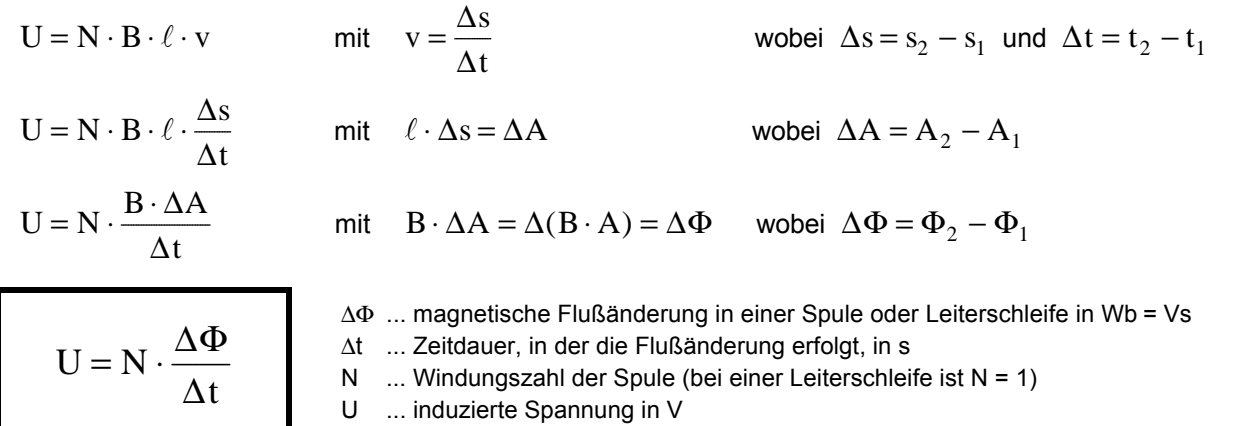

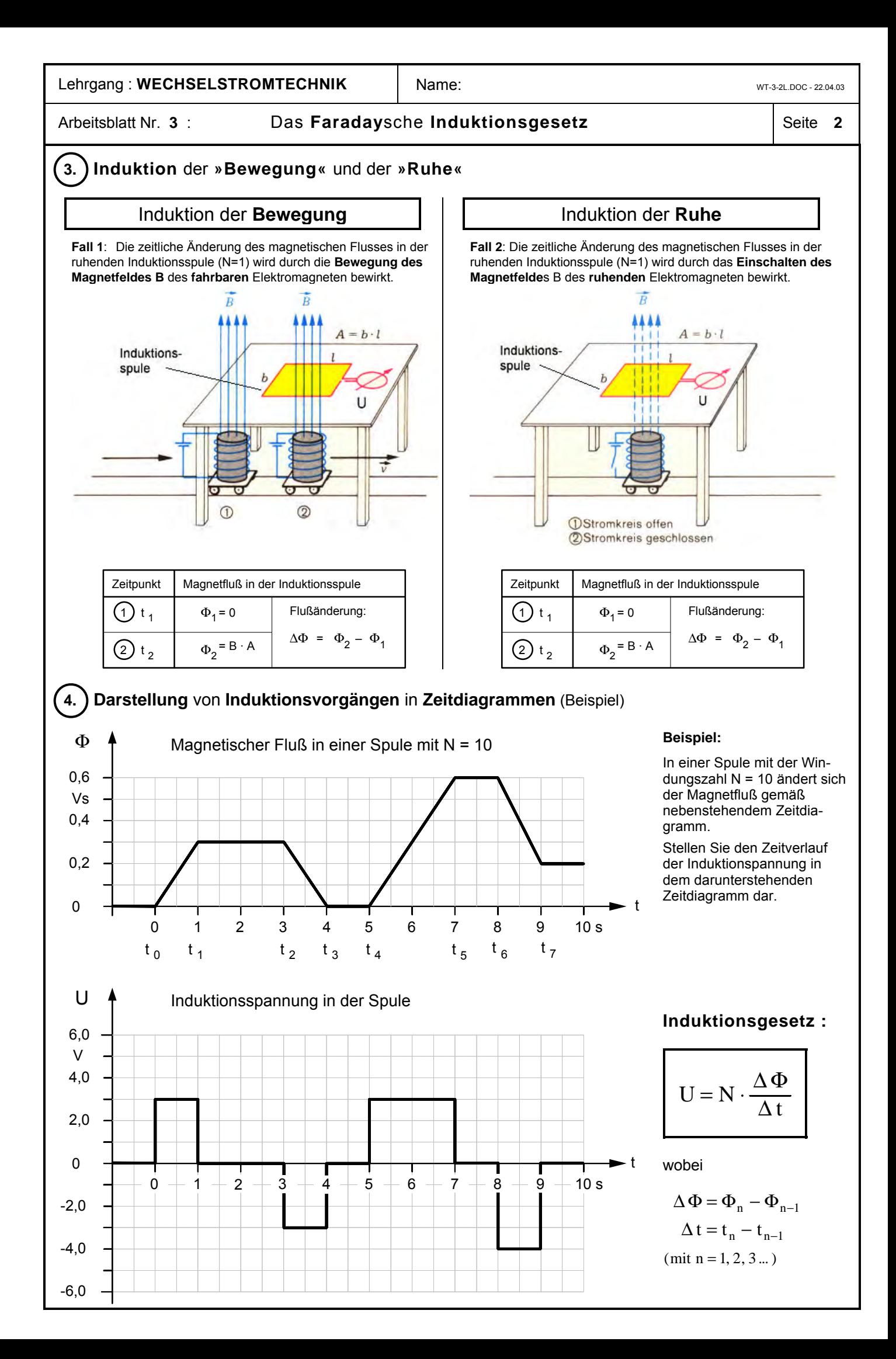

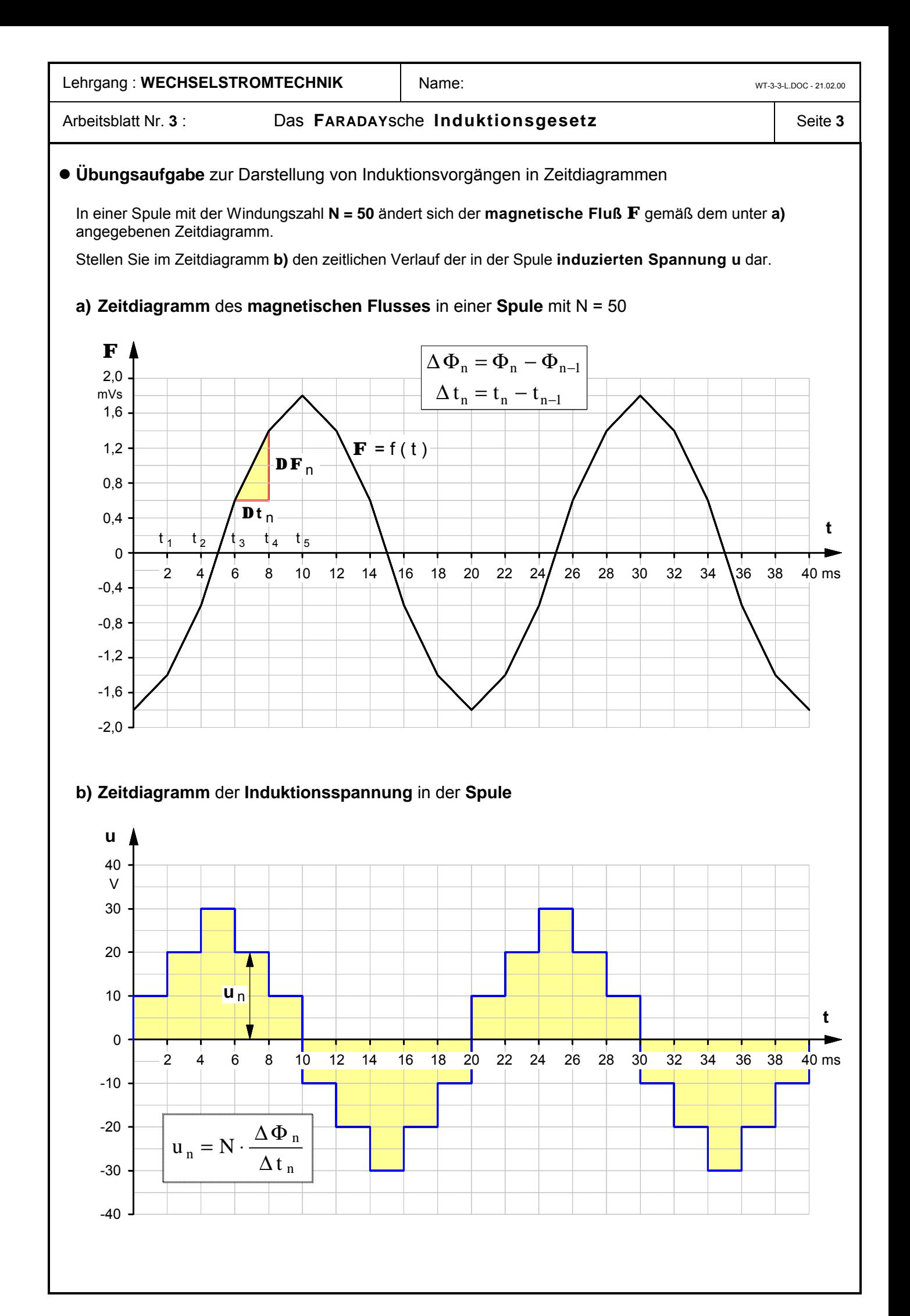

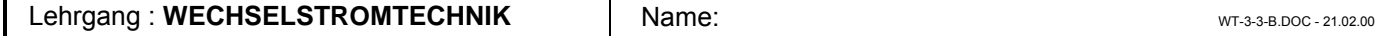

# **Folie**: Ergänzende **Deutungen** und **Schlußfolgerungen** zur **Übungsaufgabe** von Arbeitsblatt Nr. **3**

Der in der o.g. Übungsaufgabe dargestellte zeitliche Verlauf des magnetischen Flusses Φ = f (**t**) stellt eine abschnittsweise lineare Annäherung (**Approximation**) an eine **kosinusförmige Funktion** dar. Eine Betrachtung des zeitlichen Verlaufs der in der Spule induzierten Spannung legt die **Vermutung** nahe, daß **u** = f (**t**) eine Approximation an eine **sinusförmige Funktion** darstellen könnte – wenngleich auch eine recht ungenaue. In der Übungsaufgabe wurde ein Linearisierungsintervall von **Dt** = **2** ms gewählt. Zur Überprüfung der obigen Vermutung soll die Approximation an eine sinusförmige Funktion durch eine Verkleinerung des Linearisierungsintervalls auf **Dt** = **0,5** ms verbessert werden und nach dem selben Verfahren der zeitliche Verlauf der induzierten Spannung bestimmt werden.

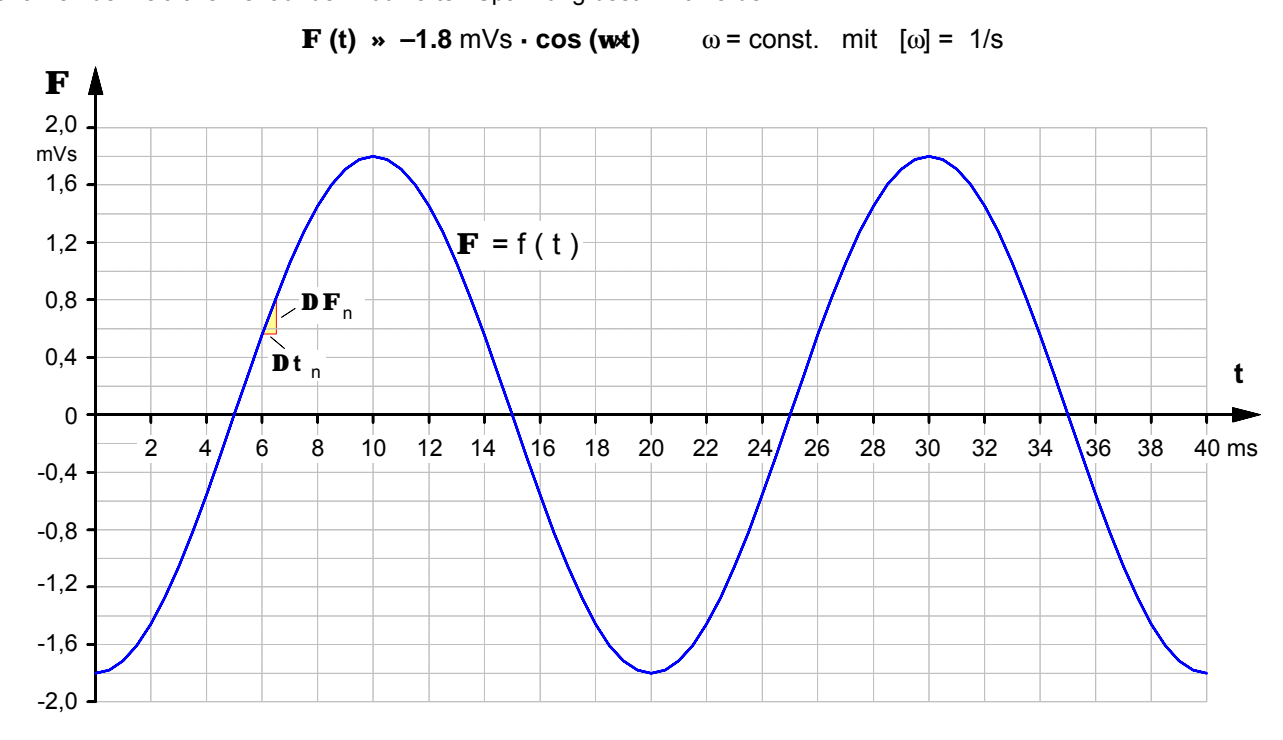

**Hinweis**: Durch das recht kleine Linearisierungsintervall sind die einzelnen Abschnitte nicht mehr eindeutig zu erkennen.

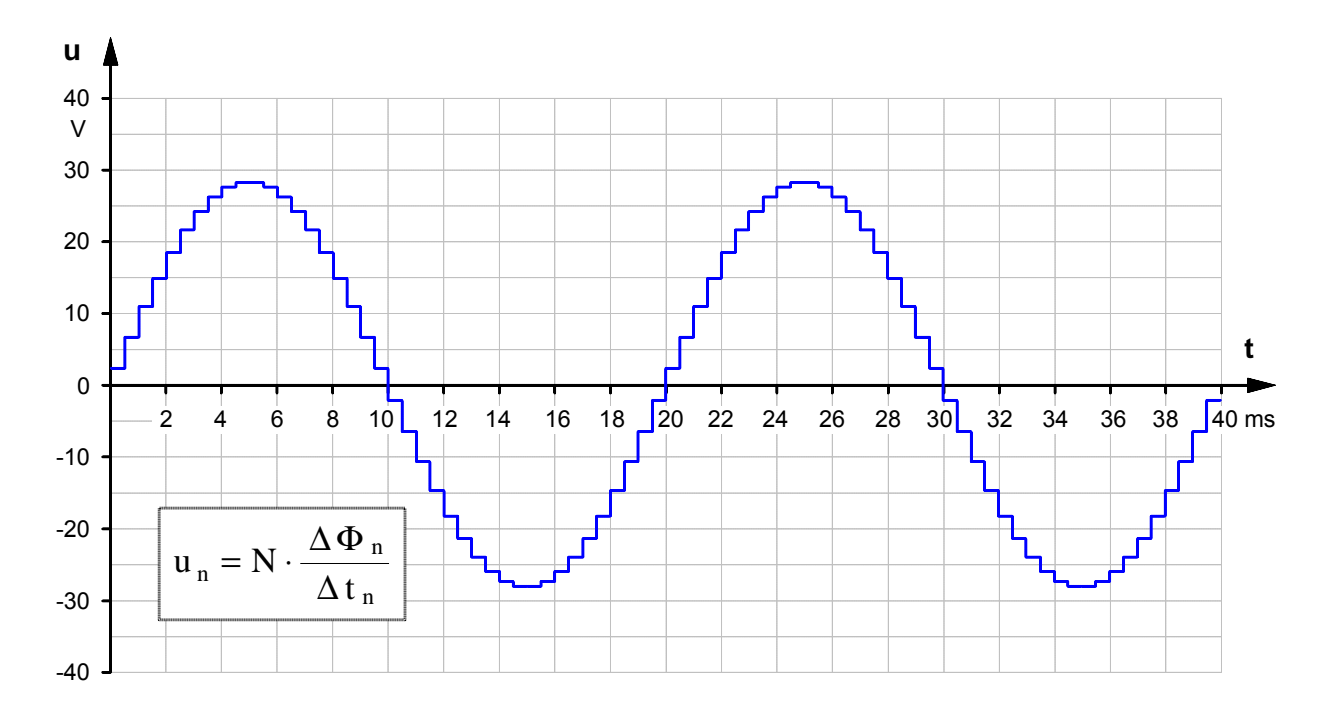

Jetzt ist der sinusförmige Spannungsverlauf schon deutlich zu erkennen: **u (t) » 28 V × sin (w×t)**

Ein gedanklicher Übergang vom **Differenzenquotienten** zum **Differentialquotienten**, d.h. **Dt ® 0** legt die begründete Vermutung (**Hypothese**) nahe:

**Ändert** sich der **magnetische Fluß** in einer Spule gemäß einem **kosinusförmigen Zeitverlauf**, so wird durch Induktion eine **Spannung** mit einem **sinusförmigen Zeitverlauf** erzeugt.
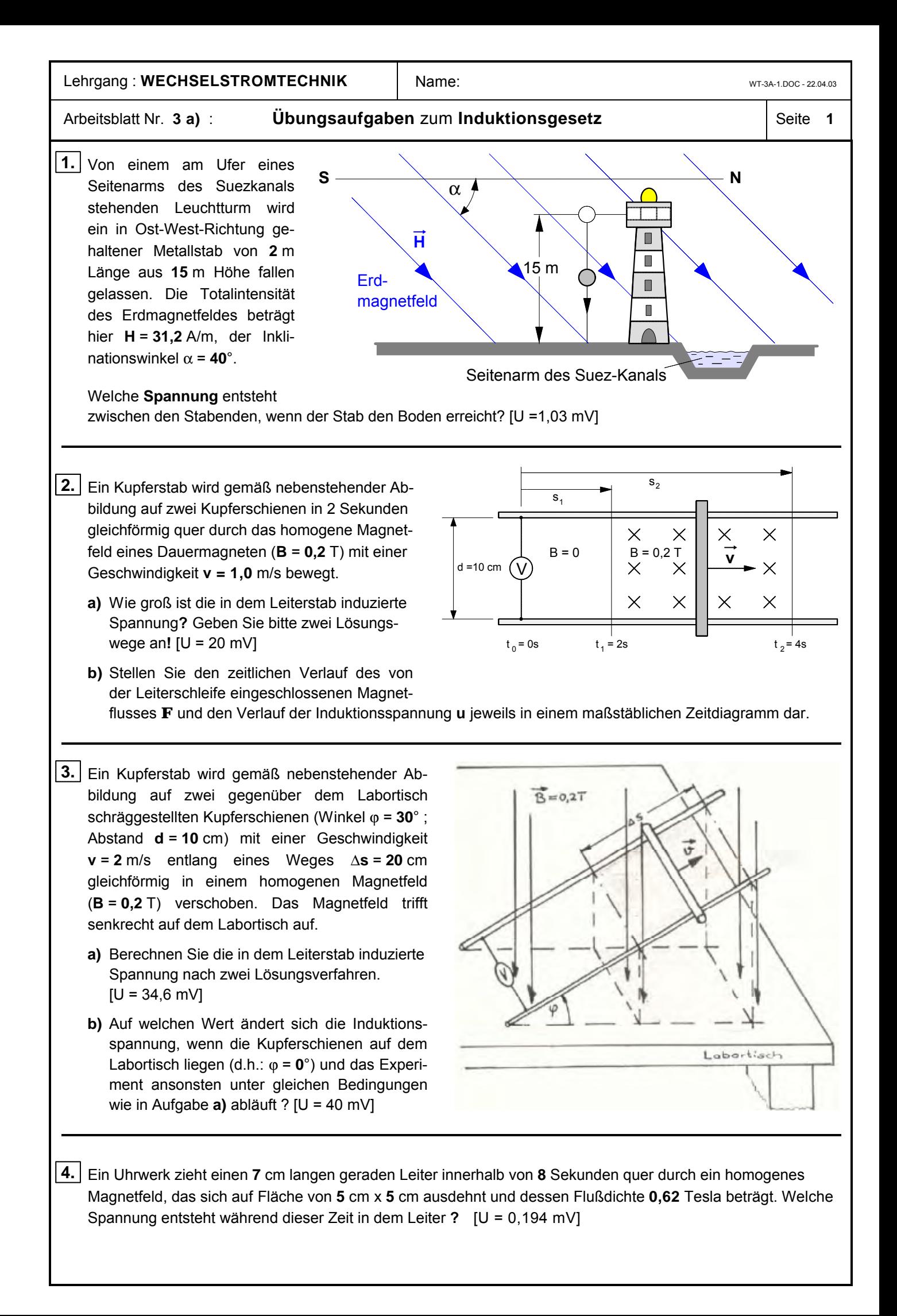

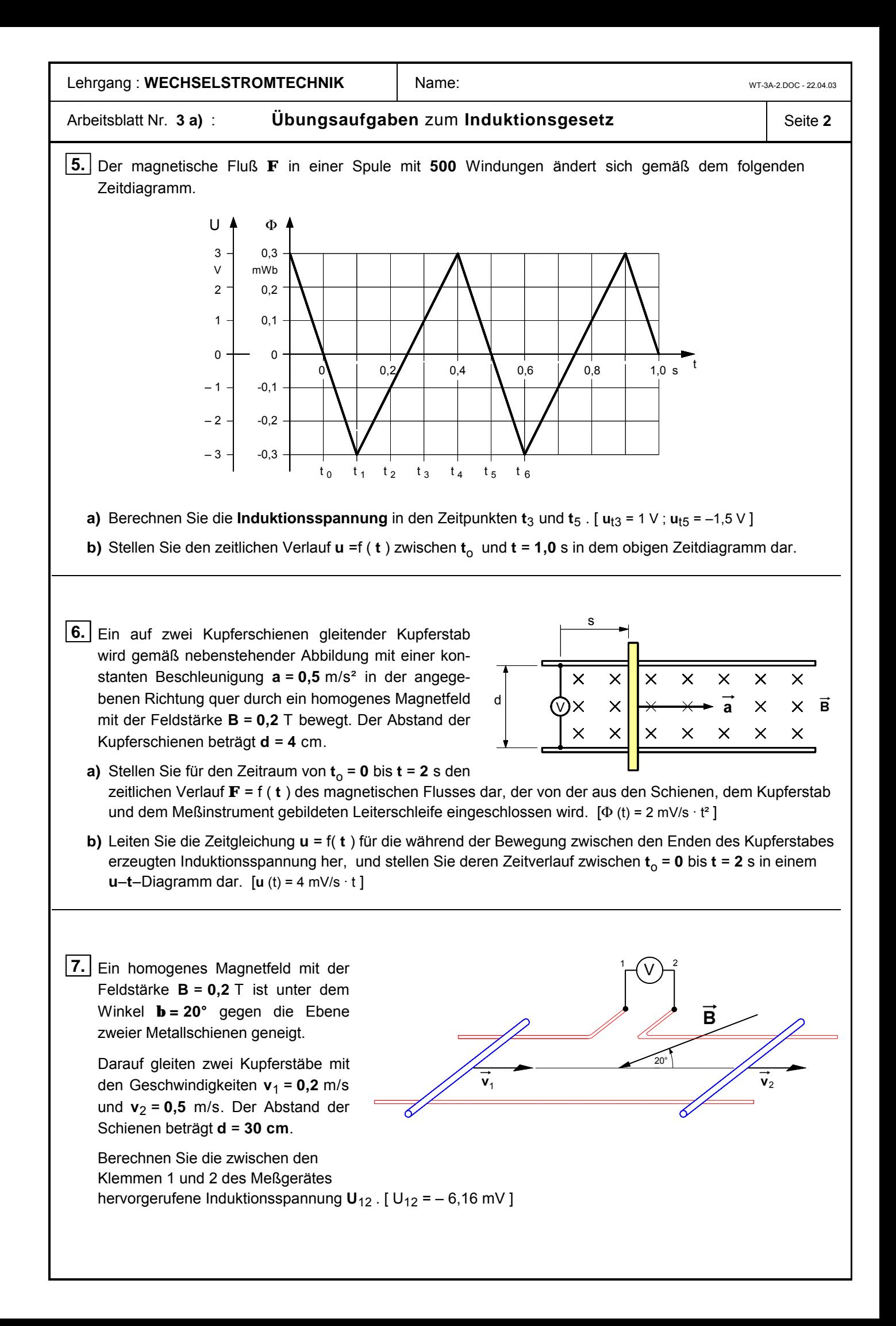

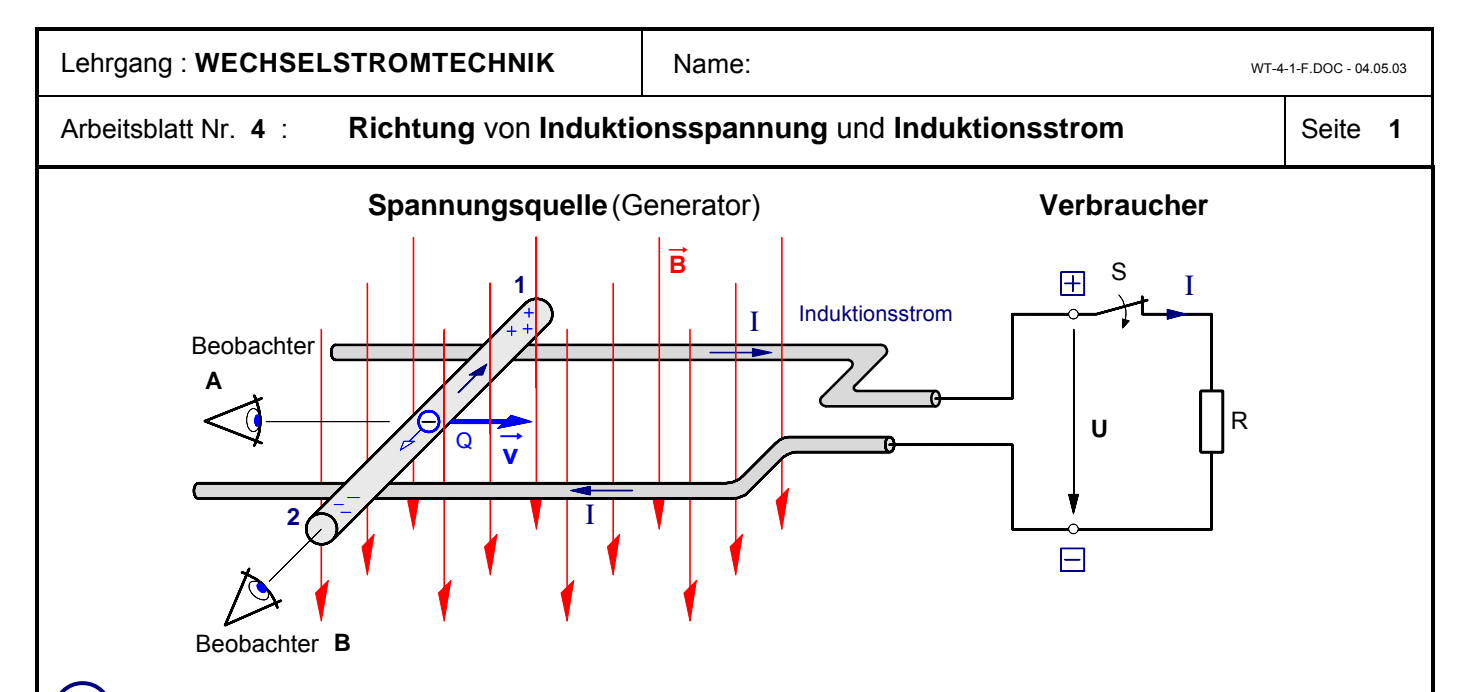

#### ô**1.** Begründung der **Richtung der Induktionsspannung U** aus der Sicht von **Beobachter A** bei offenem Schalter S mit Hilfe des Feldlinienmodells

Wird der Leiterstab in der angegebenen Richtung mit der Geschwindigkeit  $\overline{v}$  in dem Magnetfeld  $\overline{B}$  bewegt, dann bewegt sich mit dem Stab die in ihm enthaltene leicht bewegliche **negative** Ladung **Q** (freie Elektronen) von dem Beobachter **A** weg. Um diese bewegte negative Ladung **Q** entsteht ein Magnetfeld  $\vec{B}_\Omega$ , das gegen den Uhrzeigersinn verläuft und sich dem Magnetfeld  $\vec{B}$  überlagert. Die negative Ladung **Q** (freie Elektronen) wird durch eine magnetische Kraft in Richtung der Feldschwächung zum Stabende "2" abgelenkt. Am Stabende "2" sammelt sich die negative Ladung (Elektronenüberschuß) , am Stabende "1" hingegen bleibt eine positive Ladung (Elektronenmangel) zurück. Zwischen den beiden Stabenden ist eine von "1" nach "2" gerichtete **Induktionsspannung U** entstanden.

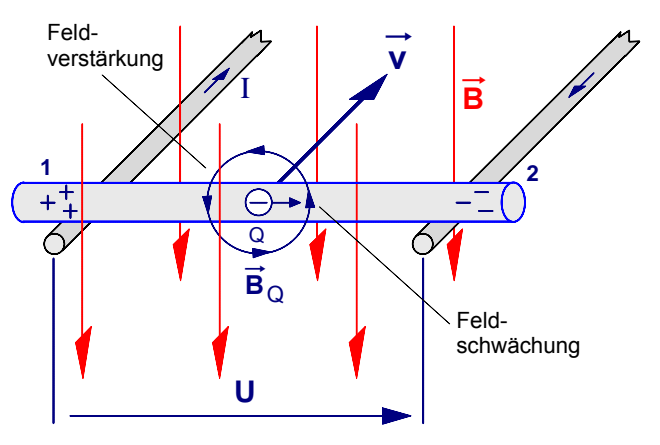

**Bild 1** : Der im Magnetfeld bewegte Leiterstab aus der Sicht von Beobachter **A**

### ô**2.** Begründung der **Richtung** des **Induktionsstromes I** aus der Sicht von **Beobachter B** bei geschlossenem Schalter S mit Hilfe des Energieerhaltungssatzes

Wird der Schalter S geschlossen, so bilden die Spannungsquelle und der Verbraucherwiderstand R einen geschlossenen Stromkreis. Solange der Leiterstab in dem Magnetfeld B bewegt wird, entsteht gemäß Punkt **1.** eine Induktionsspannung **U** und in dem durch den Schalter geschlossenen Stromkreis fließt ein Induktionsstrom **I**. Im Sinne der technischen Stromrichtung **muß** dieser Induktionsstrom **I** von dem Beobachter **B** wegfließen. **Denn** nur unter dieser Voraussetzung entsteht um den Induktionsstrom **I** ein im Uhrzeigersinn verlaufendes Magnetfeld B**I** , das schließlich durch Überlagerung mit dem Magnetfeld B dafür sorgt, daß auf den Leiterstab eine nach links gerichtete, also gegen die ihn bewegende mechanische Kraft  $\vec{F}$  gerichtete magnetische Kraft F**'** wirkt. **Wäre** der Induktionsstrom entgegengesetzt gerichtet, dann könnte nach einem kurzen Impuls die bewegende mechanische Kraft  $\vec{F}$  entfallen, denn der Induktionsstrom würde dann mit seinem ebenfalls umgekehrten Magnetfeld

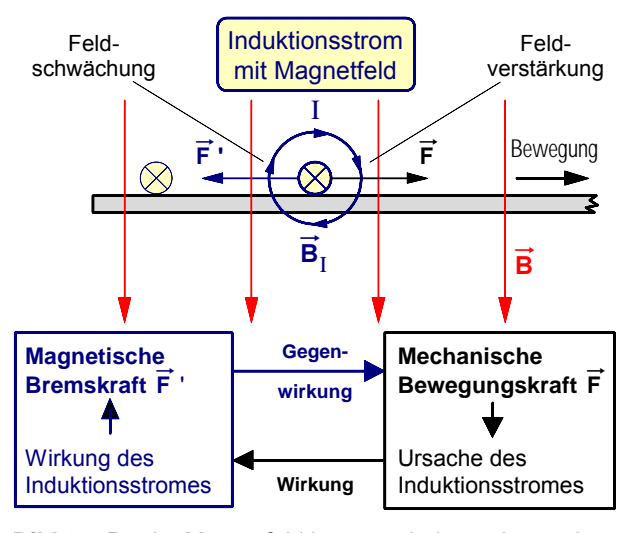

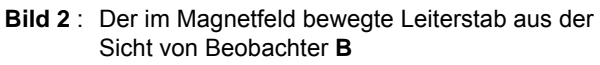

B**I** eine nach rechts gerichtete magnetische Kraft F**'** bewirken, die den Stab ohne äußeres Zutun weiter durch das Magnetfeld B bewegen würde; elektrische Energie würde »aus dem Nichts« entstehen, unsere Spannungsquelle wäre ein elektrisches »**perpetuum mobile**«. Dies jedoch widerspräche dem Energieerhaltungssatz.

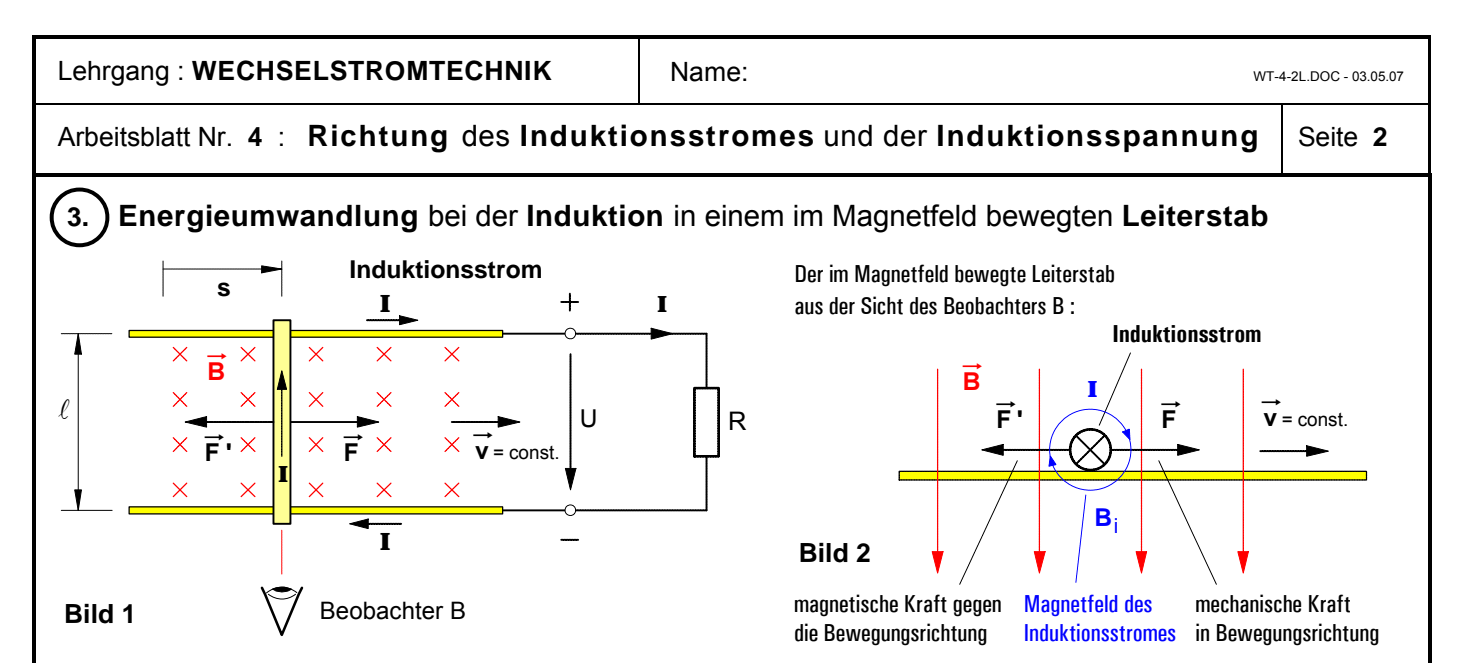

 $W_{\text{mech}} = F \cdot s$ 

I

 $\ell$ 

'

t

 $F = F$ 

 $B \cdot \ell \cdot v \cdot I \cdot t$  mit  $B = \frac{F}{I}$ 

 $\ell \cdot v \cdot I \cdot t$  mit  $B = \frac{1}{I}$ .

 $\cdot \ell \cdot v \cdot I \cdot t$  mit  $v =$ 

 $= B \cdot \ell \cdot v \cdot I \cdot t$  mit  $B =$ 

 $= F' \cdot s$  mit  $F' =$ 

 $\cdot$  s mit  $F'$ 

 $= U \cdot I \cdot t$  mit  $U = B \cdot \ell$ .

 $v \cdot I \cdot t$  mit  $v = \frac{s}{s}$ 

 $q.e.d.$ 

mit

F I

= ⋅

 $F' \cdot \frac{S}{A}$ t  $=F \cdot \frac{B}{A} \cdot t$ 

 $\ell$  $\frac{1}{\ell} \cdot \ell$ 

Um den Leiterstab in der angegebenen Richtung in der Zeit **t** unter dem Einfluß der bewegenden mechanischen Kraft F entlang des Weges **s** in dem Magnetfeld B zu bewegen, muß an dem Stab eine **mechanische Arbeit W**mech verrichtet werden.

Bei dem dadurch verursachten Induktionsvorgang entsteht in dem ge-<br>schlossenen Stromkreis eine Induktionspannung U und ein Induktions schlossenen Stromkreis eine Induktionsspannung **U** und ein Induktionsstrom **I**. Während der Strom durch den Stromkreis fließt, wird in der Zeit **t** an den in dem Stromkreis strömenden elektrischen Ladungen eine **elektrische Arbeit**  $W_{el} = U \cdot I \cdot t$  verrichtet. In der nebenstehenden Darstellung soll nun gezeigt werden, daß diese **elektrische Arbeit** gemäß dem Energierhaltungssatz **genauso groß ist wie die** an dem Stab verrichtete **mechanische Arbeit**.

ist wie die durch das Magnetfeld des Induktionsstromes hervorgerufene  $W_{el} = F \cdot s = W_{mech}$  q.e.d Wir wollen dabei annehmen, daß der Stab **gleichförmig** und geradlinig, also mit konstanter Geschwindigkeit v durch das Magnetfeld bewegt werde. Dies setzt nach dem Trägheitsprinzip voraus, daß die **in** Bewegungsrichtung wirkende **mechanische Kraft** F dem Betrage nach so groß und **gegen** die Bewegungsrichtung wirkende **magnetische Kraft** F**'**.

# ô**4. <sup>L</sup>ENZ**sches **Gesetz** zur Bestimmung der Richtung des **Induktionsstromes** (EMIL LENZ , 1834)

Die vorangegangenen Überlegungen zur Energieumwandlung bei Induktionsvorgängen und zur Bestimmung der Richtung des Induktionsstromes lassen sich in allgemeiner Form in dem von dem russischen Physiker Emil Lenz (1804-1865) im Jahre 1834 formulierten **Lenzschen Gesetz** wie folgt zusammenfassen:

Der in elektrischen Leitern bewirkte **Induktionsstrom ist stets so gerichtet**, daß er mit seinem Magnetfeld **seiner eigenen Ursache** (d.h. also der Bewegung bzw. der Flußänderung) **entgegenwirkt**.

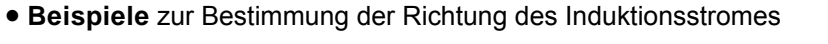

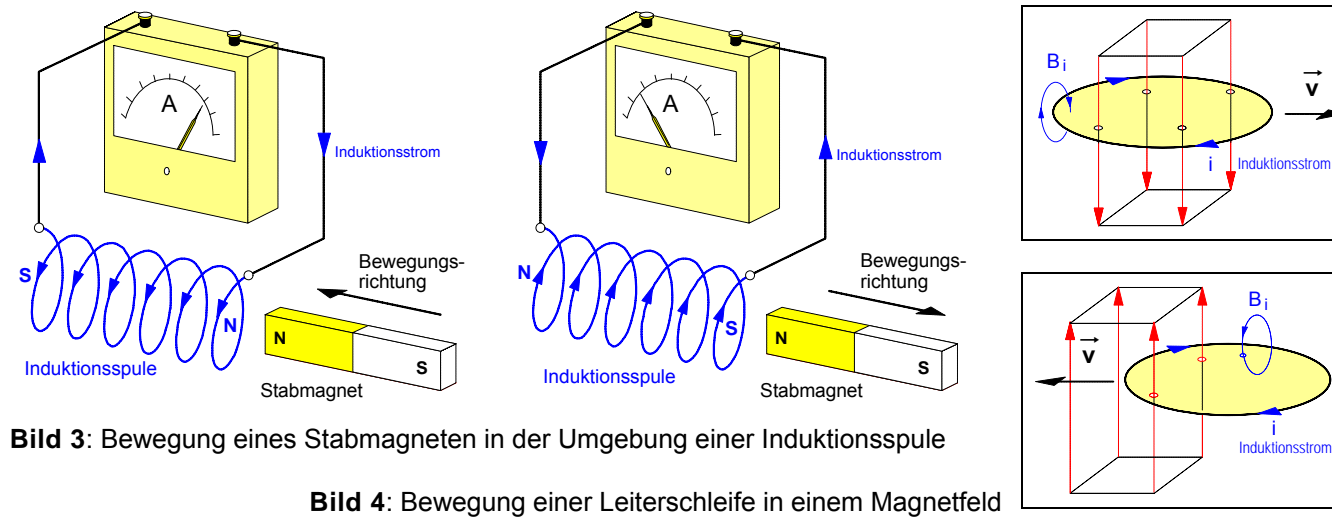

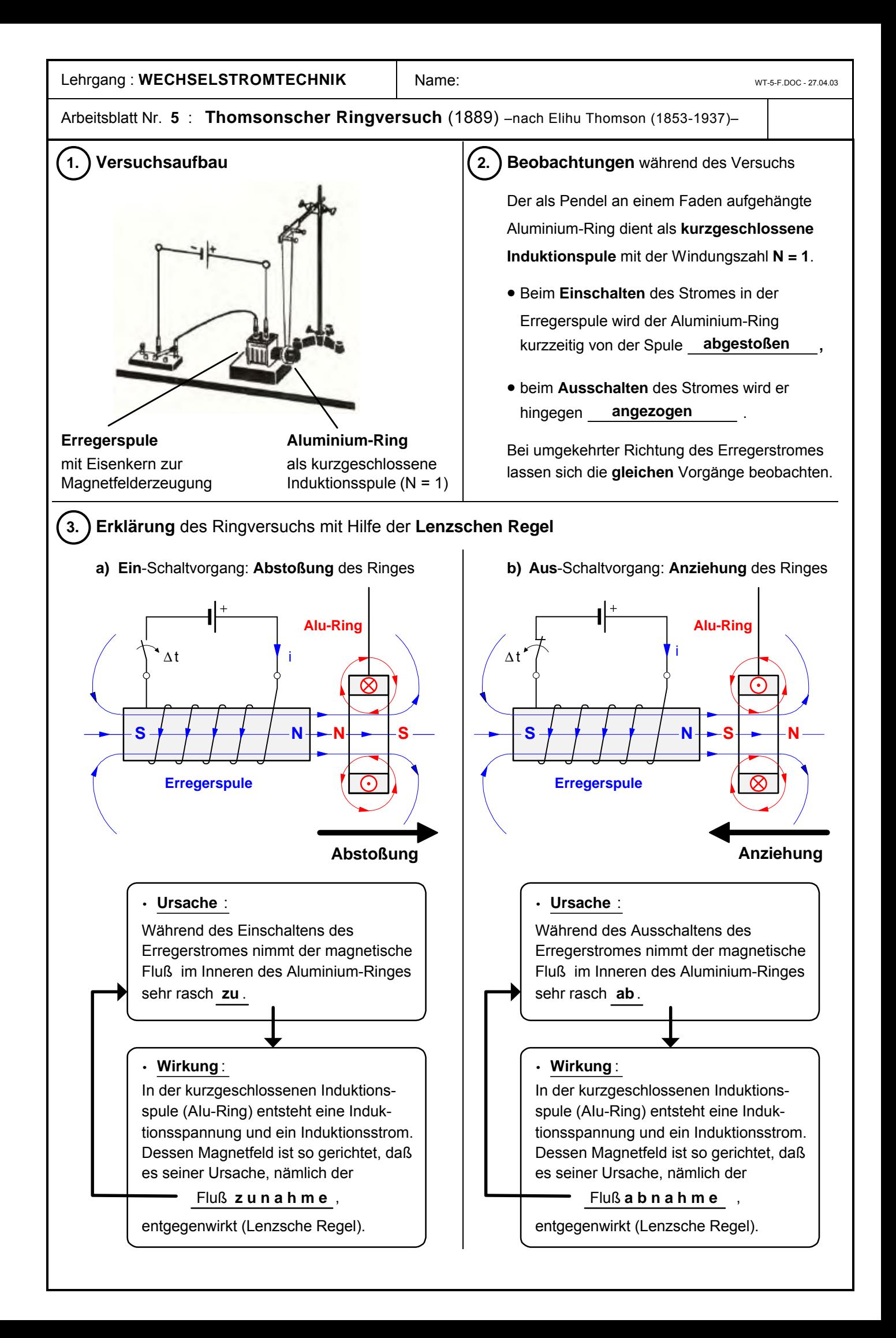

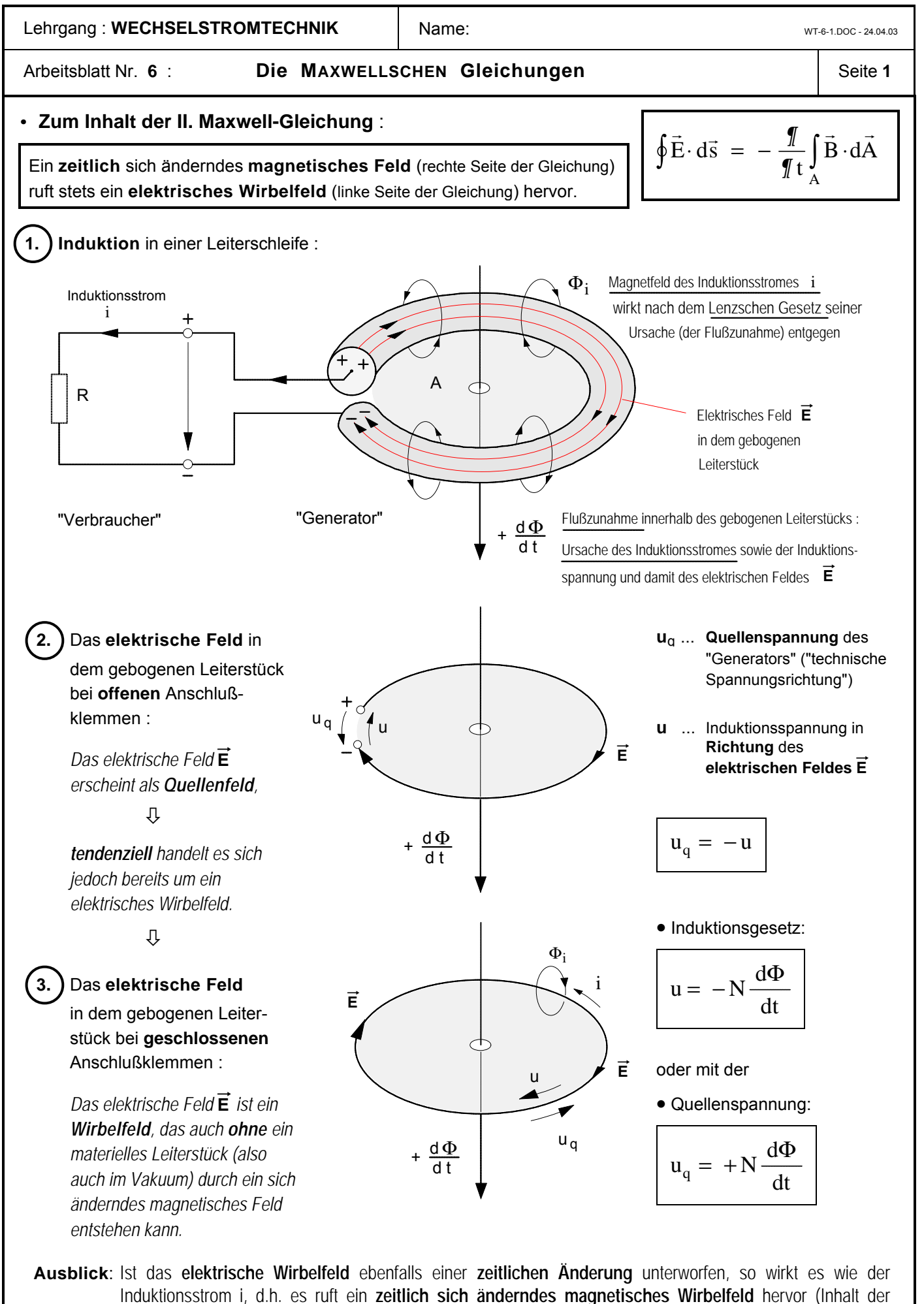

I. Maxwellgleichung), das seinerseits wiederum ein **zeitlich sich änderndes elektrisches Wirbelfeld** erzeugt usw. Aufgrund dieser Prinzipien konnte Maxwell die Möglichkeit der räumlichen Ausbreitung elektrischer Energie auch **Vakuum** in Form **elektromagnetischer Wellen** voraussagen.

#### Arbeitsblatt Nr. **6** : **Die MAXWELLSCHEN Gleichungen** Seite **2**

### • **Der Maxwellsche Verschiebungsstrom**

Der geladene Kondensator in der folgenden Abbildung entlädt sich, sobald der Schalter S geschlossen worden ist. Im Sinne der technischen Stromrichtung strömt dabei in einem beliebigen Zeitabschnitt **dt** eine positive Ladung **dQ** von der linken Platte durch die Verbindungsleitung zur rechten Platte. Die in der Verbindungs**leitung** strömende Ladung **dQ**/**dt** stellt einen elektrischen

Strom dar. Diesen Strom bezeichnet Maxwell als Leitungsstrom i<sub>l.</sub> Um diesen Leitungsstrom i<sub>l</sub> bzw. die strömende Ladung **dQ/dt** entsteht ein **magnetisches Wirbelfeld B**L . Da sich zwischen den Platten kein elektrischer Leiter befindet, endet dieser Leitungsstrom an der rechten Platte. Dieser Sachverhalt widerspricht der Vorstellung, daß ein elektrischer Strom nur in einem **geschlossenen** Stromkreis fließen kann.

Der Leitungsstrom i<sub>l</sub> bewirkt in jedem beliebigen Zeitabschnitt **dt** auf den **Kondensatorplatten** eine Ladungsänderung **dQ** . Die Geschwindigkeit, mit der sich diese Ladungsänderung vollzieht, läßt sich ebenfalls mit dem Quotienten **dQ**/**dt** beschreiben. Mit dieser **Ladungsänderung** *auf* den Kondensatorplatten verbunden ist eine **Änderung des elektrischen Feldes** *zwischen* den Kondensatorplatten: das elektrische Feld wird abgebaut, d.h. die elektrische Erregung **D**, die elektrische Feldstärke **E** und damit der elektrische Feldfluß Φ<sub>el</sub>

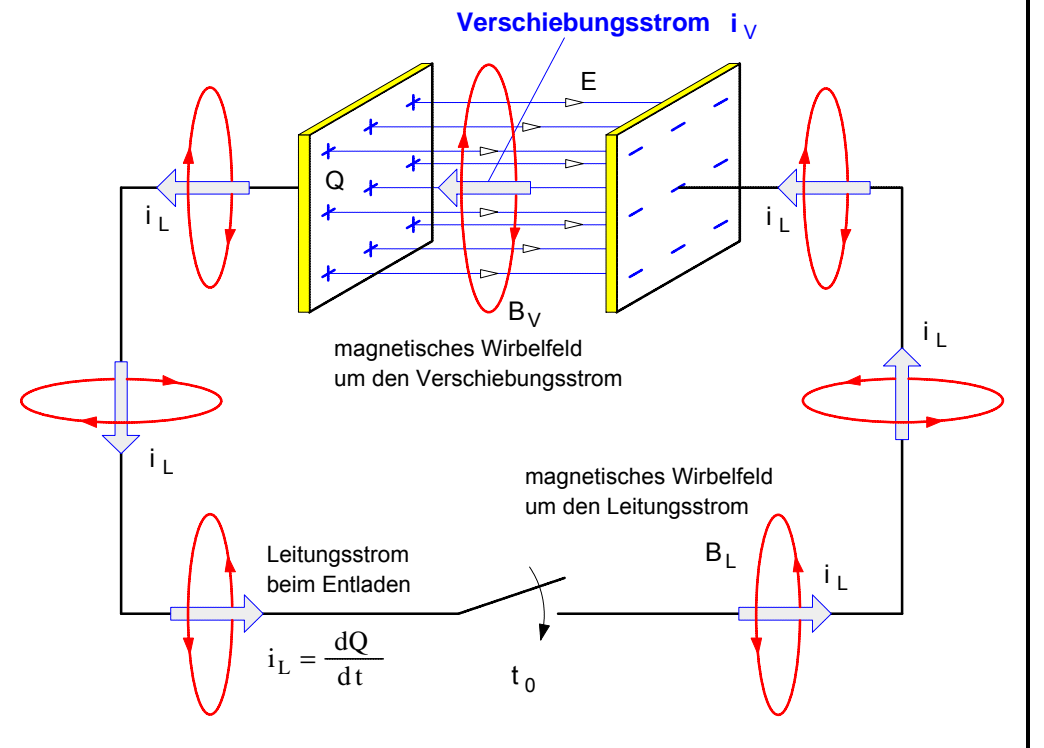

werden im Verlauf des Entladevorganges immer kleiner. Mit Q = D · A und D = ε<sub>0</sub> · E läßt sich diese zeitliche Änderung des elektrischen Feldes im Zusammenhang mit der Ladungsänderung **dQ**/**dt** wie folgt beschreiben:

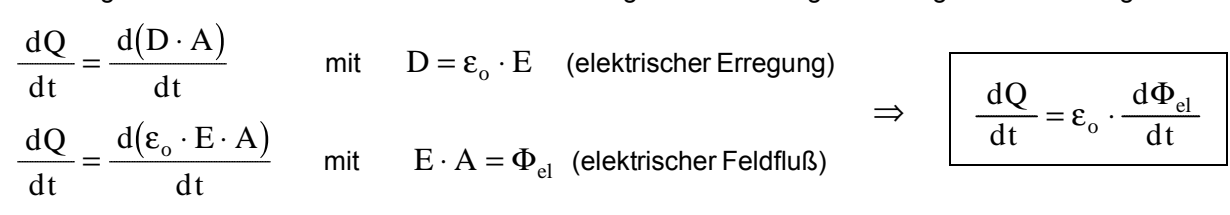

- **EXECUTE:** Schlußfolgerungen Maxwells:
- **1.** Wenn der Ausdruck **dQ**/**dt** auf der *linken Seite* der Gleichung einen elektrischen **Strom** darstellt, kann auch der Ausdruck auf der *rechten Seite* als "Strom" gedeutet werden. Diesen "Strom", der gemäß der rechten Seite der Gleichung **als zeitlich sich änderndes elektrisches Feld** (genauer: als Änderung des elektrischen Feldflusses) bestimmt ist und der damit keines materiellen Leiters bedarf, hat Maxwell als "Verschiebungsstrom" bezeichnet. Betrachtet man den Verschiebungsstrom als Fortsetzung des Leitungsstromes, so ist der Stromkreis auch in diesem Fall geschlossen. Der **Verschiebungsstrom i**<sup>v</sup> ist demnach wie folgt bestimmt:

$$
i_{v} = \epsilon_{o} \cdot \frac{d\Phi_{el}}{dt}
$$
 \t\t Wobei  $\Phi_{el} = \int_{A} \vec{E} \cdot d\vec{A}$  ist (siehe Arbeitsblatt **6 a**), Lehrgang Elektrotechnik 1).

**2.** Wenn ein **zeitlich sich änderndes elektrisches Feld** physikalisch gesehen das gleiche ist wie ein **elektrischer Strom**, dann muß nach Maxwell wie bei jedem anderen Strom auch um ein zeitlich sich änderndes elektrisches Feld ein **magnetisches Wirbelfeld B**<sub>V</sub> entstehen.

i

 $L =$ 

dQ dt

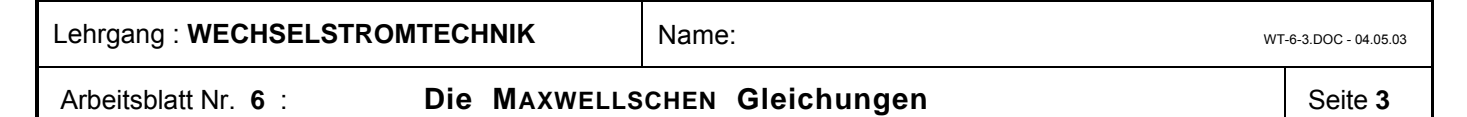

In seinem 1873 erschienen Hauptwerk "*A Treatise on eletricity and magnetism*" (*Abhandlungen über die Elektrizität und den Magnetismus*) schreibt **JAMES CLERK MAXWELL** (1831-1879) :

"Ich habe dieses Werk speziell in der Hoffnung unternommen, daß es mir gelingen könnte, **FARADAYS** Ideen und Methoden mathematischen Ausdruck zu verleihen." Seine Prinzipien zur Erklärung sämtlicher elektrischer und magnetischer Erscheinungen faßte **MAXWELL** in den folgenden vier Gleichungen zusammen.

I. Maxwell-Gleichung (Über die Erzeugung *magnetischer* Wirbelfelder)

$$
\oint \vec{B} \cdot d\vec{s} = \mu_o \cdot \varepsilon_o \cdot \frac{\partial}{\partial t} \int_A \vec{E} \cdot d\vec{A} + \mu_o \cdot \int_A \vec{S} \cdot d\vec{A}
$$

ε ∂  $\cdot \cdot \frac{1}{9}$ A  $\frac{\partial}{\partial t} \int_{\Lambda} \vec{E} \cdot d\vec{A} = I_V \implies$  Verschiebungsstrom A  $\vec{S} \cdot d\vec{A} = I_L \implies$  Leitungsstrom  $\int$  $\int\limits_{0}^{1}$ 

lst der Verschiebungsstrom  ${\rm I_V=0}$  , so ergibt sich :

$$
\oint \frac{\vec{B}}{\mu_o} \cdot d\vec{s} = \oint \vec{H} \cdot d\vec{s} = \int_A \vec{S} \cdot d\vec{A} = I_L \implies \text{Durchflutungssatz}
$$

 $\vec{S}$  ... Stromdichte  $\vec{E}$  ... elektr. Feldstärke  $\vec{B}$  ... magnet. Feldstärke

Ein **magnetisches Wirbelfeld** wird erzeugt sowohl durch einen **Leitungsstrom** als auch durch ein **zeitlich sich änderndes elektrisches Feld**. Ein zeitlich sich änderndes elektrisches Feld bezeichnet Maxwell als **Verschiebungsstrom**.

II. Maxwell-Gleichung (Über die Erzeugung *elektrischer* Wirbelfelder)

 $\vec{r}$   $\vec{r}$  =  $\theta$   $\vec{r}$   $\vec{r}$  $E \cdot d\vec{s}$ t  $B \cdot dA$ A  $\cdot d\vec{s} = -\frac{6}{2} |B \cdot$  $\oint \vec{E} \cdot d\vec{s} = -\frac{\partial}{\partial t} \int_A \vec{B} \cdot d\vec{A}$ mit  $\oint \vec{E} \cdot d\vec{s} = u$  und  $\int \vec{B} \cdot d\vec{A} = \Phi$  ergibt sich  $u = -\frac{d}{dt}$ dt A  $\cdot d\vec{s} = u$  und  $\vert B \cdot dA \vert =$  $=-\frac{d\Phi}{d\Phi} \Rightarrow$  $\oint \vec{E} \cdot d\vec{s} = u$  und  $\int \vec{B} \cdot d\vec{A} = \Phi$ Φ **Induktionsgesetz**

Ein **elektrisches Wirbelfeld** wird erzeugt durch ein **zeitlich sich änderndes magnetisches Feld**.

III. Maxwell-Gleichung (Über die Erzeugung *elektrischer Quellen*felder)

 $\vec{r}$   $\vec{r}$  $E \cdot dA = -\int \rho dV$  $\int_{A} \vec{E} \cdot d\vec{A} = \frac{1}{\epsilon_{0}} \int_{V} \rho dV$ ρ  $\vec{E} \cdot d\vec{A}$  :  $\vec{E} \cdot \vec{A}$  und  $\frac{Q}{T} = \vec{D}$  $\vec{\mathbf{D}} = \mathbf{\varepsilon}_0 \cdot \vec{\mathbf{E}} \quad \Rightarrow \quad \mathbf{Grundgesetz} \text{ der Elektrostatik}$  $dV = Q$  $\Phi_{\rm el} = \frac{1}{\epsilon_0} \cdot Q \implies$ mit  $\Phi_{el} = E \cdot A$  und  $\frac{Q}{\overline{A}} = D$  ergibt sich : A el V  $\cdot dA = \Phi_{el} \Rightarrow$  $= Q \Rightarrow$ ∫<br>!  $\int$  $\Phi_{\rm el} \Rightarrow$  elektrischer Feldfluß  $\rho$  dV = Q  $\implies$  ruhende elektrische Ladung ( $\rho$ ...Raumladungsdichte) 1  $\mathbf{0}$ **Gaußscher Satz**

**Ruhende** elektrische Ladungen erzeugen in dem Raum in ihrer Umgebung ein **elektrisches Quellenfeld**.

IV. Maxwell-Gleichung (Über die Form magnetischer Felder)

 $\vec{r}$   $\vec{r}$  $\dot{\mathbf{B}} \cdot \mathbf{d}\mathbf{A}$ A  $\int_A \vec{B} \cdot d\vec{A}$  = 0

**Magnetische Felder** sind stets **quellenfreie Wirbelfelder**.

Quelle: W.Kuhn: Physik - Band III C : Felder und Ladungen, Braunschweig 1974, S. 124 f.

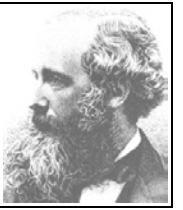

**J.Cl. Maxwell**

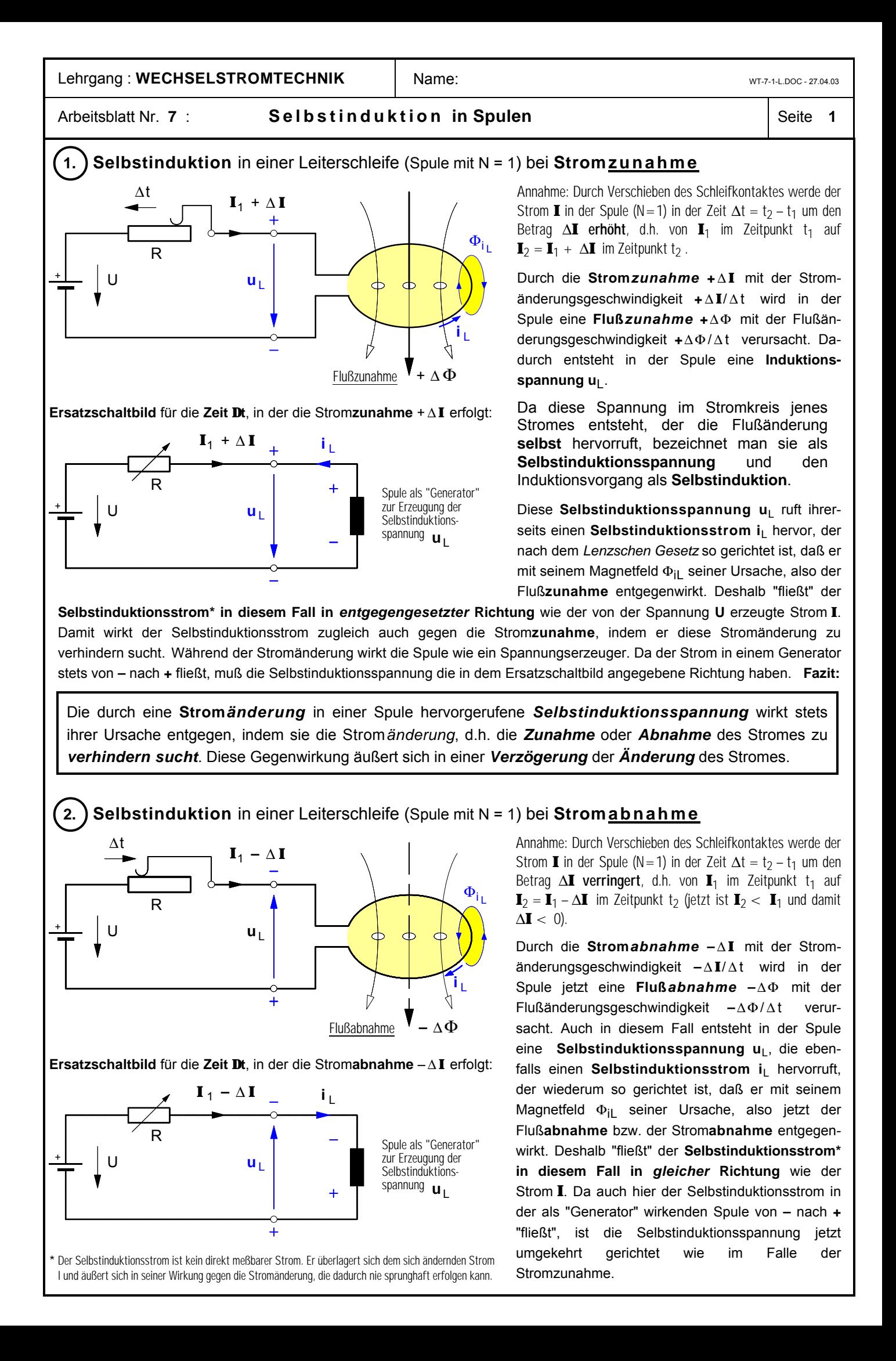

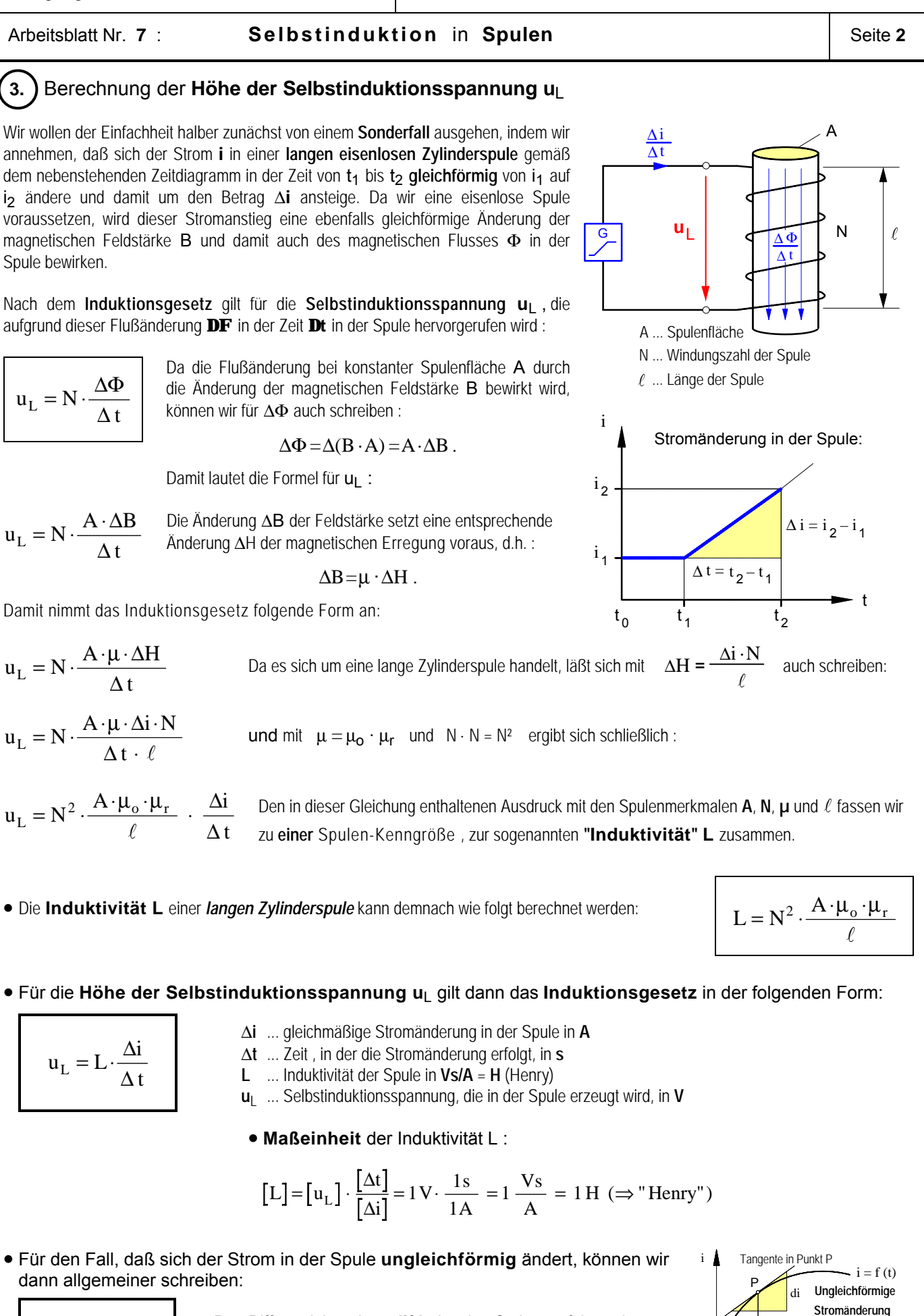

Lehrgang : WECHSELSTROMTECHNIK Name: Name: Name: WT-7-2-F.DOC - 27.04.03

 $u_L = L \cdot \frac{di}{dt}$ 

Der Differentialquotient **di/dt** ist der Steigungsfaktor der **Tangente** in einem beliebigen Punkt P des Graphen der Strom-Zeit-Funktion i = f(t).

t

in der Spule

t

dt

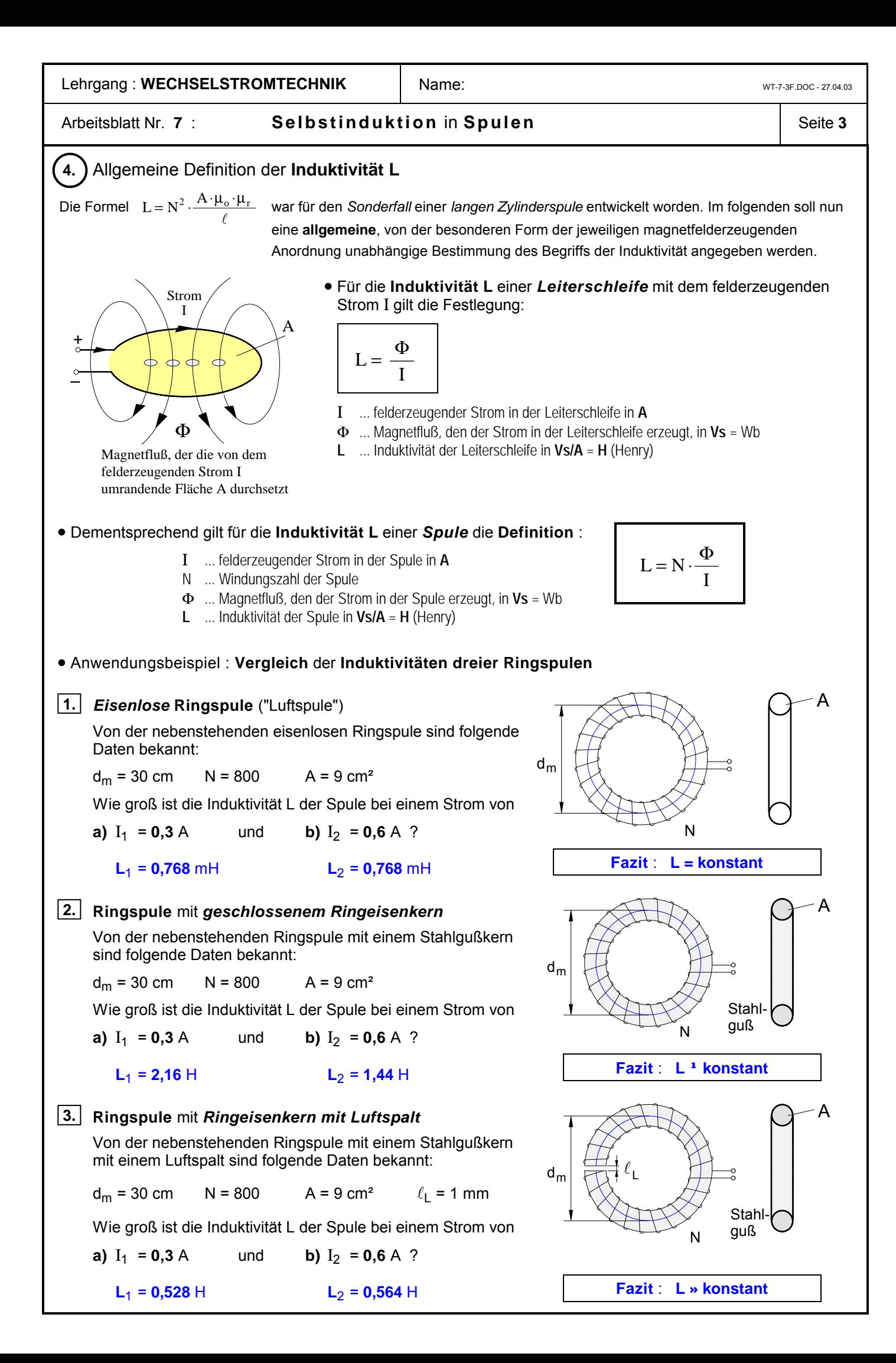

Arbeitsblatt Nr. 7 : **Selbstinduktion** in **Spulen 1988 1988 1988 1988 1988 1988 1988 1988 1988 1988 1988 1988 1988 1988 1988 1988 1988 1988 1988 1988 1988 1988 1988 1988 19** 

# ô**5.** Selbstinduktion und magnetische **Feldenergie** in einer **Spule** mit **konstanter Induktivität**

- Vereinfachende Annahmen:
	- **1.** Der *Drahtwiderstand* **R** der Spule sei vernachlässigbar klein (d.h.:  $R = 0$ ).
	- **2.** Die *Induktivität* **L** der Spule sei *konstant*. (Dies kann uneingeschränkt nur bei **eisenlosen** Spulen vorausgesetzt werden.**\***)
	- **3.** Der Strom in der Spule steige in der Zeit von  $t_0$  bis  $t_n$ *gleichförmig* von  $i_0 = 0$  auf  $i_n = I$  an.
	- **4.** Damit ist die Selbstinduktionsspannung  $\mathbf{u}_1$  in dieser Zeit konstant und es gilt das Induktionsgesetz in der Form :

$$
L = L \cdot \frac{\Delta i}{\Delta t} \qquad \text{mit } \Delta i = I - 0 = I
$$
  
und  $\Delta t = t_n - t_0 = t_n - 0 = t_n$   
gilt dann

$$
U_L = L \cdot \frac{I}{t_n}
$$

u L

• In jedem Zeitabschnitt Δ**t<sup>i</sup>** wird an den bewegten Ladungen in dem Spulenstromkreis die **elektrische Arbeit**

$$
\Delta W_{\text{iel}} = U_{\text{L}} \cdot I_{\text{i}} \cdot \Delta t_{\text{i}}
$$

verrichtet und in dem magnetischen Feld der Spule als **magnetische Energie** ΔW**i**magn gespeichert, d.h.:

$$
U_L \cdot I_i \cdot \Delta t_i = \Delta W_{imagn}
$$

• In der Zeit von **t**o bis **t**n wird dann **insgesamt** folgende magnetische Energie gespeichert :

$$
W_{magn.} = \sum_{i=1}^{n} \Delta W_{i \text{ magn.}} \quad \text{mit} \quad \Delta W_{i \text{ magn.}} = U_{L} \cdot I_{i} \cdot \Delta t_{i}
$$

$$
= \sum_{i=1}^{n} U_{L} \cdot I_{i} \cdot \Delta t_{i} \quad \text{Da} \quad U_{L} = \text{const.} \quad \text{ist, gilt}
$$

$$
W_{magn.} = U_{L} \sum_{i=1}^{n} I_{i} \cdot \Delta t_{i}
$$

• Die Summanden " I**<sup>i</sup> ·** Δt**<sup>i</sup>** " sind die Rechteckflächenstreifen im i–t–Diagramm. Läßt man deren Breite  $\Delta t_i \rightarrow 0$  bzw. deren Anzahl n→ ∞ gehen, dann ist die *Gesamtfläche aller Rechteckstreifen* (= Fläche unter der Treppenlinie) **flächengleich** der *Dreiecks*fläche unter der Strom-Zeit-Linie i = f(t) , d.h.:

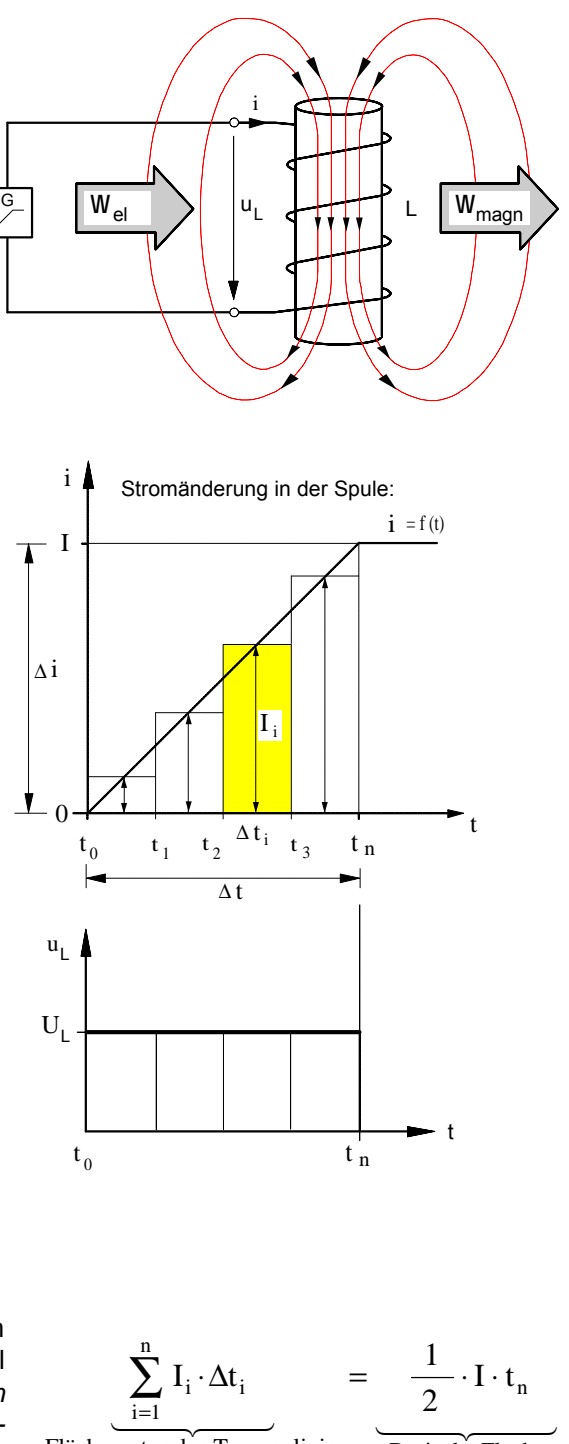

Fläche unter der Treppenlinie

- Dreieck-Fläche
- Damit können wir für die in dem Magnetfeld einer **Spule** mit **konstanter Induktivität** insgesamt gespeicherte magnetische Feldenergie folgende Formel angeben:

 $W_{\text{magn.}} = U_L \cdot \frac{1}{2} \cdot I \cdot t_n$ 2 und mit  $U_L = L \cdot \frac{I}{I}$  $L - L \cdot \frac{1}{t}$ n = ⋅ ergibt sich für die **magnetische Feldenergie**:

 $W_{\text{magn.}} = \frac{1}{2} \cdot L \cdot I$ 2 2

I ... Erregerstrom in der Spule in **A L** ... Induktivität der Spule in **Vs/A** = **H W**magn ... magnetische Energie in **Ws**

**\*** Bei Spulen mit Eisenkernen ist die Induktivität nur in dem Bereich der Magnetisierungskennlinie konstant, in dem sich die Kennlinie durch eine Gerade durch den Nullpunkt annähern läßt.

4

**u** R

-0,4

-0,2

0

0,4

A 0,2

 $\Omega$ 

2 V

-6

0

2

4 V

6

**u**

-4

-2

-2

-4

# Arbeitsblatt Nr. 7 **COMP SHET SELD SETS SEETS SETS** Seite 5

# • **Übungsaufgabe** zur Selbstinduktion in Spulen

Eine "lange" eisenlose Zylinderspule ist an einen elektronischen Funktionsgenerator angeschlossen, der in der Spule den in dem unten angegebenen Strom-Zeit-Diagramm dargestellten **Dreieck-Wechselstrom i** hervorruft.

Die eisenlose Spule ( $\mu_0$  = 1,257 · 10<sup>-6</sup> Vs/Am) hat eine Spulenfläche  $A = 3 \cdot 10^{-3}$  m<sup>2</sup>, eine Länge von  $\ell = 0.5$  m, eine Windungszahl  $N = 2303$  und einen ohmschen Drahtwiderstand von **R** = **5** Ω.

Stellen Sie in den folgenden Zeitdiagrammen den Verlauf der Spannung **u**<sup>R</sup> an dem ohmschen Widerstand **R**, den der Selbstinduktionsspannung **u**L und den der Spannung **u** an der Spule dar.

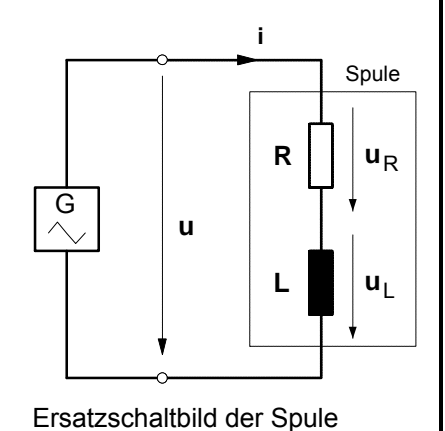

**i A** Strom i in der Spule  $t<sub>1</sub>$  $t_2$   $t_3$ **t t**  $t_4$  $2+4+6+8$   $\bigwedge 10+12+14 \bigvee 16$  ms **t**  $\overline{2} +$  4  $\overline{+}$  6  $\overline{+}$  8  $\overline{+}$  10  $\overline{+}$  12  $\overline{+}$  14  $\overline{+}$  16 ms  $\overline{2}$   $+$  4  $+$  6  $+$  8  $+$ 10  $+$ 12  $+$  14  $+$  16 ms  $\mathbf{u}_1$ Spannung u an der Spule

### É**Induktivität** der Spule

$$
L = \mu_o \cdot \mu_r \cdot \frac{N^2 \cdot A}{\ell}
$$

#### ► Selbstinduktionsspannung u<sub>L</sub> in der Spule

Da sich der Strom **i** in der Spule jeweils gleichförmig ändert, gilt für jeden Zeitabschnitt Δ**t** :

$$
u_L = L \cdot \frac{\Delta i}{\Delta t} \qquad \text{wobei} \quad \begin{array}{c} \Delta t_n = t_n - t_{n-1} \\ \Delta i_n = i_n - i_{n-1} \end{array}
$$

#### ► Spannung u<sub>R</sub> an dem ohmschen **Widerstand**

Für die Spannung u<sub>R</sub> gilt in jedem Augen**blick** das Ohmsche Gesetz :

 $u_R = i \cdot R$  wobei  $u_{Rn} = R \cdot i_n$ 

#### É**Spannung u** an der Spule

In **jedem Augenblick** gilt das 2. Kirchhoffsche Gesetz (Maschenregel) :

$$
u = u_R + u_L
$$

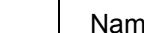

# Arbeitsblatt Nr. 7 **COLUTE:** Selbstinduktion in Spulen **Section** Seite 5

# • **Übungsaufgabe** zur Selbstinduktion in Spulen

Eine "lange" eisenlose Zylinderspule ist an einen elektronischen Funktionsgenerator angeschlossen, der in der Spule den in dem unten angegebenen Strom-Zeit-Diagramm dargestellten **Dreieck-Wechselstrom i** hervorruft.

Die eisenlose Spule ( $\mu_0$  = 1,257 · 10<sup>-6</sup> Vs/Am) hat eine Spulenfläche  $A = 3 \cdot 10^{-3}$  m<sup>2</sup>, eine Länge von  $\ell = 0.5$  m, eine Windungszahl  $N = 2303$  und einen ohmschen Drahtwiderstand von **R** = **5** Ω.

Stellen Sie in den folgenden Zeitdiagrammen den Verlauf der Spannung u<sub>R</sub> an dem ohmschen Widerstand **R**, den der Selbstinduktionsspannung **u**L und den der Spannung **u** an der Spule dar.

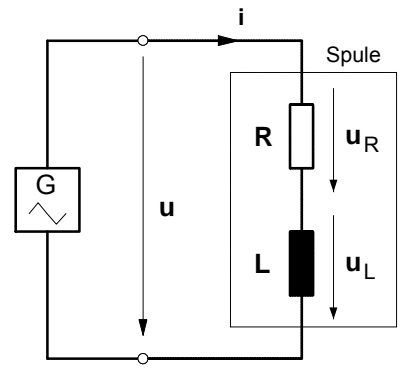

Ersatzschaltbild der Spule

### É**Induktivität** der Spule

$$
L = \mu_o \cdot \mu_r \cdot \frac{N^2 \cdot A}{\ell}
$$

#### ► Selbstinduktionsspannung u<sub>L</sub> in der **Spule**

Da sich der Strom **i** in der Spule jeweils gleichförmig ändert, gilt für jeden Zeitabschnitt Δ**t** :

$$
u_L = L \cdot \frac{\Delta i}{\Delta t} \qquad \text{wobei} \quad \begin{array}{c} \Delta t_n = t_n - t_{n-1} \\ \Delta i_n = i_n - i_{n-1} \end{array}
$$

#### ► Spannung u<sub>R</sub> an dem ohmschen **Widerstand**

Für die Spannung u<sub>R</sub> gilt in jedem Augen**blick** das Ohmsche Gesetz :

$$
\mathbf{u}_{\mathbf{R}} = \mathbf{i} \cdot \mathbf{R} \quad \text{wobei} \quad \mathbf{u}_{\mathbf{Rn}} = \mathbf{R} \cdot \mathbf{i}_{\mathbf{n}}
$$

### É**Spannung u** an der Spule

In **jedem Augenblick** gilt das 2. Kirchhoffsche Gesetz (Maschenregel) :

$$
u = u_R + u_L
$$

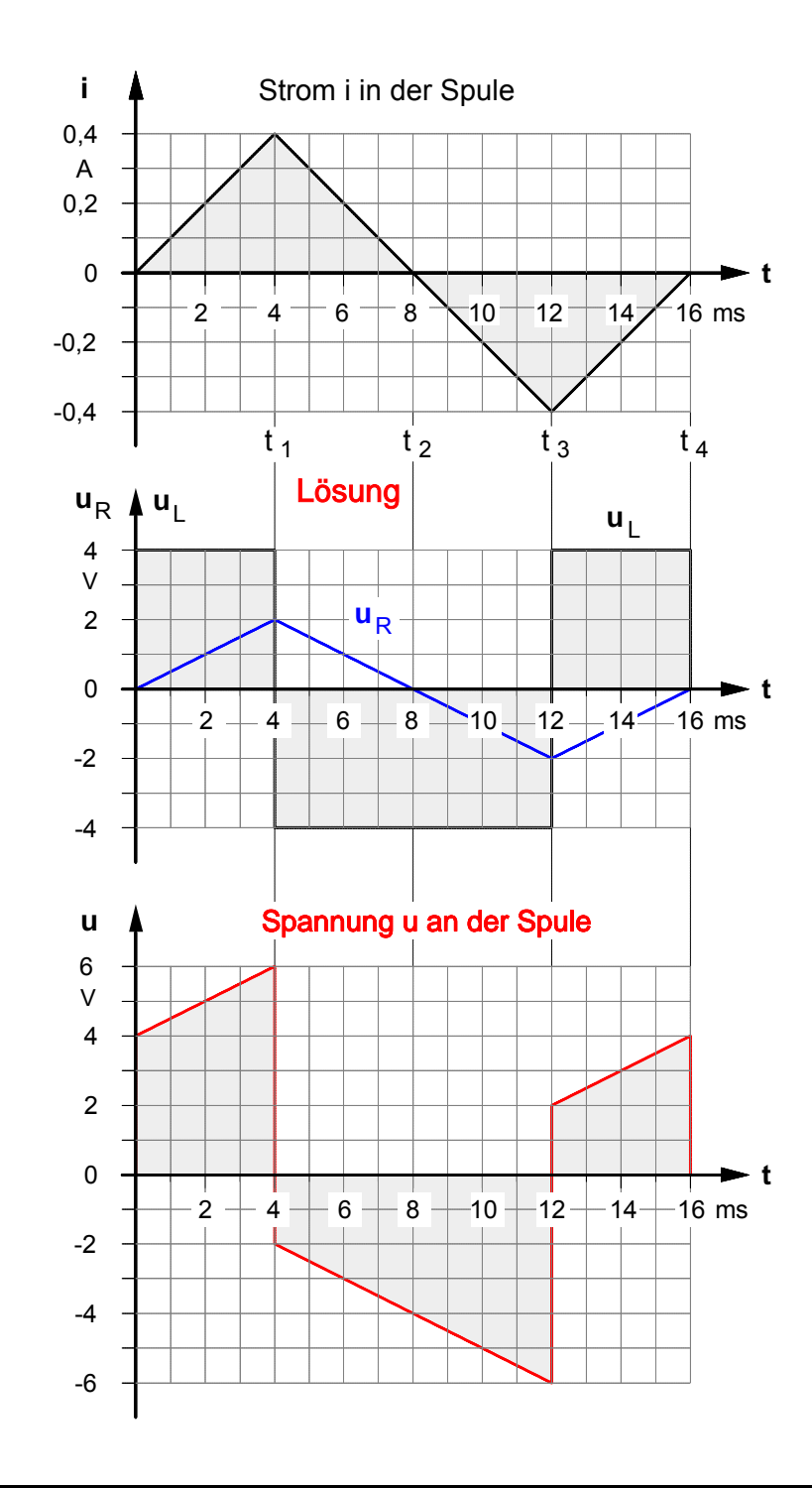

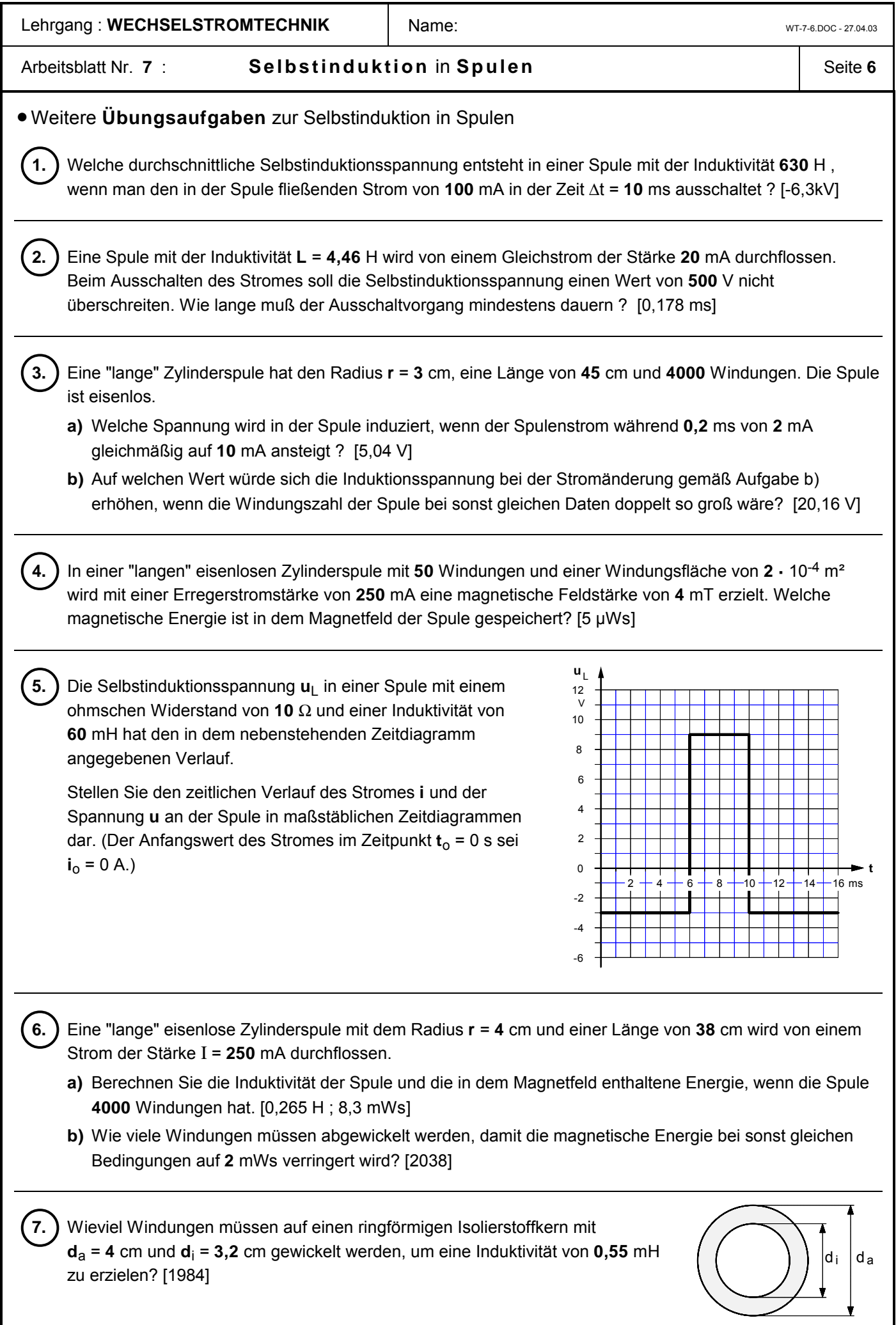

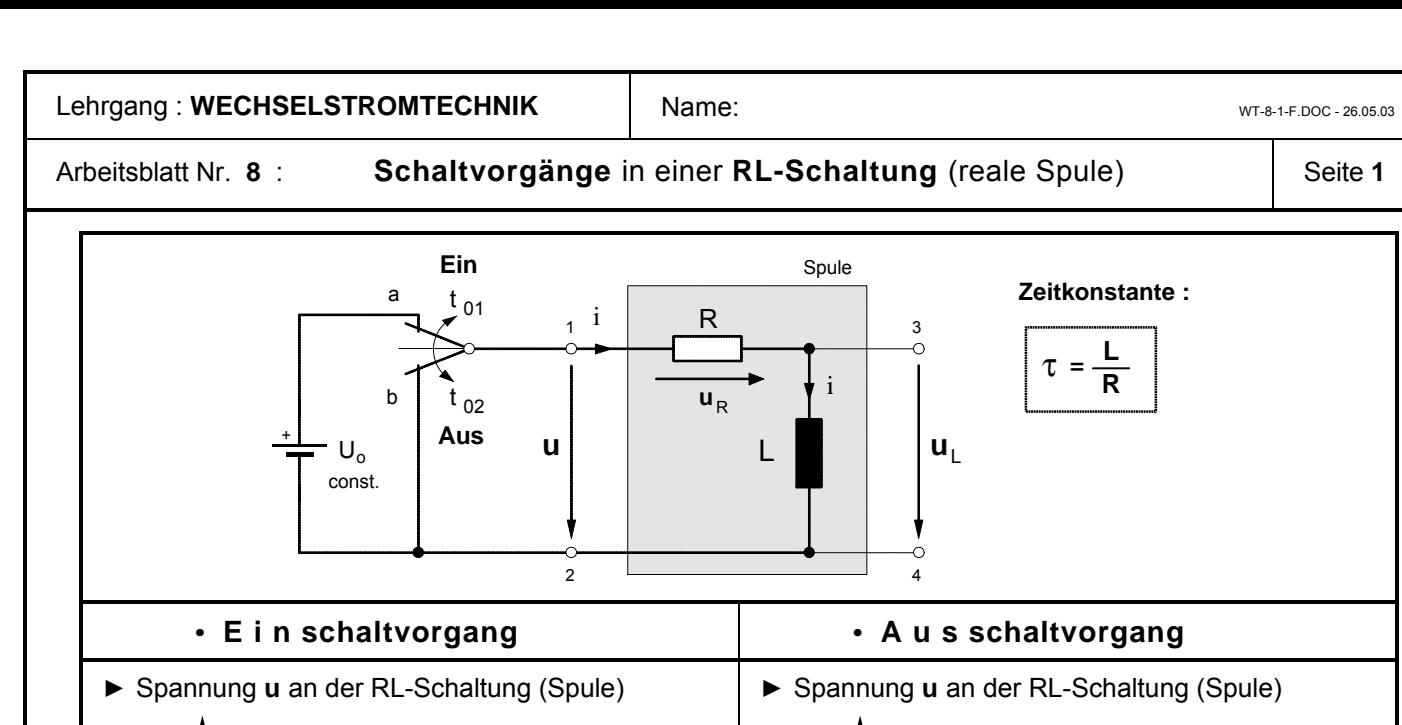

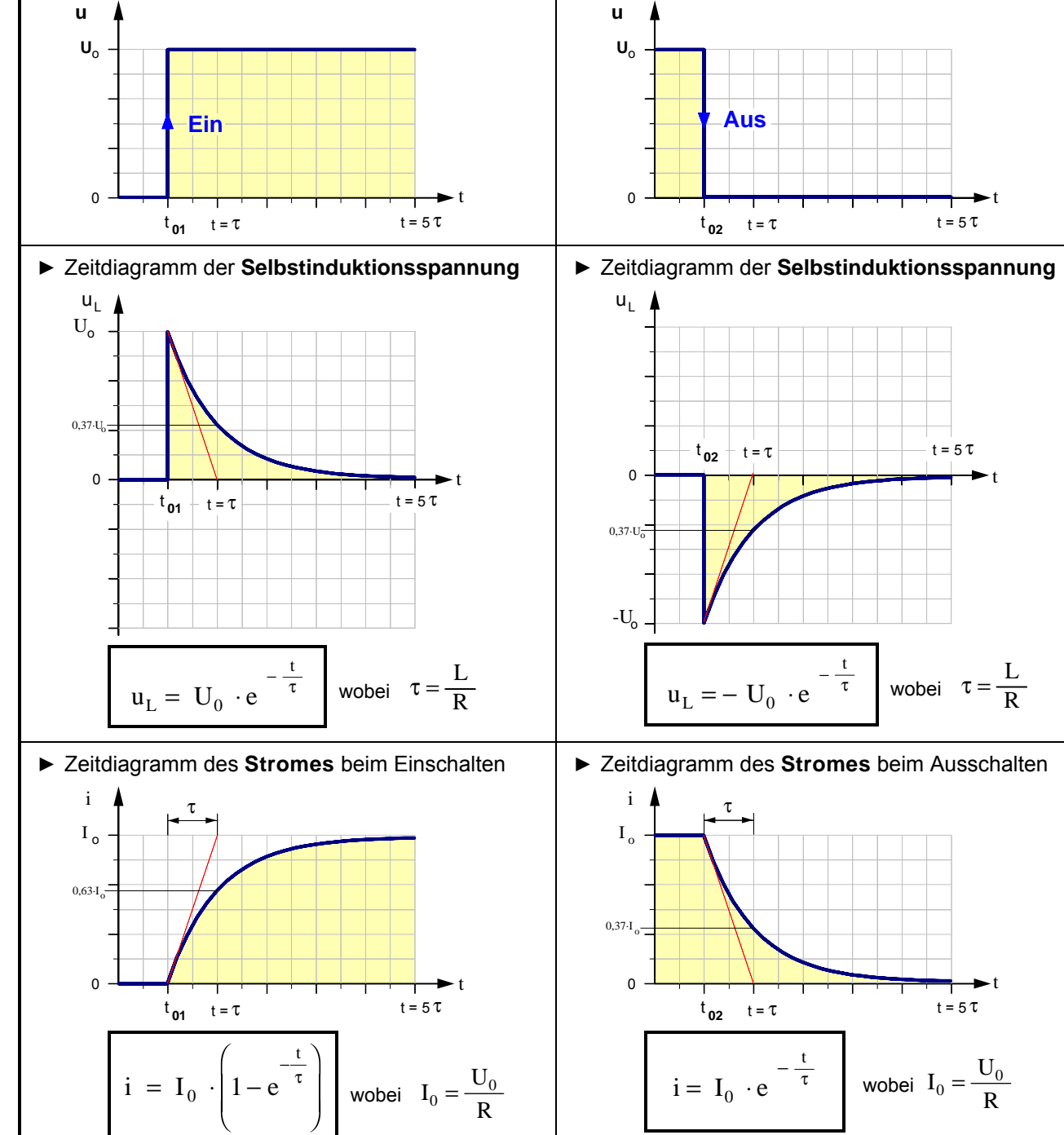

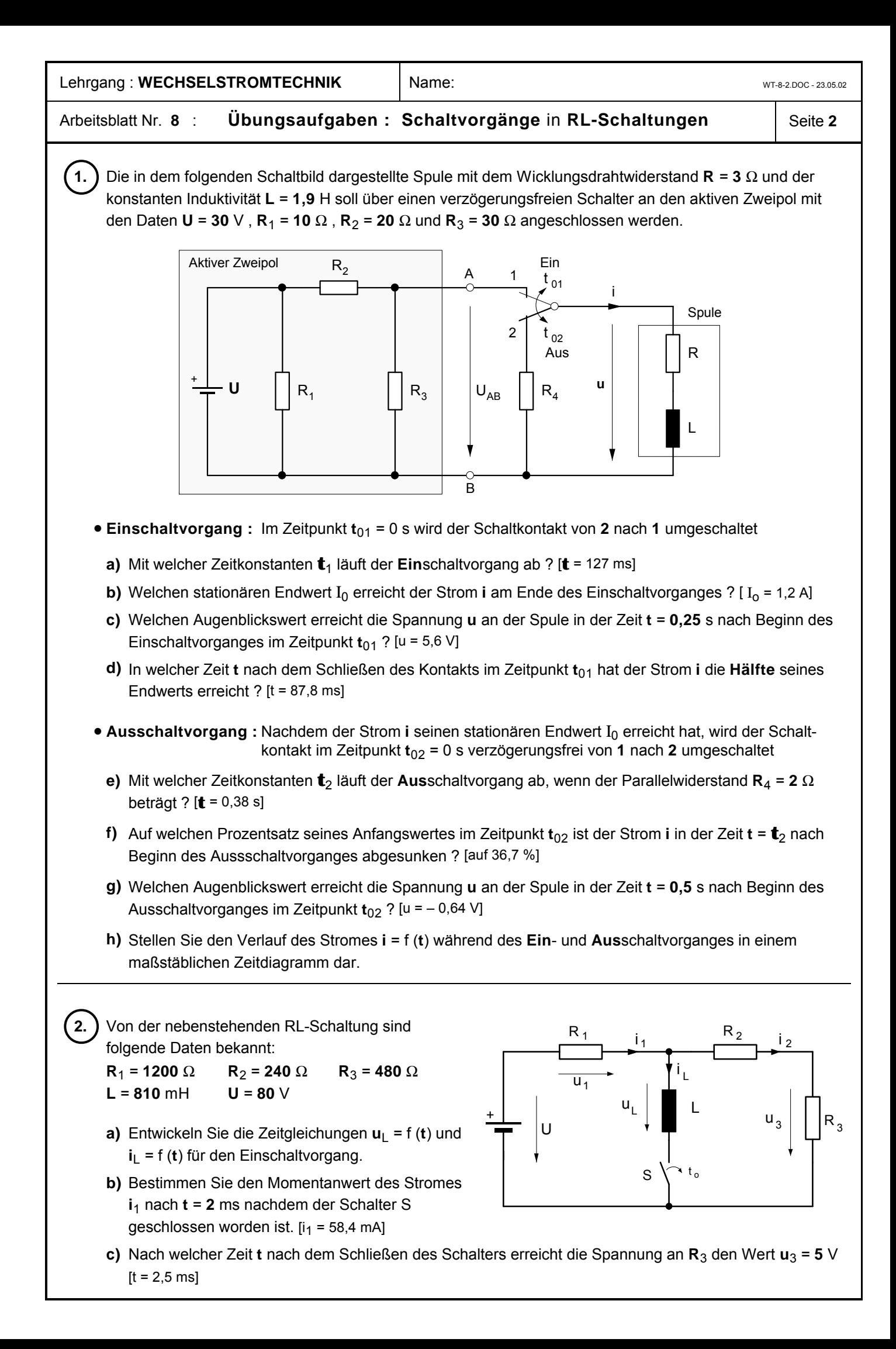

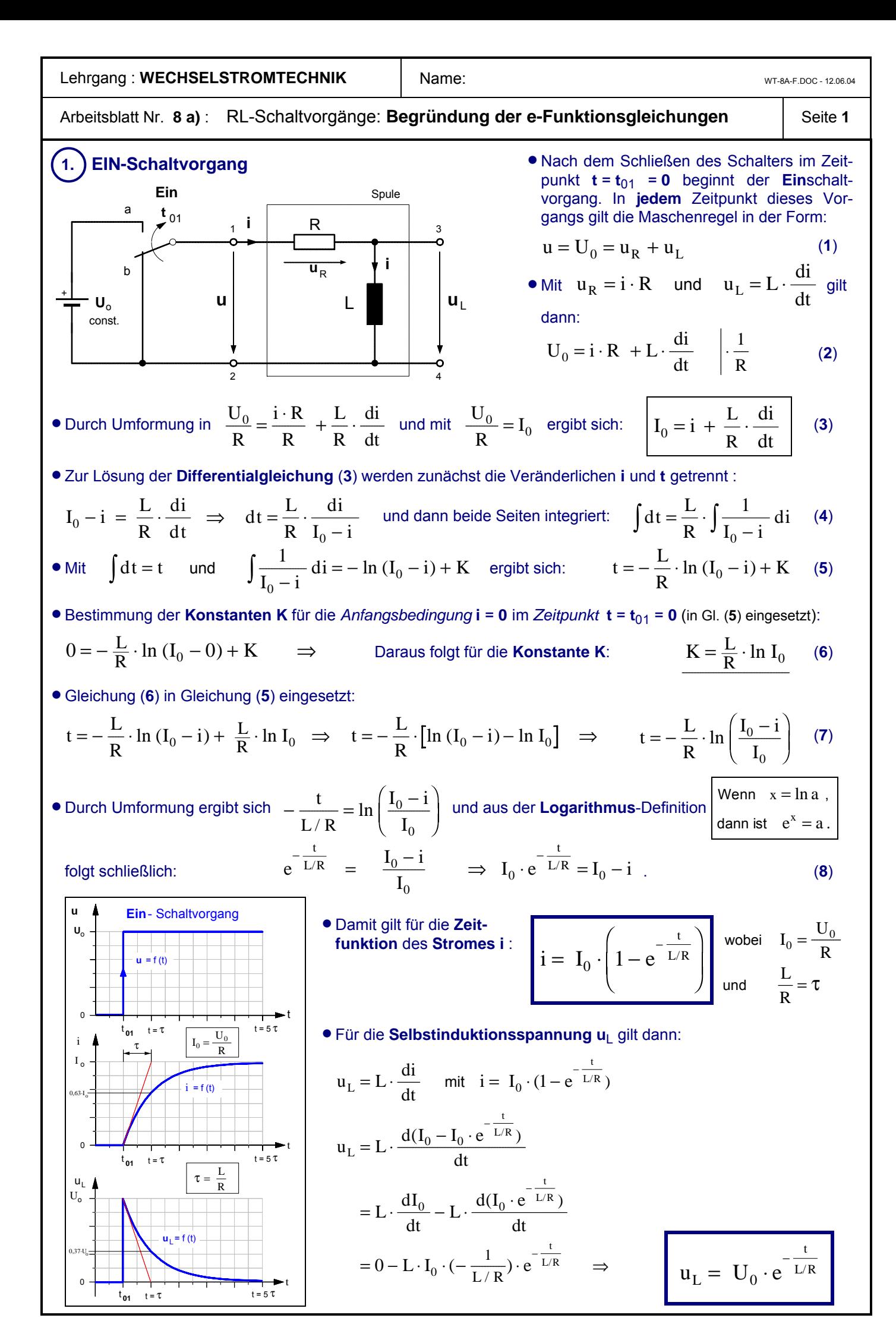

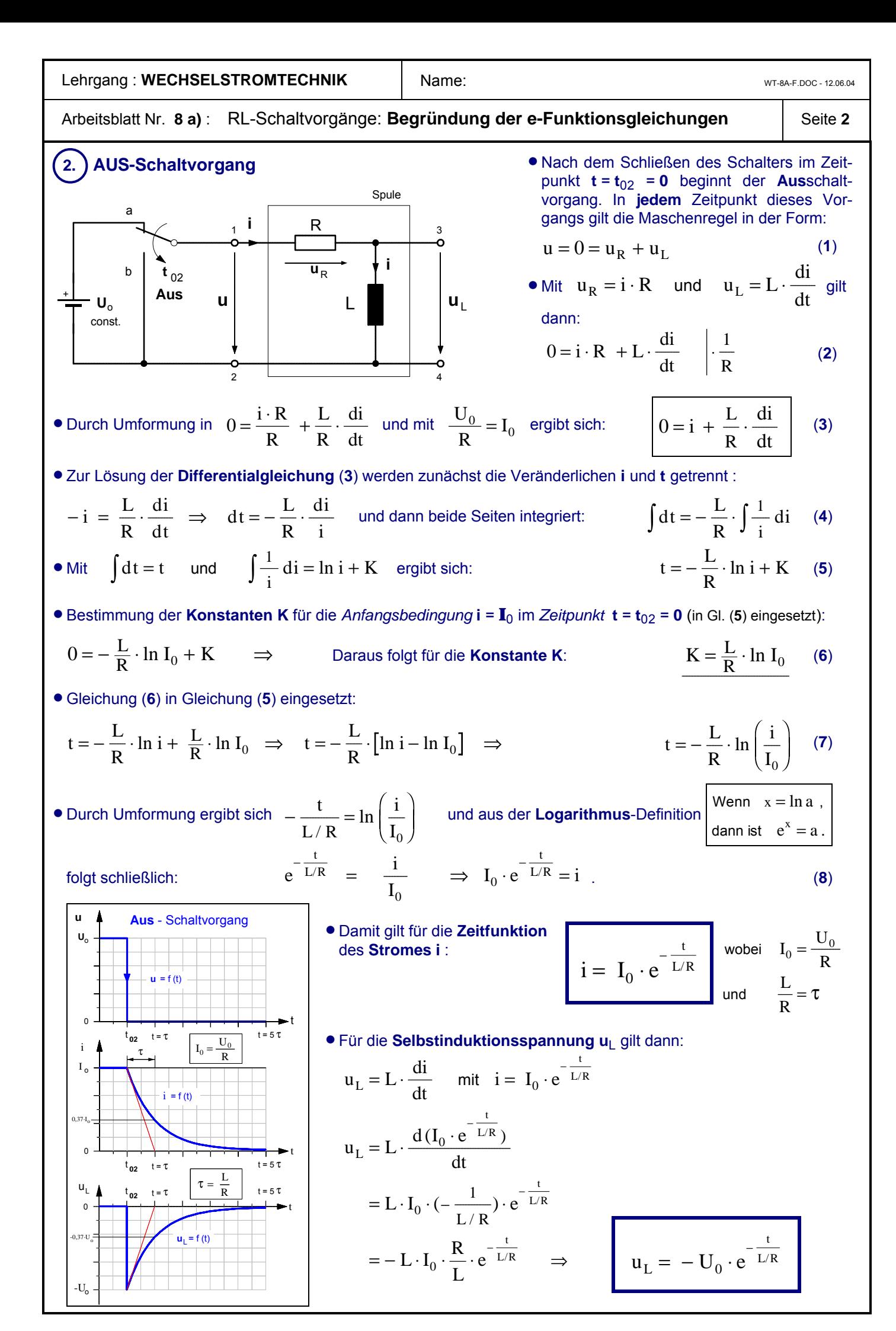

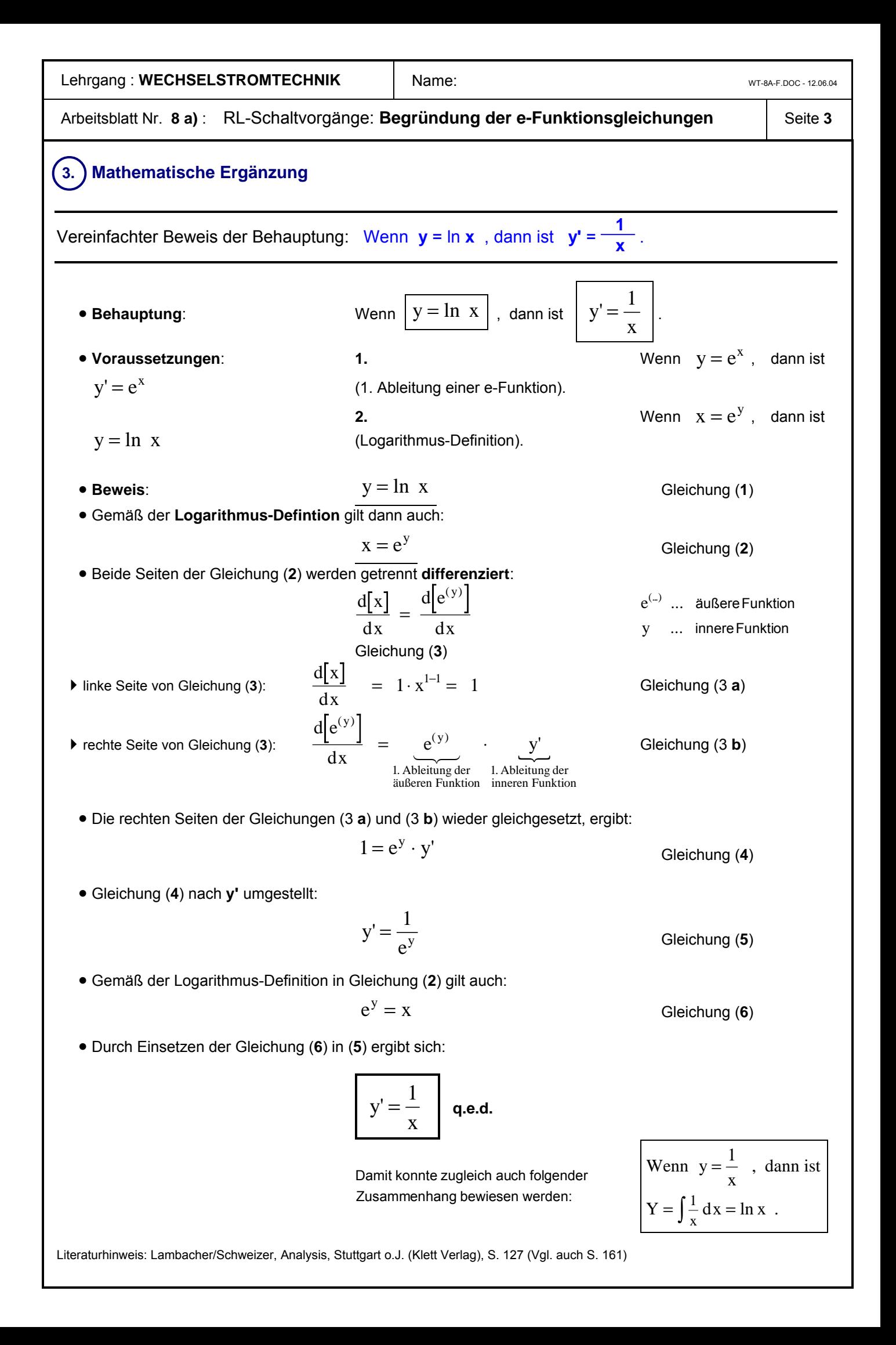

-2,0

-3,0

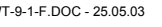

**a**

 $\frac{3}{12}$ · T

b w

**Bild 3**

**2 · r**

b

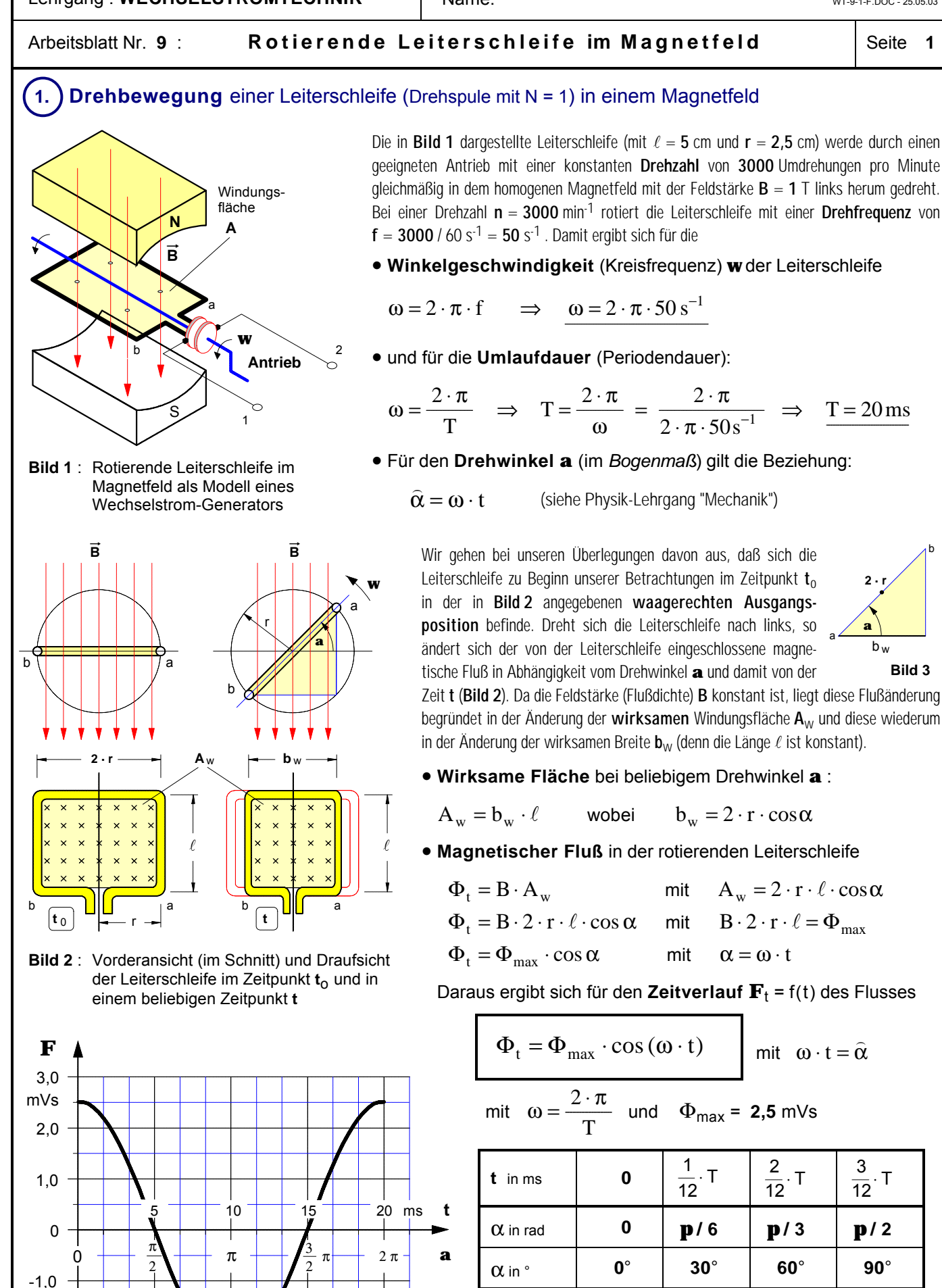

**Bild 4** : Zeitverlauf  $\mathbf{F} = f(t)$  des Magnetflusses in der rotierenden Leiterschleife

Φt in mVs **2,5 2,16 1,25 0**

### Lehrgang : WECHSELSTROMTECHNIK | Name: Name: WT-9-2-F.DOC - 25.05.03

# Arbeitsblatt Nr. 9: **Rotierende Leiterschleife im Magnetfeld** | Seite 2

In den vorangegangenen Betrachtungen konnte gezeigt werden, daß sich der **magnetische Fluß** in einer **Leiterschleife**, die gleichförmig in einem homogenen Magnetfeld **rotiert**, gemäß einer **Kosinusfunktion** ändert, wenn man von einer waagerechten Ausgangsposition im Zeitpunkt **t**o ausgeht. Auch im folgenden wollen wir von dieser Annahme ausgehen und auch die übrigen Voraussetzungen von Seite 1 beibehalten, bis auf eine kleine **Änderung**: Der Dauermagnet sei um 180° gedreht, das Magnetfeld B sei also genau entgegengesetzt gerichtet. Die Leiterschleife wird auch hier wieder als rotierende **Drehspule** mit der Windungszahl **N = 1** betrachtet (Bei höheren Windungszahlen würde sich prinzipiell nichts ändern.).

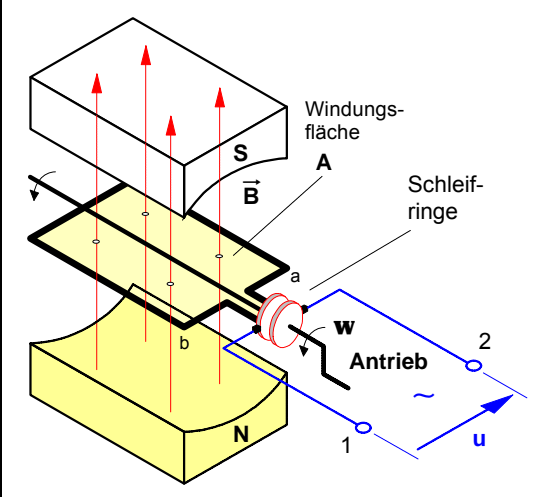

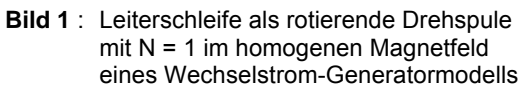

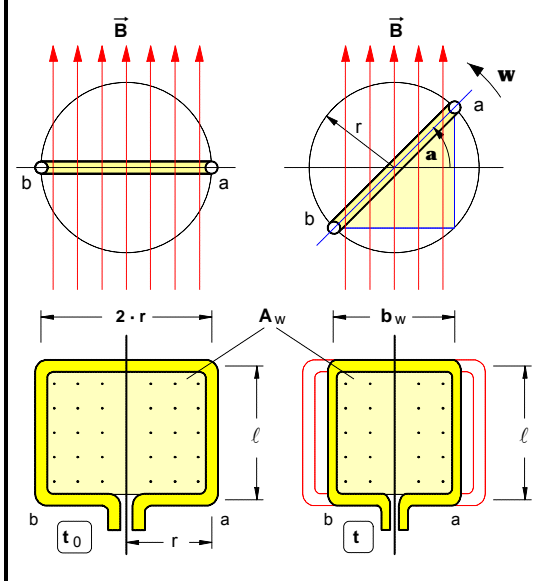

- **Bild 2** : Vorderansicht (im Schnitt) und Draufsicht der Drehspule im Zeitpunkt **t**o und in einem beliebigen Zeitpunkt **t**
- **Aufgabe**: Stellen Sie den Zeitverlauf **u** = f(t) der in der Drehspule induzierten Spannung in **Bild 3** dar. Gehen Sie von den gleichen Daten wie auf S. 1 aus und nehmen Sie an, die Windungszahl betrage **N** = **10**.

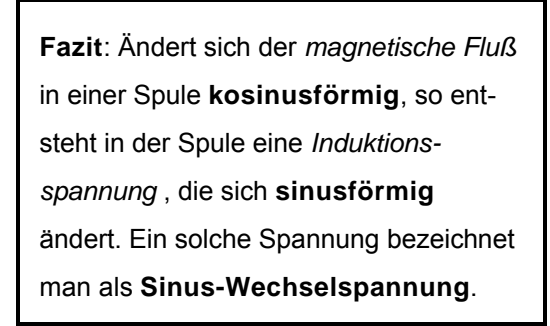

Bei umgekehrter Magnetfeldrichtung ist der Maximalwert des magnetischen Flusses im Zeitpunkt **t**<sup>o</sup> **negativ**. Ansonsten gilt für den **Zeitverlauf F**<sup>t</sup> = f(t) des Flusses in der rotierenden Drehspule wiederum die Kosinusfunktion (siehe auch Bild **2** und **3**):

$$
\Phi_{t} = -\Phi_{\text{max}} \cdot \cos(\omega \cdot t) \qquad \text{mit} \quad \begin{array}{c} \omega \cdot t = \hat{\alpha} \\ \Phi_{\text{max}} = B \cdot 2 \cdot r \cdot \ell \end{array}
$$

# ô**2. Induktionsspannung** in der rotierenden Drehspule

Da sich während der Drehbewegung der Drehspule ständig der von ihr eingeschlossene magnetische Fluß **ändert** , wird in der Drehspule mit der Windungszahl **N** auch laufend eine Spannung **u induziert**. Zur Bestimmung des Zeitverlaufs **u** = f (t) dieser Induktionsspannung gehen wir von dem *Faradayschen Induktionsgesetz* aus.

#### • **Induktionsgesetz**

$$
u = N \cdot \frac{d\Phi_t}{dt}
$$
 mit  $\Phi_t = -\Phi_{max} \cdot \cos(\omega \cdot t)$   

$$
u = N \cdot \frac{d[-\Phi_{max} \cdot \cos(\omega \cdot t)]}{dt}
$$

• Nach der *Kettenregel* ergibt sich als *1. Ableitung*

$$
u = N \cdot (-\Phi_{\text{max}}) \cdot \omega \cdot (-\sin (\omega \cdot t))
$$
  
und mit 
$$
N \cdot \Phi_{\text{max}} \cdot \omega = \hat{u}
$$
 für den

Allgemeine Form:  
\nWenn y = a · cos (b · x), dann  
\ny' = 
$$
\frac{dy}{dx}
$$
 = - a · b · sin (b · x)

#### • Zeitverlauf **u** = f(t) der **induzierten Spannung**

$$
u = \hat{u} \cdot \sin (\omega \cdot t) \qquad \text{mit } \omega \cdot t = \hat{\alpha}
$$

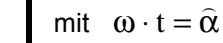

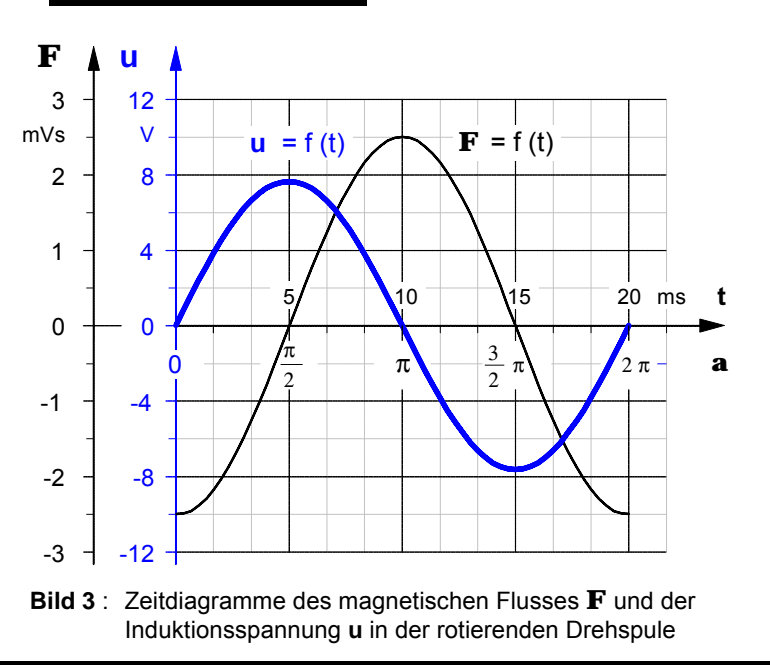

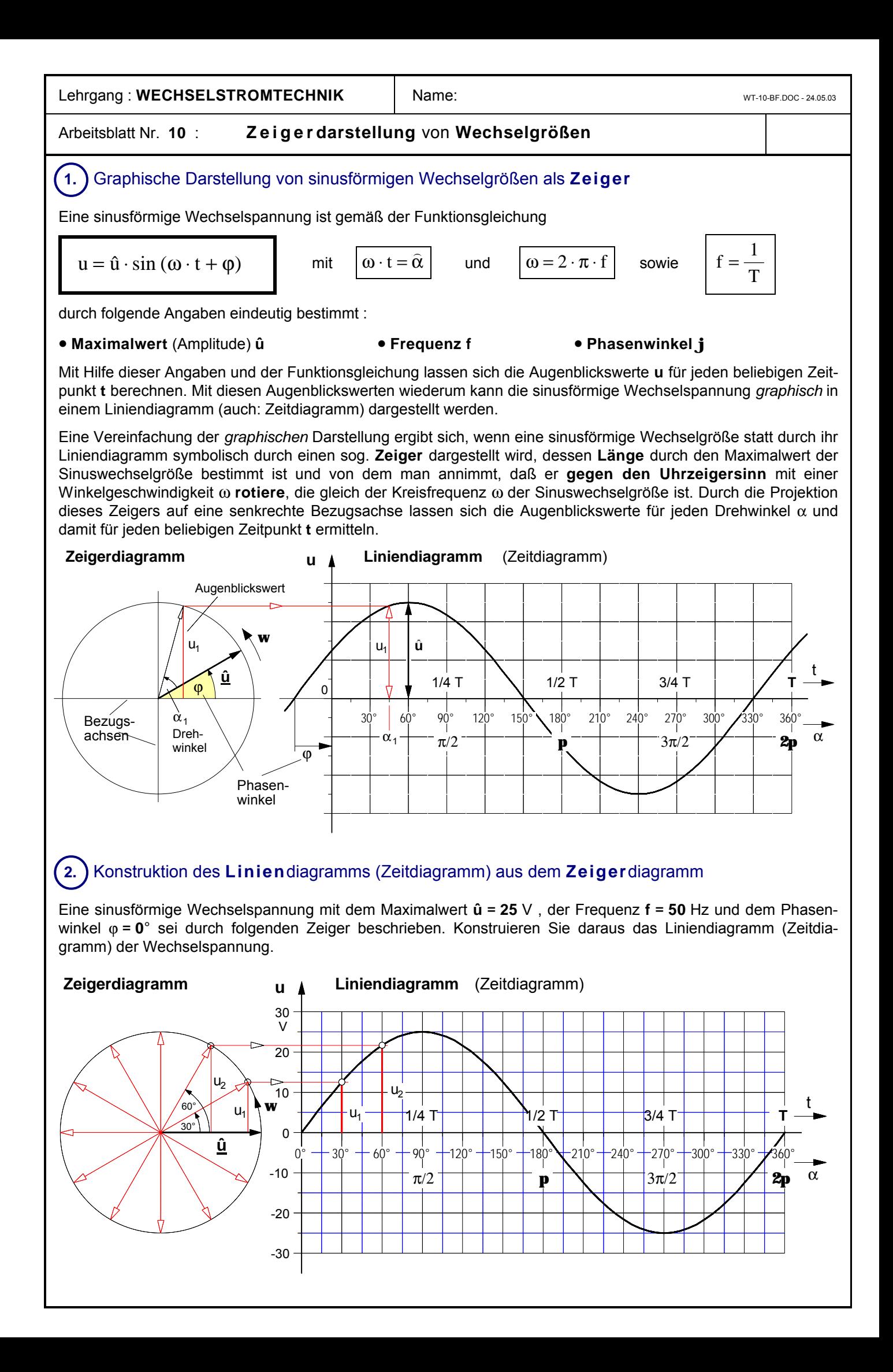

Lehrgang : WECHSELSTROMTECHNIK | Name: Name: WT-11-BF.DOC - 25.05.03

Seite **1**

### Arbeitsblatt Nr. **11** : Der sog. **Effektivwert** von **sinusförmigen Wechselgrößen**

Da der **arithmetische Mittelwert** einer sinusförmigen Wechselgröße (Wechselspannung oder Wechselstrom) wegen des halbperiodischen Wechsels der Richtungen und damit des Vorzeichens der Augenblickswerte stets gleich **null** ist, ist dieser Mittelwert als Unterscheidungsmerkmal für Sinuswechselgrößen unbrauchbar. Daher sah man sich genötigt, als Mittelwert für sinusförmige Wechselgrößen einen **quadratischen Mittelwert**, den sogenannten "**Effektivwert**", zu definieren. Wie dieser Mittelwert geometrisch gebildet wird, soll im folgenden am Beispiel einer sinusförmigen Wechselspannung gezeigt werden.

- 1. ) Zunächst werden die Augenblickswerte der als **u**–**t**–**Linie** dargestellten sinusförmigen Wechselspannung **quadriert**. Es entsteht die **u²**–**t**–**Linie**. Sämtliche Augenblickswerte dieser **u²**–**t**–**Linie** werden durch das Quadrieren positiv und es kann jetzt aus diesen Augenblickswerten ein arithmetischer Mittelwert gebildet werden, der nicht mehr null ist.
- <sup>2</sup> 2. ) Zur Bestimmung des Mittelwertes der Augenblickswerte der **u²**– **t**–**Linie** muß über der "Seitenlänge" **T** ein Rechteck konstruiert werden, dessen Fläche genauso groß ist wie die Fläche unter der **u²**–**t**–**Linie**. Die Höhe dieses Rechtecks ist der Mittelwert der Augenblickswerte der **u²**–**t**–**Linie**. In dem *speziellen* Fall einer *Sinus*wechselgröße ist dieser Mittelwert genau die Hälfte des Maximalwertes der **u²**–**t**–**Linie**, d.h. also **<sup>Ù</sup> u 2** ⁄**2**.
- **3.** Zieht man aus dem Mittelwert **Ù**<br>2⁄2 der **u<sup>2</sup>−t−Linie** nun noch die **u 2** ⁄**2** der **u²**–**t**–**Linie** nun noch die **Wurzel**, dann ergibt sich der **Effektivwert U** der Sinuswechselspannung, d.h. es ist:

$$
\mathbf{U} = \sqrt{\frac{\hat{\mathbf{u}}^2}{2}} = \frac{\sqrt{\hat{\mathbf{u}}^2}}{\sqrt{2}} = \frac{\hat{\mathbf{u}}}{\sqrt{2}}
$$

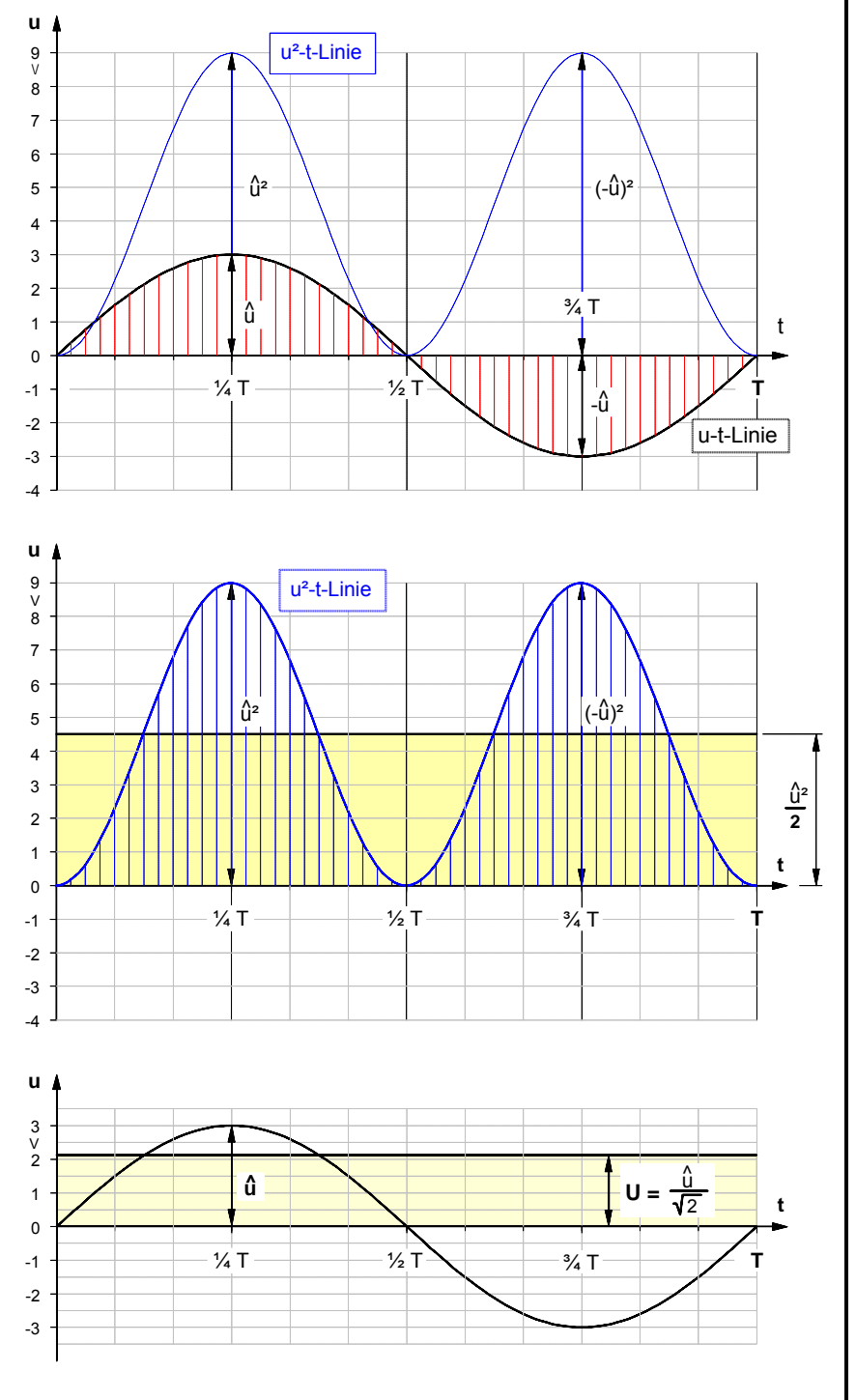

• Demnach sind der **Scheitelwert u** und der **Effektivwert U** einer **Ù sinusförmigen** Wechselspannung über den sog. **Scheitelfaktor 2** miteinander verknüpft. Es gilt die folgende Beziehung:

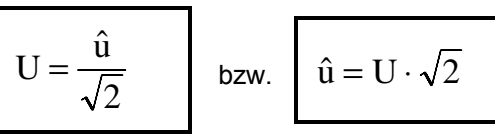

- Eine Wechselspannung mit dem **Effektivwert U** ruft an einem ohmschen Widerstand R die gleiche **Leistungswirkung** hervor wie eine **Gleichspannung** von der Größe des Effektivwertes, ist also genau so **effektiv** wie die Gleichspannung. Daher die Bezeichnung **Effektivwert**.
- **Vielfachmeßgeräte** mit Drehspulmeßwerken zeigen im Betriebsart-Modus "Wechselstrom" nur bei *sinus*förmigen Wechselgrößen den **Effektivwert** an.

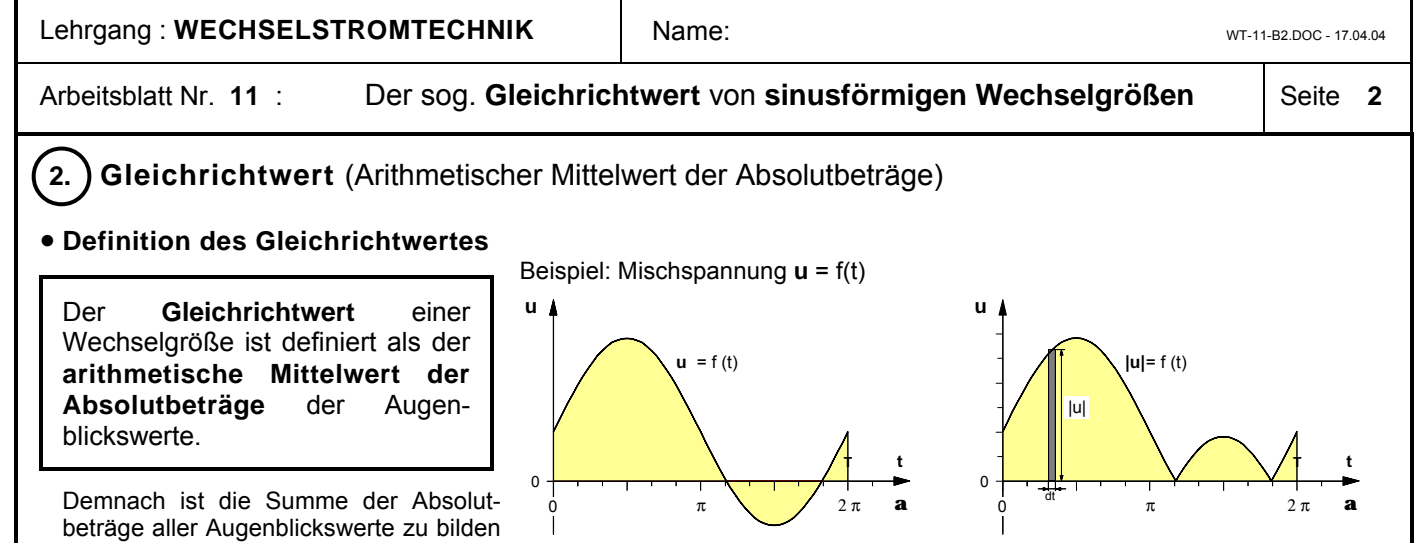

**Bild 1**: Zeitdiagramm der **Augenblickswerte u Bild 2**: Zeitdiagramm der **Absolutbeträge** |**u|** und durch deren Anzahl zu dividieren. Da diese Anzahl und mithin auch die

Summe selbst innerhalb bestimmter Grenzen (z.B. in einer Periode **T**) unendlich groß ist und damit unbestimmbar zu sein scheint, begnügen wir uns zunächst mit einer

**u**

#### • **näherungsweisen Bestimmung des Gleichrichtwertes**

Gemäß der Mittelwertdefinition bilden wird dazu die Summe einer begrenzten Anzahl **n** diskreter Absolutbeträge von Augenblickswerten und dividieren diese durch deren Anzahl **n**:

$$
|\overline{u}| \approx \frac{1}{n} (|u_1| + |u_2| + ... + |u_n|) \text{ oder mit dem}
$$
  
Summenzeichen\n
$$
|\overline{u}| \approx \frac{1}{n} \sum_{k=1}^{n} |u_k|
$$

 $^{\prime}$ 2 ms **t** 0 **T**  $u = f(t)$ |u| **n** k = 1 32 4 5 6 7 9 10 12 **|u|** = f (t) Δt  $|\mathsf{u}|_1 |\mathsf{u}|_2 |\cdot| |\mathsf{u}|_\mathbf{k} |\cdot|$  $|$ u $|_2$ 8 9 10 11 |u| **<sup>k</sup>**

Multipliziert man jetzt beide Seiten der Näherungsgleichung mit dem Ausdruck **n ·** Δ**t** und setzt dann auf der linken Seite für **n ·** Δ**t** = **T** , so ergibt sich

$$
|\overline{u}| \cdot n \cdot \Delta t \approx \sum_{k=1}^n |u_k| \cdot \Delta t \qquad \text{ bzw. mit } n \cdot \Delta t = \textbf{T} \qquad |\overline{u}| \cdot T \approx \sum_{k=1}^n |u_k| \cdot \Delta t
$$

Rein **geometrisch** betrachtet stellt das Produkt |**u**k| **·** Δ**t** nichts anderes als eine Fläche dar, nämlich die eines der in **Bild 3** angegebenen Rechtecktreifen mit der Breite Δ**t**. Demnach wird auch mit der Summe auf der rechten Seite der Gleichung eine Fläche, nämlich die unter der Treppenlinie angegeben. Wenn auf der rechten Seite eine Fläche angegeben wird, muß auch der Ausdruck auf der linken Seite der Gleichung ebenfalls eine Fläche darstellen, nämlich die eines Rechtecks mit der Breite **T** und der Höhe  $|\bar{u}|$ . Insofern beinhaltet die Bestimmung des Gleichrichtwertes  $|\bar{u}|$  geometrisch nichts anderes als die Bestimmung der Höhe eines Rechtecks mit der Breite **T**, dessen Fläche näherungsweise gleich der Fläche unter der Treppenlinie in Bild **3** ist.

Läßt man nun die Anzahl der Rechteckstreifen n → ∞ bzw. deren Breite Δ**t** → 0 gehen, so ergibt sich als Grenzwert die Formel zur

#### • **exakten Bestimmung des Gleichrichtwertes**

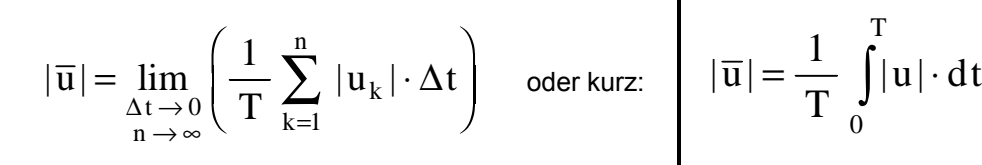

Mit dem Integral auf der rechten Seite wird wiederum eine Fläche, nämlich die unter der **|u|**–**t**–Linie angegeben. In dieser Fläche sind alle, d.h. die unendlich vielen Augenblickswerte enthalten. Insofern läßt sich die Bestimmung des Gleichrichtwertes |u| jetzt geometrisch deuten als die Bestimmung der Höhe eines Rechtecks mit der Breite T, dessen Fläche gleich der Fläche unter der **|u|**–**t**–Linie ist (Bild **4**).

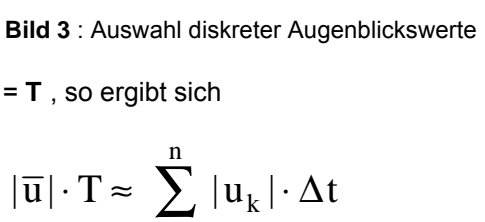

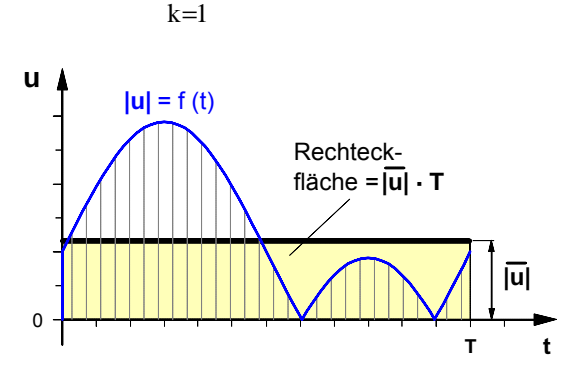

**Bild 4** : Gleichrichtwert als Rechteckhöhe

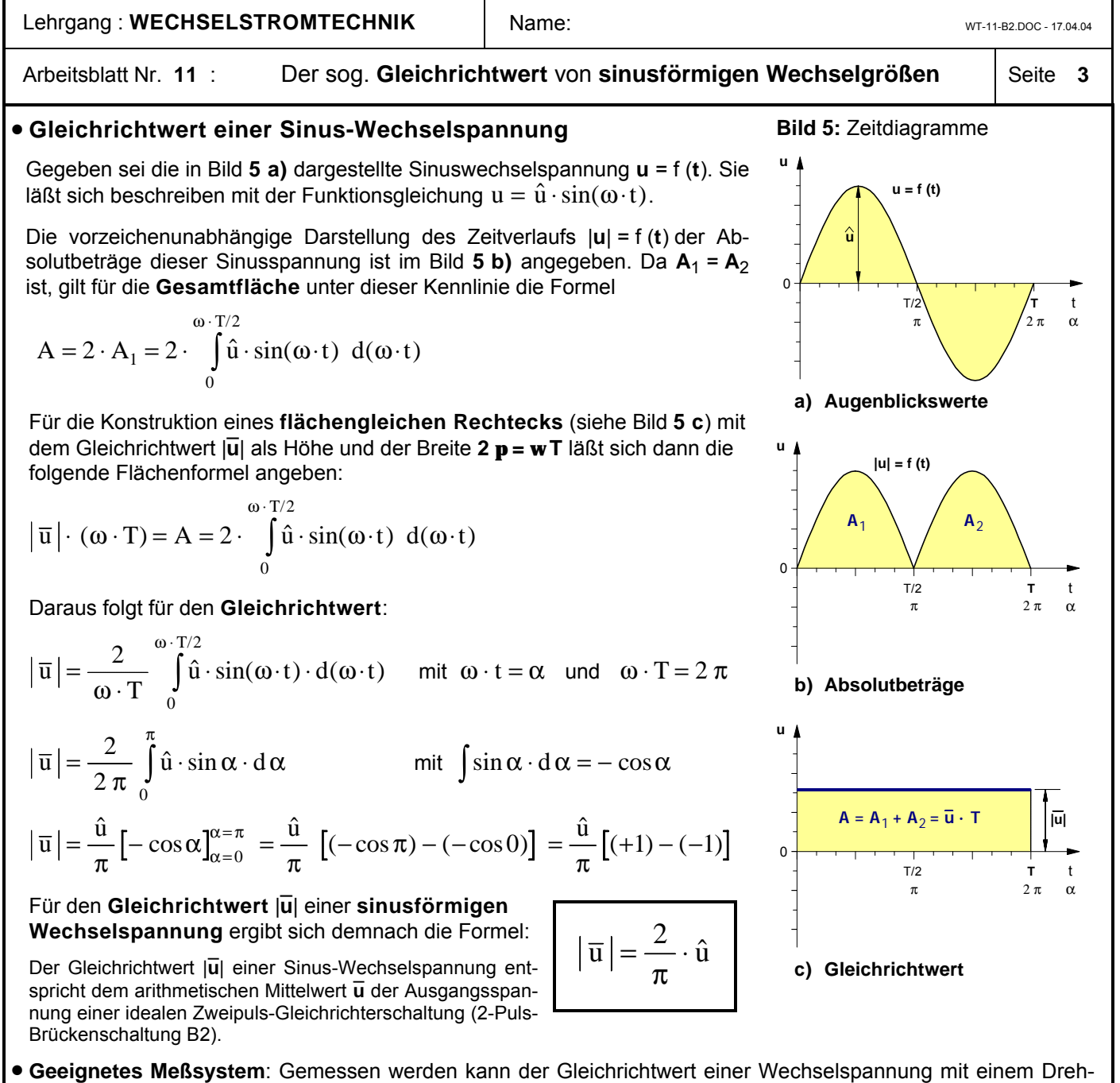

spulmeßwerk, dem ein 2-Puls-Brückengleichrichter vorgeschaltet ist.

#### • **Aufgabenbeispiele**

- **1.** Der Maximalwert der Eingangswechselspannung eines "idealen" B2-Brückengleichrichters betrage **10** V. Berechnen Sie den Gleichrichtwert der pulsierenden Gleichspannung am Ausgang des Gleichrichters. [6,37 V].
- **2.** Wie groß wäre der Gleichrichtwert der Ausgangsspannung, wenn man die in der **1.** Aufgabe angegebene Wechselspannung an einen **Einpuls**-Gleichrichter (M1-Gleichrichter) anschließen würde? [3,18 V]
- **3.** Bestimmen Sie den Gleichrichtwert einer **Dreieck**-Spannung mit einem Maximalwert von **10** V. [5 V]

**Lösung** zu Aufgabe **3.** :

Für den Bereich von **t** = **0** bis **t** = **T/4** gilt die Funktionsgleichung

$$
|u| = f(t) = \frac{\hat{u}}{T/4} \cdot t \quad \text{und damit für die Gesamtfläche A :}
$$

$$
A = 4 \cdot A_1 = 4 \cdot \int_{0}^{T/4} |u| \cdot d\ t = 4 \cdot \int_{0}^{T/4} \frac{\hat{u}}{T/4} \cdot t \cdot d\ t = \frac{4 \cdot \hat{u}}{T/4} \cdot \int_{0}^{T/4} t \cdot d\ t
$$

$$
\text{mit } \int t \cdot d \ t = \frac{1}{2} \cdot t^2 \quad \text{ergibt sich für} \quad A = |\overline{u}| \cdot T = \left[ \frac{16}{T} \cdot \hat{u} \cdot \frac{1}{2} \cdot t^2 \right]_{t=0}^{t=T/4}
$$

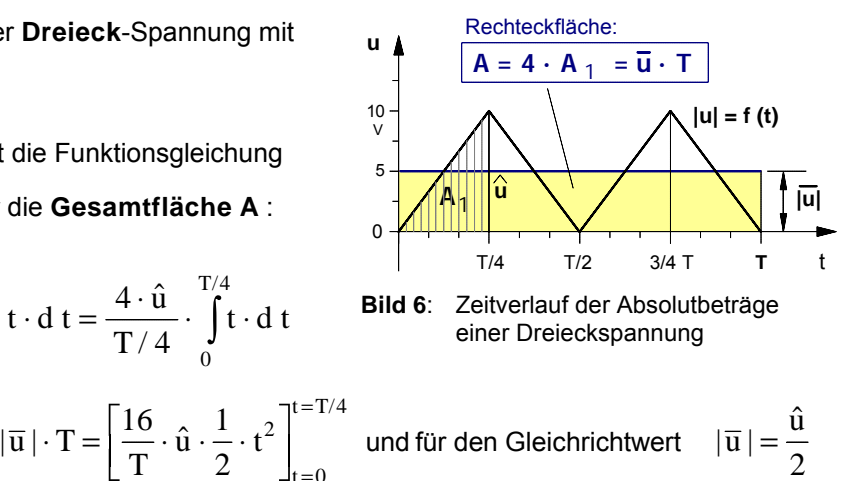

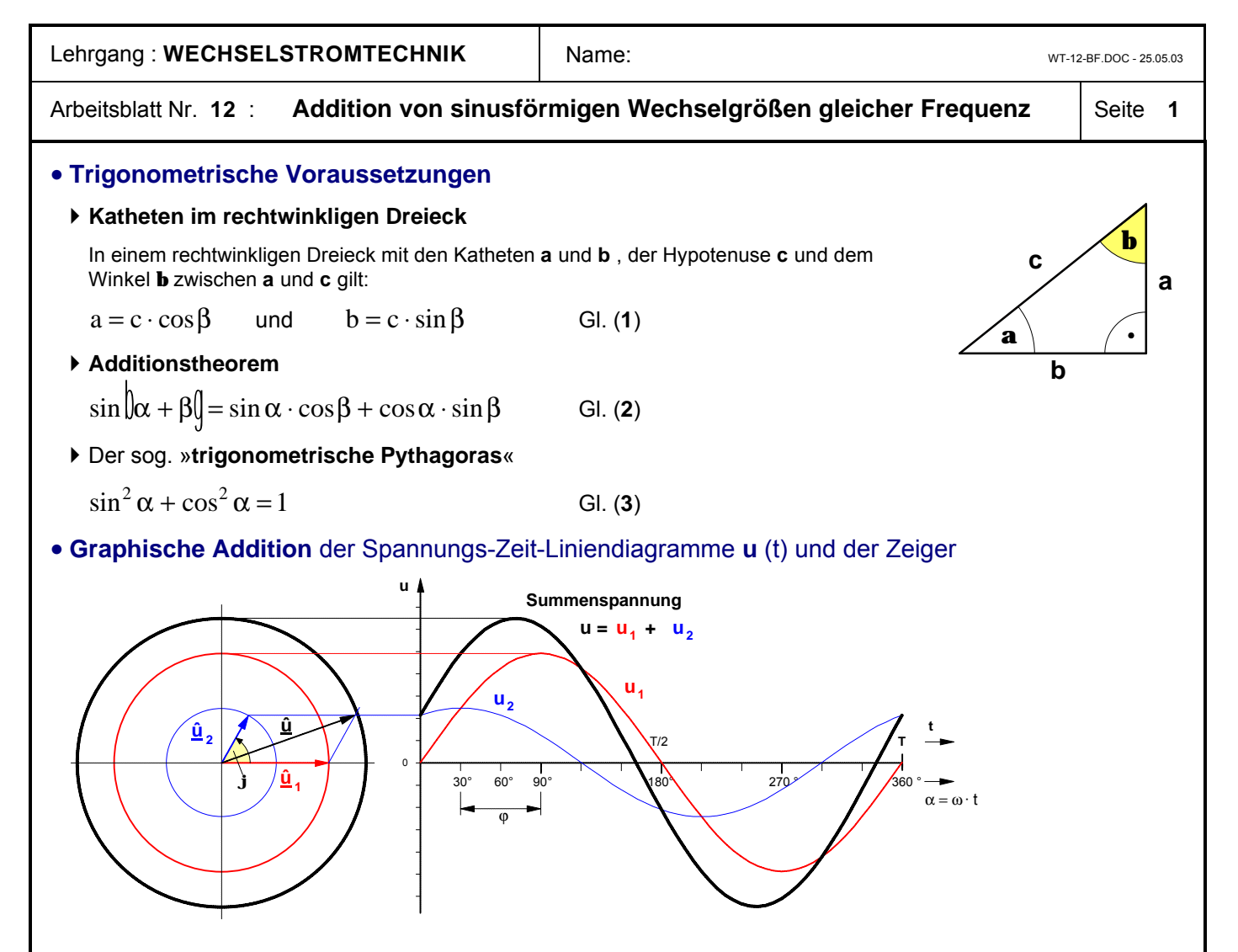

#### • **Problemstellung**

Zwei sinusförmige Wechselspannungen gleicher Frequenz, die sich durch ihren Maximalwert und den Phasenwinkel unterscheiden, sollen algebraisch addiert werden. Es soll zum einen gezeigt werden, daß die Summenspannung ebenfalls eine Sinusspannung ist und zum anderen, wie sich der Maximalwert, der Effektivwert und der Phasenwinkel dieser Summenspannung berechnen lassen.

#### • Herleitung der Formeln zur **Berechnung der Summenspannung**

} Für die Augenblickswerte der zu addierenden Sinusspannungen setzen wir voraus (Vgl. zur folgenden Herleitung: Grafe, H. u.a., Grundlagen der Elektrotechnik, Band II, Heidelberg 1974, S. 45 ff):

$$
\mathbf{u}_1 = \hat{\mathbf{u}}_1 \cdot \sin \theta \mathbf{\omega} \cdot \mathbf{t} \mathbf{u}_2
$$
 and 
$$
\mathbf{u}_2 = \hat{\mathbf{u}}_2 \cdot \sin \theta \mathbf{\omega} \cdot \mathbf{t} + \phi \mathbf{u}_2
$$

} Damit ergibt sich für die Augenblickswerte der Summenspannung **u**

$$
\mathbf{u} = \mathbf{u}_1 + \mathbf{u}_2 = \hat{\mathbf{u}}_1 \cdot \sin \theta \mathbf{\omega} \cdot \mathbf{t} + \hat{\mathbf{u}}_2 \cdot \sin \theta \mathbf{\omega} \cdot \mathbf{t} + \varphi \mathbf{0}
$$

} Für den Sinus-Ausdruck im 2. Summanden gilt das oben in Gl. (**2**) angegebene Additionstheorem:

$$
\sin \left| \theta \omega \cdot t + \phi \right| = \sin (\omega \cdot t) \cdot \cos \phi + \cos (\omega \cdot t) \cdot \sin \phi
$$

} Damit ergibt sich für die Spannungsformel:

$$
\mathbf{u} = \hat{\mathbf{u}}_1 \cdot \sin \theta \mathbf{\omega} \cdot \mathbf{t} + \hat{\mathbf{u}}_2 \cdot \sin(\omega \cdot \mathbf{t}) \cdot \cos \phi + \hat{\mathbf{u}}_2 \cdot \cos(\omega \cdot \mathbf{t}) \cdot \sin \phi
$$
  

$$
\mathbf{u} = \sin \theta \mathbf{\omega} \cdot \mathbf{t} + \hat{\mathbf{u}}_2 \cdot \cos \phi + \cos(\omega \cdot \mathbf{t}) \cdot \mathbf{u}_2 \cdot \sin \phi
$$

} Wir definieren die konstanten (d.h. zeitunabhängigen) Ausdrücke in den eckigen Klammern der Einfachheit halber als allgemeinen Zahlen **a** und **b**, d.h.

$$
\begin{bmatrix} \hat{u}_1 + \hat{u}_2 \cdot \cos \varphi \end{bmatrix} = a \quad \text{und} \quad \begin{bmatrix} \hat{u}_2 \cdot \sin \varphi \end{bmatrix} = b
$$
  
u = sin  $\theta$   $\begin{bmatrix} \hat{u}_2 \cdot \sin \varphi \end{bmatrix}$ 

} Unter Berücksichtigung von Gl. (**1**) für **a** und **b** ergibt sich für die Summenspannung **u** :

 $u = \sin |\omega \cdot t| \cdot c \cdot \cos \beta + \cos (\omega \cdot t) \cdot c$  $u = c \cdot |\sin \theta| \omega \cdot t \omega \cdot \cos \beta + \cos(\omega \cdot t)$  $=$  sin  $\left[\omega \cdot t\right] \cdot c \cdot \cos\beta + \cos(\omega \cdot t) \cdot c \cdot$  $= c \cdot |\sin |\omega \cdot t| \cdot \cos \beta + \cos (\omega \cdot t) \cdot$  $\sin \left[ \cos \theta + \cos(\omega \cdot t) \cdot c \cdot \sin \right]$  $\sin |\omega \cdot t| \cdot \cos \beta + \cos (\omega \cdot t) \cdot \sin$  $\omega \cdot t \mathbf{0} \cdot \mathbf{c} \cdot \cos \beta + \cos(\omega \cdot t) \cdot \mathbf{c} \cdot \sin \beta$  $\omega \cdot t \cdot \cos \beta + \cos (\omega \cdot t) \cdot \sin \beta$  $\left[\begin{smallmatrix} 0 & \alpha & \alpha \\ \alpha & \alpha & \beta \end{smallmatrix}\right]$  $\int_0^{\infty}$  t $\int$  co

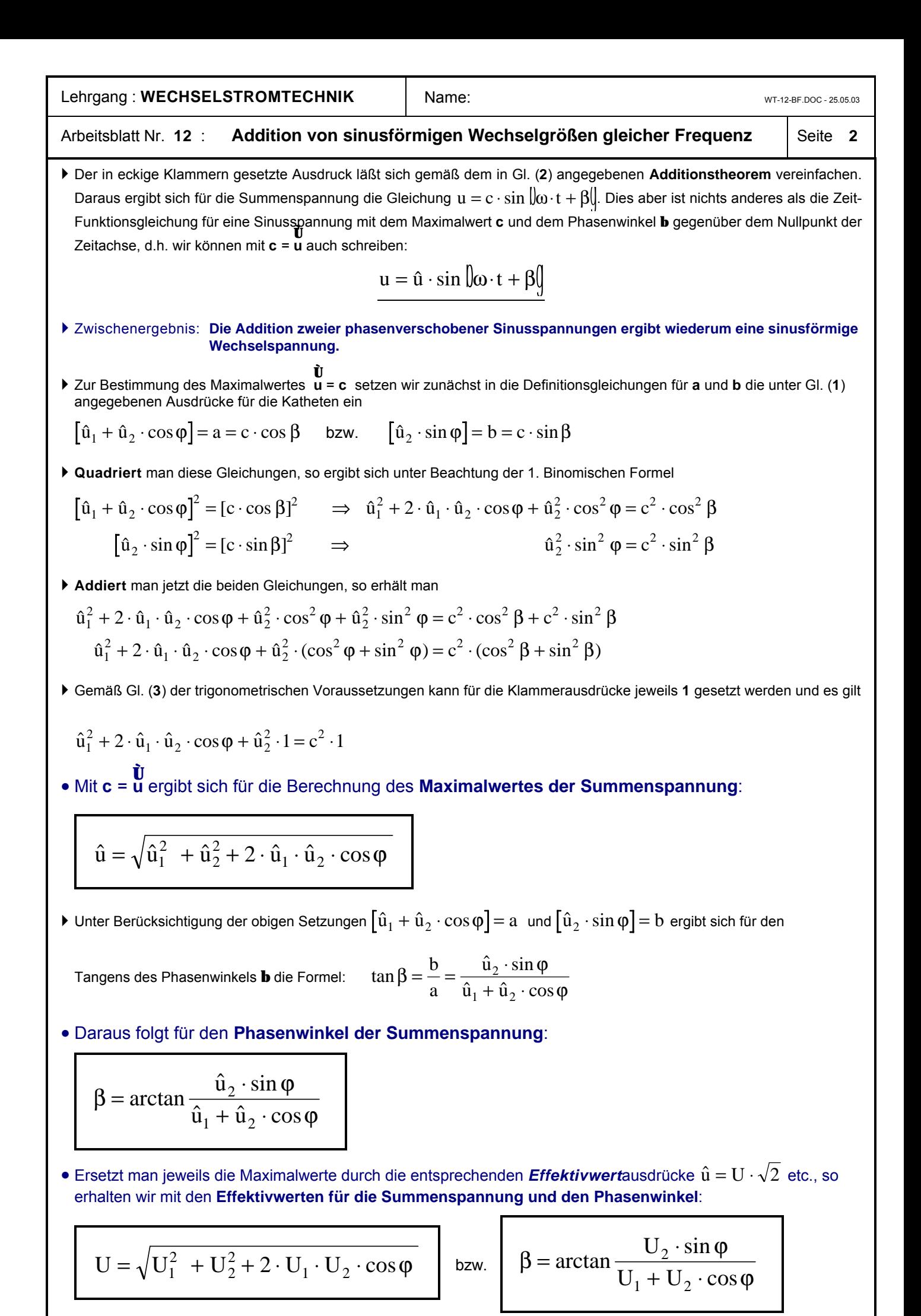

#### Lehrgang: **WECHSELSTROMTECHNIK** Arbeitsblatt Nr. **13** : Die sogenannten »**idealen Wechselstromwiderstände**« WT-13.DOC - 31.05.03

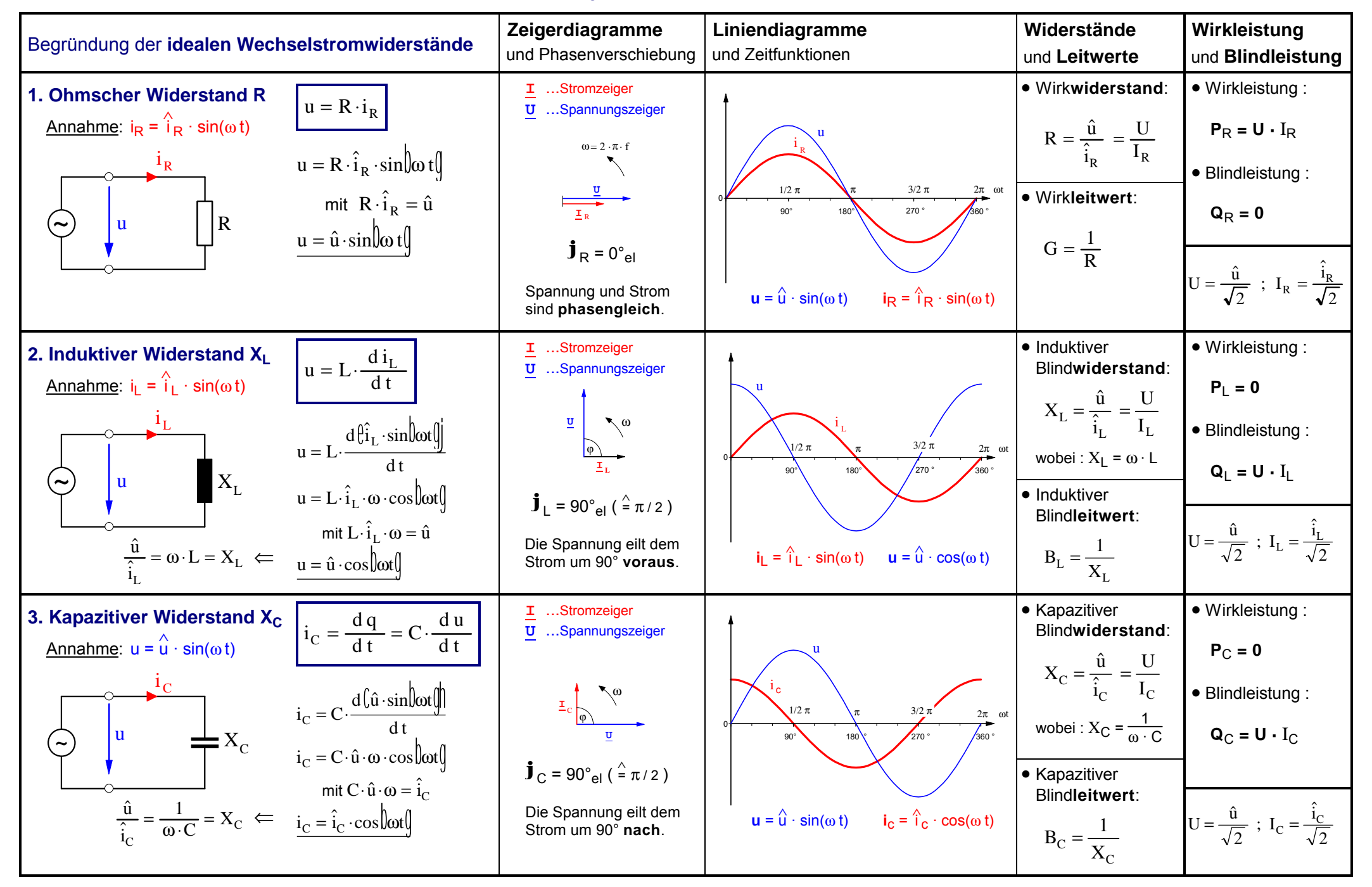

#### Lehrgang: **WECHSELSTROMTECHNIK** Arbeitsblatt Nr. **13** : Die sogenannten »**idealen Wechselstromwiderstände**« WT-13.DOC - 31.05.03

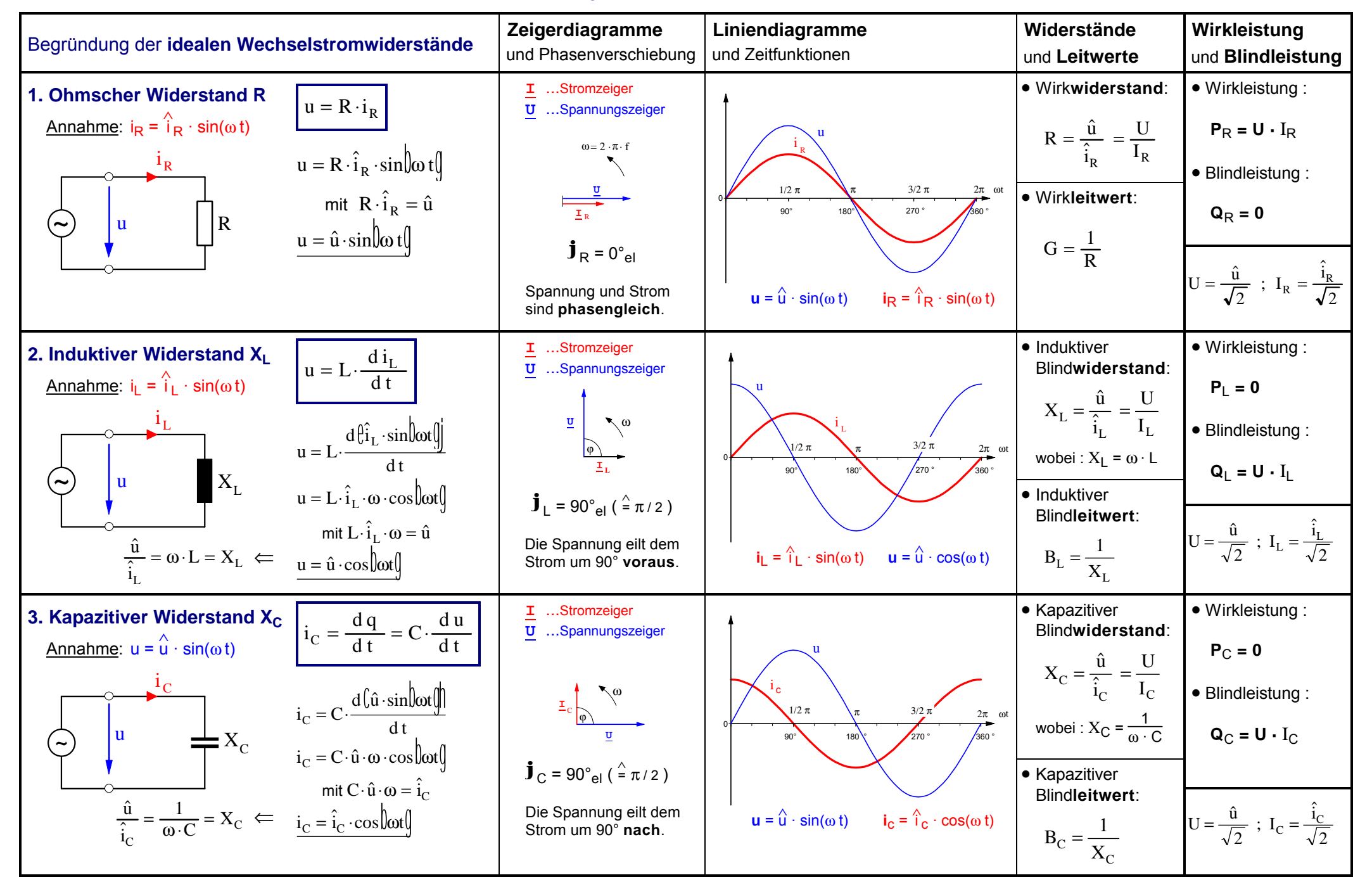

# Arbeitsblatt Nr. 14 a) : **Reihenschaltungen mit Wechselstromwiderständen** | Seite 1

# ô**1. Reihenschaltung** aus **ohmschem Widerstand R** und **induktivem Widerstand X**<sup>L</sup>

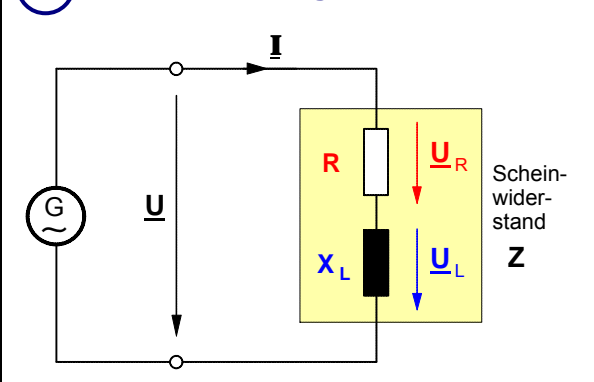

Liegt an einer Wechselspannungsquelle ein **ohmscher Widerstand R** mit einem **induktiven Widerstand X**L in Reihe, so fließt durch beide Wechselstromwiderstände **der gleiche Wechselstrom** mit den Augenblickswerten **i** (bzw. dem Effektivwert **I**). Die dadurch an dem **ohmschen** Widerstand **R** hervorgerufene Teilspannung mit den Augenblickswerten **u**<sub>R</sub> (bzw. dem Effektivwert **U**<sub>R</sub>) hat den gleichen Zeitverlauf wie der Strom **i**. Die Teilspannung an dem **induktiven** Widerstand **X**L mit den Augenblickswerten **u**L (bzw. dem Effektivwert **U**L) hingegen **eilt** gegenüber dem Strom **i** und damit auch gegenüber der Spannung  $\mathbf{u}_R$  um  $90^\circ$  (=  $\pi/2$ ) **voraus**.

#### **a) Zeigerdiagramm** mit Amplitudenzeigern und **Liniendiagramm**

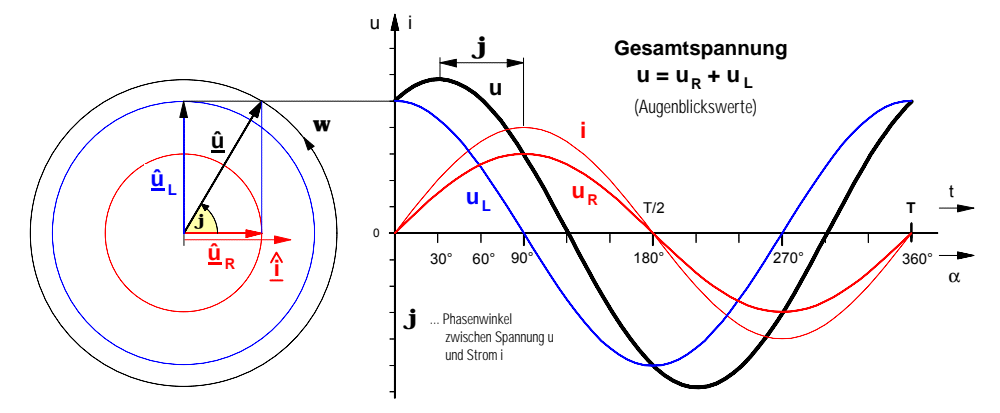

Zur Ermittlung des Zeitverlaufs der Gesamtspannung **u** müssen die Augenblickswerte der Teilspannungen **u**<sub>R</sub> und **u**<sup>L</sup> **algebraisch** addiert werden. Das Ergebnis dieser Addition ist im Liniendiagramm dargestellt. Das **Zeiger**diagramm ergibt sich aus dem Liniendiagramm. Es verdeutlicht, daß der Zeiger **\_û** der Gesamtspannung durch eine **geometrische** Addition der Zeiger <u>û<sub>R</sub> und</u>  $\underline{\hat{u}}_{\mathsf{L}}$  ermittelt werden kann.

#### **b)** Darstellung der **Wechselspannungen** als **Effektivwertzeiger**

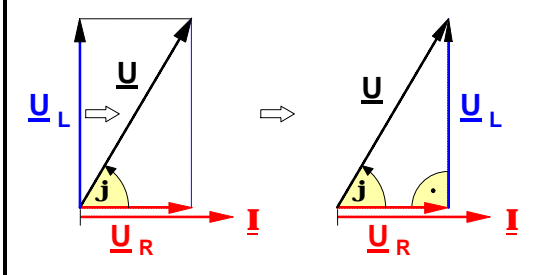

**Zeiger**diagramm mit **Effektiv**werten Durch Parallelverschiebung des Zeigers **U\_** <sup>L</sup> ergibt sich ein **rechtwinkliges** Spannungszeiger-Dreieck. • Der **Betrag** (Effektivwert) **U** des Zeigers der **Gesamtspannung** läßt sich nach dem Satz des Pythagoras berechnen:

$$
U^2 = U_R^2 + U_L^2 \Rightarrow U = \sqrt{U_R^2 + U_L^2}
$$

$$
I = \sqrt{U_R^2 + U_L^2}
$$
 (1)

Außerdem gilt gemäß der Winkelfunktionen:  $\quad$   $\rm U_R = U \cdot cos\phi$   $\,$  bzw.  $\,$   $\rm U_L = U \cdot sin\phi$ 

• Bestimmung der Beträge (Effektivwerte) der **Teilspannungen**

$$
U_R = I \cdot R \quad \bigg| \quad (
$$

$$
\begin{array}{c|c}\n\textbf{(2)} & \boxed{\mathbf{U}_{\mathbf{L}} = \mathbf{I} \cdot \mathbf{X}_{\mathbf{L}}}\n\end{array}
$$

#### **c)** Das sog. "**Ohmsche Gesetz**" des Wechselstromkreises

Setzt man in die Gleichung (**1**) die Gleichungen (**2**) und (**3**) ein, so ergibt sich:

$$
U = \sqrt{(I \cdot R)^2 + (I \cdot X_L)^2} = \sqrt{I^2 \cdot (R^2 + X_L^2)} = \sqrt{I^2} \cdot \sqrt{(R^2 + X_L^2)}
$$
  
\n
$$
U = I \cdot \sqrt{(R^2 + X_L^2)} \quad \text{mit} \quad \sqrt{(R^2 + X_L^2)} = Z \text{ ("Scheinwiderstand")} \implies U = I \cdot Z
$$

Der Ausdruck  $\sqrt{{\rm R}^{\,2} + {\rm X}_{\rm L}^{\rm 2}}\;$  stellt einen Widerstand dar. Man bezeichnet ihn als **Scheinwiderstand Z**.

#### **d)** Das sog. **Widerstandsdreieck** und der **Phasenwinkel j**

- 
- **Scheinwiderstand Phasenwinkel** zwischen Spannung **U\_** und Strom **\_I**

$$
Z = \sqrt{(R^2 + X_L^2)}
$$

$$
\overline{(R^2 + X_L^2)} \qquad \phi = \arctan \frac{X_L}{R}
$$

wobei  $X_L = \omega \cdot L$ und  $\omega = 2 \cdot \pi \cdot f$ 

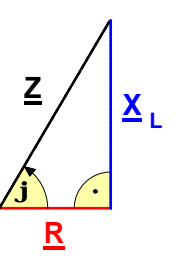

U Z

Die Definition des Scheinwiderstandes **Z** legt es nahe, **Z** als Hypotenuse sowie **R** und **X**<sup>L</sup> als Katheten eines rechtwinkligen Dreiecks darzustellen. Daraus ergibt sich das nebenstehende Dreieck mit den Widerstands**operatoren R\_** , **X\_** <sup>L</sup> und **\_Z** .

# Arbeitsblatt Nr. 14 a) : **Reihenschaltungen** mit Wechselstromwiderständen | Seite 2

# ô**2. Reihenschaltung** aus **ohmschem Widerstand R** und **kapazitivem Widerstand X**<sup>C</sup>

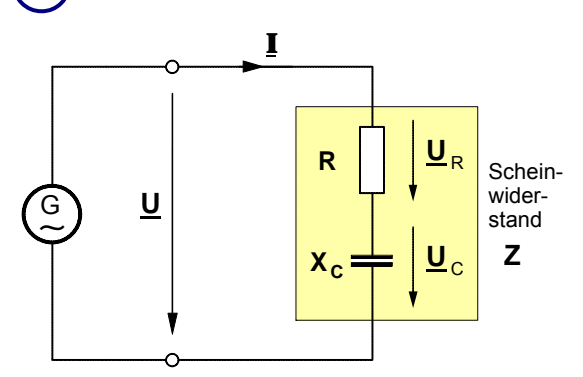

Liegt an einer Wechselspannungsquelle ein **ohmscher Widerstand R** mit einem **kapazitivem Widerstand X**<sub>C</sub> in Reihe, so fließt auch hier durch beide Wechselstromwiderstände **der gleiche Wechselstrom** mit den Augenblickswerten **i** (bzw. dem Effektivwert **I**). Die dadurch an dem **ohmschen** Widerstand **R** hervorgerufene Teilspannung mit den Augenblickswerten **u**<sub>R</sub> (bzw. dem Effektivwert **U**<sub>R</sub>) hat wiederum den gleichen Zeitverlauf wie der Strom **i**. Die Teilspannung an dem **kapazitivem** Widerstand  $X_C$  mit den Augenblickswerten  $\mathbf{u}_C$  (bzw. dem Effektivwert **U**C) indessen **eilt** gegenüber dem Strom **i** und damit auch gegenüber der Spannung  $\mathbf{u}_R$  um  $90^\circ$  (=  $\pi/2$ ) nach.

### **a) Zeigerdiagramm** mit Amplitudenzeigern und **Liniendiagramm**

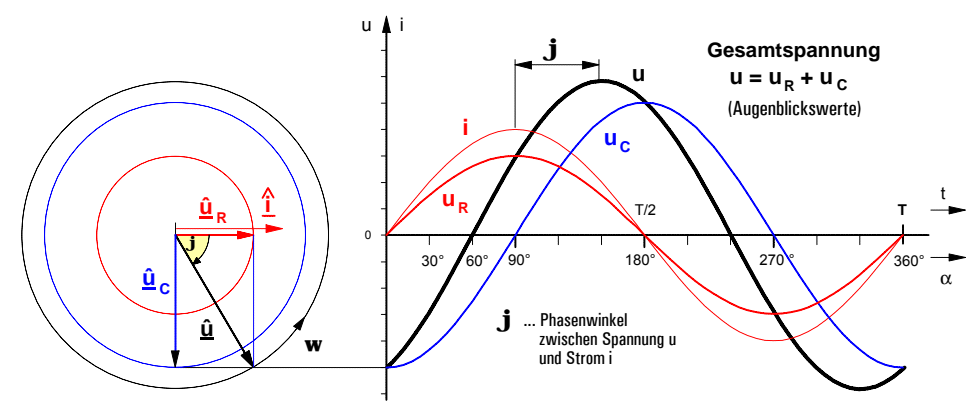

Wiederum müssen zur Darstellung des Zeitverlaufs der **Gesamtspannung u** im Liniendiagramm die Augenblickswerte der Teilspannungen  $\textbf{u}_\text{R}$  und  $\textbf{u}_\text{C}$  alge**braisch** addiert werden. Das daraus sich ergebende **Zeiger**diagramm macht auch hier wieder deutlich, daß der Zeiger **\_û** der Gesamtspannung durch eine **geometrische** Addition der Zeiger  $\hat{\mathbf{u}}_{\mathsf{R}}$  und  $\hat{\mathbf{u}}_{\mathsf{C}}$  ermittelt werden kann.

### **b)** Darstellung der **Wechselspannungen** als **Effektivwertzeiger**

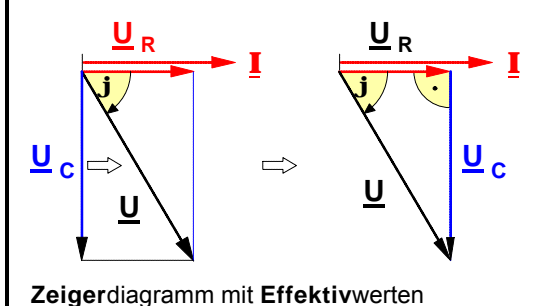

Durch Parallelverschiebung des Zeigers **U\_** <sup>C</sup> ergibt sich ein **rechtwinkliges** Spannungszeiger-Dreieck. • Der **Betrag** (Effektivwert) **U** des Zeigers der **Gesamtspannung** läßt sich wiederum nach dem Satz des Pythagoras berechnen:

$$
U^2 = U_R^2 + U_C^2 \implies U = \sqrt{U_R^2 + U_C^2}
$$

Außerdem gilt gemäß der Winkelfunktionen:  $\quad$   $\rm U_R = U \cdot cos\phi$   $\,$  bzw.  $\,$   $\rm U_C = U \cdot sin\phi$ 

 $(1)$ 

• Bestimmung der Beträge (Effektivwerte) der **Teilspannungen**

$$
U_R = I \cdot R \quad (2
$$

$$
U_C = I \cdot X_C
$$
 (3)

#### **c)** Das sog. "**Ohmsche Gesetz**" des Wechselstromkreises

Setzt man in die Gleichung (**1**) die Gleichungen (**2**) und (**3**) ein, so ergibt sich:

$$
U = \sqrt{(I \cdot R)^2 + (I \cdot X_C)^2} = \sqrt{I^2 \cdot (R^2 + X_C^2)} = \sqrt{I^2} \cdot \sqrt{(R^2 + X_C^2)}
$$
  
\n
$$
U = I \cdot \sqrt{(R^2 + X_C^2)}
$$
mit  $\sqrt{(R^2 + X_C^2)} = Z$  ("Scheinwiderstand")  $\Rightarrow U = I \cdot Z$ 

Der Ausdruck  $\sqrt{R^2+X^2_C}$  stellt wiederum einen Widerstand dar. Auch ihn bezeichnet man als **Scheinwiderstand Z**.

#### **d)** Das sog. **Widerstandsdreieck** und der **Phasenwinkel j**

- 
- **Scheinwiderstand Phasenwinkel** zwischen Spannung **U\_** und Strom **\_I**

X

 $C = \frac{1}{\omega \cdot C}$ 

und  $\omega = 2 \cdot \pi \cdot f$ 

1 ω

$$
Z = \sqrt{(R^2 + X_C^2)}
$$
  $\varphi = \arctan$ 

$$
\arctan \frac{X_C}{R}
$$
 wobei

**X <sup>C</sup> R j Z**

Auch diese Definition des Scheinwiderstandes **Z** legt es nahe, **Z** als Hypotenuse sowie **R** und **X**<sup>C</sup> als Katheten eines rechtwinkligen Dreiecks darzustellen. Daraus ergibt sich das nebenstehende Dreieck mit den Widerstands**operatoren R\_** , **X\_** <sup>C</sup> und **\_Z** .

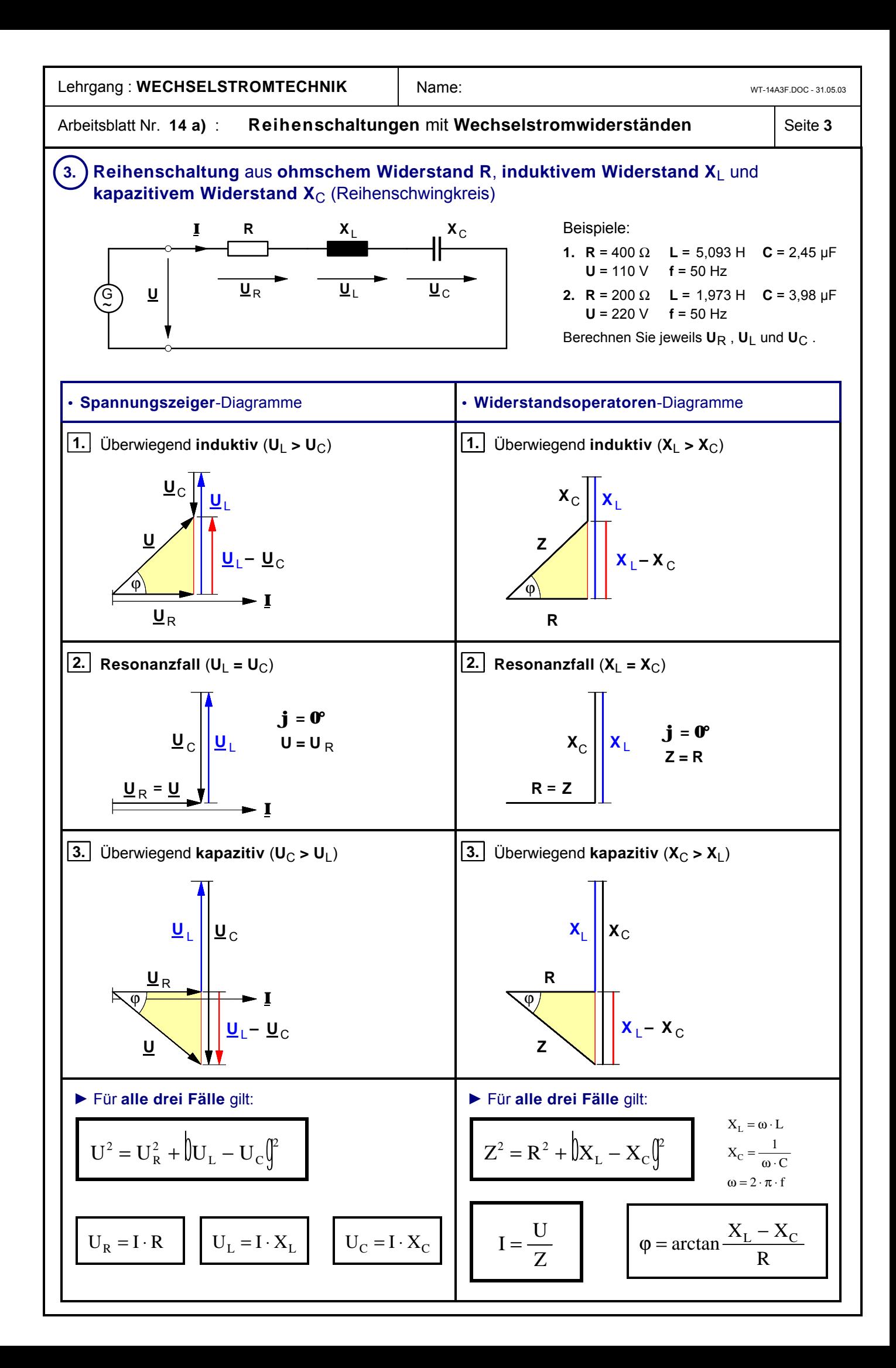

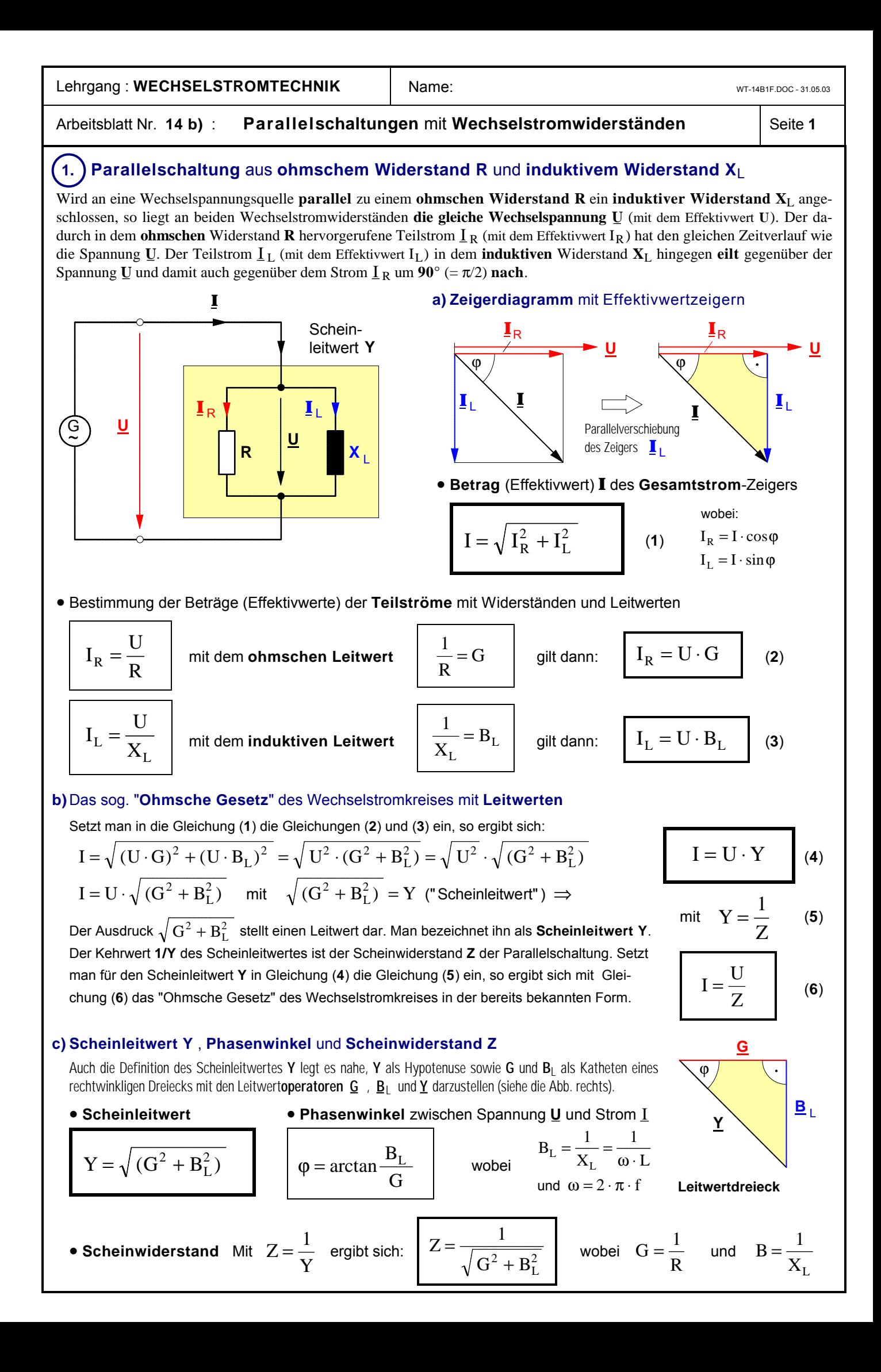

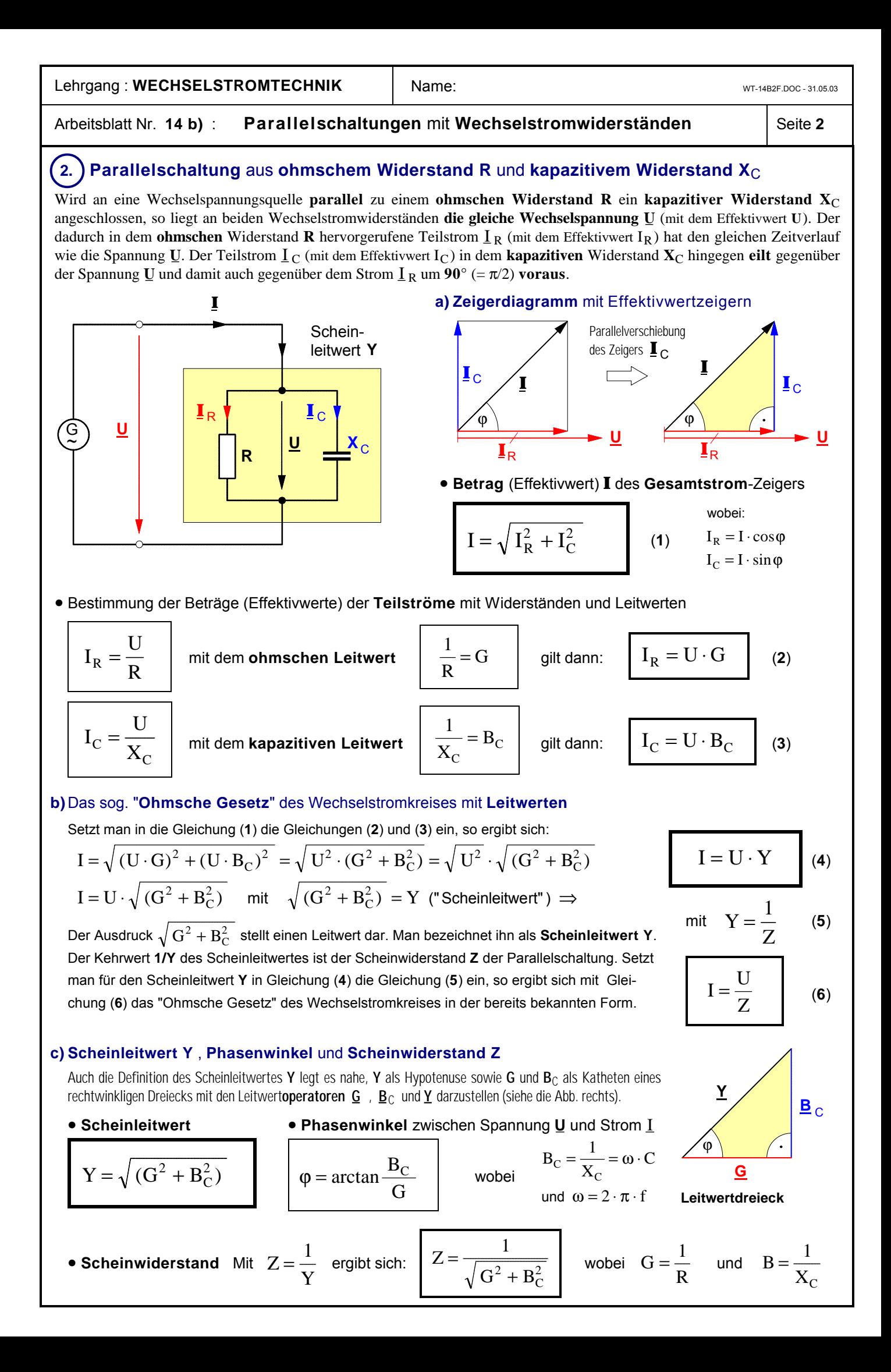

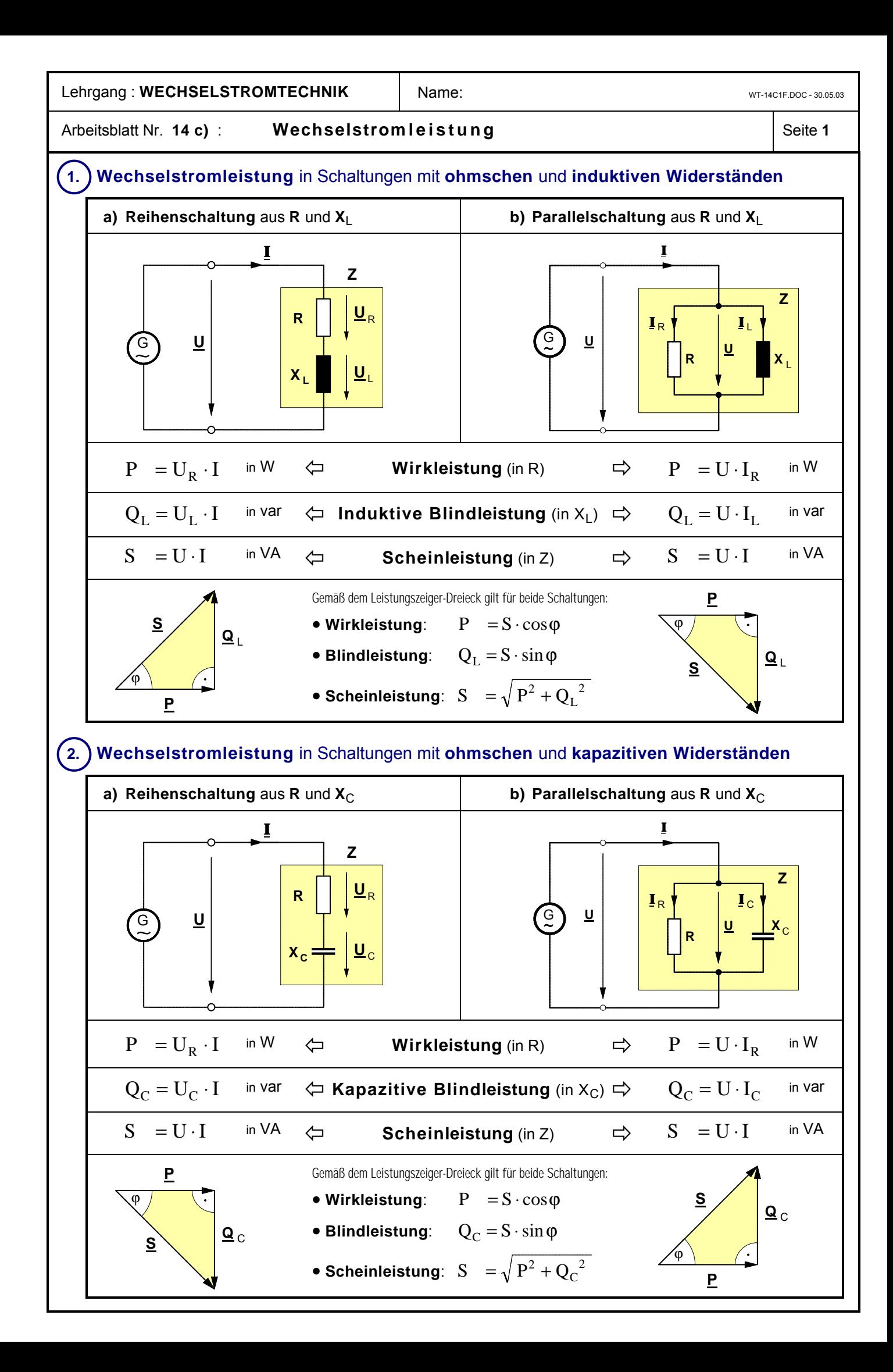
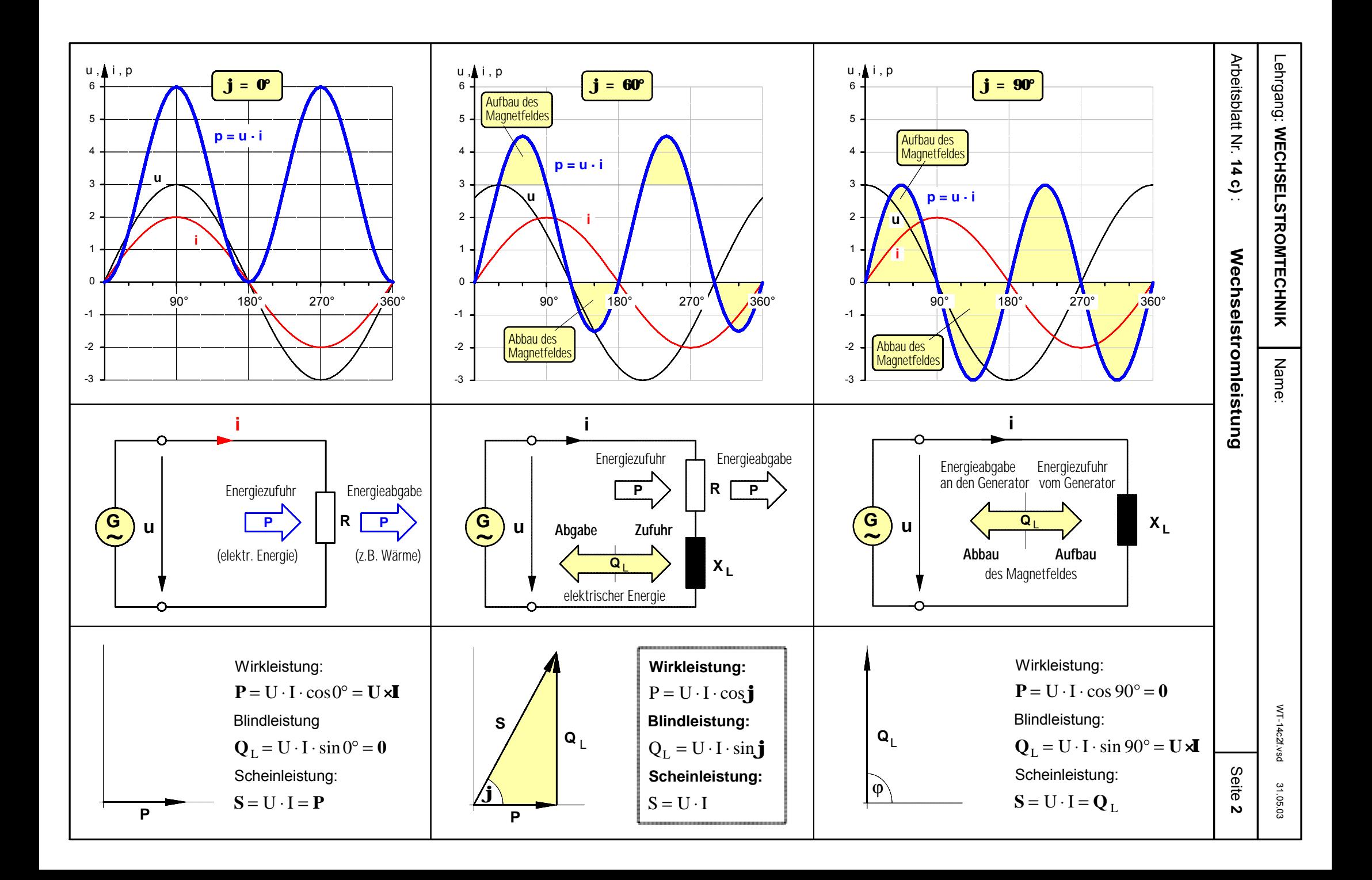

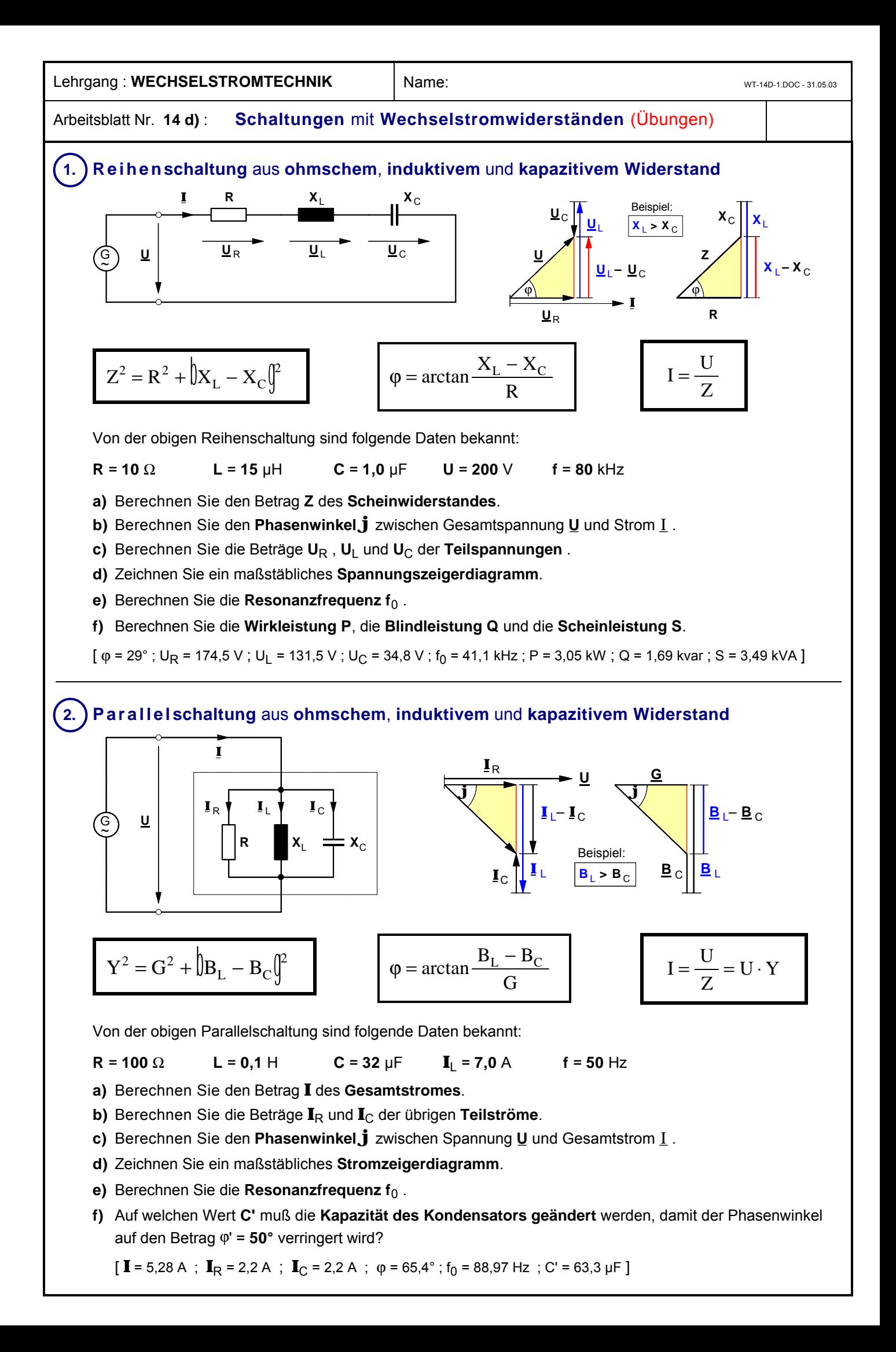

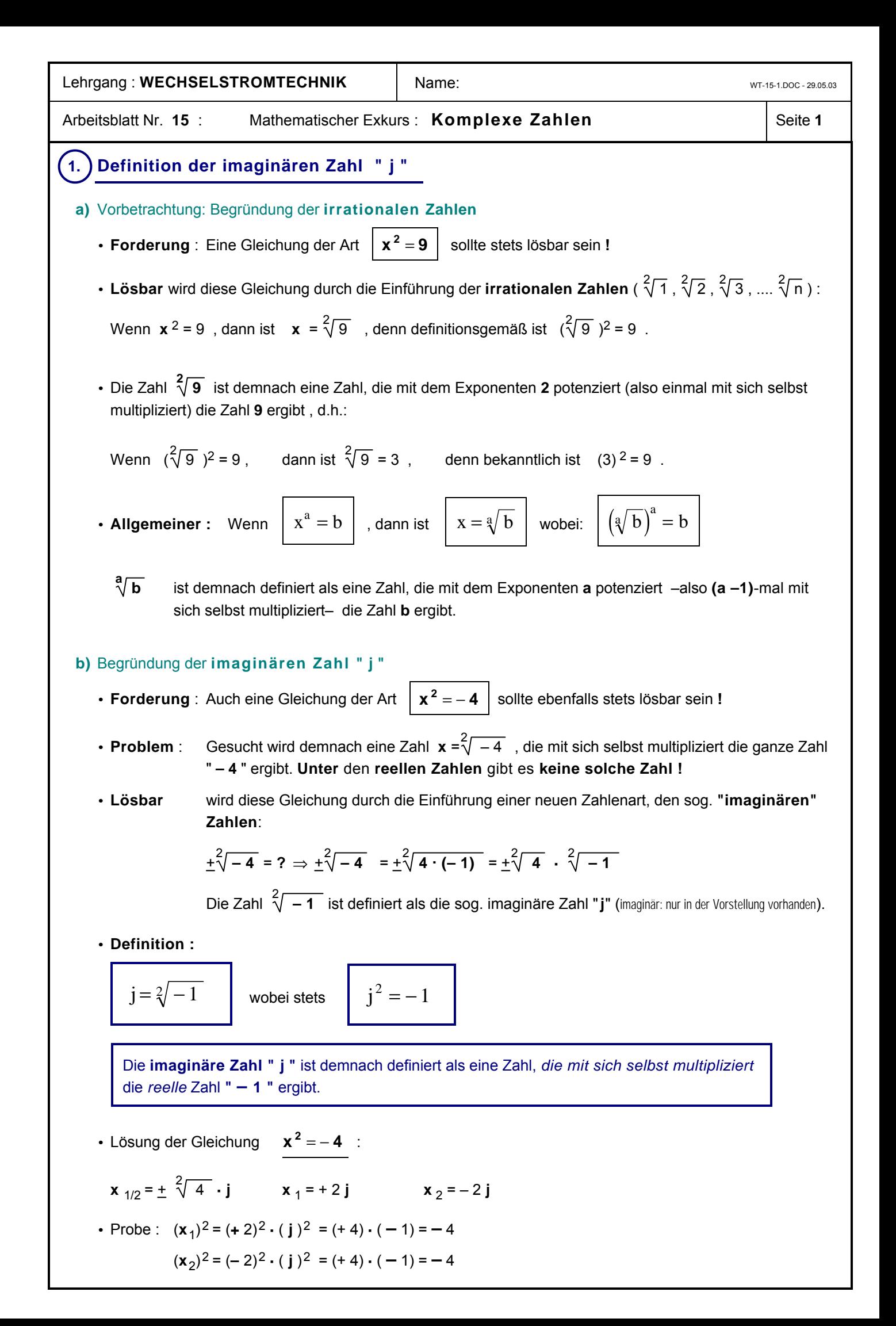

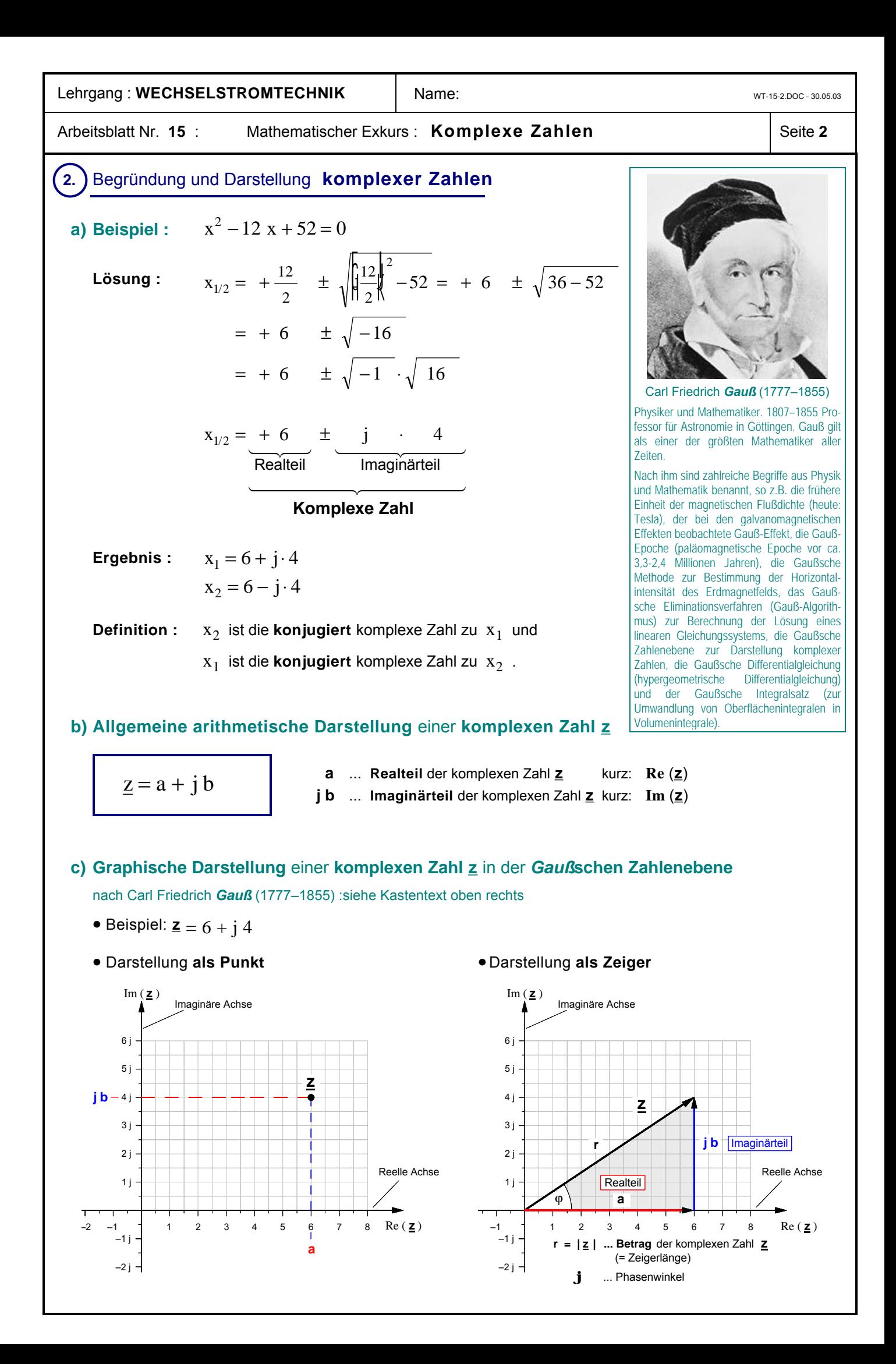

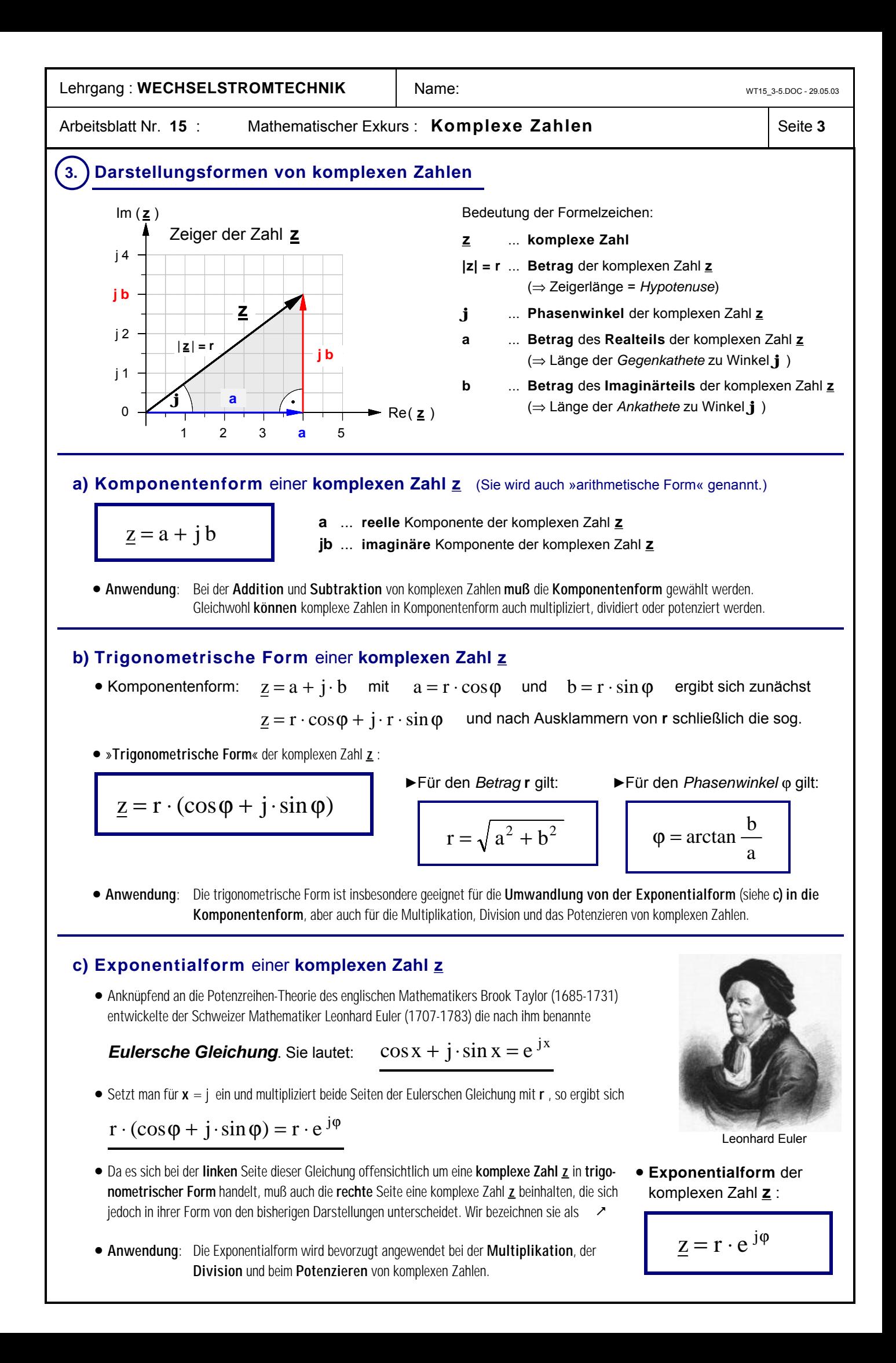

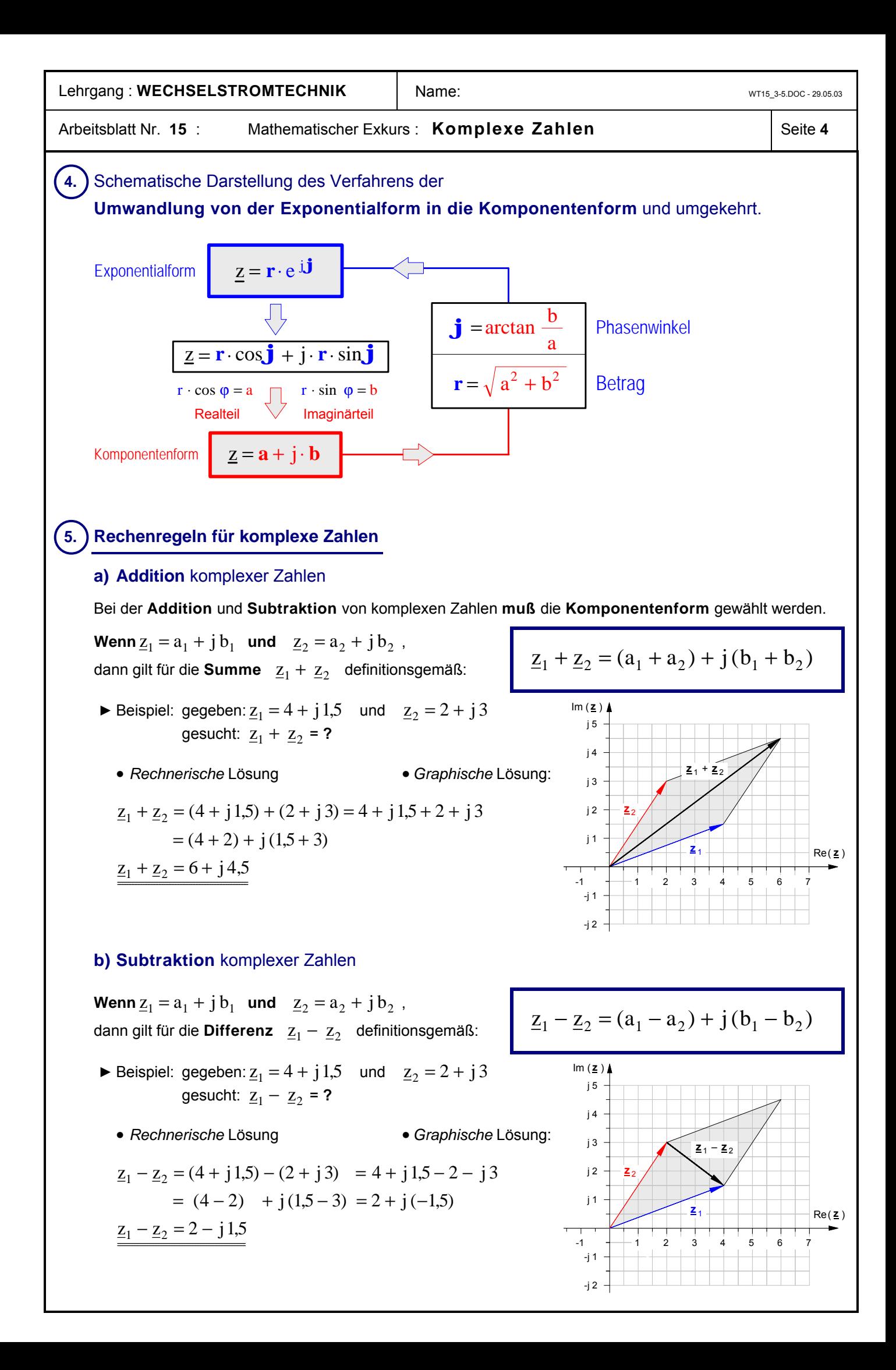

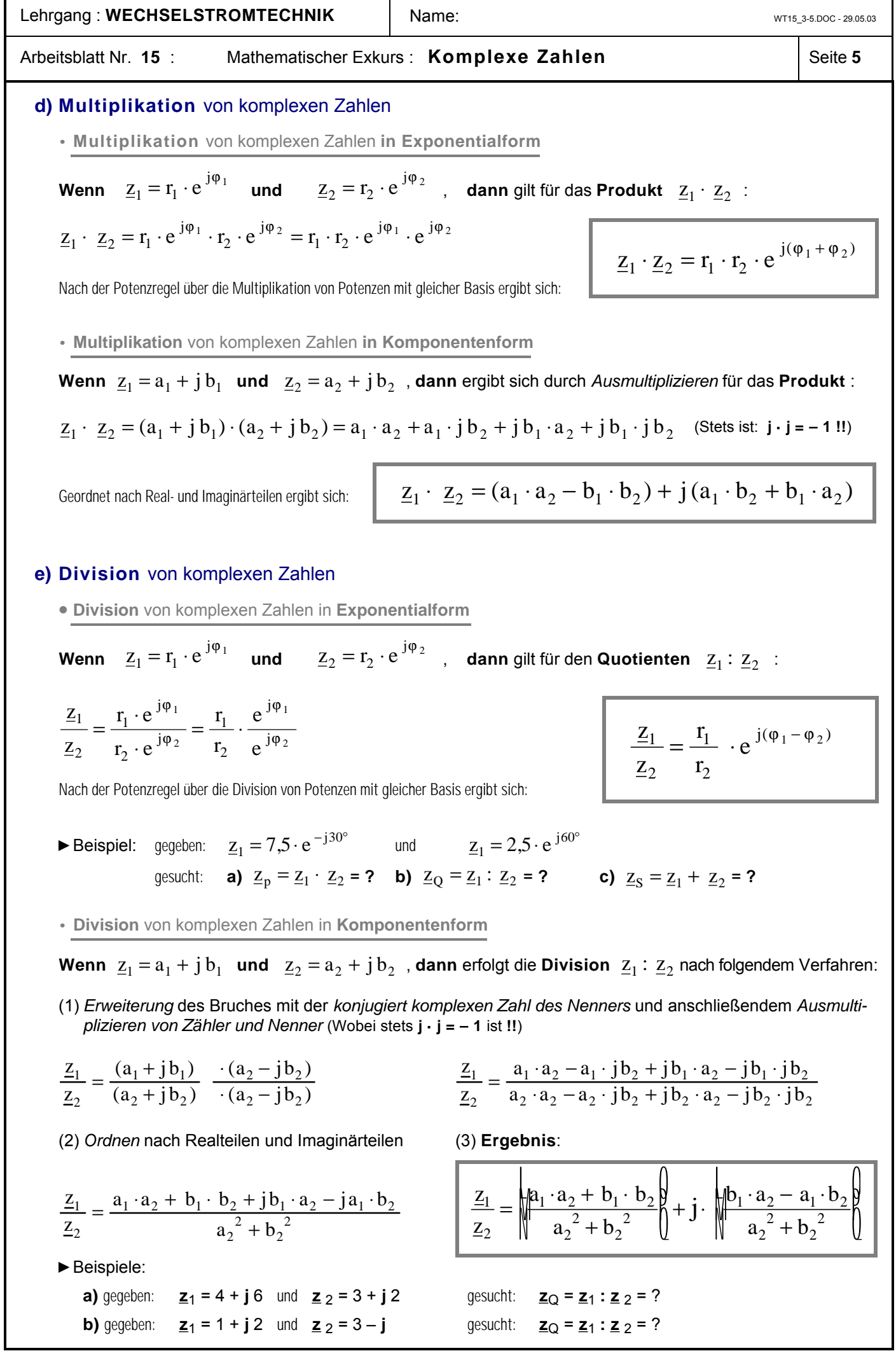

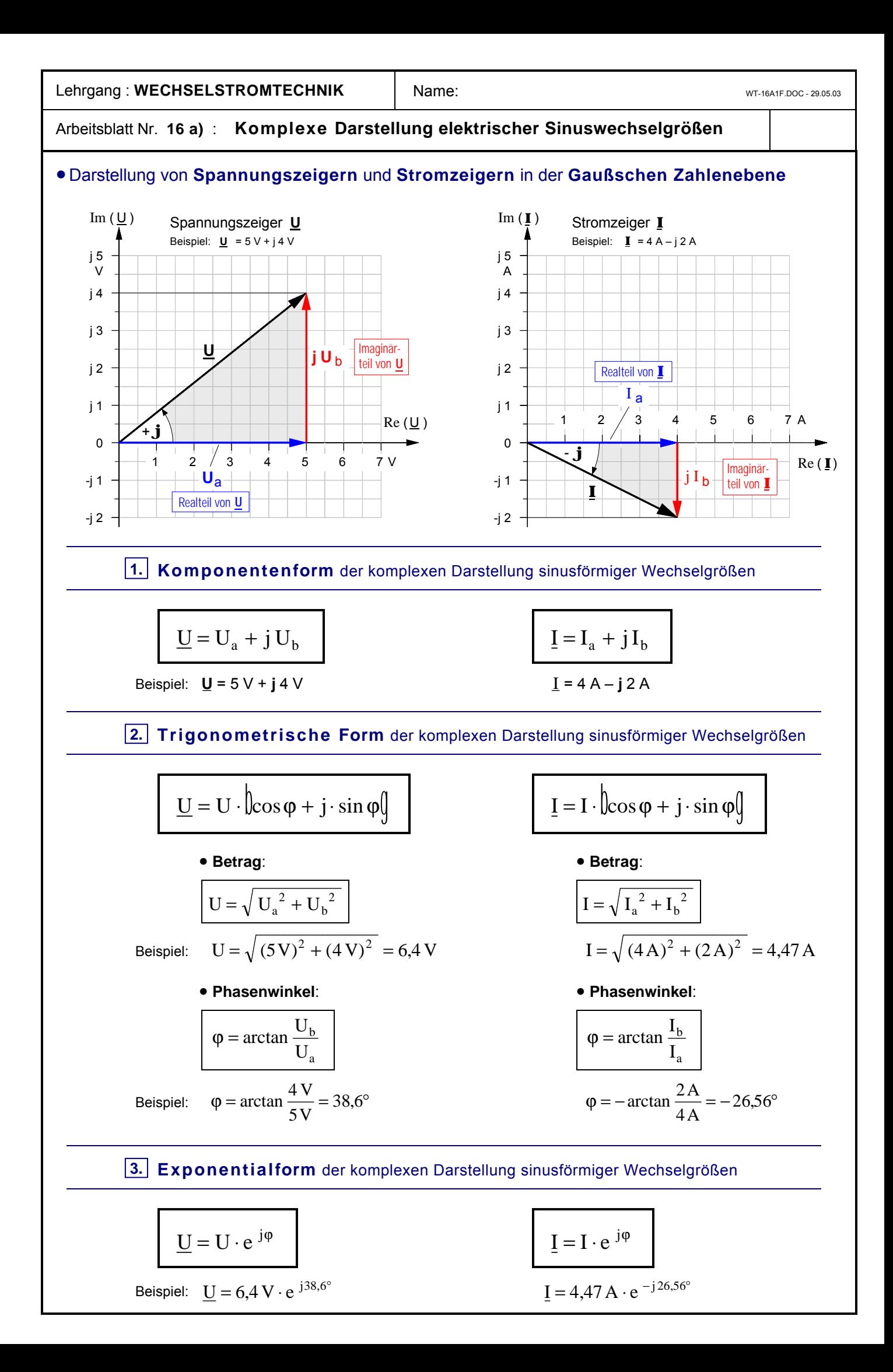

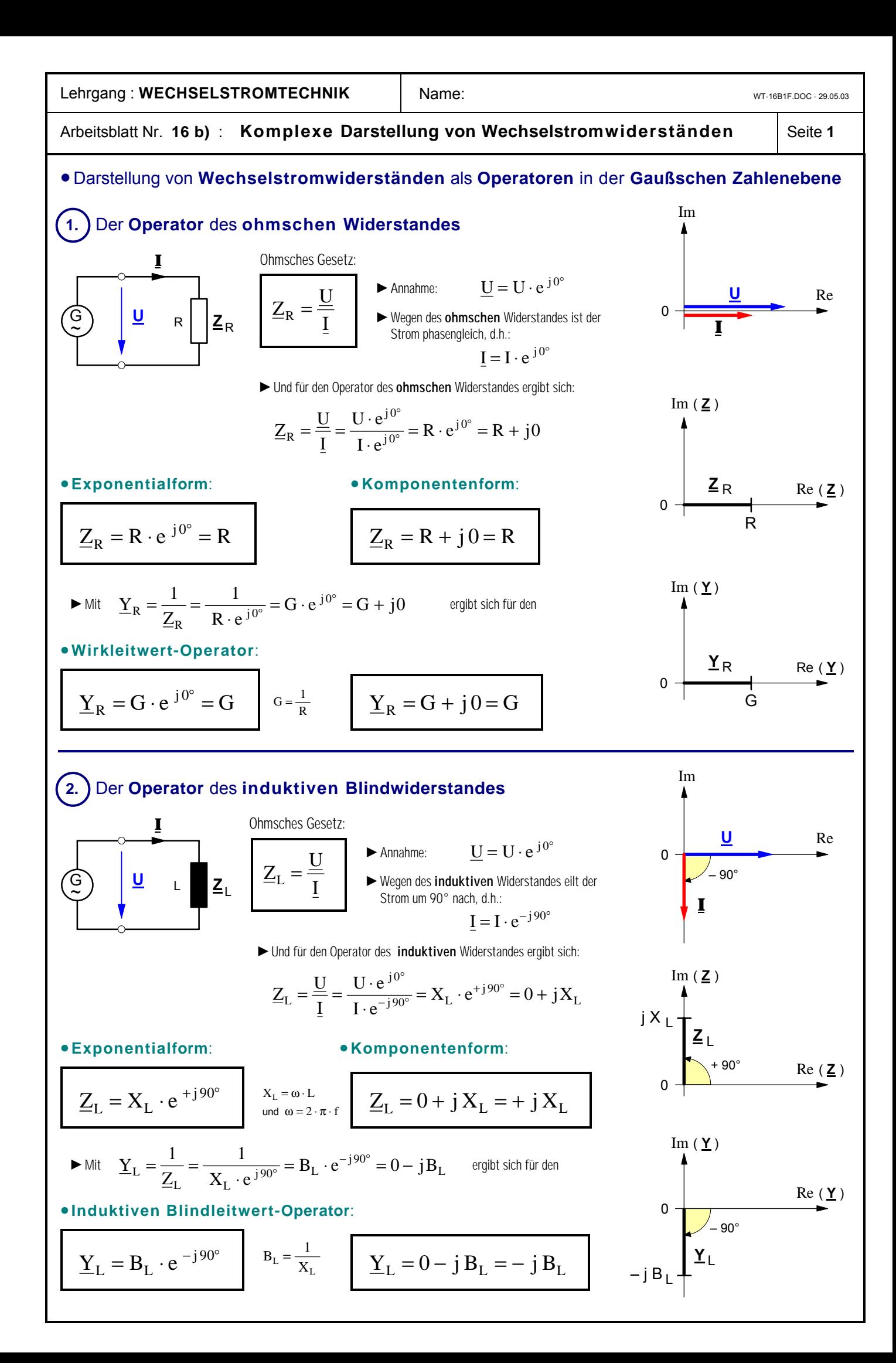

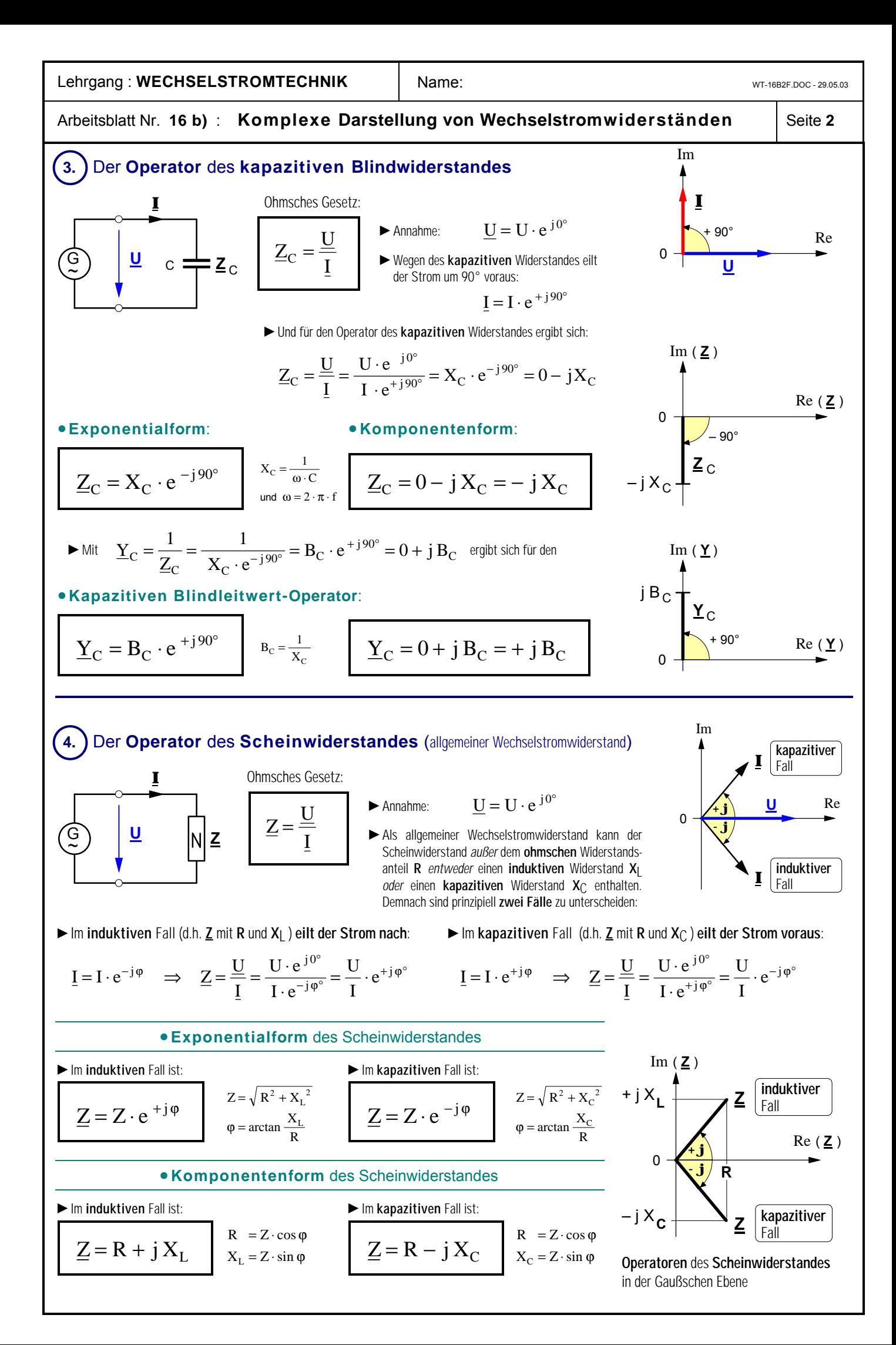

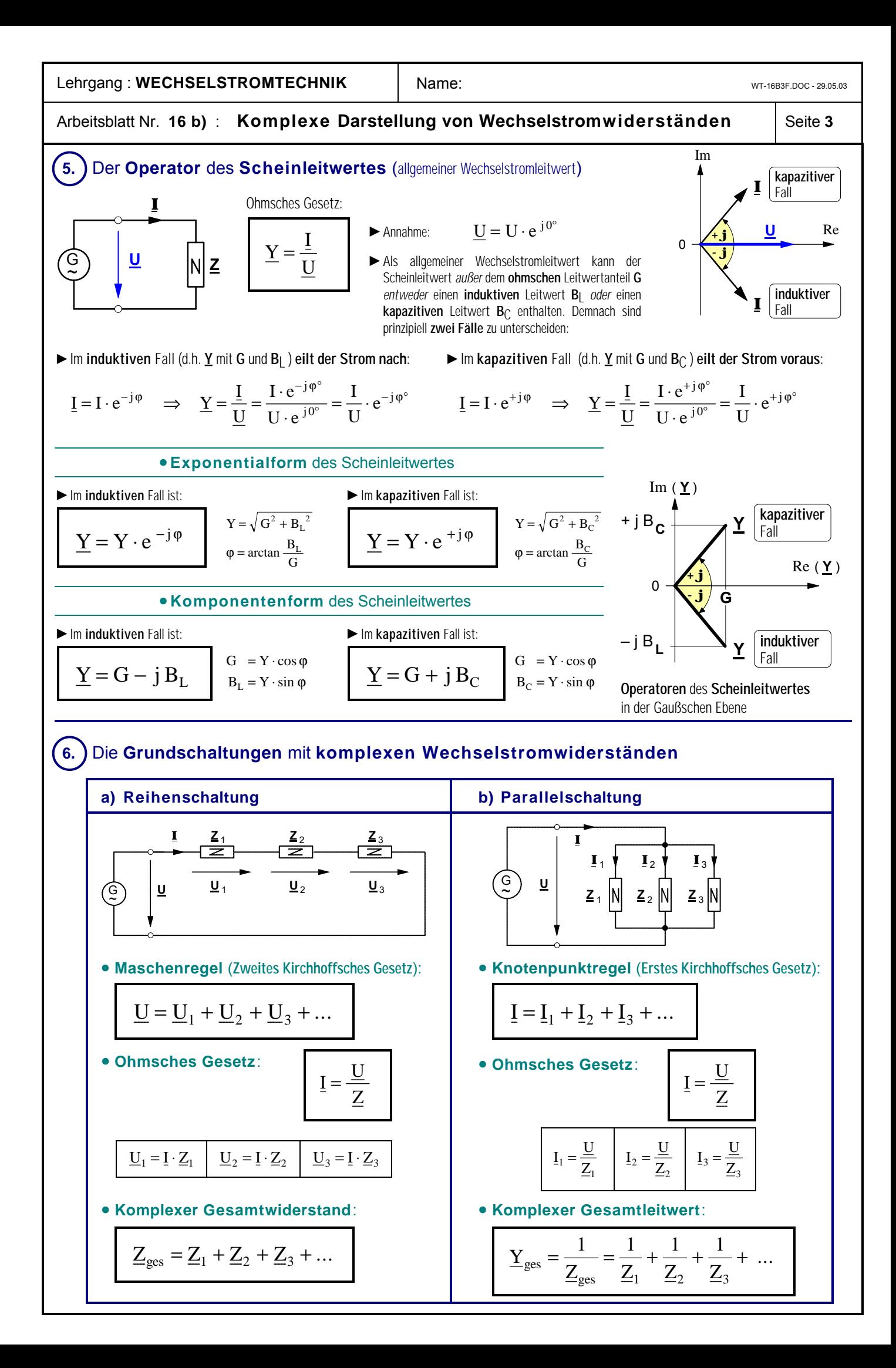

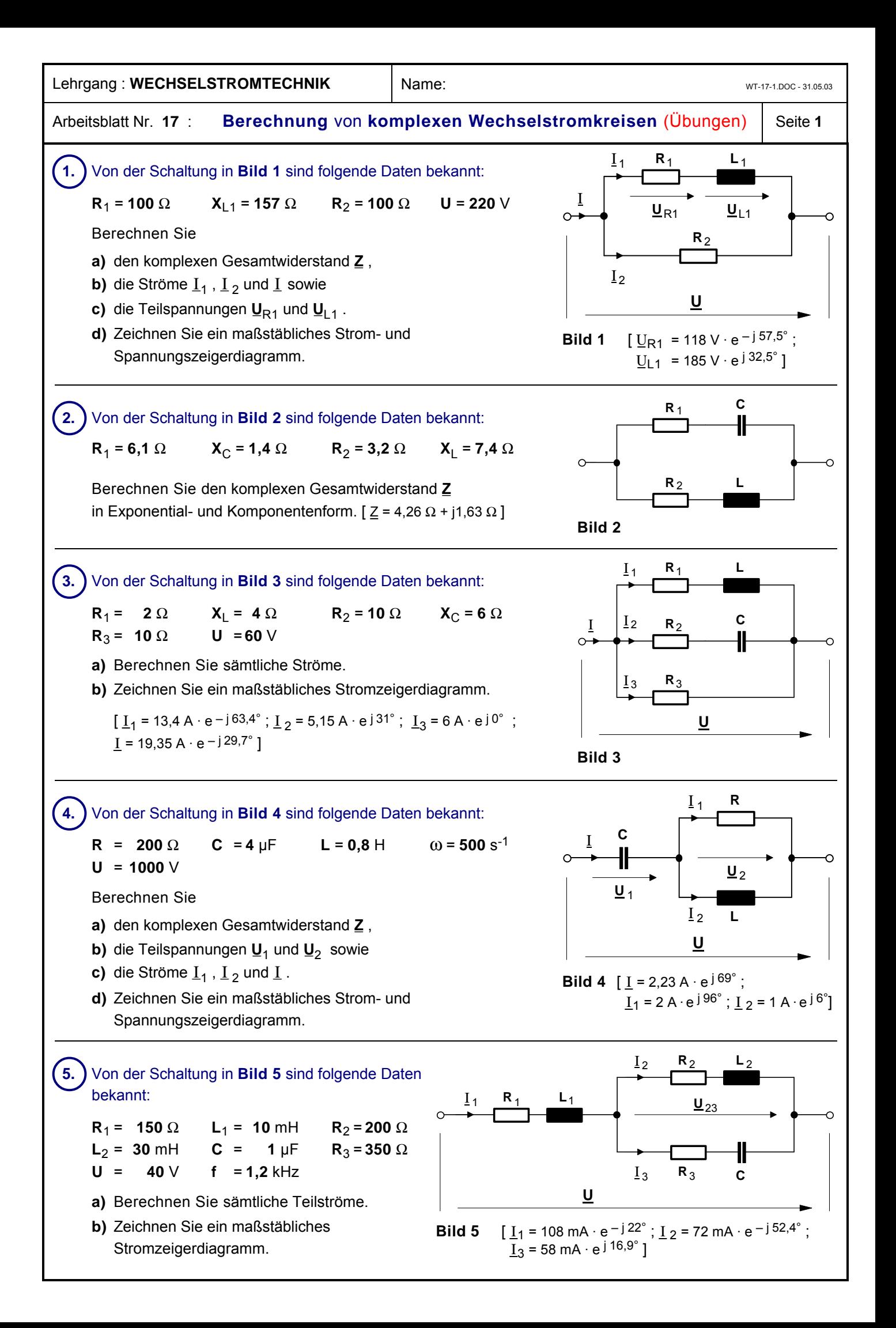

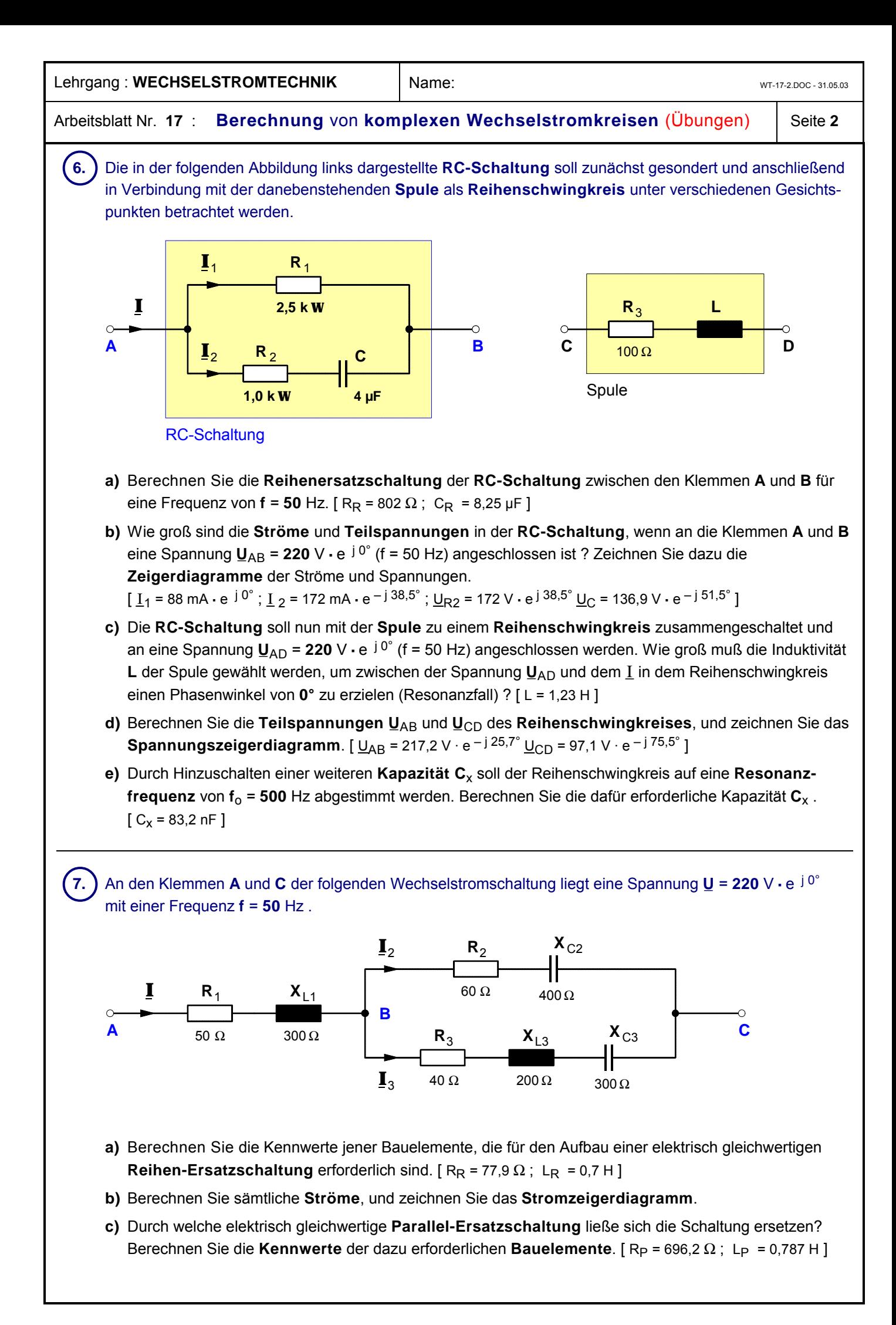

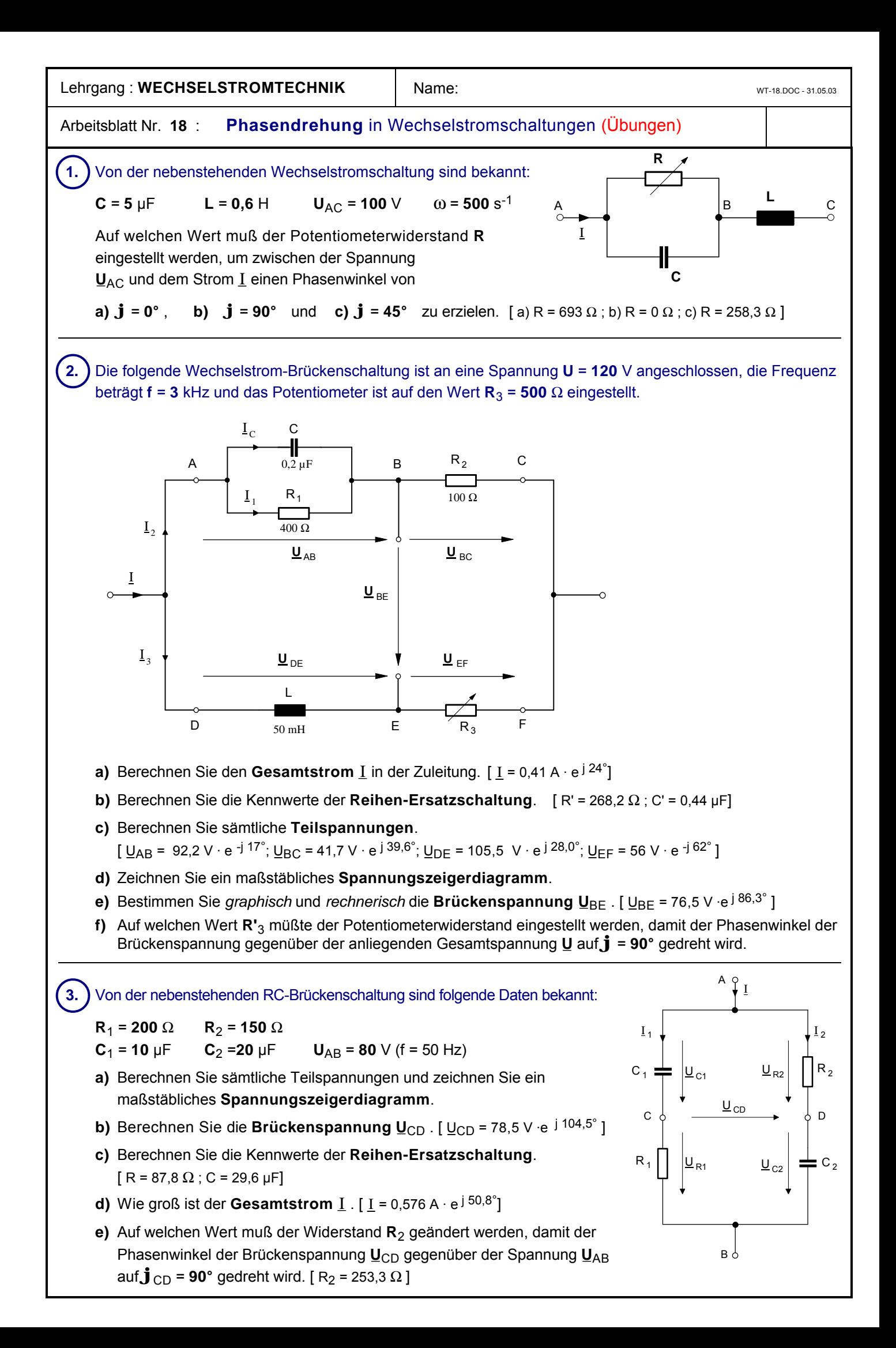

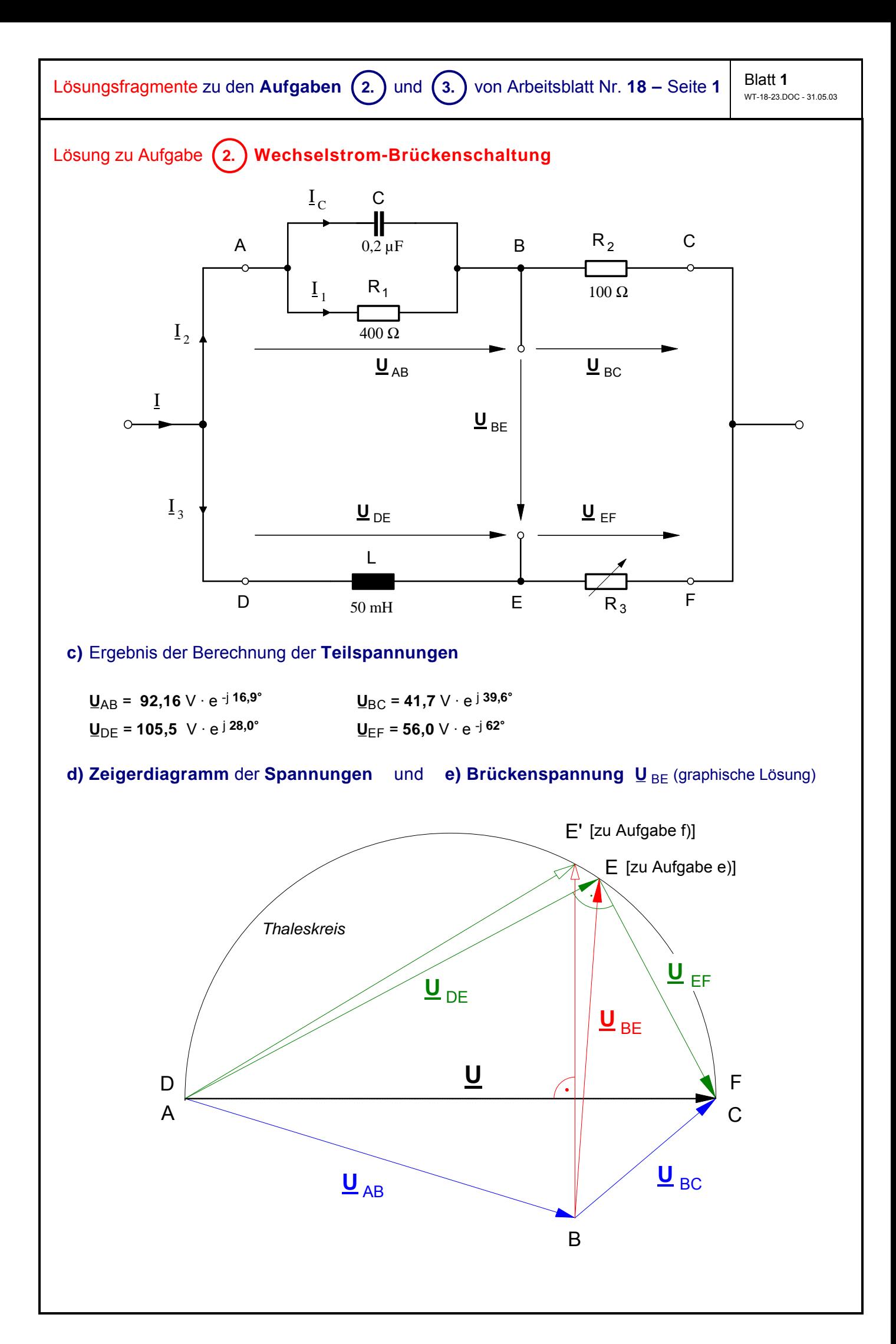

# Lösungsfragmente zu den **Aufgaben** ô**2.** und ô**3.** von Arbeitsblatt Nr. **18 –** Seite **<sup>1</sup>**

# **f) Phasendrehung** der Brückenspannung  $U_{BE}$  auf  $\mathbf{j}_{BE}$  = 90°

- gegeben : sämtliche Wechselstromwiderstände der Schaltung
- gesucht : Auf welchen Wert müßte **R**3 eingestellt werden, damit die Brückenspannung **U\_**BE gegenüber der Gesamtspannung  $\underline{U}$  um $\mathbf{J}_{BE}$  =  $90^{\circ}$  vorauseilt **?**

$$
\underline{U}_{BE} = \underline{U}_{DE} - \underline{U}_{AB} = \underline{I}_3 \cdot \underline{Z}_{DE} - \underline{I}_2 \cdot \underline{Z}_{AB}
$$
\n
$$
= \underline{\underline{U}} \cdot \underline{Z}_{DF} - \underline{\underline{Z}}_{AC} \cdot \underline{Z}_{AB}
$$
\n
$$
= \underline{U} \cdot \left( \frac{\underline{Z}_{DE}}{Z_{DF}} - \frac{\underline{Z}_{AB}}{Z_{AC}} \right) \quad \text{mit} \quad \underline{Z}_{DE} = jX_L \quad \text{und} \quad \underline{Z}_{DF} = R_3 + jX_L
$$
\n
$$
\text{sowie } \underline{Z}_{AB} = 221 \Omega \cdot e^{-j56.5^\circ} \quad \text{und} \quad \underline{Z}_{AC} = 288 \Omega \cdot e^{-j39.6^\circ} \text{ [gemäß Teilaufgabe a]}
$$

Die Zahlenwerte für **Z\_** AB und **Z\_** AC werden hier schon eingesetzt, weil bei einer allgemeinen Darstellung die komplexen Ausdrücke sehr umfangreich werden würden. Zudem werden **Z\_** AB und **Z\_** AC durch **R**3 ohnehin nicht beeinflußt, können hier also als konstant angenommen werden.

$$
\underline{U}_{BE} = \underline{U} \cdot \begin{vmatrix} jX_{L} & jR_{3} - jX_{L} \ jR_{3} + jX_{L} \end{vmatrix} - 221 \Omega \cdot e^{-j56.5^{\circ}} \begin{vmatrix} k \ m_{3} + jX_{L} \end{vmatrix}
$$
\n
$$
= \underline{U} \cdot \begin{vmatrix} jX_{L}R_{3} + X_{L}^{2} & -0,767 \cdot e^{-j16.9^{\circ}} \\ R_{3}^{2} + X_{L}^{2} & -0,767 \cdot e^{-j16.9^{\circ}} \end{vmatrix}
$$
\nNeunier is reell generator

\n
$$
= \underline{U} \cdot \begin{vmatrix} k & X_{L}^{2} \\ R^{2}_{3} + X_{L}^{2} & -0,734 \end{vmatrix} + j \begin{vmatrix} X_{L}R_{3} & X_{L}R_{3} \\ R_{3}^{2} + X_{L}^{2} & -0,734 \end{vmatrix} + j \begin{vmatrix} k & X_{L}R_{3} \\ R_{3}^{2} + X_{L}^{2} & -0,734 \end{vmatrix} + j \underline{U} \cdot \begin{vmatrix} k & X_{L}R_{3} \\ R^{2}_{3} + X_{L}^{2} & -0,223 \end{vmatrix}
$$
\nAddition der Real - und Imaginăreile

\n
$$
\underline{U}_{BE} = \underline{U} \cdot \begin{vmatrix} k & X_{L}^{2} \\ R_{3}^{2} + X_{L}^{2} & -0,734 \end{vmatrix} + j \underline{U} \cdot \begin{vmatrix} k & X_{L}R_{3} \\ R^{2}_{3} + X_{L}^{2} & 0,223 \end{vmatrix}
$$
\nMultiplication der Real - und Imaginăreile mit U

\n
$$
\underline{R_{E}} \underline{U}_{BE} \underline{U}_{BE}
$$

Damit der Phasenwinkel  $\varphi_{BE}$  = 90° wird, muß der Realteil Re(U<sub>BE</sub>) der Spannung U<sub>BE</sub> gleich Null werden. Wir setzen also :

$$
Re\left\{\frac{V}{R_3^2 + X_L^2} - 0.734\right\} = 0
$$
 Da  $U = U \cdot e^{j0^\circ} = U \neq 0$ , m uß der Klammerausdruck Null sein!  
\n
$$
\frac{X_L^2}{R_3^2 + X_L^2} - 0.734 = 0
$$
\n
$$
\frac{X_L^2}{R_3^2 + X_L^2} = 0.734
$$
\n
$$
X_L^2 = 0.734 \cdot \left(R_3^2 + X_L^2\right)
$$
\n
$$
0.734 \cdot R_3^2 = X_L^2 - 0.734 \cdot X_L^2
$$
\n
$$
R_3 = \sqrt{\frac{X_L^2 \cdot [1 - 0.734]}{0.734}} = \sqrt{\frac{[942 \Omega]^{2} \cdot [1 - 0.734]}{0.734}} \implies R_3 = 567 \Omega
$$

# Lösungsfragmente zu den **Aufgaben** ô**2.** und ô**3.** von Arbeitsblatt Nr. **18 –** Seite **<sup>1</sup>**

#### Blatt **3** WT-18-23.DOC - 31.05.03

# **Lösung zu Aufgabe**ô**3. Kapazitäts-Brückenschaltung**

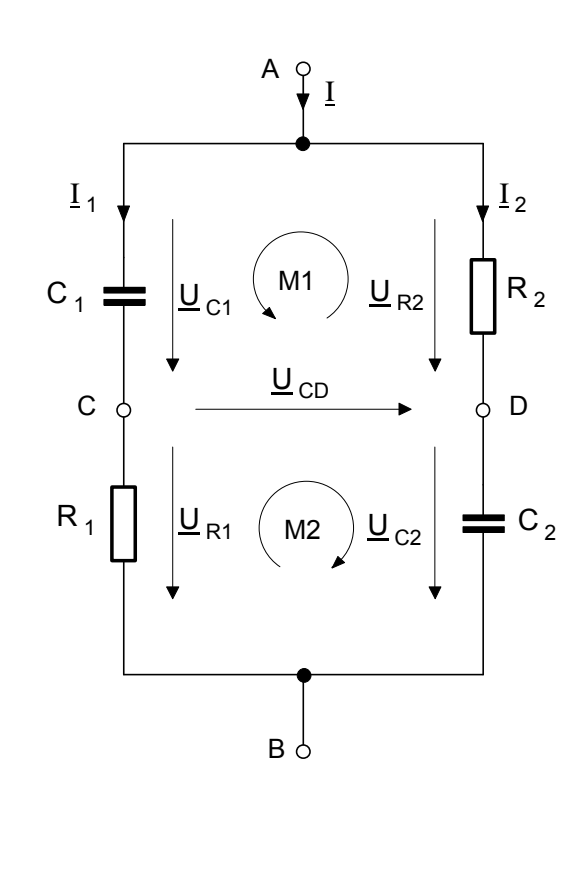

# **Spannungszeigerdiagramm**

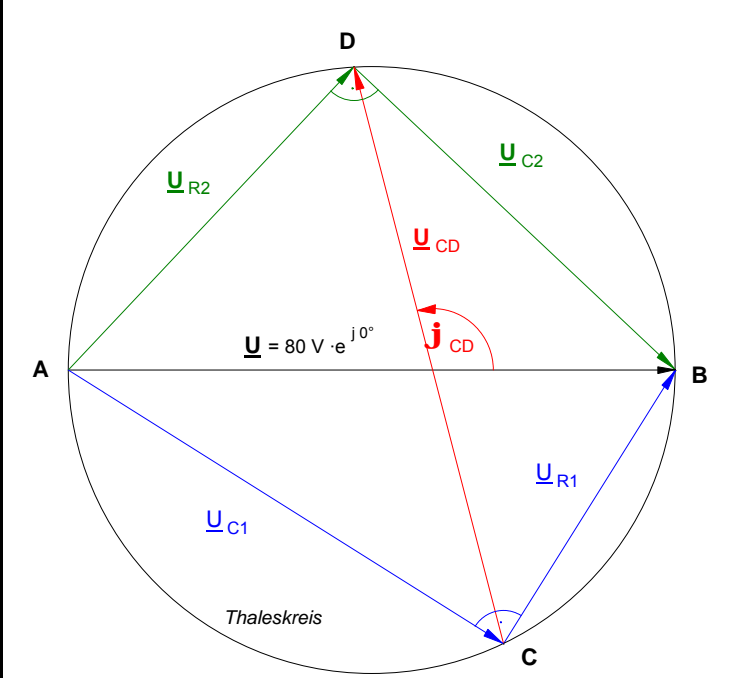

# **a) Teilströme** und **Teilspannungen**

$$
\underline{I}_1 = \frac{\underline{U}}{\underline{Z}_1} = \frac{\underline{U}}{R_1 - jX_{C1}} = 213 \text{ mA} \cdot e^{j57,86^{\circ}}
$$
\n
$$
\underline{I}_2 = \frac{\underline{U}}{\underline{Z}_2} = \frac{\underline{U}}{R_2 - jX_{C2}} = 366 \text{ mA} \cdot e^{j46,7^{\circ}}
$$

$$
\underline{U}_{C1} = \underline{I}_1 \cdot \underline{Z}_{C1} = 67,74 \text{ V} \cdot \text{e}^{-j 32,14^{\circ}}
$$

$$
\underline{U}_{R1} = \underline{I}_1 \cdot \underline{Z}_{R1} = 42,60 \text{ V} \cdot \text{e}^{+j 57,86^{\circ}}
$$

$$
\underline{U}_{R2} = \underline{I}_2 \cdot \underline{Z}_{R2} = 54,90 \,\text{V} \cdot \text{e}^{+j \,46,70^\circ}
$$
\n
$$
\underline{U}_{C2} = \underline{I}_2 \cdot \underline{Z}_{C2} = 58,25 \,\text{V} \cdot \text{e}^{-j \,43,30^\circ}
$$

# **b)** Brückenspannung U<sub>CD</sub>

über **Masche M1** :

$$
\underline{\mathbf{U}}_{\text{C1}} + \underline{\mathbf{U}}_{\text{CD}} - \underline{\mathbf{U}}_{\text{R2}} = 0
$$

 $\Rightarrow$  U<sub>CD</sub> = U<sub>R2</sub> - U<sub>C1</sub>

oder über **Masche M2** :

$$
\underline{\mathbf{U}}_{\mathbf{CD}} + \underline{\mathbf{U}}_{\mathbf{C}2} - \underline{\mathbf{U}}_{\mathbf{R}1} = 0
$$

$$
\Rightarrow \underline{U}_{CD} = \underline{U}_{R1} - \underline{U}_{C2}
$$

Lösung:

$$
\underline{U}_{CD} = 78.5 \,\mathrm{V} \cdot \mathrm{e}^{\mathrm{j}104.5^\circ}
$$

# **c) Reihen-Ersatzschaltung**

$$
\underline{Z}_{AB} = \frac{\underline{Z}_1 \cdot \underline{Z}_2}{\underline{Z}_1 + \underline{Z}_2}
$$

**Lösung** :

 $\underline{Z}_{AB} = 87,76\Omega - j107,6\Omega$ wobei  $C = 29,6 \,\mu\text{F}$ 

### **d) Gesamtstrom** \_I

$$
\underline{I} = \underline{I}_1 + \underline{I}_2 \qquad \text{oder} \qquad \underline{I} = \frac{\underline{U}}{\underline{Z}_{AB}}
$$
  
Logung : 
$$
\underline{I} = 576 \,\text{mA} \cdot \text{e}^{j50,8^{\circ}}
$$

Lehrgang : WECHSELSTROMTECHNIK | Name: WT-19.DOC - 30.05.03

# Arbeitsblatt Nr. **19** : **Kapazitäts-Meßbrücke nach WIEN** (von Max Wien, um 1908)

Die von Max **WIEN** entwickelte **Wechselstrom-Meßbrücke** dient der Messung der Kapazität, des Verlustwiderstandes und des Verlustfaktors eines **Kondensators**. Der unbekannte Kondensator wird zwischen die Klemmen **B** und **D** der Meßbrücke angeschlossen. Anschließend werden **C**2 und **R**2 solange verändert, bis die Brückenspannung **U**\_CD gleich **Null** geworden und die Brücke damit »abgeglichen« ist. Mit den bekannten Werten von **R**1**, R**<sub>3</sub>, C<sub>2</sub> und R<sub>2</sub> lassen sich dann die Kapazität C<sub>x</sub> und der Verlustwiderstand R<sub>x</sub> des unbekannten Kondensators mit Hilfe der im folgenden abgeleiteten Formeln berechnen.

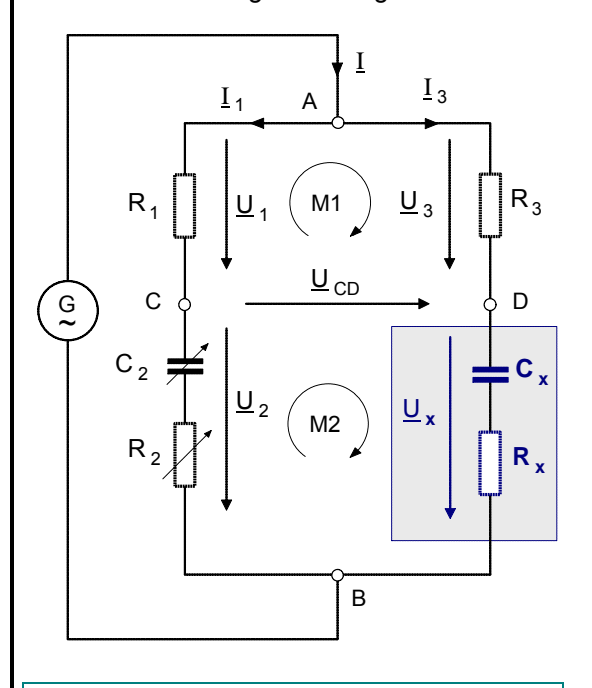

**Reihen-Ersatzschaltung eines verlustbehafteten**

Im Kondensator treten Verluste auf, weil die Metallfolien und Zuleitungen einen elektrischen Widerstand aufweisen, das Dielektrikum eine gewisse Leitfähigkeit besitzt und durch Umpolarisation der Molekulardipole im Dielektrikum eine Erwärmung auftritt. Insofern besitzt der reale Kondensator nicht nur einen rein kapazitiven Widerstand  $X_{C}$ x, sondern auch einen

**Kondensators:**

G  $\tilde{\simeq}$ 

ohmschen Widerstand  $R_{\text{X}}$  .

 $\underline{\mathsf{u}}_{\,\mathtt{R}}$ 

 $\tan \delta = \frac{R_x}{\sigma} = R_x \cdot \omega$ X

Cx

 $\underline{\mathsf{u}}_{\,\mathrm{c}}$ 

**R <sup>x</sup>**

Als Maß für die Höhe der Verluste dient der Verlustwinkel δ bzw. der **Verlustfaktor tand** .

 $\frac{x}{ }$  = R<sub>x</sub> ·  $\omega$  · C

 $x \cdot \omega \cdot \mathbf{C}_{\mathbf{x}}$ 

**C <sup>x</sup>**

• Anwendung der **Maschenregel** :

M1: 
$$
\underline{U}_3 - \underline{U}_{CD} - \underline{U}_1 = 0 \implies \underline{U}_3 = \underline{U}_1 + \underline{U}_{CD}
$$
 [1]  
M2:  $\underline{U}_{CD} + \underline{U}_x - \underline{U}_2 = 0 \implies \underline{U}_x = \underline{U}_2 - \underline{U}_{CD}$  [2]

• **Brückenabgleich**: C<sub>2</sub> und R<sub>2</sub> werden solange verändert, bis die Brückenspannung **Null** geworden ist, d.h. bis  $\underline{U}_{CD} = 0$  ist. Damit gilt dann:

für M1: 
$$
\underline{U}_3 = \underline{U}_1
$$
 bzw.  $R_3 \cdot \underline{I}_3 = R_1 \cdot \underline{I}_1$ 

\n
$$
\Rightarrow \underline{I}_3 = \frac{R_1 \cdot \underline{I}_1}{R_3} \quad [3]
$$
\nfür M2:  $\underline{U}_x = \underline{U}_2$  bzw.  $\underline{Z}_x \cdot \underline{I}_3 = \underline{Z}_2 \cdot \underline{I}_1$ 

\n
$$
\Rightarrow \underline{I}_3 = \frac{\underline{Z}_2 \cdot \underline{I}_1}{\underline{Z}_x} \quad [4]
$$

• Durch Gleichsetzen der Gleichungen [3] und [4] ergibt sich für die **abgegeglichene** Kapazitäts-Meßbrücke :

$$
\frac{R_1 \cdot I_1}{R_3} = \frac{Z_2 \cdot I_1}{Z_x}
$$
\n
$$
R_1 \cdot Z_x = R_3 \cdot Z_2
$$
\n
$$
\text{mit } Z_x = R_x - j \frac{1}{\omega \cdot C_x} \quad \text{und } Z_2 = R_2 - j \frac{1}{\omega \cdot C_2}
$$
\n
$$
R_1 \cdot \left| R_x - j \frac{1}{\omega \cdot C_x} \right| = R_3 \cdot \left| R_2 - j \frac{1}{\omega \cdot C_2} \right|
$$
\n
$$
\frac{R_1 \cdot R_x - j \frac{R_1}{\omega \cdot C_x}}{\frac{R_1 \cdot R_x - j \frac{R_1}{\omega \cdot C_x}}{\frac{R_2 \cdot R_2 - j \frac{R_3}{\omega \cdot C_2}}{\frac{R_3 \cdot R_2 - j \frac{R_3}{\omega \cdot C_2}}{\frac{R_3}{\omega \cdot C_2}}}
$$

• Die komplexen Ausdrücke  $Z_{1x}$  und  $Z_{23}$  sind nur dann gleich, wenn sowohl die Realteile als auch die Imaginärteile gleich sind, d.h. wenn **Re**( $\mathbb{Z}_{1x}$ ) = **Re**( $\mathbb{Z}_{23}$ ) und **Im**( $\mathbb{Z}_{1x}$ ) = **Im**( $\mathbb{Z}_{23}$ ) ist.

• Setzen wir die **Realteile** gleich, so erhalten wir aus

 $R_{\mathbf{x}}$ 

ϕ

 $z_{\rm x}$ 

 $-$ j X  $_{\odot}$ 

δ

R R R R x1 3 2 ⋅ = ⋅ für den **Verlustwiderstand <sup>R</sup>**<sup>x</sup> des unbekannten Kondensators R

$$
R_x = \frac{R_3 \cdot R_2}{R_1}
$$

• Setzen wir die **Imaginärteile** gleich, so erhalten wir aus

$$
-j\frac{R_1}{\omega \cdot C_x} = -j\frac{R_3}{\omega \cdot C_2}
$$
 für die **Kapazität C**<sub>x</sub> des unbekannten Kondensators

$$
C_x = \frac{R_1}{R_3} \cdot C_2
$$

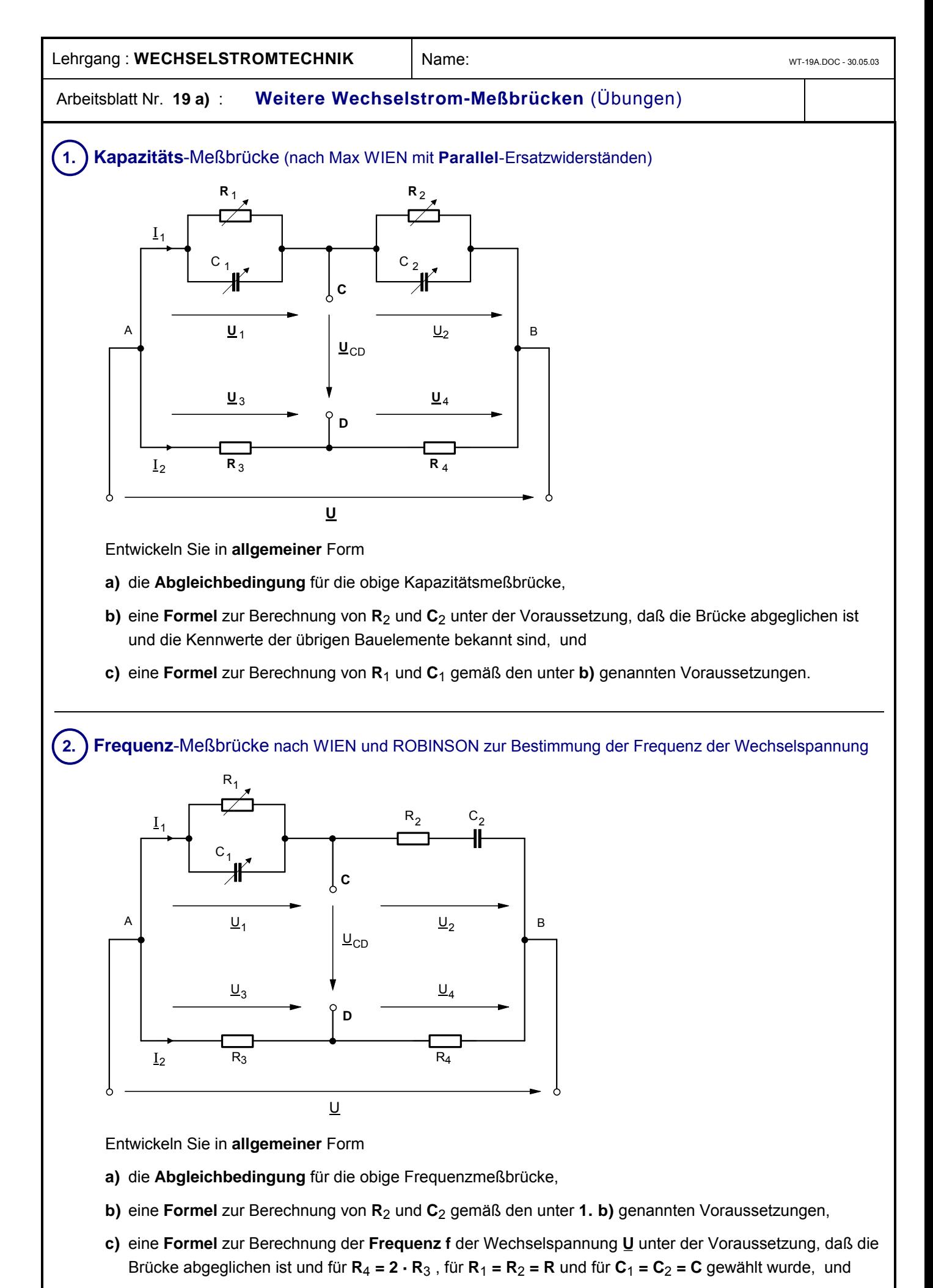

**d)** eine **Formel** zur Berechnung von **R**1 und **C**1 gemäß den unter **1. b)** genannten Voraussetzungen.

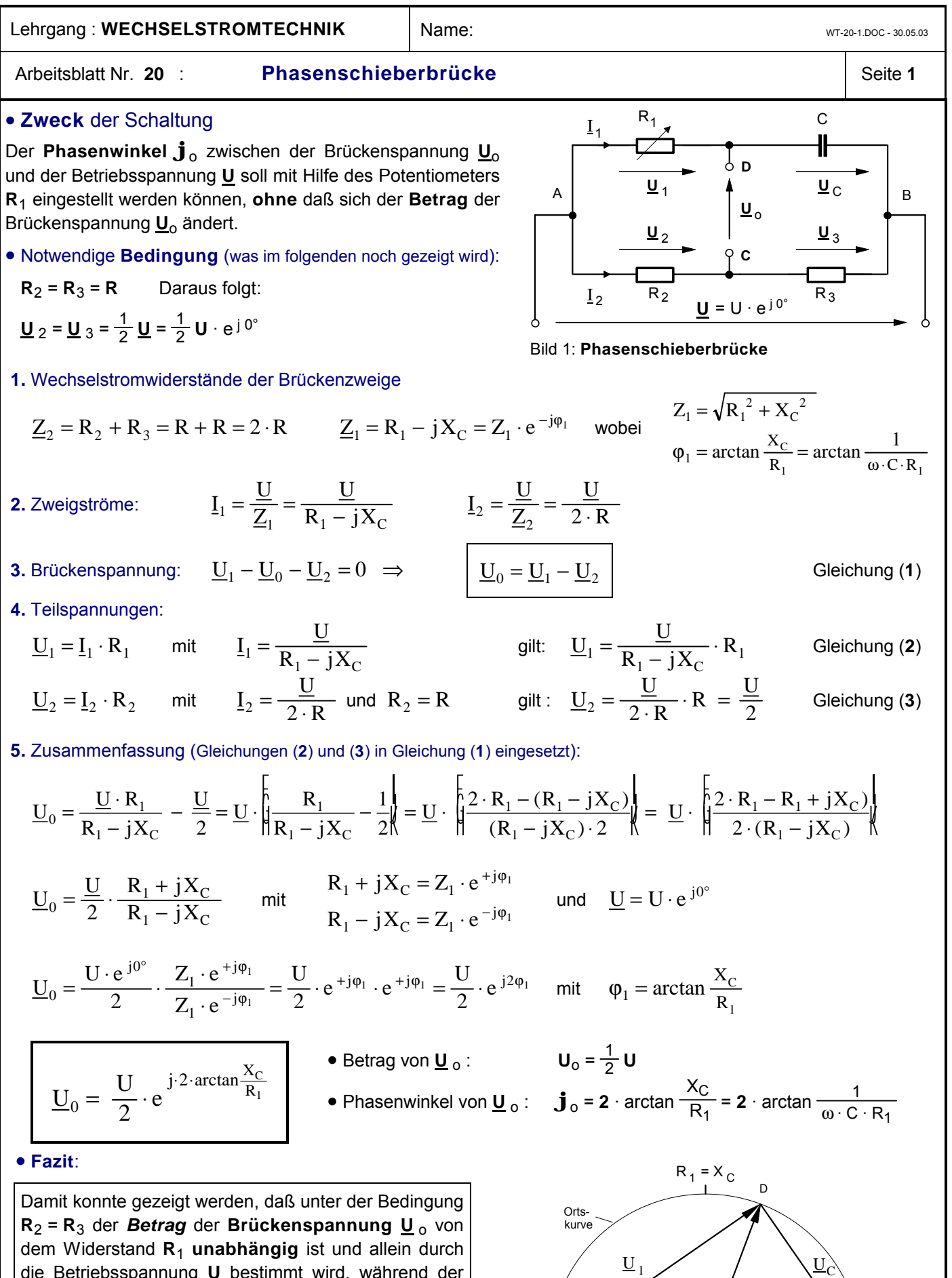

die Betriebsspannung **U** bestimmt wird, während der **Phasenwinkel** der Brückenspannung **U**<sub>0</sub> bei konstanter Frequenz f und Kapazität C nur noch von **R**<sup>1</sup> **abhängt** und somit mit dem Potentiometer **R**1 zwischen  **= 0° (bei R<sub>1</sub> = ∞),**  $**j**_{o}$  **= 2 · 45° = 90° (bei R<sub>1</sub> = X<sub>C</sub>)** und  $\mathbf{j}_0 = 2 \cdot 90^\circ = 180^\circ$  (bei R<sub>1</sub> = 0) nahezu stetig verändert werden kann.

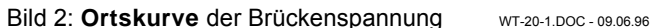

 $R_1 = \infty$ 

 $\underline{U}_0$ 

 $\underline{U}_2$  c  $\underline{U}_3$  $\overline{1}$ C

 $R_1 = 0$   $\leftarrow$   $\begin{array}{ccc} 1 & \rightarrow & 0 \\ \hline & I & I & \end{array}$   $R_1 = \infty$ 

 $\varphi_1$ 

 $R_4 = 0$ 

 $\varphi_0$ 

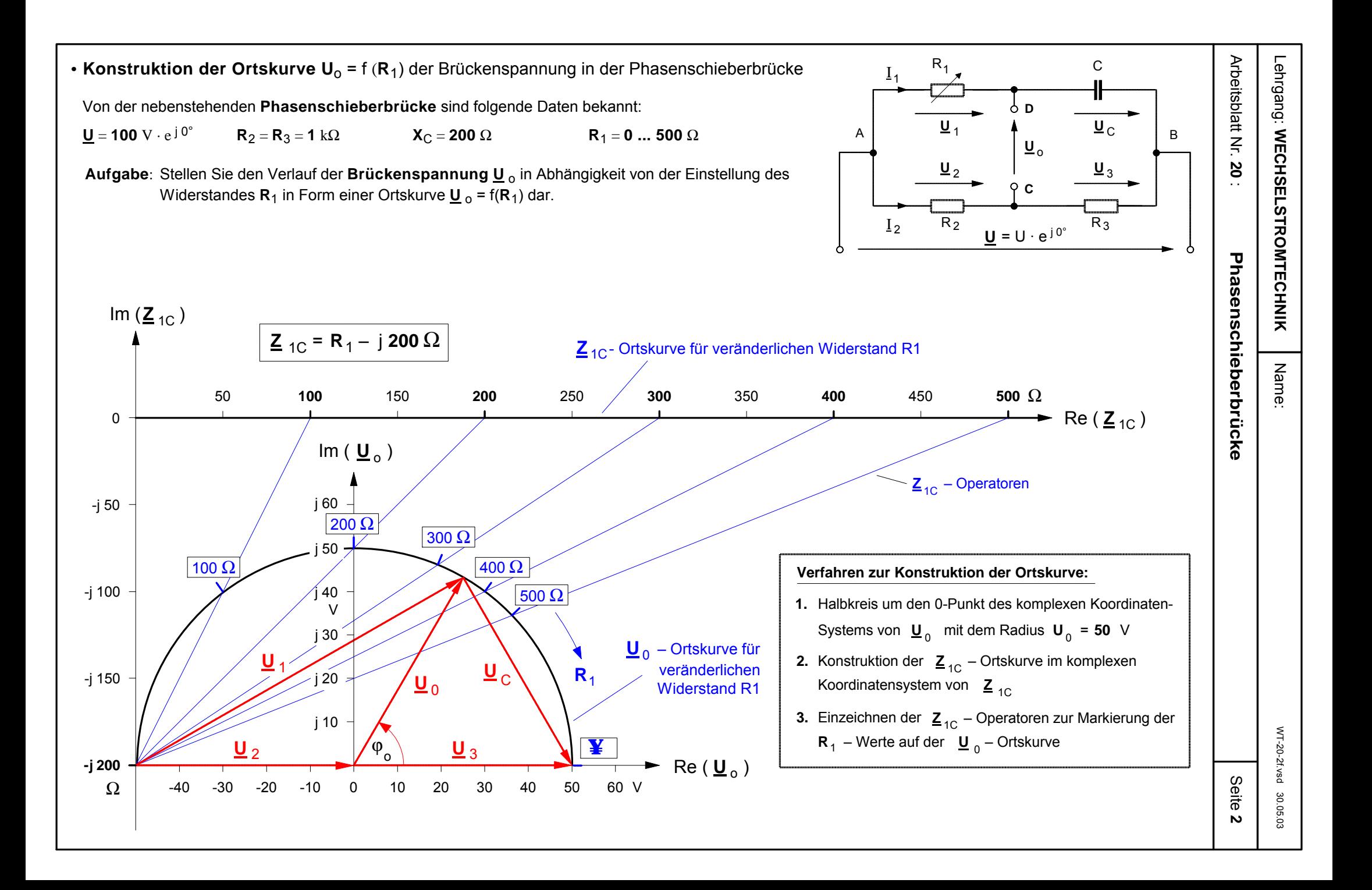

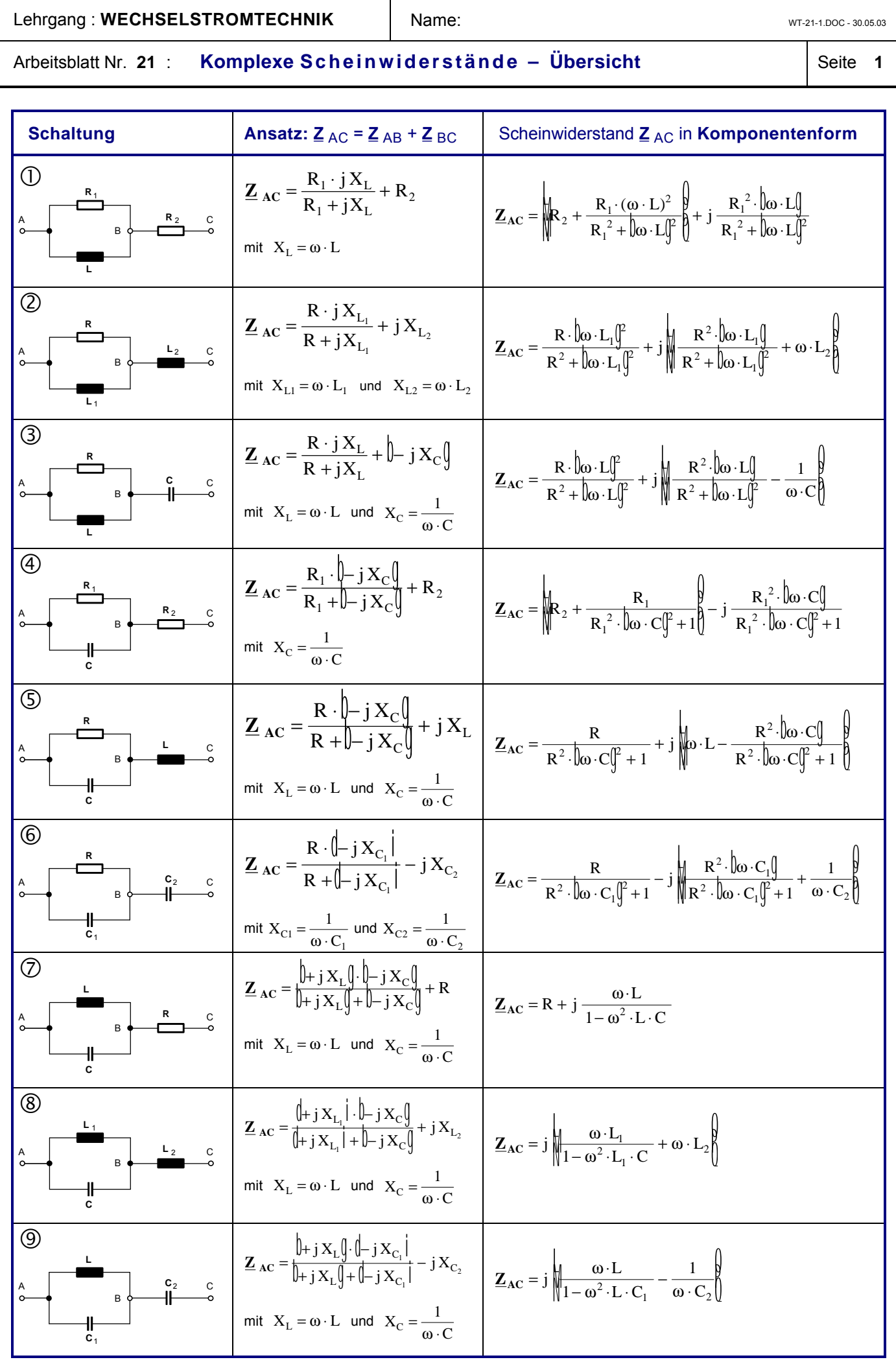

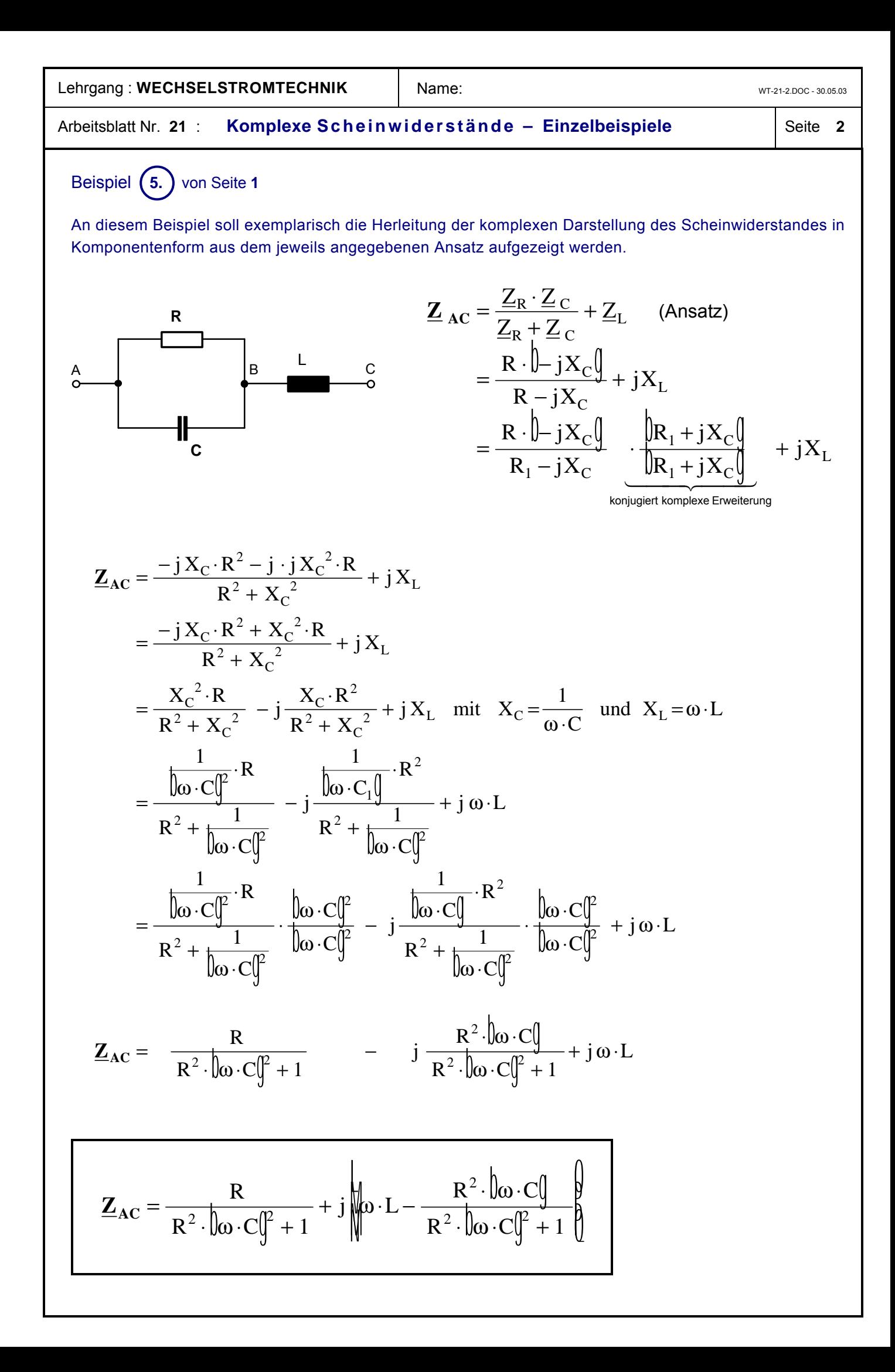

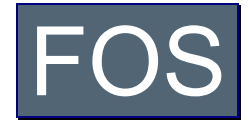

# **· Fachoberschule – Didaktisches Konzept**

**www.hems.de**

# **Schwerpunktfach Elektrotechnik in der Fachoberschule**

Klassen 11 + 12 – Organisationsform **A**

Technik kommt ohne Physik aus, wie der Filmstar ohne Lehrzeit und der faschistische Staatsmann ohne Bildung.

(Max Horkheimer)

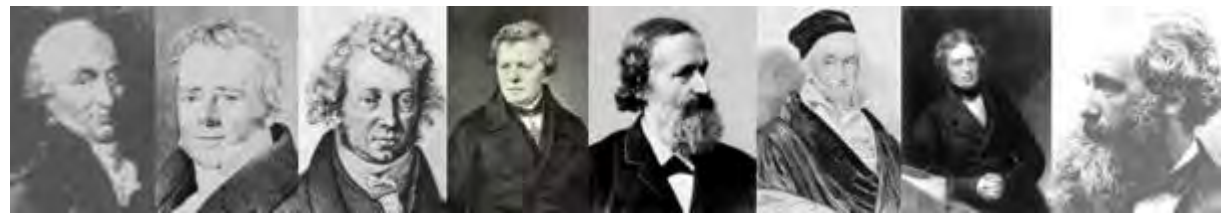

Coulomb Oersted Ampére Ohm Kirchhoff Gauß Faraday Maxwell

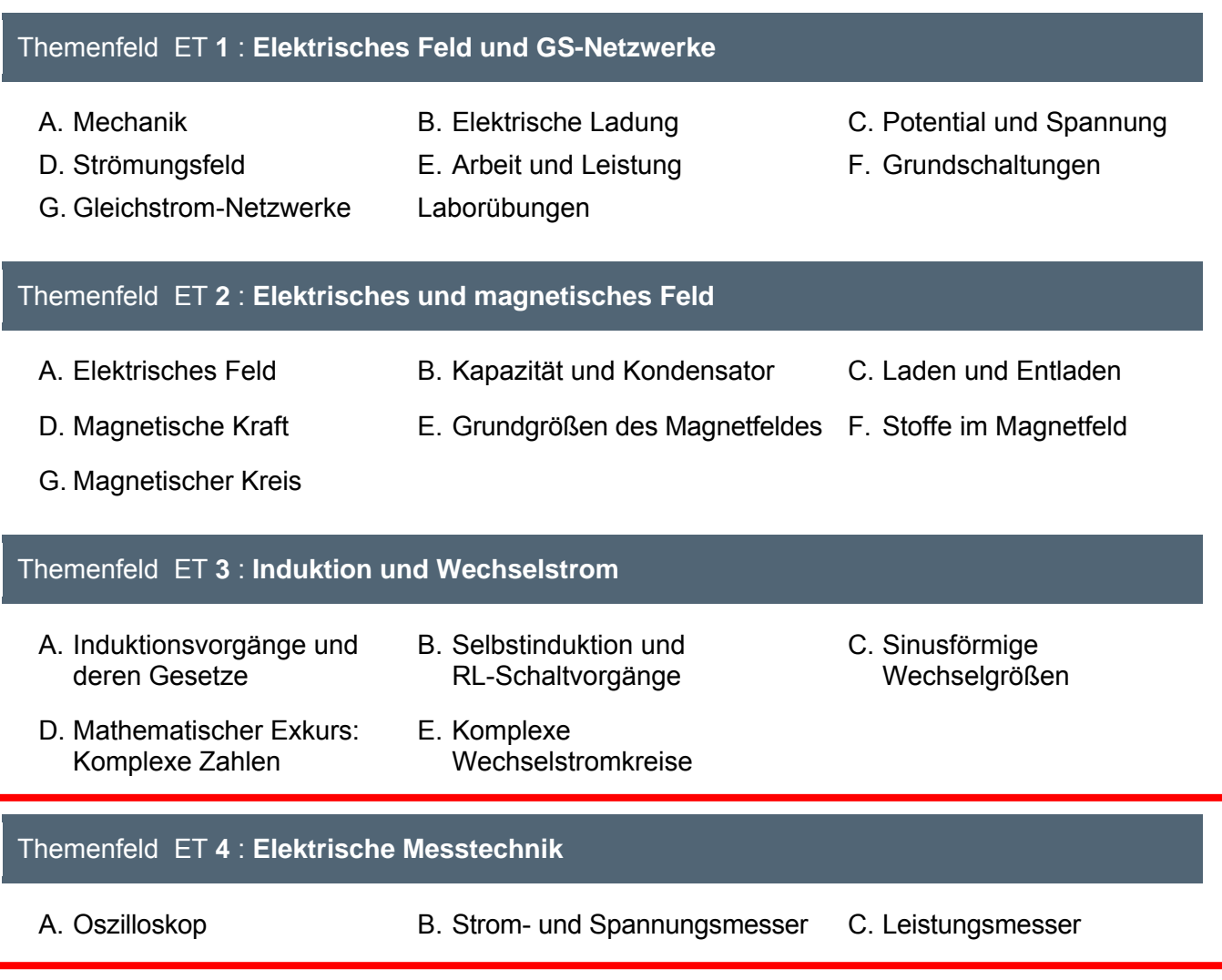

# <span id="page-240-0"></span>**Fachoberschule – Schwerpunkt Elektrotechnik**

Themenfelder des Schwerpunktfaches »Elektrotechnik« für die Organisationsform **A**

# Themenfeld »Elektrotechnik **4**«: **Einführung in die Elektrische Messtechnik**

Das Themenfeld »Einführung in die elektrische Messtechnik ist in der im folgenden dargestellten Form nur für die Organisationsform A der Fachoberschule entwickelt worden und grundsätzlich jahrgangsübergreifend konzipiert. Nach der Behandlung der ersten Grundlegungen zum elektrischen Feld in der Jahrgangsstufe 11 sind die physikalischen Voraussetzungen zum Verständnis des Oszilloskops geschaffen. Damit kann bereits im 2. Halbjahr der Klasse 11 mit der Behandlung dieses Messgerätes begonnen werden. Die Laborübungen zum Oszilloskop lassen sich dann anschließend im 1. Halbjahr der Jahrgangsstufe 12 durchführen. Nachdem gegen Ende des 1. Halbjahres im Rahmen des Themenfeldes »Elektrotechnik 2« die Grundbegriffe des magnetischen Feldes erarbeitet worden sind, kann etwa zu Beginn des 2. Halbjahres die Behandlung der elektromagnetischen Messwerke in Angriff genommen werden.

# **A. [Elektronenstrahl-Oszilloskop](#page-241-0)**

- **1.** Elektronenstrahl-**Oszilloskopröhre** (Arbeitsblatt Nr. **1**)
- **2. Zeitablenkung** im Oszilloskop (Arbeitsblatt Nr. **2**)
- **3. Blockschaltbild** des Oszilloskops (Ein- und Zweikanal-Oszilloskop Arbeitsblatt Nr. **3**)
- **4. Bedienungselemente** eines Zweikanal-Oszilloskops (HAMEG 203-5 Arbeitsblatt Nr. **4**)
- **5. Messverfahren** mit dem Oszilloskop (Arbeitsblatt Nr. **5**)
	- Spannungsmessung und absolute Frequenzmessung
	- Relative Frequenzmessung mit Hilfe von Lissajous-Figuren
	- Phasenwinkelmessung mit Zweikanal- und Einkanal-Oszilloskop (Lissajous-Figuren)
- **6. Laborübungen** mit dem Oszilloskop (Arbeitsblatt Nr. **6**)
	- Erste Spannungs- und Frequenzmessungen
	- Aufnahme der Lade- und Entladekurven eines Kondensators
	- RC-Schaltungen als Integrier- und Differenzierglied

#### **B. [Elektromagnetische Strom- und Spannungsmesser](#page-261-0)**

- **7.** Das **Magnetnadelgalvanometer** Ein historisches Messgerät (Arbeitsblatt Nr. **7**)
- **8.** Das **Drehmagnetmesswerk** (Arbeitsblatt Nr. **8**)
	- Aufbau und Wirkungsweise
	- Sinnbilder und Schaltzeichen für Meßgeräte
- **9.** Das **Drehspulmeßwerk** (Arbeitsblatt Nr. **9**)
	- Stromdurchflossene Drehspule im Magnetfeld
	- Aufbau und Wirkungsweise des Drehspulmesswerks
	- Lagerung, Dämpfung und Eigenschaften von Drehspulmesswerken
- **10.** Das **Dreheisenmesswerk** (Arbeitsblatt Nr. **10**)
	- Vorversuch: Zwei Eisenkörper im Magnetfeld einer Spule
	- Aufbau, Wirkungsweise und Eigenschaften des Dreheisenmesswerkes

### **C. [Elektromagnetische Leistungssmesser](#page-268-0)**

- **11.** Das **Elektrodynamische Messwerk** als Leistungsmesser (Arbeitsblatt Nr. **11**)
- **12.** Das **Induktionsmesswerk** als Wechselstromzähler
- **13. Blindleistungsmessung** mit dem elektrodynamischen Messwerk

Die Arbeitsblätter Nr. **12** und **13** sind noch nicht digitalisiert. Sie werden demnächst nachgereicht.

<span id="page-241-0"></span>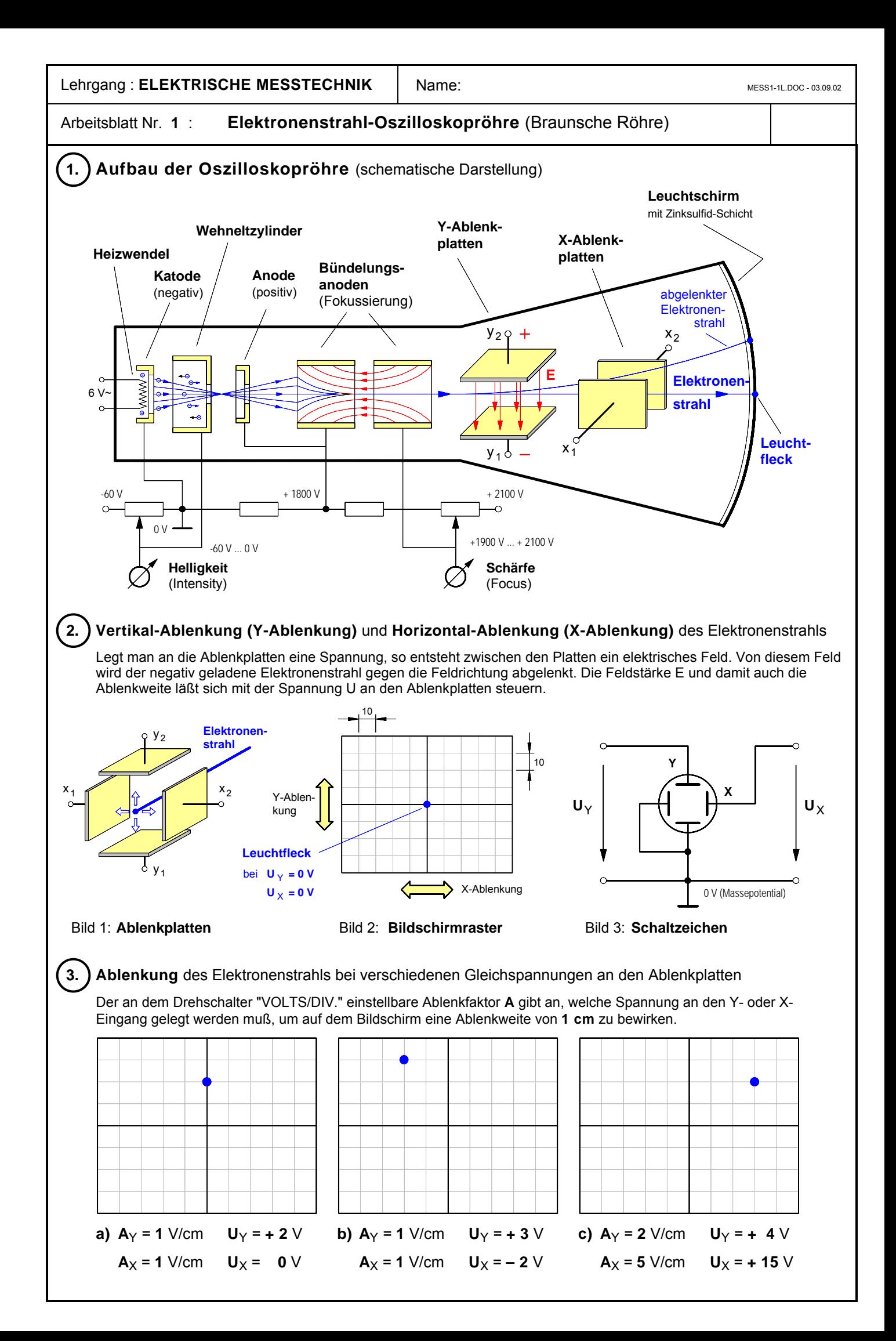

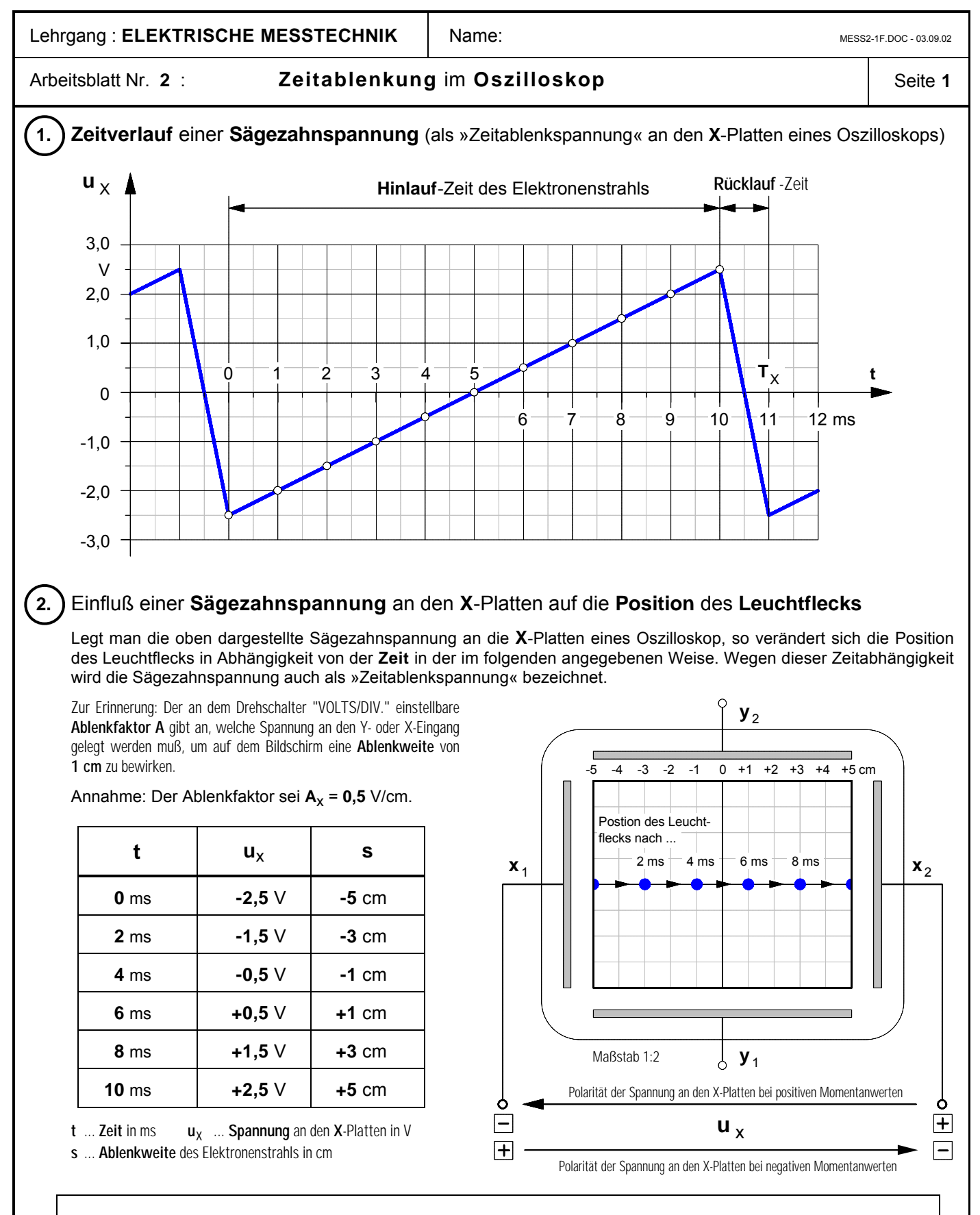

**Fazit**: Durch die gleichförmig sich ändernde Sägezahnspannung an den **X**-Platten wird der negative Elektronenstrahl in der Hinlaufphase gleichmäßig von links nach rechts abgelenkt; dadurch wandert der Leuchtfleck mit konstanter Geschwindigkeit vom linken zum rechten Bildschirmrand. Die Geschwindigkeit des Leuchtfleckes ist abhängig von der Periodendauer  $\textsf{T}_{\textsf{X}}$  und somit von der Frequenz  $\textsf{f}_{\textsf{X}}$  der Sägezahnspannung. Bei hohen Frequenzen bewegt sich der Fleck so schnell, daß dessen Bewegung wegen der Trägheit des menschlichen Auges nur noch als waagerechte Leuchtlinie wahrgenommen werden kann. Während des sehr schnellen Rücklaufs zum linken Bildschirmrand wird der Elektronenstrahl durch eine negative Spannung am Wehneltzylinder abgeschaltet, um störende Rücklauflinien zu vermeiden.

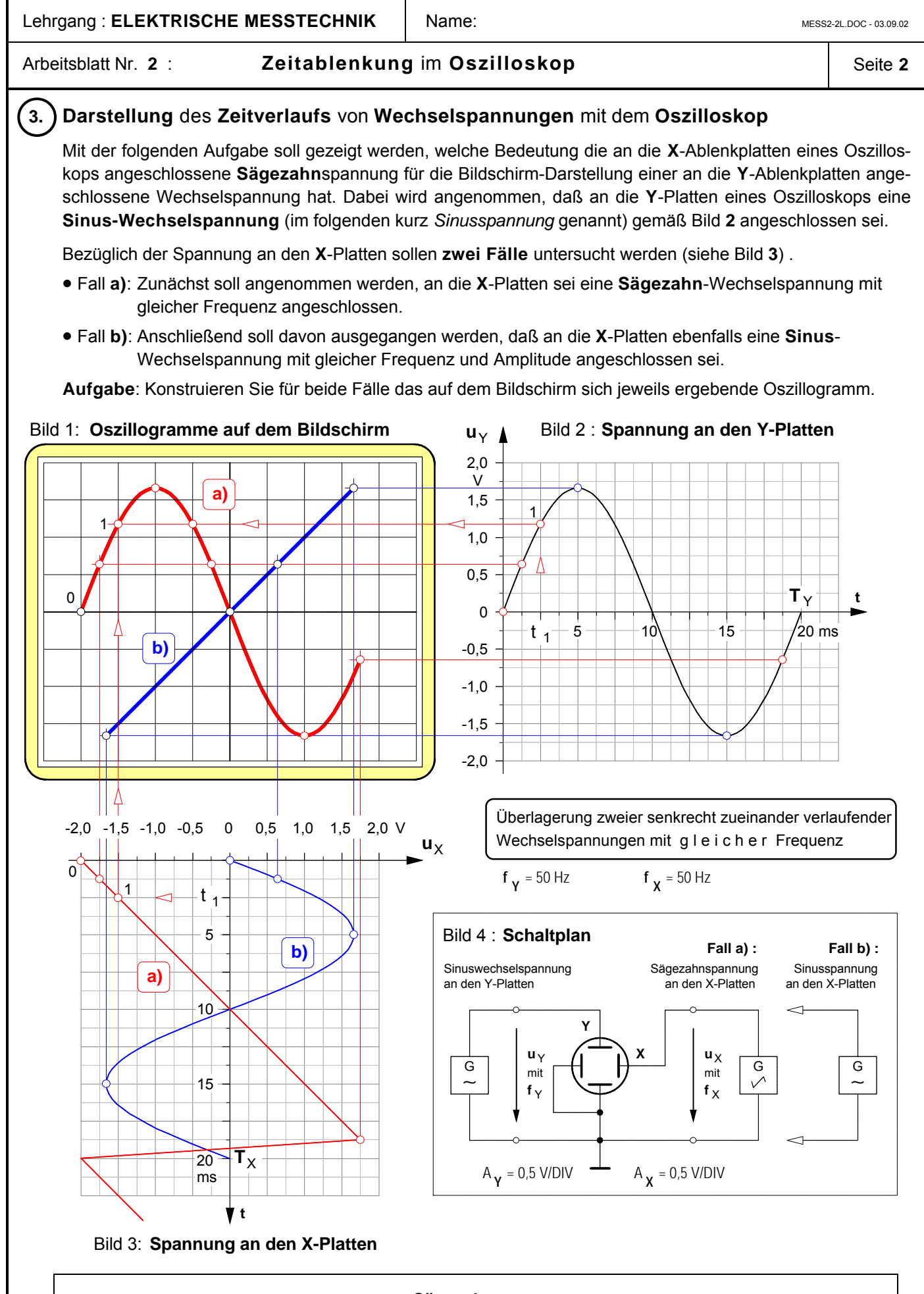

**Fazit**: Nur wenn an den **X**-Platten eine **Sägezahnspannung** angeschlossen ist, wird auf dem Bildschirm der Zeitverlauf der an die **Y**-Platten angeschlossenen Wechselspannung (z.B. Sinusspannung, Dreieckspannung, Rechteckspannung usw.) dargestellt.

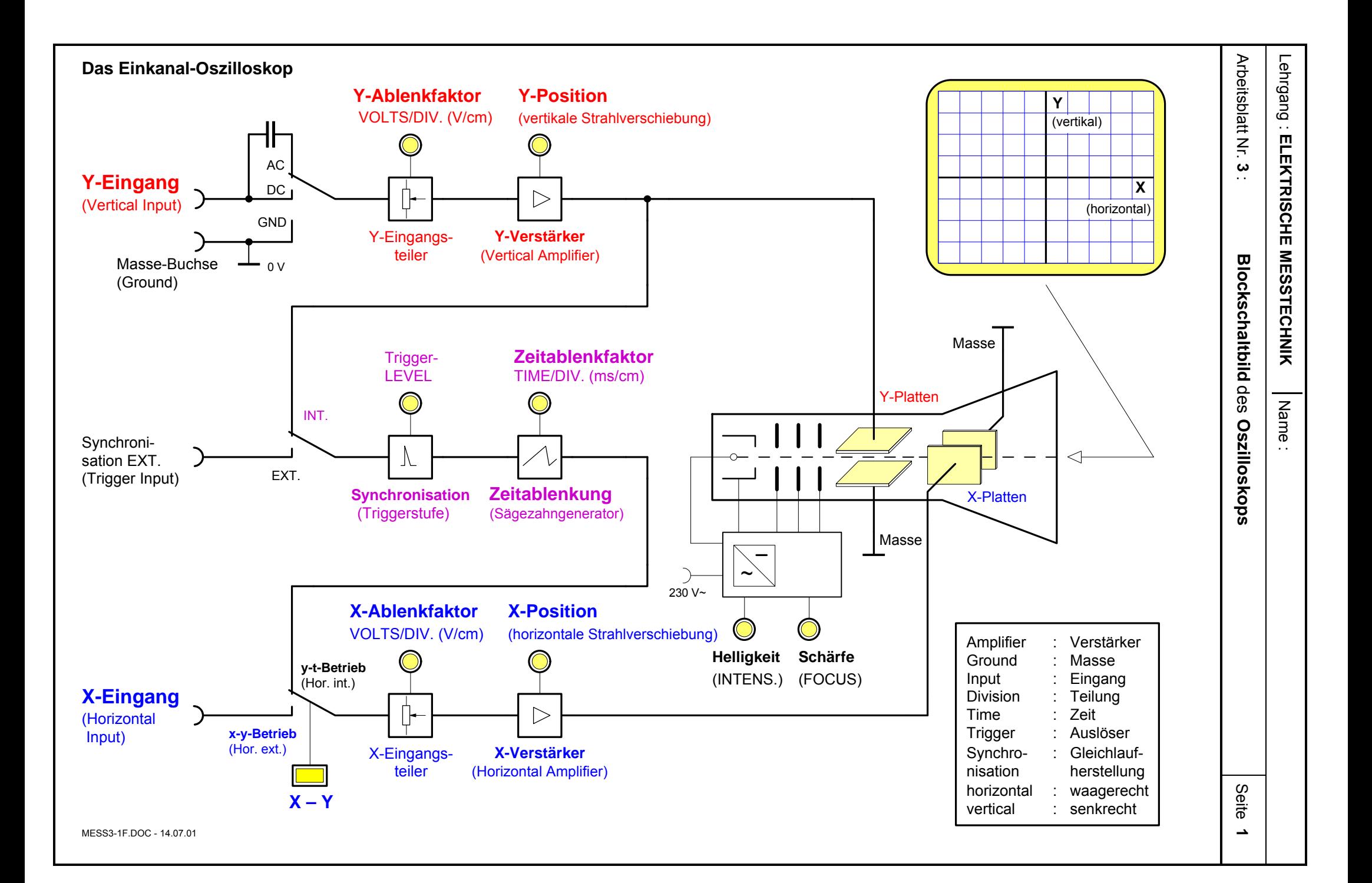

Lehrgang : **ELEKTRISCHE MESSTECHNIK** | Name: MESS3-2.DOC - 18.09.02

Arbeitsblatt Nr. **3 : Blockschaltbild** des **Oszilloskops Example 2** Seite 2

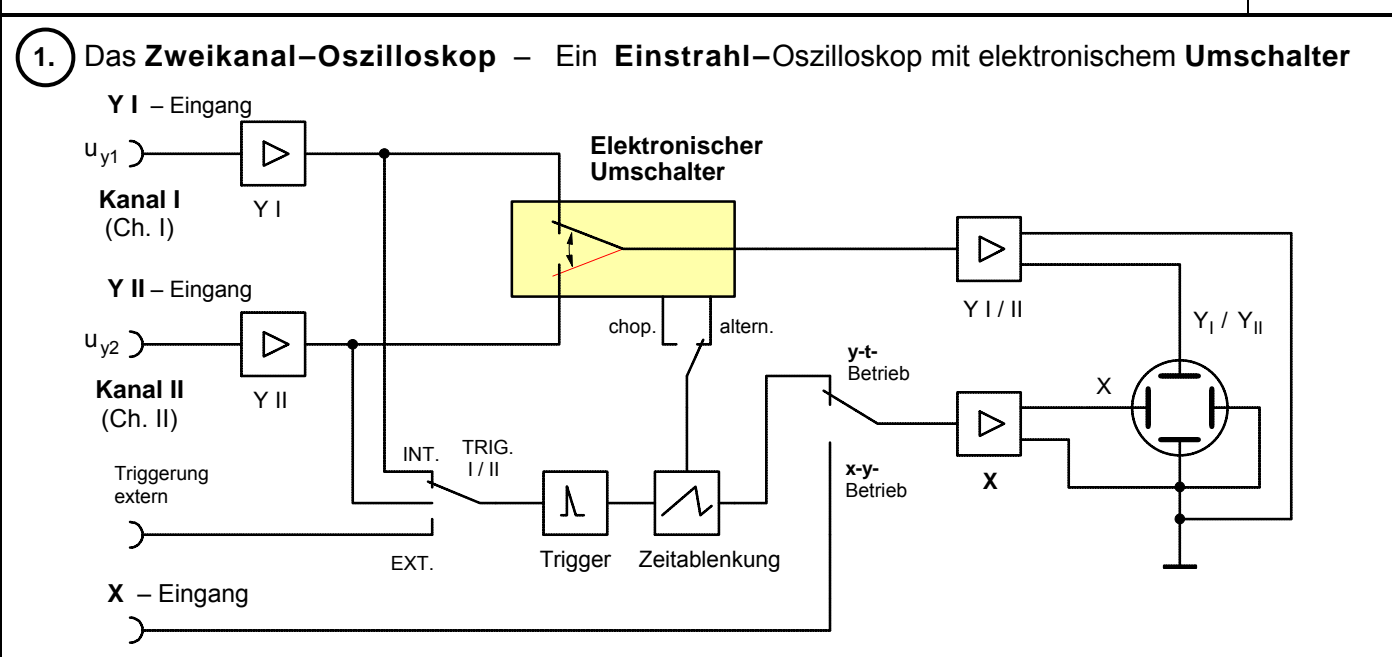

### **Bild 1 :** Zweikanal - Oszilloskop

Die preiswerteste Lösung, um zwei Signale synchron abbilden zu können, bietet ein Einstrahl-Oszilloskop mit zwei Eingangskanälen und einem schnellen elektronischen Umschalter (Bild **1**). Die beiden Signale an den Kanal-Eingängen **Y I** und **Y II** werden von dem Umschalter in raschem Wechsel nacheinander über den Vertikalverstärker an die **Y**-Platten angeschlossen. Durch den sehr schnellen Ablauf der Umschaltvorgänge und den Nachleuchteffekt des Schirmes nimmt das menschliche Auge aufgrund seiner Trägheit den Signalwechsel nicht wahr. Es wird der Eindruck erweckt, als ob die beiden Signale gleichzeitig durch zwei Elektronenstrahlen dargestellt würden.

In der Betriebsart **"Alternated"** (= abwechselnd, siehe Bild **2 a)**) wird abwechselnd von jedem Signal ein voller Schirmdurchlauf dargestellt. Der elektronische Umschalter und der Zeitablenkgenerator arbeiten also synchron. Bei niedriger Zeitablenkgeschwindigkeit macht sich der ständige Wechsel durch stärkeres Blinken bemerkbar (bei geringer Nachleuchtdauer des Schirmes). Daher ist diese Betriebsart insbesondere für **hohe Frequenzen** geeignet.

In der Betriebsart **"Chopped"** (= zerhackend, siehe Bild **2 b)**) wird mit gleichbleibender hoher Frequenz zwischen den beiden Kanälen hin- und hergeschaltet. Bei geringer Ablenkgeschwindigkeit tritt hierbei kein stärkeres Blinken als im Einkanalbetrieb auf. Bei höherer Ablenkgeschwindigkeit werden die fehlenden Kurvenstücke sichtbar, die Linien sind zerhackt. Daher ist diese Betriebsart insbesondere für **niedrige Frequenzen** geeignet.

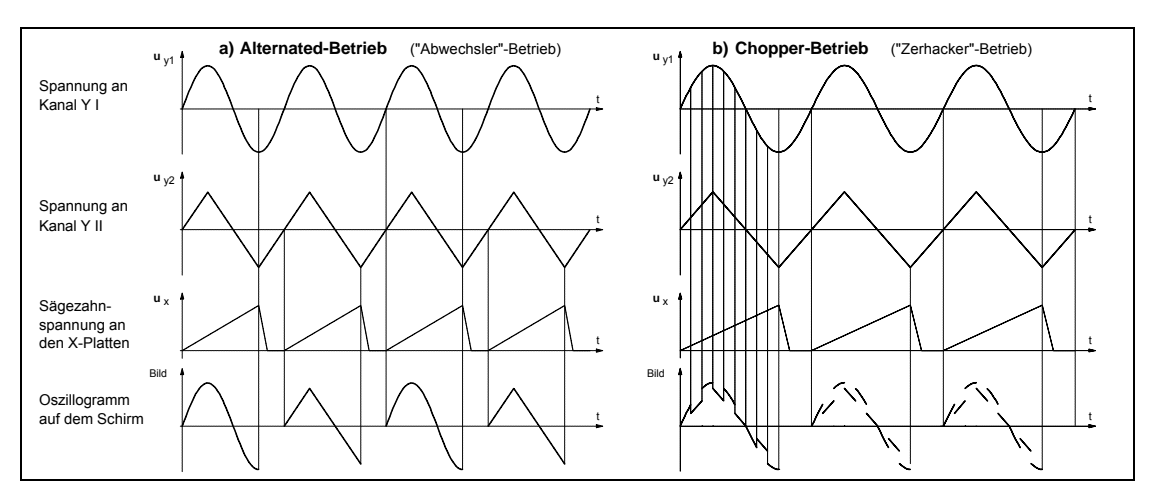

**Bild 2 :** Zweikanal-Betrieb mit den Betriebsarten **a)** "alternated" und **b)** "chopped"

# ô**2.** Das **"echte" Zweistrahl – Oszilloskop**

Das Zweistrahl-Oszilloskop, auch "echtes" Zweistrahl-Oszilloskop genannt, besitzt eine spezielle Elektronenstrahlröhre mit **zwei getrennten Elektronenstrahlsystemen**. Lediglich die Horizontalablenkung erfolgt für beide Strahlen gemeinsam. Auch die Vertikalverstärker sind in doppelter Ausführung vorhanden. Dieses teuere Oszilloskop bietet vor allem bei der Untersuchung hochfrequenter Vorgänge entscheidende Vorteile.

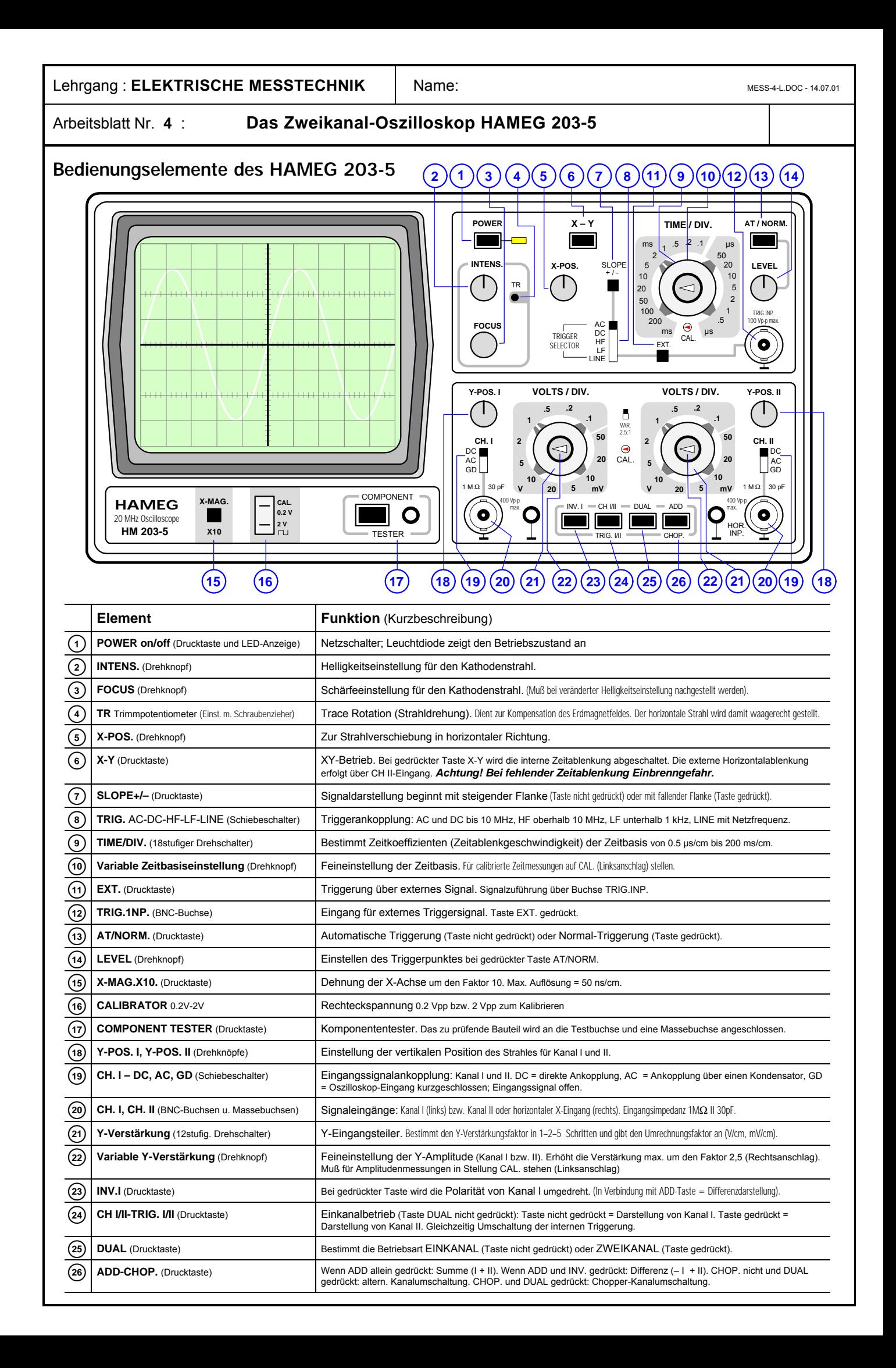

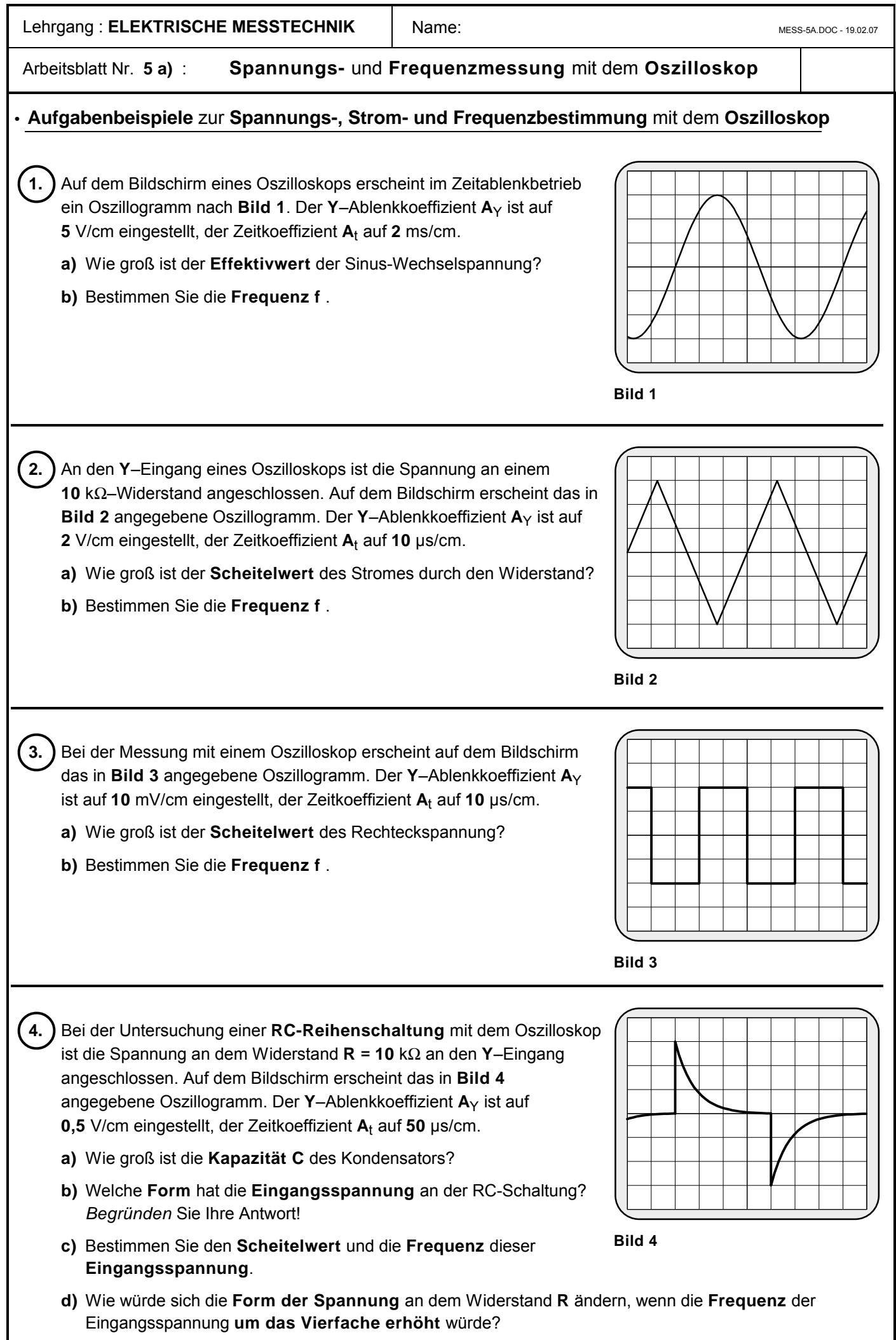

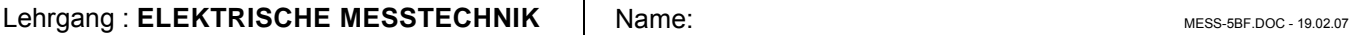

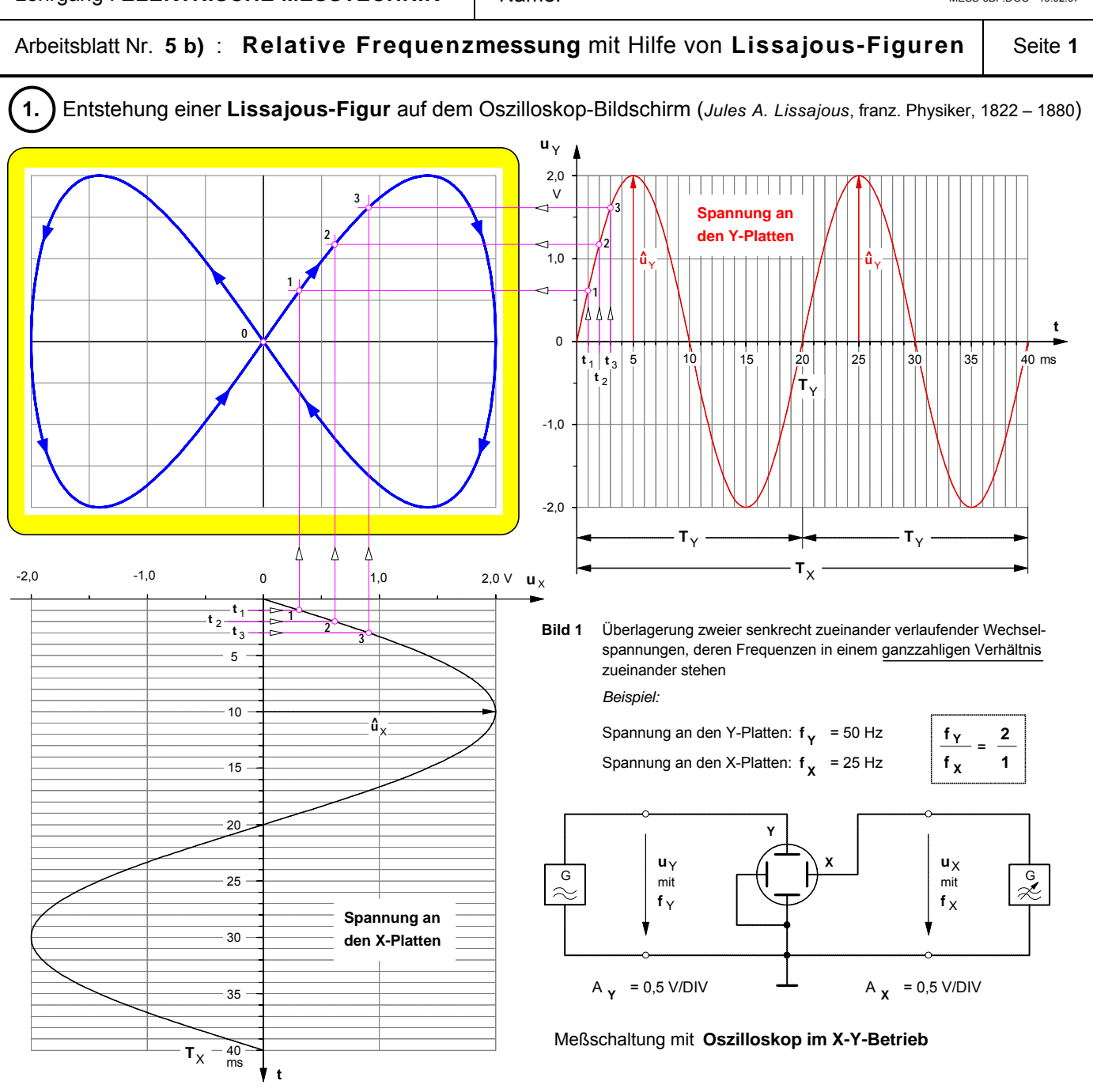

Sofern die Frequenzen der Spannungen an den X- und Y-Platten des Oszilloskops in einem **ganzzahligen Verhältnis** zueinander stehen (z.B. 4:1 oder 2:3 usw.), läßt sich dieses Frequenzverhältnis aus dem Verhältnis der Anzahl der *Berührungspunkte* der Lissajous-Linie mit einer waagerechten und senkrechten Tangente an die Lissajous-Figur ermitteln. Denn die Anzahl *m* der Berührungspunkte an der *waagerechten* Tangente wird bestimmt durch die Anzahl der Maximalwerte **û** Y, die im Zeitverlauf der Spannung **u** Y an den **Y**-Platten gemäß ihrer Frequenz **f** Y während einer Zeit **T** auftreten, die ihrerseits ein ganzzahliges Vielfaches der Periodendauer T<sub>x</sub> der Spannung an den **X**-Platten ist (d.h.: T = n · T<sub>x</sub>). Hingegen wird die Anzahl *n* der Berührungspunkte an der *senkrechten* Tangente bestimmt von der Anzahl der Maximalwerte û<sub>X</sub>, die in der selben Zeit **T** im Zeitverlauf der Spannung **u** x an den X-Platten gemäß deren Frequenz f x erscheinen.

Berührungspunkte mit der waagerechten Tangente:  $m = 2$ 

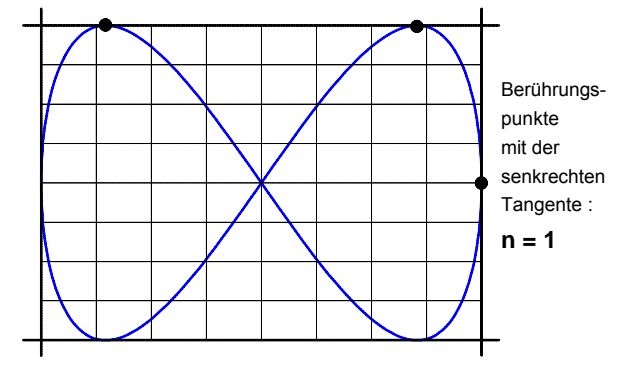

**m = 2** • Frequenzverhältnis

$$
\frac{f_Y}{f_X} = \frac{m}{n}
$$

- **m** ... Anzahl der Berührungspunkte an der *waagerechten* Tangente
- **n** ... Anzahl der Berührungspunkte an der *senkrechten* Tangente
- **f**<sup>Y</sup> ... Frequenz der Spannung an den **Y**-Platten
- **f**<sup>X</sup> ... Frequenz der Spannung an den **X**-Platten

Lehrgang : **ELEKTRISCHE MESSTECHNIK** Name: MESS-5BF.DOC - 19.02.07

# Arbeitsblatt Nr. **5 b)** : **Relative Frequenzmessung** mit Hilfe von Lissajous-Figuren | Seite 2

ô**2. Bestimmung** einer **unbekannten Frequenz** durch **Frequenzvergleich** mit Hilfe von Lissajous-Figuren Zur Ermittlung der Frequenz einer Wechselspannung durch relative Frequenzmessung muß die **unbekannte Fre-**

**quenz** mit einer **bekannten Frequenz** verglichen werden. Dazu wird die Spannung mit der unbekannten Frequenz beispielsweise an die **Y**-Platten des Oszilloskops angeschlossen, während die Spannung mit der einstellbaren bekannten Frequenz an die **X**-Platten gelegt wird (siehe Meßschaltung auf Seite 1). Dadurch entsteht auf dem Bildschirm eine Lissajous-Figur. Um zu gewährleisten, daß die Vergleichsfrequenz f x in einem ganzzahligen Verhältnis zu der unbekannten Frequenz **f** Y steht, muß zunächst die Vergleichsfrequenz solange variiert werden, bis die Lissajous-Figur ruhig steht. Erst unter dieser Voraussetzung kann –wie bereits auf Seite 1 beschrieben– aus der Anzahl der Berührungspunkte an der wagerechten und senkrechten Tangente das Frequenzverhältnis bestimmt und daraus die unbekannte Frequenz **f** Y der Spannung an den **Y**-Platten berechnet werden. Dazu einige Beispiele, bei denen wir annehmen wollen, daß die Vergleichsfrequenz jeweils  $f_X = 50$  Hz betrage.

• Beispiel **a**): 
$$
f_X = 50 \text{ Hz}
$$
 **n** = 1 **m** = 2

$$
\frac{f_Y}{f_X} = \frac{m}{n} \quad \Rightarrow \quad f_Y = f_X \cdot \frac{m}{n} = 50 \text{ Hz} \cdot \frac{2}{1} \quad \Rightarrow \quad \underline{f_Y = 100 \text{ Hz}}
$$

*Übrigens*: Die nebenstehende Lissajous-Figur unterscheidet sich von der des Beispiels auf Seite 1, obwohl das Frequenzverhältnis gleich ist. Dies liegt darin begründet, daß hier die Spannung u<sub>Y</sub> an den Y-Platten der Spannung u<sub>X</sub> an den X-Platten um einen Phasenwinkel von ϕ = **30**° vorauseilt.

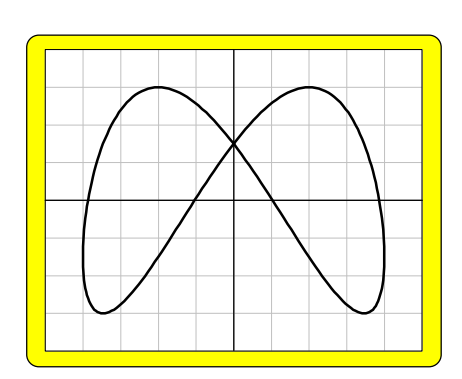

• Beispiel b): 
$$
f_X = 50 \text{ Hz}
$$
  $n = 1$   $m = 3$   

$$
\frac{f_Y}{f_X} = \frac{m}{n} \implies f_Y = f_X \cdot \frac{m}{n} = 50 \text{ Hz} \cdot \frac{3}{1} \implies \frac{f_Y = 150 \text{ Hz}}{1}
$$

*Übrigens*: Bei diesem Beispiel eilt die Spannung **u**Y an den **Y**-Platten der Spannung  $u_X$  an den X-Platten um einen Phasenwinkel von  $\varphi$  = 45° voraus.

• Beispiel c): 
$$
f_X = 50 \text{ Hz}
$$
  $n = 2$   $m = 3$ 

$$
\frac{f_Y}{f_X} = \frac{m}{n} \quad \Rightarrow \quad f_Y = f_X \cdot \frac{m}{n} = 50 \text{ Hz} \cdot \frac{3}{2} \quad \Rightarrow \quad \frac{f_Y = 75 \text{ Hz}}{}
$$

*Übrigens*: Bei diesem Beispiel eilt die Spannung **u**Y an den **Y**-Platten der Spannung  $u_X$  an den **X**-Platten um einen Phasenwinkel von  $\varphi = 90^\circ$  voraus.

• Beispiel d): 
$$
f_X = 50 \text{ Hz}
$$
  $n = 2$   $m = 5$ 

$$
\frac{f_Y}{f_X} = \frac{m}{n} \quad \Rightarrow \quad f_Y = f_X \cdot \frac{m}{n} = 50 \text{ Hz} \cdot \frac{5}{2} \quad \Rightarrow \quad \underline{f_Y = 125 \text{ Hz}}
$$

Ubrigens: Bei diesem Beispiel verläuft die Spannung u<sub>Y</sub> an den Y-Platten phasen**gleich** mit der Spannung **u**x an den X-Platten, d.h. der Phasenwinkel beträgt φ = 0°.

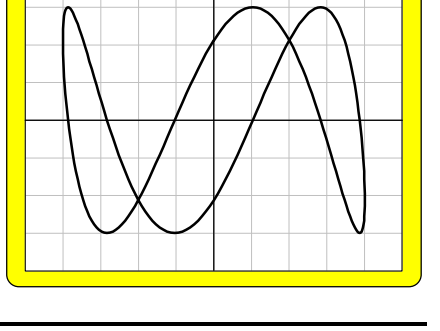

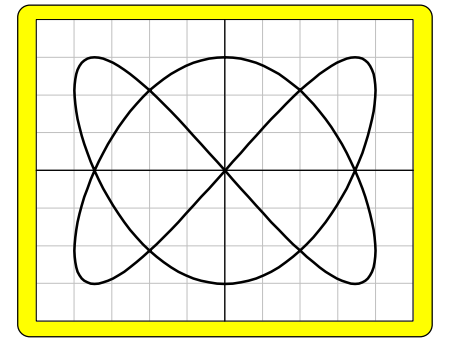

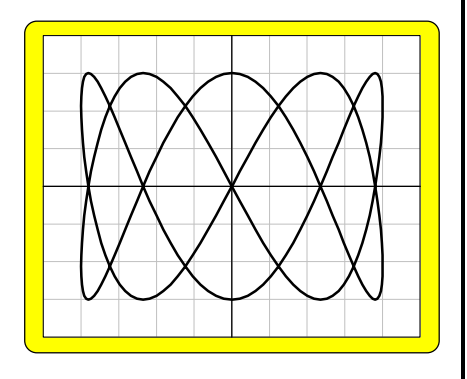

## Arbeitsblatt Nr. **5 c) :** Messung der **Phasenverschiebung** mit dem **Oszilloskop** | Seite 1

# **1.) Bestimmung der Phasenverschiebung** mit dem Zweikanal-Oszilloskop<br>Die beiden Sinus-Wechselspannungen, deren Phasenver- Phasenverschobene Sinus- Sin

Die beiden Sinus-Wechselspannungen, deren Phasenverschiebung bestimmt werden soll, sind über die Kanäle I und II an die **Y**-Platten des Oszilloskops anzuschließen (Bild **1**).

Zunächst müssen aus dem Oszillogramm (Bild **2**) die Längen  $X_0$  und  $X_T$  bestimmt werden. Die Länge  $X_0$  entspricht dem Phasenwinkel **j** und die Länge **X**0 der Periodendauer **T** und damit einem Vollwinkel von 360°. Diese Längen verhalten sich wie der Phasenwinkel **j** zu einem Vollwinkel von 360°. Es gilt demnach folgende Verhältnisgleichung:

$$
\frac{\varphi}{360^\circ} = \frac{X_0}{X_T}
$$

Daraus folgt für die Berechnung des Phasenwinkels:

$$
\varphi = \frac{X_0}{X_T} \cdot 360^\circ
$$

Für das in Bild **2** angegebene Beispiel gilt :

$$
\mathbf{x}_0 = 1 \text{ cm} \qquad \mathbf{x}_T = 8 \text{ cm}
$$
\n
$$
\varphi = \frac{1 \text{ cm}}{8 \text{ cm}} \cdot 360^\circ \implies \qquad \varphi = 45^\circ
$$

spannung an den Y-Platten

den Y-Platten über Kanal II Sinus-Wechselspannung an

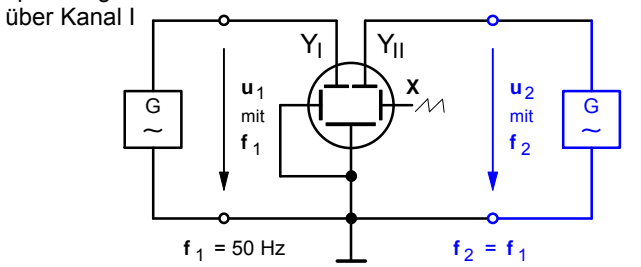

Bild **1** : Meßschaltung mit **Zweikanal**-Oszilloskop

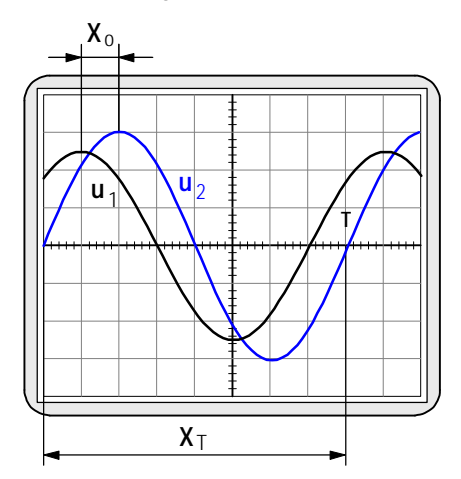

Bild **2** : Oszillogramm der phasenverschobenen Spannungen

### ô**2. Bestimmung der Phasenverschiebung** mit dem **Einkanal-Oszilloskop**

Schließt man an die **Y**-Platten eines Oszilloskops eine sinusförmige Wechselspannung an und legt bei abgeschalteter Zeitablenkung (X-Y-Betrieb) an die **X**-Platten ebenfalls eine sinusförmige, aber um den Winkel **j** phasenverschobene Wechselspannung gleicher Frequenz, so entsteht auf dem Leuchtschirm als Lissajous-Figur eine **Ellipse**, deren Form von der Größe des Phasenwinkels abhängig ist (Die Konstruktion dieser Lissajous-Figur ist auf der Seite 2 dieses Arbeitsblattes dargestellt.).

Das Verhältnis der aus dem Oszillogramm (Bild **4**) zu entnehmenden Längen y<sub>o</sub> und y ist der Sinuswert des Phasenwinkels. Für den Phasenwinkel gilt demnach:

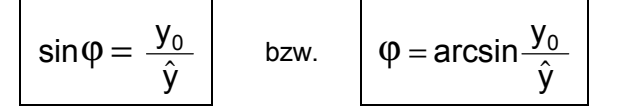

**Sonderfälle:** Bei **j** = 0° ergibt sich stets eine Gerade durch den Ursprung (Denn in diesem Fall muß ja y<sub>o</sub> = 0 sein.) und bei **j** = 90° eine Ellipse mit waagerechter Hauptachse (Denn in diesem Fall muß ja **y**o = **y**\$ sein.). Bei **j** = 90° erscheint auf dem Schirm ein Kreis, sofern die Amplituden gleich sind und gleiche Ablenkfaktoren eingestellt sind. Bei allen anderen Winkeln zwischen 0° und 90° entsteht eine Ellipse mit schräg verlaufender Hauptachse.

Für das in Bild **4** angegebene Beispiel gilt:

$$
y_0 = 4 \text{ cm}
$$
  $\hat{y} = 8 \text{ cm}$   
 $\phi = \arcsin \frac{4 \text{ cm}}{8 \text{ cm}}$   $\Rightarrow \qquad \phi = 30^\circ$ 

spannung an den Y-Platten Phasenverschobene Sinus-

an den X-Platten Sinus-Wechselspannung

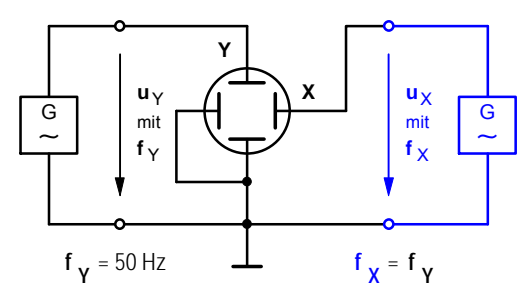

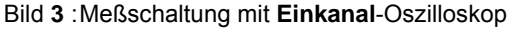

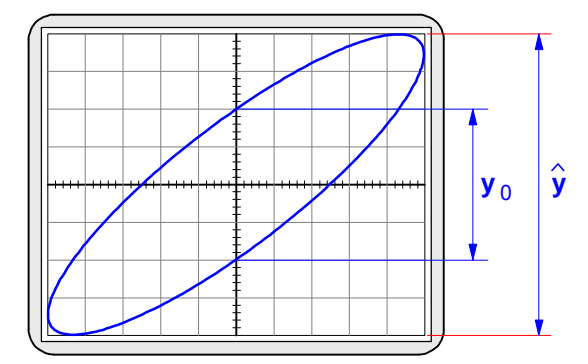

Bild **4** : Liegen zwei phasenverschobene Sinus-Spannungen an den Y- und X-Platten eines Einkanal-Oszilloskops, so entsteht als Lissajous-Figur das Bild eines auf einer Ellipse umlaufenden Leuchtpunktes.

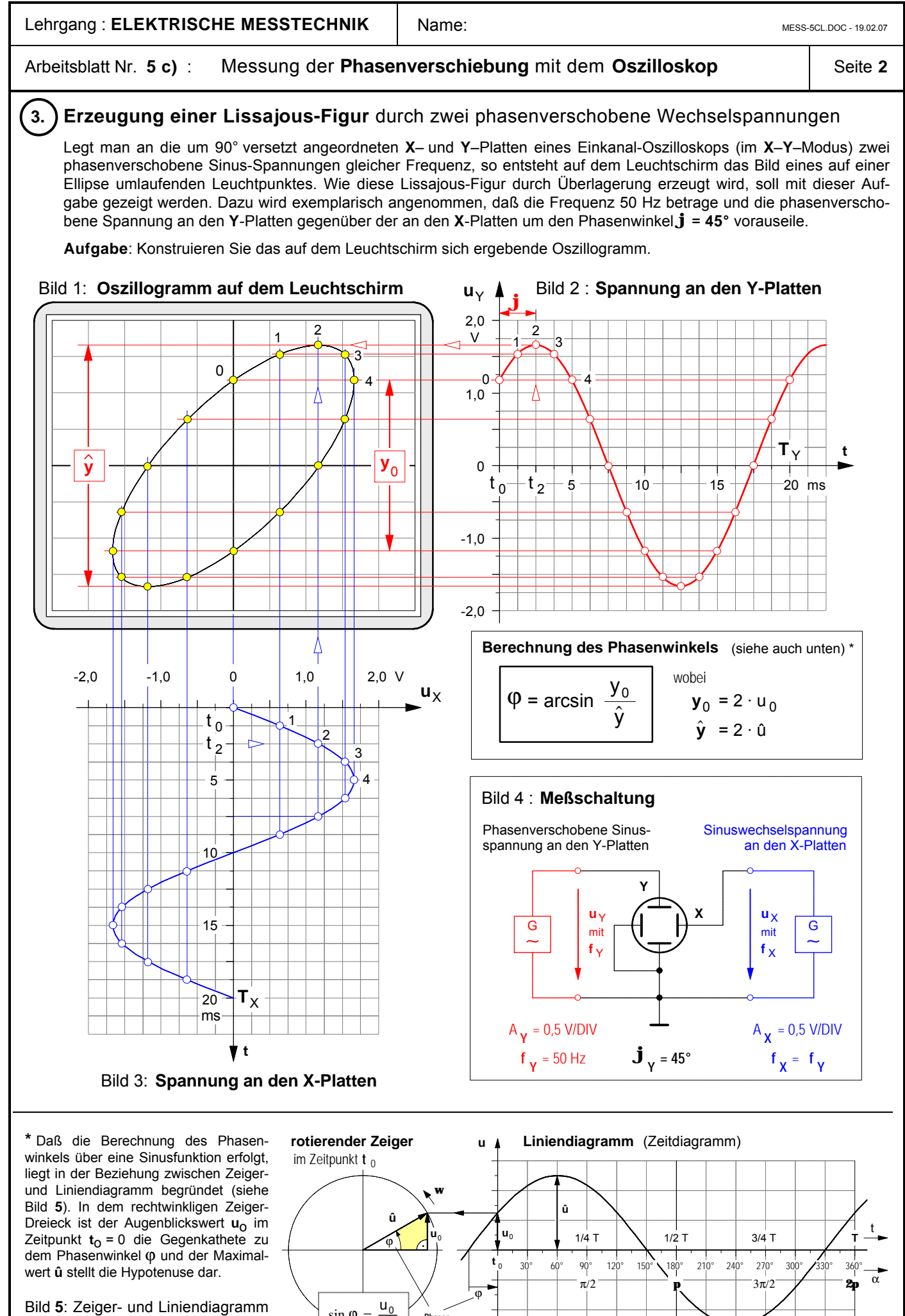

**Phasen** winkel

 $\sin \varphi =$ 

û

Bild **5**: Zeiger- und Liniendiagramm einer phasenverschobenen Sinus-Wechselspannung
#### Arbeitsblatt Nr. **5 d)** : Darstellung von **Lissajous-Figuren** mit dem **Oszilloskop**

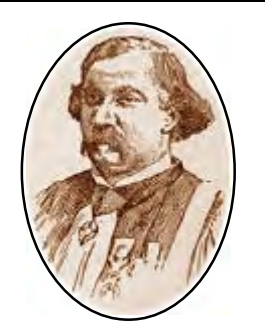

**Jules Antoine Lissajous** 1822–1880

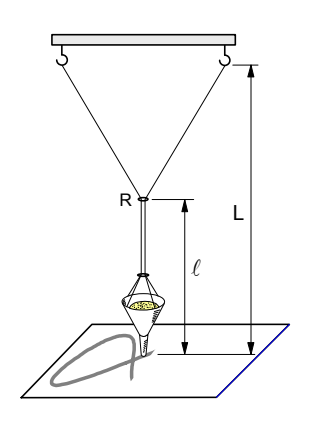

Bild **1** : Mechanisches Doppelpendel zur Darstellung von Lissajous-Figuren

Vollzieht ein Massepunkt (oder der Leuchtpunkt auf einem Oszilloskopschirm) gleichzeitig zwei senkrecht zueinander verlaufende Schwingungen, so bewegt sich der jeweilige Punkt auf in sich geschlossenen Bahnkurven. Diese wurden 1857 erstmal von dem französischen Mathematiker und Physiker Jules Antoine Lissajous erforscht und beschrieben. Ihm zu Ehren hat man die Bahnen des umlaufenden Punktes als Lissajous-Figuren bezeichnet. Sie können auf mechanischem Wege erzeugt werden mit einem Doppelpendel gemäß Bild **1** oder mit Hilfe elektrischer Sinus-Wechselspannungen, die gemäß Bild **2** an die um 90° versetzt angeordneten Ablenkplatten eines Oszilloskops anschließt (siehe dazu auch die Arbeitsblätter **4 b)** und **4 c)**).

Mathematisch lassen sich die einzelnen Punkte einer Lissajous-Figur mit Hilfe der folgenden Funktionsgleichungen berechnen:

$$
x = a_x \cdot \sin(n \cdot \alpha)
$$

 $y = a_y \cdot \sin(m \cdot \alpha + \varphi)$ 

 $= \omega \cdot t$  und  $\omega = 2 \cdot \pi \cdot f$ wobei  $\alpha = \omega \cdot t$  und  $\omega = 2 \cdot \pi$ 

Die Formen von Lissajous-Figuren werden bei gleicher Amplitude zum einen durch die Phasenverschiebung **j** zwischen den beiden Schwingungen und zum anderen durch das Verhältnis **m : n** der Winkelfaktoren, das dem Frequenzverhältnis **f**y **: f**x entspricht, denn bei einer zeitabhängigen Darstellung ist der Winkel als Produkt aus Kreisfrequenz und Zeit anzugeben (**a** = **w · t**) . Bei dem Doppelpendel in Bild **1** läßt sich das Frequenzverhältnis übrigens durch Verschieben des Ringes R einstellen.

Bild **2** : Schaltung zur Darstellung von Lissajous-Figuren mit dem Oszilloskop

Y **u**  $\begin{array}{c|c|c|c}\n\hline\n\text{G} & \text{mit}\n\end{array}$  $f<sub>y</sub>$ 

**Y**

 $\mathsf{x}$  |  $\mathsf{u}_{\mathsf{X}}$ 

mit  $f_X$   $\overline{\overset{\mathsf{G}}{\approx}}$ 

Vgl. dazu: L. Bergmann, Cl. Schaefer, Lehrbuch der Experimentalphysik, Berlin 1961, S. 157 ff.

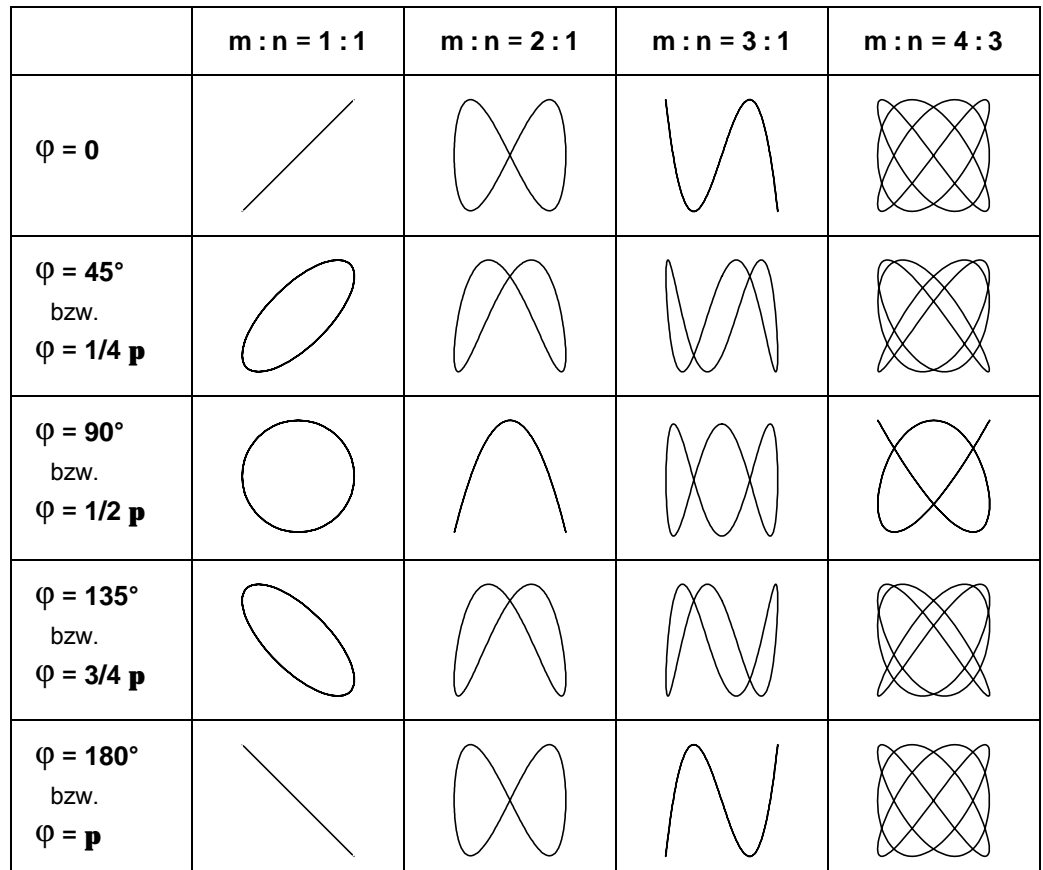

Bild **2** : Lissajous-Figuren bei verschiedenen Frequenzverhältnissen und Phasenwinkeln

## ô**1. Beobachtung der Zeitablenkung des Oszilloskops**

- **a)** Stellen Sie das Oszilloskop so ein, daß der Leuchtfleck im Ursprung des Bildschirmrasters erscheint. **Beachten Sie, daß die Leuchtschicht der Oszilloskopröhre zerstört wird, wenn der Elektronenstrahl nicht ständig abgelenkt wird! Stellen Sie deshalb im X-Y-Betrieb höchstens eine mittlere Helligkeit ein!**
- **b)** Schalten Sie die **Zeitablenkung** ein.
	- Stellen Sie den Zeitkoeffizienten mit Hilfe des Drehschalters **TIME/DIV.** auf **200 ms** und beobachten Sie den Leuchtfleck.
	- Welche **Zeit t** benötigt der Leuchtfleck für das einmalige Durchlaufen der **X**-Achse?
- **c)** Was läßt sich beobachten, wenn der Zeitkoeffizient z.B. **auf 20 µs verringert wird**? Begründen Sie Ihre Beobachtung.

#### ô**2. Messung einer Gleichspannung**

Die **Ausgangsspannung U**a des folgenden Spannungsteilers ist nach drei Verfahren zu bestimmen.

- **a)** Sämtliche Einstellungen und Messungen sind zunächst mit Hilfe des **Oszilloskops** vorzunehmen.
- **b)** Wiederholen Sie anschließend die Einstellungen und Messungen mit einem **Vielfachmeßgerät**.
- **c)** Schließlich soll der Wert von **U**a durch eine entsprechende **Rechnung** theoretisch bestimmt werden.
- **d)** Vergleichen Sie die Ergebnisse. Abweichungen sind gegebenenfalls zu begründen.

#### u **Meßschaltung** u **Oszilloskop– Messprotokoll**

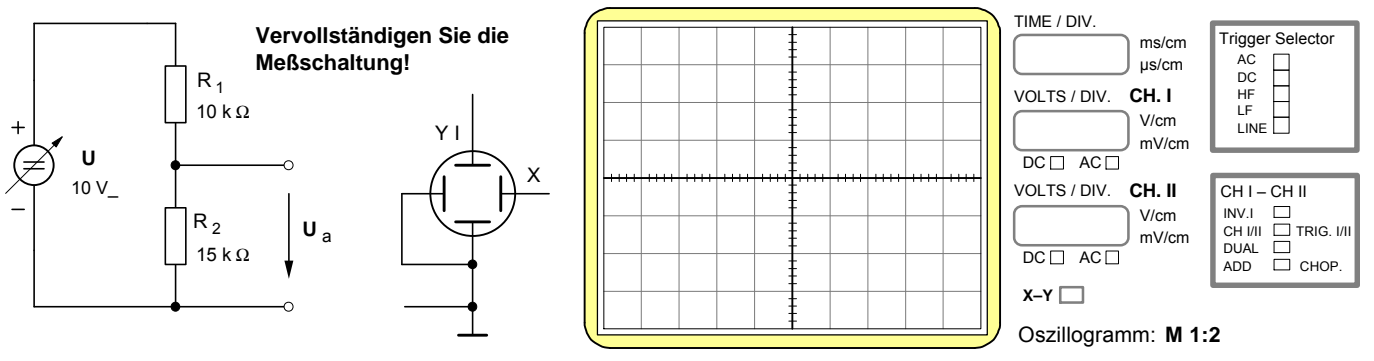

#### ô**3. Messung einer Wechselspannung**

Der Spannungteiler soll jetzt mit einer **sinusförmigen Wechselspannung** (û = 10V / f = 50 Hz) betrieben werden. Als Wechselspannungsquelle soll der Funktionsgenerator dienen. Auch hier sind sämtliche Einstellungen und Messungen zunächst mit Hilfe des **Oszilloskops** vorzunehmen.

- **a)** Messen Sie den **Scheitelwert û**a der **Ausgangsspannung** des Spannungsteilers mit dem **Oszilloskop**.
- **b)** Messen Sie anschließend die **Ausgangsspannung** mit Hilfe eines **Vielfachmeßgeräts**. Begründen Sie die unterschiedlichen Meßergebnisse.

#### u **Meßschaltung** u **Oszilloskop– Messprotokoll**

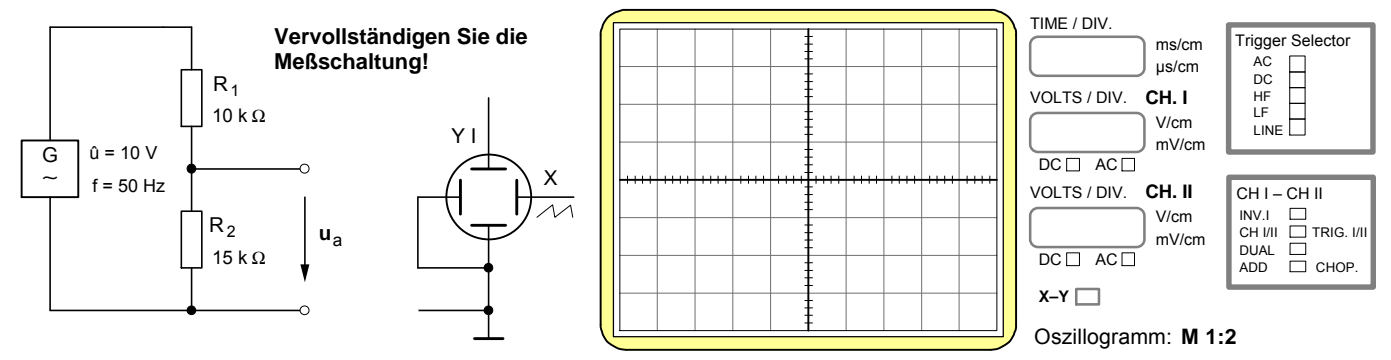

**Beachten Sie bitte:** Sämtliche Meßschaltungen müssen zunächst vervollständigt werden. Bis auf die Oszilloskop-Messprotokolle sind die Meßergebnisse und Antworten auf einem gesonderten Blatt festzuhalten!

#### **· Aufnahme** der **Lade- und Entladekurven** eines Kondensators mit dem **Oszilloskop**

ô**1.** Stellen Sie zunächst mit Hilfe des Oszilloskops am Ausgang des Funktionsgenerators die unten dargestellte **Rechteck**spannung u<sub>F</sub> ein. Bauen Sie anschließend die folgende RC-**Schaltung** (**R = 10** kΩ ; **C = 2** nF) auf und schließen Sie die Rechteckspannung u<sub>F</sub> an.

- **2.** Auf dem Bildschirm des Oszilloskops sollen zunächst die<br>Spannungen u<sub>E</sub> (Kanal YI) und u<sub>c</sub> (Kanal YII) dargestellt werden. Vervollständigen Sie den **Schaltplan** (**Bild 1**) und bauen Sie anschließend die **Meßschaltung** auf.
	- **3.** Die Augenblickswerte der Spannung u<sub>C</sub> sind in Zeitabständen von 20 µs mit Hilfe des Oszilloskops zu messen und in das folgende **Zeitdiagramm** einzutragen. Zeichnen Sie mit Hilfe der eingetragenen Meßwerte den **Spannungs-**verlauf am Kondensator während des Ladens und Entladens.
- **4.** Stellen Sie anschließend die **Spannungen u**<sub>E</sub> (Kanal YI)<br>und u<sub>R</sub> (Kanal YII) auf dem Bildschirm dar. Vervollständigen Sie vorher den Schaltplan im **Bild 2** . Zeichnen Sie auf der Grundlage Ihrer Oszillogramme in das untenstehende Zeitdiagramm den **Strom**verlauf während des Ladens und Entladens.

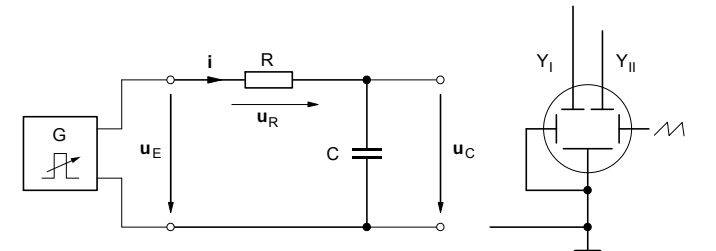

**Bild 1**: Meßschaltung zur Darstellung der **Kondensatorspannung**

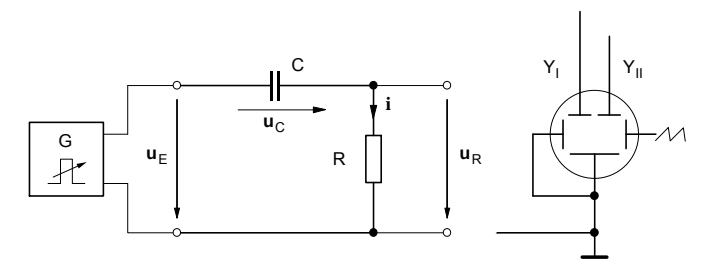

**Bild 2**: Meßschaltung zur Darstellung des **Kondensatorstromes**

#### Einstellwerte am Oszilloskop:

- **· Y-Ablenkung** (VOLTS/DIV.)
	- $\blacktriangleright$  Kanal YI :
	- $\blacktriangleright$  Kanal YII :

\_\_\_\_\_\_\_\_\_\_\_\_\_\_\_\_\_\_

\_\_\_\_\_\_\_\_\_\_\_\_\_\_\_\_\_\_

- **· Zeit-Ablenkung** (TIME/DIV.)
- **·** Für die Augenblickswerte des **Stromes i** gilt in jedem Moment:

\_\_\_\_\_\_\_\_\_\_\_\_\_\_\_\_\_\_

$$
i = \frac{u_R}{R}
$$

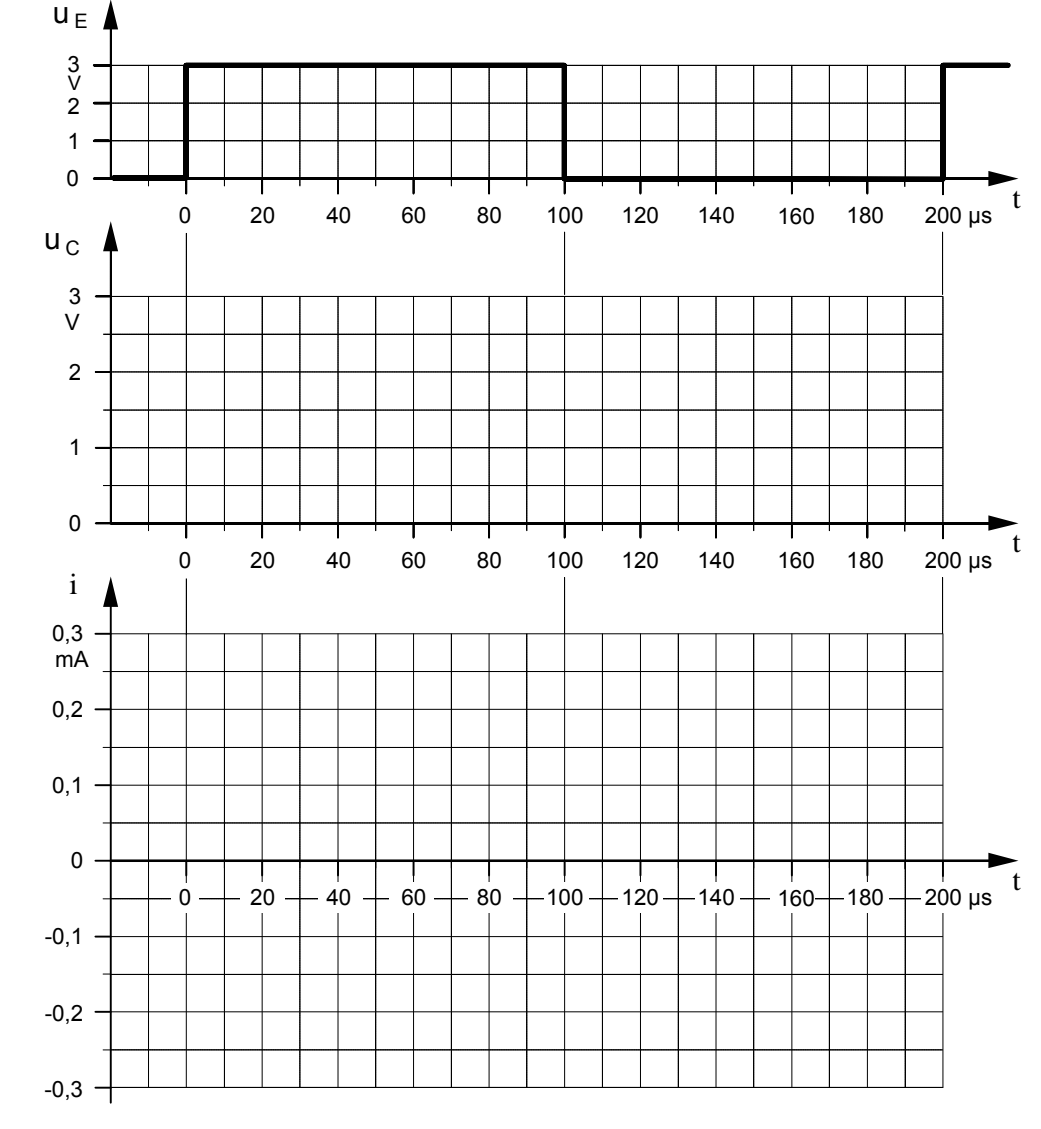

#### **·** Impulsformer: **RC-Schaltung** als **Integrierglied**

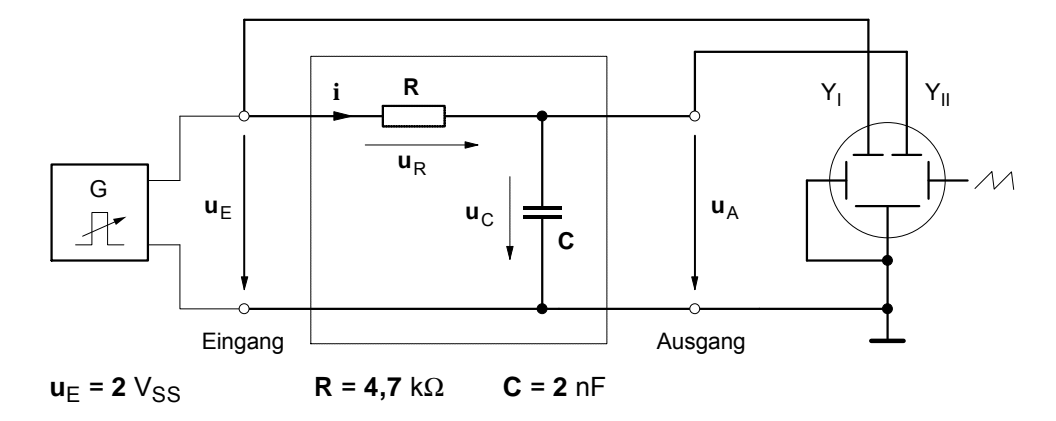

**a)** Spannungszeitdiagramme bei relativ **niedriger Frequenz** (f = 10 kHz)

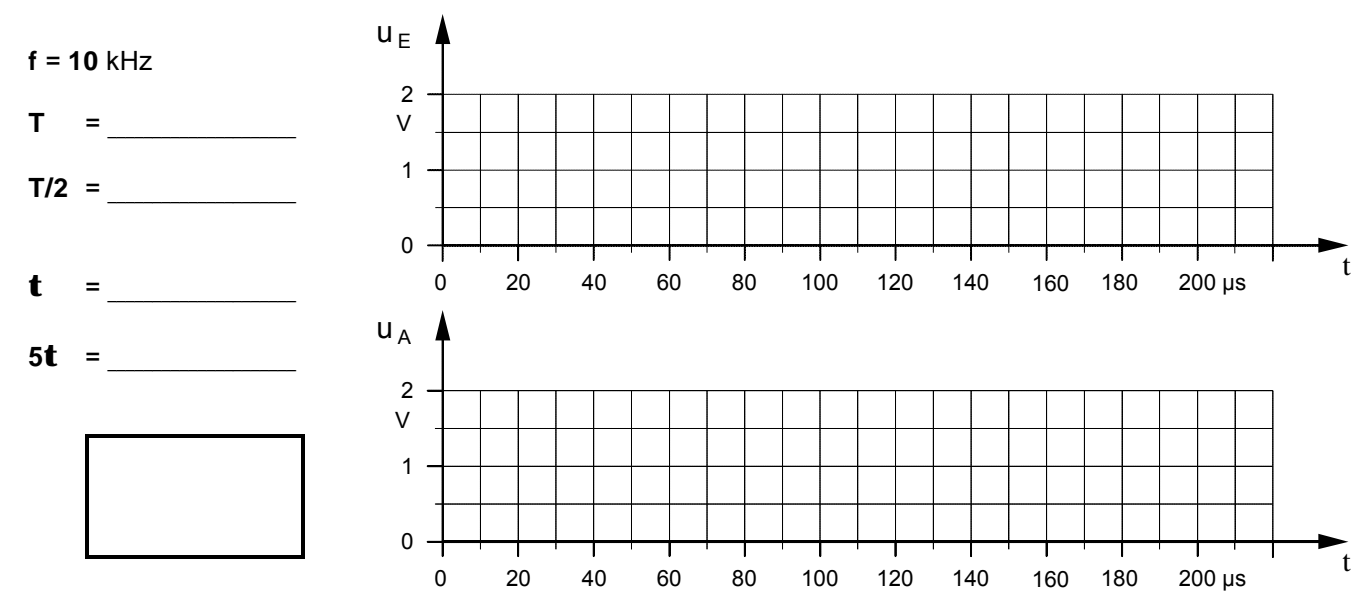

**b)** Spannungszeitdiagramme bei relativ **hoher Frequenz** (f = 100 kHz)

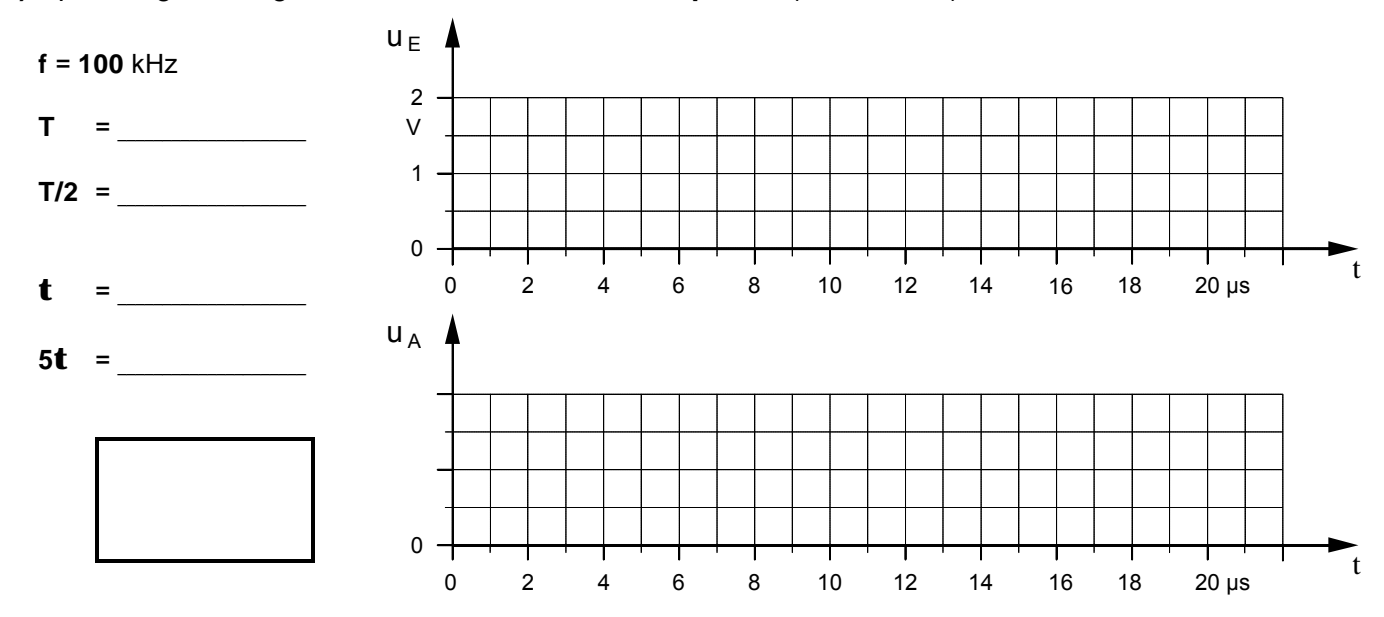

- **1.** Ermitteln Sie mit Hilfe des Oszilloskops die Zeitdiagramme der Eingangs- und Ausgangsspannung des Integriergliedes für die oben angegebenen Frequenzen.
- **2.** Untersuchen, beschreiben und begründen Sie den Einfluß der Frequenz **f**, der Kapazität **C** und des Widerstandes **R** auf die Kurvenform der Ausgangsspannung  $\mathbf{u}_A$ .

#### **·** Impulsformer: **RC-Schaltung** als **Differenzierglied**

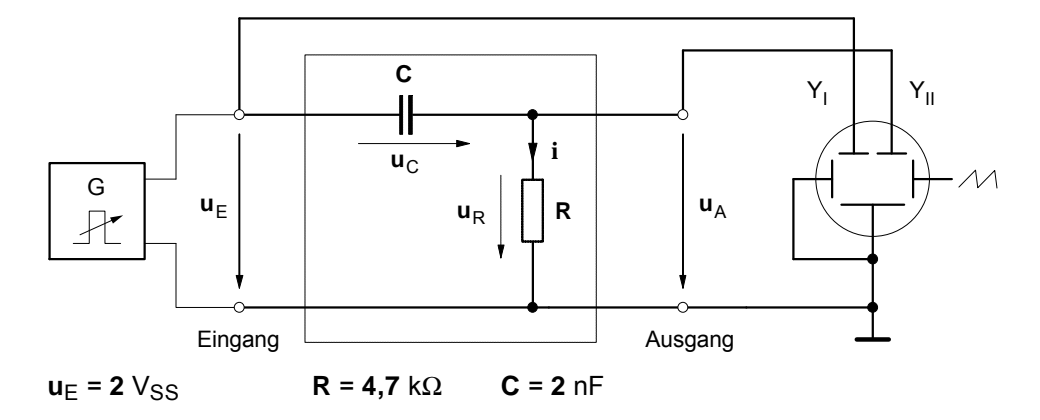

**a)** Spannungszeitdiagramme bei relativ **niedriger Frequenz** (f = 10 kHz)

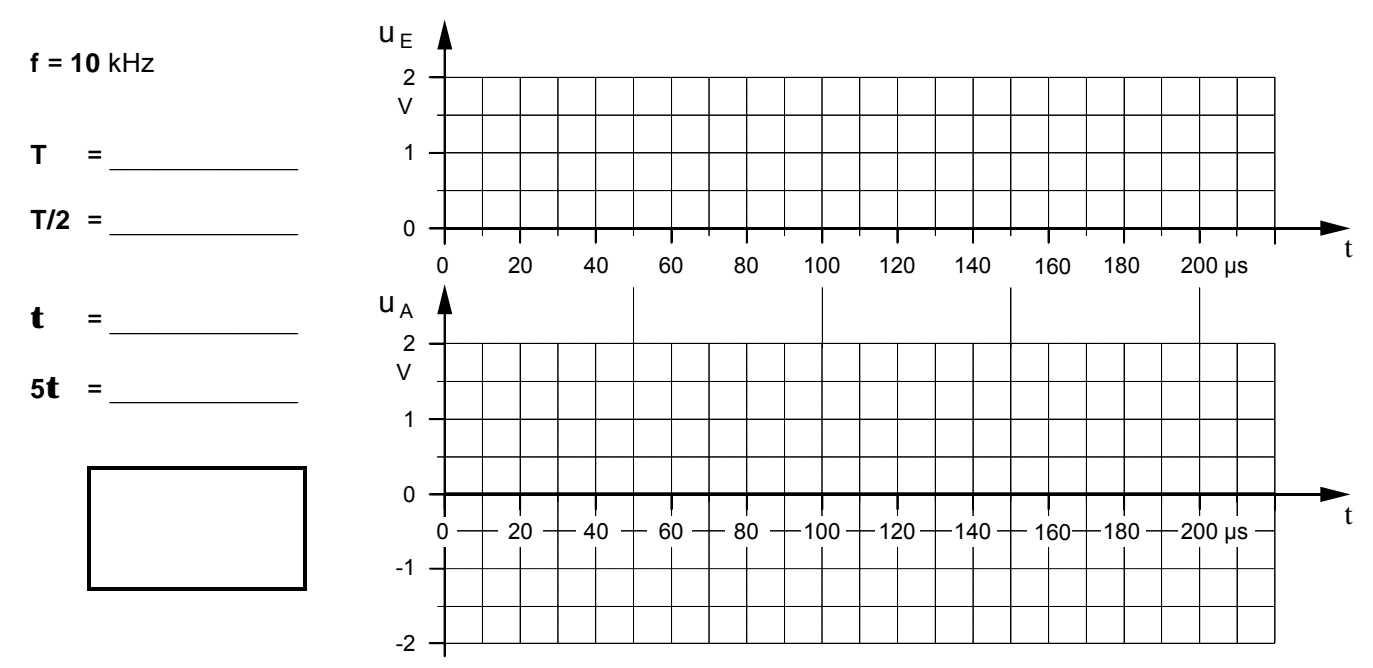

**b)** Spannungszeitdiagramme bei relativ **hoher Frequenz** (f = 100 kHz)

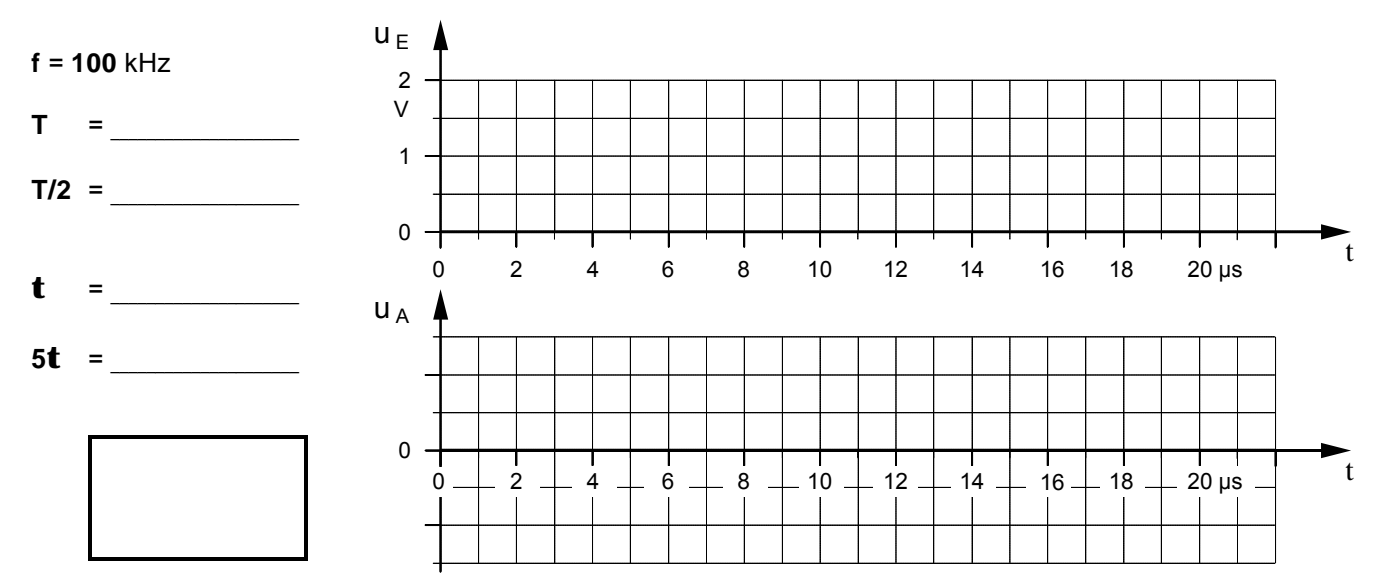

- **1.** Ermitteln Sie mit Hilfe des Oszilloskops die Zeitdiagramme der Eingangs- und Ausgangsspannung des Differenziergliedes für die oben angegebenen Frequenzen.
- **2.** Untersuchen, beschreiben und begründen Sie den Einfluß der Frequenz **f**, der Kapazität **C** und des Widerstandes **R** auf die Kurvenform der Ausgangsspannung **u**A.

Oszillogramm: **M 1:2** ô**3. Messung einer Wechselspannung** Der Spannungteiler soll jetzt mit einer **sinusförmigen Wechselspannung** (û = 10V / f = 50 Hz) betrieben werden. Als Wechselspannungsquelle soll der Funktionsgenerator dienen. Auch hier sind sämtliche Einstellungen und Messungen zunächst mit Hilfe des **Oszilloskops** vorzunehmen. **a)** Messen Sie den **Scheitelwert û**a der **Ausgangsspannung** des Spannungsteilers mit dem **Oszilloskop**. **b)** Messen Sie anschließend die **Ausgangsspannung** mit Hilfe eines **Vielfachmeßgeräts**. Begründen Sie die unterschiedlichen Meßergebnisse.

u **Meßschaltung**

**Vervollständigen Sie die**

# u **Oszilloskop– Messprotokoll**

**2 ms/cm Meßschaltung!** µs/cm AC  $\Box$ Þ DC R 1 VOLTS / DIV. **CH. I** HF 10 k Ω LF LINE V/cm **2 V/cm** Y I mV/cm  $\overline{G}$   $\overline{a}$  = 10 V  $DC \Box AC$  $\sim$   $\left| \begin{array}{ccc} 1 & 0 \\ 0 & 1 \end{array} \right|$  x  $f = 50$  Hz VOLTS / DIV. **CH. II** CH I – CH II  $\overline{\wedge}\wedge$ V/cm INV.I  $R<sub>2</sub>$ **u**a CH  $III$   $\Box$  TRIG.  $III$ mV/cm DUAL  $\Box$  снор  $DC<sub>0</sub>$   $AC<sub>0</sub>$ 15 k Ω ADD **X–Y** Oszillogramm: **M 1:2**

**Beachten Sie bitte:** Sämtliche Meßschaltungen müssen zunächst vervollständigt werden. Bis auf die Oszilloskop-Messprotokolle sind die Meßergebnisse und Antworten auf einem gesonderten Blatt festzuhalten!

Arbeitsblatt Nr. **6** (Laborübung 1): **Erste Messungen mit dem Oszilloskop** | Seite 1

### ô**1. Beobachtung der Zeitablenkung des Oszilloskops**

- **a)** Stellen Sie das Oszilloskop so ein, daß der Leuchtfleck im Ursprung des Bildschirmrasters erscheint. **Beachten Sie, daß die Leuchtschicht der Oszilloskopröhre zerstört wird, wenn der Elektronenstrahl nicht ständig abgelenkt wird! Stellen Sie deshalb im X-Y-Betrieb höchstens eine mittlere Helligkeit ein!**
- **b)** Schalten Sie die **Zeitablenkung** ein.
	- Stellen Sie den Zeitkoeffizienten mit Hilfe des Drehschalters **TIME/DIV.** auf **200 ms** und beobachten Sie den Leuchtfleck.
	- Welche **Zeit t** benötigt der Leuchtfleck für das einmalige Durchlaufen der **X**-Achse?
- **c)** Was läßt sich beobachten, wenn der Zeitkoeffizient z.B. **auf 20 µs verringert wird**? Begründen Sie Ihre Beobachtung.

#### ô**2. Messung einer Gleichspannung**

Die **Ausgangsspannung U**a des folgenden Spannungsteilers ist nach drei Verfahren zu bestimmen.

- **a)** Sämtliche Einstellungen und Messungen sind zunächst mit Hilfe des **Oszilloskops** vorzunehmen.
- **b)** Wiederholen Sie anschließend die Einstellungen und Messungen mit einem **Vielfachmeßgerät**.
- **c)** Schließlich soll der Wert von **U**a durch eine entsprechende **Rechnung** theoretisch bestimmt werden.
- **d)** Vergleichen Sie die Ergebnisse. Abweichungen sind gegebenenfalls zu begründen.

#### ▶ Meßschaltung

#### u **Oszilloskop– Messprotokoll**

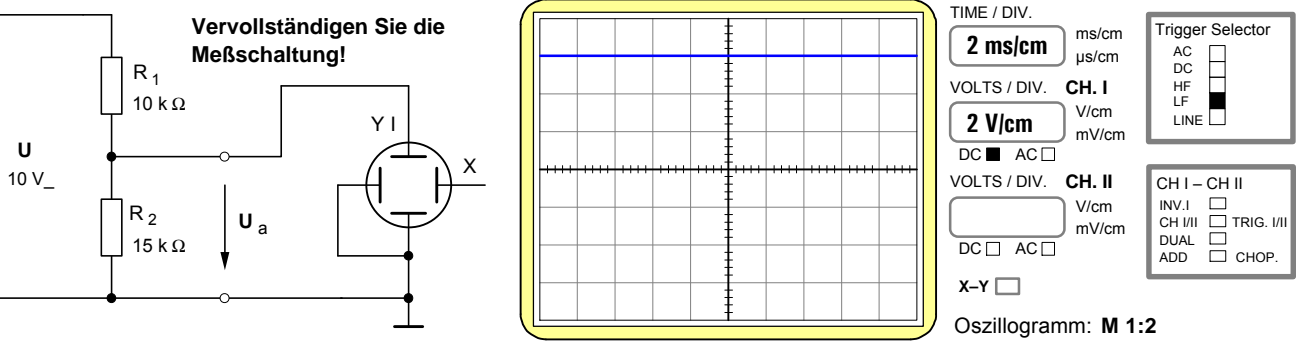

#### **Lehrerexemplar mit Ergebnissen**

ms/cm

Trigger Selector

TIME / DIV.

#### **· Aufnahme** der **Lade- und Entladekurven** eines Kondensators mit dem **Oszilloskop**

ô**1.** Stellen Sie zunächst mit Hilfe des Oszilloskops am Ausgang des Funktionsgenerators die unten dargestellte **Rechteck**spannung u<sub>F</sub> ein. Bauen Sie anschließend die folgende RC-**Schaltung** (**R = 10** kΩ ; **C = 2** nF) auf und schließen Sie die Rechteckspannung u<sub>F</sub> an.

- 2. ) Auf dem Bildschirm des Oszilloskops sollen zunächst die  $\mathsf{Spannungen}\mathsf{u}_\mathsf{E}$  (Kanal YI) und  $\mathsf{u}_\mathsf{c}$  (Kanal YII) dargestellt werden. Vervollständigen Sie den **Schaltplan** (**Bild 1**) und bauen Sie anschließend die **Meßschaltung** auf.
- **3.** Die Augenblickswerte der Spannung u<sub>C</sub> sind in Zeitabständen von 20 µs mit Hilfe des Oszilloskops zu messen und in das folgende **Zeitdiagramm** einzutragen. Zeichnen Sie mit Hilfe der eingetragenen Meßwerte den **Spannungs-**verlauf am Kondensator während des Ladens und Entladens.
- **4.** Stellen Sie anschließend die **Spannungen u**<sub>E</sub> (Kanal YI)<br>und u<sub>R</sub> (Kanal YII) auf dem Bildschirm dar. Vervollständigen Sie vorher den Schaltplan im **Bild 2** . Zeichnen Sie auf der Grundlage Ihrer Oszillogramme in das untenstehende Zeitdiagramm den **Strom**verlauf während des Ladens und Entladens.

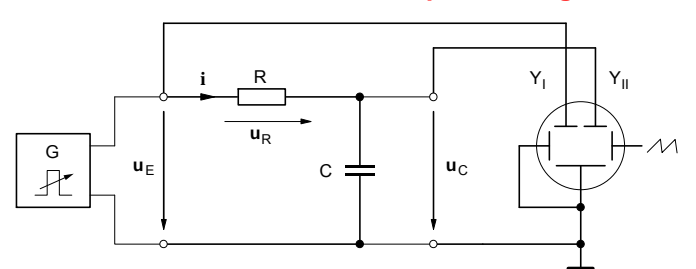

**Bild 1**: Meßschaltung zur Darstellung der **Kondensatorspannung**

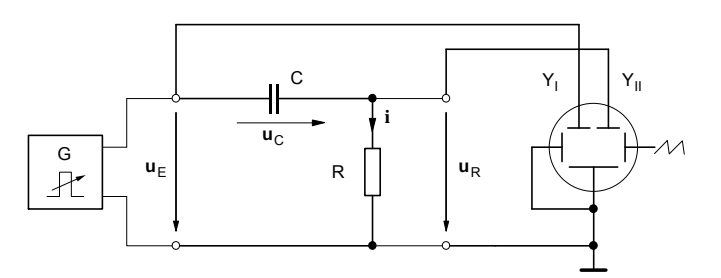

**Bild 2**: Meßschaltung zur Darstellung des **Kondensatorstromes**

#### Einstellwerte am Oszilloskop:

- **· Y-Ablenkung** (VOLTS/DIV.)
	- $\blacktriangleright$  Kanal YI :
		- **1 V / cm**
	- $\blacktriangleright$  Kanal YII :

$$
1 V/cm
$$

**· Zeit-Ablenkung** (TIME/DIV.)

$$
20 \,\mu s \,/\, \text{cm}
$$

**·** Für die Augenblickswerte des **Stromes i** gilt in jedem Moment:

$$
i = \frac{u_R}{R}
$$

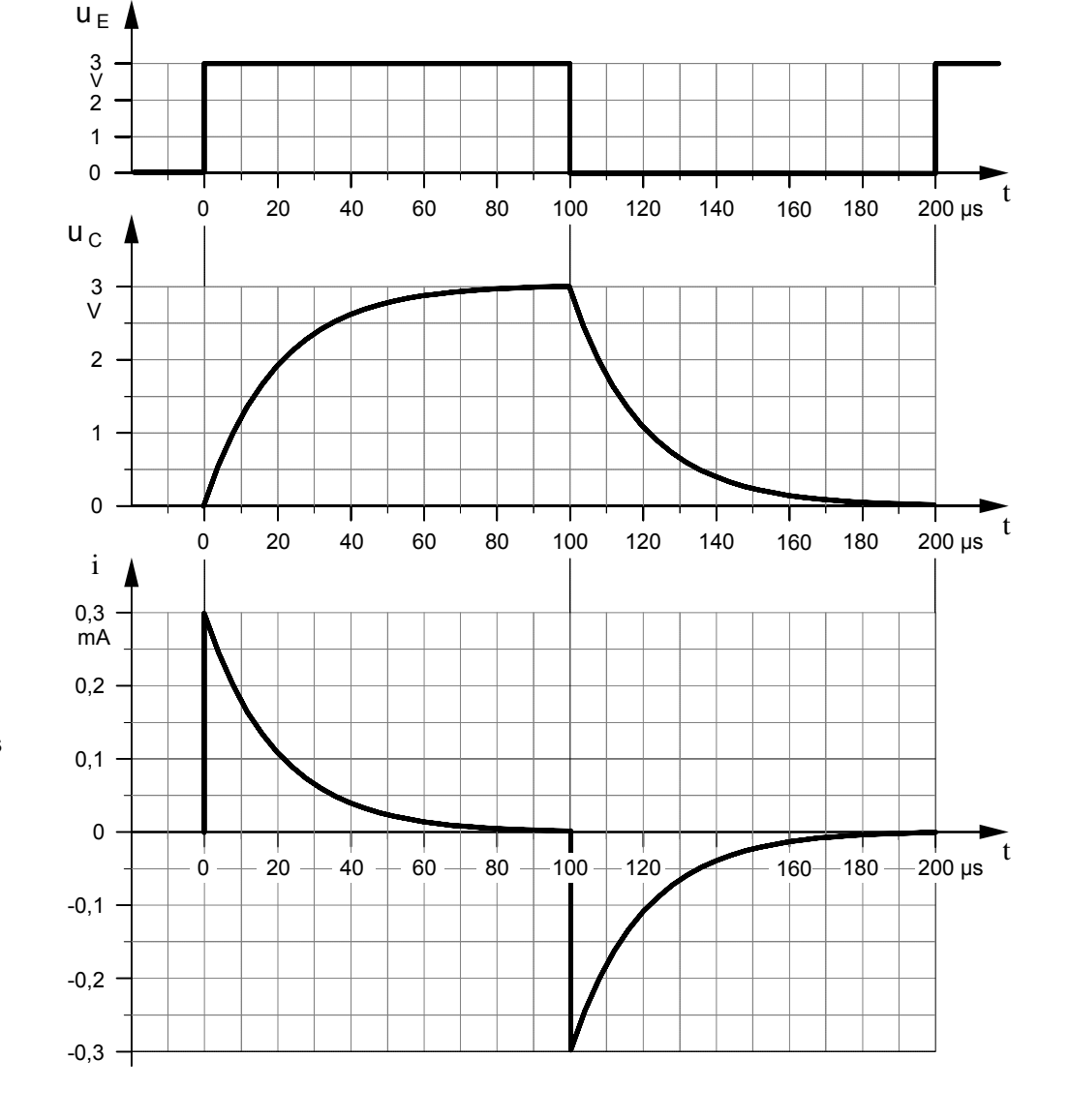

#### **Lehrerexemplar mit Ergebnissen**

#### **·** Impulsformer: **RC-Schaltung** als **Integrierglied**

#### **Lehrerexemplar mit Ergebnissen**

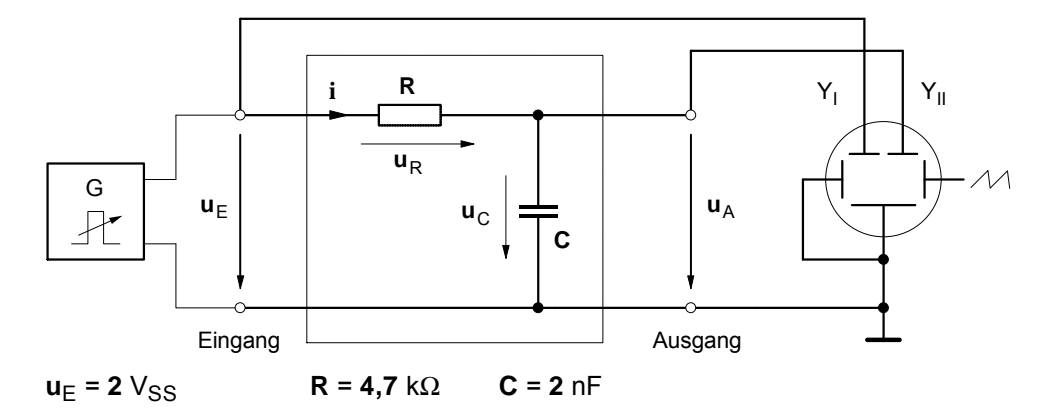

**a)** Spannungszeitdiagramme bei relativ **niedriger Frequenz** (f = 10 kHz)

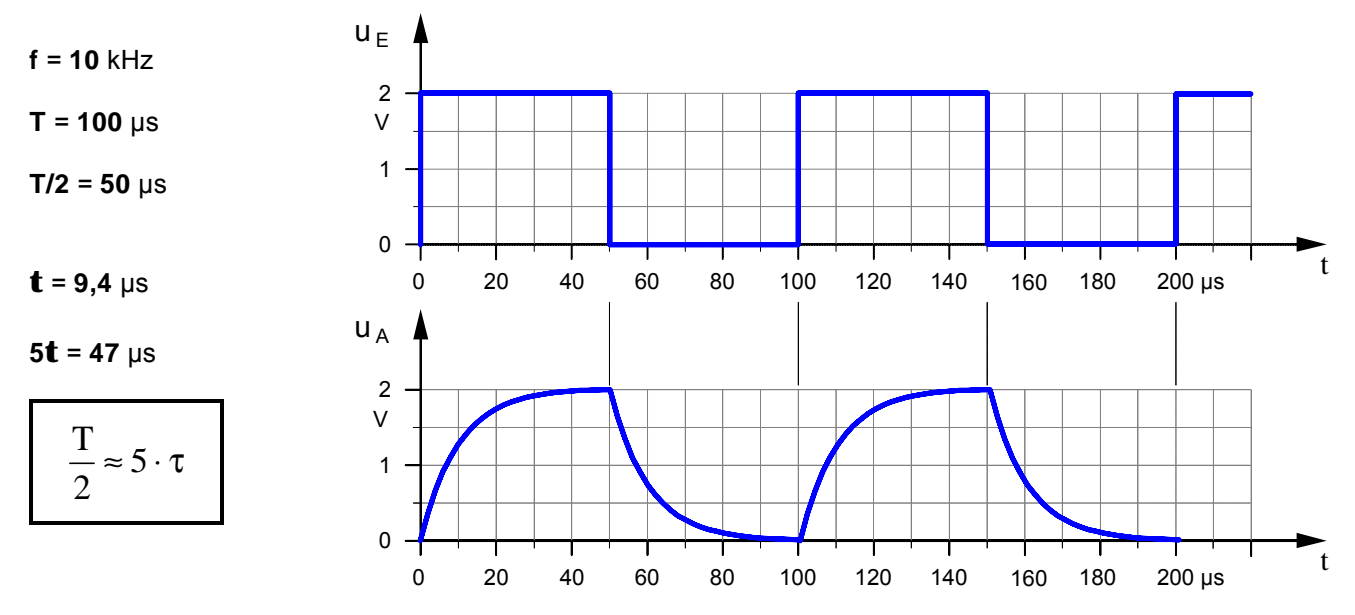

**b)** Spannungszeitdiagramme bei relativ **hoher Frequenz** (f = 100 kHz)

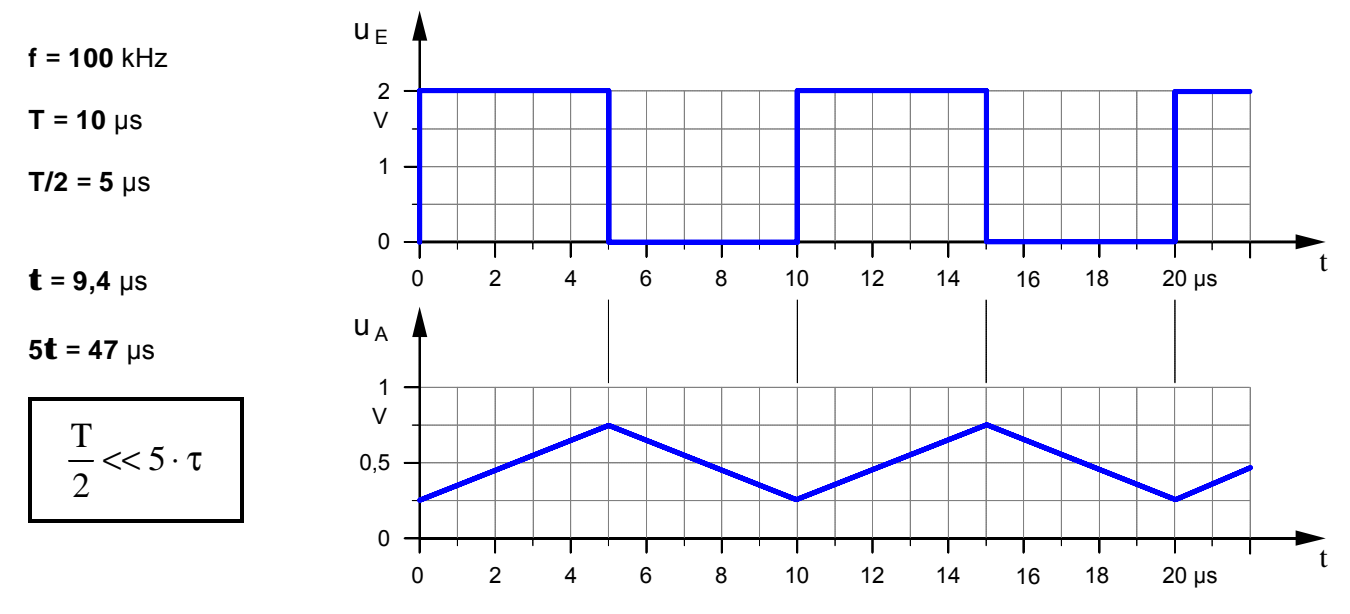

- **1.** Ermitteln Sie mit Hilfe des Oszilloskops die Zeitdiagramme der Eingangs- und Ausgangsspannung des Integriergliedes für die oben angegebenen Frequenzen.
- **2.** Untersuchen, beschreiben und begründen Sie den Einfluß der Frequenz **f**, der Kapazität **C** und des Widerstandes **R** auf die Kurvenform der Ausgangsspannung  $u_A$ .

### **·** Impulsformer: **RC-Schaltung** als **Differenzierglied**

### **Lehrerexemplar mit Ergebnissen**

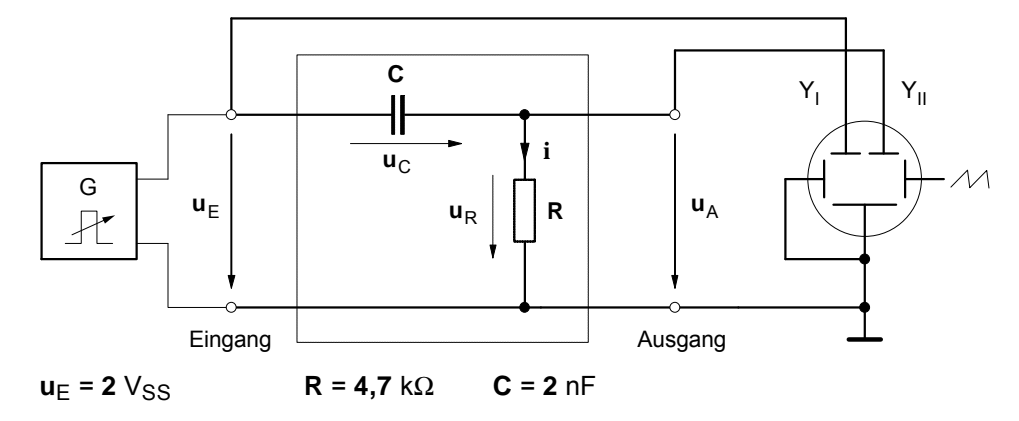

**a)** Spannungszeitdiagramme bei relativ **niedriger Frequenz** (f = 10 kHz)

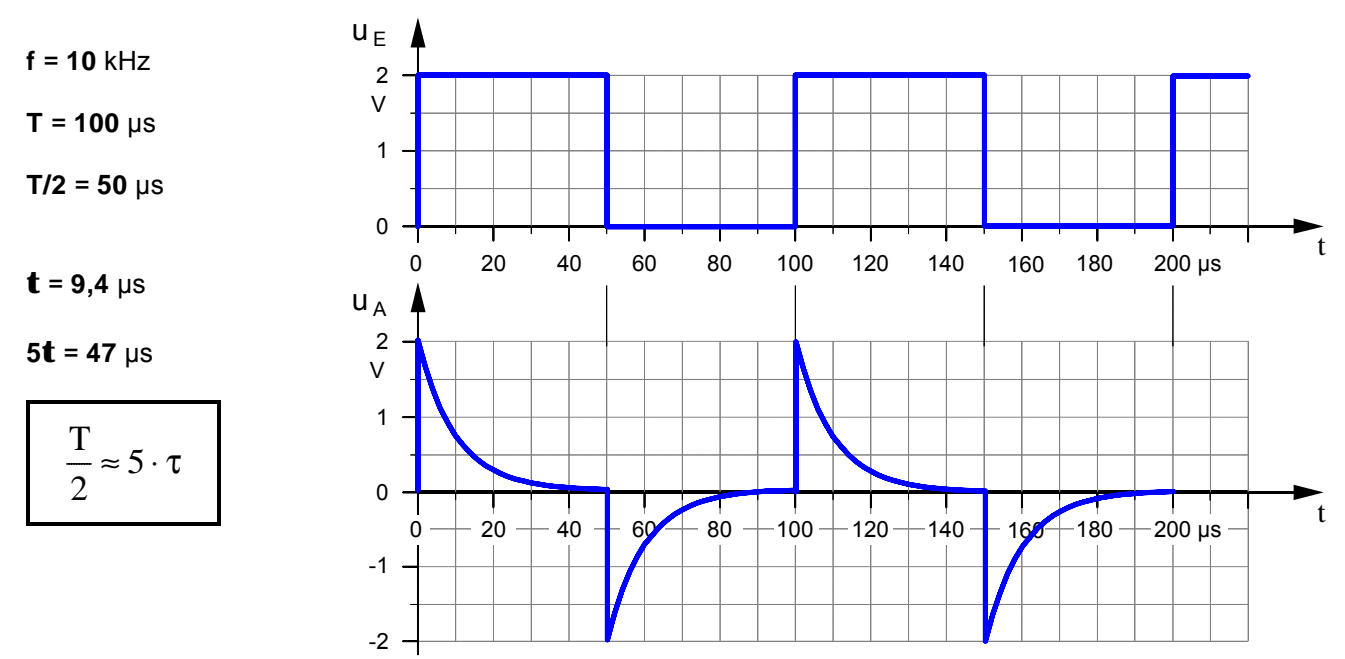

**b)** Spannungszeitdiagramme bei relativ **hoher Frequenz** (f = 100 kHz)

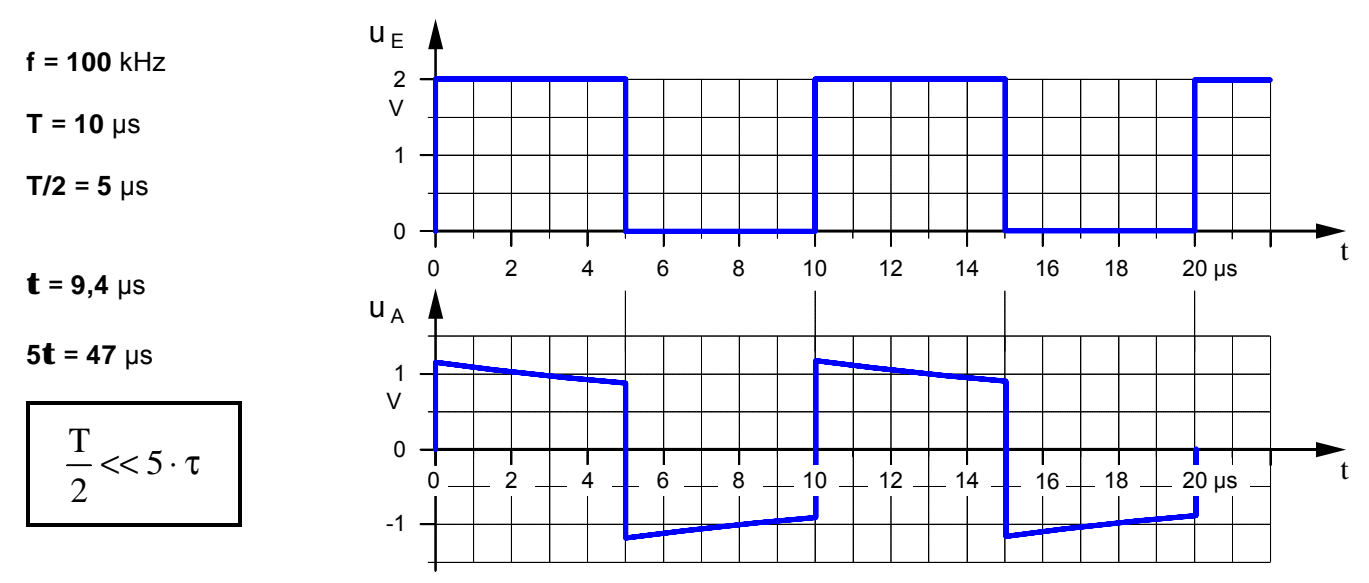

- **1.** Ermitteln Sie mit Hilfe des Oszilloskops die Zeitdiagramme der Eingangs- und Ausgangsspannung des Differenziergliedes für die oben angegebenen Frequenzen.
- **2.** Untersuchen, beschreiben und begründen Sie den Einfluß der Frequenz **f**, der Kapazität **C** und des Widerstandes **R** auf die Kurvenform der Ausgangsspannung  $\mathbf{u}_A$ .

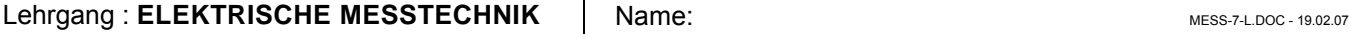

#### Arbeitsblatt Nr. **7** : Das **Magnetnadelgalvanometer** – Ein historisches Strom-Meßgerät

#### • **Bauanleitung** eines **Magnetnadelgalvanometers** aus dem Jahre 1840

Von zentraler Bedeutung für die erste Entwicklungsphase der elektrischen Meßtechnik (1820 bis 1880) waren Meßgeräte, die auf der von *H.Chr. Oersted* im Jahre 1820 entdeckten magnetischen Wirkung des elektrischen Stromes auf eine Kompaßnadel beruhten. Dazu gehörte auch der im Jahre 1837 von dem französischen Physiker *Cl.S.M. Pouillet* konstruierte Strommesser. Er nannte ihn **Tangentenbussole** (Bussole = Kompaß), weil man die Stärke des Meßstromes aus dem Tangens des Ablenkwinkels der Kompaßnadel berechnen konnte. Auf der Grundlage der Vorarbeiten von *Pouillet* entwickelte drei Jahre später der deutsche Physiker *Wilhelm Weber* den folgenden Strommesser.

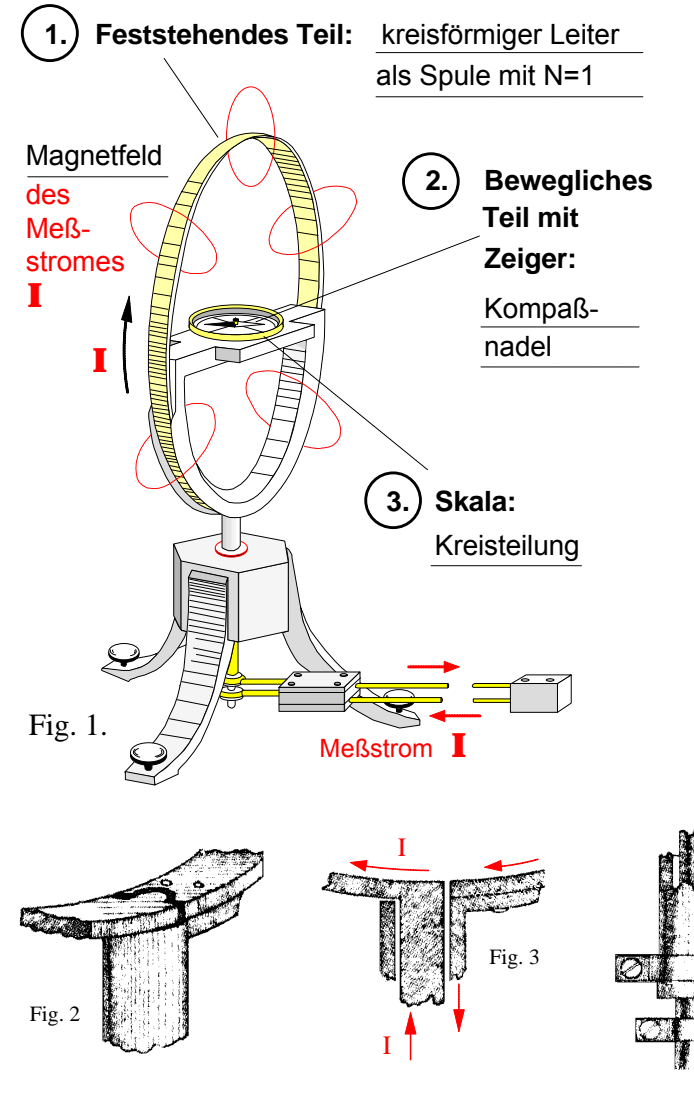

Auszug aus der Bauanleitung von Wilhelm Weber:

"Es ist dazu nur nötig, die beiden Teile, welche den Strom zuund ableiten, recht nahe nebeneinander fortzuführen, wo ihre Wirkungen auf die Nadel sich aufheben. Das erste Stück vom Ringe an wird der Strom am besten durch zwei kupferne Röhren geleitet, deren eine die andere umschließt, jedoch isoliert von ihr gehalten wird, wie Fig. 1 bis 4 darstellt. Der Querschnitt des kreisförmigen Leiters muß so groß sein, daß sein Widerstand unmerklich ist.

Ich habe ein Instrument hiernach einrichten lassen, dessen Kupferring 198 ½ Millimeter Durchmesser hatte und dessen Querschnitt 30 Quadratmillimeter betrug. Dieser Reif war unten aufgeschnitten, und das eine Ende mit der einen Leitungsröhre, das andere Ende mit der anderen Leitungsröhre zusammengelötet. Diese ineinandergesteckten, aber isolierten Röhren führten den Strom 100 Millimeter abwärts zu zwei vier Millimeter dicken, ein Meter langen Leitungsdrähten, welche dicht untereinander zu zwei Quecksilbernäpfchen gingen, die mit den beiden Platten der galvanischen Kette in Verbindung gesetzt werden konnten. Die Magnetnadel stand in der Mitte des Kreises auf einer an dem Kreis befestigten Holzplatte. Der Kreis selbst stand auf einem hölzernen, mit Stellschrauben versehenen Dreifuß. Die Länge der Nadel betrug 50 Millimeter und bewegte sich auf einem in Grade geteilten Kreisbogen."

> Quelle: Wilhelm Weber, Messung starker galvanischer Ströme nach absolutem Maße, in: Resultate aus den Beobachtungen des magnetischen Vereins im Jahre 1840, hrsg. von Carl Friedrich Gauß und Wilhelm Weber, Leipzig 1841, Nachdruck in: Wilhelm Weber / Rudolf Kohlausch, Über die Einführung absoluter elektrischer Maße, Ostwalds Klassiker der exakten Wissenschaften, Braunschweig 1968, S.23 f.

#### •**Wirkungsweise** des **Magnetnadelgalvanometers** von Wilhelm Weber

Sobald ein Meßstrom **I** durch die feststehende **Kreisspule (Windungszahl N = 1)** fließt, wird in deren Umgebung ein **Magnetfeld** erzeugt. Dadurch wird die bewegliche **Magnetnadel** abgelenkt. Die Größe des **Ausschlagwinkels** ist abhängig von der **Strom s t ä r k e I** , die **Ausschlagrichtung** hingegen von der **Strom r i c h t u n g** .

Fig. 4

Ι

#### •**Aufgaben**

- **1.** Ergänzen Sie die Abbildung (Fig. 1) und füllen Sie den Lückentext über die **Wirkungsweise** aus.
- **2.** Unter welcher Voraussetzung könnte man mit dem oben beschriebenen Meßgerät einen elektrischen Strom direkt **messen**? Erklären Sie dazu zunächst den Begriff des **Messens**.
- **3.** Welche **Vor-** und **Nachteile** hat das Magnetnadelgalvanometer von Wilhelm Weber?
- **4.** Wäre dieses Instrument auch für **Wechselstrom**messungen geeignet?

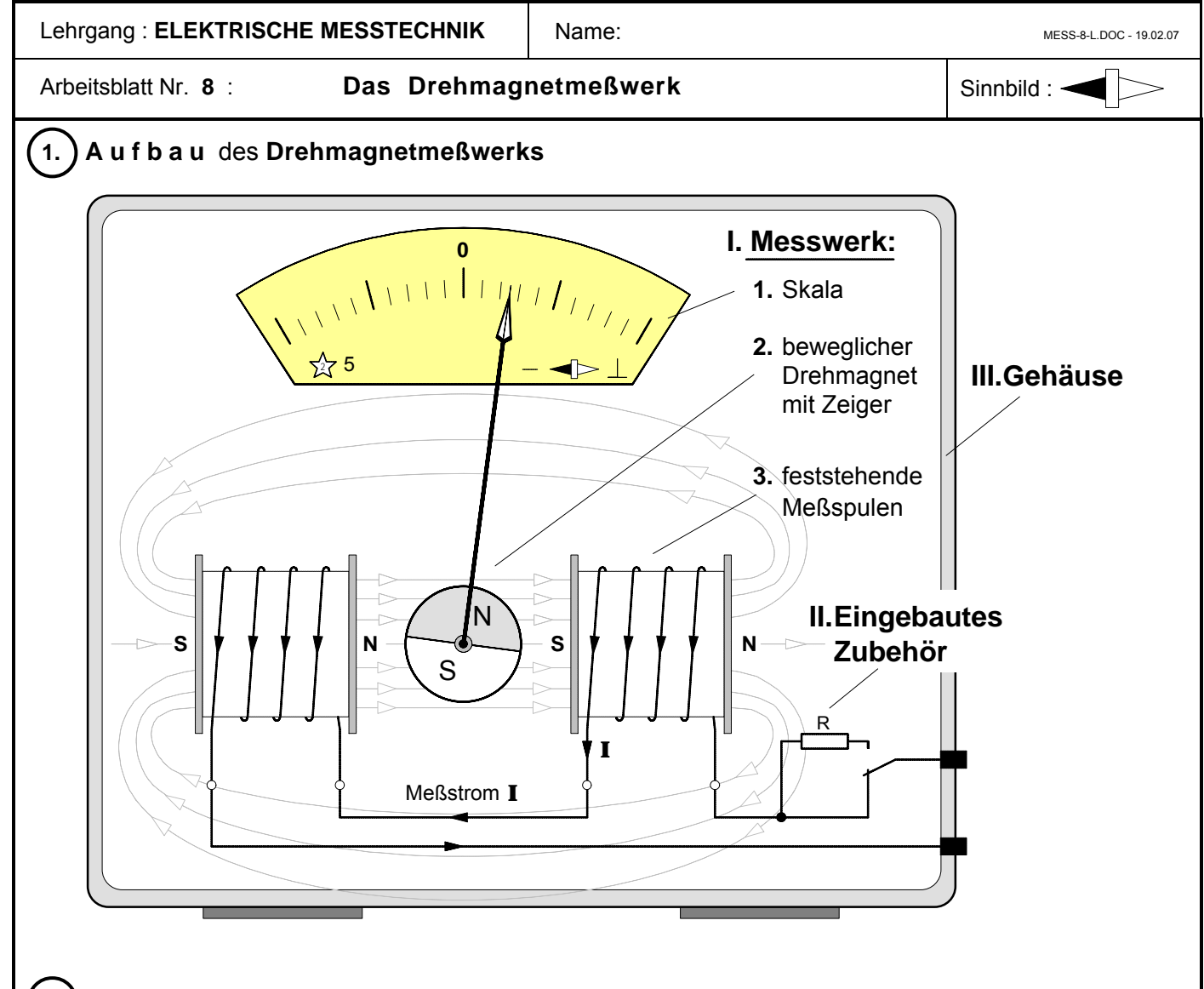

### ô**2. Wirkungsweise**

Sobald ein Meßstrom **I** durch die feststehenden Meßspulen fließt, entsteht in deren Umgebung ein  **Magnetfeld** . Der beweglich gelagerte Drehmagnet wird in Richtung des **Magnetfeldes**  abgelenkt und der Zeiger **schlägt aus** . Der Zeigerausschlag ist abhängig von der **Stärke**  und der **Richtung** des Meßstromes. Fließt der Strom in der angegeben en Richtung, dann schlägt der Zeiger nach **rechts** aus. Wechselstrommessungen können mit dem Drehmagnetmeßwerk nicht durchgeführt werden, da ein Wechselstrom laufend seine **Richtung** wechselt und der Zeiger daher ständig **hin- und herpendeln** würde.

# ô**3. Eigenschaften** ô**4. Anwendung**

Vorteile **Nachteile** Nachteile robust billig keine bewegliche Spule keine bewegliche Stromzuführung hoch überlastbar keine Rückstellfeder direkte Bereiche bis 60 A hoher Eigenverbrauch 1... 10 W geringe Empfindlichkeit geringe Genauigkeit ± 5% ... ±10% fremdfeldempfindlich nur für Gleichstrom niedrigste Bereiche 0,5 mA bzw. 40 mV ungleichmäßiger Skalenverlauf

Drehmagnetmeßwerke werden hauptsächlich eingebaut in Ladekontrollgeräte, die der Überwachung der Ladevorgänge von Batterien in Fahrzeugen und Flugzeugen dienen.

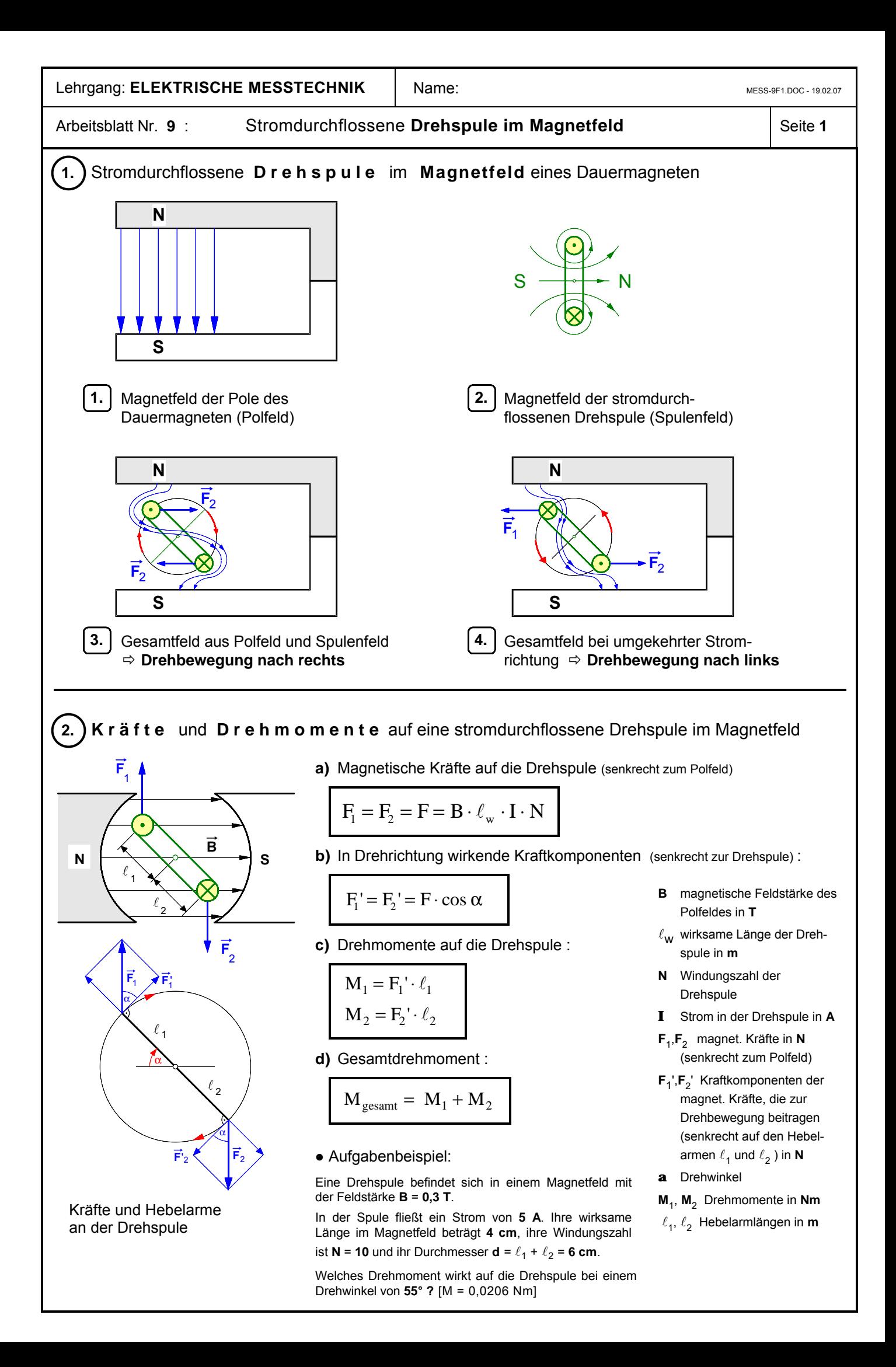

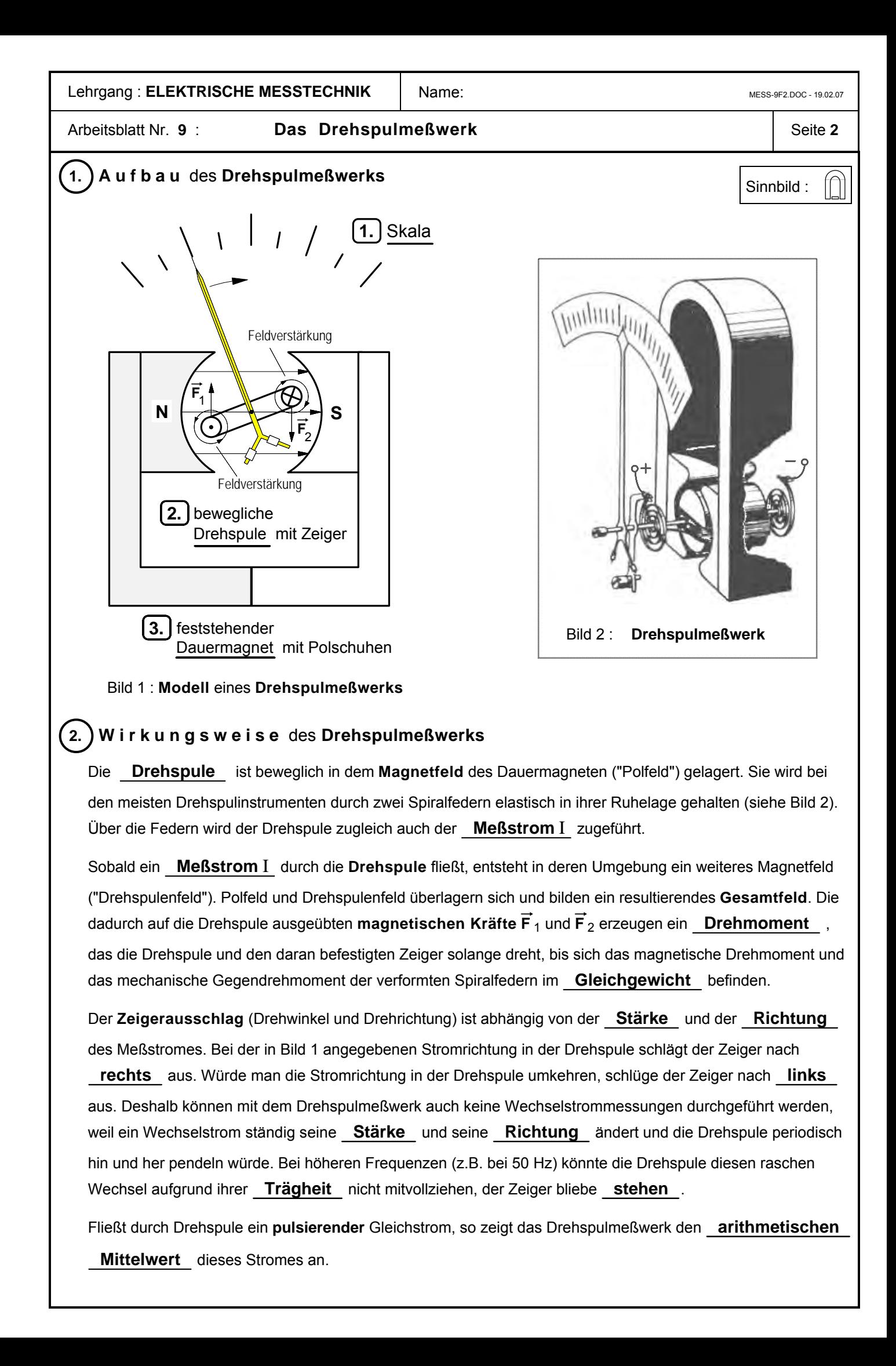

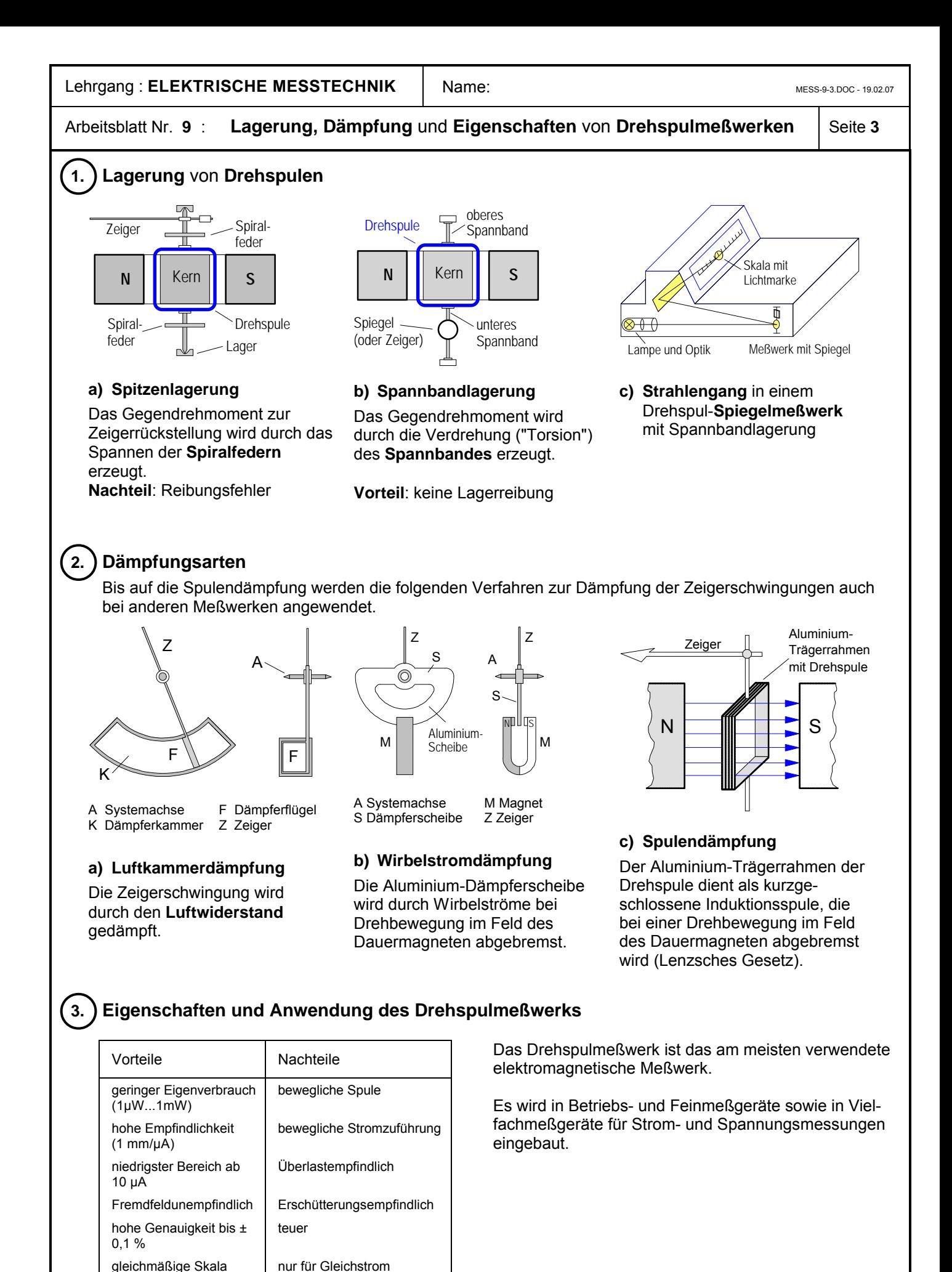

Bereiche leicht zu erweitern

größter direkter Bereich

100mA

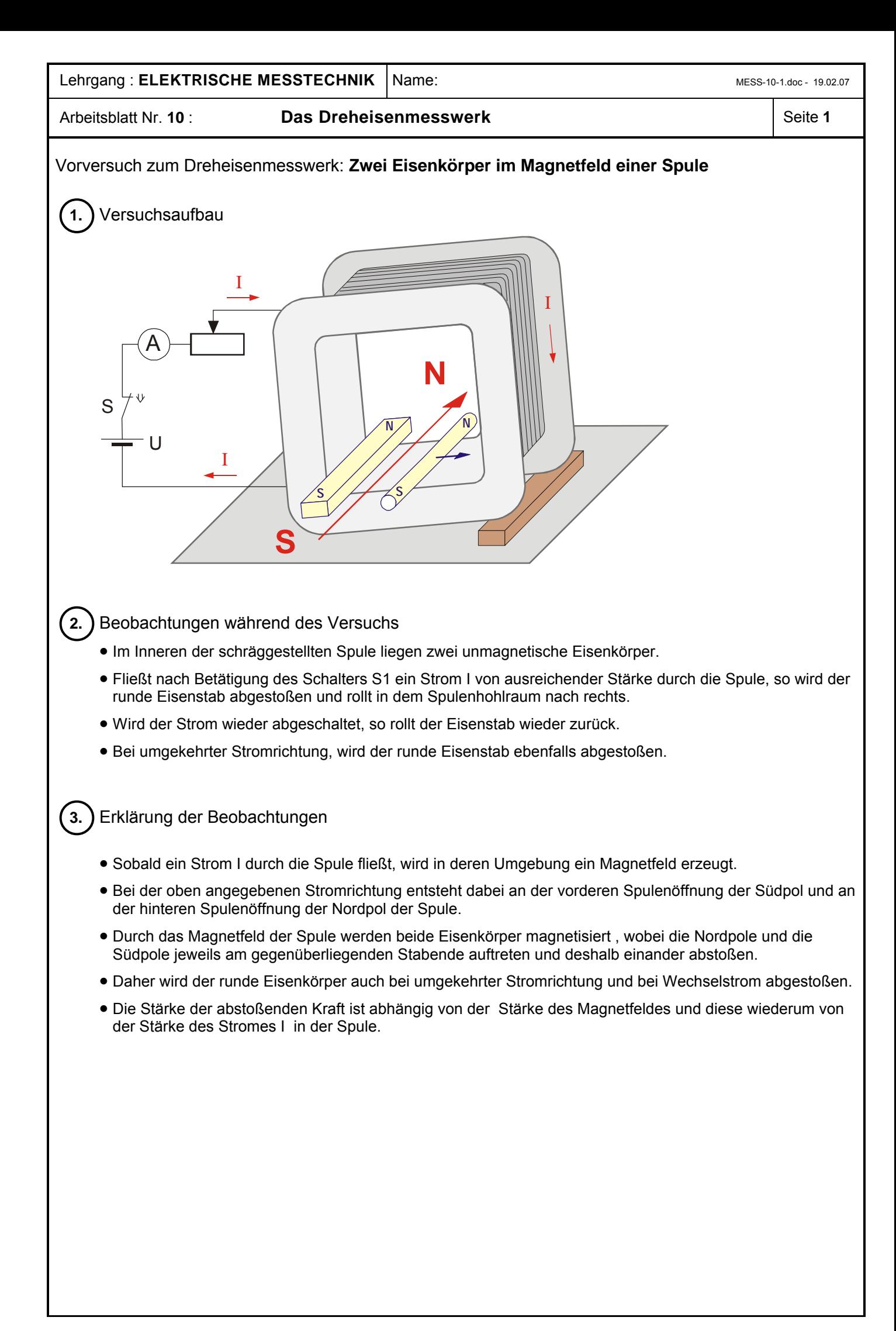

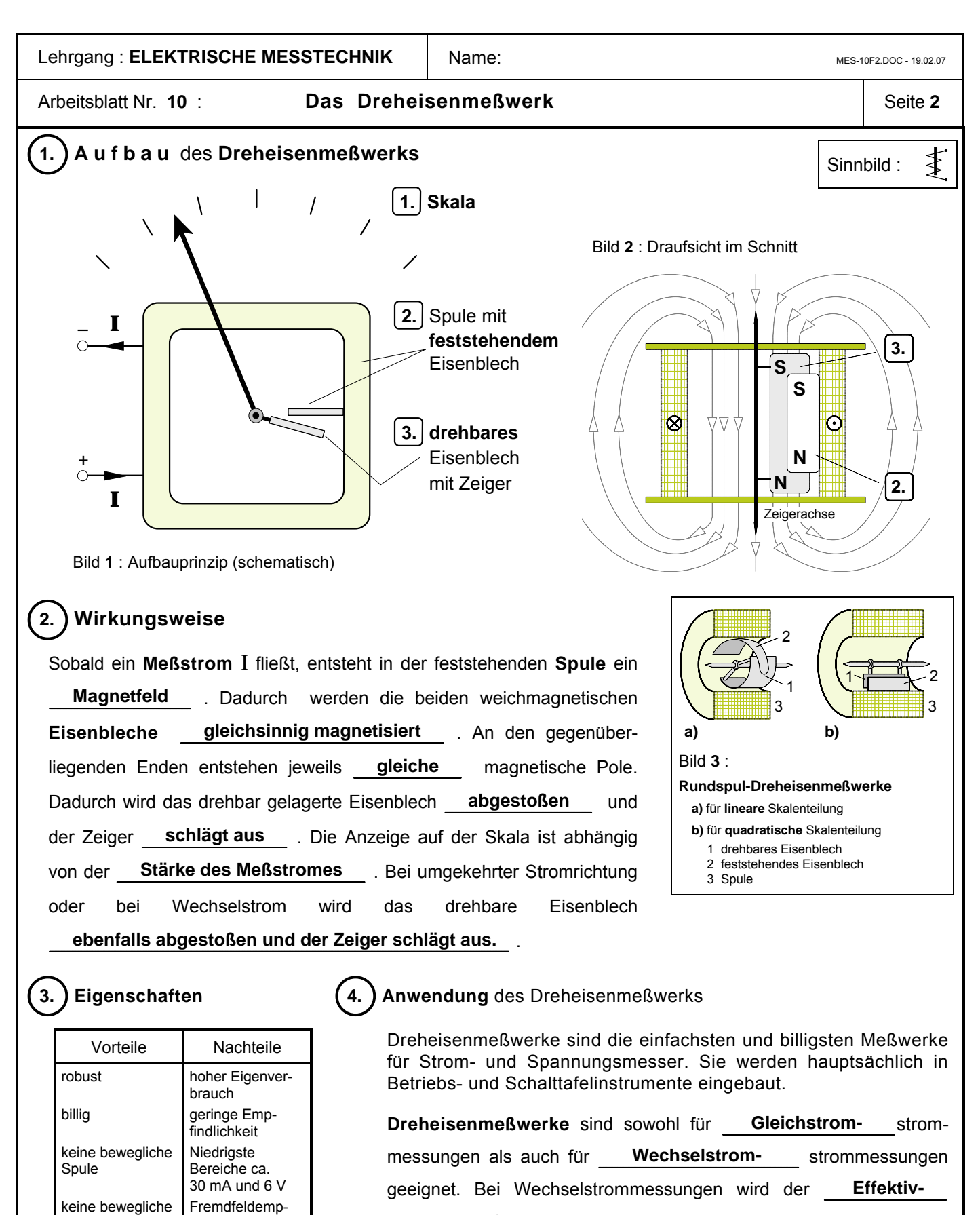

**wert** angezeigt.

Stromzuführung hoch überlastbar findlich Hysteresefehler bei Gleichstrom Keine Nebenwiderstände mög-

lich

ungleichmäßiger **Skalenverlauf** 

für Gleich- und Wechselstrom

Direkte Bereiche bis 100 A Anpassungsfähiger Skalenverlauf

Grundsätzlich ist der **Skalen**verlauf quadratisch, jedoch kann durch entsprechende Formgebung der Eisenbleche eine gleichmäßige Teilung der Skala erzielt werden (siehe dazu Bild **3**).

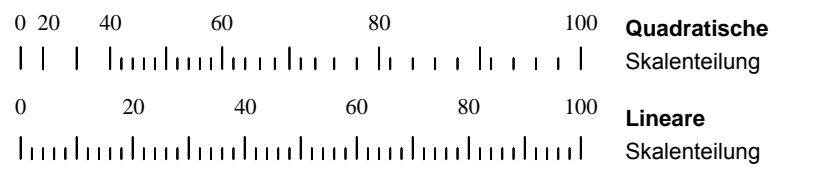

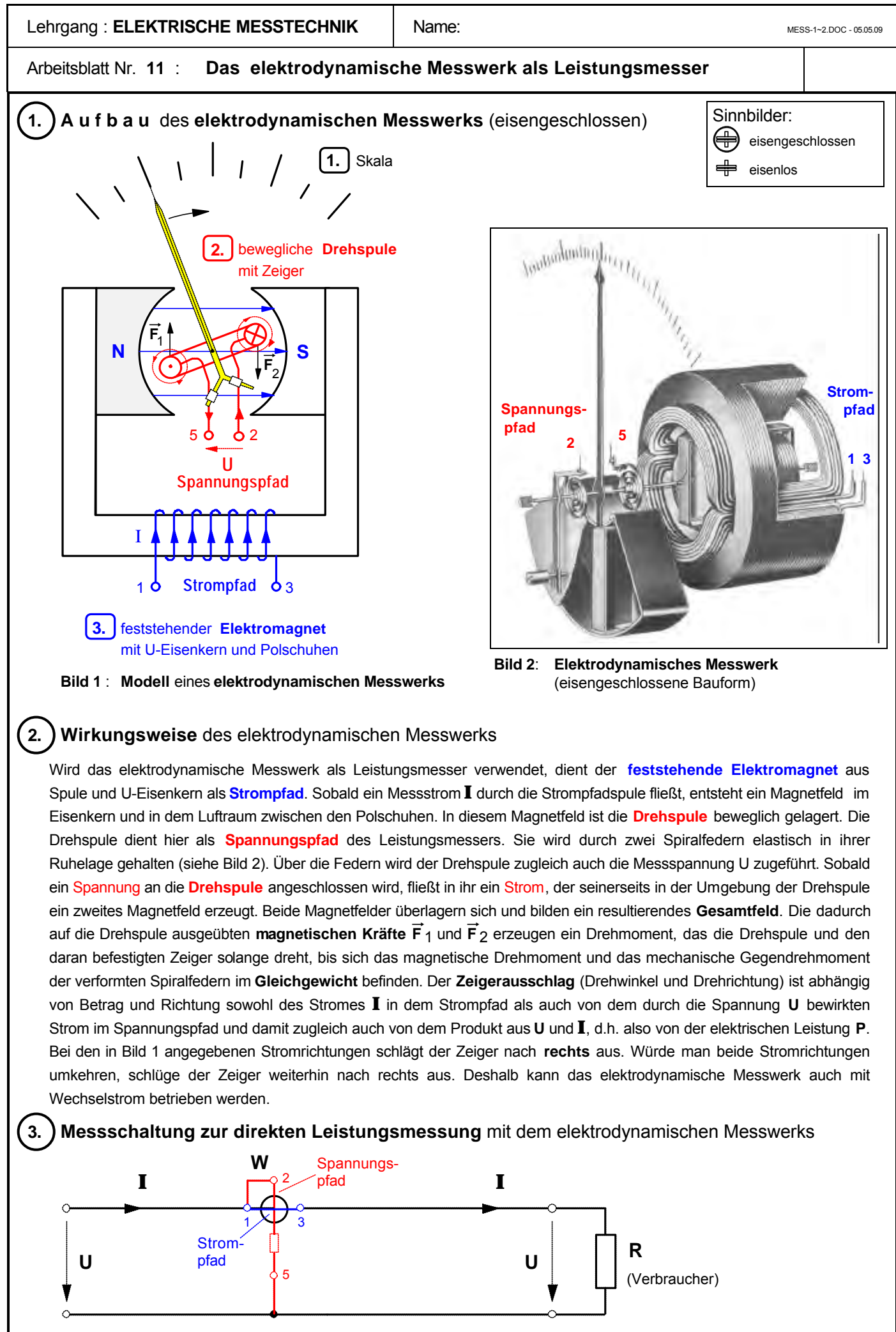